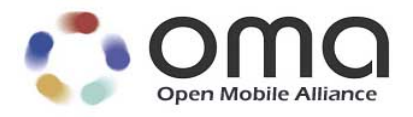

# **User Plane Location Protocol** Candidate Version 3.0 – 16 Sep 2014

<span id="page-0-0"></span>**Open Mobile Alliance** OMA-TS-ULP-V3\_0-20140916-C Use of this document is subject to all of the terms and conditions of the Use Agreement located at [http://www.openmobilealliance.org/UseAgreement.html.](http://www.openmobilealliance.org/UseAgreement.html)

Unless this document is clearly designated as an approved specification, this document is a work in process, is not an approved Open Mobile Alliance™ specification, and is subject to revision or removal without notice.

You may use this document or any part of the document for internal or educational purposes only, provided you do not modify, edit or take out of context the information in this document in any manner. Information contained in this document may be used, at your sole risk, for any purposes. You may not use this document in any other manner without the prior written permission of the Open Mobile Alliance. The Open Mobile Alliance authorizes you to copy this document, provided that you retain all copyright and other proprietary notices contained in the original materials on any copies of the materials and that you comply strictly with these terms. This copyright permission does not constitute an endorsement of the products or services. The Open Mobile Alliance assumes no responsibility for errors or omissions in this document.

Each Open Mobile Alliance member has agreed to use reasonable endeavours to inform the Open Mobile Alliance in a timely manner of Essential IPR as it becomes aware that the Essential IPR is related to the prepared or published specification. However, the members do not have an obligation to conduct IPR searches. The declared Essential IPR is publicly available to members and non-members of the Open Mobile Alliance and may be found on the "OMA IPR Declarations" list at [http://www.openmobilealliance.org/ipr.html.](http://www.openmobilealliance.org/ipr.html) The Open Mobile Alliance has not conducted an independent IPR review of this document and the information contained herein, and makes no representations or warranties regarding third party IPR, including without limitation patents, copyrights or trade secret rights. This document may contain inventions for which you must obtain licenses from third parties before making, using or selling the inventions. Defined terms above are set forth in the schedule to the Open Mobile Alliance Application Form.

NO REPRESENTATIONS OR WARRANTIES (WHETHER EXPRESS OR IMPLIED) ARE MADE BY THE OPEN MOBILE ALLIANCE OR ANY OPEN MOBILE ALLIANCE MEMBER OR ITS AFFILIATES REGARDING ANY OF THE IPR'S REPRESENTED ON THE "OMA IPR DECLARATIONS" LIST, INCLUDING, BUT NOT LIMITED TO THE ACCURACY, COMPLETENESS, VALIDITY OR RELEVANCE OF THE INFORMATION OR WHETHER OR NOT SUCH RIGHTS ARE ESSENTIAL OR NON-ESSENTIAL.

THE OPEN MOBILE ALLIANCE IS NOT LIABLE FOR AND HEREBY DISCLAIMS ANY DIRECT, INDIRECT, PUNITIVE, SPECIAL, INCIDENTAL, CONSEQUENTIAL, OR EXEMPLARY DAMAGES ARISING OUT OF OR IN CONNECTION WITH THE USE OF DOCUMENTS AND THE INFORMATION CONTAINED IN THE DOCUMENTS.

© 2014 Open Mobile Alliance Ltd. All Rights Reserved. Used with the permission of the Open Mobile Alliance Ltd. under the terms set forth above.

# **Contents**

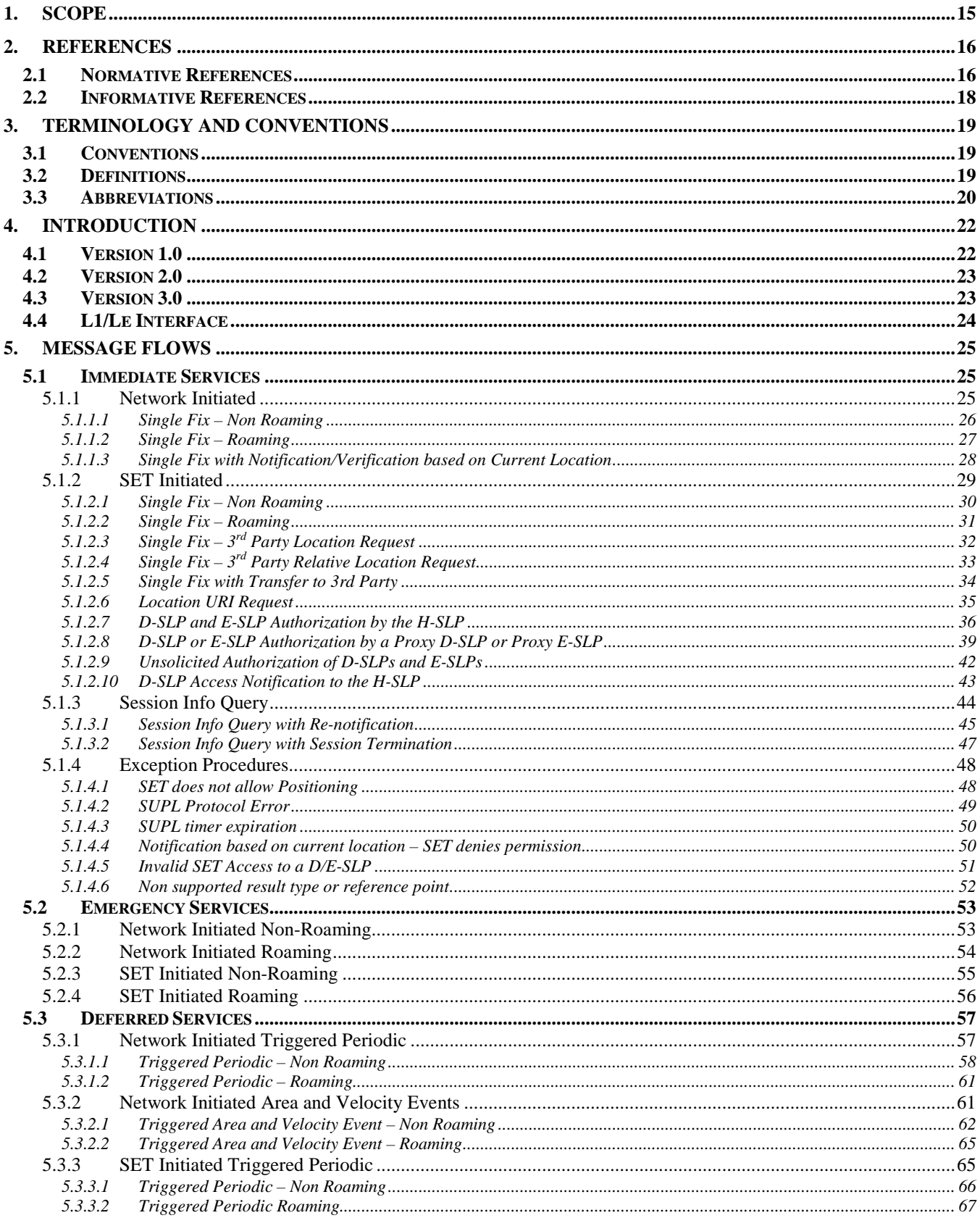

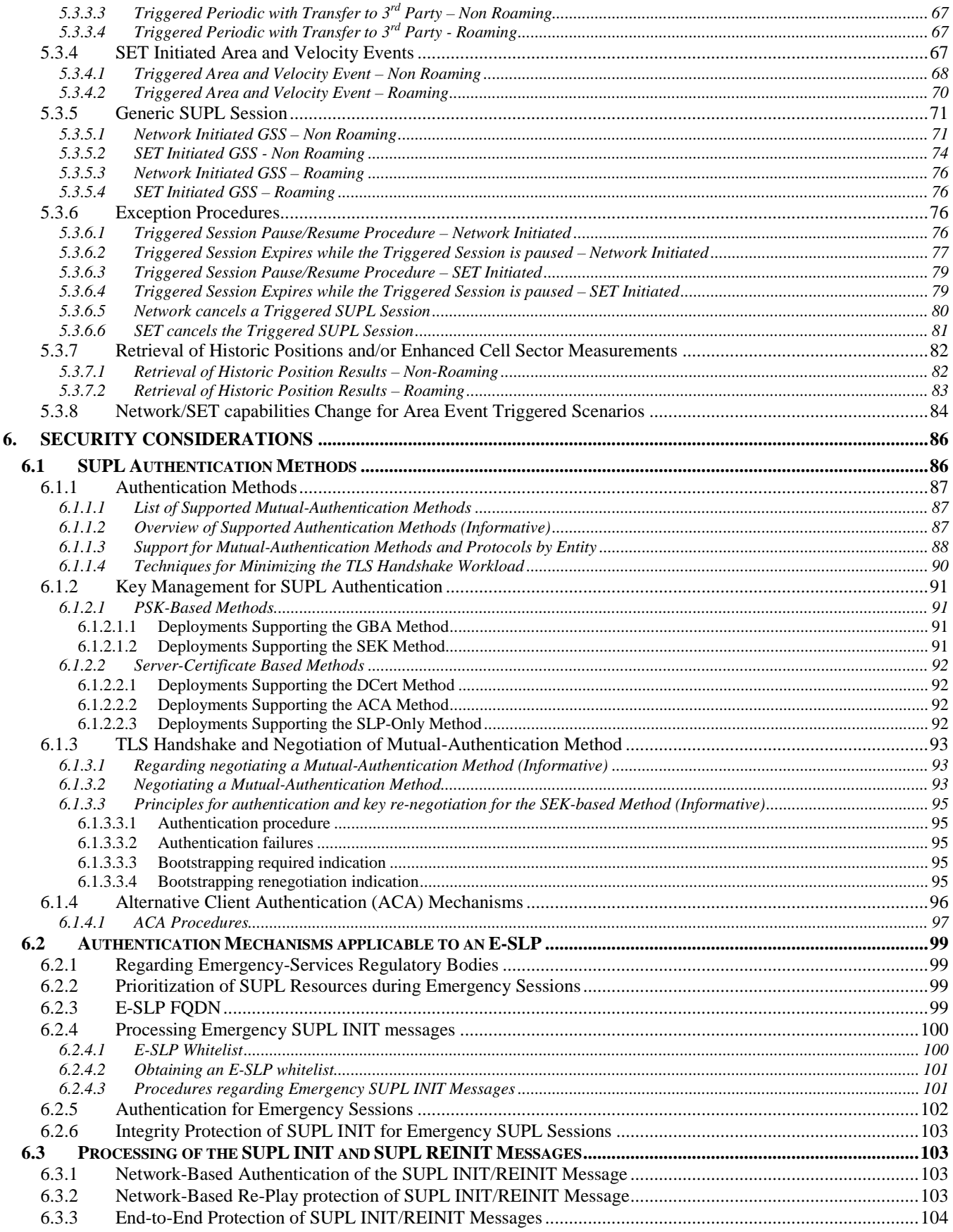

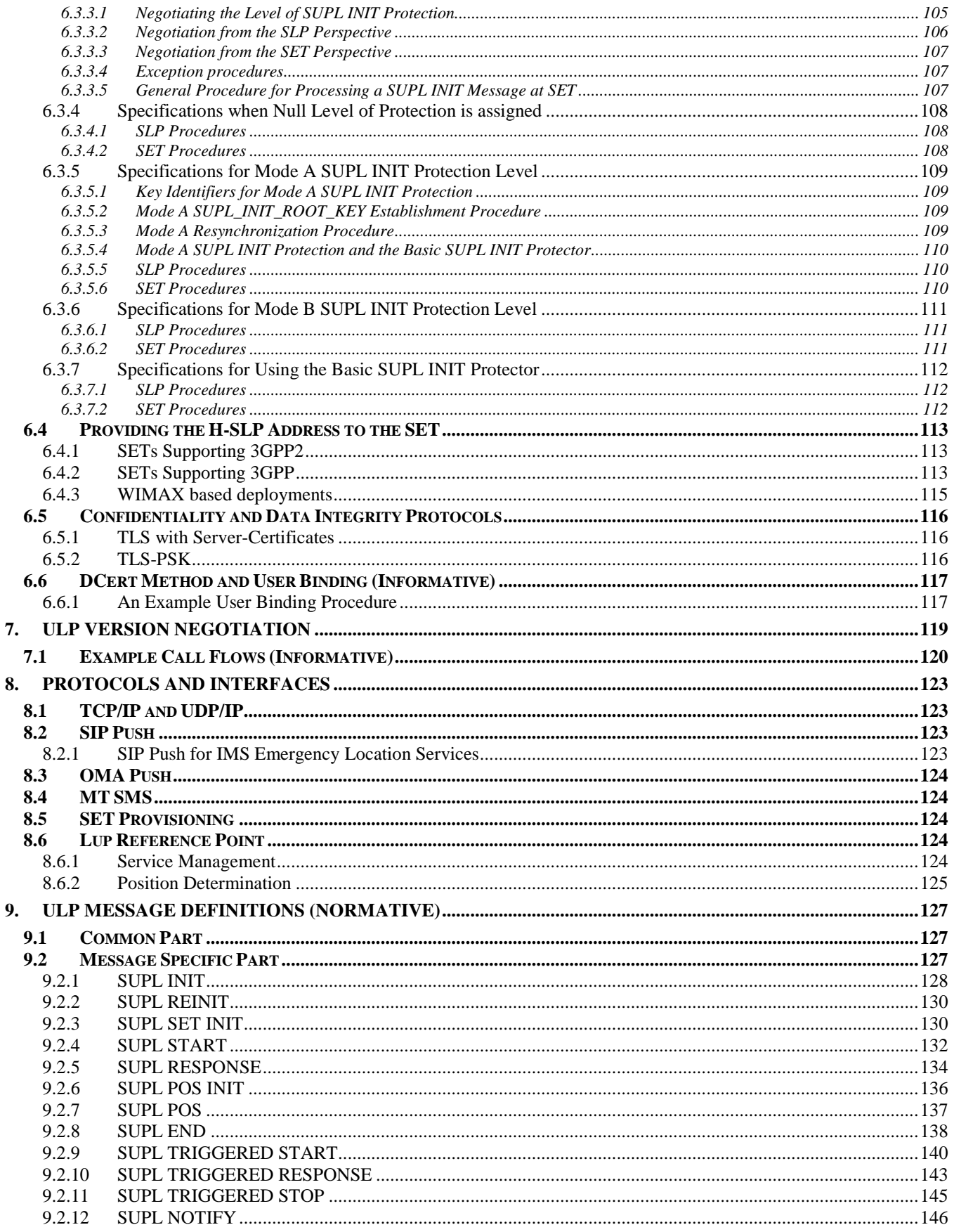

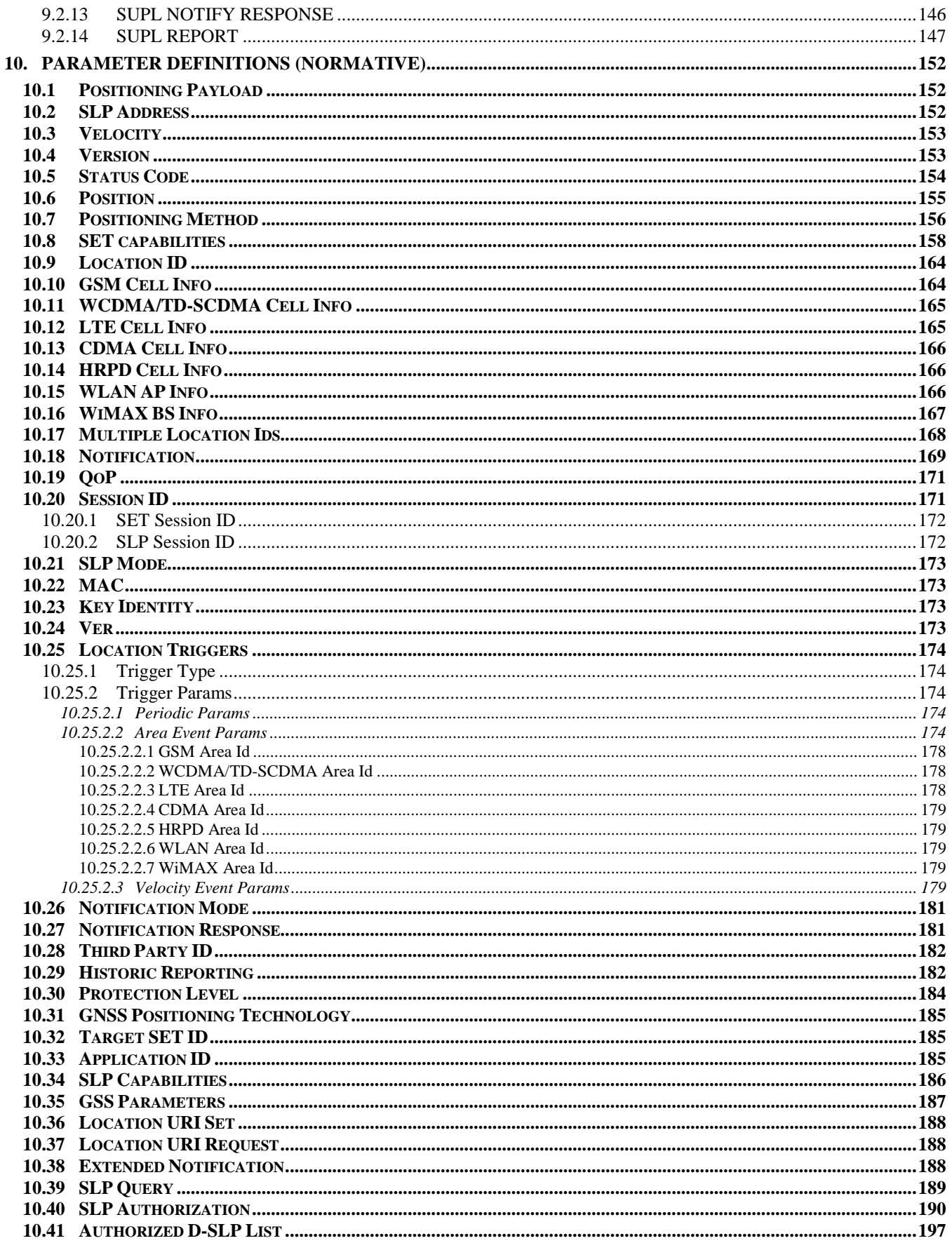

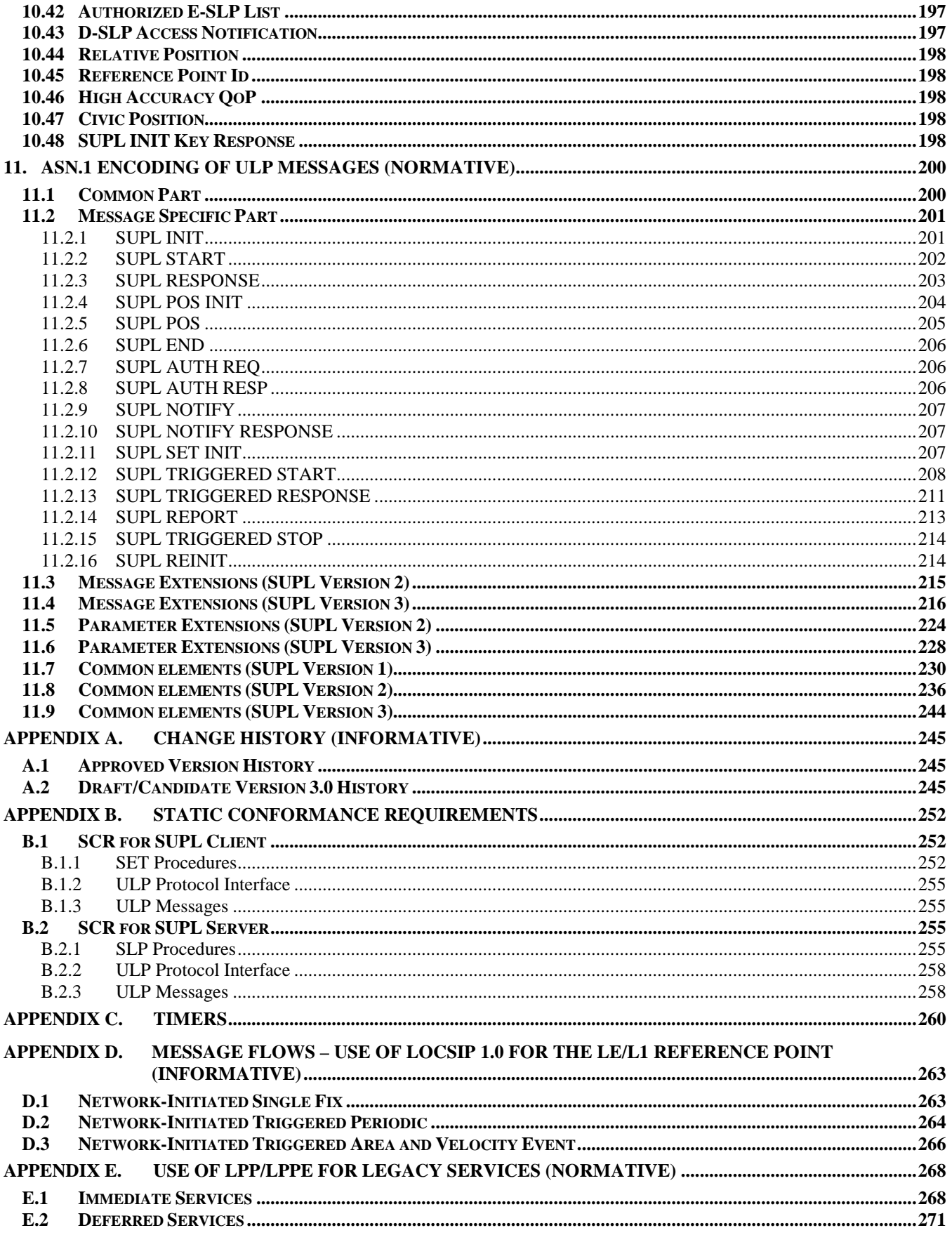

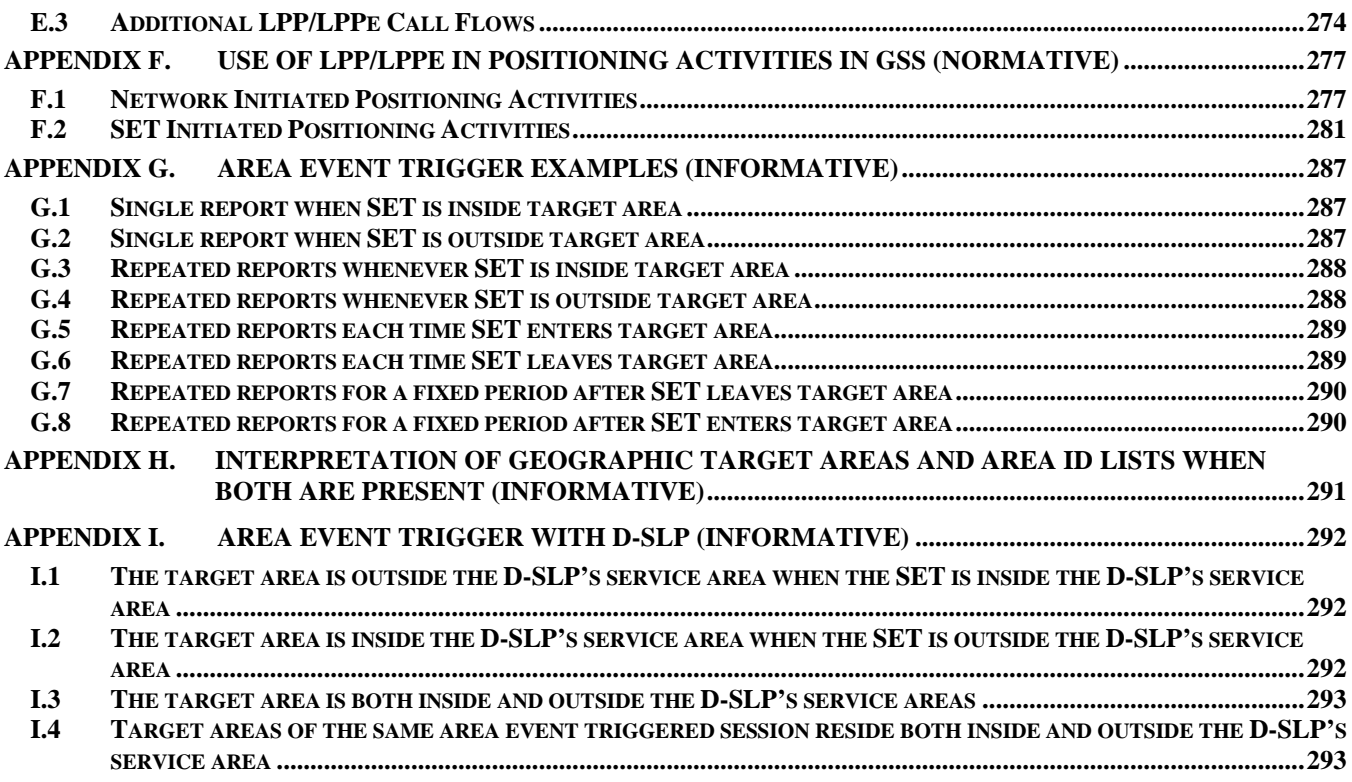

# **Figures**

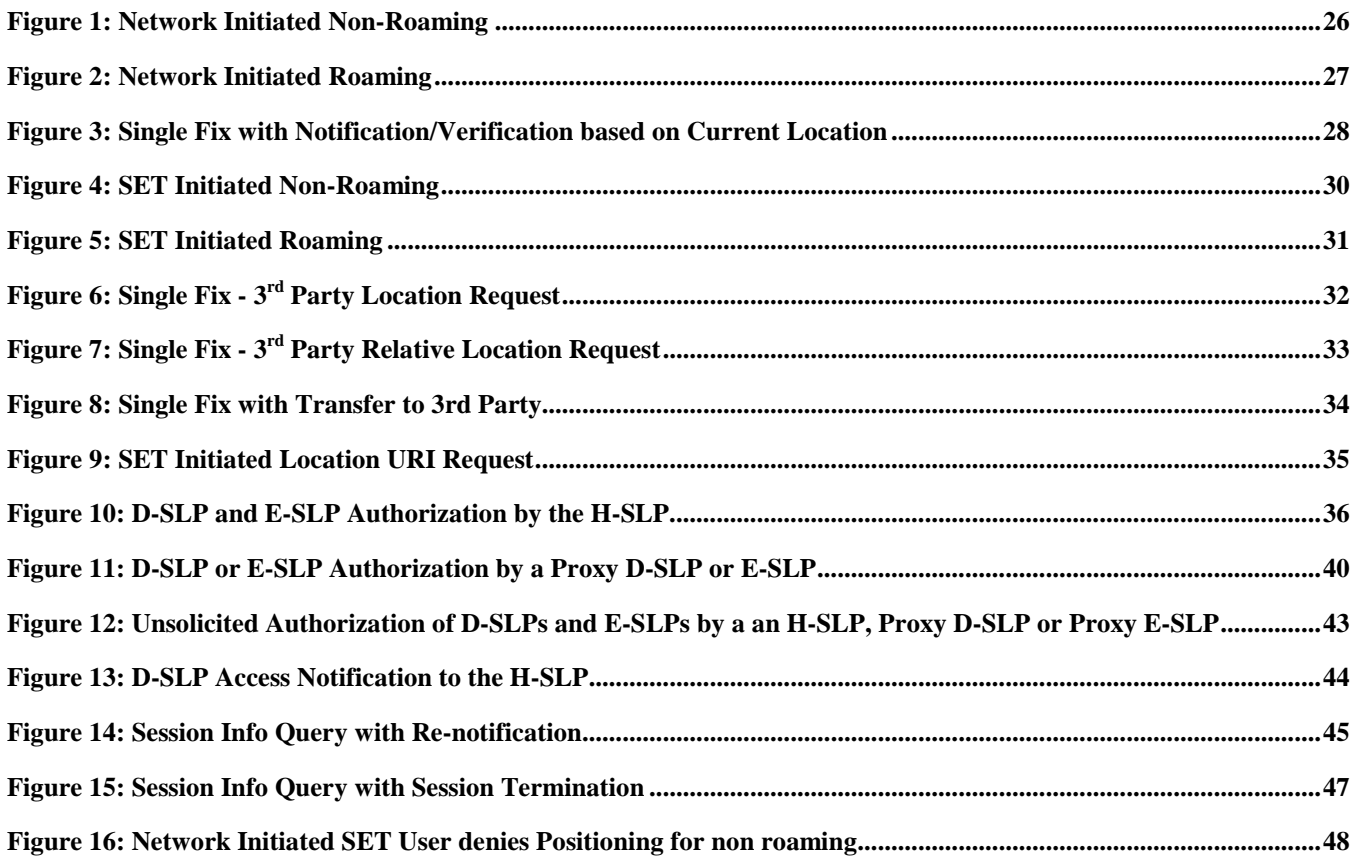

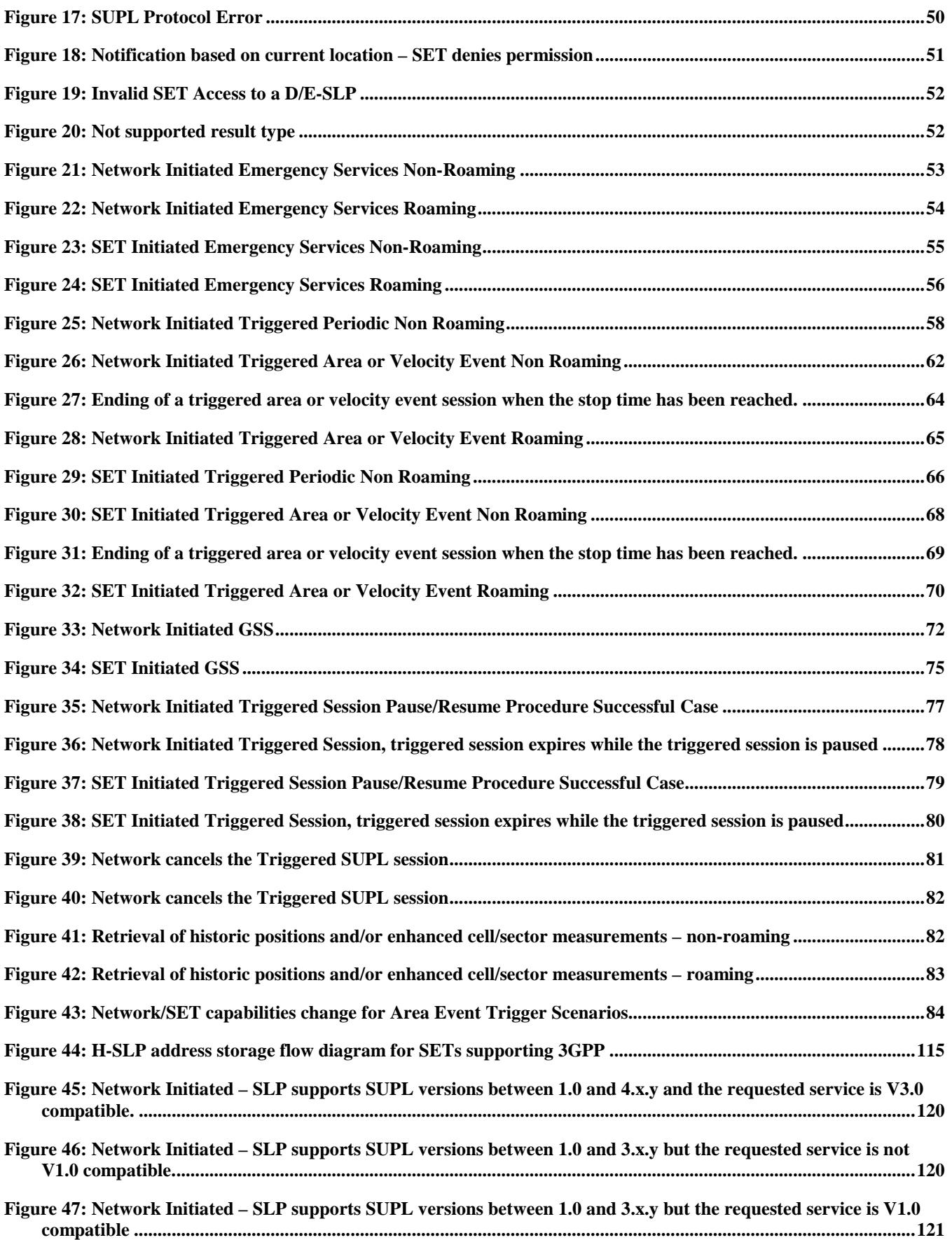

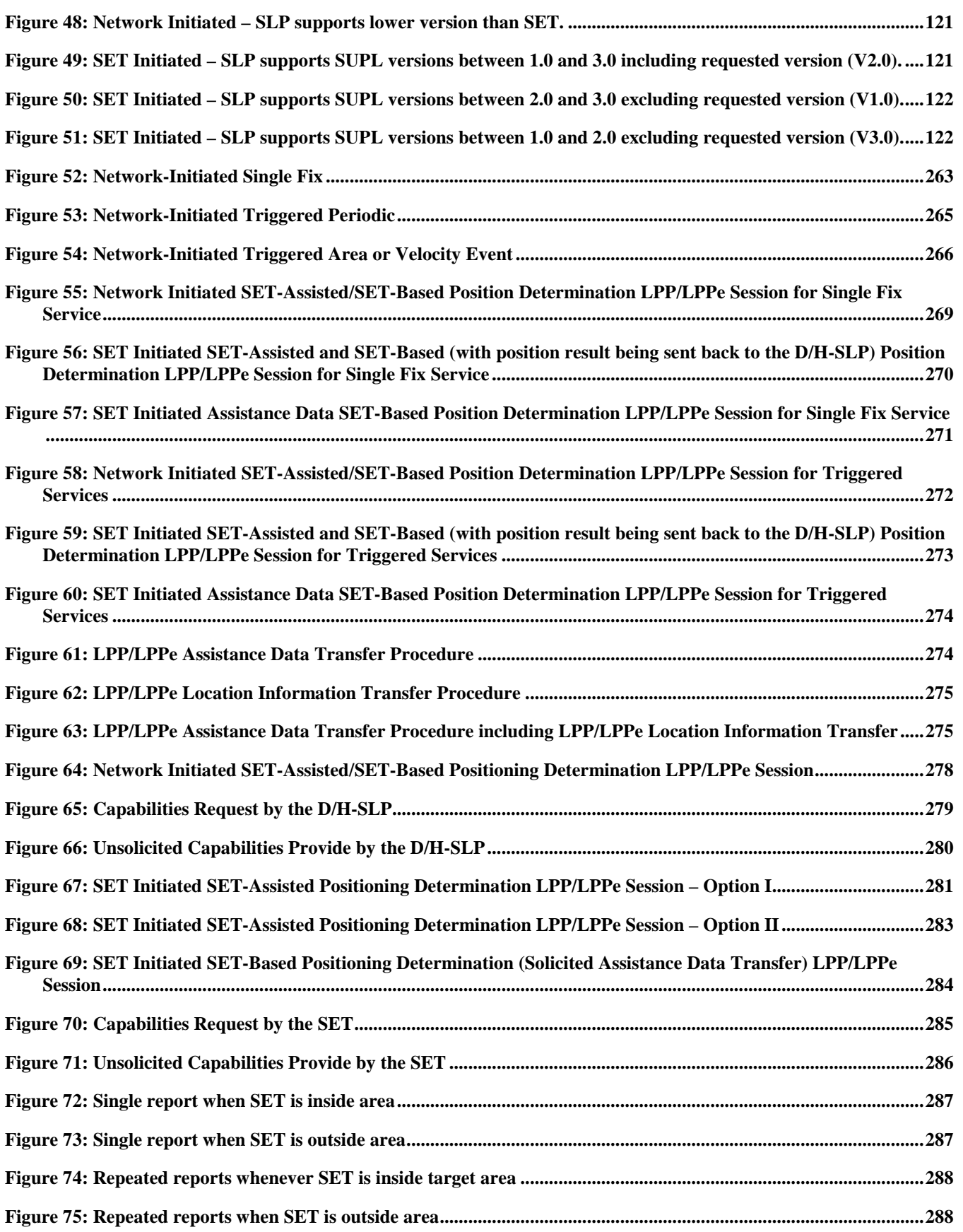

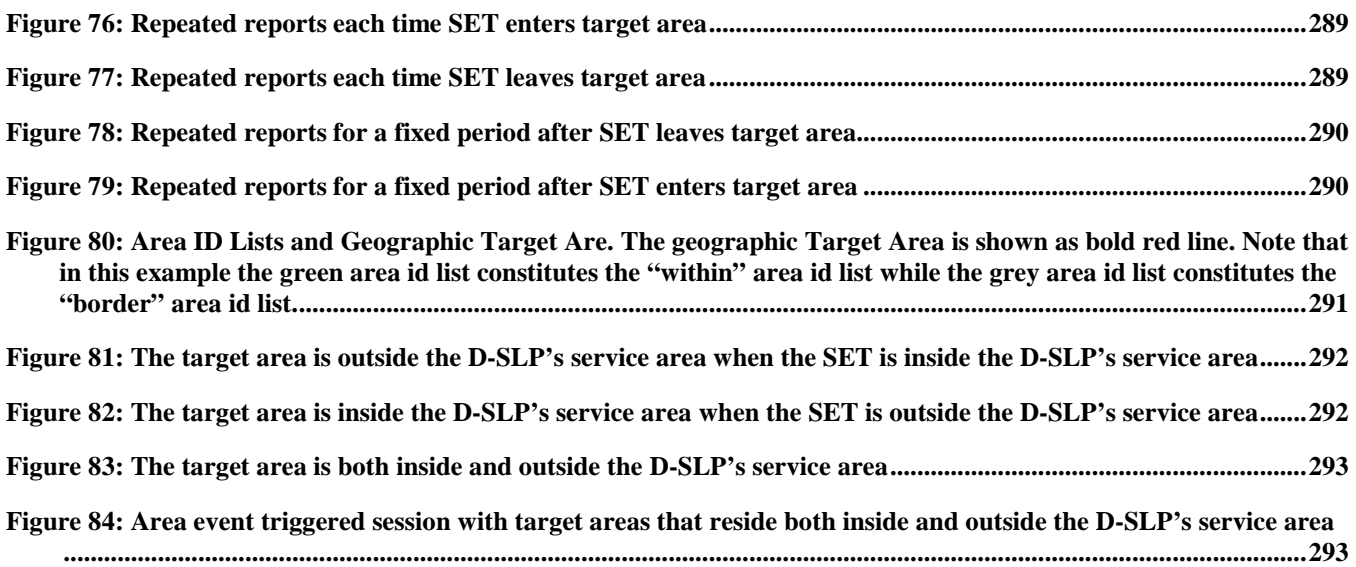

# **Tables**

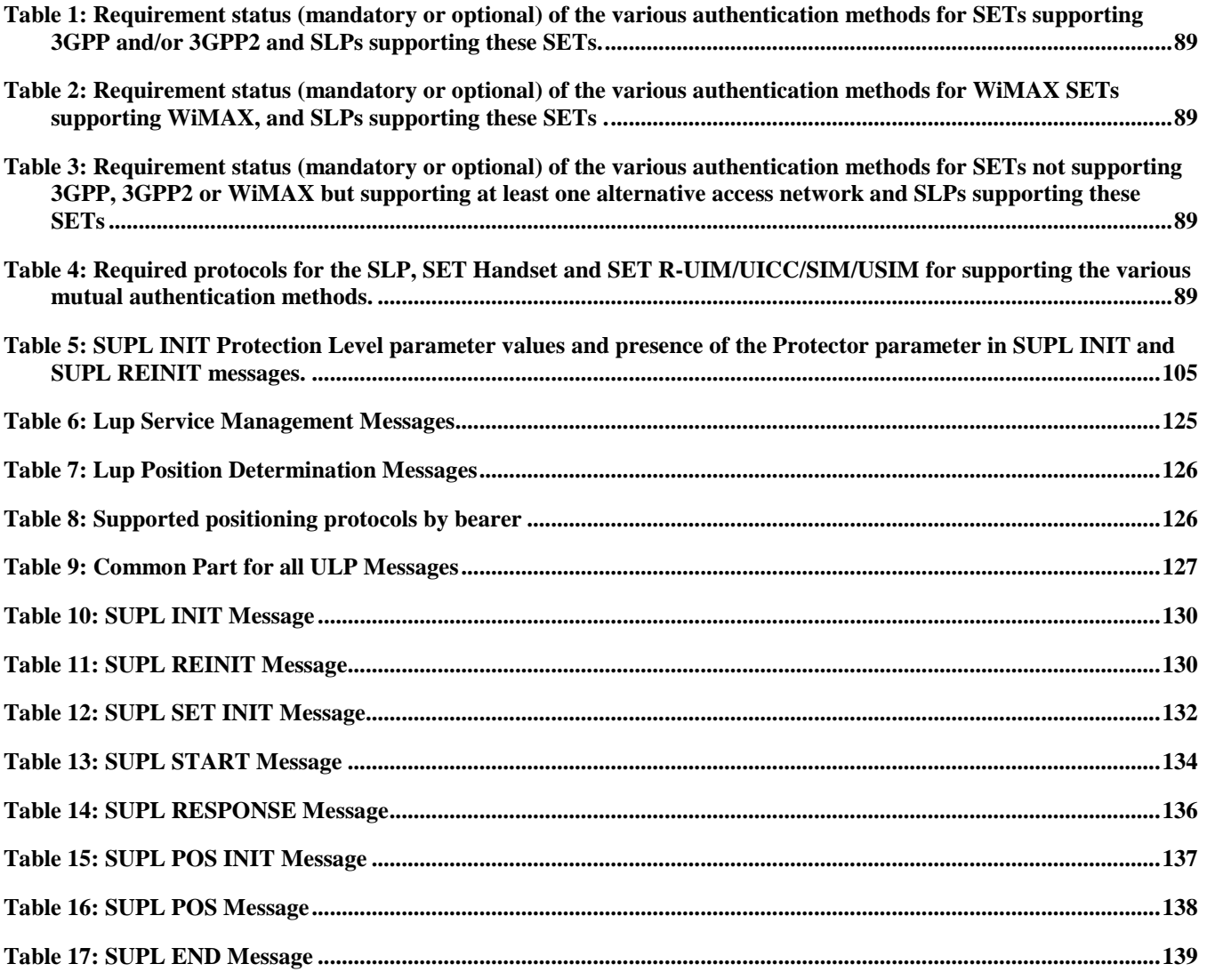

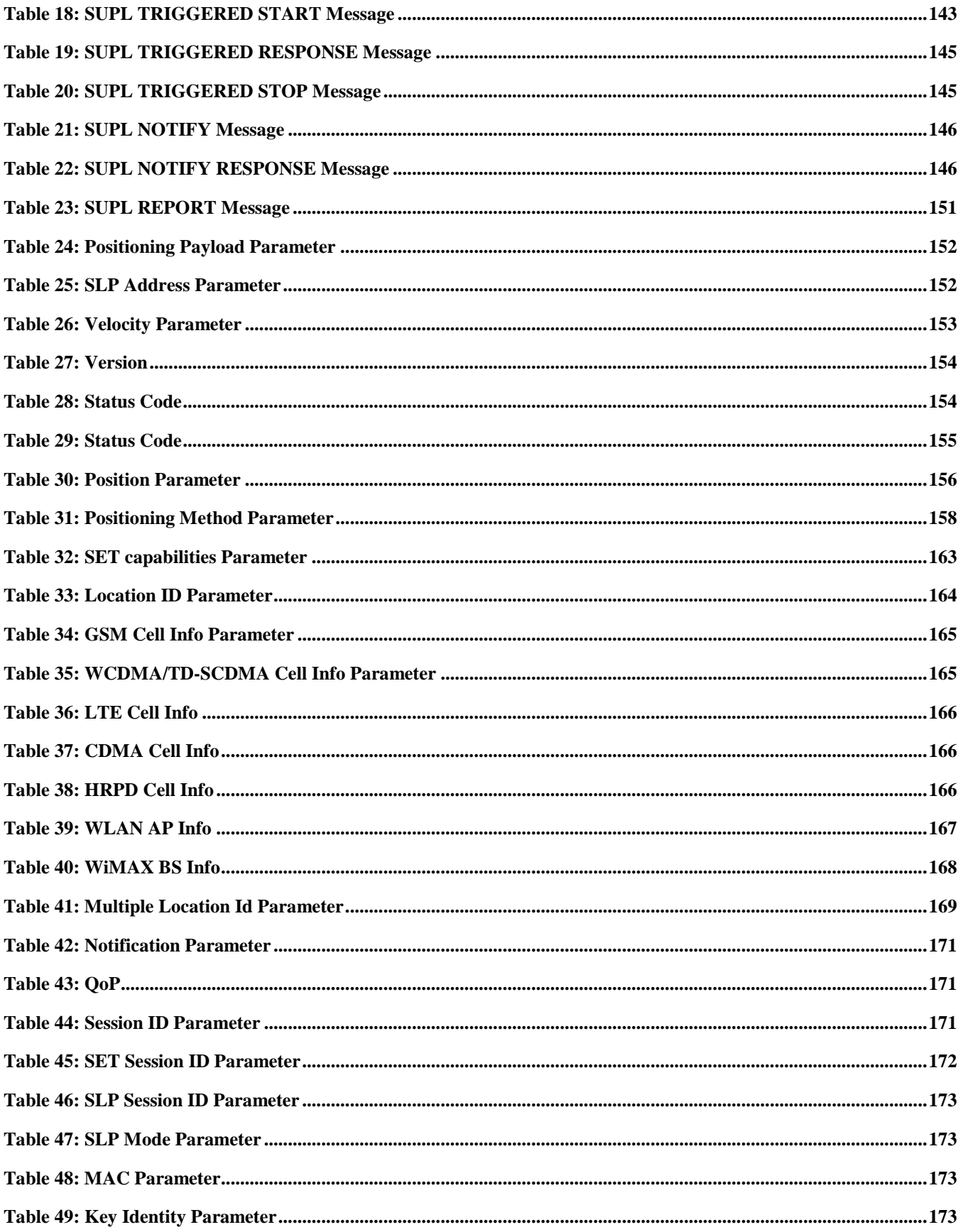

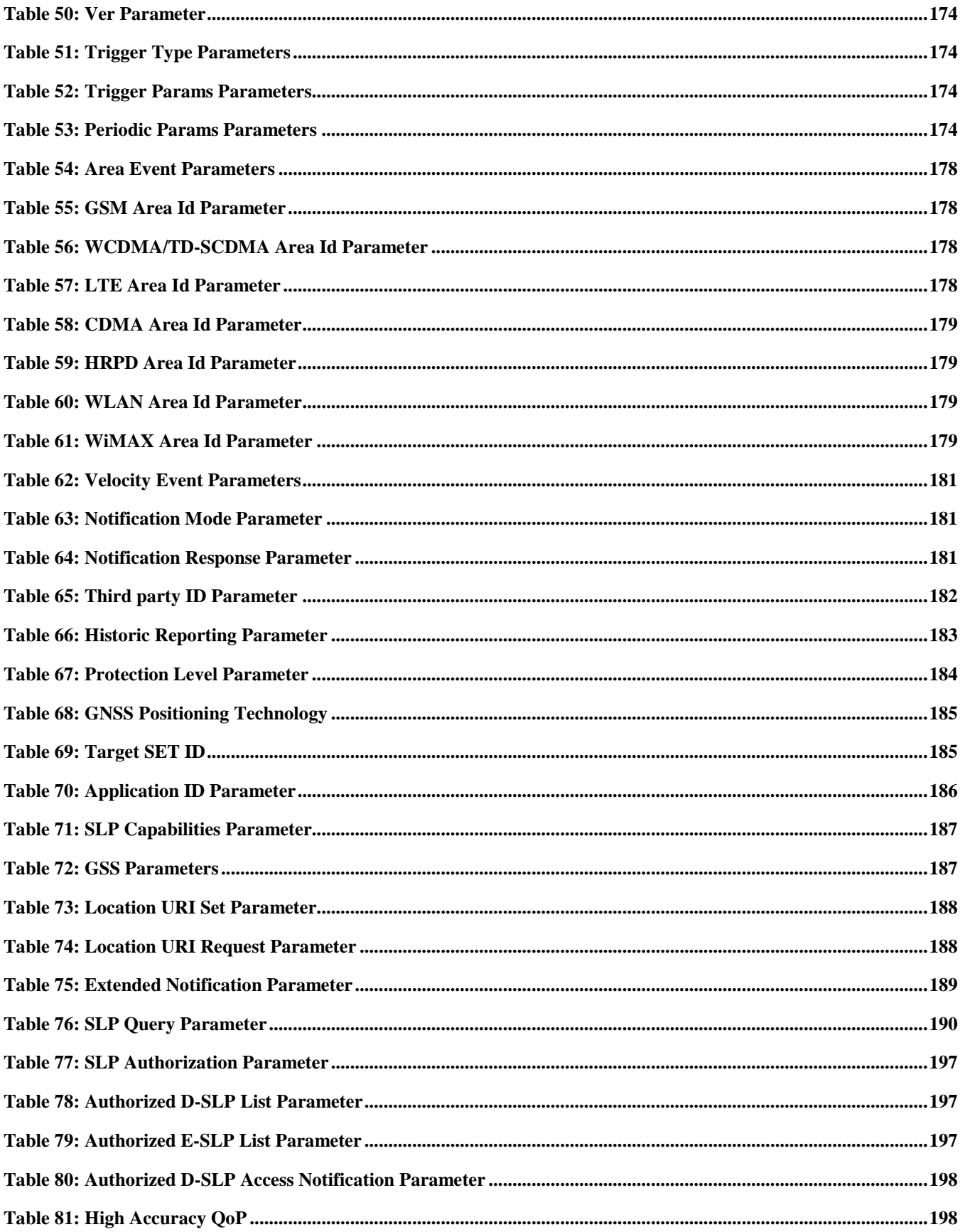

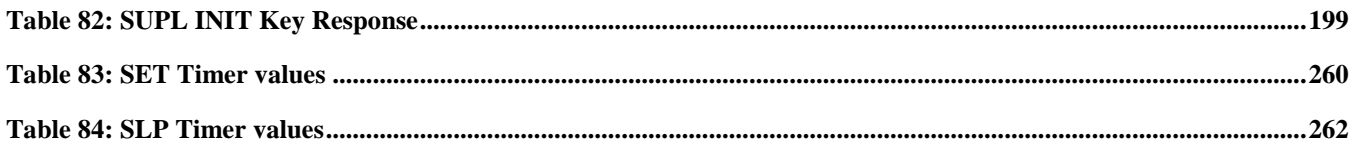

# **1. Scope**

<span id="page-14-0"></span>This document describes the UserPlane Location Protocol (ULP) for SUPL 3.0. ULP is a protocol-level instantiation of the Lup reference point described in [\[SUPLAD3\]](#page-17-0). The protocol is used between the SLP (SUPL Location Platform) and a SET (SUPL Enabled Terminal). For details about SUPL Requirements refer to [\[SUPLRD3\]](#page-17-1).

## **2.1 Normative References**

<span id="page-15-1"></span><span id="page-15-0"></span>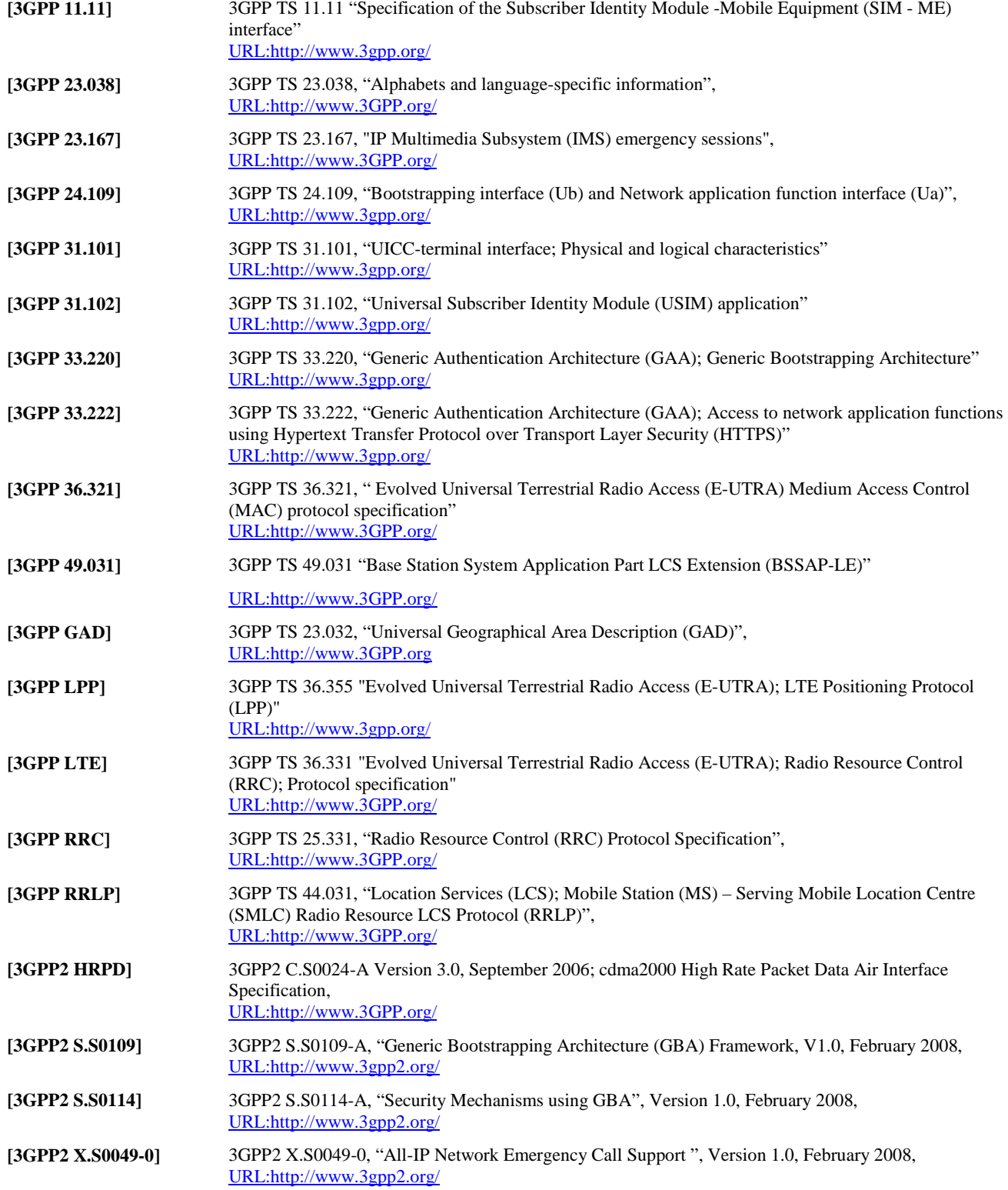

<span id="page-16-4"></span><span id="page-16-3"></span><span id="page-16-2"></span><span id="page-16-1"></span><span id="page-16-0"></span>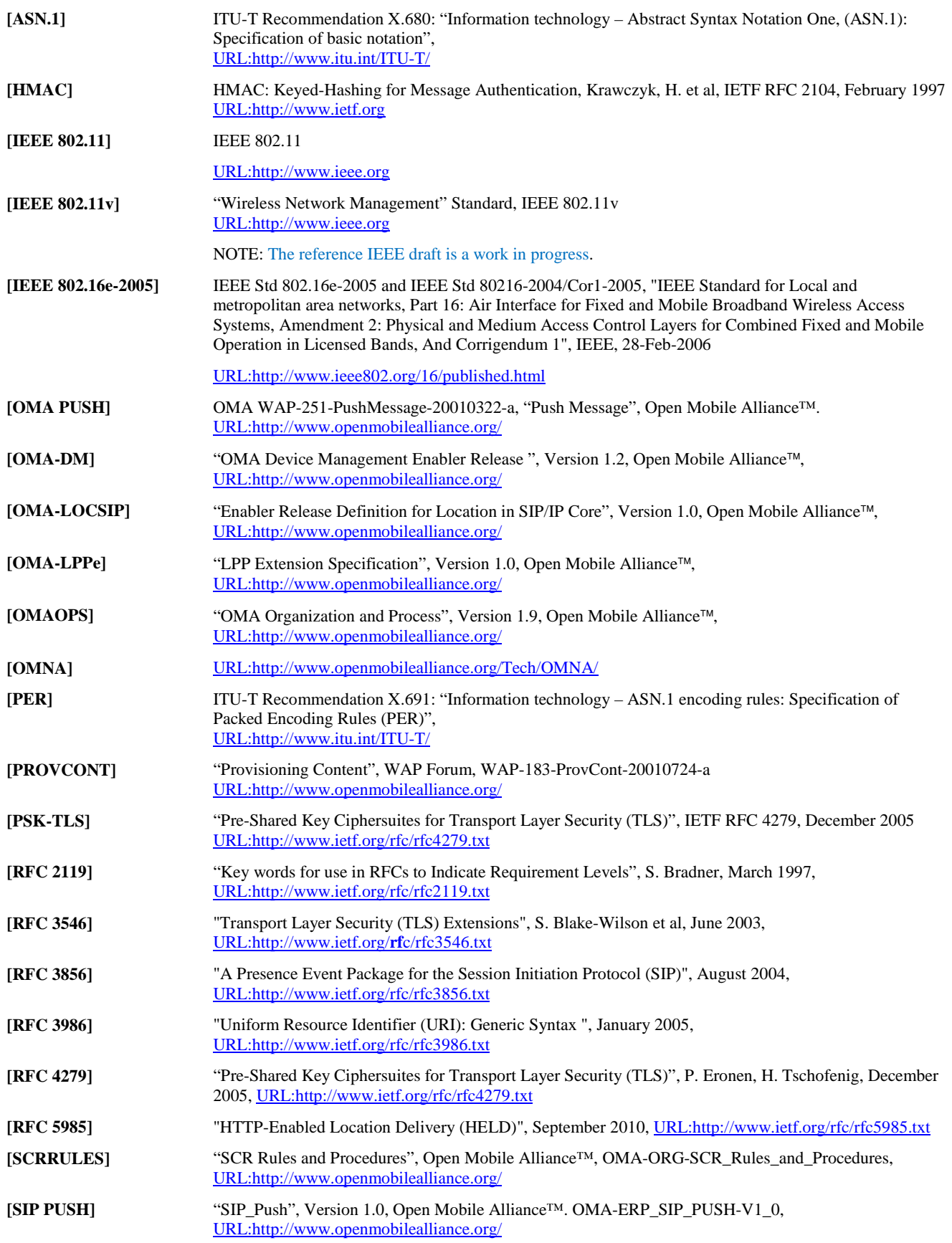

<span id="page-17-1"></span><span id="page-17-0"></span>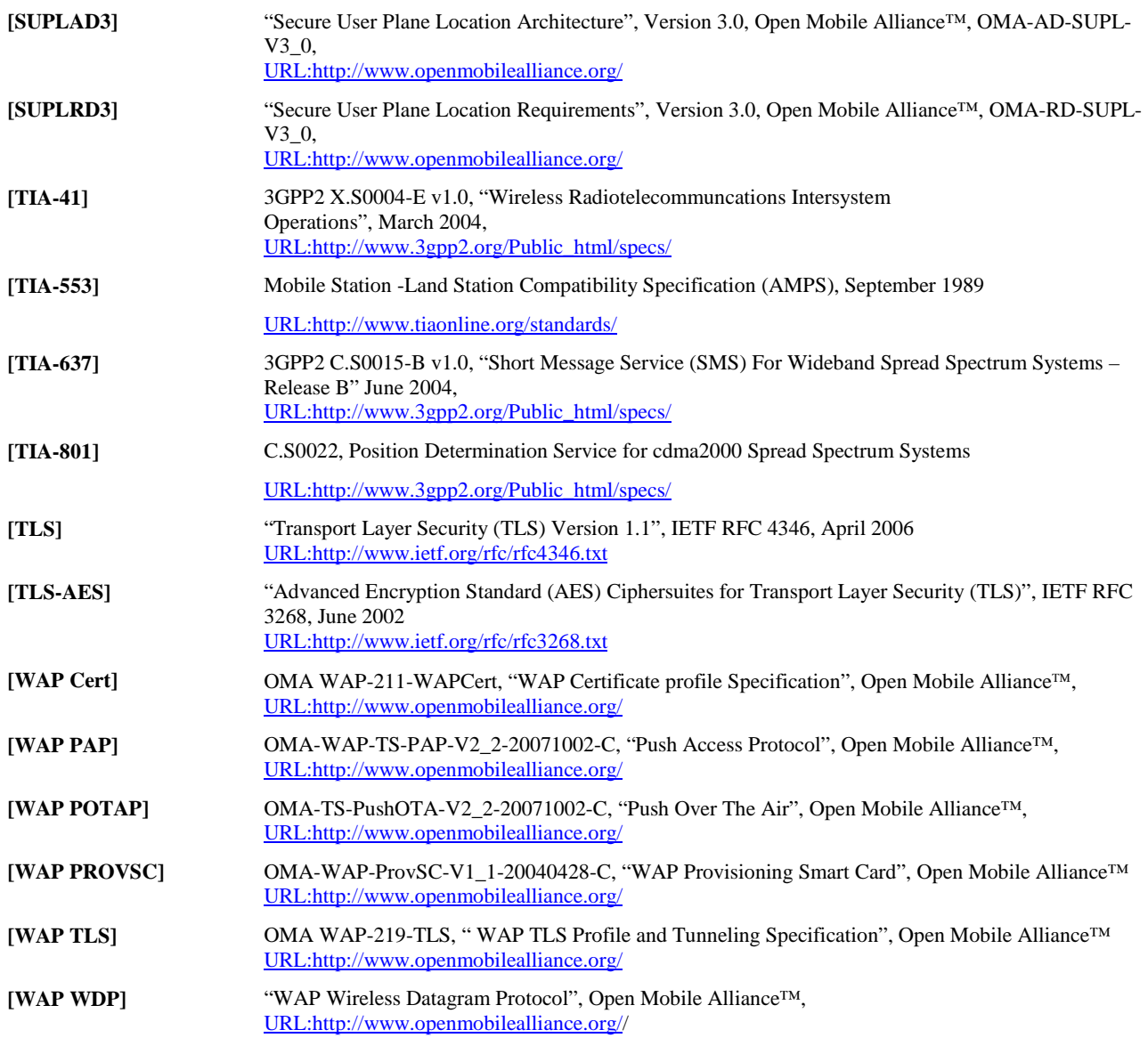

## **2.2 Informative References**

**[SUPL MO]** "OMA Management Object for SUPL", Version 3.0, Open Mobile Alliance™, OMA-TS-SUPL-MO-V3\_0, URL:http//www.openmobilealliance.org/

# **3. Terminology and Conventions**

## **3.1 Conventions**

The key words "MUST", "MUST NOT", "REQUIRED", "SHALL", "SHALL NOT", "SHOULD", "SHOULD NOT", "RECOMMENDED", "MAY", and "OPTIONAL" in this document are to be interpreted as described i[n \[RFC 2119\].](#page-16-0)

All sections and appendixes, except "Scope" and "Introduction", are normative, unless they are explicitly indicated to be informative.

## **3.2 Definitions**

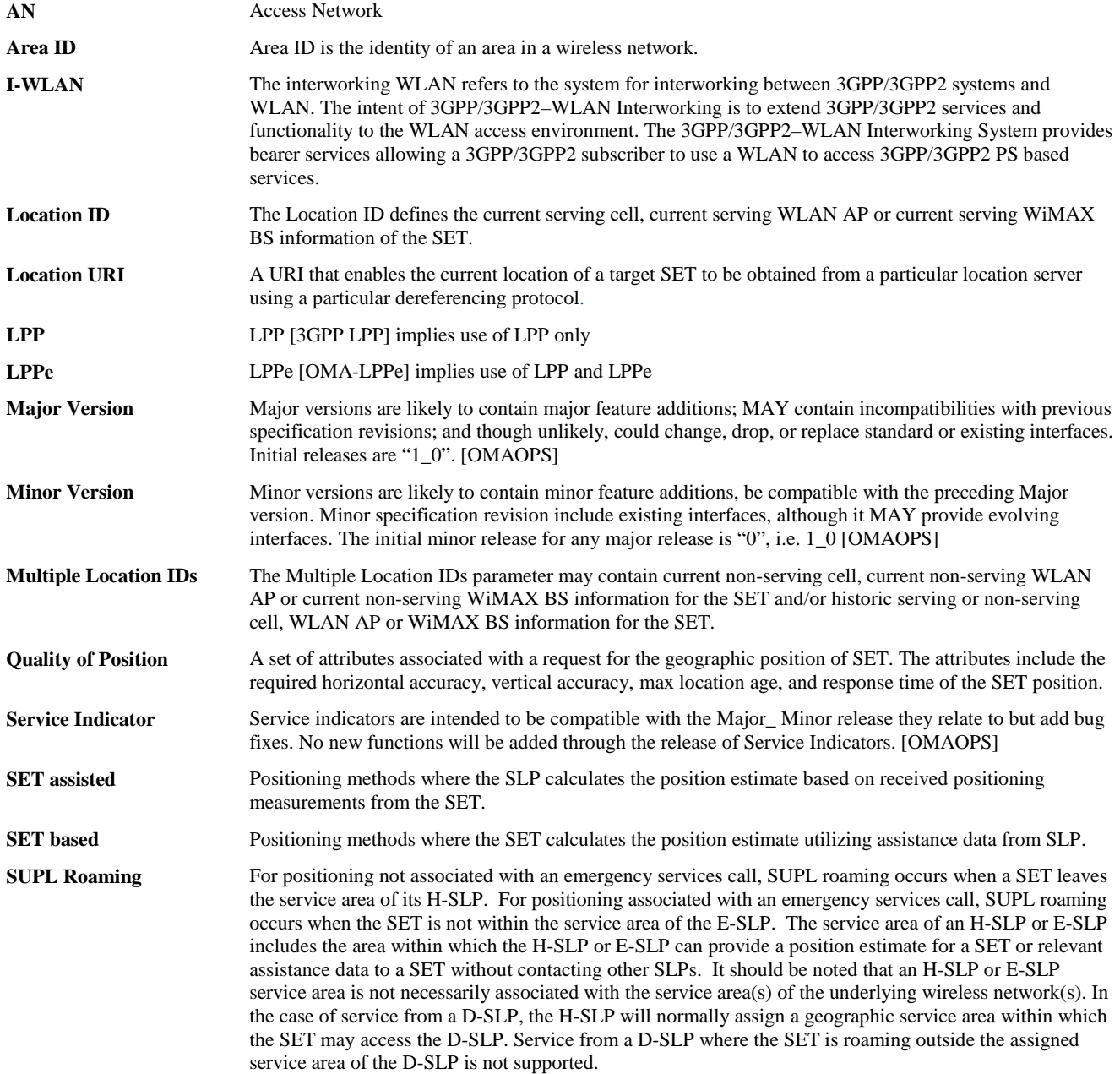

**Triggered Location Request** A location request for triggered periodic events, triggered area events or triggered velocity events.

## **3.3 Abbreviations**

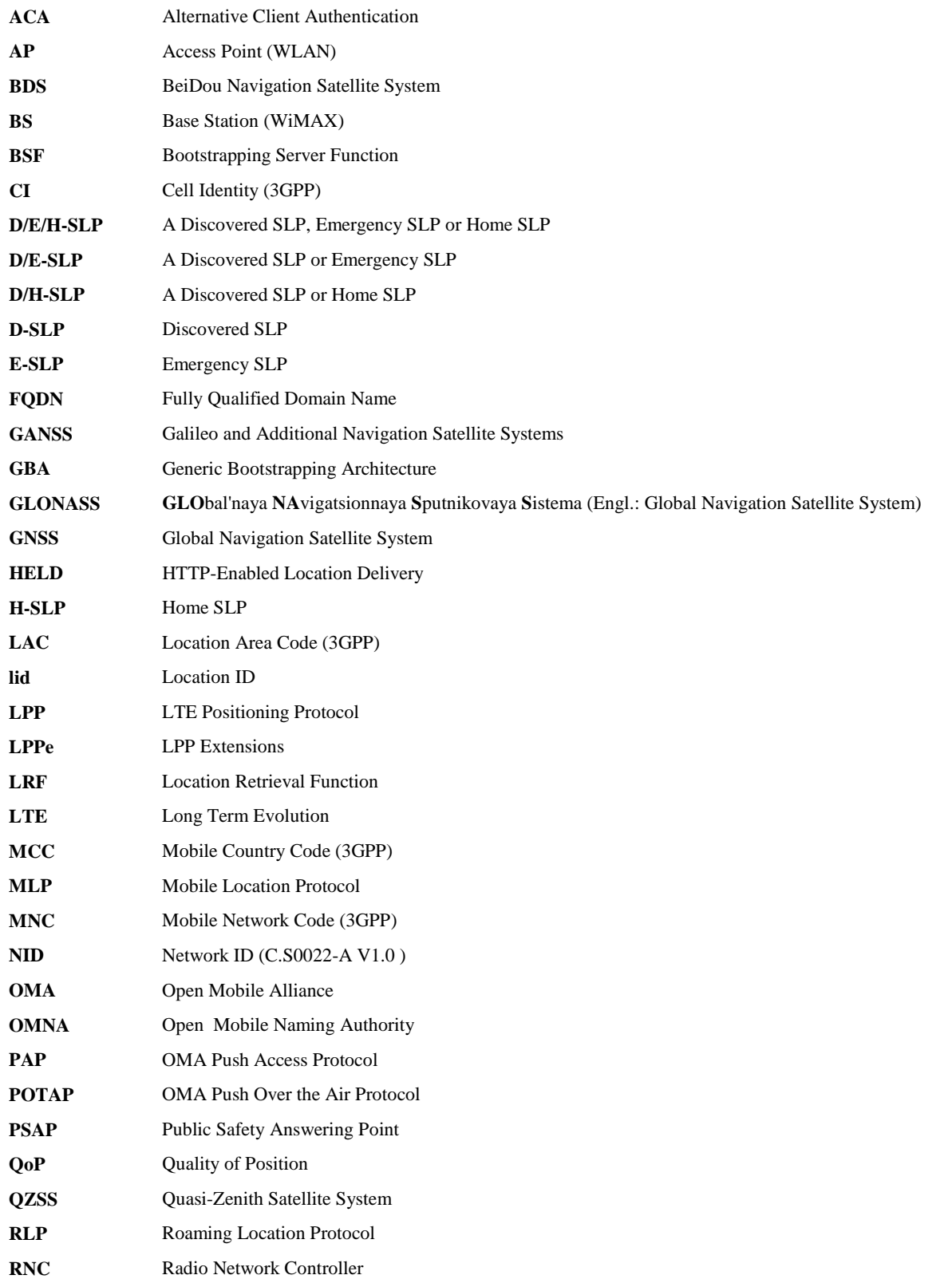

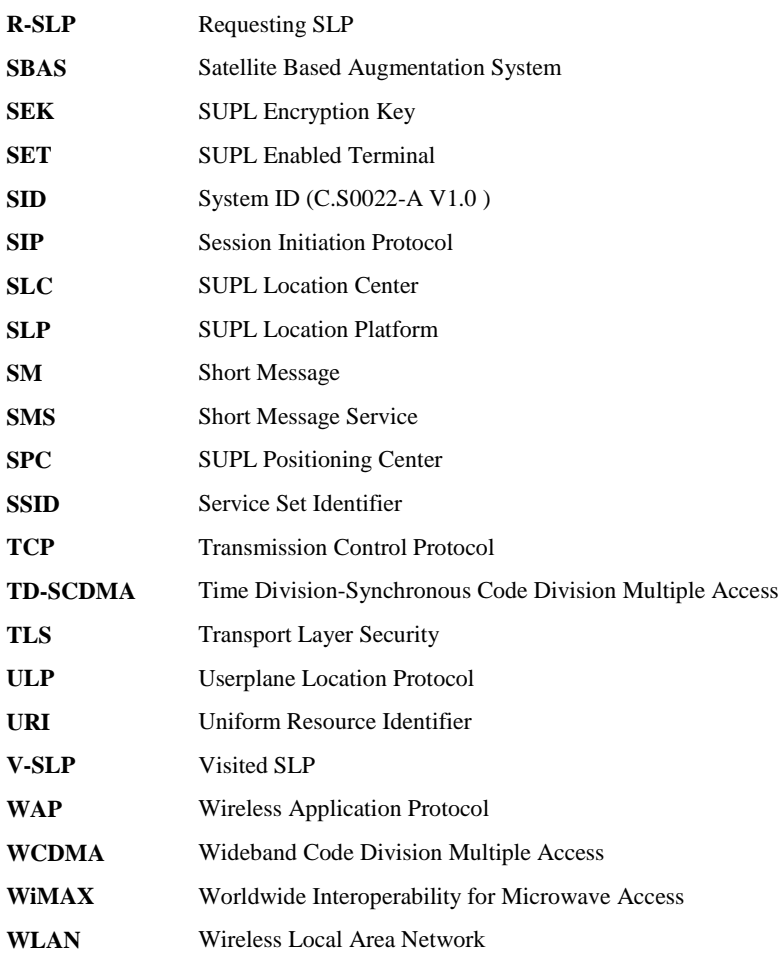

# **4. Introduction**

This protocol specification presents the OMA implementation for Location Based Services over the User Plane called SUPL (Secure User Plane Location). SUPL enables SUPL Enabled Terminals (SETs) and SUPL Location Platforms (SLPs) to communicate over an IP bearer to exchange location information (e.g., GNSS assistance data, etc.) and other information needed for positioning. In contrast to Control Plane, SUPL only requires an end to end IP bearer between the SET and the SLP and some minimum modifications to the network in order to be able to perform secure location based services.

This protocol specification can be used to implement SUPL both in the SET and in the SLP.

The target audience for this specification is developers and systems engineers developing SUPL products or service providers deploying SUPL services.

## **4.1 Version 1.0**

The main features of SUPL Version 1.0 are:

- Immediate Fix service for Network Initiated and SET Initiated use cases
- Support of GSM/WCDMA and CDMA radio access networks
- Support of the following positioning methods:
	- o A-GPS (both SET Based and SET Assisted)
	- o Autonomous GPS
	- o E-OTD for GSM radio access networks
	- o OTDOA for WCDMA radio access networks
	- o AFLT for CDMA radio access networks
	- o E-CID for GSM/WCDMA and CDMA radio access networks
- Support of the following positioning protocols:
	- o RRLP V5.12.0 for GSM and WCDMA (mandatory)
	- o RRC V5.11.0 for WCDMA (optional)
	- o TIA-801 for CDMA (mandatory)
- Security model for all access networks
- Two different modes of operation:
	- o Proxy mode: the SET communicates with the SLC only and positioning layer messages are proxied through the SLC to the SPC.
	- o Non-Proxy mode: the SET communicates directly with the SPC when exchanging positioning layer messages.
- Two different roaming models:
	- o Roaming with the H-SLP: in this roaming mode, the positioning session is conducted between the SET and the H-SLP and the V-SLP is only invoked for cell info translation
- o Roaming with V-SLP: in this roaming mode, the positioning session is conducted directly between the SET and the V-SLP.
- SUPL INIT transport:
	- o MT-SMS
	- o OMA-Push

### **4.2 Version 2.0**

In version 2.0 of SUPL, the following main features were added :

- Triggered Periodic and Triggered Area Event services for Network Initiated and SET Initiated use cases
- Positioning procedures for emergency calls, support for E-SLP
- Positioning procedures for delivery to third party and retrieval of location of another SET
- Support of TD-SCDMA, LTE, HRPD [\[3GPP2 HRPD\],](#page-15-1) I-WLAN and WiMAX [\[IEEE 802.16e-2005\]](#page-16-3) radio access networks
- Support of the following positioning methods :
	- o A-GANSS (both SET Based and SET Assisted)
	- o Autonomous GANSS
	- o OTDOA for LTE radio access networks
	- o E-CID for TD-SCDMA, LTE, HRPD, I-WLAN and WiMAX radio access networks
- Support of the following positioning protocols
	- o RRLP with floating release for GSM/WCDMA/LTE, I-WLAN and WiMAX (mandatory)
	- o RRC with floating release for WCDMA/TD-SCDMA (optional)
	- o LPP with floating release for LTE (optional)
	- o TIA-801 with floating release for CDMA/HRPD (mandatory)
	- o TIA-801 with floating release for LTE, I-WLAN and WiMAX (optional)
- Security models :
	- o GBA-based security model for 3GPP2 network deployments
	- o SEK-based security model for WiMAX deployments
- SUPL INIT transport :
	- o SIP Push
	- o UDP

### **4.3 Version 3.0**

In version 3.0 of SUPL, the following changes were made:

• Removal of RRLP and RRC as supported positioning protocols: only LPP, LPP+LPPe and TIA-801 are supported

- Removal of non-proxy mode: only proxy mode is supported
- Removal of Roaming with V-SLP mode: only Roaming with H-SLP is supported.

In version 3.0 of SUPL, the following new features and services were added:

- Support for LPPe
- Generic SUPL Session
- 3<sup>rd</sup> Party Relative Location
- Support for Velocity Trigger
- Security model for non-UICC devices using client certificates stored on the device
- Support for D-SLP
- Support for a Location URI

## **4.4 L1/Le Interface**

The message flows in chapter [5](#page-24-0) assume use of OMA MLP on the L1/Le interface between an SLP and a SUPL Agent. However, other protocols are possible for some message flows. The use of other protocols, while permitted, is outside the scope of this specification.

A SUPL Agent will normally access the H-SLP of a SET using the L1/Le interface to invoke any NI associated service (e.g. obtain an immediate location fix for the SET). Access to a D-SLP that has been authorized either by the H-SLP or by an authorized Proxy D-SLP to perform NI services is allowed provided the SUPL Agent is able to access the D-SLP either diectly or indirectly via the H-SLP. Direct access can be possible when the H-SLP provides the D-SLP address to the SUPL Agent (e.g. following an initial query from the SUPL Agent to the H-SLP and if the SET has been reporting D-SLP access back to the H-SLP using the procedure in section [5.1.2.10\)](#page-42-1). Indirect access can be possible when the H-SLP forwards a request from a SUPL Agent to a D-SLP (e.g. using RLP or some other protocol if the SET has been reporting D-SLP access back to the H-SLP using the procedure in section  $5.1.2.10$ ). Other forms of access are not precluded  $-e.g.$  a SET may interact with a remote SUPL Agent and provide a D-SLP address to enable location services for the SUPL Agent. Note that while access to a D-SLP by a SUPL Agent can be possible as described, exact details are outside the scope of this specification.

# <span id="page-24-0"></span>**5. Message Flows**

The message flows shown in this chapter cover Immediate Services, Emergency Services and Deferred Services including both successful and exception procedures.

Message flows define how different SUPL 3.0 services are provided to a SUPL Agent through specific interactions between the SUPL Agent, one or more SLPs and one or more SETs. The type of SLP that may appear in a message flow is limited to one of an H-SLP, D-SLP, E-SLP or V-SLP. However, some message flows apply to several types of SLP. For a message flow that applies to an SLP that can be either a D-SLP or H-SLP, the SLP is referred to in the message flow as a D/H-SLP. For a message flow that applies to an SLP that can be a D-SLP, E-SLP or H-SLP, the SLP is referred to in the message flow as a D/E/H-SLP.

For all scenarios described in this chapter, the following rule applies: A ULP message sent in direct response to SUPL INIT or SUPL REINIT SHALL contain the hash (*ver* parameter) of the SUPL INIT or SUPL REINIT message, respectively. Upon receipt of this parameter, the SLP SHALL check whether the value of *ver* matches the one calculated and stored by the SLP for that same SUPL session. If the values match, the SLP SHALL continue the SUPL session otherwise the SLP SHALL end the SUPL session by sending a SUPL END message with status code '*authSuplinitFailure*'. If a position estimate was returned to the SLP in the message carrying the *ver* parameter, that position estimate SHALL NOT be forwarded to the SUPL Agent if the value of *ver* doesn't match the one in the SLP.

- NOTE: A session in SLP or SET SHALL only release its TLS connection if the TLS connection is not required by another session.
- NOTE<sup>[1](#page-14-0)</sup>: In SUPL 3.0 it is possible to use LPP (by itself), LPP+LPPe or TIA-801 as positioning protocol. Therefore the following convention applies: *LPP* implies use of *LPP only* (i.e. without LPPe), *LPPe* implies use of *LPP and LPPe* and *TIA-801* implies use of *TIA-801 only*. A SUPL POS (LPP/LPPe/TIA-801) message means a SUPL POS message carrying either LPP, LPP+LPPe or TIA-801 positioning payload. A single SUPL POS message MAY contain either LPP/LPPe or TIA-801 messages, but not both.
- NOTE: The optional parameters *QoP* and *High Accuracy QoP* used in SUPL INIT, SUPL SET INIT, SUPL START and SUPL TRIGGERED START are mutually exclusive. *High Accuracy QoP* is not explicitly mentioned in the call flows of this section. It is assumed that either *QoP* or *High Accuracy QoP* – but not both - may be used as optional parameters defining the desired quality of position.
- NOTE: Timers used in the call flow diagrams shown in this chapter are described i[n Appendix C.](#page-259-1)
- NOTE: Optional parameters in the call flow diagrams of this chapter are shown in gray.

### **5.1 Immediate Services**

### **5.1.1 Network Initiated**

For Network Initiated services, the SUPL Agent resides within the network and the service request is directed at the SLP.

Before sending any ULP messages, the SET SHALL establish a secure connection (i.e., TLS connection) with the SLP. This can be achieved by establishing a new TLS connection, resuming a suspended TLS connection or reusing an existing TLS connection. Details of the TLS session (establishment, termination, etc.) are not shown in this section.

The roaming case described in this section assumes that R-SLP and D/H-SLP are the same i.e., the SUPL Agent communicates directly with the D/H-SLP. Whereas the flows in this section illustrate the use of MLP messages for the Le/L1 Reference Point between the SUPL Agent and the D/H-SLP, other protocols can be used for these interactions.

NOTE: [Appendix D](#page-262-1) illustrates various flows based on the use of OMA LOCSIP 1.0 [\[OMA-LOCSIP\]](#page-16-4) for the Le/L1 Reference Point.

 $\overline{a}$ 

 $<sup>1</sup>$  This Note applies to all sections of the document</sup>

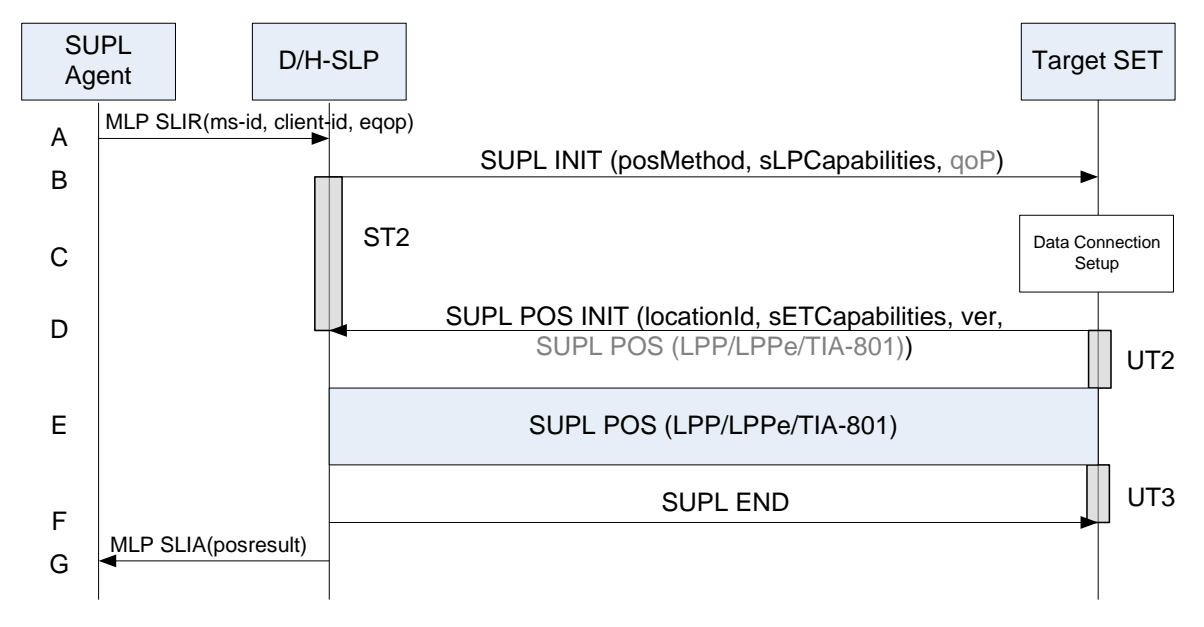

#### **5.1.1.1 Single Fix – Non Roaming**

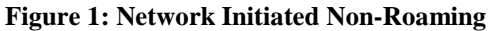

<span id="page-25-0"></span>A. SUPL Agent sends an MLP SLIR message to the D/H-SLP, with which it is associated. The D/H-SLP SHALL authenticate the SUPL Agent and check if the SUPL Agent is authorized for the service requested based on the *client-id* received. The D/H-SLP shall also provide privacy checking based on *ms-id* and *client-id*. The D/H-SLP MAY also verify that the target SET supports SUPL. If a previously computed position which meets the requested QoP (*eqop*) is available at the D/H-SLP and no

notification and verification is required, the D/H-SLP SHALL directly proceed to step G. If notification and verification or notification only is required, the D/H-SLP SHALL proceed to step B.

- NOTE: The specifics for determining if the SET supports SUPL are beyond the scope of SUPL 3.0.
- B. The D/H-SLP initiates the location session with the SET using the SUPL INIT message. The SUPL INIT message contains the intended positioning method (*posMethod*), the SLP Capabilities (*sLPCapabilities*) and optionally the *QoP*. If the result of the privacy check in step A indicates that notification and/or verification of the target subscriber is needed, the D/H-SLP SHALL also include the Notification parameter in the SUPL INIT message. Before the SUPL INIT message is sent, the D/H-SLP also computes and stores the hash of the SUPL INIT message. If in step A the D/H-SLP decided to use a previously computed position, the SUPL INIT message SHALL indicate this in a 'no position' *posMethod* parameter value and the SET SHALL respond with a SUPL END message carrying the results of the verification process (access granted, or access denied). If no explicit verification is required (notification only) the SET SHALL respond with a SUPL END message. The D/H-SLP SHALL then directly proceed to step G.
- NOTE: Before sending the SUPL END message, the SET SHALL perform the data connection setup procedure of step C and use the procedures described in step D to establish a TLS connection to the D/H-SLP.
- C. The SET analyses the received SUPL INIT message. If found not to be authentic, the SET takes not further action. Otherwise, the SET takes required action to prepare for the establishment of a TLS connection with the D/H-SLP. The SET also calculates the hash of the received SUPL INIT message.
- D. The SET evaluates the Notification rules and takes the appropriate action. The SET SHALL establish a TLS connection to the D/H-SLP using the D/H-SLP address which is either the H-SLP address provisioned by the Home Network or the D-SLP address provided or verified by the H-SLP or by a Proxy D-SLP authorized by the H-SLP. The SET then sends a SUPL POS INIT message to start a positioning session with the D/H-SLP. The SET SHALL send the SUPL POS INIT message even if the SET does not support the intended positioning method indicated in SUPL INIT. The SUPL POS INIT message contains the Location ID (*locationId*), SET capabilities

(*sETCapabilities*) and the hash (*ver*) of the received SUPL INIT message calculated in step C. The SUPL POS INIT message MAY also include a SUPL POS message carrying LPP/LPPe and/or TIA-801 positioning protocol messages in line with the D/H-SLP's positioning protocol capabilities (indicated in step B in *sLPCapabilities*). The SET MAY also provide its position, if this is supported (as part of LPP/LPPe/TIA-801 or explicitly through the optional position parameter). If a position retrieved in - or calculated based on information received in - the SUPL POS INIT message is available that meets the required QoP, the D/H-SLP MAY directly proceed to step F and not engage in a SUPL POS session.

- E. SET and D/H-SLP engage in a SUPL POS message exchange to calculate a position. The positioning methods used for this session are determined based on the capabilities exchanged by the SET and the D/H-SLP during the SUPL POS message exchange or optionally in step D. The D/H-SLP calculates the position estimate based on the received positioning measurements (SET-Assisted) or the SET calculates the position estimate based on assistance obtained from the D/H-SLP (SET-Based).
- F. Once the position calculation is complete, the D/H-SLP sends a SUPL END message to the SET indicating that the location session has ended. The SET SHALL release the TLS connection to the D/H-SLP and release all resources related to this session.
- G. The D/H-SLP sends the position estimate (*posresult*) back to the SUPL Agent in an MLP SLIA message and the D/H-SLP SHALL release all resources related to this session.

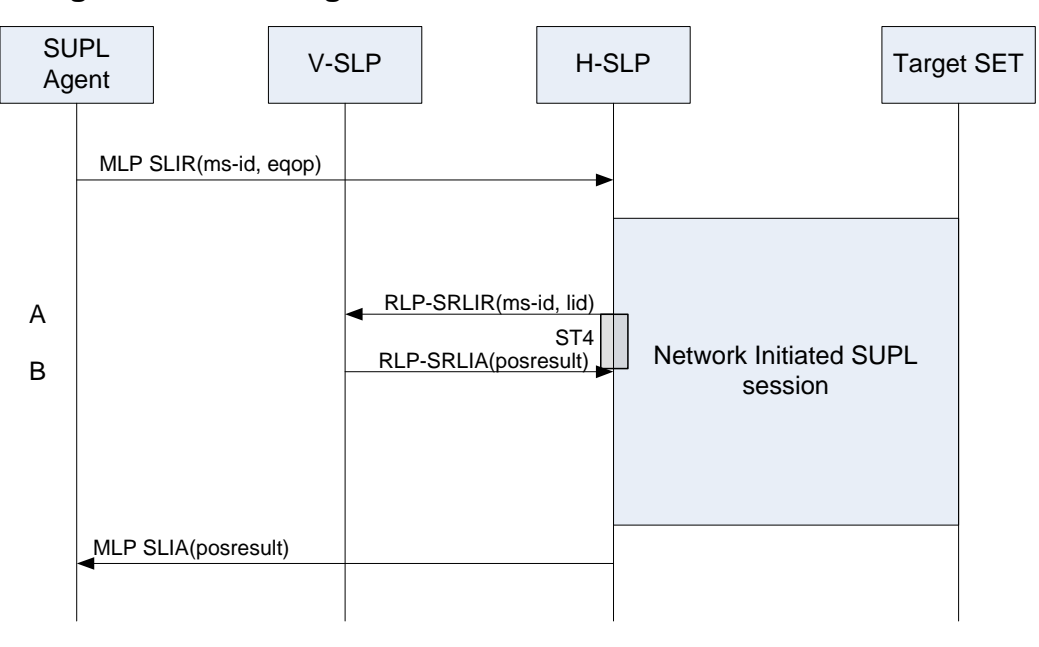

#### <span id="page-26-1"></span>**5.1.1.2 Single Fix – Roaming**

**Figure 2: Network Initiated Roaming**

<span id="page-26-0"></span>For Network Initiated roaming, the ULP message exchange is the same as for non-roaming (see [Figure 1\)](#page-25-0). The ULP message exchange between SET and H-SLP is therefore not explicitly shown in [Figure 2](#page-26-0) but only indicated as "Network Initiated SUPL session" in the diagram. The V-SLP is invoked if and when the H-SLP requires translation of a cell or access point id into a position estimate.

- A. In the course of the SUPL session, the H-SLP requires translation of a cell or access point id into a position estimate. Since the SET is SUPL roaming, the H-SLP is unable to perform the translation on its own. The H-SLP therefore engages the V-SLP by sending an RLP-SRLIR message to the V-SLP including the ms-id and the location id (cell or access point id).
- B. The V-SLP translates the received cell or access point id into a position estimate and returns an RLP-SRLIA message including the position (*posresult*) to the H-SLP.

#### **5.1.1.3 Single Fix with Notification/Verification based on Current Location**

This section describes scenarios where notification and/or verification is based on the user's current position. Before invoking the notification/verification process, the user's current position is determined unbeknownst to the user. The actual notification/verification process (no notification and no verification, notification only, notification and verification and privacy override) is then decided based on the user's current position.

Roaming scenarios are not considered here since they are the same as in sectio[n 5.1.1.2.](#page-26-1)

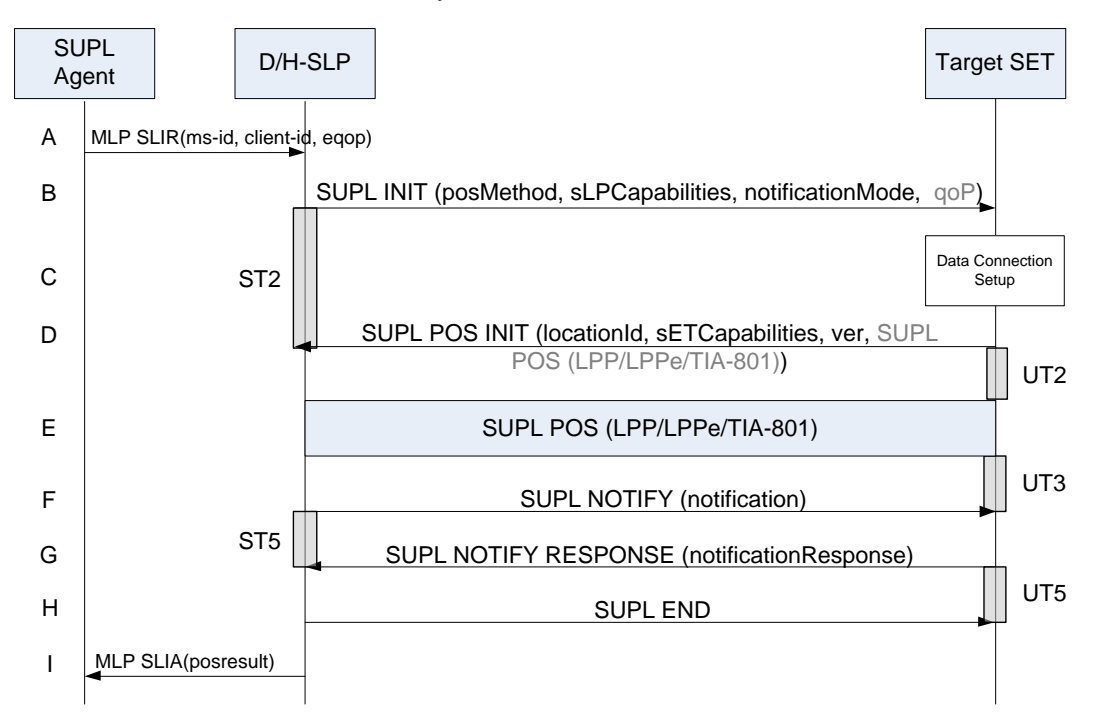

**Figure 3: Single Fix with Notification/Verification based on Current Location**

<span id="page-27-0"></span>A. SUPL Agent sends an MLP SLIR message to the D/H-SLP, with which it is associated. The D/H-SLP SHALL authenticate the SUPL Agent and check if the SUPL Agent is authorized for the service requested based on the *client-id* received. The D/H-SLP shall also provide privacy checking based on *ms-id* and *client-id*. The D/H-SLP MAY also verify that the target SET supports SUPL.

If a previously computed position which meets the requested QoP (*eqop*) is available at the D/H-SLP and, based on that position, no notification and verification is required, the D/H-SLP SHALL directly proceed to step I. If, based on that position, notification and verification or notification only is required, the D/H-SLP SHALL proceed to step B.

- NOTE: The specifics for determining if the SET supports SUPL are beyond the scope of SUPL 3.0.
- B. The D/H-SLP initiates the location session with the SET using the SUPL INIT message. The SUPL INIT message contains the intended positioning method (*posMethod*), the SLP Capabilities (*sLPCapabilities*) and optionally the *QoP*. As in this case the result of the privacy check in Step A indicates that subscriber privacy check based on current location is required, the H-SLP SHALL include the Notification Mode element (*notificationMode*) in the SUPL INIT message to indicate notification based on current location and SHALL NOT include the notification element in the SUPL INIT message. Before the SUPL INIT message is sent, the D/H-SLP also computes and stores the hash of the SUPL INIT message.

If in step A the D/H-SLP decided to use a previously computed position, the SUPL INIT message SHALL indicate this in a 'no position' *posMethod* parameter value and the SET SHALL respond with a SUPL END message carrying the results of the verification process (access granted, or access denied). If no explicit verification is required (notification only) the SET SHALL respond with a SUPL END message. The D/H-SLP SHALL then directly proceed to step I.

- NOTE: Before sending the SUPL END message, the SET SHALL perform the data connection setup procedure of step C and use the procedures described in step D to establish a TLS connection to the D/H-SLP.
- C. The SET analyses the received SUPL INIT message. If found not to be authentic, the SET takes not further action. Otherwise, the SET takes required action to prepare for the establishment of a TLS connection with the D/H-SLP. The SET also calculates the hash of the received SUPL INIT message.
- D. The SET evaluates the Notification rules and takes the appropriate action. The SET checks the notification mode indicator and determines that in this case the notification is performed based on the location of the SET. The SET SHALL establish a TLS connection to the D/H-SLP using the D/H-SLP address which is either the H-SLP address provisioned by the Home Network or the D-SLP address provided or verified by the H-SLP or by a Proxy D-SLP authorized by the H-SLP. The SET then sends a SUPL POS INIT message to start a positioning session with the D/H-SLP. The SET SHALL send the SUPL POS INIT message even if the SET does not support the intended positioning method indicated in SUPL INIT. The SUPL POS INIT message contains the Location ID (*locationId*), SET capabilities (*sETCapabilities*) and the hash (*ver*) of the received SUPL INIT message calculated in step C. The SUPL POS INIT message MAY also include a SUPL POS message carrying LPP/LPPe and/or TIA-801 positioning protocol messages in line with the D/H-SLP's positioning protocol capabilities (indicated in step B in *sLPCapabilities*). The SET MAY also provide its position, if this is supported (as part of LPP/LPPe/TIA-801 or explicitly through the optional position parameter). If a position retrieved in - or calculated based on information received in - the SUPL POS INIT message is available that meets the required QoP, the D/H-SLP MAY directly proceed to step F and not engage in a SUPL POS session.
- E. SET and D/H-SLP engage in a SUPL POS message exchange to calculate a position. The positioning methods used for this session are determined based on the capabilities exchanged by the SET and the D/H-SLP during the SUPL POS message exchange or optionally in step D. The D/H-SLP calculates the position estimate based on the received positioning measurements (SET-Assisted) or the SET calculates the position estimate based on assistance obtained from the D/H-SLP (SET-Based).
- F. The D/H-SLP applies subscriber privacy against the SET position estimate determined in Step E. If, based on this position, notification and verification or notification only is required, the D/H-SLP SHALL send a SUPL NOTIFY message to the SET. The SUPL NOTIFY message contains the notification element (*notification*). If, based on this position, no notification and verification is required, the D/H-SLP SHALL directly proceed to Step H.
- G. The SET SHALL send a SUPL NOTIFY RESPONSE message to the D/H-SLP. If notification and verification was required in step F then this will contain the notification response (*notificationResponse*) from the user.
- H. The D/H-SLP sends a SUPL END message to the SET indicating that the location session has ended. The SET SHALL release the TLS connection to the D/H-SLP and release all resources related to this session.
- I. The D/H-SLP sends the position estimate (*posresult*) back to the SUPL Agent in an MLP SLIA message and the D/H-SLP SHALL release all resources related to this session.

### **5.1.2 SET Initiated**

For SET Initiated services, the SUPL Agent resides within the SET.

Before sending any ULP messages, the SET SHALL establish a secure connection (i.e., TLS connection) with the SLP. This can be achieved by establishing a new TLS connection, resuming a suspended TLS connection or reusing an existing TLS connection. Details of the TLS session (establishment, termination, etc.) are not shown in this section.

#### <span id="page-29-1"></span>**5.1.2.1 Single Fix – Non Roaming**

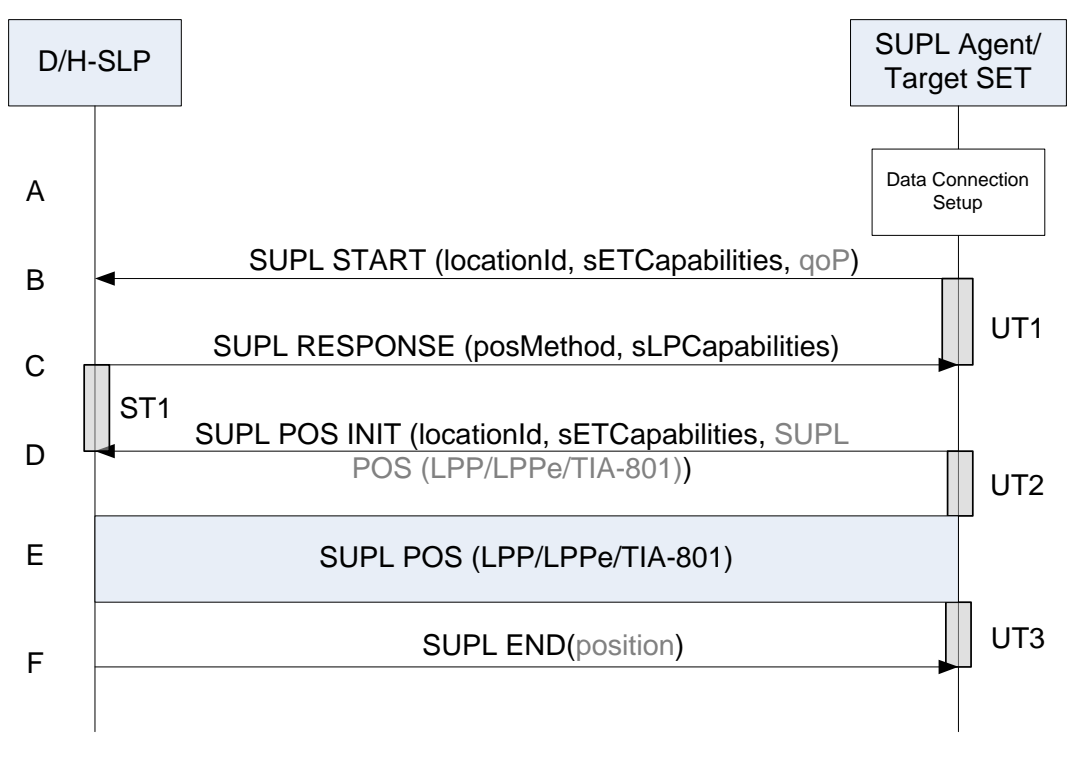

**Figure 4: SET Initiated Non-Roaming**

- <span id="page-29-0"></span>A. The SET receives a position request from a SUPL Agent (e.g., an application) on the SET. The SET takes appropriate action to establish a secure TLS connection to the D/H-SLP.
- B. The SET SHALL use either the default address provisioned by the Home Network for an H-SLP or the address provided or verified by the H-SLP or by a Proxy D-SLP authorized by the H-SLP for a D-SLP to establish a secure TLS connection to the D/H-SLP and send a SUPL START message to start a positioning session with the D/H-SLP. The SUPL START message contains the Location ID (*locationId*), SET capabilities (*sETCapabilities*) and optionally the desired QoP.

If a previously computed position which meets the requested QoP is available at the D/H-SLP, the D/H-SLP SHALL directly proceed to step F and send a SUPL END message to the SET including the position result (*position*).

- C. The D/H-SLP sends a SUPL RESPONSE message to the SET. The SUPL RESPONSE contains the intended positioning method (*posMethod*) and the SLP Capabilities (sLPCapabilities).
- D. The SET sends a SUPL POS INIT message to the D/H-SLP. The SET SHALL send the SUPL POS INIT message even if the SET does not support the intended positioning method indicated in SUPL RESPONSE. The SUPL POS INIT message contains the Location ID (*locationId*), SET capabilities (*sETCapabilities*) and optionally a SUPL POS message carrying LPP/LPPe and/or TIA-801 positioning protocol messages in line with the D/H-SLP's positioning protocol capabilities (indicated in step C in *sLPCapabilities*). The SET MAY also provide its position, if this is supported (as part of LPP/LPPe/TIA-801 or explicitly through the optional position parameter). If a position retrieved in - or calculated based on information received in - the SUPL POS INIT message is available that meets the required QoP, the D/H-SLP MAY directly proceed to step F and not engage in a SUPL POS session.
- E. SET and D/H-SLP engage in a SUPL POS message exchange to calculate a position. The positioning methods used for this session are determined based on the capabilities exchanged by the SET and the D/H-SLP during the SUPL POS message exchange or optionally in step D. The D/H-SLP calculates the position estimate based on the received positioning measurements (SET-Assisted) or the SET calculates the position estimate based on assistance obtained from the D/H-SLP (SET-Based).

F. Once the position calculation is complete, the D/H-SLP sends a SUPL END message to the SET indicating that the location session has ended. If required, the D/H-SLP MAY also send the position result (*position*) in SUPL END. The SET SHALL release the TLS connection to the D/H-SLP and release all resources related to this session. The D/H-SLP SHALL release all resources related to this session.

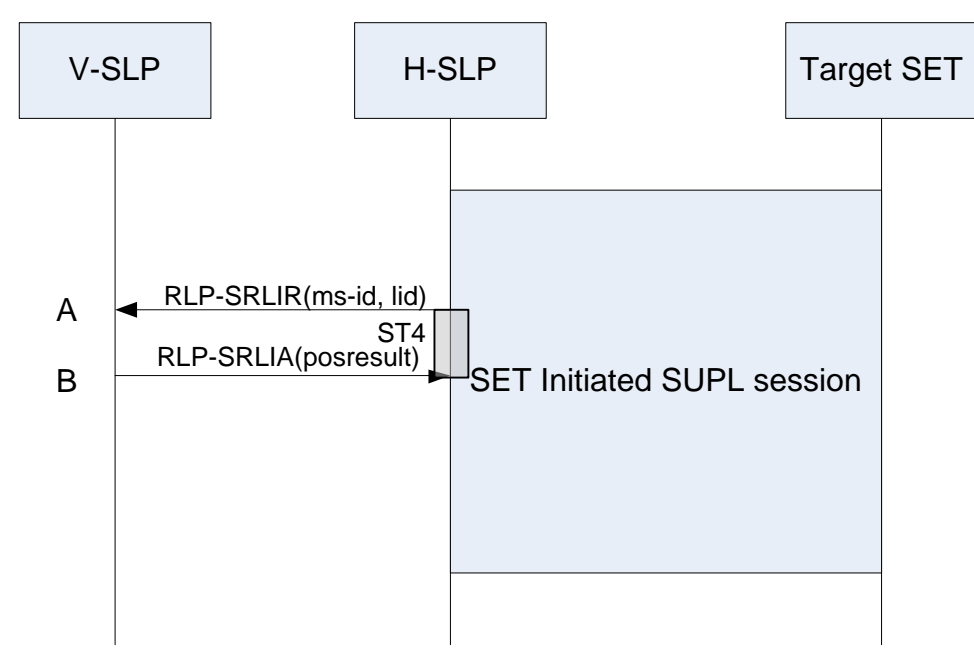

#### **5.1.2.2 Single Fix – Roaming**

**Figure 5: SET Initiated Roaming**

<span id="page-30-0"></span>For SET Initiated roaming, the ULP message exchange is the same as for non-roaming (see [Figure 4\)](#page-29-0). The ULP message exchange between SET and H-SLP is therefore not explicitly shown in [Figure 5](#page-30-0) but only indicated as "SET Initiated SUPL session" in the diagram. The V-SLP is invoked if and when the H-SLP requires translation of a cell or access point id into a position estimate.

- A. In the course of the SUPL session, the H-SLP requires translation of a cell or access point id into a position estimate. Since the SET is SUPL roaming, the H-SLP is unable to perform the translation on its own. The H-SLP therefore engages the V-SLP by sending an RLP-SRLIR message including the ms-id and the location id (cell or access point id).
- B. The V-SLP translates the received cell or access point id into a position estimate and returns an RLP-SRLIA message including the position (*posresult*) to the H-SLP.

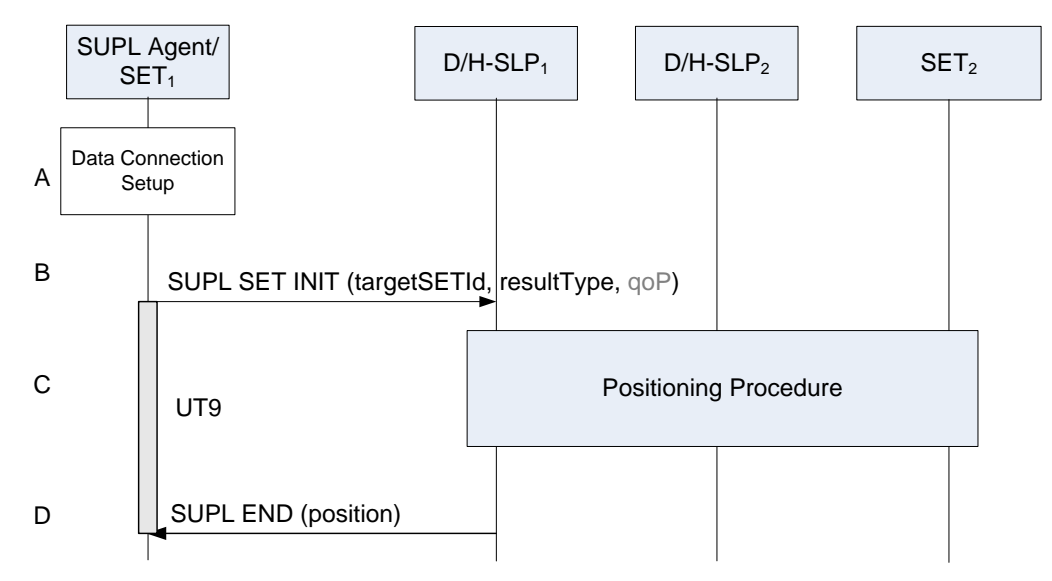

## **5.1.2.3 Single Fix – 3rd Party Location Request**

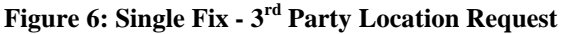

- <span id="page-31-0"></span>A. SET<sub>1</sub> receives a request for position of Target SET<sub>2</sub> from a SUPL Agent (e.g., an application) on SET<sub>1</sub>. SET<sub>1</sub> takes appropriate action to establish a secure TLS connection to the  $D/H-SLP<sub>1</sub>$ .
- B. SET<sub>1</sub> SHALL use either the default address provisioned by the Home Network for an H-SLP or the address provided or verified by the H-SLP or by a Proxy D-SLP authorized by the H-SLP for a D-SLP to establish a secure TLS connection to the  $D/H-SLP_1$  and send a SUPL SET INIT message to start a positioning session of the Target SET2. The SUPL SET INIT message contains an Identity of the Target SET2 (*targetSETId*) that will be used by the  $D/H-SLP<sub>1</sub>$  to identify either the home network (H-SLP<sub>2</sub>) or a current D-SLP (D-SLP<sub>2</sub>) of the Target SET<sub>2</sub>. The SUPL SET INIT message also contains the result type (*resultType*) which indicates whether an absolute position estimate is required (*resultType*='*absoluteposition*') or whether a position relative to a reference point is required ( $resultType='position relative to reference point'$ ). It MAY also contain the desired QoP. Note that  $SET<sub>1</sub>$  may use either its H-SLP (H-SLP<sub>1</sub>) or a currently authorized D-SLP (D-SLP<sub>1</sub>) to request the location of Target SET<sub>2</sub>. Likewise,  $D/H-SLP_1$  may use either the H-SLP (H-SLP<sub>2</sub>) or a currently authorized D-SLP (D-SLP<sub>2</sub>) of Target SET<sub>2</sub> to obtain the location of Target SET2. For example, a D-SLP could be used in both cases if the same D-SLP serves both SETs.
- C. The D/H-SLP<sub>1</sub> determines the location of the Target  $SET<sub>2</sub>$ . This may involve the use of other SLPs. The MLS enabler, LOCSIP enabler and SUPL procedures for Network Initiated queries may be used.
- D. The D/H-SLP<sub>1</sub> sends a SUPL END message containing the position estimate of the Target SET<sub>2</sub> to the SET<sub>1</sub>. The  $SET<sub>1</sub>$  sends the position estimate back to the SUPL Agent. The SET<sub>1</sub> SHALL release the TLS connection to the  $D/H-SLP<sub>1</sub>$  and release all resources related to this session. The  $D/H-SLP<sub>1</sub>$  SHALL releases all resources related to this session.

NOTE:  $SET<sub>1</sub>$  and  $D/H-SLP<sub>1</sub>$  MUST NOT release the secure TLS connection between steps B and D.

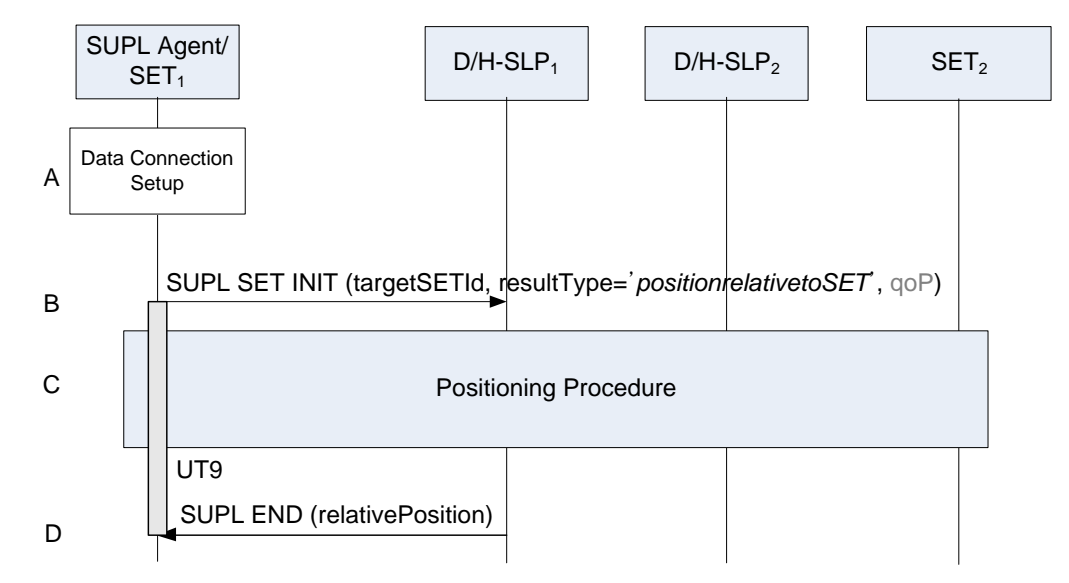

### **5.1.2.4 Single Fix – 3rd Party Relative Location Request**

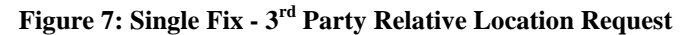

- <span id="page-32-0"></span>A. SET<sub>1</sub> receives a request for a relative position of Target SET<sub>2</sub> from a SUPL Agent (e.g., an application) on SET<sub>1</sub>. The  $SET<sub>1</sub>$  takes appropriate action to establish a secure TLS connection to the  $D/H-SLP<sub>1</sub>$ .
- B. SET<sub>1</sub> SHALL use either the default address provisioned by the Home Network for an H-SLP or the address provided or verified by the H-SLP or by a Proxy D-SLP authorized by the H-SLP for a D-SLP to establish a secure TLS connection to the  $D/H-SLP_1$  and send a SUPL SET INIT message to start a relative positioning session of the Target SET<sub>2</sub>. The SUPL SET INIT message contains the identity of Target SET<sub>2</sub> (*targetSETId*) and the result type. In this case the result type indicates that a position estimate relative to the SET ( $SET<sub>2</sub>$ ) is required (*resultType*='*positionrelativetoSET*'). The identity of Target SET2 (*targetSETId*) is used by the D/H-SLP1 to identify either the home network  $(H-SLP<sub>2</sub>)$  or a current D-SLP (D-SLP<sub>2</sub>) of the Target SET<sub>2</sub>. The result type  $(resulfType)$  indicates that the relative position of  $SET<sub>1</sub>$  and target  $SET<sub>2</sub>$  is to be calculated. It MAY also contain the desired QoP. Note that  $SET<sub>1</sub>$  may use either its H-SLP (H-SLP<sub>1</sub>) or a currently authorized D-SLP (D-SLP<sub>1</sub>) to request the relative location of Target SET<sub>2</sub>. Likewise,  $D/H-SLP_1$  may use either the H-SLP (H-SLP<sub>2</sub>) or a currently authorized D-SLP (D-SLP<sub>2</sub>) of Target SET<sub>2</sub> to obtain the location of Target SET<sub>2</sub>.
- C. The D/H-SLP<sub>1</sub> determines the relative location of SET<sub>1</sub> and Target SET<sub>2</sub>. This may involve the use of other SLPs. The MLS enabler, LOCSIP enabler and SUPL procedures may be used for acquiring positions of  $SET<sub>1</sub>$  and Target  $SET<sub>2</sub>$ .
- D. The D/H-SLP<sub>1</sub> sends the SUPL END message containing the relative position of Target SET<sub>2</sub> and SET<sub>1</sub>. SET<sub>1</sub> SHALL release the TLS connection to the  $D/H-SLP_1$  and release all resources related to this session. The  $D/H-SLP_1$ SHALL release all resources related to this session.

NOTE:  $SET<sub>1</sub>$  and D/H-SLP<sub>1</sub> MUST NOT release the secure TLS connection between steps B and D.

#### **5.1.2.5 Single Fix with Transfer to 3rd Party**

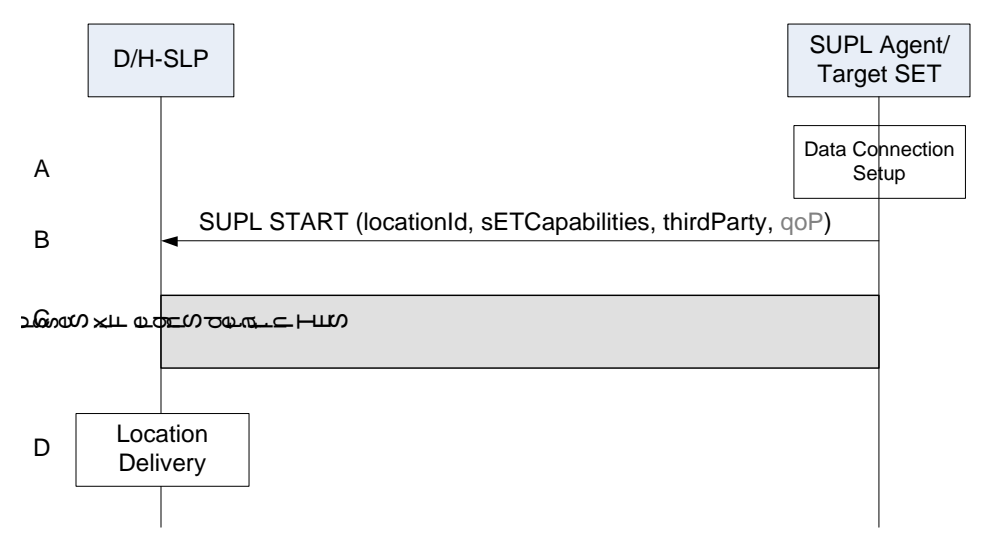

**Figure 8: Single Fix with Transfer to 3rd Party**

- <span id="page-33-0"></span>A. The SET receives a position request with transfer to 3rd party from a SUPL Agent (e.g. An application) on the SET. The SET takes appropriate action to establish a secure TLS connection to the D/H-SLP.
- B. The SET SHALL use either the default address provisioned by the Home Network for an H-SLP or the address provided or verified by the H-SLP or by a Proxy D-SLP authorized by the H-SLP for a D-SLP to establish a secure TLS connection to the D/H-SLP and send a SUPL START message to start a positioning session with the D/H-SLP. The SUPL START message contains the Location ID (*locationId*), SET capabilities (*sETCapabilities*), identity of 3rd party (*thirdParty*) and optionally the desired QoP.
- C. The D/H-SLP and Target SET performs the remaining procedures to determine the location of the Target SET, i.e. step C to step F described in the section [5.1.2.1](#page-29-1) are performed.
- D. The D/H-SLP transfers the position result to the 3rd party and releases all resources related to the session.

#### **5.1.2.6 Location URI Request**

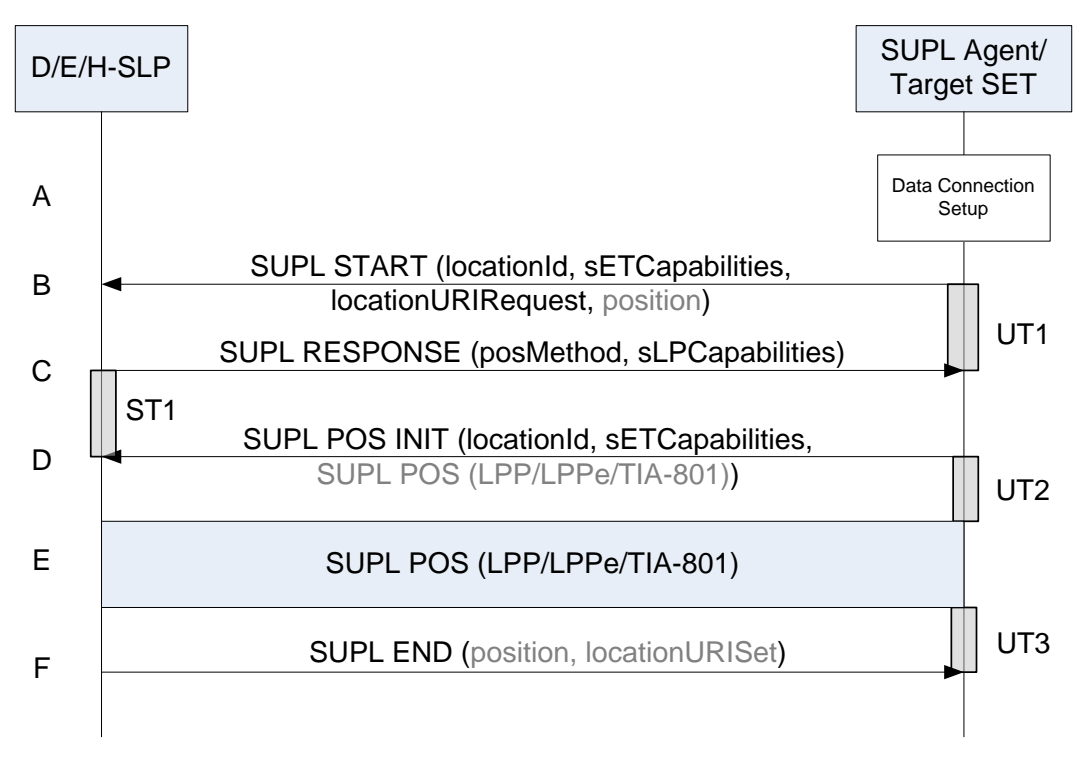

**Figure 9: SET Initiated Location URI Request**

- <span id="page-34-0"></span>A. The SET receives a request for a Location URI from a SUPL Agent (e.g., an application) on the SET. The SET takes appropriate action to establish a secure TLS connection to the D/H-SLP in the case of a normal SUPL Agent or to an E-SLP in the case of a SUPL Agent known to support only emergency services.
- B. The SET SHALL use the default address provisioned by the Home Network for an H-SLP or the address provided or verified by the H-SLP or a Proxy D-SLP for a D-SLP or E-SLP to establish a secure TLS connection to the D/E/H-SLP and send a SUPL START message to start a positioning session with the D/E/H-SLP. The SUPL START message contains the the Location ID (*locationId*), SET capabilities (*sETCapabilities*) and a location URI Request (*locationURIRequest*). For a request to an E-SLP, the SUPL START message also contains the Emergency Services Indication (*emergencyServicesIndication*). The SET also includes its current position estimate if it is available.
- C. The D/E/H-SLP proceeds to step F if it does not need to obtain the position of the SET or verify any position provided in step B. Otherwise, the D/E/H-SLP sends a SUPL RESPONSE message to the SET. The SUPL RESPONSE message contains the intended positioning method (*posMethod*) and the SLP Capabilities (sLPCapabilities).
- D. The SET sends a SUPL POS INIT message to the D/E/H-SLP. The SET SHALL send the SUPL POS INIT message even if the SET does not support the intended positioning method indicated in SUPL RESPONSE. The SUPL POS INIT message contains the Location ID (*locationId*), SET capabilities (*sETCapabilities*) and optionally a SUPL POS message carrying LPP and/or TIA-801 positioning protocol messages in line with the D/E/H-SLP's positioning protocol capabilities (indicated in step C in *sLPCapabilities*). The SET MAY also provide its position, if this is supported (as part of LPP/LPPe/TIA-801 or explicitly through the optional position parameter). If a position retrieved in - or calculated based on information received in - the SUPL POS INIT message is available that meets the required QoP, the D/E/H-SLP MAY directly proceed to step F and not engage in a SUPL POS session.
- E. SET and D/E/H-SLP engage in a SUPL POS message exchange to calculate a position. The positioning methods used for this session are determined based on the capabilities exchanged by the SET and the D/E/H-SLP during the SUPL POS message exchange or optionally in step D. The D/E/H-SLP calculates the position estimate based on the

received positioning measurements (SET-Assisted) or the SET calculates the position estimate based on assistance obtained from the D/E/H-SLP (SET-Based).

F. Once any position calculation is complete, the D/E/H-SLP sends a SUPL END message to the SET indicating that the location session has ended and includes a Location URI Set (*locationURISet*). If the D/E/H-SLP cannot return a Location URI Set due to conditions such as location URIs not available, location URI not supported, SET not authorized to receive Location URI, etc,, the D/E/H-SLP SHALL send the SUPL END message containing appropriate status code to the SET. The D/E/H-SLP may also provide any position estimate computed in step E. The SET SHALL release the TLS connection to the D/E/H-SLP and release all resources related to this session. The D/E/H-SLP SHALL release all resources related to this session

#### **5.1.2.7 D-SLP and E-SLP Authorization by the H-SLP**

This procedure may be invoked by a SET to obtain authorization from the H-SLP for D-SLPs and/or E-SLPs discovered by the SET that are able to provide location services to the SET at or in the vicinity of its current location and/or to receive addresses of other authorized D-SLPs and/or E-SLPs from the H-SLP that are able to provide location services to the SET at or in the vicinity of its current location. The procedure may also be invoked by a SET to obtain authorization from the H-SLP for D-SLPs and/or E-SLPs discovered by the SET that provide location services at some location remote from the SET – e.g. a location that the SET's user expects to visit at some later time. The H-SLP is not compelled to provide authorization in such cases but may nevertheless chose to do so in order to improve location support. Note that there may be an arrangement between the provider of an H-SLP and the provider of a D-SLP or E-SLP to avoid service overload to the D/E-SLP. The arrangement may limit the number of SETs for which the D/E-SLP can be simultaneously authorized. Such an arrangement and the manner of its support (e.g. realtime versus non-realtime) are outside the scope of this specification.

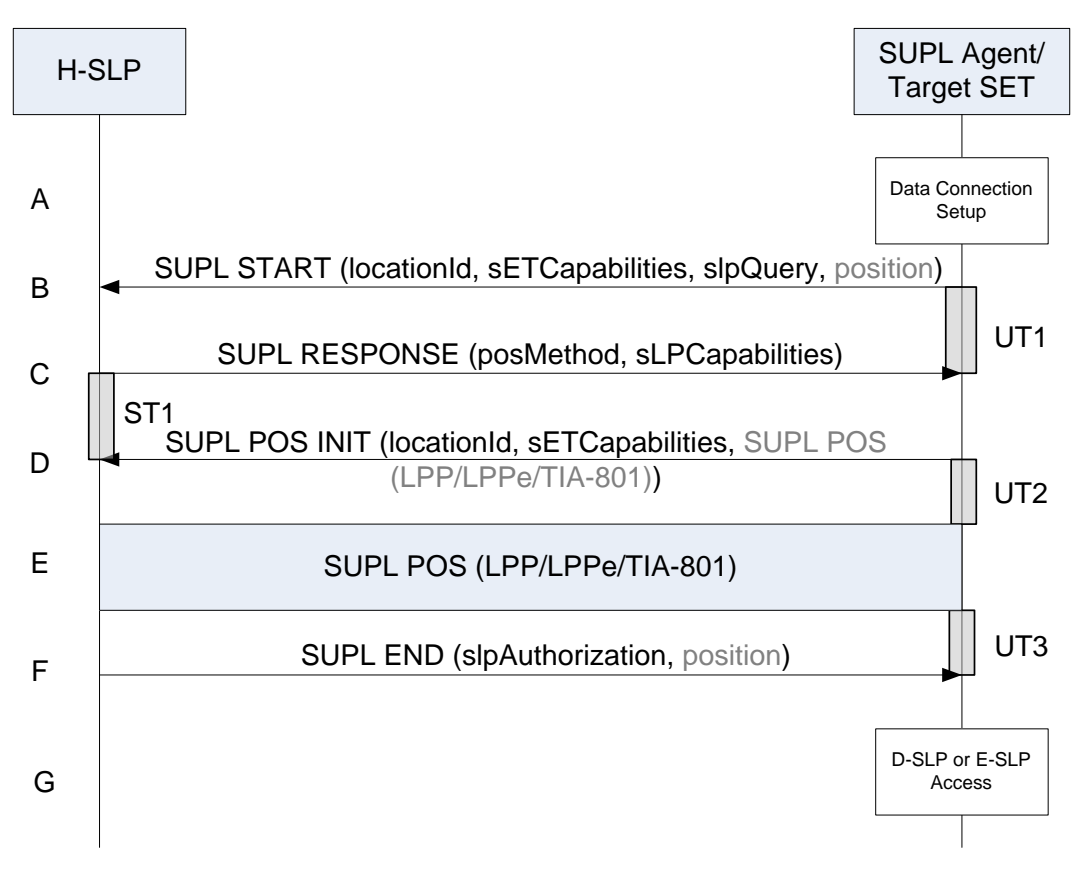

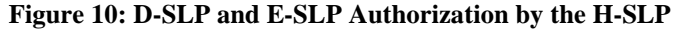

<span id="page-35-0"></span>A. The SET invokes the procedure to obtain the addresses of up to 10 authorized D-SLPs and/or up to 10 authorized E-SLPs from the H-SLP that are able to provide location services to the SET at or in the vicinity of its current location or, in some cases, at some remote location. The procedure MAY be invoked under any of the following conditions once any minimum retry period for any previous invocation of this procedure has expired:
- a. The SET discovers a D-SLP or E-SLP address applicable to its current location or to a remote location that it would like to have authorized. Note that discovery of a D-SLP or E-SLP address is outside the scope of SUPL
- b. In the case of D-SLP authorization, the SET is unable to obtain adequate positioning service from the H-SLP and either has no currently authorized D-SLPs or has currently authorized D-SLPs, access to which is forbidden due to geographic area or access network restrictions. Note that a D-SLP remains authorized until the associated service duration has expired.
- c. In the case of E-SLP authorization, the SET is accessing a network that is not the home network, needs access to an E-SLP and either has no currently authorized E-SLPs or has currently authorized E-SLPs, access to which is forbidden due to geographic area or access network restrictions. Note that an E-SLP remains authorized until the associated service duration has expired.

The SET SHALL take appropriate action to establish a secure TLS connection to the H-SLP.

- B. The SET SHALL use the default address provisioned by the Home Network to establish a secure TLS connection to the H-SLP and send a SUPL START message to start a positioning session with the H-SLP. The SUPL START message contains the Location ID (*locationId*) and the SET capabilities (*sETCapabilities*). The SUPL START message also contains an SLP Query parameter (*slpQuery*) indicating whether the SET requests D-SLP and/or E-SLP addresses. For a D-SLP request, the SET SHALL include a list of any D-SLP addresses currently authorized by the H-SLP and MAY include a list of preferred D-SLP addresses (e.g. discovered D-SLP addresses) and/or a list of not preferred D-SLP addresses (e.g. D-SLPs the SET could not previously obtain service from). An address on the first list MAY appear on the second or third list (but not on both). For an E-SLP request, the SET MAY include three lists of E-SLP addresses corresponding exactly to those for a D-SLP request. In the case of a request for a D-SLP address, the SET MAY also provide the QoP desired from the D-SLP. The SET SHALL also include its current position estimate if it is available.
- C. The H-SLP proceeds to step F if it does not need to obtain the position of the SET or verify any position provided in step B. Otherwise, the H-SLP sends a SUPL RESPONSE message to the SET. The SUPL RESPONSE message contains the intended positioning method (*posMethod*) and the SLP Capabilities (sLPCapabilities).
- D. The SET sends a SUPL POS INIT message to the H-SLP. The SET SHALL send the SUPL POS INIT message even if the SET does not support the intended positioning method indicated in SUPL RESPONSE. The SUPL POS INIT message contains the Location ID (*locationId*), SET capabilities (*sETCapabilities*) and optionally a SUPL POS message carrying LPP and/or TIA-801 positioning protocol messages in line with the H-SLP's positioning protocol capabilities (indicated in step C in *sLPCapabilities*). The SET MAY also provide its position, if this is supported (as part of LPP/LPPe/TIA-801 or explicitly through the optional position parameter). If a position retrieved in - or calculated based on information received in - the SUPL POS INIT message is available that meets the required QoP, the D/H-SLP MAY directly proceed to step F and not engage in a SUPL POS session.
- E. SET and H-SLP engage in a SUPL POS message exchange to calculate a position. The positioning methods used for this session are determined based on the capabilities exchanged by the SET and the H-SLP during the SUPL POS message exchange or optionally in step D. The H-SLP calculates the position estimate based on the received positioning measurements (SET-Assisted) or the SET calculates the position estimate based on assistance obtained from the H-SLP (SET-Based).
- F. Once any position calculation is complete, the H-SLP determines a new set of authorized D-SLP addresses if D-SLP addresses were requested and/or a new set of authorized E-SLP addresses if E-SLP addresses were requested. If the SET requested a D-SLP address and provided a QoP associated with this request in step B, the H-SLP MAY take the QoP into account as one factor in determining whether to provide any D-SLP addresses. The H-SLP sends a SUPL END message to the SET with an SLP Authorization parameter (*slpAuthorization*) containing a list of authorized D-SLP addresses if D-SLP addresses were requested and/or a list of authorized E-SLP addresses if E-SLP addresses were requested. The addresses in each list are included in priority order, highest priority first, and SHALL replace any previous list of authorized D-SLPs or E-SLPs that the SET may have received previously from the H-SLP. The lack of such a list or a list containing no addresses for a particular requested SLP type means that no addresses for this requested SLP type were authorized and the SET SHALL remove any SLPs of this type previously authorized by the H-SLP. Note that when a previous authorization for a Proxy D-SLP or Proxy E-SLP is removed, any authorizations for D-SLPs or E-SLPs received from the Proxy D-SLP or Proxy E-SLP SHALL also be removed. For

each provided D-SLP or E-SLP address, the H-SLP MAY include the service duration for which the SLP address shall be considered valid, the service area within which the SLP may be accessed, a list of serving access networks from which the SLP may be accessed and a combination type that defines how the service area and access network restrictions are to be combined. In the case of an authorized D-SLP address, the H-SLP MAY also provide a list of services that the SET is permitted to engage in with this D-SLP and MAY provide a preference for accessing a D-SLP versus accessing the H-SLP for any SET initiated location request. The H-SLP MAY also indicate if a D-SLP or E-SLP is a Proxy D-SLP or Proxy E-SLP, respectively, that is allowed to act as a proxy for the H-SLP and provide local D-SLP or E-SLP addresses, respectively, itself to the SET as described in the procedure for [Figure 11.](#page-39-0) When D-SLP addresses are authorized by the H-SLP, the H-SLP MAY indicate whether it wishes to receive a notification from the SET whenever the SET changes access to a different D-SLP. The H-SLP MAY also indicate whether it wishes to receive such notifications only for SET access to D-SLPs that are authorized to provide network initiated services and/or for SET access to D-SLPs authorized by a Proxy D-SLP. Whether or not the H-SLP is able to return any authorized D-SLP and/or E-SLP addresses, the H-SLP may return a minimum retry period for repeating the D-SLP and E-SLP Authorization procedure. The absence of a minimum retry period SHALL be treated the same as a zero retry period. The H-SLP MAY also provide any position estimate computed in step E. The SET SHALL release the TLS connection to the H-SLP and release all resources related to this session. The H-SLP SHALL release all resources related to this session.

- G. The SET MAY subsequently access for SET initiated location services any E-SLP or D-SLP authorized by the H-SLP in step F according to the following rules:
	- a. D-SLPs and E-SLPs SHALL be accessed in priority order where a lower priority address is accessed only when all higher priority addresses are precluded by some other condition or cannot provide service.
	- b. A D-SLP or E-SLP MAY only be accessed so long as any service duration for the D-SLP or E-SLP has not expired.

NOTE: A SET SHALL terminate any session in progress with a D-SLP or E-SLP when the service duration expires unless regulatory requirements in the case of an E-SLP require otherwise. In order to avoid loss of service, it is recommended that a SET request reauthorization from the H-SLP of a D/E-SLP that is currently being used some time (e.g. 5 to 10 minutes) before the service duration expires.

c. A D-SLP or E-SLP MAY only be accessed if the SET satisfies any provided service area and access network restrictions. If the combination type is "AND", the SET MUST be within the service area and using an access network provided for the D/E-SLP. If the combination type is "OR", the SET MUST be within the service area or using an access network provided for the D/E-SLP. If the combination type is "Conditional OR", the SET MUST be within the service area or if the SET cannot deteremine whether it is within the service area then the SET MUST be using an access network provided for the D/E-SLP.

NOTE: A SET SHOULD use its most recent location estimate (current or previous) to determine any service area condition. The determination may be probabilistic (i.e. determining location within the service area with some probability). Before the conditions for accessing a D/E-SLP are fulfilled, the SET SHOULD NOT access the D/E-SLP to help verify a service area condition. After the access conditions are fulfilled, the SET SHOULD periodically re-verify them. If re-verification fails i.e. if the SET is no longer within the service area, the SET SHOULD cease access and terminate any ongoing sessions. Exact details of how these requirements are supported are implementation dependent.

- d. In the case of D-SLP access, a SET may only request an authorized service. This condition MAY be ignored when the H-SLP did not provide a list of authorized services.
- e. In the case of D-SLP access, the SET SHALL follow any preference provided for H-SLP access. If H-SLP access is indicated as "not allowed", the SET SHALL NOT access the H-SLP (and thus must access a D-SLP) whenever the conditions for accessing at least one D-SLP are fulfilled. Note that this means the H-SLP will not be accessed even when no D-SLP can provide the required service if the SET has already attempted access to at least one D-SLP. If H-SLP access is indicated as "not preferred", the SET SHALL only access the H-SLP if no D-SLP could provide the service. If H-SLP access is indicated as "preferred", the SET shall only access a D-SLP after attempting (and failing) to obtain service from the H-SLP. If no preference is provided, the SET MAY decide its own preference for accessing a D-SLP versus the H-SLP.

f. If access to a D-SLP, E-SLP or the H-SLP fails (e.g. the SET cannot establish a secure IP connection or the D-SLP, E-SLP or H-SLP cannot provide the required service), a SET may access another D-SLP. E-SLP or the H-SLP according to the above rules.

For an Network Initiated service request from an authorized D-SLP, the SET MAY ignore the above restrictions as long as the D-SLP was authorized to support the particular Network Initiated service requested. Note that this means that a SET can accept a Network Initiated session request from an authorized D-SLP or E-SLP even when outside the service area of the D-SLP or E-SLP and/or when not using an allowed access network. For an Network Initiated service request from an E-SLP, whether authorized or not, the SET SHOULD first follow any local regulations regarding support. A D-SLP or E-SLP authorization SHALL be considered to be terminated once any service duration has expired. The SET may then remove any internal data associated with this D-SLP or E-SLP. Authorizations are also considered to expire for any D-SLPs or E-SLPs authorized by a Proxy D-SLP or Proxy E-SLP whose service duration has expired.

## **5.1.2.8 D-SLP or E-SLP Authorization by a Proxy D-SLP or Proxy E-SLP**

This procedure may be invoked by a SET to obtain authorization from a Proxy D-SLP or Proxy E-SLP for D-SLPs or E-SLPs, respectively, that were discovered by the SET that are able to provide location services to the SET at or in the vicinity of its current location. The procedure may also be invoked to receive addresses of other authorized D-SLPs from a Proxy D-SLP that are able to provide location services to the SET at or in the vicinity of its current location. Authorization of D-SLPs or E-SLPs with a service area remote from the SET need not be supported by a Proxy D-SLP or Proxy E-SLP and such authorization should not be expected by the SET. A Proxy D-SLP or Proxy E-SLP is initially authorized by the H-SLP using the procedure for [Figure 10.](#page-35-0) The H-SLP may also provide the serving area for the Proxy D/E-SLP and/or a list of access networks. When a SET satisfies all the conditions defined in step G i[n Figure 10](#page-35-0) for accessing a particular Proxy D/E-SLP it may either access the Proxy D/E-SLP for location services or request authorization of other D-SLPs or E-SLPs by the Proxy D/E-SLP if these may provide better location services. Any D-SLPs or E-SLPs authorized by a Proxy D/E-SLP will be effectively restricted to providing location services for the SET within the service area for the Proxy D/E-SLP and/or from an access network authorized for the Proxy D/E-SLP according to how these restrictions are required to be combined. This is because the rules on D-SLP and E-SLP access (described further on) initially require the SET to verify access to the Proxy D/E-SLP before obtaining access to a D-SLP or E-SLP authorized by this Proxy SLP. The benefit to the H-SLP is that the H-SLP need not be aware of all D-SLPs and E-SLPs (e.g. serving small areas like shopping malls, airports, railway stations etc.) within the service area of a Proxy D/E-SLP. This benefit may be significant when the Proxy SLP is located in a different country to the H-SLP. Instead, the Proxy D/E-SLP can act as a proxy for the H-SLP in authorizing such additional D-SLPs or E-SLPs. Note that there may be an arrangement between the provider of a Proxy D/E-SLP and the provider of a D-SLP or E-SLP authorized by the Proxy D/E-SLP to avoid service overload to the D/E-SLP. The arrangement may limit the number of SETs for which the D/E-SLP can be simultaneously authorized. Such an arrangement and the manner of its support (e.g. realtime versus non-realtime) are outside the scope of this specification. A SET that supports D-SLP or E-SLP authorization from a Proxy D/E-SLP should make use of this in preference to obtaining authorization from the H-SLP whenever authorization of previously unauthorized D-SLPs or E-SLPs is needed and provided the SET also satisfies any service area or access network conditions for accessing a Proxy D/E-SLP.

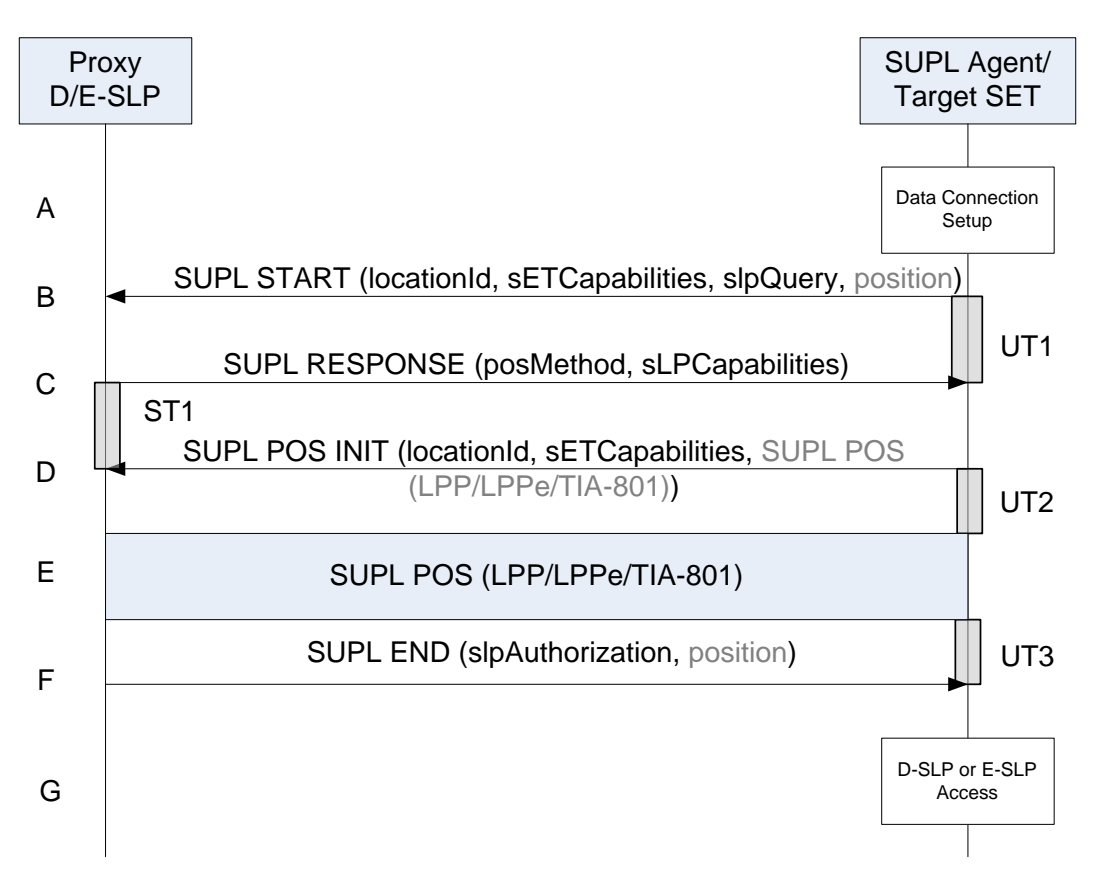

**Figure 11: D-SLP or E-SLP Authorization by a Proxy D-SLP or E-SLP**

- <span id="page-39-0"></span>A. The SET invokes the procedure to obtain the addresses of up to 10 authorized D-SLPs or up to 10 authorized E-SLPs from an authorized Proxy D-SLP or E-SLP, respectively. The Proxy D/E-SLP acts as a proxy for the H-SLP by authorizing D-SLPs or E-SLPs in its own serving area (e.g. D-SLPs or E-SLPs that are unknown to the H-SLP). The procedure MAY only be invoked when the SET is currently able to access the Proxy D/E-SLP due to being within any associated service area and/or using any associated access network and provided any minimum retry period for a previous invocation of the procedure to the Proxy D/E-SLP has expired. When these conditions are satisfied, the SET may invoke the procedure when any of the following additional conditions apply.
	- a. The SET discovers a D-SLP or E-SLP address within the Proxy D/E-SLP service area and/or from an access network authorized for the Proxy D/E-SLP (according to how these conditions are required to be combined) that it would like to have authorized.
	- b. In the case of D-SLP authorization, the SET is unable to obtain adequate positioning service from either the H-SLP or any authorized D-SLP (including the Proxy D-SLP and any D-SLPs currently authorized by the Proxy D-SLP).

The SET SHALL take appropriate action to establish a secure TLS connection to the Proxy D/E-SLP.

B. The SET SHALL use the address provided by the H-SLP for the Proxy D/E-SLP to establish a secure TLS connection to the Proxy D/E-SLP and send a SUPL START message to start a positioning session with the Proxy D/E-SLP. The SUPL START message contains the Location ID (*locationId*) and the SET capabilities (*sETCapabilities*). The SUPL START message also contains an SLP Query parameter (*slpQuery*) indicating whether the SET requests D-SLP or E-SLP addresses. For a D-SLP request, the SET SHALL include a list of any D-SLP addresses currently authorized by the Proxy D-SLP and MAY include a list of any preferred D-SLP addresses (e.g. discovered D-SLP addresses) and/or a list of any not preferred D-SLP addresses. An address on the first list MAY appear on the second or third list (but not on both). For an E-SLP request, the SET MAY include three lists of E-SLP addresses corresponding exactly to those for a D-SLP request. In the case of a request for D-SLP addresses,

the SET MAY also provide the QoP desired from the D-SLP. The SET SHALL also include its current position estimate if it is available.

- C. The Proxy D/E-SLP proceeds to step F if it does not need to obtain the position of the SET or verify any position provided in step B. Otherwise, the Proxy D/E-SLP sends a SUPL RESPONSE message to the SET. The SUPL RESPONSE contains the intended positioning method (*posMethod*) and the SLP Capabilities (sLPCapabilities).
- D. The SET sends a SUPL POS INIT message to the Proxy D/E-SLP. The SET SHALL send the SUPL POS INIT message even if the SET does not support the intended positioning method indicated in SUPL RESPONSE. The SUPL POS INIT message contains the Location ID (*locationId*), SET capabilities (*sETCapabilities*) and optionally a SUPL POS message carrying LPP and/or TIA-801 positioning protocol messages in line with the Proxy D/E-SLP's positioning protocol capabilities (indicated in step C in *sLPCapabilities*). The SET MAY also provide its position, if this is supported (as part of LPP/LPPe/TIA-801 or explicitly through the optional position parameter). If a position retrieved in - or calculated based on information received in - the SUPL POS INIT message is available that meets the required QoP, the D/H-SLP MAY directly proceed to step F and not engage in a SUPL POS session.
- E. SET and Proxy D/E-SLP engage in a SUPL POS message exchange to calculate a position. The positioning methods used for this session are determined based on the capabilities exchanged by the SET and the Proxy D/E-SLP during the SUPL POS message exchange or optionally in step D. The Proxy D/E-SLP calculates the position estimate based on the received positioning measurements (SET-Assisted) or the SET calculates the position estimate based on assistance obtained from the Proxy D/E-SLP (SET-Based).
- F. Once any position calculation is complete, the Proxy D/E-SLP determines a new set of authorized D-SLP addresses if D-SLP addresses were requested or a new set of authorized E-SLP addresses if E-SLP addresses were requested. If the SET requested D-SLP addresses and provided a QoP associated with this request in step B, a Proxy D-SLP MAY take the QoP into account as one factor in determining whether to provide any D-SLP address. The Proxy D/E-SLP sends a SUPL END message to the SET with an SLP Authorization parameter (*slpAuthorization*) containing a list of authorized D-SLP addresses if D-SLP addresses were requested or a list of authorized E-SLP addresses if E-SLP addresses were requested. The addresses in each list are included in priority order, highest priority first, and SHALL replace any previous list of authorized D-SLPs or E-SLPs that the SET may have received from the same Proxy D/E-SLP. D-SLPs and E-SLPs that were provided by the H-SLP or by another Proxy D/E-SLP are not affected and remain authorized according to the parameters provided by the H-SLP or other Proxy D/E-SLP. The lack of such a list from the Proxy D/E-SLP being queried or a list containing no addresses for a particular requested SLP type means that no addresses for this requested SLP type were authorized by the Proxy D/E-SLP and the SET SHALL remove any addresses previously authorized by the Proxy D/E-SLP. For each provided D-SLP or E-SLP address, the Proxy D/E-SLP MAY include the service duration for which the SLP address shall be considered valid, the service area within which the SLP address may be accessed, a list of serving access networks from which the SLP address may be accessed and a combination type that defines how the service area and access network restrictions are to be combined. In the case of a provided D-SLP address, the Proxy D-SLP SHOULD not provide a list of services that the SET is permitted to engage in with this D-SLP as this may conflict with the services authorized by the H-SLP for the Proxy D-SLP. Instead, the SET SHALL assume the same services that were previously authorized by the H-SLP for the Proxy D-SLP. The proxy D-SLP SHALL NOT provide a preference for accessing the H-SLP or provide a request for notifying the H-SLP when a D-SLP is accessed and the SET SHALL ignore any such indications if received. Whether or not the Proxy D/E-SLP is able to return authorized D-SLP and/or E-SLP addresses, the Proxy D/E MAY return a minimum retry period for repeating the D-SLP or E-SLP Authorization procedure to the same Proxy D/E-SLP. The absence of a minimum retry period is treated the same as a zero retry period. The SET SHALL release the TLS connection to the Proxy D/E-SLP and release all resources related to this session. The Proxy D/E-SLP SHALL release all resources related to this session. The SET shall ignore and not act upon (as specified in step G) any D-SLP or E-SLP authorized by a Proxy D/E-SLP so long as the same D-SLP or E-SLP is authorized by the H-SLP. The SET may retain and act separately upon (as specified in step G) any authorizations from different Proxy D/E-SLPs for the same D-SLP or E-SLP.
- G. The SET MAY subsequently access any E-SLP or D-SLP provided by the Proxy D/E-SLP in step F for SET initiated location services according to the following rules which employ two levels of recursion:
	- a. The SET SHALL initially follow the rules defined in step G of [Figure 10](#page-35-0) to determine whether to access the H-SLP or a D-SLP or E-SLP directly authorized by the H-SLP. If the SET determines that a Proxy D-SLP or Proxy E-SLP should be accessed and the Proxy D/E-SLP has itself authorized one or more other

SLPs, the SET SHALL follow the rules below to determine whether to access the Proxy D/E-SLP or an SLP authorized by the Proxy D/E-SLP.

- b. D-SLPs or E-SLPs provided by the Proxy D/E-SLP SHALL be accessed in priority order where a lower priority address is accessed only when all higher priority addresses are precluded by some other condition or cannot provide service.
- c. A D-SLP or E-SLP MAY only be accessed so long as any service duration for the D-SLP or E-SLP has not expired.

NOTE: A SET SHALL terminate any session in progress with a D-SLP or E-SLP when the service duration expires unless regulatory requirements in the case of an E-SLP require otherwise. In order to avoid loss of service, it is recommended that a SET request reauthorization from the authorizing Proxy D/E-SLP of a D/E-SLP that is currently being used some time (e.g. 5 to 10 minutes) before the service duration expires.

d. A D-SLP or E-SLP provided by the Proxy D/E-SLP may only be accessed if the SET satisfies any service area and access network restrictions provided by the Proxy D/E-SLP. If the combination type is "AND", the SET must be within the service area and using an access network provided for the D/E-SLP. If the combination type is "OR", the SET must be within the service area or using an access network provided for the D/E-SLP. If the combination type is "Conditional OR", the SET must be within the service area or if the SET cannot deteremine whether it is within the service area then the SET must be using an access network provided for the D/E-SLP.

NOTE: A SET SHOULD use its most recent location estimate (current or previous) to determine any service area condition. The determination may be probabilistic (i.e. determining location within the service area with some probability). Before the conditions for accessing a D/E-SLP are fulfilled, the SET SHOULD NOT access the D/E-SLP to help verify a service area condition. After the access conditions are fulfilled, the SET SHOULD periodically re-verify them. If re-verification fails, i.e.,if the SET is no longer within the service area, the SET SHOULD cease access and terminate any ongoing sessions. Exact details of how these requirements are supported are implementation dependent. In the case of D-SLP access, a SET SHALL only request a service authorized by the H-SLP for the Proxy D-SLP.

- e. Preference SHOULD normally be given to accessing a D-SLP or E-SLP authorized by the Proxy D/E-SLP, provided this meets the previous conditions, rather than accessing the Proxy D/E-SLP.
- f. If access to a D-SLP, E-SLP or the H-SLP fails (e.g. the SET cannot establish a secure IP connection or the D-SLP, E-SLP or H-SLP cannot provide the required service), a SET may access another D-SLP, E-SLP or the H-SLP according to the above rules.

For an Network Initiated service request from a D-SLP authorized by a Proxy D-SLP, the SET MAY ignore the above restrictions as long as the Proxy D-SLP was authorized by the H-SLP to support the particular Network Initiated service requested. Note that this means that a SET can accept an Network Initiated session request from a D/E-SLP authorized by an authorized Proxy D/E-SLP even when outside the service area of the former and/or when not using an allowed access network. However, privacy requirements (e.g. as defined for each Network Initiated service) should still be followed. For a Network Initiated service request from an E-SLP, whether authorized or not, the SET SHOULD first follow any local regulations regarding support. A D-SLP or E-SLP authorization from a Proxy D/E-SLP SHALL be considered to be terminated once any associated service duration for the D-SLP or E-SLP or for the parent Proxy D/E-SLP has expired. The SET may then remove any internal data associated with this D-SLP or E-SLP.

## **5.1.2.9 Unsolicited Authorization of D-SLPs and E-SLPs**

This procedure may be invoked by the H-SLP or by a Proxy D-SLP or Proxy E-SLP to provide authorized D-SLP and/or E-SLP addresses to a SET. The procedure is only applicable when a SUPL END is sent by the D/E/H-SLP to normally terminate a SUPL session.

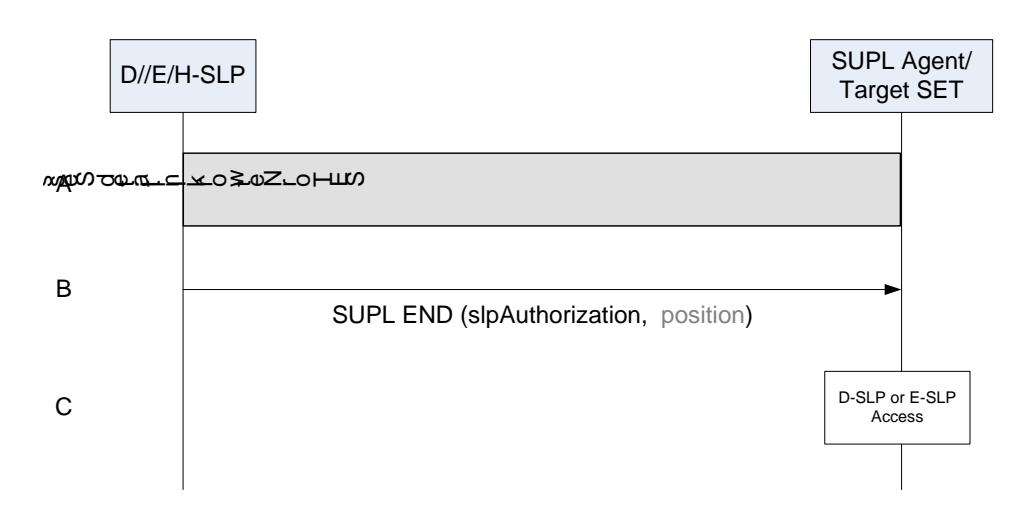

#### **Figure 12: Unsolicited Authorization of D-SLPs and E-SLPs by a an H-SLP, Proxy D-SLP or Proxy E-SLP**

- A. The SET and D/E/H-SLP engage in an immediate or deferred SUPL session that may be initiated by the SET or by the D/E/H-SLP.
- B. Once the SUPL session is complete, the D/E/H-SLP determines a set of authorized D-SLP addresses and/or E-SLP addresses which may be based on the current SET location and current access network(s) used by the SET – e.g. as obtained by the D/E/H-SLP in step A. The D/E/H-SLP sends a SUPL END message to the SET with an SLP Authorization parameter (*slpAuthorization*) containing a list of authorized D-SLP and/or E-SLP addresses. The addresses in each list are included in priority order, highest priority first, and replace any previous list of authorized D-SLPs or E-SLPs that the SET may have received from the same D/E/H-SLP. D-SLPs and E-SLPs that were provided by a different Proxy D/E-SLP are not affected unless the Proxy D/E-SLP has been replaced by other SLPs provided in the SUPL END by the H-SLP. In the latter case, any SLPs provided by such a replaced Proxy D/E-SLP are also removed.. For each provided D-SLP or E-SLP address, the D/E/H-SLP may include the service duration for which the SLP address shall be considered valid, the service area within which the SLP address may be accessed, a list of serving access networks from which the SLP address may be accessed and a combination type that defines how the service area and access network restrictions are to be combined. In the case of a provided D-SLP address, an H-SLP but not a Proxy D-SLP may provide a list of services that the SET is permitted to engage in with this D-SLP. An H-SLP but not a Proxy D-SLP may also provide a preference for accessing the H-SLP versus accessing a D-SLP and/or may provide a request for notifying the H-SLP when a D-SLP is accessed. The H/D/E-SLP may also return a minimum retry period for querying the same D/E/H-SLP for a further D-SLP amd/or E-SLP Authorization. The absence of a minimum retry period is treated the same as a zero retry period. The SET SHALL release the TLS connection to the D/E/H-SLP and release all resources related to the session. The D/E/H-SLP SHALL release all resources related to the session.
- C. The SET may subsequently access any E-SLP or D-SLP provided by the D/E/H-SLP in step B for SET initiated location services and/or may accept network iniated location requests from any such D-SLP or E-SLP. The rules for such access are the same as those defined either in step G of [Figure 10](#page-35-0) in the case of a D-SLP or E-SLP authorized by the H-SLP or in step G of [Figure 11](#page-39-0) in the case of a D-SLP or E-SLP authorized by a Proxy D-SLP or Proxy E-SLP.

## **5.1.2.10 D-SLP Access Notification to the H-SLP**

This procedure is invoked by a SET to notify the H-SLP about change of D-SLP access by the SET. This enables the H-SLP to track which D-SLP will have access to the SET to perform an Network Initiated location service  $-e.g.$  if a location request from an external LCS Agent sent to the H-SLP needs to be forwarded or redirected to the D-SLP. In the event that the H-SLP cannot be reached, the SET may reattempt the procedure at a later time and shall only notify the H-SLP of the most recently accessed D-SLP. To avoid being notified about D-SLPs that are not allowed to perform network initiated services, the H-SLP can restrict this procedure only to D-SLPs that are authorized to perform network initiated services. The H-SLP can also include or exclude notification of SET access to a D-SLP authorized by a Proxy D-SLP.

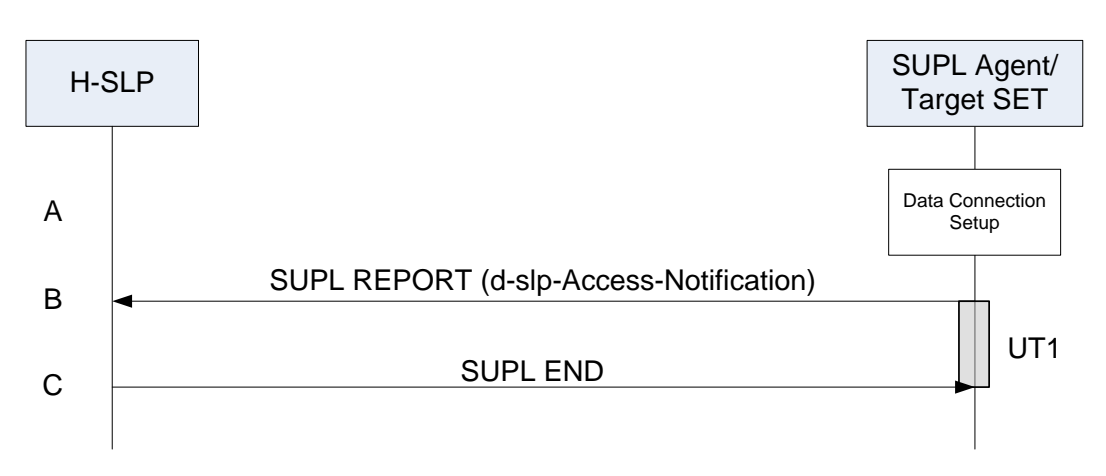

**Figure 13: D-SLP Access Notification to the H-SLP**

- A. The SET accesses a D-SLP either for the first time or for the first time after it has accessed one or more other D-SLPs that were notified to the H-SLP. If the D-SLP was not authorized to perform network initiated services and the H-SLP requested notification only for D-SLPs authorized to perform network initiated services or if the D-SLP was authorized by a Proxy D-SLP and the H-SLP did not request notification of a D-SLPs authorized by a Proxy D-SLP, the SET takes no action. Otherwise, the SET takes appropriate action to establish a secure TLS connection to the H-SLP.
- B. The SET SHALL use the default address provisioned by the Home Network for an H-SLP to establish a secure TLS connection to the H-SLP and send a SUPL REPORT message to the H-SLP. The SUPL REPORT message contains the address of the accessed D-SLP.
- C. The H-SLP sends a SUPL END message to the SET indicating that the location session has ended. The H-SLP SHALL release all resources related to this session.

# **5.1.3 Session Info Query**

The Session Info Query service is applicable to an H-SLP or D-SLP and enables the D/H-SLP to perform one or more of the following operations:

- 1. Query the SET for active SUPL session information.
- 2. Perform re-notification or re-notification and verification for active Network Initiated sessions.
- 3. Terminate any ongoing Triggered sessions without waiting for the next report interval.
- 4. Query the SET regarding currently authorized D-SLPs and/or E-SLPs (only applicable to an H-SLP or Proxy D-SLP).
- 5. Provide new D-SLP and/or E-SLP addresses (only permitted from an H-SLP or Proxy D-SLP).

Note that procedures 2, 3, 4 and 5 above may not work in all SET implementations. Thus, if one of these procedures is attempted and the SET does not support the service, the SET SHALL send the SUPL END message containing the session-id of the Session Info Query service and the status code "serviceNotSupported" to the D/H-SLP.

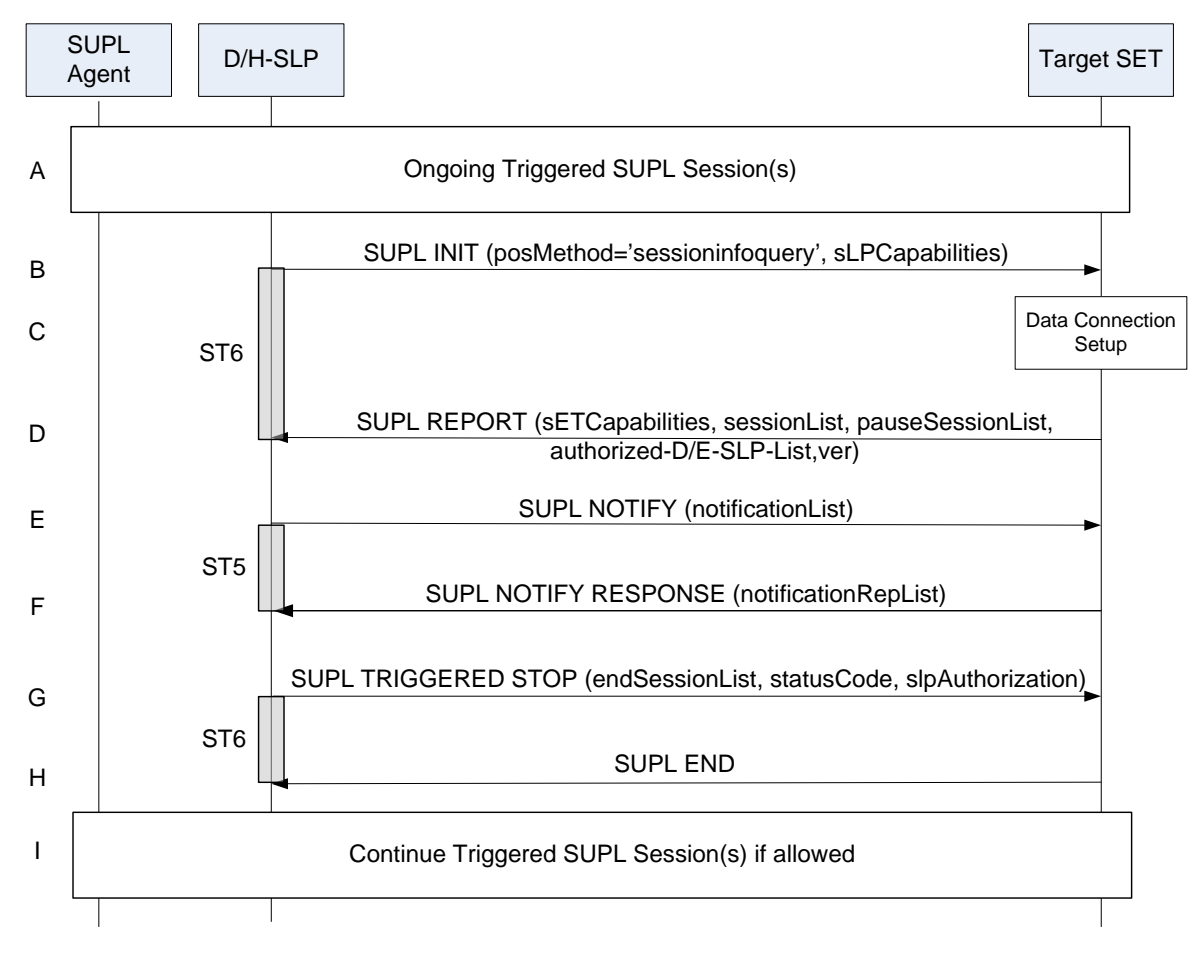

#### **5.1.3.1 Session Info Query with Re-notification**

**Figure 14: Session Info Query with Re-notification**

- <span id="page-44-0"></span>A. One or more triggered SUPL sessions may be in progress.
- B. The D/H-SLP initiates the "query for session info" session with the SET using the SUPL INIT message. The SUPL INIT message contains the positioning method (*posMethod*) and SLP Capabilities (*sLPCapabilities*). Query for session information is indicated by the positioning method (*posMethod*): *sessioninfoquery*. Before the SUPL INIT message is sent, the D/H-SLP also computes and stores a hash of the message.
- C. The SET analyses the received SUPL INIT message. If found to be non authentic, the SET takes no further actions. Otherwise the SET takes needed action preparing for the establishment of a TLS connection with the D/H-SLP.
- D. The SET returns the SUPL REPORT message to the D/H-SLP including a list of session-ids (*sessionList*) of all currently active sessions with the requesting D/H-SLP. For a request from an H-SLP, the SET SHALL also include a list of the addresses of currently authorized D-SLPs and/or E-SLPs (*Authorized-D/E-SLP-List*) including the addresses of any D-SLPs or E-SLPs currently authorized by a currently authorized Proxy D-SLP or Proxy E-SLP. For a request from a Proxy D-SLP, the SET SHALL include a list of the addresses of all D-SLPs (*Authorized-D-SLP-List*) currently authorized by this Proxy D-SLP. Currently authorized in this context means that any service duration provided earlier by the H-SLP or Proxy D-SLP for a D-SLP or E-SLP has not yet expired. The SET MAY also send the SET Capabilities (*sETCapabilities*) in the SUPL REPORT message. If any sessions are paused, the SET SHALL also include a list of session-ids (*pauseSessionList*) of all currently paused session. The SUPL REPORT message also contains a hash of the received SUPL INIT message (ver).
- NOTE: The *sessionList* also includes any paused session(s) because the paused session is considered as an active session.
- E. If re-notification or re-notification and verification is needed based upon a check of the subscriber privacy and the elapsed time since notification/verification last occurred for any active triggered sessions as indicated in the *sessionList* parameter, the SUPL NOTIFY message is sent to the SET including a list of session-ids of all sessions that needs re-notification or re-notification and verification (*notificationList*). The *notificationList* parameter also includes a notification type of each session. If there is no session that needs re-notification or re-notification and verification, the D/H-SLP SHALL directly send the SUPL END message to the SET. In the case of an H-SLP or Proxy D-SLP, the SUPL END MAY include an SLP Authorization that includes a list of authorized D-SLP addresses and/or, in the case of an H-SLP, a list of authorized E-SLP addresses. The contents and treatment of these lists SHALL be the same as that described in steps F and G o[f Figure 10](#page-35-0) for an H-SLP Query or steps F and G of [Figure 11](#page-39-0) for a Proxy D-SLP Query except that if a list is not provided for a particular SLP type, the SET MAY continue to use the previous authorization for this SLP type. Note that if a list is provided that contains no SLP addresses, then the previous authorized list SHALL be removed. If the previous list contained any Proxy D/E-SLPs, then any authorization lists these provided SHALL also be removed.
- F. The SET SHALL send the SUPL NOTIFY RESPONSE message to the D/H-SLP. If notification and verification was required in step E then the SUPL NOTIFY RESPONSE message includes a list of verification responses (*NotificationRespList*) from the user.
- G. If the *NotificationRespList* received in step F contains one or more response types of "*Not Allowed*" to deny consent for the re-verification, the D/H-SLP sends the SUPL TRIGGERED STOP message to the SET including a list of session-ids of all sessions to cancel (*endSessionList*). The SUPL TRIGGERED STOP also contains a *statusCode* of "*consentDeniedByUser*" and may include an SLP Authorization. The SET SHALL release all resources related to sessions indicated in the *endSessionList* parameter and SHALL treat any SLP Authorization the same as in step E. If there is no session to cancel, the D/H-SLP SHALL directly sends the SUPL END message to the SET and may include an SLP Authorization which SHALL be treated by the SET the same as in step E.
- H. If Step G is performed, the SET acknowledges that it has cancelled triggered sessions and interpreted any SLP Authorization with the SUPL END message sent back to the D/H-SLP. The SET SHALL release the TLS connection to the D/H-SLP and release all resources related to the Session Info Query session. The D/H-SLP SHALL release all resources related to the Session Info Query session.
- I. Other remaining triggered SUPL session(s) may continue if applicable.

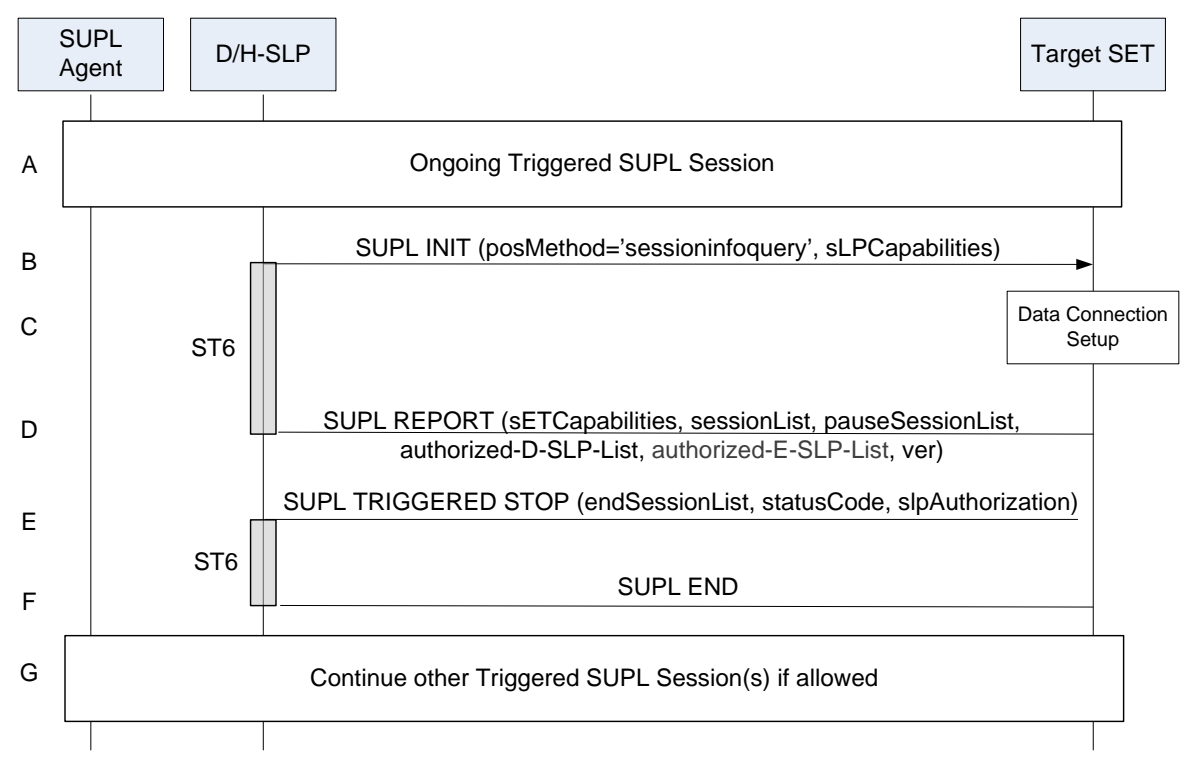

## **5.1.3.2 Session Info Query with Session Termination**

**Figure 15: Session Info Query with Session Termination**

- A. One or more triggered SUPL sessions may be in progress.
- B. The D/H-SLP initiates the "query for session info" session with the SET using the SUPL INIT message. The SUPL INIT message contains the positioning method (*posMethod*) and SLP Capabilities (*sLPCapabilities*). Query for session information is indicated by the positioning method (*posMethod*): *sessioninfoquery*. Before the SUPL INIT message is sent, the D/H-SLP also computes and stores a hash of the message.
- C. The SET analyses the received SUPL INIT message. If found to be non authentic, the SET takes no further actions. Otherwise the SET takes needed action preparing for the establishment of a TLS connection with the D/H-SLP.
- D. The SET returns the SUPL REPORT message to the D/H-SLP including a list of session-ids (*sessionList*) of all currently active sessions with the requesting D/H-SLP. For a request from an H-SLP, the SET SHALL also include a list of the addresses of currently authorized D-SLPs and/or E-SLPs including the addresses of any D-SLPs or E-SLPs currently authorized by a currently authorized Proxy D-SLP or Proxy E-SLP. For a request from a Proxy D-SLP, the SET SHALL include a list of the addresses of all D-SLPs currently authorized by this Proxy D-SLP. The SET MAY also send the SET Capabilities (*sETCapabilities*) in the SUPL REPORT message. If any sessions are paused, the SET SHALL also include a list of session-ids (*pauseSessionList*) of all currently paused session. The SUPL REPORT message also contains a hash of the received SUPL INIT message (ver).
- E. The D/H-SLP sends the SUPL TRIGGERED STOP message to the SET to cancel any active and/or paused triggered session without waiting for the next periodic or area event trigger and in the case of an H-SLP it MAY include an SLP Authorization. The SUPL TRIGGERED STOP message contains a list of session-ids of all sessions to cancel (*endSessionList*) and a status code (*statusCode*) of "*sessionStopped*". The SET SHALL release all resources related to sessions indicated in the *endSessionList* parameter and SHALL treat any SLP Authorization from an H-SLP or Proxy D-SLP the same as in step E in [Figure 14.](#page-44-0) If there is no session to cancel, the D/H-SLP SHALL directly send the SUPL END message to the SET and in the case of an H-SLP or Proxy D-SLP MAY include an SLP Authorization which SHALL be treated by the SET the same as in step E in [Figure 14.](#page-44-0)
- F. The SET acknowledges that it has cancelled triggered sessions and interpreted any SLP Authorization with the SUPL END message sent back to the D/H-SLP. The SET SHALL release the TLS connection to the D/H-SLP and release all resources related to the Session Info Query session. The D/H-SLP SHALL release all resources related to the Session Info Query session.
- G. Triggered SUPL session(s) MAY continue if applicable.

# **5.1.4 Exception Procedures**

#### **5.1.4.1 SET does not allow Positioning**

After receiving a SUPL INIT message the SET executes the notification/verification procedure. In this scenario, the subscriber rejects the location request. The call flow shown in [Figure 16](#page-47-0) applies to both roaming and non-roaming scenarios.

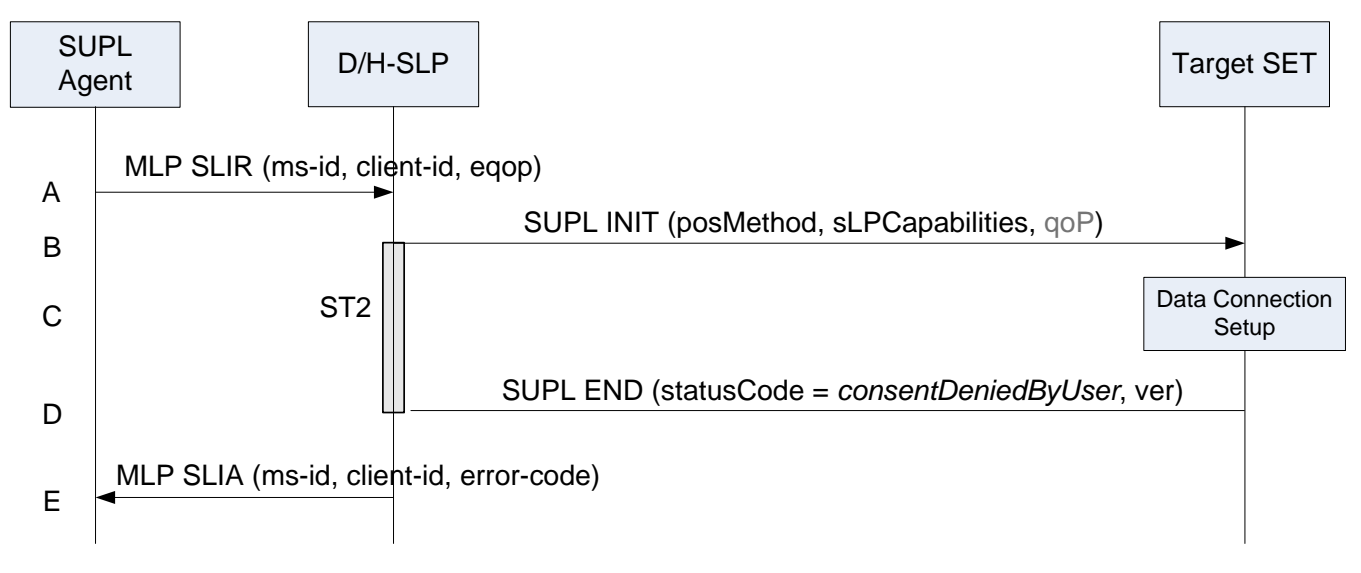

#### **Figure 16: Network Initiated SET User denies Positioning for non roaming**

- <span id="page-47-0"></span>A. SUPL Agent sends an MLP SLIR message to the D/H-SLP, with which the SUPL Agent is associated. The D/H-SLP SHALL authenticate the SUPL Agent and check if the SUPL Agent is authorized for the service it requested, based on the client-id received. Further, based on the received ms-id the D/H-SLP SHALL apply subscriber privacy against the client-id.
- B. The D/H-SLP initiates the location session with the SET using the SUPL INIT message. The SUPL INIT message contains the intended positioning method (*posMethod*). In this case the result of the privacy check in Step A indicated that notification or verification to the target subscriber is needed, and the D/H-SLP therefore includes the Notification element in the SUPL INIT message.
- C. The SET analyses the received SUPL INIT message. If found to be non authentic, the SET takes no further action. Otherwise the SET takes needed action for establishing or resuming a secure TLS connection.
- D. The SET SHALL establish a secure connection to the D/H-SLP. The SET evaluates the notification rules and alerts the subscriber of the position request. In this case the user rejects the location request, either by explicit action or implicitly by not responding to the notification, and the SET returns to the D/H-SLP a SUPL END message containing the hash of the received SUPL INIT message (ver) and the status code *consentDeniedByUser*.
- E. The D/H-SLP sends the position response, containing the ms-id, client-id, and the appropriate error-code back to the SUPL Agent in an MLP SLIA message.

## **5.1.4.2 SUPL Protocol Error**

When during a SUPL session the D/H-SLP or the SET receive a message which cannot be processed by the receiving entity due to SUPL protocol error, the receiving entity shall send a SUPL END message to the sending entity including a status code indicating the protocol error [\(Figure 17\)](#page-49-0).

Possible protocol error cases are

- mandatory and/or conditional parameter is missing
- wrong parameter value
- unexpected message
- invalid session-id
- positioning protocol mismatch

The SUPL END message includes the valid session-id used by the SUPL session. When an invalid session-id has been received, the invalid session-id shall be returned to the sending entity along with the appropriate status code.

A received session-id is invalid if:

- It does not correspond to an open session
- In case of the SUPL INIT message: the session-id is missing SLP Session ID or contains SET Session ID.
- In case of the SUPL START message: the session-id is missing SET Session ID or contains SLP Session ID.

After the SUPL END message has been sent, D/H-SLP and SET release the resources related to the aborted session.

A SUPL INIT message that is found to be non-authentic (see section [6.3.3\)](#page-103-0) does not constitute a protocol error and no SUPL END message shall be sent.

For network initiated scenarios, the D/H-SLP notifies the SUPL Agent of the error if no position estimate could be calculated based on available information (e.g. previously computed position which meets the QoP, etc.). If a position estimate is available and the privacy check (notification and/or verification) has been passed successfully, the D/H-SLP sends the position estimate to the SUPL Agent.

The described procedure only applies to protocol errors on the SUPL ULP layer. If protocol errors are encountered on the positioning protocol layer (LPP and/or TIA-801), the protocol errors are handled by the positioning protocols.

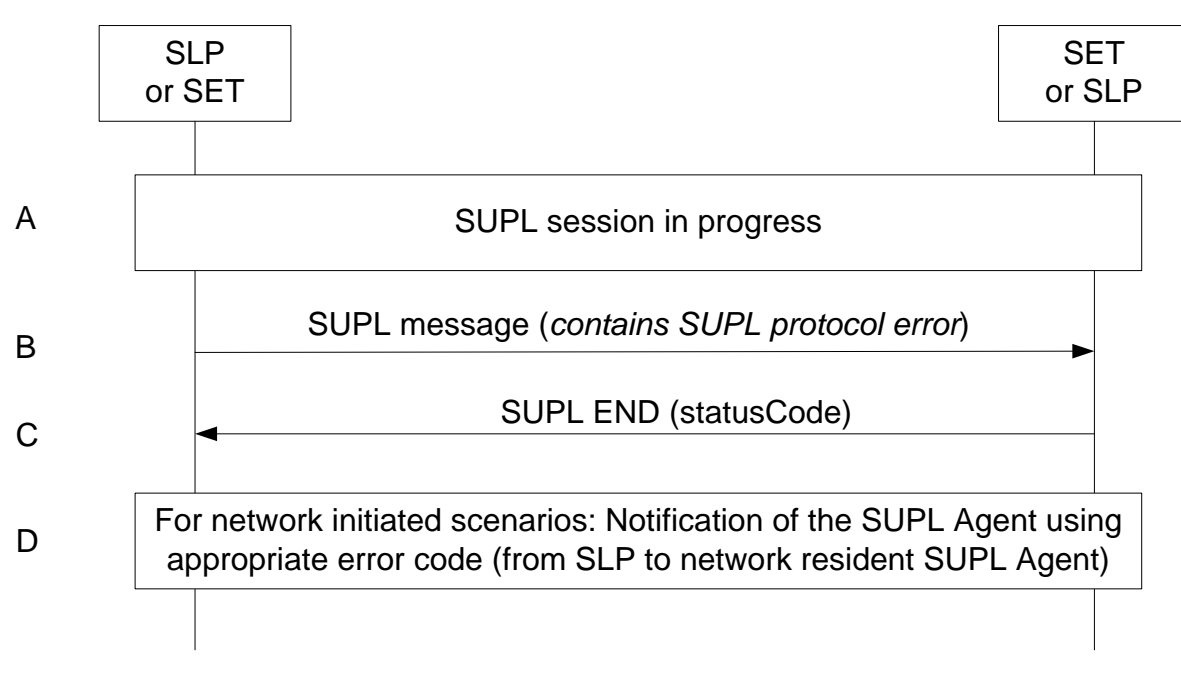

#### **Figure 17: SUPL Protocol Error**

- <span id="page-49-0"></span>A. A SUPL session is in progress.
- B. A SUPL message (sent from either the SLP or the SET) contains a protocol error (i.e., missing mandatory parameters, wrong parameter value, or unexpected message).
- C. The recipient (either the SLP or SET) of the SUPL message containing the protocol error responds with a SUPL END message including the status code for the specific protocol error. Both sides release all resources related to this session.
- D. For network initiated applications: the SLP notifies the SUPL Agent using an appropriate error code.

## **5.1.4.3 SUPL timer expiration**

When either a SLP or a SET timer expires, the procedure described in [Appendix C](#page-259-0) shall be followed.

#### **5.1.4.4 Notification based on current location – SET denies permission**

During a Network Initiated SUPL session when the SET is asked for verification based on current location, if the SET returns a SUPL NOTIFY RESPONSE with a response type of Not Allowed, the D/H-SLP SHALL respond with a SUPL END with status code "consentDeniedByUser".

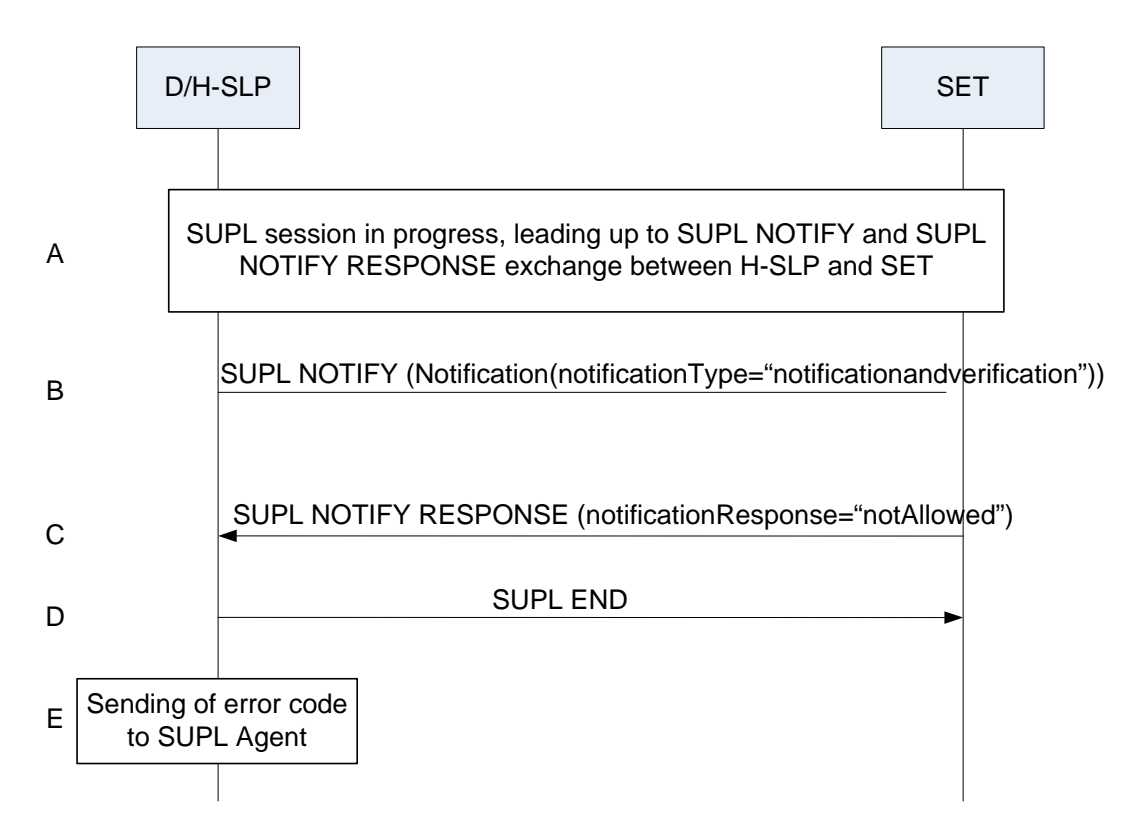

**Figure 18: Notification based on current location – SET denies permission**

- NOTE: If the SUPL NOTIFY message contains notification type "notification only", the contents of the SUPL NOTIFY RESPONSE message SHALL be ignored by the D/H-SLP and the SUPL session SHALL continue.
	- A. A Network Initiated immediate fix session is in progress (either roaming or non-roaming) and has progressed to the point where a SUPL NOTIFY message with Notification Type of "notification and verification" is sent from the D/H-SLP to the SET.
	- B. The D/H-SLP sends a SUPL NOTIFY message with notification type of "notification and verification" to the SET.
	- C. The SET responds with a SUPL NOTIFY RESPONSE containing a notification response of "not allowed" indicating that the location determination has been denied.
	- D. The D/H-SLP SHALL send a SUPL END with statusCode "consentDeniedByUser" to the SET. The SET SHALL release all resources related to this session.
	- E. The D/H-SLP then notifies the SUPL Agent of the failed location session using the appropriate error code.

#### **5.1.4.5 Invalid SET Access to a D/E-SLP**

The following procedure is used when a SET attempts to access a D-SLP or E-SLP for which access is not authorized – e.g. if the H-SLP had not authorized the D/E-SLP or if the SET is not within service area for the D/E-SLP or is not using an allowed access network.

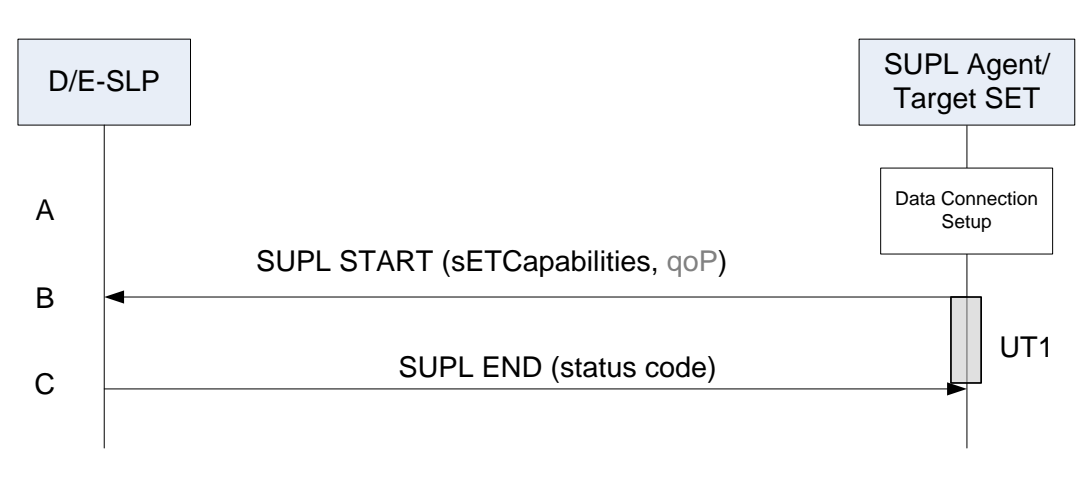

**Figure 19: Invalid SET Access to a D/E-SLP**

- A. The SET receives a position request from a SUPL Agent (e.g., an application) on the SET. The SET takes appropriate action to establish a secure TLS connection to the D-SLP or E-SLP.
- B. The SET establishes a secure TLS connection to the D/E-SLP and sends a SUPL START message to start a positioning session with the D/E-SLP. The SUPL START message contains the SET capabilities (*sETCapabilities*) and optionally the desired QoP.
- NOTE: If the D/E-SLP cannot authenticate the SET, the procedure will terminate after step B.
	- C. If the D/E-SLP verifies that the SET is not allowed to access the D/E-SLP, the D/E-SLP returns a SUPL END containing a status code indicating whether access is not authorized or whether access is authorized but not allowed from the SET's current location or current access network.
- NOTE: A D/E-SLP may use information received in or associated with the SUPL START to determine whether access is allowed (e.g. a position estimate or the SET IP address). However, it is possible that the D/E-SLP may not determine that access is not allowed until after certain positioning information has been received from the SET (e.g. in a SUPL POS INIT and/or SUPL POS message). In that case, step C may be deferred until after certain additional SUPL messages have been exchanged between the D/E-SLP and the SET.

#### **5.1.4.6 Non supported result type or reference point**

When during initiation of a SUPL session the D/H-SLP receive a request for a result type or reference point that is not supported, the D/H-SLP shall send a SUPL END message to the sending entity including a status code indicating the cause.

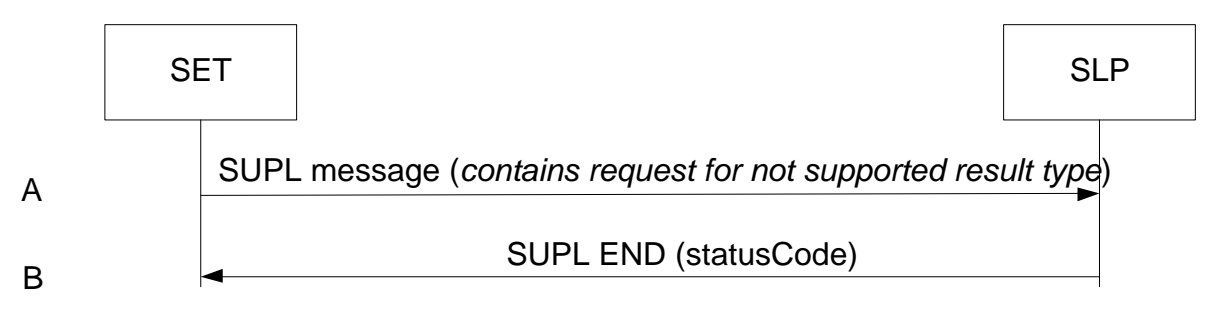

#### **Figure 20: Not supported result type**

- A. A SUPL message sent from a SET contains a request for not supported result type (i.e. position relative SET) or a not supported reference point.
- B. The SLP responds with a SUPL END message including the status code for the specific cause. Both sides release all resources related to this session.

# **5.2 Emergency Services**

Regulatory requirements will dictate the conditions under which the SET should accept emergency SUPL INIT messages. For example, in many cases, the regulatory requirements only require the SET to process emergency SUPL INIT messages if the SET is currently engaged in an emergency call. Consequently, the conditions (under which the SET should accept emergency SUPL INIT messages) are outside the scope of this document.

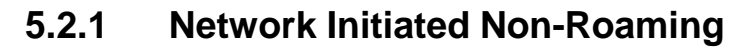

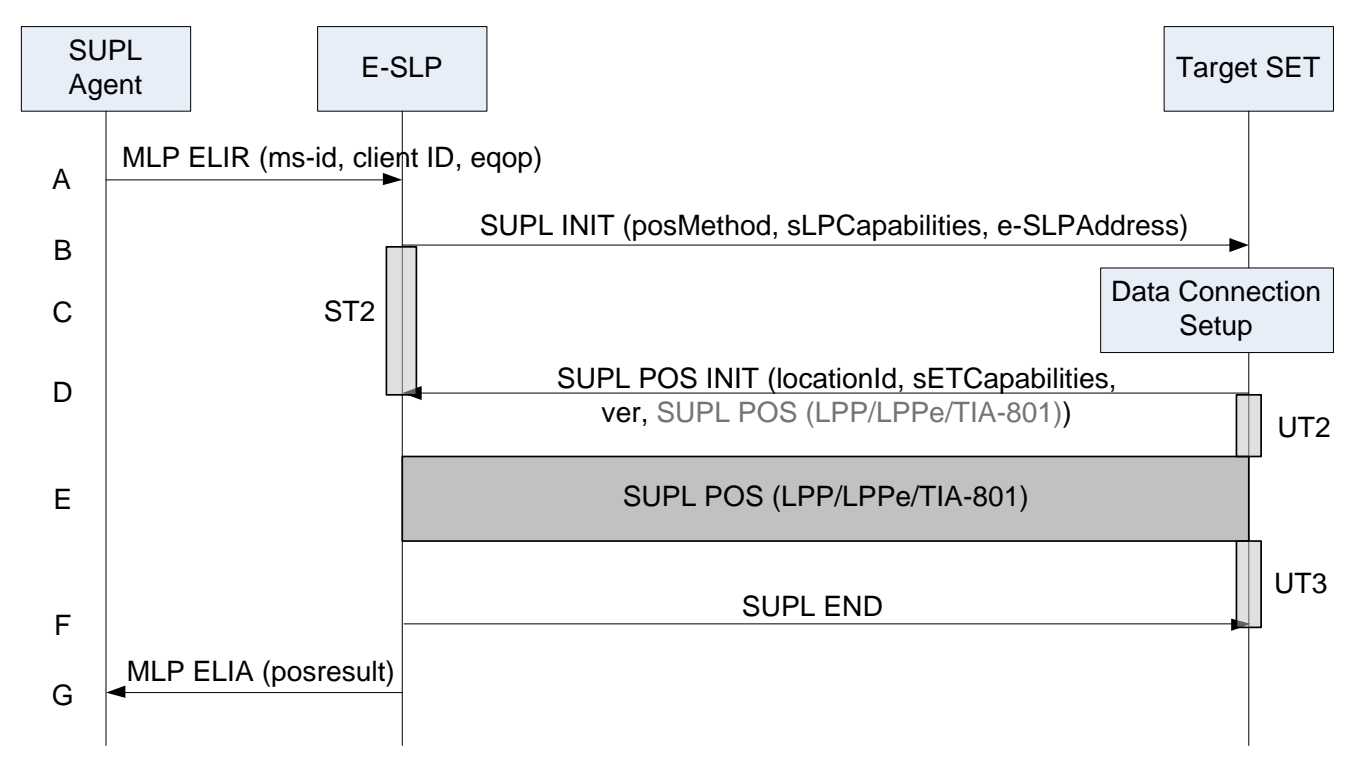

**Figure 21: Network Initiated Emergency Services Non-Roaming**

- <span id="page-52-0"></span>A. SUPL Agent issues an MLP ELIR message to the E-SLP, with which SUPL Agent is associated. The MLP ELIR message may include the SET IP address and location data. The E-SLP shall authenticate the SUPL Agent and check if the SUPL Agent is authorized for the service it requested, based on the client-id received. If a previously computed position which meets the requested QoP is available at the E-SLP and no notification and verification is required according to local regulatory requirements, the E-SLP SHALL directly proceed to step G. If notification and verification or notification only is required, the E-SLP SHALL proceed to step B.
- B. The E-SLP initiates the location session with the SET using the SUPL INIT message. The SUPL INIT message contains the intended positioning method (*posMethod*), the SLP Capabilities (*sLPCapabilities*) and optionally the *QoP*. The SUPL INIT SHALL contain the E-SLP address if the E-SLP is not the H-SLP for the SET. The E-SLP SHALL also include the Notification element in the SUPL INIT message indicating location for emergency services and, according to local regulatory requirements, whether notification or verification to the target SET is or is not required. Before the SUPL INIT message is sent the E-SLP also computes and stores a hash of the message. If in step A the E-SLP decided to use a previously computed position, the SUPL INIT message SHALL indicate this in a 'no position' posmethod parameter value and the SET SHALL respond with a SUPL END message carrying the results of the verification process (access granted, or access denied). If no explicit verification is required (notification only) the SET SHALL respond with a SUPL END message. The E-SLP SHALL then directly proceed to step G.
- NOTE: Before sending the SUPL END message, the SET SHALL perform the data connection setup procedure of step C and use the procedures described in step D to establish a TLS connection to the E-SLP.
- C. The SET takes needed action preparing for establishment or resumption of a secure connection.
- D. The SET evaluates the Notification rules and takes appropriate action. The SET SHALL establish a TLS connection to the E-SLP using either the provided E-SLP address or, if no E-SLP address was provided in step B, the default E-SLP address. The SET then sends a SUPL POS INIT message to start a positioning session with the E-SLP. The SET SHALL send the SUPL POS INIT message even if the SET supported positioning technologies do not include the intended positioning method indicated in the SUPL INIT message. The SUPL POS INIT message contains the Location ID (*locationId*), SET capabilities (*sETCapabilities*) and the hash (*ver*) of the received SUPL INIT message calculated in step B. The SUPL POS INIT message MAY also include a SUPL POS message carrying LPP and/or TIA-801 positioning protocol messages in line with the E-SLP's positioning protocol capabilities (indicated in step B in *sLPCapabilities*). The SET MAY also provide its position, if this is supported (as part of LPP/LPPe/TIA-801 or explicitly through the optional position parameter). If a position retrieved in - or calculated based on information received in - the SUPL POS INIT message is available that meets the required QoP, the D/H-SLP MAY directly proceed to step F and not engage in a SUPL POS session.
- E. SET and E-SLP engage in a SUPL POS message exchange to calculate a position. The positioning methods and positioning protocol used for this session are determined based on the capabilities exchanged by the SET and the E-SLP during the SUPL POS message exchange or optionally in step D. The E-SLP calculates the position estimate based on the received positioning measurements (SET-Assisted) or the SET calculates the position estimate based on assistance obtained from the E-SLP (SET-Based)
- F. Once the position calculation is complete, the E-SLP sends a SUPL END message to the SET indicating that the location session has ended. The SET SHALL release the TLS connection to the E-SLP and release all resources related to this session.
- G. The E-SLP sends the position estimate (*posresult*) back to the SUPL Agent in an MLP ELIA message and the E-SLP SHALL release all resources related to this session.

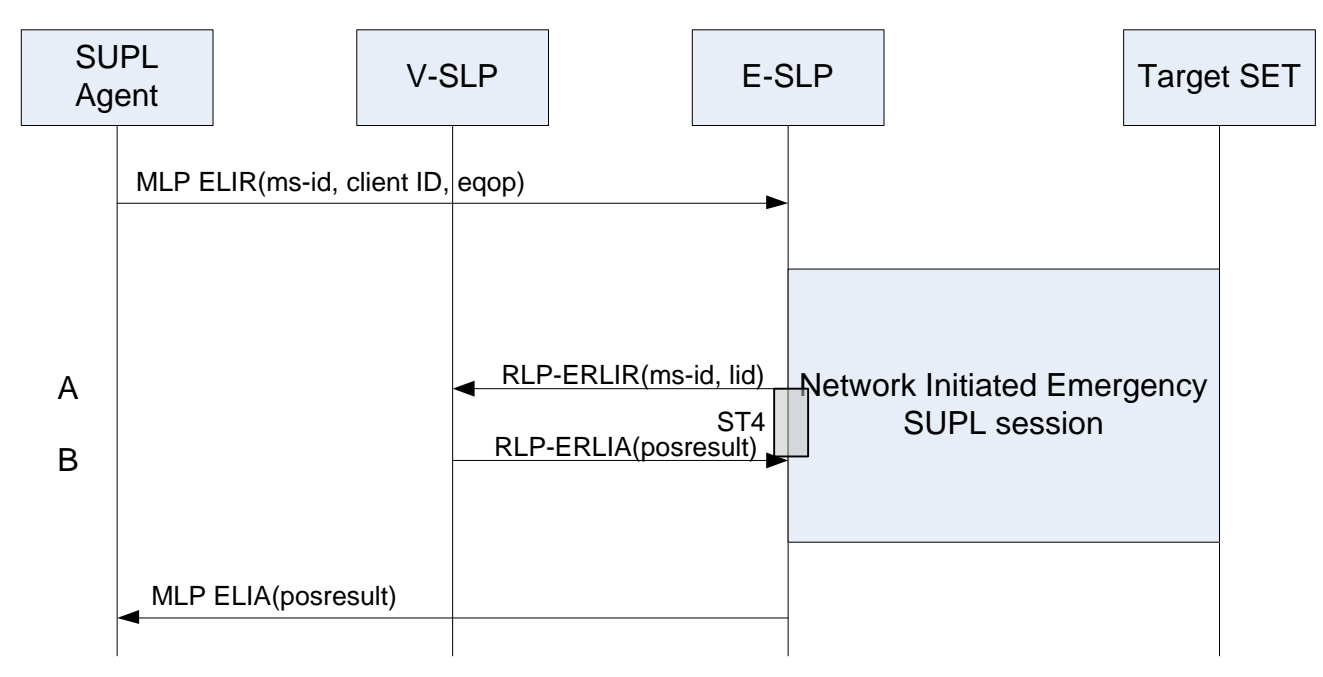

## **5.2.2 Network Initiated Roaming**

**Figure 22: Network Initiated Emergency Services Roaming**

<span id="page-53-0"></span>For Network Initiated roaming, the ULP message exchange is the same as for non-roaming (see [Figure 21\)](#page-52-0). The ULP message exchange between SET and E-SLP is therefore not explicitly shown in [Figure 22](#page-53-0) but only indicated as "Network Initiated Emergency SUPL session" in the diagram. The V-SLP is invoked if and when the E-SLP requires translation of a cell or access point id into a position estimate.

- A. In the course of the emergency SUPL session, the E-SLP requires translation of a cell or access point id into a position estimate. Since the SET is SUPL roaming, the E-SLP is unable to perform the translation on its own. The E-SLP therefore engages the V-SLP by sending an RLP-ERLIR message to the V-SLP including the ms-id and the location id (cell or access point id).
- B. The V-SLP translates the received cell or access point id into a position estimate and returns an RLP-ERLIA message including the position (*posresult*) to the E-SLP.

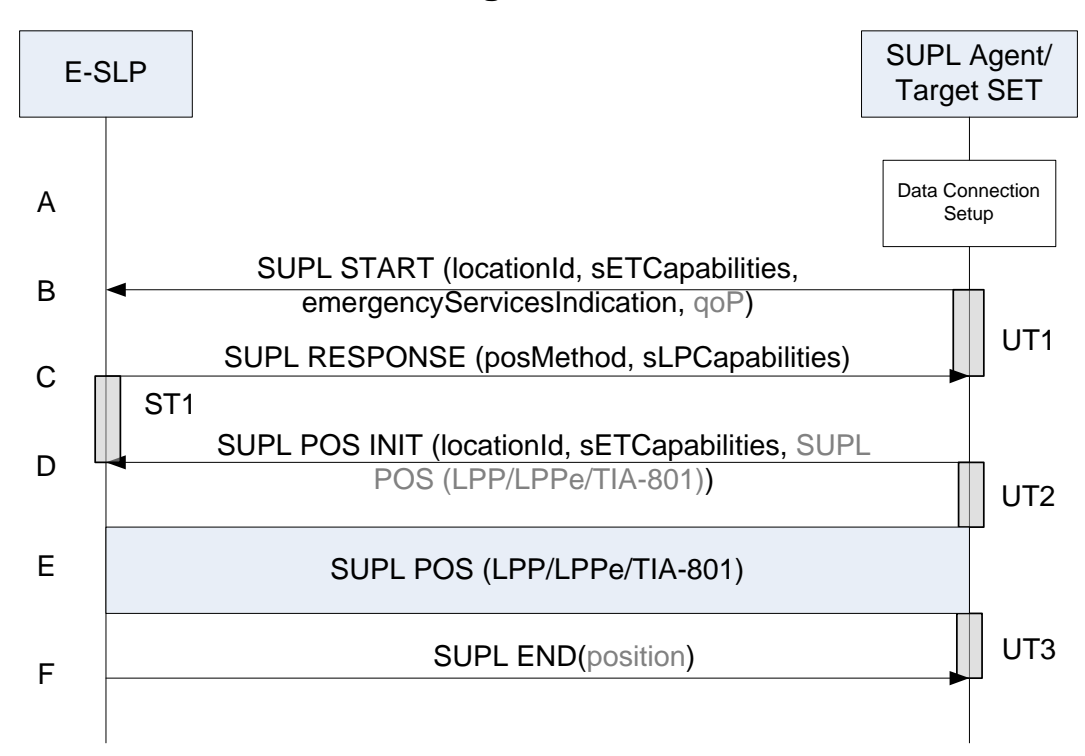

# **5.2.3 SET Initiated Non-Roaming**

**Figure 23: SET Initiated Emergency Services Non-Roaming**

- <span id="page-54-0"></span>A. The SET receives a position request from a SUPL Agent (e.g., an application) on the SET that supports emergency services – e.g. an application invoked following dialling of an emergency call by the SET user. The SET takes appropriate action to establish a secure TLS connection to an E-SLP authorized by either the H-SLP or by a Proxy E-SLP authorized by the H-SLP.
- B. The SET SHALL use the E-SLP address provided or verified by the H-SLP or by an authorized Proxy E-SLP to establish a secure TLS connection to the E-SLP and send a SUPL START message to start a positioning session with the E-SLP. The SUPL START message contains the Location ID (*locationId*), SET capabilities (*sETCapabilities*) the Emergency Services Indication (*emergencyServicesIndication*) and optionally the desired OoP.

If a previously computed position which meets the requested QoP is available at the E-SLP, the E-SLP SHALL directly proceed to step F and send a SUPL END message to the SET including the position result (*position*).

- C. The E-SLP sends a SUPL RESPONSE message to the SET. The SUPL RESPONSE contains the intended positioning method (*posMethod*) and the SLP Capabilities (sLPCapabilities).
- D. The SET sends a SUPL POS INIT message to the E-SLP. The SET SHALL send the SUPL POS INIT message even if the SET does not support the intended positioning method indicated in SUPL RESPONSE. The SUPL POS INIT message contains the Location ID (*locationId*), SET capabilities (*sETCapabilities*) and optionally a SUPL POS message carrying LPP/LPPe and/or TIA-801 positioning protocol messages in line with the E-SLP's positioning protocol capabilities (indicated in step C in *sLPCapabilities*). The SET MAY also provide its position, if this is

supported (as part of LPP/LPPe/TIA-801 or explicitly through the optional position parameter). If a position retrieved in - or calculated based on information received in - the SUPL POS INIT message is available that meets the required QoP, the D/H-SLP MAY directly proceed to step F and not engage in a SUPL POS session.

- E. SET and E-SLP engage in a SUPL POS message exchange to calculate a position. The positioning methods used for this session are determined based on the capabilities exchanged by the SET and the E-SLP during the SUPL POS message exchange or optionally in step D. The E-SLP calculates the position estimate based on the received positioning measurements (SET-Assisted) or the SET calculates the position estimate based on assistance obtained from the E-SLP (SET-Based).
- F. Once the position calculation is complete, the E-SLP sends a SUPL END message to the SET indicating that the location session has ended. If required, the E-SLP MAY also send the position result (position) in SUPL END. The SET SHALL release the TLS connection to the E-SLP and release all resources related to this session. The E-SLP SHALL release all resources related to this session.

## **5.2.4 SET Initiated Roaming**

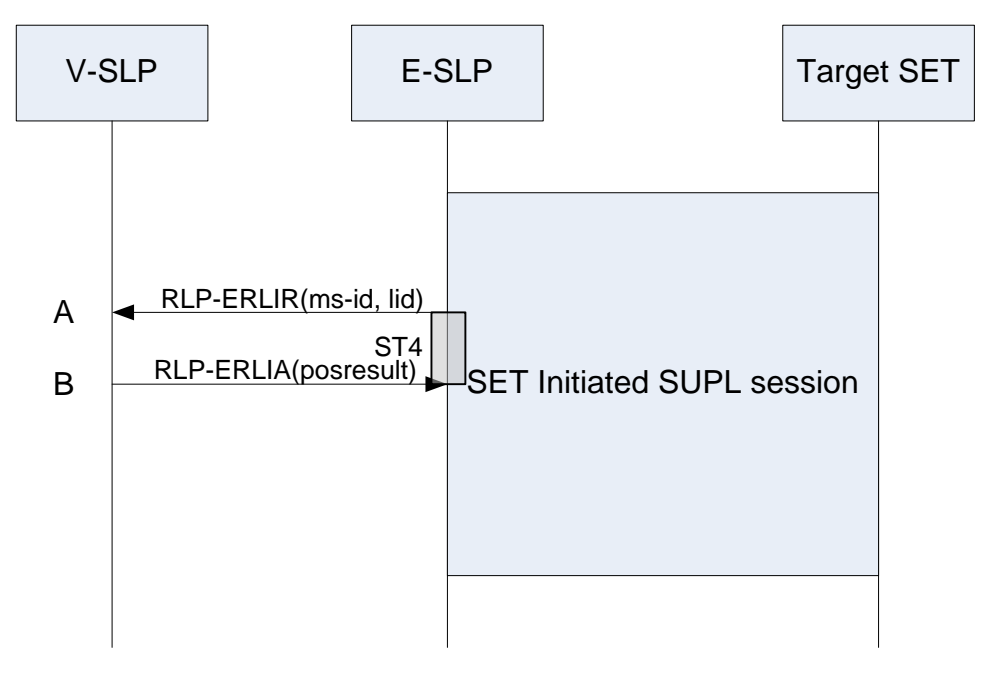

**Figure 24: SET Initiated Emergency Services Roaming**

<span id="page-55-0"></span>For SET Initiated roaming, the ULP message exchange is the same as for non-roaming (see [Figure 23\)](#page-54-0). The ULP message exchange between SET and E-SLP is therefore not explicitly shown i[n Figure 24](#page-55-0) but only indicated as "SET Initiated SUPL session" in the diagram. The V-SLP is invoked if and when the E-SLP requires translation of a cell or access point id into a position estimate.

- A. In the course of the SUPL session, the E-SLP requires translation of a cell or access point id into a position estimate. Since the SET is SUPL roaming, the E-SLP is unable to perform the translation on its own. The E-SLP therefore engages the V-SLP by sending an RLP-ERLIR message including the ms-id and the location id (cell or access point id).
- B. The V-SLP translates the received cell or access point id into a position estimate and returns an RLP-ERLIA message including the position (*posresult*) to the E-SLP.

# **5.3 Deferred Services**

# **5.3.1 Network Initiated Triggered Periodic**

For Network Initiated services, the SUPL Agent resides within the network and the service request is directed at the SLP. This section describes the call flows for Network Initiated Periodic Triggered services. The periodic trigger mechanism resides in the SET which means the SET periodically initiates actions required to determine a position estimate.

Whenever in the course of a Periodic Trigger session the SET needs to send a ULP message to the SLP, the SET SHALL check whether an existing TLS session already exists and – if one exists - reuse that existing TLS session. Otherwise the SET SHALL take appropriate action to resume a suspended TLS session, or establish a new TLS connection. Details of the TLS session (establishment, release, etc.) are not shown in this section.

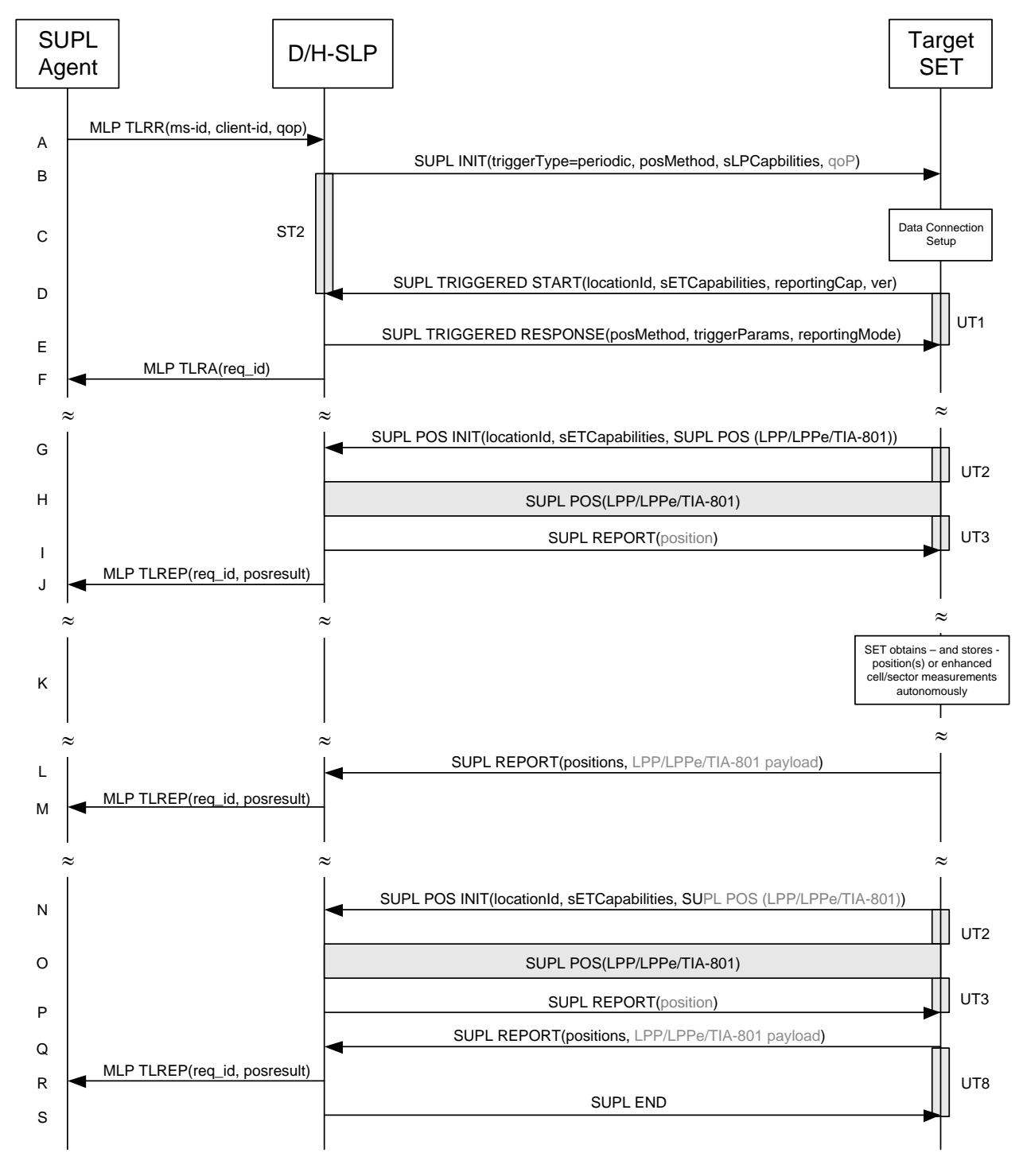

## **5.3.1.1 Triggered Periodic – Non Roaming**

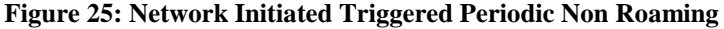

<span id="page-57-0"></span>A. The SUPL Agent sends an MLP TLRR message to the D/H-SLP, with which it is associated. The D/H-SLP SHALL authenticate the SUPL Agent and check if the SUPL Agent is authorized for the service it requested based on the *client-id* received. The D/H-SLP shall also provide privacy checking based on *ms-id* and *client-id*. The D/H-SLP MAY also verify that the target SET supports SUPL. The TLRR message may indicate that batch reporting or quasireal time reporting is to be used instead of real time reporting. In the case of batch reporting, the TLRR indicates the

conditions for sending batch reports to the D/H-SLP and any criteria, when the conditions for sending arise, for including or excluding particular stored position estimates (e.g. QoP, time window).

NOTE: The specifics for determining if the SET supports SUPL are beyond the scope of SUPL 3.0.

- B. The D/H-SLP initiates the periodic trigger session with the SET using the SUPL INIT message. The SUPL INIT message contains the intended positioning method (*posMethod*), the SLP Capabilities (*sLPCapabilities*), trigger type indicator (*triggerType*) - in this case periodic - and optionally the desired QoP. If the result of the privacy check in Step A indicates that notification or verification to the target subscriber is needed, the D/H-SLP SHALL also include the Notification element in the SUPL INIT message. Before the SUPL INIT message is sent, the D/H-SLP also computes and stores a hash of the message.
- C. The SET analyses the received SUPL INIT message. If found not to be authentic, the SET takes no further action. Otherwise the SET takes required action to prepare for the establishment of a TLS connection with the D/H-SLP. The SET also calculates the hash of the received SUPL INIT message.
- D. The SET evaluates the Notification rules and takes appropriate action. The SET SHALL establish a TLS connection to the D/H-SLP using the D/H-SLP address which is either the H-SLP address provisioned by the Home Network or the D-SLP address provided or verified by the H-SLP or by a Proxy D-SLP authorized by the H-SLP. The SET then sends a SUPL TRIGGERED START message to start a periodic triggered session with the D/H-SLP. The SET SHALL send the SUPL TRIGGERED START message even if the SET does not support the intended positioning method indicated in SUPL INIT (step B). The SUPL TRIGGERED START message contains the Location ID (*locationId*), SET capabilities (*sETCapabilities*), reporting capabilities (*reportingCap*) and the hash of the received SUPL INIT message (*ver*) calculated in step C. The *reportingCap* parameter indicates whether the SET is capable of batch reporting, real time reporting and/or quasi-real time reporting.
- E. The D/H-SLP sends a SUPL TRIGGERED RESPONSE message to the SET. The SUPL TRIGGERED RESPONSE message contains the intended positioning method (*posMethod*) and the trigger parameters (*triggerParams*). Consistent with the reporting capabilities of the SET (sent in *reportingCap* in step D), the D/H-SLP also indicates the reporting mode (*reportingMode*) to be used by the SET: real time reporting, quasi-real time reporting or batch reporting. In the case of batch reporting, the SUPL TRIGGERED RESPONSE message indicates the conditions for sending batch reports to the D/H-SLP and any criteria, when the conditions for sending arise, for including or excluding particular stored position estimates and/or (if allowed) particular stored enhanced cell/sector/AP measurements. In the case of quasi-real time reporting, the SUPL TRIGGERED RESPONSE message indicates whether the SET is allowed to send enhanced cell/sector/AP measurements in lieu of or in addition to position estimates. If enhanced cell/sector/AP positioning was selected for batch or quasi-real time reporting, the SUPL TRIGGERED RESPONSE message indicates if the SET is permitted to send stored enhanced cell/sector/AP measurements. In this case, if batch reporting was selected, the SET MAY skip steps G, H and I.
- F. The D/H-SLP informs the SUPL Agent in an MLP TLRA message that the triggered location response request has been accepted and also includes a req\_id parameter to be used as a transaction id for the entire duration of the periodic triggered session. SET and D/H-SLP MAY release the TLS connection.
- NOTE: The MLP TLRA may be sent earlier at any time after the D/H-SLP receives the MLP TLRR.
- G. When the periodic trigger in the SET indicates that a position fix has to be performed or at any time the SET decides it requires assistance data, the SET establishes a TLS connection to the D/H-SLP. The SET sends a SUPL POS INIT message to the D/H-SLP. The SUPL POS INIT message contains the Location ID (*locationId*), SET capabilities (*sETCapabilities*) and optionally a SUPL POS message carrying LPP/LPPe and/or TIA-801 positioning protocol messages in line with the D/H-SLP's positioning protocol capabilities (indicated in step B in *sLPCapabilities*). The SET MAY also provide its position, if this is supported (as part of LPP/LPPe/TIA-801 or explicitly through the optional position parameter).

If a position retrieved in - or calculated based on information received in - the SUPL POS INIT message is available that meets the required QoP, the D/H-SLP MAY directly proceed to step I and not engage in a SUPL POS session.

H. SET and D/H-SLP engage in a SUPL POS message exchange in order to calculate a position (or to obtain assistance data). The positioning methods used for this session are determined based on the capabilities exchanged by the SET and the D/H-SLP during that SUPL POS message exchange or optionally in step G.

I. Once the position calculation (or assistance data delivery) is complete, the D/H-SLP sends a SUPL REPORT message to the SET. If the reporting mode is batch reporting, the SET stores all calculated position estimates. In SET Assisted mode the position is calculated by the D/H-SLP and therefore is included in the SUPL REPORT message for batch reporting mode. The SET MAY release the secure connection to the D/H-SLP.

If a SET Based positioning method was chosen which allows the SET to autonomously calculate a position estimate (e.g. autonomous GNSS or A-GNSS SET Based mode where the SET has current GNSS assistance data and does not require an assistance data update from the D/H-SLP), steps G to I are not performed. Instead, the SET autonomously calculates the position estimate and – for real time or quasi-real time reporting – sends the calculated position estimate to the D/H-SLP using a SUPL REPORT message containing the session-id and the position estimate.

- J. This step is optional: Once the position calculation is complete and if real time or quasi-real time reporting is used, the D/H-SLP sends a MLP TLREP message to the SUPL Agent. The MLP TLREP message includes the *req\_id* and the position result (*posresult*). If the reporting mode is set to batch reporting, this message is not used.
- K. This step is optional: If the SET cannot communicate with the D/H-SLP and quasi-real time reporting is used or if batch reporting is used, the SET MAY – if supported - perform SET Based position fixes (e.g. autonomous GNSS or SET Based A-GNSS where the SET has current assistance data) and/or, if allowed by the D/H-SLP, enhanced cell/sector/AP measurements. In the case of batch reporting, and if explicitly allowed by the D/H-SLP, enhanced cell/sector/AP measurements are permitted even when the SET can communicate with the D/H-SLP.
- L. This step is optional and is executed if batch reporting is used and if any of the conditions for sending batch reports have occurred. It is also executed, once the SET is able to re-establish communication with the D/H-SLP, if quasireal time reporting is used and if one or more previous reports have been missed. The SET sends the stored position estimates and/or, if allowed, the stored enhanced cell/sector/AP measurements in an unsolicited SUPL REPORT message to the D/H-SLP. The SUPL REPORT message contains the position result(s) including date and time information for each position result and optionally the position method used. In the case of batch reporting, the stored position estimates and/or enhanced cell/sector/AP measurements included in the SUPL REPORT message may be chosen according to criteria received in step E. If no criteria are received in step E, the SET shall include all stored position estimates and/or enhanced cell/sector/AP measurements not previously reported. If applicable, enhanced cell/sector/AP measurements are sent in unsolicited LPP/LPPe/TIA-801 messages.
- M. If enhanced cell/sector/AP measurements are received in step L, the D/H-SLP calculates corresponding position estimates.

The D/H-SLP forwards the reported and/or calculated position estimate(s) to the SUPL Agent in an MLP TLREP message.

Steps G to M are repeated as applicable. When the last position estimate needs to be calculated i.e. the end of the periodic triggered session has been reached, steps N to P may be performed (a repeat of steps G to I). Alternatively - and if applicable - step K is repeated.

- N. This step is optional. When real-time reporting is used, it is executed after the last position estimate or, if allowed, last set of enhanced cell/sector/AP measurements has been obtained or was due. When batch or quasi real-time reporting is used, step Q is executed if and as soon as the following conditions apply:
	- i. The SET has stored historic location reports and/or stored historic enhanced cell/sector/AP measurements that have not yet been sent to the D/H-SLP.
	- ii. The SET is able to establish communication with the D/H-SLP.
	- iii. In the case of batch reporting, the conditions for sending have arisen or the SET has obtained the last fix according to the number of fixes (in which case an incomplete batch of positions is sent).

The SUPL REPORT message is used to send all or a subset of stored position fixes and/or stored enhanced cell/sector/AP measurements not previously reported to the D/H-SLP. In the case of batch reporting, the stored position estimates and/or stored enhanced cell/sector/AP measurements included in the SUPL REPORT message may be chosen according to criteria received in step E. If no criteria are received in step E, the SET shall include all stored position estimates and/or stored enhanced cell/sector/AP measurements not previously reported.

- O. If enhanced cell/sector/AP measurements are received in step Q, the D/H-SLP calculates corresponding position estimates. The D/H-SLP forwards the reported and/or calculated historical position estimate(s) to the SUPL Agent in an MLP TLREP message. As an option (e.g. if the SUPL Agent is not available), the D/H-SLP MAY retain the historic position fixes for later retrieval by the SUPL Agent
- P. After the last position result has been reported to the SUPL Agent in step R or following some timeout on not receiving stored position estimates in step R, the D/H-SLP ends the periodic triggered session by sending a SUPL END message to the SET.

## **5.3.1.2 Triggered Periodic – Roaming**

The ULP message exchange for roaming is the same as for non-roaming (se[e Figure 25\)](#page-57-0). However, the V-SLP is invoked each time the H-SLP requires translation of enhanced cell/sector/AP information into a position estimate due to SUPL roaming of the SET (see [Figure 2\)](#page-26-0).

# **5.3.2 Network Initiated Area and Velocity Events**

For Network Initiated services, the SUPL Agent resides within the network and the service request is directed at the SLP. This section describes the call flows for Network Initiated Triggered Area and Velocity Event services. The trigger resides in the SET i.e., the SET decides if an area event or velocity event occurred.

Whenever in the course of an Area or Velocity Event Trigger session the SET needs to send a ULP message to the SLP, the SET SHALL check whether an existing TLS session already exists and – if one exists - reuse that existing TLS session. Otherwise the SET SHALL take appropriate action to resume a suspended TLS session, or establish a new TLS connection. Details of the TLS session (establishment, release, etc.) are not shown in this section.

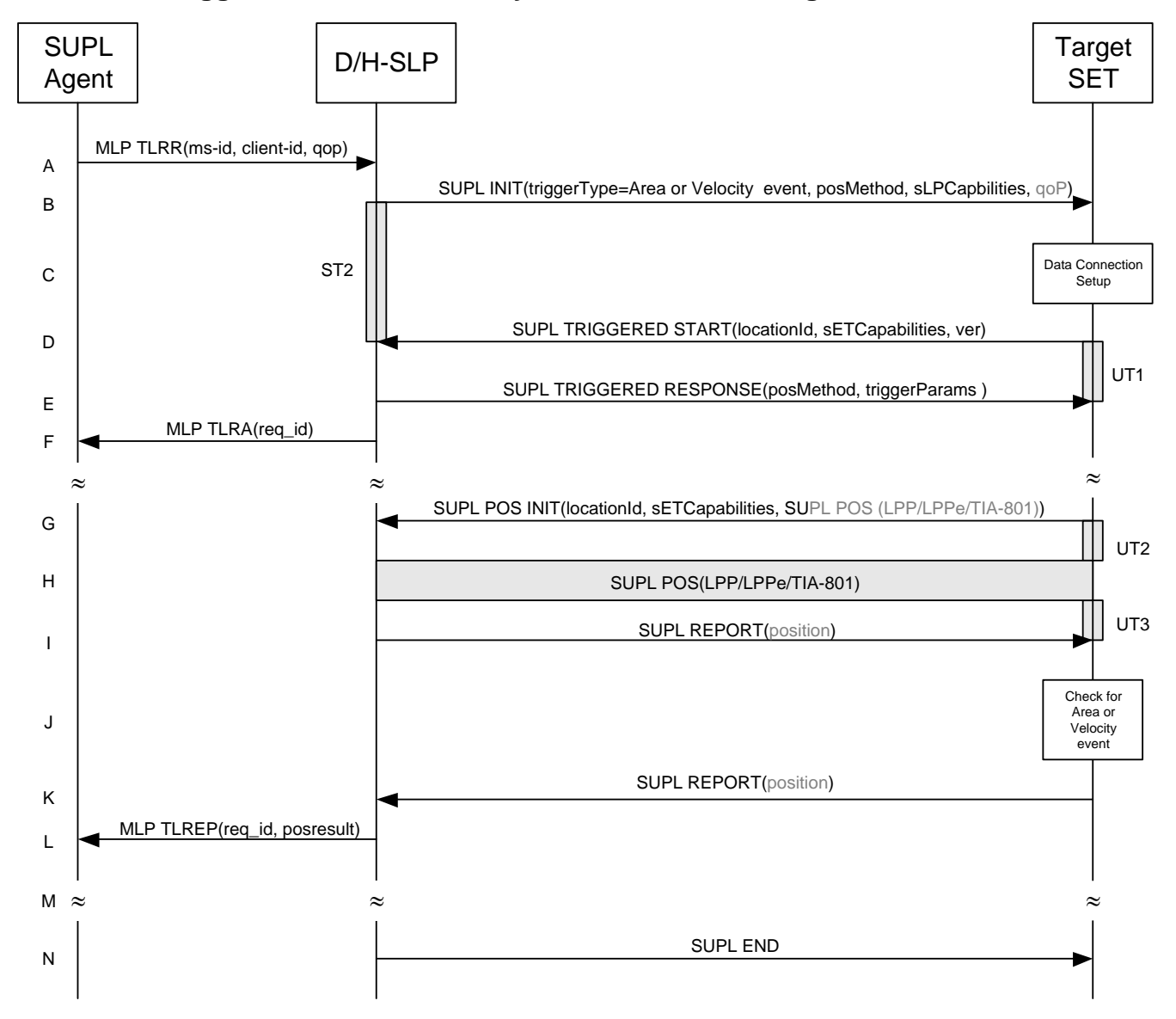

#### **5.3.2.1 Triggered Area and Velocity Event – Non Roaming**

**Figure 26: Network Initiated Triggered Area or Velocity Event Non Roaming**

<span id="page-61-0"></span>A. The SUPL Agent sends an MLP TLRR message to the D/H-SLP, with which it is associated. The D/H-SLP SHALL authenticate the SUPL Agent and check if the SUPL Agent is authorized for the service it requested based on the *client-id* received. The D/H-SLP shall also provide privacy checking based on *ms-id* and *client-id*.

In the case of an area event triggered session: The MLP TLRR message contains all parameters required for the area event trigger session (e.g., geographic target area, trigger criteria, etc.).

In the case of a velocity event triggered session: The MLP TLRR message contains all parameters required for the velocity event trigger session (e.g., target velocity, start time, stop time, number of reports, etc.).

The D/H-SLP MAY also verify that the target SET supports SUPL.

NOTE: The specifics for determining if the SET supports SUPL are beyond the scope of SUPL 3.0.

B. The D/H-SLP initiates the area or velocity event trigger session with the SET using the SUPL INIT message. The SUPL INIT message contains the intended positioning method (*posMethod*), the SLP Capabilities (*sLPCapabilities*), trigger type indicator (*triggerType*) - area event or velocity event - and optionally the desired QoP. If the result of the privacy check in Step A indicates that notification or verification to the target subscriber is needed, the D/H-SLP SHALL also include the Notification element in the SUPL INIT message. Before the SUPL INIT message is sent, the D/H-SLP also computes and stores a hash of the SUPL INIT message.

- C. The SET analyses the received SUPL INIT message. If found not to be authentic, the SET takes no further action. Otherwise the SET takes required action to prepare for the establishment of a TLS connection with the D/H-SLP. The SET also calculates the hash of the received SUPL INIT message.
- D. The SET evaluates the Notification rules and takes appropriate action. The SET SHALL establish a TLS connection to the D/H-SLP using the D/H-SLP address which is either the H-SLP address provisioned by the Home Network or the D-SLP address provided or verified by the H-SLP or by a Proxy D-SLP authorized by the H-SLP. The SET then sends a SUPL TRIGGERED START message to start a triggered area or velocity event session with the D/H-SLP. The SET SHALL send the SUPL TRIGGERED START message even if the SET does not support the intended positioning method indicated in SUPL INIT (step B). The SUPL TRIGGERED START message contains the Location ID (*locationId*), SET capabilities (*sETCapabilities*) and the hash of the received SUPL INIT message (*ver*) calculated in step C.
- E. The D/H-SLP sends a SUPLTRIGGERED RESPONSE message to the SET. The SUPL TRIGGERED RESPONSE message contains the intended positioning method (*posMethod*) and the trigger parameters (*triggerParams*).

In the case of an area event triggered session the SUPL TRIGGERED RESPONSE message may also contain the area ids of the specified area for the area event triggered session (in *triggerParams*).

F. The D/H-SLP informs the SUPL Agent in an MLP TLRA message that the triggered location response request has been accepted and also includes a req\_id parameter to be used as a transaction id for the entire duration of the triggered area or velocity event session. SET and D/H-SLP MAY release the TLS connection.

NOTE: The MLP TLRA may be sent earlier at any time after the D/H-SLP receives the MLP TLRR.

- G. If the area ids are downloaded in step E, the SET SHALL compare the current area id to the downloaded area ids. When the area or velocity event trigger mechanism in the SET indicates that a network assisted position fix is to be executed or assistance data is required, the SET establishes a TLS connection with the D/H-SLP. The SET then sends a SUPL POS INIT message to the D/H-SLP. The SUPL POS INIT message contains the Location ID (*locationId*), SET capabilities (*sETCapabilities*) and optionally a SUPL POS message carrying LPP/LPPe and/or TIA-801 pos protocol payload in line with the D/H-SLP's positioning protocol capabilities (indicated in step B in *sLPCapabilities*). The SET MAY also provide its position, if this is supported (as part of LPP/LPPe/TIA-801 or explicitly through the optional position parameter). If a position retrieved in - or calculated based on information received in - the SUPL POS INIT message is available that meets the required QoP, the D/H-SLP MAY directly proceed to step I and not engage in a SUPL POS session.
- H. SET and D/H-SLP engage in a SUPL POS message exchange in order to calculate a position which may include the velocity - or to obtain assistance data. The positioning methods used for this session are determined based on the capabilities exchanged by the SET and the D/H-SLP during that SUPL POS message exchange or optionally in step G.
- I. Once the position calculation (or assistance data delivery) is complete, the D/H-SLP sends a SUPL REPORT message to the SET. The SUPL REPORT message may include the position result (*position*) – which may include the velocity - if the position result was calculated at the D/H-SLP. The SET MAY release the secure connection to the D/H-SLP.
- J. In the case of an area event triggered session: The SET compares the calculated position estimate with the target area to check if the event trigger condition has been met.

In the case of a velocity event triggered session: The SET compares the calculated velocity with the target velocity to check if the event trigger condition has been met.

If no area or velocity event is triggered, the SET SHALL return to step G. If an area or velocity event is triggered, the SET SHALL proceed to step K.

K. In the case of an area event triggered session: The SET sends a SUPL REPORT message including the position estimate to the D/H-SLP unless the Location Estimate parameter is set to "false" in which case no position estimate is included.

In the case of a velocity event triggered session: The SET sends a SUPL REPORT message including the velocity to the D/H-SLP unless the Velocity Estimate parameter is set to "false". Since velocity estimate is always sent as part of a position estimate, the position estimate is also included whenever a velocity estimate is sent.

- L. The D/H-SLP sends a MLP TLREP message to the SUPL Agent which may include the position result.
- M. If the SUPL Agent has requested several reports and more reports are to be sent, the SET repeats step G to L or step G to J depending on whether or not a trigger event (area or velocity) has occurred. Note that in this case, step K occurs only after the minimum time between reports has elapsed.
- N. When the maximum number of reports for the SUPL triggered session has been reached, the D/H-SLP sends a SUPL END message to the SET.

The message flow described in [Figure 26](#page-61-0) is applicable to all positioning methods. However, individual steps within the call flows are optional:

- Step H (SUPL POS) is not performed for cell-id based positioning methods.
- In SET Based mode where no assistance data is required from the network, no interaction with the D/H-SLP is required to calculate a position/velocity estimate. Interaction with the D/H-SLP is only required for assistance data update in which case steps G to I are performed.

When the stop time is reached, the SET initiates the ending of the triggered area or velocity event session as shown in [Figure 27.](#page-63-0)

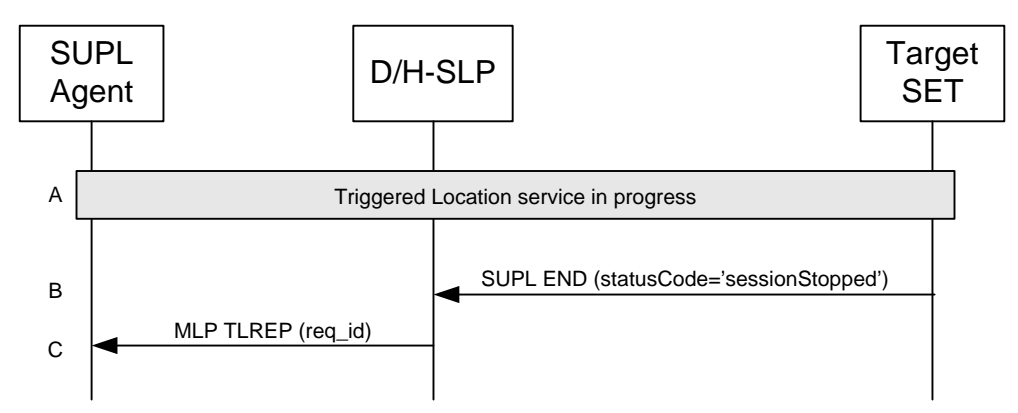

#### **Figure 27: Ending of a triggered area or velocity event session when the stop time has been reached.**

- <span id="page-63-0"></span>A. The area or velocity event triggered session is in progress.
- B. When the StopTime of the event trigger is reached, the SET sends a SUPL END message with status code "sessionStopped" to the D/H-SLP . The SET releases all resources related to the session.
- C. The D/H-SLP MAY send an MLP TLREP message to the SUPL Agent to indicate the end of the triggered area or velocity event session. The D/H-SLP releases all resources related to the session.
- NOTE: If the SET does not send a SUPL END message within a configured time interval after the Stop Time was reached (i.e. step B did not occur), the D/H-SLP MAY proceed directly to step C and discard all resources for the session.

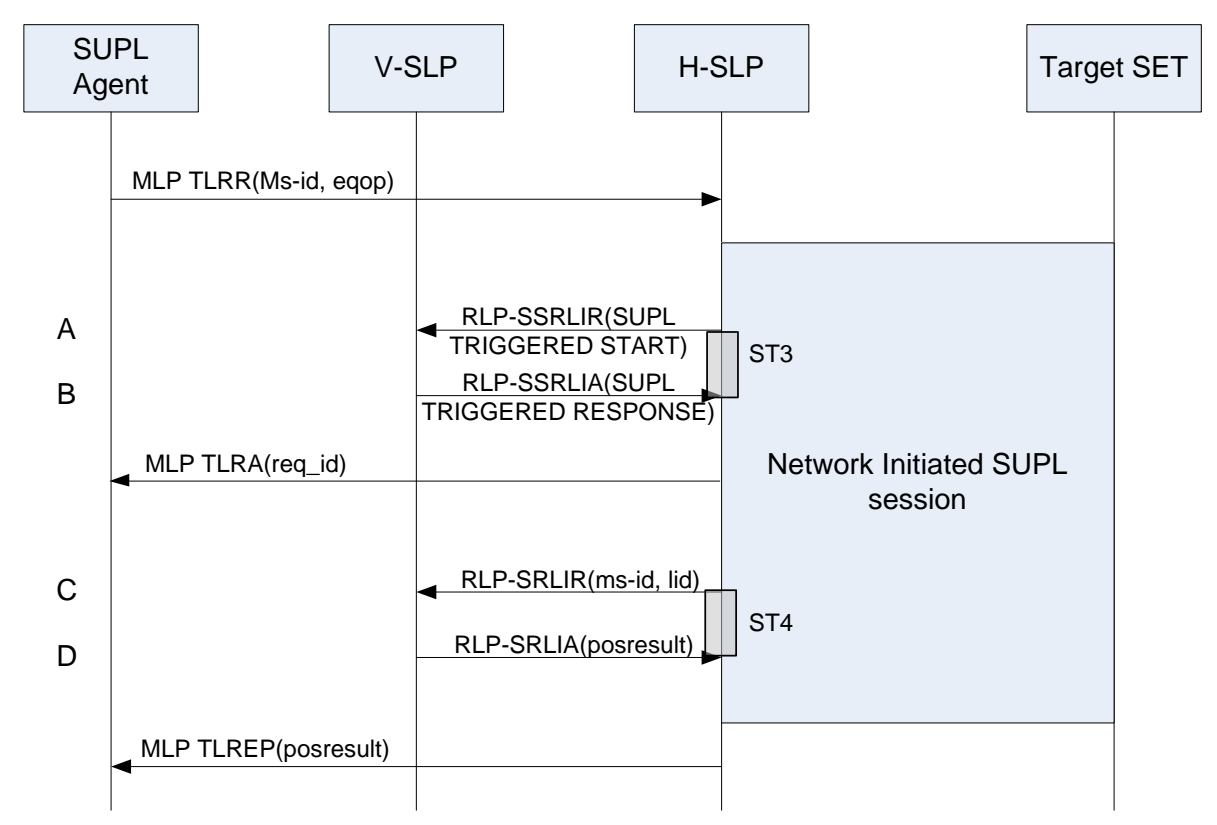

### **5.3.2.2 Triggered Area and Velocity Event – Roaming**

**Figure 28: Network Initiated Triggered Area or Velocity Event Roaming**

<span id="page-64-0"></span>For Network Initiated roaming, the ULP message exchange is the same as for non-roaming (see [Figure 26\)](#page-61-0). The ULP message exchange between SET and H-SLP is therefore not explicitly shown in [Figure 28](#page-64-0) but only indicated as "Network Initiated SUPL session" in the diagram. The V-SLP is invoked:

- A. If, after receiving a SUPL TRIGGERED START message from the SET, the H-SLP cannot provide area id information for the selected geographical target area, it forwards the SUPL TRIGGERED START message encapsulated in an RLP-SSRLIR message to the V-SLP.
- B. In response to step A and if supported (and if the V-SLP is able to provide this information) by the V-SLP, the V-SLP returns the area ids in a SUPL TRIGGERED RESPONSE message encapsulated in an RLP-SSRLIA message to the H-SLP.
- C. When the H-SLP requires translation of a cell/sector/access point id into a position estimate but is unable to perform the translation on its own, the H-SLP engages the V-SLP by sending an RLP-SRLIR message to the V-SLP including the ms-id and the location id (cell or access point id).
- D. In response to step C, the V-SLP translates the received cell or access point id into a position estimate and returns an RLP-SRLIA message including the position (*posresult*) to the H-SLP.

Steps C and D may be repeated as required.

# **5.3.3 SET Initiated Triggered Periodic**

For SET Initiated services, the SUPL Agent resides within the SET.

Whenever in the course of a Periodic Trigger session the SET needs to send a ULP message to the SLP, the SET SHALL check whether an existing TLS session already exists and – if one exists - reuse that existing TLS session. Otherwise the SET SHALL take appropriate action to resume a suspended TLS session, or establish a new TLS connection. Details of the TLS session (establishment, release, etc.) are not shown in this section.

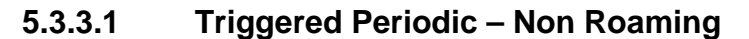

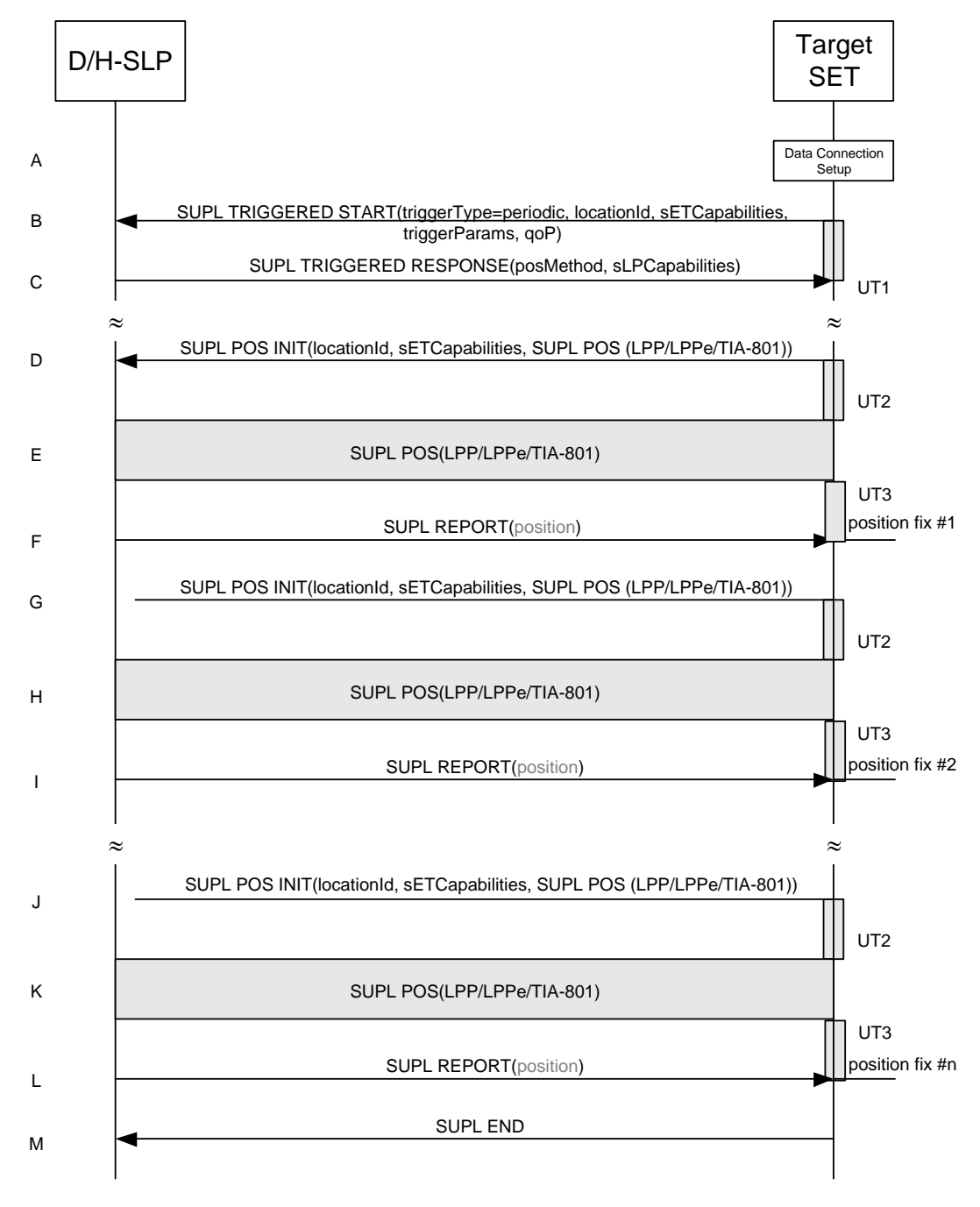

**Figure 29: SET Initiated Triggered Periodic Non Roaming**

- <span id="page-65-0"></span>A. The SET receives a position request from a SUPL Agent (e.g., an application) on the SET. The SET takes appropriate action to establish a secure TLS connection to the D/H-SLP.
- B. The SET SHALL use either the default address provisioned by the Home Network for an H-SLP or the address provided or verified by the H-SLP or by a Proxy D-SLP authorized by the H-SLP for a D-SLP to establish a TLS connection to the D/H-SLP and send a SUPL TRIGGERED START message to start a positioning session with the

D/H-SLP. The SUPL TRIGGERED START message contains SET capabilities (*sETCapabilities*), trigger type indicator (*triggerType*) - in this case periodic -, periodic trigger parameters (*triggerParams*) and optionally the QoP .

- C. The D/H-SLP sends a SUPLTRIGGERED RESPONSE message to the SET. The SUPL TRIGGERED RESPONSE message contains the intended positioning method (*posMethod*) and the SLP Capabilities (*sLPCapabilities*). SET and D/H-SLP MAY release the TLS connection.
- D. When the periodic trigger in the SET indicates that a position fix has to be performed or at any time the SET decides it requires assistance data, the SET establishes a TLS connection to the D/H-SLP. The SET sends a SUPL POS INIT message to the D/H-SLP. The SUPL POS INIT message contains the Location ID (*locationId*), SET capabilities (*sETCapabilities*) and optionally a SUPL POS message carrying LPP/LPPe and/or TIA-801 pos protocol payload in line with the D/H-SLP's positioning protocol capabilities (indicated in step C in *sLPCapabilities*). The SET MAY also provide its position, if this is supported (as part of LPP/LPPe/TIA-801 or explicitly through the optional position parameter).

If a position retrieved in - or calculated based on information received in - the SUPL POS INIT message is available that meets the required QoP, the D/H-SLP MAY directly proceed to step F and not engage in a SUPL POS session.

- E. SET and D/H-SLP engage in a SUPL POS message exchange in order to calculate a position (or to obtain assistance data). The positioning methods used for this session are determined based on the capabilities exchanged by the SET and the D/H-SLP during that SUPL POS message exchange or optionally in step D.
- F. Once the position calculation (or assistance data delivery) is complete, the D/H-SLP sends a SUPL REPORT message to the SET. In SET Assisted mode the position is calculated by the D/H-SLP and may be included in the SUPL REPORT message. The SET MAY release the secure connection to the D/H-SLP.
- NOTE: If a SET Based positioning method was chosen which allows the SET to autonomously calculate a position estimate (e.g. autonomous GNSS or A-GNSS SET Based mode where the SET has current GNSS assistance data and does not require an assistance data update from the D/H-SLP), steps D to F are not performed.

Steps G to I (i.e., the second position fix/assistance data delivery) and steps J to L (i.e., the last position fix/assistance data delivery) are a repeat of steps D to F.

G. After the last position result was calculated, the SET ends the periodic triggered session by sending a SUPL END message to the D/H-SLP

## **5.3.3.2 Triggered Periodic Roaming**

The ULP message exchange for roaming is the same as for non-roaming (se[e Figure 29\)](#page-65-0). However, the V-SLP is invoked each time the H-SLP requires translation of enhanced cell/sector/AP information into a position estimate due to SUPL roaming of the SET (see [Figure 2\)](#page-26-0).

## **5.3.3.3 Triggered Periodic with Transfer to 3rd Party – Non Roaming**

# **5.3.3.4 Triggered Periodic with Transfer to 3rd Party - Roaming**

## **5.3.4 SET Initiated Area and Velocity Events**

For SET Initiated services, the SUPL Agent resides within the SET. The trigger also resides in the SET i.e., the SET decides if an area or velocity event occurred.

Whenever in the course of a Trigger Area or Velocity Event session the SET needs to send a ULP message to the SLP, the SET SHALL check whether an existing TLS session already exists and – if one exists - reuse that existing TLS session. Otherwise the SET SHALL take appropriate action to resume a suspended TLS session, or establish a new TLS connection. Details of the TLS session (establishment, release, etc.) are not shown in this section.

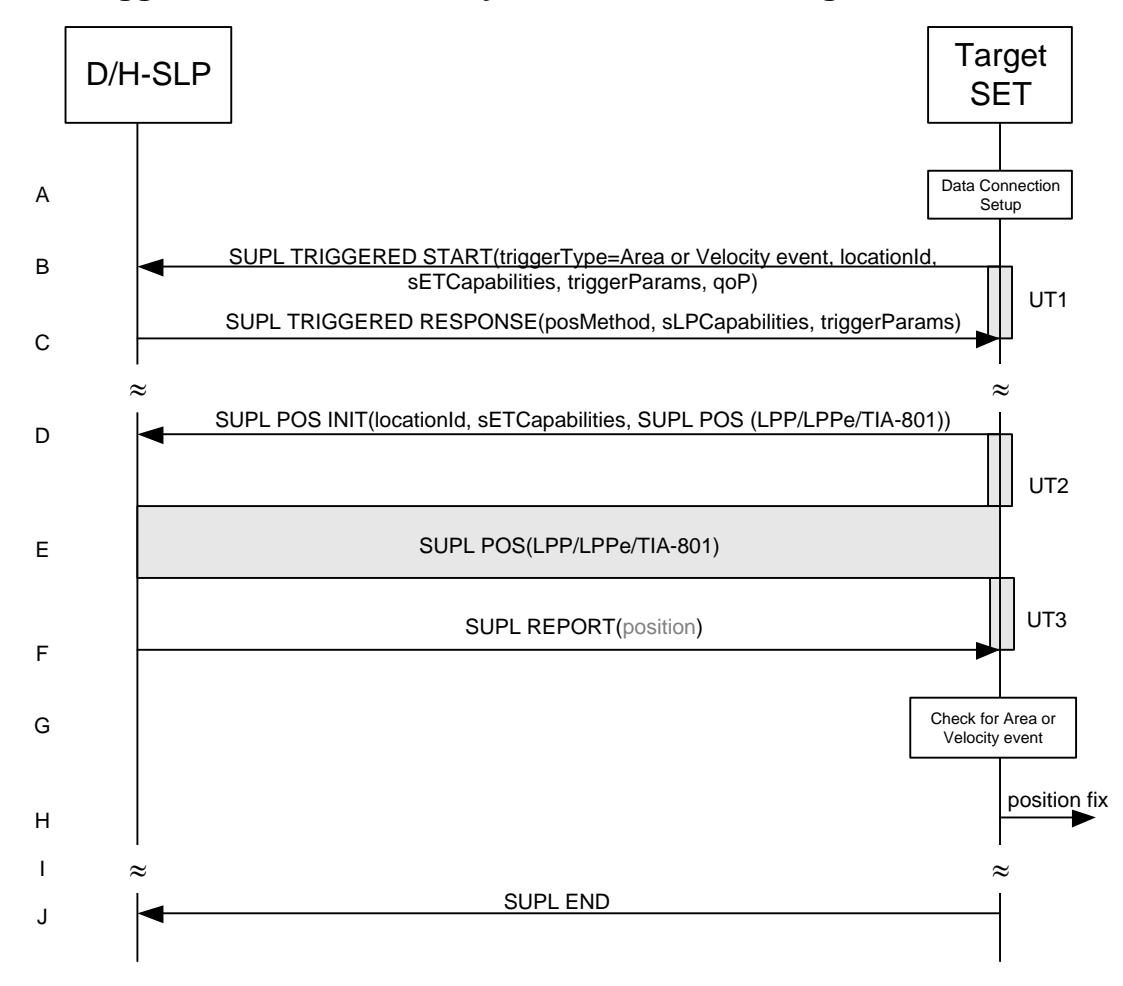

#### **5.3.4.1 Triggered Area and Velocity Event – Non Roaming**

**Figure 30: SET Initiated Triggered Area or Velocity Event Non Roaming**

- <span id="page-67-0"></span>A. The SET receives a position request from a SUPL Agent (e.g., an application) on the SET. The SET takes appropriate action to establish a secure TLS connection to the D/H-SLP.
- B. The SET SHALL use either the default address provisioned by the Home Network for an H-SLP or the address provided or verified by the H-SLP or by a Proxy D-SLP authorized by the H-SLP for a D-SLP to establish a TLS connection to the D/H-SLP and send a SUPL TRIGGERED START message to start a positioning session with the D/H-SLP. The SUPL TRIGGERED START message contains Location ID (*locationId*), SET capabilities (*sETCapabilities*), trigger type indicator (*triggerType*) - area event or velocity event -, area or velocity event trigger parameters (*triggerParams*) and optionally the QoP.
- C. The D/H-SLP sends a SUPLTRIGGERED RESPONSE message to the SET. The SUPL TRIGGERED RESPONSE message contains the intended positioning method (*posMethod*), the SLP Capabilities (*sLPCapabilities*) and the trigger parameters (*triggerParams*). It may also contain the area ids of the specified area for the area event triggered session (in *triggerParams*). SET and D/H-SLP MAY release the TLS connection.
- D. If the area ids are downloaded in step C, the SET SHALL compare the current area id to the downloaded area ids. When the area or velocity event trigger mechanism in the SET or the comparison of the current area id to the downloaded area ids indicates that a position fix is to be executed, the SET establishes a TLS connection with the D/H-SLP. A TLS connection with the D/H-SLP is also established by the SET, whenever the area or velocity event trigger in the SET indicates that a position fix has to be performed or at any time the SET decides it requires assistance data. The SET then sends a SUPL POS INIT message to the D/H-SLP. The SUPL POS INIT message contains the Location ID (*locationId*), SET capabilities (*sETCapabilities*) and optionally a SUPL POS message

carrying LPP/LPPe and/or TIA-801 pos protocol payload in line with the D/H-SLP's positioning protocol capabilities (indicated in step C in *sLPCapabilities*). The SET MAY also provide its position, if this is supported (as part of LPP/LPPe/TIA-801 or explicitly through the optional position parameter). If a position retrieved in - or calculated based on information received in - the SUPL POS INIT message is available that meets the required QoP, the D/H-SLP MAY directly proceed to step F and not engage in a SUPL POS session.

- E. SET and D/H-SLP engage in a SUPL POS message exchange in order to calculate a position which may include the velocity - (or to obtain assistance data). The positioning methods used for this session are determined based on the capabilities exchanged by the SET and the D/H-SLP during that SUPL POS message exchange or optionally in step D.
- F. Once the position calculation (or assistance data delivery) is complete, the D/H-SLP sends a SUPL REPORT message to the SET. In SET Assisted mode the position – which may include the velocity - is calculated by the D/H-SLP and may be included in the SUPL REPORT message. The SET MAY release the secure connection to the D/H-SLP.
- G. In the case of an area event triggered session: The SET compares the calculated position estimate with the target area to check if the event trigger condition has been met.

In the case of a velocity event triggered session: The SET compares the calculated velocity with the target velocity to check if the event trigger condition has been met.

If no area or velocity event is triggered, the SET SHALL return to step D. If an area or velocity event is triggered, the SET SHALL proceed to step H.

- H. If an area or velocity event was triggered, the SET forwards the calculated position and/or velocity estimate to the internal SUPL Agent.
- I. If the SUPL Agent has requested several reports and more reports are to be sent, the SET repeats step D to G or step D to H depending on whether or not an area or velocity event occurred. Note that in this case, step H occurs only after the minimum time between reports has elapsed.
- J. When the maximum number of reports for the SUPL triggered session has been reached, the SET sends a SUPL END message to the D/H-SLP.

The call flow described in [Figure 30](#page-67-0) is applicable to all positioning methods, however, individual steps within the call flows are optional:

- Step E (SUPL POS) is not performed for cell-id based positioning methods.
- In SET Based mode where no assistance data is required from the network, no interaction with the D/H-SLP is required to calculate a position/velocity estimate. Interaction with the D/H-SLP is only required for assistance data update in which case steps D to F are performed

When the stop time is reached, the SET initiates the ending of the triggered area or velocity event session as shown in Figure [31.](#page-68-0)

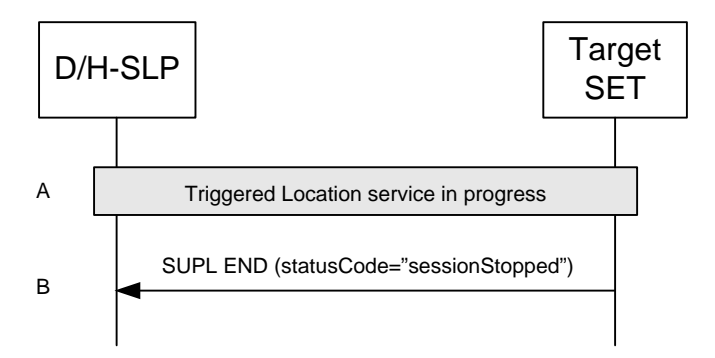

<span id="page-68-0"></span>**Figure 31: Ending of a triggered area or velocity event session when the stop time has been reached.**

- A. An area or velocity triggered event session is in progress.
- B. When the StopTime of the event trigger is reached, the SET sends a SUPL END message with status code "sessionStopped" to the D/H-SLP. The SET releases all resources related to this session.
- NOTE: If the SET does not send a SUPL END message within a configured time interval after the Stop Time was reached (i.e. step B did not occur), the D/H-SLP MAY release all resources for the session.

#### **5.3.4.2 Triggered Area and Velocity Event – Roaming**

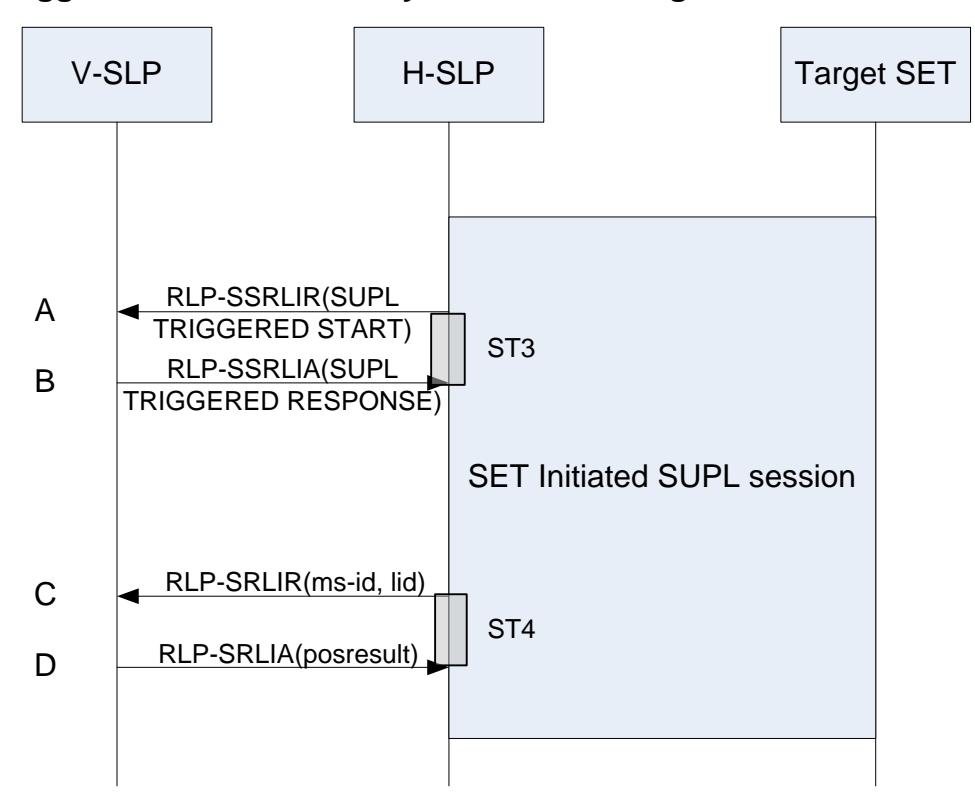

**Figure 32: SET Initiated Triggered Area or Velocity Event Roaming**

<span id="page-69-0"></span>For SET Initiated roaming, the ULP message exchange is the same as for non-roaming (see [Figure 30\)](#page-67-0). The ULP message exchange between SET and H-SLP is therefore not explicitly shown in [Figure 32](#page-69-0) but only indicated as "SET Initiated SUPL session" in the diagram. The V-SLP is invoked:

- A. If, after receiving a SUPL TRIGGERED START message from the SET, the H-SLP cannot provide area id information for the selected geographical target area, it forwards the SUPL TRIGGERED START message encapsulated in an RLP-SSRLIR message to the V-SLP.
- B. In response to step A and if supported (and if the V-SLP is able to provide this information) by the V-SLP, the V-SLP returns the area ids in a SUPL TRIGGERED RESPONSE message encapsulated in an RLP-SSRLIA message to the H-SLP.
- C. When the H-SLP requires translation of a cell/sector/access point id into a position estimate but is unable to perform the translation on its own, the H-SLP engages the V-SLP by sending an RLP-SRLIR message to the V-SLP including the ms-id and the location id (cell or access point id).
- D. In response to step C, the V-SLP translates the received cell or access point id into a position estimate and returns an RLP-SRLIA message including the position (*posresult*) to the H-SLP.

Steps C and D may be repeated as required.

# **5.3.5 Generic SUPL Session**

A Generic SUPL Session (GSS) is a SUPL session created to provide a SUPL session framework for positioning activities (exchange of SUPL POS messages which carry LPP/LPPe or TIA-801 payload) between a SET and an SLP. The "generic" in GSS refers to the fact that a GSS constitutes an open SUPL session i.e., a SUPL session without any directly associated SUPL service request.

A GSS can either be Network Initiated or SET Initiated. SET Initiated GSS establishment shall be subject to policy settings in the D/H-SLP. For SET Initiated sessions D/H-SLP may also choose to set up GSS without an explicit request for GSS from the SET. Once established, the D/H-SLP or the SET may invoke positioning activities without the need for formal SUPL session establishment or session termination during the entire lifetime of the GSS. GSS and non-GSS SUPL sessions may be executed simultaneously but some restrictions may apply.

The following sections define the call flows for Network and SET Initiated GSS.

## **5.3.5.1 Network Initiated GSS – Non Roaming**

[Figure 33](#page-71-0) shows the non roaming call flow of a Network Initiated GSS. MLP messages exchanged between the SUPL Agent and the D/H-SLP are only shown to illustrate possible interactions between SUPL Agents and the D/H-SLP during a GSS. The GSS may be established as a result of an MLP location service request by the SUPL Agent or may be established by the D/H-SLP based on some other event or condition and in the absence of any MLP location requests by the SUPL Agent.

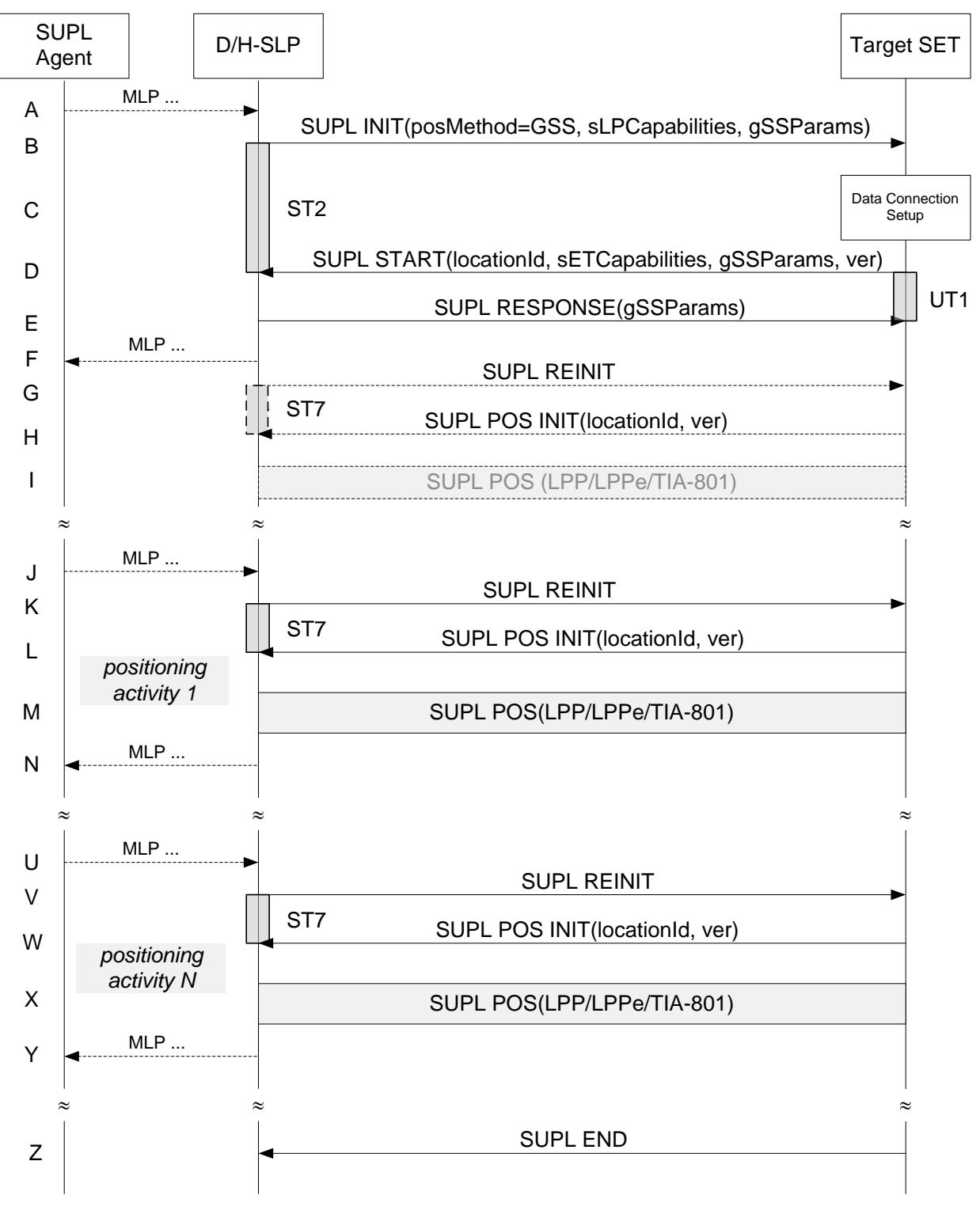

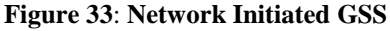

<span id="page-71-0"></span>A. This step is optional: the SUPL Agent may send an MLP request for location service to the D/H-SLP, with which it is associated. The D/H-SLP SHALL authenticate the SUPL Agent and check if the SUPL Agent is authorized for the service requested. The D/H-SLP SHALL also provide privacy checking. The D/H-SLP MAY also verify that the target SET supports SUPL. This step is only shown as an example to illustrate that a GSS may be established as a
result of an MLP location request by the SUPL Agent. A GSS may also be established by the D/H-SLP based on some other event or condition and in the absence of any MLP location requests by the SUPL Agent.

NOTE: The specifics for determining if the SET supports SUPL are beyond the scope of SUPL 3.0.

NOTE: The session id used when establishing GSS must remain the same throughout the life time of the GSS.

- B. As a result of the request in step A (which is optional) or some other condition, the D/H-SLP initiates a GSS with the SET using a SUPL INIT message. The SUPL INIT message contains a positioning method (*posMethod*) of "GSS". The SLP also includes the SLP Capabilities (*sLPCapabilities*) which are used to indicate the supported positioning protocol (LPP/LPPe or TIA-801) and the GSS Parameter (*gSSParams*). The GSS Parameter defines the desired duration of the GSS. If the result of the privacy check in step A indicates that notification and/or verification of the target subscriber is needed, the D/H-SLP SHALL also include the Notification parameter in the SUPL INIT message otherwise, the Notification parameter SHALL be omitted. Before the SUPL INIT message is sent, the D/H-SLP also computes and stores the hash of the SUPL INIT message.
- C. The SET analyses the received SUPL INIT message. If found not to be authentic, the SET takes no further action. Otherwise, the SET takes required action to prepare for the establishment of a TLS connection with the D/H-SLP. The SET also calculates the hash of the received SUPL INIT message.
- D. The SET evaluates the Notification rules and takes the appropriate action. The SET SHALL establish a TLS connection to the D/H-SLP using the D/H-SLP address which is either the H-SLP address provisioned by the Home Network or the D-SLP address provided or verified by the H-SLP or by a Proxy D-SLP authorized by the H-SLP. The SET then sends a SUPL START message to the D/H-SLP. The SUPL START message includes the Location ID (*locationId*), SET Capabilities (*sETCapabilities*), GSS Parameter (*gSSParams*) and the hash (*ver*) of the received SUPL INIT message. The SET Capabilities are used to indicate to the D/H-SLP which positioning protocol(s) is/are supported by the SET. The GSS Parameter is used to indicate to the D/H-SLP which duration of GSS the SET is willing and able to support.
- E. The D/H-SLP sends a SUPL RESPONSE message to the SET including the GSS Parameter. In line with the GSS Parameter exchange in steps B and D, the GSS Parameter is used to determine the final duration of the GSS.
- F. This step is optional and may be performed by the D/H-SLP to acknowledge the MLP location request by the SUPL Agent in step A, if step A was performed.

The GSS is now established with a pre-defined lifetime (*duration*). The D/H-SLP may at any time request a position activity such as assistance data provisioning, measurement and/or position request, etc. based on some condition or event. This is shown in the remainder of the call flow.

Steps G, H and I are optional and should be performed by the SET and the SLP in order to exchange their positioning capabilities unless both entities already know each other's positioning capabilities. The capabilities exchange may be initiated either by the D/H-SLP or the SET. In the case of the D/H-SLP, the D/H-SLP SHALL send a SUPL REINIT as in step G. In the case of the SET, the SET SHALL send a SUPL POS INIT as in step H and step G is omitted.

- G. The D/H-SLP SHALL send a SUPL REINIT message to the SET if the capabilities exchange is initiated by the D/H-SLP. The SUPL REINIT message SHALL contain the same session id as that of the GSS. Before the SUPL REINIT message is sent, the D/H-SLP computes and stores the hash of the SUPL REINIT message.
- H. The SET analyses the received SUPL REINIT message if received. If found not to be authentic, the SET takes no further action. Otherwise, the SET takes required action to prepare for the establishment of a TLS connection with the D/H-SLP if it is not already established. The SET also calculates the hash of the received SUPL REINIT message. The SET SHALL send a SUPL POS INIT message to the D/H-SLP including the Location ID (*locationId*) and hash of the SUPL REINIT message (*ver*).
- I. The positioning capabilities exchanged in this step are those which the SET and the D/H-SLP are willing and able to use for the GSS. If the exchange of positioning capabilities reveals that no suitable match exists, the D/H-SLP SHALL end the GSS by sending a SUPL END message to the SET with status code '*gssCapabilityMismatch'.* The SET and the D/H-SLP MAY release the secure connection after positioning capabilities exchange is complete.
- J. This step is optional: a SUPL Agent (which may or may not be the same as the SUPL Agent of step A) sends an MLP request for location service to the D/H-SLP. The D/H-SLP SHALL authenticate the SUPL Agent and check if the SUPL Agent is authorized for the service requested. This step is only shown as an example to illustrate that an MLP location service request may lead to a positioning activity.
- K. When the D/H-SLP decides to initiate a positioning activity (which may be the result of step J or some other condition or event), the D/H-SLP SHALL send a SUPL REINIT message to the SET. The SUPL REINIT message SHALL contain the same session id as that of the GSS. Before the SUPL REINIT message is sent, the D/H-SLP computes and stores the hash of the SUPL REINIT message.
- L. The SET analyses the received SUPL REINIT message. If found not to be authentic, the SET takes no further action. Otherwise, the SET takes required action to prepare for the establishment of a TLS connection with the D/H-SLP if it is not already established.. The SET also calculates the hash of the received SUPL REINIT message. The SET SHALL send a SUPL POS INIT message to the D/H-SLP including the Location ID (*locationId*) and hash of the SUPL REINIT message (*ver*).
- M. SET and D/H-SLP exchange SUPL POS messages to execute the requested positioning activity. Initial SUPL POS messages may be used if needed to provide the D/H-SLP with the access network type for the SET which may then be used to select the most appropriate positioning protocol (LPP/LPPe or TIA-801) and positioning methods. The SET and the D/H-SLP MAY release the secure connection after positioning activity is complete.
- N. This step is optional and may be performed by the D/H-SLP to provide a response to the SUPL Agent's request for location service and may include the results of the positioning activity in step  $J - if$  step  $J$  took place.

Steps J to N may be repeated as required and at any time during the lifetime of the GSS (this is illustrated in steps U to Y).

O. When the end of the GSS is reached, the SET sends a SUPL END message to the D/H-SLP. SET and D/H-SLP release all resources related to the GSS.

### **5.3.5.2 SET Initiated GSS - Non Roaming**

[Figure 34](#page-74-0) shows the call flow of a SET Initiated GSS.

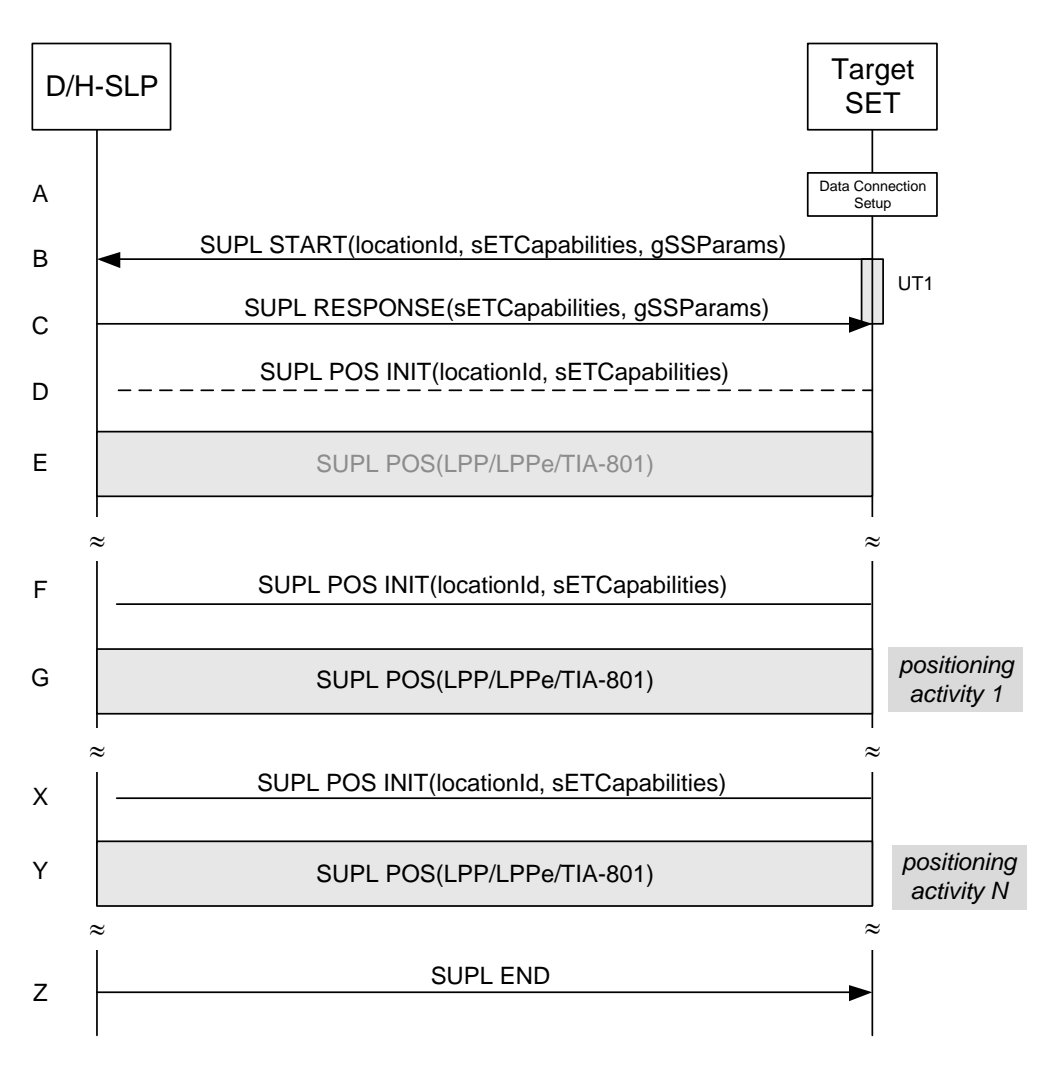

**Figure 34: SET Initiated GSS**

<span id="page-74-0"></span>NOTE: The session id used when establishing GSS must remain the same throughout the life time of the GSS.

- A. The SET requests the establishment of a GSS. The SET takes appropriate action to establish a secure TLS connection to the D/H-SLP.
- B. The SET SHALL use either the default address provisioned by the Home Network for an H-SLP or the address provided or verified by the H-SLP or by a Proxy D-SLP authorized by the H-SLP for a D-SLP to establish a secure TLS connection to the D/H-SLP and send a SUPL START message to start a GSS with the D/H-SLP. The SUPL START message contains the Location ID (*locationId*), SET capabilities (*sETCapabilities*) and GSS Parameters (*gSSParams*). The SET Capabilities are used to indicate to the D/H-SLP which positioning protocols are supported by the SET (LPP/LPPe or TIA-801). The GSS Parameter is used to indicate the desired duration of the GSS.
- C. The D/H-SLP sends a SUPL RESPONSE message to the SET including the SLP Capabilities and the GSS Parameter. In line with the GSS Parameter exchanged in step B, the GSS Parameter in this step is used to determine the final duration of the GSS.

The GSS is now established with a pre-defined lifetime (*duration*). The SET which initiated the GSS may at any time request a position activity such as assistance data provisioning, measurement and/or position request, etc. This is shown in the remainder of the call flow.

Steps D and E are optional and should be performed by the SET and the SLP in order to exchange their positioning capabilities unless both entities already know each other's positioning capabilities. This diagram shows the SET

initiated capabilities exchange. The D/H-SLP may also initiate the set capabilities exchange as shown in [Figure 33](#page-71-0) steps G, H and I.

- D. The SET sends a SUPL POS INIT message to start a positioning session with the H-SLP to exchange their positioning capabilities .
- E. The positioning capabilities exchanged in this step are those which the SET and the D/H-SLP are willing (based on user profile, SUPL Agent Id, etc.) and able to use for the GSS. If the exchange of positioning capabilities reveals that no suitable match exists, the SETSHALL end the GSS by sending a SUPL END message to the D/H-SLP with status code '*gssCapabilityMismatch'*. The SET and the D/H-SLP MAY release the secure connection after positioning capabilities exchange is complete.
- F. When the SET decides to initiate a positioning activity, the SET establishes a secure connection to the D/H-SLP if it is not already established and then sends a SUPL POS INIT message to start a positioning session with the D/H-SLP.
- G. The SET and the D/H-SLP exchange SUPL POS messages to execute the requested positioning activity. The SET and the D/H-SLP MAY release the secure connection after positioning activity is complete.

Steps F and G may be repeated as required and at any time during the lifetime of the GSS (this is illustrated in steps X and Y).

H. When the end of the GSS is reached, the D/H-SLP sends a SUPL END message to the SET. SET and D/H-SLP release all resources related to the GSS.

### **5.3.5.3 Network Initiated GSS – Roaming**

The ULP message exchange for roaming is the same as for non-roaming (see [Figure 33\)](#page-71-0). However, the V-SLP is invoked each time the D/H-SLP requires translation of enhanced cell/sector/AP information into a position estimate due to SUPL roaming of the SET (see [Figure 2\)](#page-26-0).

### **5.3.5.4 SET Initiated GSS – Roaming**

The ULP message exchange for roaming is the same as for non-roaming (see [Figure 34\)](#page-74-0). However, the V-SLP is invoked each time the D/H-SLP requires translation of enhanced cell/sector/AP information into a position estimate due to SUPL roaming of the SET (see [Figure 5\)](#page-30-0).

## **5.3.6 Exception Procedures**

### **5.3.6.1 Triggered Session Pause/Resume Procedure – Network Initiated**

This section describes the call flows to pause and resume the network initiated triggered session. In this call scenario, it is assumed that SET is not roaming, however this case will also be applicable if the SET is roaming. [Figure 35](#page-76-0) illustrates the triggered session pause/resume procedure.

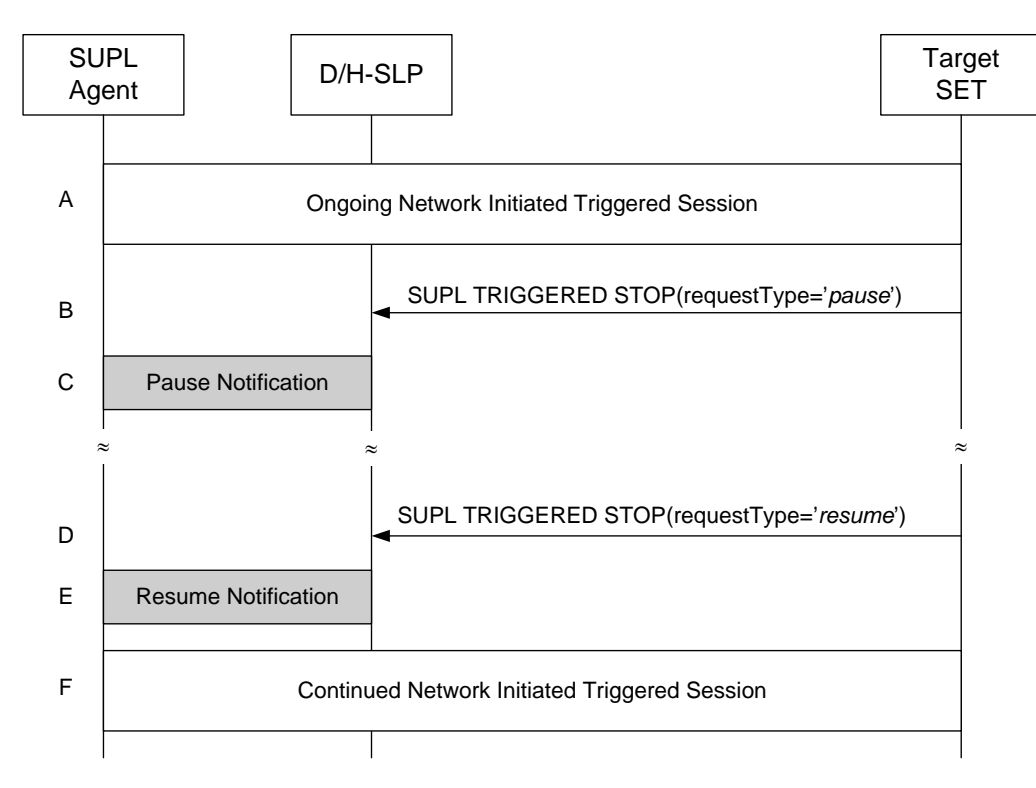

#### **Figure 35: Network Initiated Triggered Session Pause/Resume Procedure Successful Case**

- <span id="page-76-0"></span>A. A triggered session is ongoing.
- B. The SET sends a SUPL TRIGGERED STOP message to inform the D/H-SLP that the triggered session in the SET is paused. The SUPL TRIGGERED STOP message SHALL contain the request type parameter (*requestType="pause"*) to indicate that this message is sent in order to pause the current triggered session. Being paused in this context means that the triggered session is still active but that the SET SHALL NOT perform positioning and/or store enhanced cell/section measurements. In case of area event triggered services, the SET SHALL also not perform the Area ID comparison.
- C. This step is optional. The D/H-SLP informs the SUPL Agent that the triggered session is paused.
- NOTE: The implementation of this step is optional and the presence of this step depends on the D/H-SLP Policy and an implementation.
	- D. The SET sends a SUPL TRIGGERED STOP message to inform the D/H-SLP that the triggered session in the SET is resumed. The SUPL TRIGGERED STOP message SHALL contain the request type parameter (*requestType="resume"*) to indicate that this message is sent in order to resume the paused triggered session. The SET then SHALL resume the triggered session.
	- E. This step is optional. The D/H-SLP informs the SUPL Agent that the triggered session is resumed.
- NOTE: The implementation of this step is optional hence the presence of this step depends on the D/H-SLP Policy and an implementation.
	- F. The triggered session is continued.

#### **5.3.6.2 Triggered Session Expires while the Triggered Session is paused – Network Initiated**

This section describes the scenario where the stop time of the triggered session expires while the triggered session is paused.

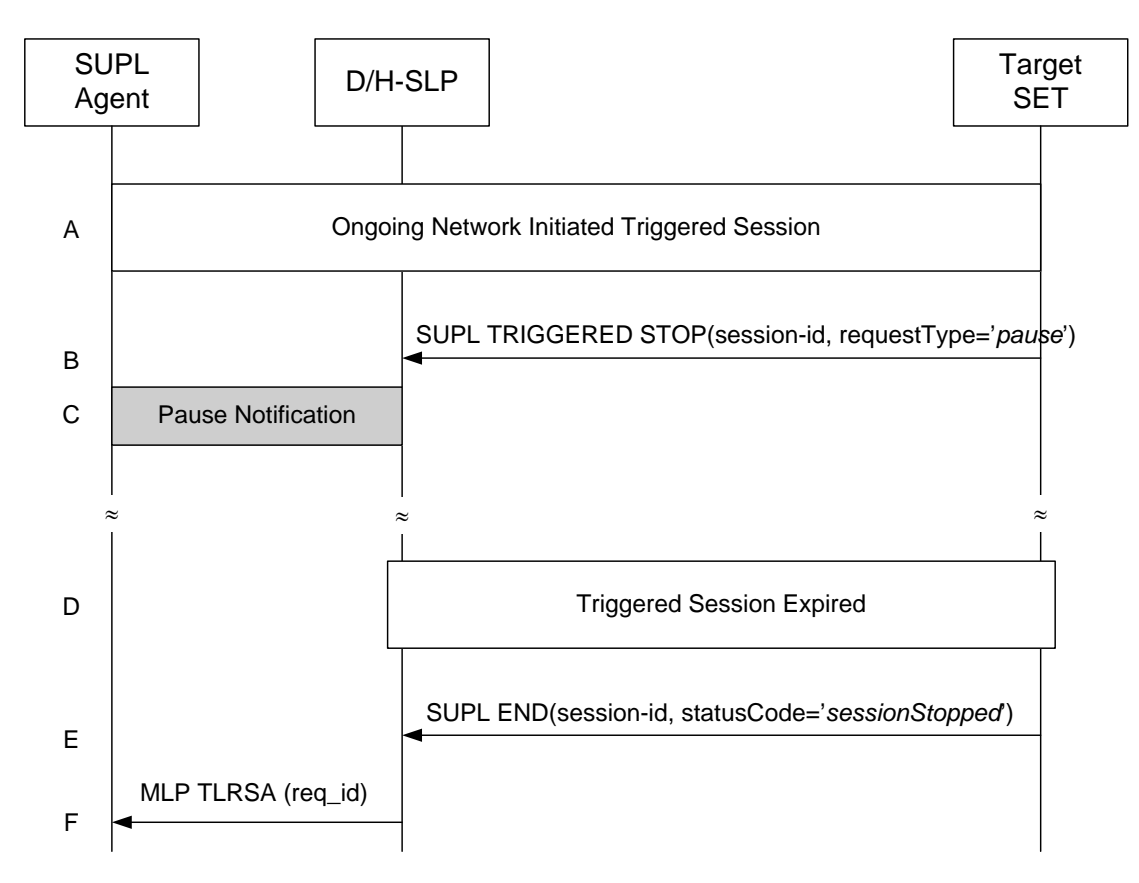

#### **Figure 36: Network Initiated Triggered Session, triggered session expires while the triggered session is paused**

- A. A triggered session is ongoing.
- B. The SET sends a SUPL TRIGGERED STOP message to inform the D/H-SLP that the triggered session in the SET is paused. The SUPL TRIGGERED STOP message SHALL contain the request type parameter (*requestType="pause"*) to indicate that this message is sent in order to pause the current triggered session. Being paused in this context means that the triggered session is still active but that the SET SHALL NOT perform positioning and/or store enhanced cell/section measurements. In case of area event triggered services, the SET SHALL also not perform the Area ID comparison.
- C. This step is optional. The D/H-SLP informs the SUPL Agent that the triggered session is paused.
- NOTE: The implementation of this step is optional and the presence of this step depends on the D/H-SLP Policy and an implementation.
- D. While the triggered session is paused, the stop time of the triggered session is reached.
- NOTE: In case of a periodic triggered service, the stop time is defined by the number of fixes, the interval between fixes and the start time.
	- E. The target SET sends a SUPL END message to the D/H-SLP including the status code "sessionStopped" (*statusCode="sessionStopped")*. The SET releases all resources related to this session.
	- F. The D/H-SLP sends the MLP TLRSA message to the SUPL Agent confirming cancellation of the triggered session. The D/H-SLP SHALL release all resources related to this session.

### **5.3.6.3 Triggered Session Pause/Resume Procedure – SET Initiated**

This section describes the call flows to pause and resume the SET initiated triggered session. In this call scenario, it is assumed that SET is not roaming, however this case will also be applicable if the SET is roaming. [Figure 37](#page-78-0) illustrates the triggered session pause/resume procedure.

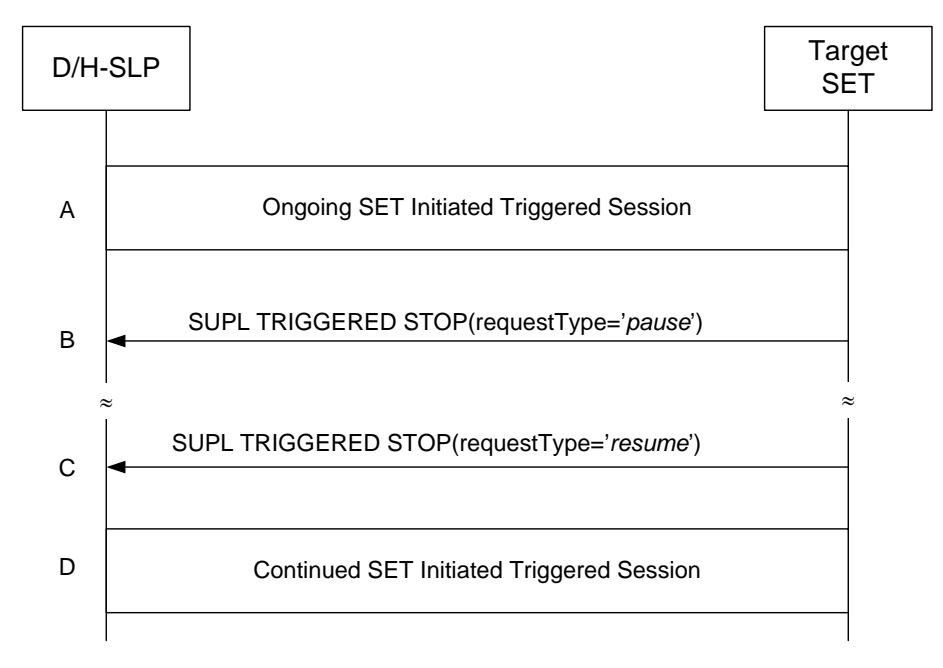

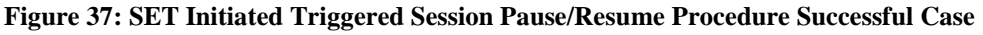

- <span id="page-78-0"></span>A. A triggered session is ongoing.
- B. The SET sends a SUPL TRIGGERED STOP message to inform the D/H-SLP that the triggered session in the SET is paused. The SUPL TRIGGERED STOP message SHALL contain the request type parameter (*requestType="pause")* to indicate that this message is sent in order to pause the current triggered session. Being paused in this context means that the triggered session is still active but that the SET SHALL NOT perform positioning and/or store enhanced cell/section measurements. In case of area event triggered services, the SET SHALL also not perform the Area ID comparison.
- C. The SET sends a SUPL TRIGGERED STOP message to inform the D/H-SLP that the triggered session in the SET is resumed. The SUPL TRIGGERED STOP message SHALL contain the request type parameter (*requestType="resume")* to indicate that this message is sent in order to resume the paused triggered session. The SET then SHALL resume the triggered session.
- D. The triggered session is continued.

### **5.3.6.4 Triggered Session Expires while the Triggered Session is paused – SET Initiated**

This section describes the procedure to handle the case where the stop time of the triggered session expires while the triggered session is paused.

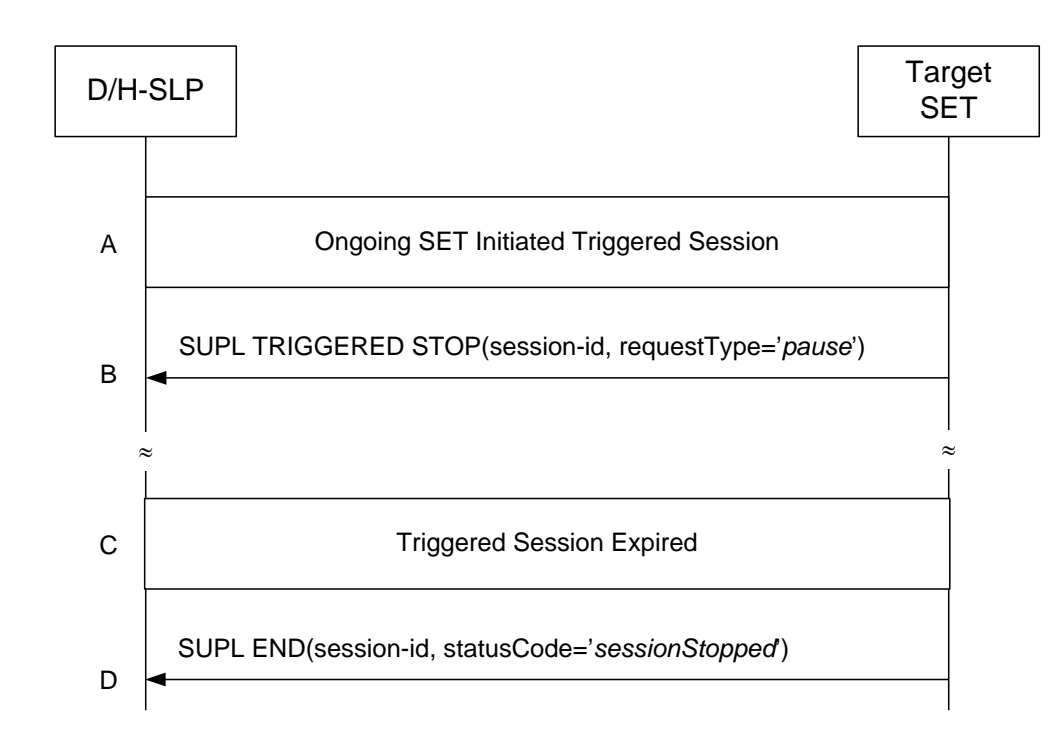

#### **Figure 38: SET Initiated Triggered Session, triggered session expires while the triggered session is paused**

- A. A triggered session is ongoing.
- B. The SET sends a SUPL TRIGGERED STOP message to inform the D/H-SLP that the triggered session in the SET is paused. The SUPL TRIGGERED STOP message SHALL contain the request type parameter (*requestType="pause"* ) to indicate that this message is sent in order to pause the current triggered session. Being paused in this context means that the triggered session is still active but that the SET SHALL NOT perform positioning and/or store enhanced cell/section measurements. In case of area event triggered services, the SET SHALL also not perform the Area ID comparison While the triggered session is paused, both triggered sessions paused by the request in the D/H-SLP and the SET SHALL be still active, however the SET SHALL not perform positioning. In case of the area event triggered service, the SET SHALL not also perform the Area ID comparison.
- C. While the triggered session is paused, the stop time of the triggered session is reached.
- NOTE: In case of a periodic triggered service, the stop time is defined by the number of fixes, the interval between fixes and the start time.
	- D. The SET sends a SUPL END message to the D/H-SLP including the status code "sessionStopped" (*statusCode="sessionStopped")*. The SET SHALL release all resources related to this session. After receiving the SUPL END message, the D/H-SLP SHALL release all resources related to this session.

#### **5.3.6.5 Network cancels a Triggered SUPL Session**

This section describes the scenario where the D/H-SLP cancels an ongoing triggered SUPL session when there is an active TLS connection between the SET and the D/H-SLP.

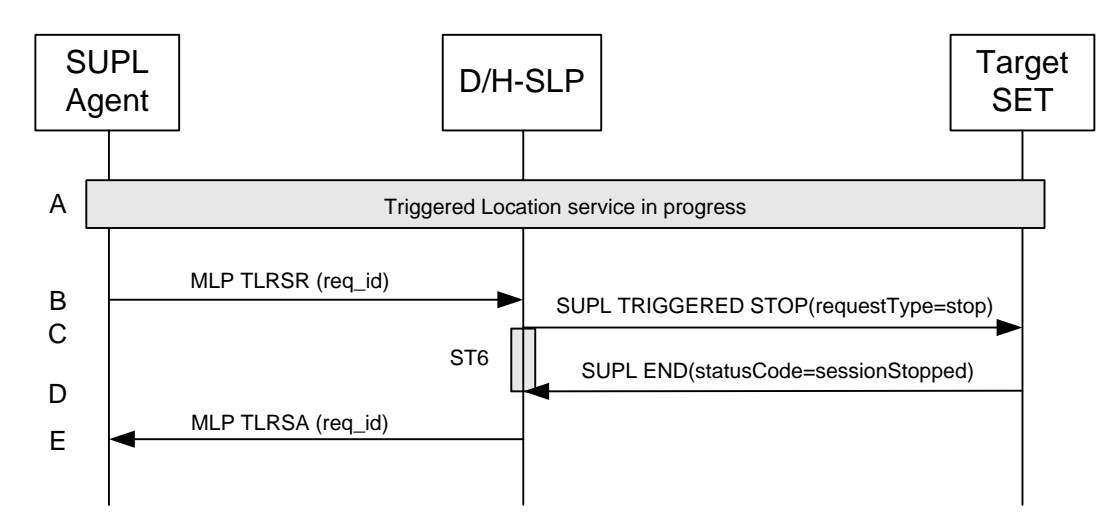

**Figure 39: Network cancels the Triggered SUPL session**

- A. A triggered location session is in progress.
- B. The SUPL Agent requests cancellation of the triggered location session by sending an MLP TLRSR message to the D/H-SLP.
- NOTE: The cancellation of the triggered location session could have been initiated by the D/H-SLP itself i.e. without the SUPL Agent. In this case the MLP messages shown in steps B and E are superfluous.
- C. The D/H-SLP sends a SUPL TRIGGERED STOP message (*requestType*="*stop*") to the target SET to request cancellation of the triggered session. If the D/H-SLP deems the sending of the SUPL TRIGGERED STOP message unsuccessful (i.e. timer ST6 expired with no SUPL END message received), the D/H-SLP considers the triggered session as cancelled and proceeds directly to step E.
- D. The target SET acknowledges the cancellation of the triggered session by sending a SUPL END message (statusCode="sessionStopped") to the D/H-SLP.
- E. The D/H-SLP sends an MLP TLRSA message to the SUPL Agent confirming cancellation of the triggered session.

In scenarios where the D/H-SLP does not have an active TLS connection established with the SET, the D/H-SLP follows the procedure defined in section [5.1.3.2](#page-46-0) Session Info Query

### **5.3.6.6 SET cancels the Triggered SUPL Session**

When the SET wishes to cancel a triggered SUPL session, it follows the call flow described in [Figure 40.](#page-81-0)

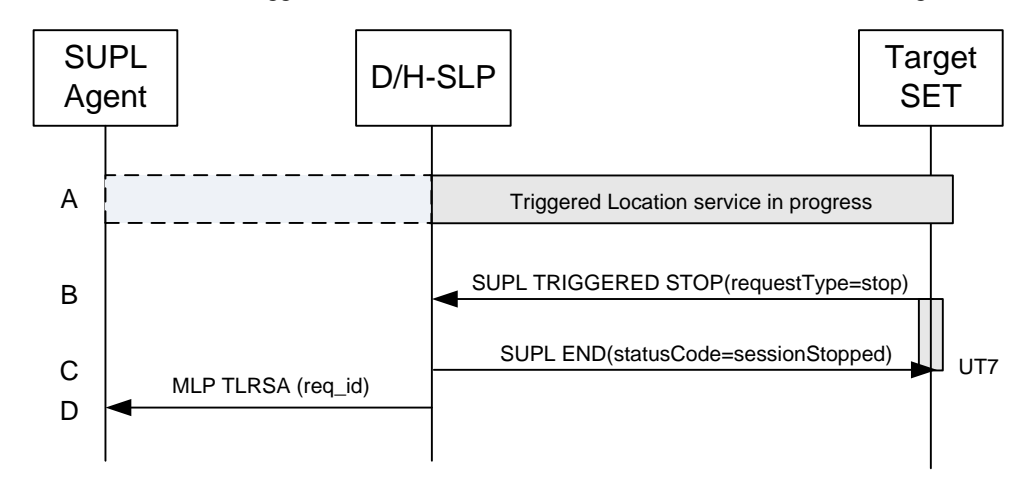

#### **Figure 40: Network cancels the Triggered SUPL session**

- <span id="page-81-0"></span>A. A triggered location session is in progress (applies to both Network and SET Initiated).
- B. The SET sends a SUPL TRIGGERED STOP message (requestType="stop") to the D/H-SLP to request cancellation of the triggered session.
- C. The D/H-SLP sends a SUPL END message (statusCode="sessionStopped") to the SET to confirm cancellation of the triggered session. The SET SHALL release the TLS connection and release all resources related to this session.
- D. For Network Initiated scenarios: the D/H-SLP MAY notify the SUPL Agent that the triggered session has been cancelled by sending a MLP TLRSA message. The D/H-SLP SHALL release all resources related to this session.

## **5.3.7 Retrieval of Historic Positions and/or Enhanced Cell Sector Measurements**

A SET may store calculated positions and/or network measurements for later retrieval by the network. This section describes the retrieval of stored historic positions and/or enhanced cell/sector measurements.

### **5.3.7.1 Retrieval of Historic Position Results – Non-Roaming**

The following call flow defines the retrieval of historic position results from the SET for non-roaming. In the context of retrieval of historic position and/or enhanced cell/sector measurements non-roaming means that enhanced cell/sector measurements which the SET reports were taken while the SET was not SUPL roaming.

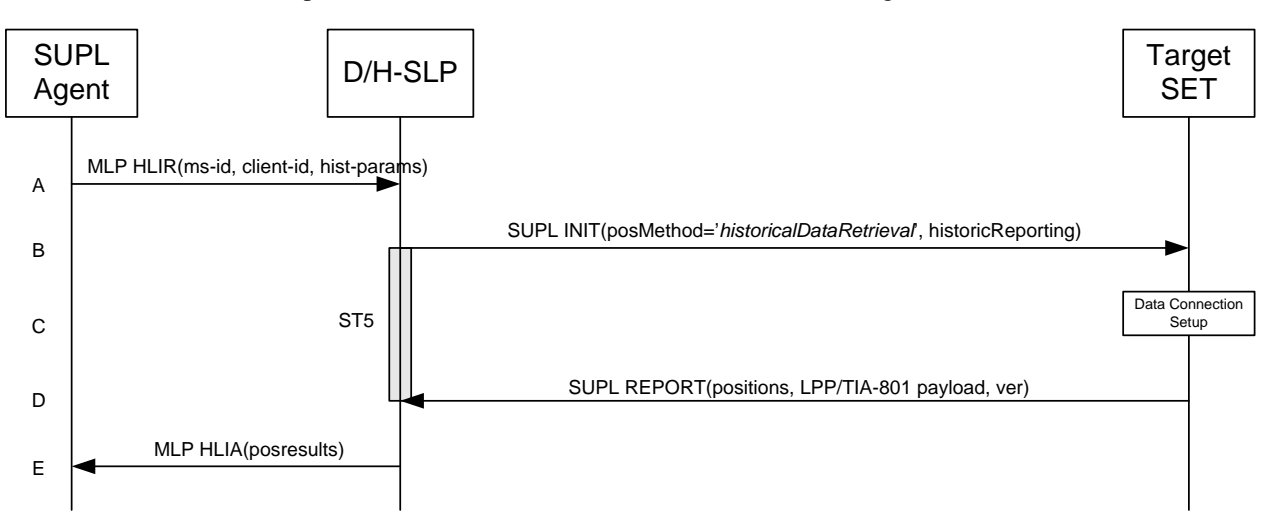

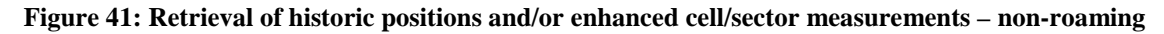

- A. The SUPL Agent sends an MLP HLIR message to the D/H-SLP, with which SUPL Agent is associated. The D/H-SLP SHALL authenticate the SUPL Agent and check if the SUPL Agent is authorized for the service it requests based on the client-id received. Further, based on the received ms-id the D/H-SLP SHALL apply subscriber privacy against the client-id. The *hist-params* parameter in the HLIR message defines criteria to be applied by the SET when selecting historic positions to be reported to the SUPL Agent (e.g. time window, QoP, etc.).
- B. The D/H-SLP initiates the retrieval of historic positions with the SET using the SUPL INIT message. The SUPL INIT message contains the posMethod and criteria for selecting stored historic position estimates and/or stored enhanced cell/sector measurements (historicReporting). Historic data retrieval is indicated by posmethod *historicalDataRetrieval*. If the result of the privacy check in Step A indicates that notification or verification to the target subscriber is needed, the D/H-SLP SHALL also include the Notification element in the SUPL INIT message. Before the SUPL INIT message is sent, the D/H-SLP also computes and stores a hash of the message.
- C. The SET analyses the received SUPL INIT message. If found to be non authentic SET takes not further actions. Otherwise the SET takes needed action preparing for establishment or resumption of a TLS connection.
- D. The SET evaluates the Notification rules and takes appropriate action. The SET SHALL then establish a TLS connection to the D/H-SLP using the D/H-SLP address which is either the H-SLP address provisioned by the Home Network or the D-SLP address provided or verified by the H-SLP or by a Proxy D-SLP authorized by the H-SLP. The SET selects historic position estimates and/or historic enhanced cell/sector measurements based on the criteria received in step B and sends the positions and/or enhanced cell/sector measurements in a SUPL REPORT message to the D/H-SLP. The SUPL REPORT message also contains the hash of the received SUPL INIT message (*ver*). After sending the SUPL REPORT message, the SET SHALL release all resources related to this session.
- E. The D/H-SLP converts any enhanced cell/sector measurements received in step D into corresponding position estimates and reports the historic position estimates to the SUPL Agent in a MLP HLIA message.

### **5.3.7.2 Retrieval of Historic Position Results – Roaming**

The following call flow defines the retrieval of historic position results from the SET for roaming. In the context of retrieval of historic position and/or enhanced cell/sector measurements roaming means that enhanced cell/sector measurements reported by the SET were taken while the SET was SUPL roaming.

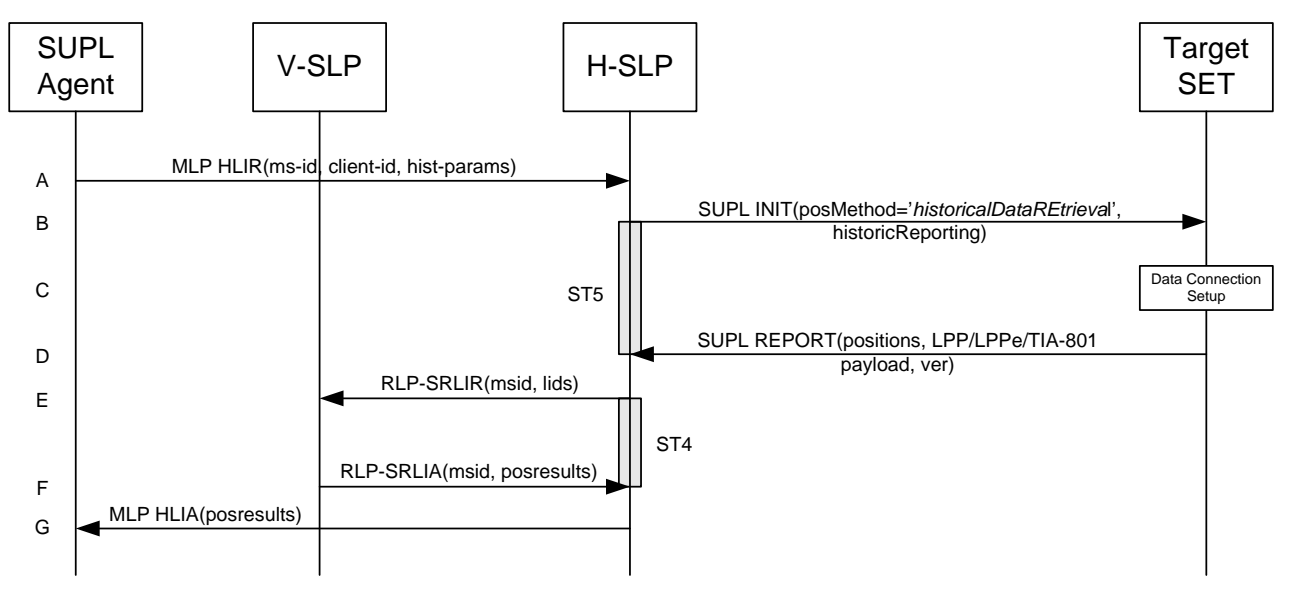

**Figure 42: Retrieval of historic positions and/or enhanced cell/sector measurements – roaming**

- A. The SUPL Agent issues an MLP HLIR message to the H-SLP, with which the SUPL Agent is associated. The H-SLP shall authenticate the SUPL Agent and check if the SUPL Agent is authorized for the service it requests based on the client-id received. Further, based on the received ms-id the H-SLP shall apply subscriber privacy against the client-id. The *hist-params* parameter in the HLIR message defines criteria to be applied by the SET when selecting historic positions to be reported to the SUPL Agent (e.g. time window, QoP, etc.).
- B. The H-SLP initiates the retrieval of historic positions with the SET using the SUPL INIT message. The SUPL INIT message contains the posMethod and criteria for selecting stored historic position estimates and/or stored enhanced cell/sector measurements (historicReporting). Historic data retrieval is indicated by posmethod *historicalDataRetrieval*. If the result of the privacy check in Step A indicates that notification or verification to the target subscriber is needed, the H-SLP SHALL also include the Notification element in the SUPL INIT message. Before the SUPL INIT message is sent, the H-SLP also computes and stores a hash of the message.
- C. The SET analyses the received SUPL INIT. If found to be non authentic SET takes not further actions. Otherwise the SET takes needed action preparing for establishment or resumption of a TLS connection.
- D. The SET evaluates the Notification rules and takes appropriate action. The SET SHALL then establish a TLS connection to the H-SLP using an H-SLP address provisioned by the Home Network.

The SET selects historic position estimates and/or historic enhanced cell/sector measurements based on the criteria received in step B and sends the positions and/or enhanced cell/sector measurements in a SUPL REPORT message to the H-SLP. The SUPL REPORT message also contains the hash of the received SUPL INIT message (*ver*). After sending the SUPL REPORT message, the SET SHALL release all resources related to this session.

- E. If in step D the H-SLP received enhanced cell/sector measurements, the H-SLP converts them into position estimates. However, enhanced cell/sector measurements taken while the SET was SUPL roaming, cannot to be converted into position estimates by the H-SLP itself. These measurements are instead forwarded to the respective V-SLP in a RLP-SRLIR message.
- F. The V-SLP converts the enhanced cell/sector measurements into position estimates and returns the results to the H-SLP in a RLP-SRLIA message.
- G. The H-SLP reports the historic position estimates to the SUPL Agent in an MLP HLIA message.

## **5.3.8 Network/SET capabilities Change for Area Event Triggered Scenarios**

Area Event trigger scenarios which rely on area-ids to determine the trigger condition require updating of trigger parameters after network change since area-ids are network dependent. This assumes that a V-SLP exists which is able to update the area id parameters which are part of the trigger parameters. The described mechanism applies to Network Initiated and SET Initiated.

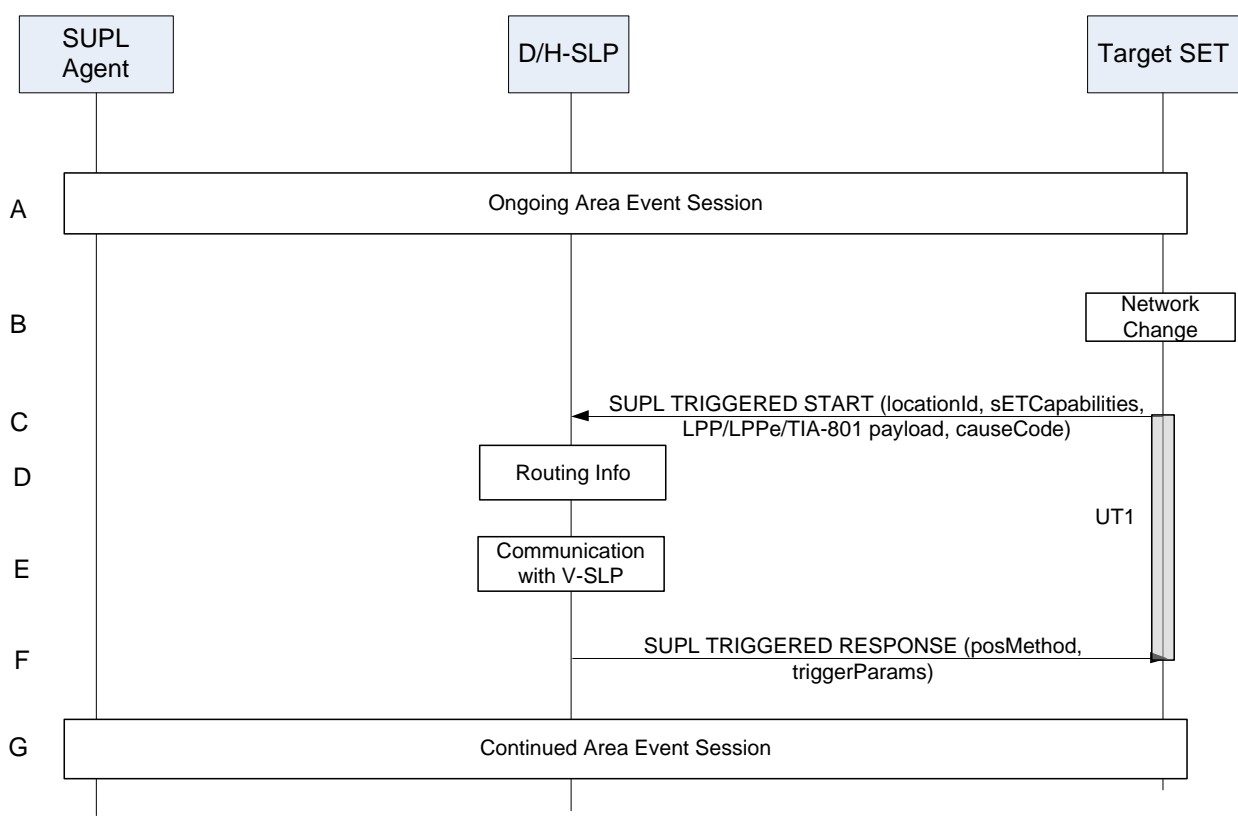

#### **Figure 43: Network/SET capabilities change for Area Event Trigger Scenarios**

- A. An Area Event session is ongoing.
- B. The SET monitors serving network identity and SET capabilities. If the SET detects that it has changed networks and the new serving network is not part of any downloaded area id lists or if the SET detects that the SET capabilities have changed, the SET continues to step C.
- C. The SET SHALL establish a TLS connection with the D/H-SLP and send a SUPL TRIGGERED START message to request new event trigger parameters and/or positioning methods. The SUPL TRIGGERED START message contains the Location ID (*locationId*), SET capabilities, cell/sector/AP information carried within LPP/LPPe/TIA-801 payload and the cause for re-sending the SUPL TRIGGERED START message. The SET capabilities include the supported positioning methods and positioning protocols (e.g., LPP/LPPe or TIA-801).
- D. This step is optional and only applies to an H-SLP and if a network change was detected by the SET (as opposed to a change in SET capabilities only). Based on information received in the SUPL TRIGGERED START message of step C, the H-SLP determines whether a V-SLP exists which is able to update the area-id parameters.
- E. This step is optional and only applies if step D was performed: if in step D the H-SLP was able to determine a V-SLP capable of updating the area-id parameters, the H-SLP communicates with that V-SLP in order to obtain the updated area-id parameters.
- F. The D/H-SLP sends a SUPL TRIGGERED RESPONSE message to the SET including the positioning method and area event trigger parameters to be used. If a network change occurred and steps D and E were executed successfully, the SUPL TRIGGERED RESPONSE message may contain the updated area ids. If the D/H-SLP does not provide new trigger parameters in the SUPL TRIGGERED RESPONSE then the SET SHALL maintain the previous trigger parameters.
- G. The Area Event session continues.

# **6. Security Considerations**

This section describes the SUPL Security function that enables the SUPL network to authenticate and authorize the SET and enables the SET to authenticate and authorize the SUPL network.

NOTE: Unless otherwise specified, the use of the acronym TLS refers to any session that can be negotiated using a TLS handshake: this includes both TLS 1.1 ciphersuites and TLS-PSK ciphersuites.

NOTE: In this section, the following definitions apply. A *3GPP bearer network* is one for which the standards are maintained by 3GPP; these include GSM, GPRS, EDGE, WCDMA/TD-SCDMA, LTE and LTE-A bearer networks. A *3GPP2 bearer network* is one for which the standards are maintained by 3GPP2; these include cdmaOne, cdma2000 1x and cdma2000 EV-DO bearer networks. An *alternative access network* is any technology other than 3GPP, 3GPP2 and WiMAX.

NOTE: H-SLP operators should note that the authentication methods described herein remain valid for SET handover between access networks belonging to the same operator or where the SET IP address is not changed. The procedures do not take into account scenarios where the SET moves from one access network to another belonging to different operators or where the IP address changes. It is assumed in these scenarios, that after the handover to another access system, the security context may not be available in the terminal and the network and the level of trust between the network and terminal may change.

On powering up and shutting down, detection of a new UICC or removal of a UICC, the SET handset MUST delete any keys (aside from long-term keys) on the SET handset associated with SUPL 3.0, including

- **GBA Keys:** such as Ks, Ks\_NAF, Ks\_ext\_NAF
- **WIMAX Keys:** such as SEK
- **TLS Keys**: such as pre\_master\_secret, master\_secret, and PSK values (aside from long-term keys).
- **SUPL Specific Keys**: such as keys associated with protection of SUPL INIT and SUPL REINIT messages.

# **6.1 SUPL Authentication Methods**

Authentication support requirements for SUPL 3.0 are as follows:

- Mutual authentication SHALL be supported between a SET and an H-SLP.
- Mutual authentication SHALL be supported between a SET and a D-SLP.
- Server authentication SHALL be supported between a SET and an E-SLP, and mutual authentication MAY be supported between a SET and E-SLP.

SUPL 3.0 supports two classes of SET authentication methods

- AN-Dependent method, where the credentials are bound to the Access Network subscription of the SET User.
- AN-Independent methods, where the credentials are bound to the SET, but not directly bound to the Access Network subscription of the SET User. Binding such credentials to the Access Network subscription of the SET User may be achieved using out-of-scope procedures. See Section [6.6](#page-116-0) for more discussion of out-of-scope procedures.

When mutual authentication is performed, the SET SHALL act on behalf of the SET User.

- For AN-Dependent methods, the SET uses the security credentials associated with the SET User.
- For AN-Independent methods, the SET uses the security credentials associated with the SET.

Note that a successful authentication of the SET User MUST result in a successful identification of the SET User's ID (e.g., MSISDN, WIMAX user ID or AN-independent user identity).

Note that when MSISDN is used for identification, the SLP MUST perform an IMSI to MSISDN binding before the MSISDN of the authenticated SET User is securely identified.

The details of Key Management can be found in sectio[n 6.1.2.](#page-90-0)

## **6.1.1 Authentication Methods**

Section [6.1.1.1](#page-86-0) lists the authentication methods supported in this specification. An informative overview of these methods is provided in section [6.1.1.2.](#page-86-1) Section [6.1.1.3](#page-87-0) describes which methods are mandatory or optional in the various SUPL 3.0 entities, and lists the protocols required in each entity if it is to support a given mutual-authentication method.

### <span id="page-86-0"></span>**6.1.1.1 List of Supported Mutual-Authentication Methods**

The SUPL Authentication model requires establishing shared secret keys between the SLP and the SET, bound to either a removable token such as an R-UIM/UICC/SIM/USIM or the SET handset.

There are two classes of authentication methods specified in this document:

- PSK-based methods, consisting of the following methods:
	- o AN-Dependent Generic Bootstrapping Architecture (GBA)-based method, providing mutual authentication;
	- o AN-Dependent SEK based method (only applicable to a WIMAX SLP), providing mutual authentication;
- Certificate based methods, consisting of the following methods:
	- o AN-Independent Device-Certificate based (DCert) Method, providing mutual authentication;
	- o AN-Dependent Alternative Client authentication (ACA)-based method, providing mutual authentication;
	- o AN-Independent SLP-only method (only applicable in emergency cases), providing SLP authentication only.

#### <span id="page-86-1"></span>**6.1.1.2 Overview of Supported Authentication Methods (Informative)**

- **(1) Generic Bootstrapping Architecture (GBA)-Based**. TLS-PSK with Generic Bootstrapping Architecture (GBA) [\[3GPP](#page-15-0)  [33.220\],](#page-15-0) [\[3GPP 33.222\],](#page-15-1) [\[3GPP2 S.S0114\],](#page-15-2) [\[3GPP 24.109\].](#page-15-3) GBA provides mutual authentication capability based on shared secret that is derived using existing 3GPP/3GPP2 authentication mechanisms.
	- SET and SLP are mutually authenticated using TLS-PSK with Generic Bootstrapping Architecture (GBA).
- **(2) SEK based (only applicable to WIMAX SLP).**
	- SET and SLP are mutually authenticated using TLS-PSK with SEK. The details of SEK method can be found in section [6.1.2.1.2.](#page-90-1)

#### **(3) Device Certificate (DCert)-based**. This AN-Independent method uses TLS with

- RSA server certificate to authenticate the SLP to the SET,
- **RSA** client certificate to authenticate the SET to the SLP.
- **(4) Alternative Client authentication (ACA)-based**. This uses TLS with
	- RSA certificate to authenticate the SLP to the SET,
	- Alternative Client authentication of the SET to the SLP (see section [6.1.4\)](#page-95-0). In this case, the SLP authenticates the SET by getting the bearer network to confirm the IP address associated with the SET Identifier (MSISDN etc.).
- **(5) SLP-only**. This is used in scenarios where it is not possible for the SLP to authenticate the SET. This method SHALL NOT be used for non-emergency cases. The SET cannot distinguish between this method and ACA-based. This uses TLS with
	- An RSA certificate to authenticate the SLP to the SET,

The SET is not authenticated.

#### <span id="page-87-0"></span>**6.1.1.3 Support for Mutual-Authentication Methods and Protocols by Entity**

[Table 1,](#page-88-0) [Table 2,](#page-88-1) [Table 3](#page-88-2) and [Table 4](#page-88-3) describe what is optional and mandatory to support for SUPL 3.0 in SETs supporting various technologies and SLP's supporting those SETs:

- [Table 1,](#page-88-0) indicates those methods that are mandatory and those methods that are optional to implement for SUPL 3.0 in
	- o SETs supporting 3GPP and or 3GPP2,
	- o SET (R-)UIM/ SIM/USIM in those SETs, and
	- o SLPs supporting those SETs;
- [Table 2](#page-88-1) indicates those methods that are mandatory and those methods that are optional to implement for SUPL 3.0 in
	- o SETs supporting WiMAX, and
	- o SLPs supporting those SETs;
- [Table 3](#page-88-2) indicate those methods that are mandatory and those methods that are optional to implement for SUPL 3.0 in
	- o SETs that support an alternative access network, and
	- o SLPs supporting those SETS.
- [Table 4](#page-88-3) lists the required protocols for the SLP, SET Handset and (where applicable) SET (R-)UIM/ SIM/USIM for supporting each of the various authentication methods.

For SETs supporting more than one type of access networks (3GPP/3GPP2, WiMAX and alternative access networks), the requirement status should be aggregated from the corresponding tables., using the following rules:

- A requirement status of "Mandatory" over-rides all other requirement status.
- A requirement status of "Optional" over-rides any requirement status other than "Mandatory".

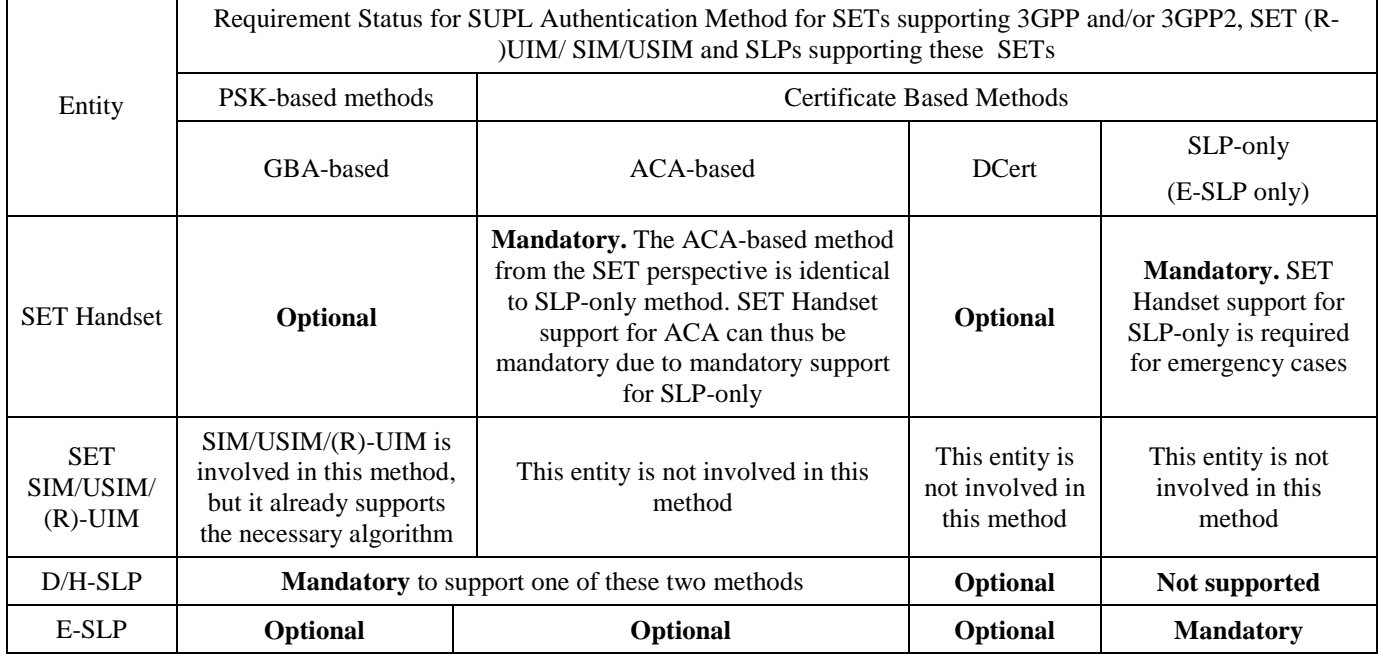

#### <span id="page-88-0"></span>**Table 1: Requirement status (mandatory or optional) of the various authentication methods for SETs supporting 3GPP and/or 3GPP2 and SLPs supporting these SETs.**

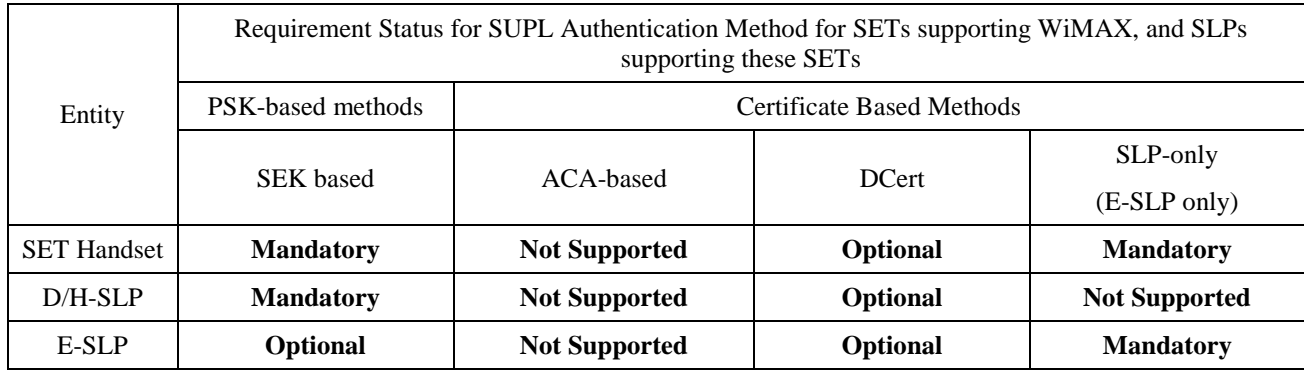

#### <span id="page-88-1"></span>**Table 2: Requirement status (mandatory or optional) of the various authentication methods for WiMAX SETs supporting WiMAX, and SLPs supporting these SETs .**

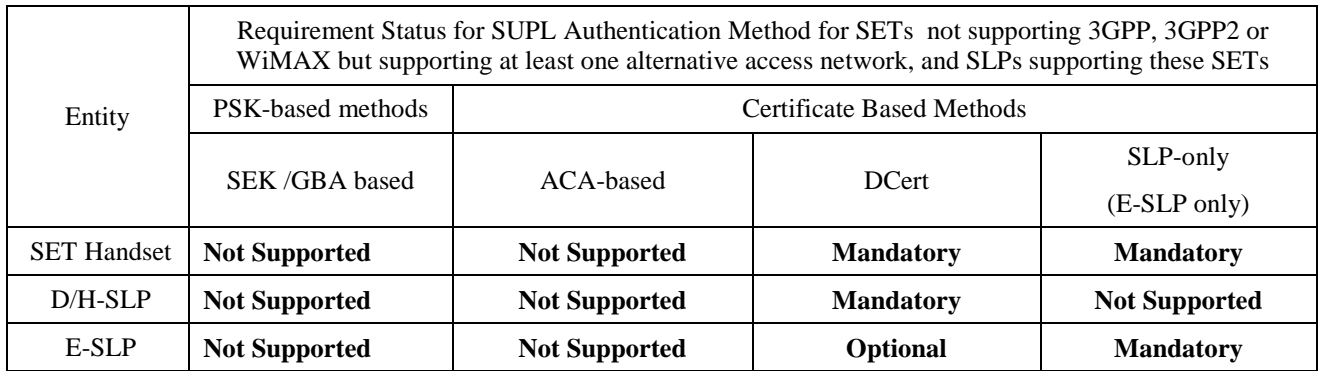

#### <span id="page-88-2"></span>**Table 3: Requirement status (mandatory or optional) of the various authentication methods for SETs not supporting 3GPP, 3GPP2 or WiMAX but supporting at least one alternative access network and SLPs supporting these SETs**

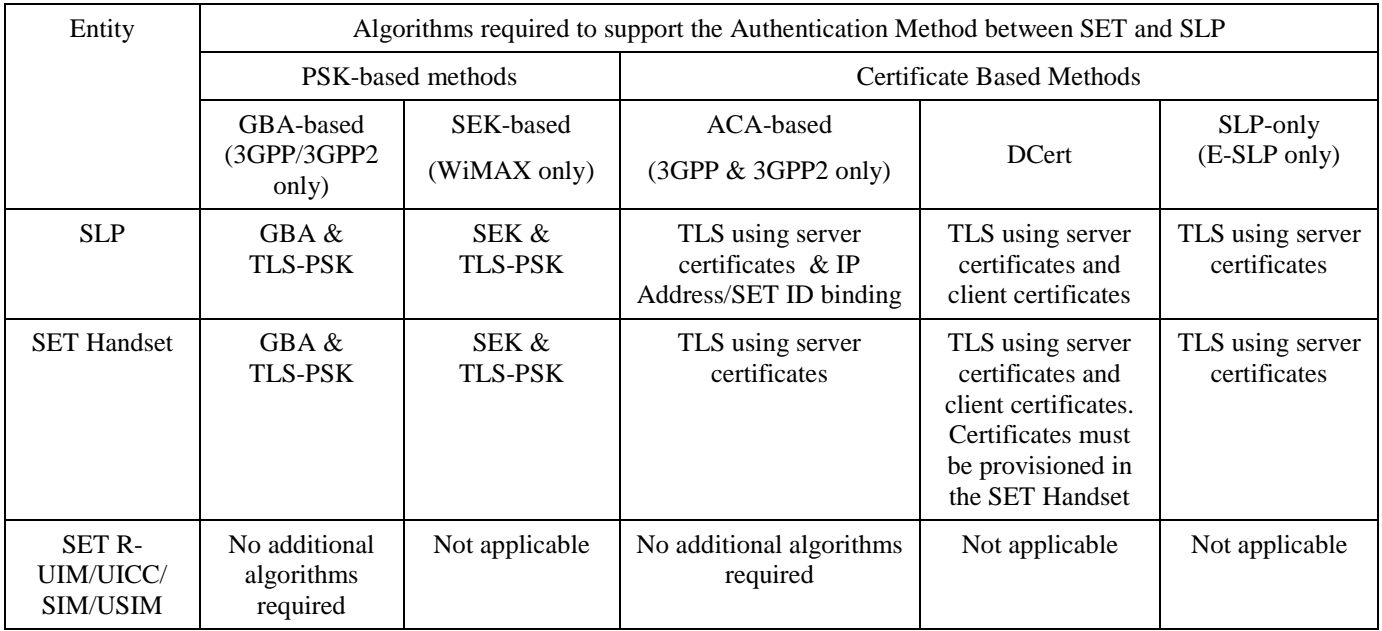

#### <span id="page-88-3"></span>**Table 4: Required protocols for the SLP, SET Handset and SET R-UIM/UICC/SIM/USIM for supporting the various mutual authentication methods.**

NOTE: Where the GBA-based method is supported, the BSF retrieves (from the HSS or AAA) user security settings (USS) associated with the H-SLP applications.

When the H-SLP requests the USS, the BSF MUST include a SET user identity (e.g. IMPI, IMSI or MSISDN) in the USS.

NOTE: The GBA-based method is not dependent on using a 3GPP or 3GPP2 bearer network to transport the SUPL sessions. However, the SET must have a 3GPP or 3GPP2 home network operator in order to have the necessary credentials for performing GBA.

### <span id="page-89-0"></span>**6.1.1.4 Techniques for Minimizing the TLS Handshake Workload**

The procedures in this section minimize the workload associated with establishing TLS sessions between the SLP and SET. Where there is a conflict with [\[TLS\], \[TLS\]](#page-17-0) takes precedence.

If a SET and SLP are communicating SUPL messages associated with more than one SUPL sessions simultaneously, then the SET and SLP SHOULD use a single TLS sessions to secure these messages; that is, the SET and SLP SHOULD NOT establish distinct TLS sessions if SUPL sessions are simultaneous.

If the SET and the SLP establish a TLS session, then the SLP MAY allow the session to be resumed using the abbreviated handshake shown in Figure 1 of [\[TLS\].](#page-17-0) The advantage of resuming a TLS session is that resuming a TLS session based on server certificates does not require the public-key operations: only symmetric cryptographic algorithms are required (which require significantly less processing).

NOTE: This approach is not recommended for E-SLP's since emergency SUPL sessions occur too occasionally to warrant storing the necessary data.

NOTE: The SLP allows the session to be resumed by allocating a TLS SessionID as described in [\[TLS\].](#page-17-0)

NOTE: There is no advantage to resuming a TLS-PSK session (as used for GBA and SEK-based authentication), since the same computations are performed. However, an SLP may still allow resuming a TLS-PSK session.

NOTE: A SET indicates the choice to resume a TLS session by including the TLS SessionID (of the TLS session to be resumed) in the TLS SessionID parameter in the ClientHello message of the TLS Handshake. If the SET does not wish to resume a TLS session, then the SET sends the TLS ClientHello message without including the TLS SessionID, in which case the full handshake will be performed. If the TLS SessionID parameter is present in the TLS ClientHello message, the SLP then chooses whether or not to resume the TLS session. If no SessionID parameter is present in the TLS ClientHello message, then the SLP cannot associate the TLS handshake with a previous TLS Session, so the TLS handshake establishes a completely fresh TLS session using a full handshake. The details are specified in [\[TLS\].](#page-17-0)

The SET chooses whether or not to resume a TLS session, using the following guidelines.

- The SET MUST NOT resume a TLS session if the underlying credentials (Ks(\_ext)\_NAF or SLP certificate or SEK or Device Certificate) are expired.
- The SET MAY choose to not resume a TLS session earlier than the expiry of the underlying credentials, if desired.
- The SET MUST NOT resume a session that was established prior to power-up or detection of a new R-UIM/ UICC/SIM/USIM.

The SLP chooses whether or not to resume a TLS session, using the following guidelines.

- The SLP MUST NOT resume a TLS session if the underlying credentials (Ks(\_ext)\_NAF or SLP certificate or SEK or Device Certificate) are expired.
- The SLP MAY choose to not resume a TLS session earlier than the expiry of the underlying credentials if desired.

NOTE: Each SLP must decide for itself whether or not to allow abbreviated handshakes, and this decision can even be made on a SET-by-SET basis. The SLP is taking a small risk when it accepts to resume an existing TLS session. This risk is the possibility of a "naughty" SET distributing the master\_secret (established during a full TLS handshake), so that others may resume that TLS session, thus allowing multiple SETs to obtain service that will be charged to a single SET. The "naughty" SET could be doing this without the knowledge of the SET owner (for example, a malicious code could be at fault). Note that

the loss can be easily limited: if a SLP detects (or suspects) that such abuse is occurring, then the SLP can easily (a) end the TLS sessions using that master\_secret, (b) identify the "naughty" SET and (c) re-authenticate the "naughty" SET using full handshake to allow the user to continue to have service if required. In summary, the benefit of resuming sessions (in terms of reduced computation) for the DCert method, ACA-based method and SLP-only method is thought to exceed the risk of attack.

## <span id="page-90-0"></span>**6.1.2 Key Management for SUPL Authentication**

The SUPL Authentication model requires establishing shared secret keys between the SLP and the SET, bound to either a removable token such as an R-UIM/UICC/SIM/USIM or the SET handset.

#### **6.1.2.1 PSK-Based Methods**

#### **6.1.2.1.1 Deployments Supporting the GBA Method**

In the case of deployments supporting (GBA [\[3GPP 33.220\],](#page-15-0) [\[3GPP2 S.S0109\]\)](#page-15-4), the shared keys are established as follows:

- When the SLP requests key material from the BSF (for securing IP communication and for protecting SUPL INIT and/or SUPL REINIT), the SLP MUST also request the USS (User security settings). The USS MUST include a permanent user identity (e.g. IMPI, IMSI or MSISDN).
- For securing IP communication between the SET and SLP, the SET and the SLP MUST derive a shared secret key and operate according to TLS-PSK using GBA [\(\[3GPP 33.220\],](#page-15-0) [\[3GPP 24.109\],](#page-15-3) [\[3GPP 33.222\],](#page-15-1) [\[3GPP2 S.S0109\]\)](#page-15-4). The SLP MUST have well defined domain name SLP\_Address\_FQDN designating the SLP, e.g., slp.operator.com. The GBA Ua security protocol identifier that shall be used for TLS-PSK is defined in OMNA Registry [\[OMNA\].](#page-16-0)  The SLP MUST confirm that the permanent user identity provided by the BSF corresponds to the SET identity in SUPL messages received by the SLP over the corresponding secured connection.
- For MAC protection of SUPL INIT and/or SUPL REINIT, keys are derived according to GBA [\(\[3GPP 33.220\],](#page-15-0) [\[3GPP2 S.S0109\]\)](#page-15-4). The GBA Ua security protocol identifier that shall be used for SUPL INIT protection is defined in OMNA Registr[y \[OMNA\].](#page-16-0) The keyIdentifier of the basicMAC included in the SUPL INIT message (or SUPL REINIT message) MUST be the B-TID of the Ks from which the Ks\_NAF is generated.

NOTE: The D/H-SLP request for SUPL INIT protection keys from the BSF would typically occur simultaneously with the D/H-SLP request for the keys securing IP communication.

• The SET MUST ensure that it is always provisioned with a valid Ks. If no valid Ks is present then the SET MUST initiate the GBA Bootstrapping procedure to provision Ks. A new Ks MUST be established each time a new UICC (USIM/SIM/R-UIM) is detected by the SET. Additionally, the SET MUST establish new shared keys when the Ks\_NAFs lifetime (set by the Home Network operator) expires.

#### <span id="page-90-1"></span>**6.1.2.1.2 Deployments Supporting the SEK Method**

In the case of deployments supporting SEK, the shared keys are established as follows:

- For securing IP communication between the SET and SLP, the SET and SLP MUST derive a shared secret key and confirm that the permanent user identity provided by the WiMAX AAA server corresponds to the SET identity in the SUPL messages received by the SLP over the corresponding secured connection. The shared keys are derived in the following way:
	- o SEK = the 16 most significant (leftmost) octets of HMAC-SHA256(LSK, "slp.operator.com") where 'operator.com' is the FQDN of the WIMAX operator and LSK is derived as specified in WiMAX Network Protocols and Architecture for Location Based Services.
	- o SEK will inherit the Location Key Identifier (LSK-ID) (as defined in WiMAX Network Protocols and Architecture for Location Based Services) associated with the LSK and the key identity will be used as the B-TID for WiMAX deployments.
- For MAC integrity protection of SUPL INIT and/or SUPL REINIT messages, keys are derived the following way:
- o SEK\_MAC = the 16 most significant (leftmost) octets of HMAC-SHA256(LSK, "mac.slp.operator.com") where 'operator.com' is the FODN of the SLP operator and LSK is derived as specified in WiMAX Network Protocols and Architecture for Location Based Services.
- o The keyIdentifier of the Mode AMAC included in the SUPL INIT and/or SUPL REINIT message MUST be the B-TID of the LSK from which the SEK\_MAC is generated.

NOTE: The SLP request for SUPL INIT protection keys from the WiMAX AAA would typically occur simultaneously with SLP request for the keys securing IP communication.

The SET MUST ensure that it is always provided with a valid SEK. If no valid SEK is present then the SET MUST derive the SEK as specified above. Additionally, the SET MUST establish new shared keys when the lifetime of the LSK expires. The interface between the SLP and the WiMAX AAA server is out of scope of SUPL 3.0.

#### **6.1.2.2 Server-Certificate Based Methods**

#### <span id="page-91-0"></span>**6.1.2.2.1 Deployments Supporting the DCert Method**

In the case of deployments supporting the DCert method, the shared keys are established as follows:

- For securing IP communication between the SET and SLP, the SET and SLP MUST use TLS-RS[A \[TLS\]](#page-17-0) with a server-certificate authenticating the SLP and a client certificate authenticating the SET. The client certificate shall provide at least one globally unique SET device identity::
	- o SETs supporting 3GPP SHOULD include the IMEI as a globally unique SET device identity.
	- o SETs supporting 3GPP2 SHOULD include the MSID as a globally unique SET device identity.
	- o SETs supporting WiMAX SHOULD use the SET serial number as a globally unique SET device identity.
	- o In all SETs, a globally unique serial number MAY be used as the globally unique SET device identity.
- The client certificate is assumed to be provisioned into the SET Device.
- The SUPL User must securely verify to the SLP that this device should be associated with their subscription. This secure verification is out of scope of this specification. See Section [6.6](#page-116-0) for further discussion of this topic.
- For MAC integrity protection of SUPL INIT and SUPL REINIT messages, keys are provided to the SET by the SLP in a ULP message. This is described in Section [6.3.5.](#page-108-0)

#### **6.1.2.2.2 Deployments Supporting the ACA Method**

In the case of deployments supporting the ACA method, the shared keys are established as follows:

- For securing IP communication between the SET and SLP, the SET and SLP MUST use TLS-RS[A \[TLS\]](#page-17-0) with a server-certificate authenticating the SLP. SET authentication (which binds the resulting shared secret keys to either the removable or integrated token discussed above) is described in section [6.1.4](#page-95-0) for non-emergency cases and section[s 6.2.5](#page-101-0) for emergency cases.
- For MAC integrity protection of SUPL INIT and/or SUPL REINIT messages, keys are provided to the SET by the SLP in a ULP message. This is described in Section [6.3.5.](#page-108-0)

#### **6.1.2.2.3 Deployments Supporting the SLP-Only Method**

In the case of deployments supporting the SLP-Only Method, the shared keys are established as follows:

- For securing IP communication between the SET and SLP, the SET and SLP MUST use TLS-RS[A \[TLS\]](#page-17-0) with a server-certificate authenticating the SLP. There is no SET authentication (which binds the resulting shared secret keys to either the R-UIM/UICC/SIM/USIM or the SET handset).
- MAC protection of SUPL INIT and/or SUPL REINIT messages is not supported in these cases.

## <span id="page-92-0"></span>**6.1.3 TLS Handshake and Negotiation of Mutual-Authentication Method**

The SET and SLP need to agree on a mutually-supported authentication method to be applied.

### **6.1.3.1 Regarding negotiating a Mutual-Authentication Method (Informative)**

When establishing a TLS connection to the H-SLP, the SET first attempts to establish a connection using the mutuallysupported authentication mechanism with highest preference, according to the following order of preference:

- **PSK-based methods: GBA or SEK-based method first preference (if supported);**
- DCert method: second preference (if supported);
- ACA or SLP-only methods: third preference (from the SET's perspective there is no difference between the ACAbased method and the SLP-only method).

If there is no mutually-supported authentication method, then the SET shall be unable to perform SUPL session.

A SET that supports PSK based methods may be unable to use the GBA-based method or SEK-based method at a given point in time due to a BSF or WiMAX AAA experiencing problems. Therefore, an attempt by the SET to establish authentication using GBA or SEK does not guarantee that the SET shall be able to establish GBA or SEK-based keys.

Consequently, the SET may not always be able to use the mutually-supported authentication mechanism with highest preference. The SET may have to revert to a less preferable mutually-supported authentication mechanism if available.

If the SLP supports only GBA or SEK, then the SLP is restricted to providing SUPL 3.0 services to subscribers of carriers that have deployed GBA or SEK. If the SLP supports only ACA, then SUPL 3.0 can only be used in circumstances discussed in detail in section [6.1.4.](#page-95-0) Note that in such a case, if the SET communicates via an alternative bearer (such as wireless LAN) for which the SLP cannot obtain IP binding, then the SLP will be unable to authenticate the SET.

If the E-SLP supports only ACA, then there are caveats on SET authentication, as discussed in detail in section [6.2.5.](#page-101-0)

### **6.1.3.2 Negotiating a Mutual-Authentication Method**

This specification does not provide a mechanism for the negotiation of the SEK-based method. If the SLP supports the SEKbased method, then the SLP provides an indication to the SETs that support WiMAX using some out-of-scope mechanism such as pre-configuration. If a SET does not have an indication that an SLP supports the SEK-based method, then the SET assumes that the SLP does not support the SEK-based method.

For all other cases (that is, for SETs that do not support WiMAX, and for SETs that support WiMAX but where the SLP has not indicated support for the SEK-based method), the negotiation of a mutual authentication method for SUPL sessions proceeds as follows:

- 1. The SET initiates negotiation
	- a. If the SET supports GBA, then the SET initiates negotiation according to the relevant GBA specifications (see specifications listed at the end of the call flow)
	- b. Otherwise (that is, if the SET does not support GBA) then the SET initiates a TLS handshake with a ClientHello message, with ClientHello.cipher\_suites field indicating the supported TLS ciphersuites using RSA encryption for the TLS key exchange algorithm.
- 2. The SLP processes the received ClientHello message. The SLP examines the ClientHello.ciphersuites list and selects a mutually-supported ciphersuite.
	- a. If the SET and SLP both support a TLS-PSK ciphersuite, then this indicates support for GBA. The SLP responds with a ServerHello, ServerKeyExchange and ServerHelloDone message, with ServerHello.cipher\_suite indicating a mutually-supported TLS-PSK ciphersuite and ServerKeyExchange formed as in the relevant GBA specifications listed below. The details are outside the scope of this document.
	- b. Otherwise, the SET and SLP must support a Certificate based method
- i. If the SLP supports the DCert method, then the SLP responds with
	- 1. ServerHello with ServerHello.cipher\_suite indicating a mutually-supported TLS ciphersuite using RSA encryption for the TLS key exchange algorithm,
	- 2. Certificate,
	- 3. CertificateRequest and
	- 4. ServerHelloDone message.
- ii. Otherwise, if (a) the SET is using a 3GPP/3GPP2 bearer network and the SLP supports the ACA method or (b) the SLP supports the SLP only method, then the SLP responds with
	- 1. ServerHello Certificate, with ServerHello.cipher\_suite indicating a mutually-supported TLS ciphersuite using RSA encryption for the TLS key exchange algorithm.
	- 2. Certificate,
	- 3. (No CertificateRequest message is sent)
	- 4. ServerHelloDone message
- 3. The SET processes the received ServerHello message and other messages:
	- a. If ServerHello.cipher\_suite indicates that GBA has been selected by the SLP (as per the relevant GBA specifications) then the SET and SLP continue the process specified in the relevant GBA specifications listed below. The details are outside the scope of this document.
	- b. Otherwise, the ServerHello.cipher\_suite indicates a mutually-supported TLS ciphersuite using RSA encryption for the TLS key exchange algorithm. The SET first verifies the SLP certificate as in [TLS]. The next steps depend on whether the SET received a CertificateRequest message:
		- i. If the SET received a CertificateRequest then
			- 1. If the SET supports DCert method, then the SET provides a Device Certificate and the SET and Server complete the TLS handshake as in [\[TLS\].](#page-17-0) The Server attempts to identify the SUPL User associated with the globally unique SET device identity in the Device Certificate. *It is presumed that the SUPL User has already securely verified to the SLP that the SET device identity should be associated with their subscription – see Section [6.6](#page-116-0) for more details.*
				- a. If no SUPL User is identified, then the session must be terminated. Since we assume that the TLS handshake has already completed, the Server is capable of communicating at the ULP layer. The Server must send an appropriate ULP error message to terminate the ULP session and then close the TLS session.
				- b. If a SUPL User is identified, then the Server provides the SET with the same authorizations as the SUPL User.
			- 2. Otherwise, the SET replies to the SLP, including an empty ClientCertificate message to implicitly indicate that it does not support the DCert method.
				- If the SLP supports the ACA, then the SLP and SET continues as per the ACA method. The SLP may continue using the ACA method
				- b. If the SLP does not support the ACA or SLP-only method (the SLP might have supported only the DCert method) then the SLP terminates the TLS handshake with the appropriate TLS alert message.
		- ii. If the Server does not send a Certificate.Request then the SET continues as per the ACA method. The SLP may continue using either the ACA method or SLP-only method.

In all cases, authentication failures are handled as they are described in [\[TLS\]](#page-17-0) and in [\[RFC 4279\].](#page-16-1)

Regarding the GBA-based method:

- A SET wishing to use the GBA-based method with 3GPP credentials SHALL use the method in Section 5.4 of [\[3GPP 33.222\].](#page-15-1)
- A SET wishing to use the GBA-based method with 3GPP2 credentials SHALL use the method in Section 5.4 of [\[3GPP 33.222\],](#page-15-1) with the references ["\[3GPP 24.109\]"](#page-15-3) and ["\[3GPP 33.220\]"](#page-15-0) replaced by [\[3GPP2 S.S0109\].](#page-15-4)

#### **6.1.3.3 Principles for authentication and key re-negotiation for the SEK-based Method (Informative)**

The key re-negotiation can happen in two ways:

- 1. When the Location Rootkey (as defined in WiMAX Network Protocols and Architecture for Location Based Services) expires the SET automatically re-authenticates itself with the wimax network and the SUPL associated root keys will be re-generated by the SET, or
- 2. SLP notices that SEK or Location Rootkey (as defined in WiMAX Network Protocols and Architecture for Location Based Services) has expired and it will request a new key from the WiMAX AAA-server, or
- 3. The SLP sends a "psk\_identity\_unknown" TLS alert message during the TLS handshake. This indicates to the SET that the SET needs to re-authenticates itself with the wimax network and the SUPL associated root keys will be regenerated by the SET.

#### **6.1.3.3.1 Authentication procedure**

In WiMAX deployments, the PSK TLS [\[RFC 4279\]](#page-16-1) handshake shall be used with SEK as follows:

- the ClientHello message shall contain one or more PSK-based ciphersuites;
- the ClientHello message shall contain the server\_name TLS extension as specified i[n \[RFC 3546\]](#page-16-2) and it shall contain the hostname of the SLP;
- the ServerHello message shall contain a PSK-based ciphersuite selected by the SLP;
- the ServerKeyExchange shall be sent by the server and it shall contain the psk\_identity\_hint field and it shall contain the static string "SUPL WIMAX bootstrapping"
- the ClientKeyExchange shall contain the psk\_identity field and it shall contain a prefix "SUPL WIMAX bootstrapping", a separator character ";" and the current B-TID as specified in section [6.1.2.1.2;](#page-90-1)
- the SET shall derive the TLS premaster secret from the SLP specific key material i.e. SEK as specified i[n \[RFC 4279\].](#page-16-1)

#### **6.1.3.3.2 Authentication failures**

Authentication failures are handled as they are described i[n \[TLS\]](#page-17-0) and in [\[RFC 4279\].](#page-16-1)

#### **6.1.3.3.3 Bootstrapping required indication**

During TLS handshake, the SLP shall indicate to the SET that the SEK key is required by sending a ServerHello message containing a PSK-based ciphersuite, and a ServerKeyExchange message containing the psk identity hint field, which contains a static string "SUPL WIMAX bootstrapping". If the SET does not have a valid SEK this shall trigger the SET to derive a new SEK as defined in section [6.1.2.1.2.](#page-90-1)

#### **6.1.3.3.4 Bootstrapping renegotiation indication**

If the SEK expires, then the SLP applies the following methods to indicate expiry of SEK.

If the SET and SLP have a current TLS session in progress, then the SLP shall indicate to the SET that SEK has expired by sending close\_notify alert message to the SET.

If the SET attempts to resume an old TLS session (for which SEK has expired) by sending a ClientHello message containing the old session ID. then the SLP shall refuse to use the old session ID by sending a ServerHello message with a new session ID. This will indicate to the SET that the SEK it used has expired.

During TLS handshake, the SLP shall indicate to the SET that the SEK has expired by sending handshake failure message as a response to the finished message sent by the SET. This will indicate to the SET that the SEK it used has expired.

## <span id="page-95-0"></span>**6.1.4 Alternative Client Authentication (ACA) Mechanisms**

This section applies only to deployments supporting 3GPP and/or 3GPP2 SETs.

NOTE: Throughout this section, SET\_ID refers to either the MSISDN (if the SET is on a 3GPP bearer network) or one of the MDN, MIN or IMSI (if the SET is on a 3GPP2 bearer network).

Section [6.1.3](#page-92-0) outlines the circumstances under which the ACA-based method may be selected by the SLP. If the SLP selects the ACA-method during the TLS handshake, then an SET\_ID/IP Address Mapping based client authentication SHALL be used by the SLPs to authenticate the SET. The rest of this section describes the details of this mechanism, known as the Alternative Client Authentication mechanism. If an SLP implements the Alternative Client Authentication mechanism, then the SLP is recommended to implement the method using PSK-TLS with GBA as well.

Section [6.1.1.3](#page-87-0) describes which entities must support the ACA-based method, and the algorithms that must be supported by an entity that supports ACA-based method. For informative purposes, this information is repeated here:

- A bearer network may support the ACA-based method. A bearer network must support the ACA-based method if a SLP wishes to support the ACA-based method for the bearer network's subscribers.
- An SLP MAY support the ACA-based method.
- SET handsets supporting 3GPP and/or 3GPP2 MUST support the ACA-based method. This requirement is fulfilled naturally because the SET handset must support the SLP-only method, and there is no difference (from the SET perspective) between the ACA-method and SLP-only method.
- The ACA-based method does not involve the SET UICC/UIM/SIM/USIM.

SETs that support Alternative Client Authentication MUST also support TLS 1.1 with certificate-based server (SLP) authentication. In addition, the SET MUST be provisioned with a root certificate enabling it to verify SLP server certificates. As various different methods exist for provisioning of root certificates to SETs no particular mechanism is defined by this specification. SUPL operators need to ensure that when TLS 1.1 is used for Alternative Client Authentication the relevant root certificates exist in the SET.

SLPs that support Alternative Client Authentication MUST support TLS 1.1 and MUST have a valid TLS Server Certificate, which can be verified by the SETs that implement Alternative Client Authentication.

The Alternative Client Authentication (ACA) mechanism is a mechanism where the SLP can check the binding of the SET's IP address to the SET\_ID assigned to the SET. If the ACA mechanism is implemented, then the SLP MUST be able to map the source IP address of a SUPL message received from the SET to the SET ID used by the SLP to address the SET. In order for an SLP to use the ACA mechanism, the bearer network MUST prevent IP Address Spoofing at the bearer level. A successful mapping between the source IP address and the SET's SET\_ID would imply that the SET is securely identified (i.e., authenticated) on the bearer network. This solution does not require any specific client (SET) authentication implementation on the SET but requires the SLP to support acquiring the correct source IP address for a particular SET\_ID from the bearer.

**3GPP-Bearer-Specific issues:** The acquisition of the source IP address will not be possible in all cases – e.g. for GPRS roaming access using a GGSN in the visited rather than home network. Therefore, the alternative client authentication mechanism should only be relied on when the home network assigns the source IP address or has access to  $it - e.g.$  as applies for GPRS access when the SET is required to use a GGSN in the home network.

**3GPP2-Bearer-Specific issues:** The acquisition of the source IP address will not be possible in all cases – e.g. for roaming HRPD access using simple IP or MIP access within the visited network. Therefore, the alternative client authentication

mechanism should only be relied on when the home network assigns the source IP address or has access to it – e.g. as applies for HRPD access when the SET is required to use MIP to an HA in the home network.

Section [6.1.4.1](#page-96-0) describes how this mechanism is used for client authentication in SUPL 3.0.

In the case that UDP/IP is used to transfer a SUPL INIT or SUPL REINIT message, SLP SHALL first verify the IP address by querying the bearer network for the SET IP address using the SET\_ID or by querying the bearer network for the SET\_ID using the IP address.

### <span id="page-96-0"></span>**6.1.4.1 ACA Procedures**

**Network-Initiated Scenarios:** If, after receiving a SUPL INIT or SUPL REINIT message from the SLP (and after applying the appropriate security mechanisms and notification/verification as described elsewhere in this document), the SET is authorized to continue with the corresponding SUPL sessions, then an existing, open mutually-authenticated TLS session SHOULD be used, or a previous resumable TLS session MAY be resumed as discussed in section [6.1.1.4.](#page-89-0) If there is no open TLS session, or the SET or SLP choose not to resume a session, then the SET and SLP require a fresh TLS session, and the SET and SLP perform the appropriate steps as described in section [6.1.3](#page-92-0) for negotiating an authentication method.

The following steps are used by the SLP when the Alternative Client Authentication Mechanism is to be applied for authenticating the SET in a Network-initiated scenario:

- 1. Notes on SUPL INIT and SUPL REINIT
	- a. Note that the SUPL INIT message was sent in response to an MLP request that supplied a SET\_ID. The SLP assigns a SLP Session ID for the MLP request and sends a SUPL INIT. The SLP associates the response from the SET with the request from the MLP using the SLP Session ID.
	- b. A SUPL REINIT message is sent within the scope of an existing GSS, and the SLP associates the response from the SET with that GSS using the SessionId provided by the SET.

However, in both cases the SLP must first verify that the responding SET corresponds to the correct SET\_ID. The remaining steps describe this authentication process.

- 2. The SET establishes a TLS 1.1 session with the SLP. The SET MUST check that the TLS server certificate presented by the SLP is bound to the FQDN of the SLP configured in the SET.
- 3. The SLP processes the first SUPL message from the SET.
	- a. If the SessionID in the first SUPL message from the SET corresponds to the SessionId in a SUPL REINIT message from which the SLP is awaiting a response, then the SLP proceeds to Step 4. If the Session ID in the first SUPL message does not correspond to a valid GSS Session ID, then the SLP ends the SUPL Session with the appropriate message.
	- b. The SLP determines if the SLP Session ID in the first SUPL message from the SET (in response to SUPL INIT) corresponds to a currently valid SLP Session ID assigned by the SLP. If the SLP Session ID in the first SUPL message does not correspond to a valid SLP Session ID, then the SLP ends the SUPL Session with the appropriate message. Otherwise, the SLP notes the corresponding SET ID.
- 4. Prior to responding to the first SUPL Message from the SET (SUPL POS INIT, SUPL START, SUPL TRIGGERED START, SUPL REPORT or SUPL END), the SLP MUST verify the SET\_ID of the SET. There are two methods for achieving this.
	- a. Requesting the SET\_ID.
		- i. The SLP queries the underlying bearer network to find out the current SET\_ID using the source IP address used by the SET.
			- 1. If a valid SET\_ID is returned from the bearer for the source IP address of the first SUPL message sent by the SET then the SLP checks that the returned Session-id is internally associated with the correct SET\_ID (see Step 3). If this check fails, then the SLP ends the

SUPL session with the appropriate message. Otherwise, the SET is considered authentic, and the SLP continues with the SUPL session.

- 2. If a valid SET\_ID cannot be found, then the SLP MUST terminate the SUPL session with the relevant SUPL error messages.
- b. Requesting the IP address.
	- i. The SLP queries the underlying bearer network to find out the source IP address being used by the SET associated with this SET ID (see Step 3).
		- 1. If the bearer network returns an IP address, then the SLP checks that this IP address corresponds to the Source IP address of the first SUPL message. If this check fails, then the SLP ends the SUPL session with the appropriate SUPL message. Otherwise, the SET is considered authentic and the SLP continues with the SUPL session.
		- 2. If an IP address cannot be found, then the SLP MUST terminate the SUPL session with the relevant SUPL error messages.

NOTE: A bearer network might support only one of the two types of query (requesting IP address or requesting SET\_ID) in Step 4 for obtaining an SET\_ID/IP address binding. The SLP is responsible for conforming to the method supported by the bearer network.

**SET-Initiated Scenarios:** When the SET wishes to initiate a SUPL session, an existing, open mutually-authenticated TLS session SHOULD be used, or a previous resumable TLS session MAY be resumed as discussed in section [6.1.1.4.](#page-89-0) If there is no open TLS session, or the SET or SLP chooses not to resume a session, then the SET and SLP require a fresh TLS session, and the SET and SLP perform the appropriate steps as described in section [6.1.3](#page-92-0) for negotiating an authentication method.

The following steps are used by the SLP when the Alternative Client Authentication Mechanism is to be applied for authenticating the SET in a SET-initiated scenario.

- 1. The SET establishes a TLS 1.1 session with the SLP. The SET MUST check that the TLS server certificate presented by the SLP is bound to the FQDN of the SLP configured in the SET.
- 2. Prior to responding to the first SUPL Message (e.g. SUPL START, SUPL TRIGGERED START), the SLP MUST verify the SET\_ID of the SET. There are two methods for achieving this.
	- a. Requesting the SET\_ID.
		- i. The SLP queries the underlying bearer network to find out the current SET ID using the source IP address used by the SET.
			- 1. If a valid SET\_ID is returned from the bearer for the source IP address of the first SUPL message sent by the SET then the SLP checks that the returned SET\_ID is the same as the SET ID provided by the SET. If this check fails, then the SLP ends the SUPL session with the appropriate message. Otherwise, the SET is considered authentic, and the SLP continues with the SUPL session.
			- 2. If a valid SET\_ID cannot be found the SLP MUST terminate the SUPL session with the relevant SUPL error messages.
	- b. Requesting the IP address.
		- i. The SLP queries the underlying bearer network to find out the source IP address being used by the SET associated with this SET\_ID.
			- 1. If the bearer network returns an IP address, then the SLP checks that this IP address corresponds to the Source IP address of the first SUPL message. If this check fails, then the SLP ends the SUPL session with the appropriate message. Otherwise, the SET is considered authentic and the SLP continues with the SUPL session.

2. If an IP address cannot be found the SLP MUST terminate the SUPL session with the relevant SUPL error messages.

NOTE: In both the SLP-Initiated and SET-Initiated scenarios, the SLP can re-authenticate the SET by sending an appropriate query to the bearer network to bind the SET\_ID to the source IP address currently in use. There are various circumstances where this could be useful, for example: (A) if the IP address of the SET changes during a TLS session, then the SLP can send the appropriate query to the bearer network to ensure that the SET\_ID is associated with the new IP address; (B) when resuming a TLS session, the SLP can re-use a previous TLS session as discussed in section [6.1.1.4,](#page-89-0) thereby saving computation, and simply send the appropriate query to the bearer network to authenticate the SET. Note that re-authenticating the SET in this manner does not involve interaction with the SET itself.

# **6.2 Authentication Mechanisms applicable to an E-SLP**

## **6.2.1 Regarding Emergency-Services Regulatory Bodies**

SUPL 3.0 emergency SUPL session may be either Network-Initiated (using SUPL) or SET Initiated. The appropriate emergency services regulatory bodies will dictate support for these emergency sessions:

- The appropriate emergency services regulatory bodies may not dictate support for either Network-Initiated or SET-Initiated sessions;
- The appropriate emergency services regulatory bodies may dictate only Network-Initiated sessions;
- The appropriate emergency services regulatory bodies may dictate only SET-Initiated sessions;
- The appropriate emergency services regulatory bodies may dictate support for both Network-Initiated and SET-Initiated sessions.

## **6.2.2 Prioritization of SUPL Resources during Emergency Sessions**

For the duration of an emergency SUPL session on a SET, all SUPL resources on the SET MUST be made available for that emergency session. Consequently:

- When a SET begins an emergency SUPL session, any SUPL communication related to non-emergency sessions MUST be terminated immediately by the SET. If non-emergency SUPL INIT and/or SUPL REINIT messages are being processed by the SET at this time (e.g. having MAC verified or obtaining user permission), then those processes SHALL be aborted and the SUPL INIT and/or SUPL REINIT messages SHALL be discarded.
- If a SET receives non-emergency SUPL INIT and/or SUPL REINIT message(s) while in emergency SUPL session, these SUPL INIT and/or SUPL REINIT message(s) SHALL be discarded.

## <span id="page-98-0"></span>**6.2.3 E-SLP FQDN**

In Network-Initiated emergency SUPL sessions, the FQDN of the E-SLP shall be:

- 1. The FQDN provided to the SET as E-SLP address in the SUPL INIT. The E-SLP FQDN shall have format "eslp.xxx.xxx.xxx.xxx.xxx" where "xxx" can be any valid string.
- 2. If FQDN is not provided in SUPL INIT, the provisioned H-SLP address shall be used.
- 3. If FQDN is not available as per 1 or 2 above, the FQDN shall be defaulted to one of the three alternatives below:
	- (if connected to a 3GPP bearer network) "e-slp.mnc<MNC>.mcc<MCC>.pub.3gppnetwork.org" if no FQDN is explicitly provided. In this case, the MCC and MNC correspond to the serving 3GPP network as defined in [\[3GPP 23.167\].](#page-15-5)
	- (if connected to a 3GPP2 bearer network) "e-slp.mnc<MNC>.mcc<MCC>.pub.3gpp2network.org" if no FQDN is explicitly provided. In this case, the MCC and MNC correspond to the serving 3GPP2 network as defined in [\[3GPP2 X.S0049-0\].](#page-15-6)

- (if connected to a WiMAX bearer network) "e-slp.operator.com" where operator.com is the FQDN of the H-SLP operator.

In SET-Initiated emergency SUPL sessions, the FQDN of the E-SLP shall be in order of preference:

- 1. (If applicable) the FQDN dictated by the appropriate emergency services regulatory bodies.
- 2. An FQDN provided by the local access network or by other means that is verified by the H-SLP or by a Proxy E-SLP.
- 3. An FQDN provided by the H-SLP or a Proxy E-SLP.

## **6.2.4 Processing Emergency SUPL INIT messages**

SET based integrity verification and message origin authentication of SUPL INIT messages is not used by an E-SLP. Thus, the MAC field in an emergency SUPL INIT MUST NOT be populated.

During an emergency call, a SET SHALL NOT apply end-to-end protection of emergency SUPL INIT messages.

Some protection is offered by the use of E-SLP whitelists. The E-SLP whitelist is based on the current position estimate of the SET (such as CellID and/or NetworkID). The E-SLP whitelist is used by a SET to determine the order in which the SET should process received emergency SUPL INIT messages: the E-SLP whitelist SHALL NOT be used for discarding emergency SUPL INIT messages.

### <span id="page-99-0"></span>**6.2.4.1 E-SLP Whitelist**

If an emergency SUPL INIT message is received over a channel that is not secured end-to-end (such as SMS or OMA Push or UDP/IP) then the emergency SUPL INIT message may be fake or altered. The remainder of this section describes the security countermeasures used to ensure that the SET is able to contact the genuine E-SLP server as soon as possible.

NOTE: Regulatory requirements will dictate the conditions under which the SET should accept and process emergency SUPL INIT messages. For example, in many cases, the regulatory requirements only require the SET to accept and process emergency SUPL INIT messages if the SET is currently engaged in an emergency call. Consequently, the conditions (under which the SET should accept and process emergency SUPL INIT messages) are outside the scope of this document.

When a SET receives an emergency SUPL INIT message, the SET MUST first verify that the conditions (under which the SET should accept emergency SUPL INIT messages) are currently satisfied. If the conditions are not satisfied, then the SET SHALL ignore the SUPL INIT message. The description from here on assumes that the conditions were satisfied when the SET received the emergency SUPL INIT message.

NOTE: Attackers could send multiple (fake) emergency messages to the SET at the same time that the SET is expecting a genuine emergency SUPL INIT message. There may be cases where the SET could not be told (in advance) from which Emergency SLP to expect the emergency SUPL INIT message. This attack is motivation for the following procedures.

For the period of time that the "accept and process" conditions are satisfied, the SET MUST NOT delete received emergency SUPL INIT messages even if the emergency SUPL INIT message lists an un-expected address for the E-SLP. Once the SET determines that the conditions are no longer satisfied (for example, once the correct E-SLP has been contacted, or sufficient time has passed after the emergency call) then the SET MUST silently discard any received emergency SUPL INIT messages.

If the SET receives, accepts and processes a fake emergency SUPL INIT message (while the "accept and process" conditions are still satisfied), then the SET might not receive an indication that emergency SUPL INIT message is fake until after attempting to contact the E-SLP indicated in the emergency SUPL INIT message. The indication occurs when the E-SLP rejects the SUPL session. This process is not immediate, so it may be necessary for the SET to queue emergency SUPL INIT messages if it receives more than one emergency SUPL INIT message.

An E-SLP whitelist contains a list of E-SLP FQDNs (see section [6.2.3\)](#page-98-0) that the SET could expect to receive emergency SUPL INIT messages from. The SET uses the E-SLP whitelist to ensure that emergency SUPL INIT messages including an E-SLP FQDN that is on the whitelist SHOULD be processed before emergency SUPL INIT messages including an E-SLP FQDN that is not on the whitelist.

**Example:** Emergency SUPL INIT messages containing an E-SLP FQDN on the whitelist are pushed forward on the emergency SUPL INIT queue to ensure that the message is processed before emergency SUPL INIT messages containing an E-SLP FQDN that is not on the whitelist. E-SLP Whitelisting should be the first criteria for ordering the Emergency SUPL INIT queue. The second criterion is the arrival time, using the first-in first-out principle:

- If the SET has a current E-SLP whitelist for the SET's current locality, then the SET uses both criteria to order the queue.
- If the SET does not have a current E-SLP whitelist for the SET's current locality, then the SET uses the first-in-firstout principle to order the queue.

### **6.2.4.2 Obtaining an E-SLP whitelist**

An E-SLP address that is provided or authorized by the H-SLP can be used by the SET as the E-SLP whitelist or as part of the E-SLP whitelist so long as the E-SLP address remains valid as defined by the H-SLP. Other than this, SUPL 3.0 does not define how the SET obtains and maintains an E-SLP whitelist. This is considered out of scope for SUPL.

### **6.2.4.3 Procedures regarding Emergency SUPL INIT Messages**

If an emergency SUPL INIT is received over a channel that is secured end-to-end (such as a secure SIP Push) then the emergency SUPL INIT message SHALL be processed immediately. The remaining considerations of this subsection are ignored in this case.

If an emergency SUPL INIT message is received over a channel that is not secured end-to-end (such as SMS or OMA Push or UDP/IP), then the message is queued as in section [6.2.4.1.](#page-99-0) The SET works its way through the messages in the queue, applying the appropriate verification and notification before attempting to connect to the E-SLP to respond.

In responding to the SUPL INIT message, the SET shall establish a secure TLS session (see sections [6.2.5\)](#page-101-0) with the associated E-SLP (see section [6.2.3\)](#page-98-0), and one of the following takes place:

- If, after authenticating the SET (See sectio[n 6.2.5\)](#page-101-0), the E-SLP cannot associate the SET with any outstanding SUPL sessions, then the E-SLP SHALL end the session. If the TLS Handshake is not yet complete, then the E-SLP SHOULD end the session using a TLS error message, in order to save un-necessary computation. If the TLS handshake is complete, then the E-SLP SHALL end the session using a SUPL error message indicating that the SET is not authorized. The SET SHALL interpret either form of error message as indication that the SUPL INIT message was fraudulent. The SET then processed to the next SUPL INIT message in order of priority in the queue.
- If, after authenticating the SET (See sectio[n 6.2.5\)](#page-101-0), the E-SLP can associate the SET with an outstanding SUPL session, then the SET and E-SLP continue as normal.

The SET continues responding to emergency SUPL INIT messages until the genuine message is found. The SET MAY discard any new or queued SUPL INIT messages once the correct E-SLP has been identified. New or queued SUPL INIT messages from the correct E-SLP may still be processed.

The following two notes are suggestions that regulatory bodies may wish to consider.

NOTE: Once the correct E-SLP has been identified, then the SET should ensure that it remembers the FQDN of this correct E-SLP until the SUPL session successfully completes. If the TLS session with the E-SLP ends prematurely (for example, if there is a loss of data connectivity), the SET should continue attempting to re-establish a TLS session with the E-SLP until the TLS session is re-established so that the SUPL session can continue to successful completion. In some circumstances, it is conceivable that the SET re-establishes the TLS session several times. If the SET is not having success at reestablishing the TLS session, the SET should continue attempting regardless: since this is an emergency situation, the benefit of success outweighs the cost of a flat battery.

NOTE: If the E-SLP loses contact with SET after authentication, but prior to successful completion of the SUPL session, then the E-SLP SHOULD leave the SUPL session open with the hope that the SET is able to re-establish contact and complete the SUPL session.

## <span id="page-101-0"></span>**6.2.5 Authentication for Emergency Sessions**

NOTE: The mutual-authentication methods that may be supported by an E-SLP are specified in section [6.1.1.3.](#page-87-0) The SET and E-SLP negotiate the mutual-authentication method during the TLS handshake, as specified in section [6.1.3.](#page-92-0)

The order of preference for emergency sessions is

- GBA or SEK method: first preference
- DCert method: second preference
- ACA method: third preference
- SLP-only method: last preference. The SLP-only method should be seen as a last resort.

The FODN of the E-SLP for all these cases is discussed in section [6.2.3.](#page-98-0)

**GBA-Based Method (SETs supporting 3GPP/3GPP2):** SETs and E-SLPs MAY perform PSK-TLS with GBA as described in section [6.1.3](#page-92-0) with the E-SLP acting as the NAF. The Ks\_NAF obtained by an E-SLP for a particular SET may be retained in association with the SET identity (e.g. IMSI, MSISDN) for the lifetime set by the home network operator.

**SEK Based Method (SETs supporting WiMAX):** SET and E-SLPs MAY perform mutual authentication using PSK-TLS with SEK as described in section [6.1.3](#page-92-0) with the E-SLP acting in the similar fashion as H-SLP. The FQDN of the E-SLP is discussed in section [6.2.3.](#page-98-0) The SEK obtained by an E-SLP for a particular SET may be retained in association with the SET identity (e.g. WiMAX user ID) for the lifetime set by the home network operator.

**DCert Method (All SETs)**: SET and E-SLPs MAY perform mutual authentication using the DCert method as described in section [6.1.2.2.1.](#page-91-0) The SET SHALL authenticate the E-SLP using a root certificate of the E-SLP contained in the SET and the FQDN of the E-SLP as defined in section [6.2.3.](#page-98-0)

**ACA-Based Method (SETs supporting 3GPP/3GPP2 while on corresponding bearer networks):** For SUPL 3.0 implementations where both GBA with PSK-TLS and the DCert method ARE NOT supported in the E-SLP, the alternative client authentication mechanism defined in section [6.1.4](#page-95-0) SHALL be supported with the following differences. The E-SLP SHALL authenticate the SET by binding the IP address used by the SET with the IP address for the SET provided to the E-SLP by the serving network – e.g. by the LRF or E-CSCF in a 3GPP network [\[3GPP 23.167\],](#page-15-5) or using [\[3GPP2 X.S0049-0\]](#page-15-6) in a 3GPP2 network.

• **Notes on Network-Initiated Sessions:** Since the SET IP address is used to initiate any emergency VoIP call and can be verified by the serving network before SUPL is invoked, it may be considered to be reliable by the E-SLP. In the case of an emergency call initiated in circuit mode, the SET IP address may not be known to the serving network (e.g. may be assigned by the home network) in which case the E-SLP cannot be provided with the IP address by the serving network and the SET cannot verify the IP address when received later from the SET.

In order to use the ACA method, the serving bearer network MUST prevent IP Address Spoofing at the bearer level. It should be noted that the ACA method can be applied whether or not the SET is registered an authenticated on the bearer network. This supports cases where there is no activated SIM/USIM/UICC/(R)UIM present in the SET.

**SLP-Only Method (All SETS):** If no other authentication method can be used, then the SET MAY establish a secure IP connection to an E-SLP using the SLP-only method. The SET SHALL authenticate the E-SLP using a root certificate of the E-SLP contained in the SET and the FQDN of the E-SLP as defined in section [6.2.3.](#page-98-0) The ability to perform mutual authentication depends on where the session was SET initiated or Network-Initiated

- **Network Initiated Sessions**: If the SUPL Session is Network Initiated, then the E-SLP can weakly authenticate the SET based on (e.g.) the session ID and the received hash of the SUPL INIT as discussed in section [6.2.6.](#page-102-0)
- **SET Initiated Sessions**: If the SUPL Session is SET Initiated then the E-SLP cannot authenticate the SET.

It should be noted that the SLP-only method can be applied even whether or not the SET is registered an authenticated on the bearer network. This supports cases where there is no activated SIM/USIM/UICC/(R)UIM present in the SET.

## <span id="page-102-0"></span>**6.2.6 Integrity Protection of SUPL INIT for Emergency SUPL Sessions**

If the E-SLP is able to authenticate the SET as discussed in section [6.2.5,](#page-101-0) and the E-SLP can associate the SET with an outstanding SUPL sessions, then the E-SLP checks if the SUPL INIT message was altered. If the E-SLP detects that the SUPL INIT message was altered (for example, if SLP Session ID is wrong or if VER fails verification as described in section [6.3.1\)](#page-102-1) then the E-SLP MUST send SUPL INIT to the SET over the TLS session to ensure that the SET is provided with the correct parameters. In response, the SET will discard the SUPL session initiated using the SUPL INIT it originally received, and the SET shall begin a new SUPL session using the SUPL INIT received over the TLS session. The SET shall then process that SUPL INIT message immediately (that is, the SET does not evaluate the priority using an E-SLP whitelist), performing the appropriate actions for notification and verification, and provided the User does not reject the session, the SET then sends the appropriate message (SUPL POS INIT or SUPL AUTH REQ) to the E-SLP to continue the session.

The ability to resend SUPL INIT is only intended for emergency sessions. In non-emergency sessions, if alteration of SUPL INIT is detected, then the SLP shall end the SUPL session using SUPL END, as specified in the non-emergency call flows.

# **6.3 Processing of the SUPL INIT and SUPL REINIT Messages**

As network initiated SUPL sessions are triggered by a SUPL INIT and SUPL REINIT message, it is essential to protect SUPL INIT and SUPL REINIT messages against masquerading and (in some cases) against re-play attacks. Throughout this section, the processes applicable to both SUPL INIT and SUPL REINIT messages are indicated by referring to SUPL INIT/REINIT messages.

SUPL 3.0 specifies the following protection for SUPL INIT/REINIT messages:

- Network-based security, in which the SLP shall perform checks to ensure authentication (section [6.3.1\)](#page-102-1) and replay protection (section [6.3.2\)](#page-102-2) of SUPL INIT/REINIT messages. This verification occurs after the SET has processed the content of the SUPL INIT/REINIT message and established a secure TLS session with the SLP for the purposes of performing the SUPL session.
- End-to-End security, in which: the SLP may apply a combination of encryption, integrity protection and replay protection to the SUPL INIT/REINIT message; and the SET applies the corresponding combination of decryption, integrity verification and replay detection. The SET applies these security measures before processing the content of the SUPL INIT/REINIT message. This security is applied only to non-emergency SUPL INIT/REINIT messages.

Network-based security is mandatory, while End-to-End security is optional.

## <span id="page-102-1"></span>**6.3.1 Network-Based Authentication of the SUPL INIT/REINIT Message**

The SLP always performs network verification of the integrity of the SUPL INIT/REINIT message. The first message sent in response to the SUPL INIT/REINIT message (that is, a SUPL POS INIT, SUPL START, SUPL TRIGGERED START, SUPL REPORT or SUPL END message) MUST contain a verification field (VER). When the SLP receives the first message sent in response to the SUPL INIT/REINIT message the SLP MUST check the received VER field against the corresponding value calculated over the transmitted SUPL INIT/REINIT message. If this verification fails the SLP MUST terminate the session with the SUPL END message that contains status code 'authSuplinitFailure'.

The value for the verification field MUST be calculated as follows:

• VER=H(SLP XOR opad, H(SLP XOR ipad, SUPL INIT/REINIT))

Where SLP is the FQDN of the SLP address. SHA-256 MUST be used as the hash (H) function, with opad and ipad as specified in [\[HMAC\].](#page-16-3) The output of the SHA-256 HASH function MUST be truncated to 64 bits, i.e., the function MUST be implemented as HMAC-SHA256-64. Note that the SLP address is not considered secret. The HMAC construct used here does not provide any data authentication but is only used as an alternative to a HASH function.

## <span id="page-102-2"></span>**6.3.2 Network-Based Re-Play protection of SUPL INIT/REINIT Message**

For Network Initiated cases where SUPL INIT has been sent, protection against re-play attacks MUST be provided by the SLPs. SLPs MUST ensure that no SUPL messages are accepted from an authenticated SET unless a previous, non-expired SUPL INIT message has been sent with an "SLP Session Id" that corresponds to the one received inside the SUPL message. SLPs MUST also ensure that the type of SUPL message (e.g. SUPL POS INIT, SUPL TRIGGERED START) agrees with the parameters sent in the SUPL INIT message. Implementations MUST ensure that an "SLP Session Id" is correctly associated with the SET User ID (e.g., MSISDN, WiMAX user ID or MDN) that has been authenticated.

For Network Initiated GSS where SUPL REINIT has been sent, protection against re-play attacks MUST be provided by the SLPs. SLPs MUST ensure that no SUPL POS INIT messages with SessionId for an existing GSS are accepted from an authenticated SET unless a previous, non-expired SUPL REINIT message has been sent with that GSS's SessionId. Implementations MUST ensure that the GSS SessionId is correctly associated with the SET User ID (e.g., MSISDN, WiMAX user ID or MDN) that has been authenticated.

If the SET User authentication is performed using the Alternative Client Authentication method described in this document then a mapping between the source IP address of the response from the SET (SUPL POS INIT, SUPL AUTH REQ or SUPL TRIGGERED START) and the MSISDN or MDN of the SET User is already established and this MSISDN or MDN MUST be used as the authenticated MSISDN or MDN.

Discarding of an erroneous SUPL POS INIT or SUPL TRIGGERED START MUST NOT generate a chargeable event for the SET.

## <span id="page-103-0"></span>**6.3.3 End-to-End Protection of SUPL INIT/REINIT Messages**

NOTE: End-to-End Protection of SUPL INIT Messages applies only to non-emergency SUPL INIT/REINIT messages.

The processes in Sectio[n 6.3.3](#page-103-0) apply only to SLP that are D-SLP and H-SLP; the processes do not apply to E-SLP.

The procedures for End-to-End protection of SUPL INIT and SUPL REINIT messages make no distinction between SUPL INIT and SUPL REINIT messages – both SUPL INIT and SUPL REINIT messages are processed as though they were the same type of message. For simplicity, we refer to the procedures as SUPL INIT protection procedures - both SUPL INIT and SUPL REINIT messages are processed using the as SUPL INIT protection procedures.

Three options of end-to-end SUPL INIT protection are provided for in this specification: Null, Mode A and Mode B-

- Null SUPL INIT protection provides no end-to-end integrity protection, no end-to-end replay protection and no confidentiality protection. The procedures for Null SUPL INIT protection are described in section [6.3.4.](#page-107-0)
- Mode A SUPL INIT protection provides end-to-end integrity protection and end-to-end replay protection using default algorithms. Mode A SUPL INIT protection uses a shared key sent to the SET by the SLP during a secured ULP Session. The procedures for Mode A SUPL INIT protection are described in section [6.3.5.](#page-108-0)
- Mode B SUPL INIT protection provides end-to-end integrity protection and end-to-end replay protection using default algorithms. Mode B SUPL INIT protection uses a shared key derived using the appropriate PSK-based Method (GBA or SEK methods). The procedures for Mode B SUPL INIT protection are described in section [6.3.6.](#page-110-0)

The order of preference for the level of protection is as follows:

- Null SUPL INIT protection has least preference.
- Mode A SUPL INIT protection has higher preference than Null SUPL INIT protection.
- Mode B SUPL INIT protection has higher preference than Mode A SUPL INIT protection.

In a SUPL INIT message the Protection Level parameter (in the following table) is assigned according to the current level of protection.

NOTE: This specification has been written to allow for more advanced levels of protection to be added in the future revisions. This advanced protection could allow the negotiation of other ways for securing SUPL INIT/REINIT (for example, allowing encryption and allowing the negotiation of algorithms). The Protection Level parameter is included to aid the SET in determining whether it might be able to parse the SUPL INIT/REINIT message or not: the Protection Level parameter is required for extensibility.

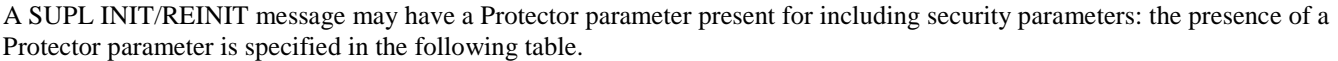

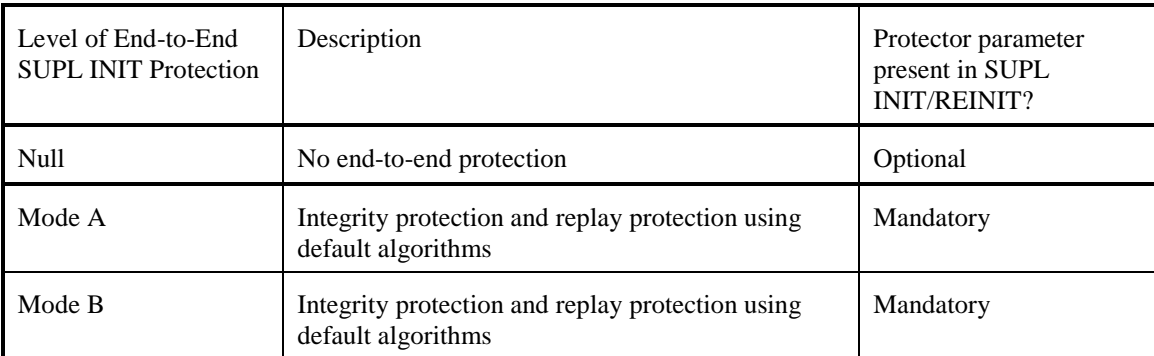

#### <span id="page-104-1"></span>**Table 5: SUPL INIT Protection Level parameter values and presence of the Protector parameter in SUPL INIT and SUPL REINIT messages.**

A SET or D-SLP or H-SLP that supports the ACA-based method MUST support Null SUPL INIT protection.

All SETs SHOULD support Mode A SUPL INIT protection procedures.

A D-SLP or H-SLP MAY support Mode A SUPL INIT protection procedures.

A SET or D-SLP or H-SLP that supports the PSK-based method MUST support Mode B SUPL INIT protection procedures.

The E-SLP entity is not involved in currently defined SUPL INIT protection.

### <span id="page-104-0"></span>**6.3.3.1 Negotiating the Level of SUPL INIT Protection**

The following processes apply only to SLP that are D-SLP and H-SLP; the processes do not apply to E-SLP.

An informal description of how the SUPL INIT protection level is negotiated is as follows:

- 1. The SET must apply Null SUPL INIT protection when there is no valid SUPL INIT\_ROOT\_KEY (e.g. at power-up or when the lifetime of the SUPL\_INIT\_ROOT\_KEY has expired). The initial protection level is always Null SUPL INIT protection. In this state the SET handles all SUPL INIT/REINIT messages, i.e. no messages are silently dropped. If a SUPL INIT/REINIT message is parsed with a failure condition, the SET sends an error message to the SLP.
- 2. If the SET has a valid SUPL\_INIT\_ROOT\_KEY and valid ReplayCounter already negotiated using Mode A or Mode B SUPL INIT protection for a particular SLP, then the SET processes all SUPL INIT/REINIT messages from that SLP using the negotiated mode (Mode A or Mode B).
- 3. When the SET establishes a mutually-authenticated secure connection to the SLP,
	- a. If a PSK-based method (GBA or SEK) was used for mutual authentication, then Mode B SUPL INIT protection applies and the B-TID exchanged in the PSK-TLS handshake corresponds to the Ks (that will be used as a Ks\_NAF in 3GPP and 3GPP2 deployments) or SEK that can be used to derive SUPL\_INIT\_ROOT\_KEY that will be used as a Ks\_NAF in 3GPP and 3GPP2 deployments. This Ks\_NAF or SEK and the associated B-TID are used in the Mode B SUPL INIT protection until either:
		- i. the key expires, in which case the SET and SLP revert to Null SUPL INIT protection
		- ii. the SET and SLP use the ACA-method in a non-emergency session, in which case the SET and SLP revert to either Mode A or Null SUPL INIT protection as discussed in step 3b below, or
		- iii. the SET and H-SLP use GBA's or SEK's bootstrapping re-negotiation methods to establish TLS using a fresh B-TID, in which case the B-TID and corresponding Ks\_NAF or SEK are now used for Mode B SUPL INIT protection.
	- b. Otherwise, the SET and SLP established a secure connection using the DCert or ACA method.
- i. If the SET does not have a valid SUPL\_INIT\_ROOT\_KEY, it indicates this to the SLP in its SET Capabilities (sUPLINITRootKeyStatus=" invalidSUPLINITRootKey") in the next ULP message carrying the SET Capabilities parameter following the secure session establishment.
	- 1. If the SLP supports Mode A SUPL INIT protection, then the SLP performs the Mode A SUPL\_INIT\_ROOT\_KEY Establishment procedure (Section [6.3.5.2\)](#page-108-1) in the next SUPL END message. A successful Mode A SUPL\_INIT\_ROOT\_KEY Establishment procedure indicates to the SET that Mode A SUPL INIT Protection applies. Until a successful Mode A SUPL\_INIT\_ROOT\_KEY Establishment procedure occurs, the SET SHALL use Null SUPL INIT Protection.

#### NOTE: The policy for updating SUPL\_INIT\_ROOT\_KEY is a decision of the SLP Operator.

- 2. If the SLP does not support Mode A SUPL INIT protection (or does not support Mode A SUPL INIT protection at this particular time), then the SLP does not send ModeAKeyIdentifier, TemporaryModeAKeyIdentifier, SUPL\_INIT\_ROOT\_KEY and ModeAKeyLifetime parameters which indicates that the SET SHALL use Null SUPL INIT Protection.
- ii. If the SET has a valid SUPL\_INIT\_ROOT\_KEY, but does not have a valid TemporaryModeAKeyIdentifier or has lost synchronization regarding replay protection, it indicates this to the SLP in its SET Capabilities (sUPLINITRootKeyStatus=" outofsyncSUPLINITRootKey") in the next ULP message carrying the SET Capabilities parameter following the secure session establishment.
	- 1. If the SLP support Mode A SUPL INIT protection, then the SLP performs the Mode A Resynchronization procedure (Section [6.3.5.5\)](#page-109-0) in the next SUPL END message. A successful Mode A Resynchronization procedure indicates to the SET that Mode A SUPL INIT Protection applies. Until a successful Mode A Resynchronization procedure occurs, the SET SHALL use Null SUPL INIT Protection.
	- 2. If the SLP does not support Mode A SUPL INIT protection (or does not wish to support Mode A SUPL INIT protection at this particular time), then the SLP does not perform Mode A Resynchronization (Section [6.3.5.5\)](#page-109-0) which indicates that the SET SHALL use Null SUPL INIT Protection.

Note that this means that the protection level is renegotiated every time the SET sets up a fresh TLS connection to the SLP.

#### **6.3.3.2 Negotiation from the SLP Perspective**

If the most recent IP session with the SET was authenticated using the GBA or SEK method, and the SLP has a current B-TID and the associated key for the SET, then

- If the B-TID is for a key obtained using GBA, then the SLP assigns SUPL\_INIT\_ROOT\_KEY to be the Ks\_(int/ext\_)NAF corresponding to the most recent B-TID and generated as follows
	- o The FQDN SHALL be the SLP\_FQDN
	- o The GBA Ua security protocol identifier that shall be used for SUPL\_INIT protection is defined in OMNA Registry [\[OMNA\].](#page-16-0)
- If the B-TID is for a key derived using the SEK-method, then the SUPL\_INIT\_ROOT\_KEY is the SEK as defined in [6.1.2.1.2.](#page-90-1)
- Assuming no other SUPL INIT protection has been negotiated, then the SLP assigns the Mode B SUPL INIT protection level for that SET.

Otherwise, if the SLP has a valid ModeAKeyIdentifier and associated key for the SET, then the SLP assigns Mode A SUPL INIT protection level for that SET.

If no other level of protection is assigned, then the SLP assigns Null SUPL INIT protection level for that SET.

The SLP applies the procedures (for processing SUPL INIT/REINIT messages prior to delivery) corresponding to the currently assigned level of SUPL INIT/REINIT protection. This includes assigning the appropriate value for the Protection Level parameter in SUPL INIT messages.

### **6.3.3.3 Negotiation from the SET Perspective**

If the most recent IP session with the SLP was authenticated using the GBA or SEK method, and the SET has the current B-TID and associated key used for that IP session, then

- If the B-TID is for a key obtained using GBA, then the SET assigns SUPL\_INIT\_ROOT\_KEY to be the Ks\_(int/ext\_)NAF corresponding to the most recent B-TID and generated as follows
	- o The FQDN SHALL be the SLP\_FQDN
	- o The GBA Ua security protocol identifier [\[3GPP 24.109\]](#page-15-3) that shall be used for SUPL\_INIT protection is defined in OMNA Registry [\[OMNA\].](#page-16-0)
- If the B-TID is for a key derived using the SEK-method, then the SUPL\_INIT\_ROOT\_KEY is the SEK as defined in [6.1.2.1.2.](#page-90-1)
- Assuming no other SUPL INIT protection has been negotiated, then the SET assigns the Mode B SUPL INIT protection level.

Otherwise, if the SET has a valid ModeAKeyIdentifier, TemporaryModeAKeyIdentifier and associated SUPL\_INIT\_ROOT\_KEY for the SLP, then the SET assigns Mode A SUPL INIT protection level for that SLP.

If no other level of protection is assigned, then the SET assigns Null SUPL INIT protection level.

The SET applies the procedures (for processing received SUPL INIT/REINIT messages) corresponding to the currently assigned level of SUPL INIT protection.

#### **6.3.3.4 Exception procedures**

If the SET determines that the SET-internal SUPL INIT protection parameters have become corrupted, then the SET must establish a TLS session with the SLP:

- If GBA authentication is used, then the SET must initiate GBA bootstrapping to establish fresh keys;
- For SETs using the SEK method, the SET must initiate SEK bootstrapping to enable fresh keys, as defined in [6.1.2.1.2.](#page-90-1)
- Otherwise, the SET follows the procedures in Step 3.b of section [6.3.3.1.](#page-104-0)

If the SLP loses security context (for example, massive loss of data) then the SLP will have no means of initiating positioning activities. The context would be re-established when the Ks\_NAF or SEK expires, or the SET connects to the SLP. To prevent this "block out window" the SLP should ensure that all SUPL INIT protection security context information is stored with sufficient redundancy to recover from such a scenario.

### **6.3.3.5 General Procedure for Processing a SUPL INIT Message at SET**

The following procedure is applied by the SET to determine how to process a received SUPL INIT message.

- 1. The SET identifies the Sending SLP (the SLP that sent the SUPL INIT message).
	- a. If a D-SLP FQDN parameter is present in the SUPL INIT message, then the SET SHALL identify the Sending SLP using this parameter.
		- i. If the SET has no existing relationship with identified D-SLP, then the SET silently SHALL discard the SUPL INIT message and exits the current procedure.
		- ii. Otherwise, the SET proceeds to step 2.
- b. If no D-SLP FQDN parameter is present in the SUPL INIT message, then the SET identifies the Sending SLP to be the SET's H-SLP.
- 2. The SET performs initial filtering based on the SUPL INIT Protection level assigned for the Sending SLP:
	- a. If Null SUPL INIT Protection is assigned for the Sending SLP, then the SET performs the Null SUPL INIT Protection procedures, and exits the current procedure.
	- b. If Mode A or Mode B SUPL INIT Protection is assigned for the Sending SLP, then
		- i. If the SUPL INIT message contains no Protector Parameter, then the SET silently discards the SUPL INIT message and exits the current procedure.
		- ii. If the SUPL INIT message contains a Protector Parameter, the SET performs the appropriate Mode A or Mode B SUPL INIT Protection procedures in Sectio[n 6.3.5](#page-108-0) or Section [6.3.6](#page-110-0) respectively. The SET uses the KeyIdentifier parameter in the Protector Parameter to identify which of the SUPL INIT ROOT Keys associated with the Sending SLP is to be used for processing the SUPL INIT message.

### <span id="page-107-0"></span>**6.3.4 Specifications when Null Level of Protection is assigned**

NOTE: As noted in [Table 5: SUPL INIT Protection Level parameter values and presence of the Protector parameter in SUPL](#page-104-1)  [INIT and SUPL REINIT messages.,](#page-104-1) there is no SUPL INIT Protector for Null SUPL INIT protection.

#### **6.3.4.1 SLP Procedures**

There are no security procedures for the SLP that are specific to Null SUPL INIT protection.

#### **6.3.4.2 SET Procedures**

When Null SUPL INIT protection is assigned and the SET receives a SUPL INIT/REINIT message, then the SET applies the following procedure:

- If the Protection Level parameter is correct, then the SET considers the message to be authentic, and no security related processing is required.
	- o Suppose the SLP and SET can support a higher level of protection, but the SET has not yet been in contact with the SLP since being powered up: in this case the SET will have Null SUPL INIT protection assigned. In the period of time until the SET contacts the SLP, the SET will consider any received SUPL INIT/REINIT message (with the correct Protection Level parameter) to be authentic. When the SET first contacts the SLP (which may or may not be in response to a received SUPL INIT/REINIT message), the SET and SLP will transition to a higher level of protection. Once the two entities transition to the higher level of protection, the SET can detect non-authentic SUPL INIT/REINIT messages. In between when the SET is powered up and when the SET first contacts the SLP, there is a period of time when the SET could receive an non-authentic SUPL INIT/REINIT message that is processed by the SET as if the SUPL INIT/REINIT message where authentic. If the SET decides to proceed with the SUPL session associated with the non-authentication SUPL INIT/REINIT message, then the SET will contact the SLP and establish a secure TLS session. The SLP will not allow the SUPL session since it was established using a nonauthentic SUPL INIT/REINIT message. If the SET and SLP support a higher level of protection, then this will be established at the same time and the SET will be able to detect non-authentic SUPL INIT /REINIT messages after this time. This means that, if the SET and SLP can support a higher level of protection, then there is a very small window of opportunity for the attacker to get the SET to accept a non-authentic SUPL INIT/REINIT message, and the SET will only attempt to proceed with a SUPL session for at most one nonauthentic SUPL INIT/REINIT message.
- If the Protection Level parameter is incorrect (that is, if the Protection Level parameter was anything other than Null), then the SET sends the appropriate error message to the SLP.
	- o In the event that the Protection Levels at the SLP and SET lose synchronization, this procedure allows the SET and SLP to resynchronize on a common Protection Level.
## <span id="page-108-2"></span>**6.3.5 Specifications for Mode A SUPL INIT Protection Level**

### **6.3.5.1 Key Identifiers for Mode A SUPL INIT Protection**

Mode A SUPL INIT Protection uses two Key Identifiers that may be sent with SUPL INIT/REINIT messages: ModeAKeyIdentifier and TemporaryModeAKeyIdentifier.

- The ModeAKeyIdentifier is a globally-unique, long-term Key Identifier associated with the SUPL\_INIT\_ROOT\_KEY. The SLP provides a new ModeAKeyIdentifer to the SET only when the SLP provisions a new value for SUPL\_INIT\_ROOT\_KEY.
- The TemporaryModeAKeyIdentifier is a short-term identity (pseudonym) associated with the ModeAKeyIdentifier. The TemporaryModeAKeyIdentifier shall be globally unique in the period that the TemporaryModeAKeyIdentifier is valid. The SET and SLP synchronize the value of TemporaryModeAKeyIdentifier as described in Sections [6.3.5.5](#page-109-0) and [6.3.5.6.](#page-109-1)

The SLP will typically use TemporaryModeAKeyIdentifier as the KeyIdentifier in the Basic SUPL INIT Protector. The SET then uses TemporaryModeAKeyIdentifier to determine which SUPL\_INIT\_ROOT\_KEY should be used to verify the Basic SUPL INIT Protector.

The ModeAKeyIdentifier is not typically sent in a SUPL INIT/REINIT message because this would allow an observer to associate multiple SUPL INIT/REINIT messages are associated with a common SET User. The purpose of TemporaryModeAKeyIdentifier to prevent a Threat Agent from using the ModeAKeyIdentifier to associate multiple SUPL INIT/REINIT messages with a SET User. Only the SLP and SET should be able to associate the TemporaryModeAKeyIdentifier with the ModeAKeyIdentifier. The frequency of changing TemporaryModeAKeyIdentifier is primarily a decision of the SET User. An SLP may choose to establish a new value for TemporaryModeAKeyIdentifier based on SLP policy.

However, there are circumstances in which the SLP may wish to use the longer-term ModeAKeyIdentifier as the KeyIdentifier in the Basic SUPL INIT Protector. For example, suppose a SET has not been responding to multiple SUPL INIT/REINIT messages using TemporaryModeAKeyIdentifier in the Basic SUPL INIT Protector. The SLP may be concerned that the SET has lost synchronization regarding TemporaryModeAKeyIdentifier. The SET and SLP are more likely to remain synchronized on the long-term ModeAKeyIdentifier. Hence, the SLP can send a SUPL INIT/REINIT message using ModeAKeyIdentifier in the Basic SUPL INIT Protector to ensure that lack of synchronization does not prevent the SET from verifying the SUPL INIT/REINIT message.

### <span id="page-108-0"></span>**6.3.5.2 Mode A SUPL\_INIT\_ROOT\_KEY Establishment Procedure**

A value for the SUPL\_INIT\_ROOT\_KEY is established by the SLP sending (in a SUPL END message to the SET in a secure SUPL session) a new ModeAKeyIdentifier, TemporaryModeAKeyIdentifier, SUPL\_INIT\_ROOT\_KEY and ModeAKeyLifetime parameters. If delivery is successful, then the SLP and SET considers this Mode A SUPL\_INIT\_ROOT\_KEY Establishment Procedure to be a success.

The ModeAKeyLifetime parameter contains the UTC time when the key ceases being valid.

### <span id="page-108-1"></span>**6.3.5.3 Mode A Resynchronization Procedure**

A SLP establishes a new value for the TemporaryModeAKeyIdentifier with the SET using the following steps:

- 1. The SLP sends to the SET (in a SUPL END message to the SET in a secure SUPL session) the current ModeAKeyIdentifier and a new TemporaryModeAKeyIdentifier parameter. If delivery is successful, then the SLP considers this Mode A Resynchronization Procedure to be a success.
- 2. The SET compares the received ModeAKeyIdentifier against the ModeAKeyIdentifiers of the valid SUPL\_INIT\_ROOT\_KEY values that the SET currently has assigned for that SLP.
	- a. If the ModeAkeyIdentifier values differ, then this indicates corruption of the value of ModeAKeyIdentifier assigned on the SET, and the following steps are performed:
		- i. The SET discards the TemporaryModeAKeyIdentifier and considers this Mode A Resynchronization to be a failure.
- ii. The SET initiates the Exception Procedures in Section [6.3.3.4.](#page-106-0)
- b. If the received ModeAkeyIdentifier is equal to a valid ModeAKeyIdentifier, then:
	- i. The SET associates the new TemporaryModeAKeyIdentifier with the corresponding ModeAKeyIdentifier,
	- ii. The SET considers this Mode A Resynchronization Procedure to be a success.

### **6.3.5.4 Mode A SUPL INIT Protection and the Basic SUPL INIT Protector**

Mode A SUPL INIT Protection uses the Basic SUPL INIT Protector and associated procedures as defined in sectio[n 6.3.7](#page-111-0) with the following additional clarifications:

- KeyIdentifierType: indicates either ModeAKeyIdentifier or a TemporaryModeAKeyIdentifier is used.
- KeyIdentifier: corresponds to either a ModeAKeyIdentifier or a TemporaryModeAKeyIdentifier as appropriate to the ModeAKeyIdentifierType.
- BasicMAC is computed using SUPL\_INIT\_Basic\_IK = HMAC-SHA256-128(SUPL\_INIT\_ROOT\_KEY, "Mode A IK"), using SUPL\_INIT\_ROOT\_KEY associated with the KeyIdentifier above.

### <span id="page-109-0"></span>**6.3.5.5 SLP Procedures**

The only Mode-A-specific SLP procedures relate to SUPL INIT ROOT KEY Establishment, expiry of a SUPL\_INIT\_ROOT\_KEY, and maintaining synchronization between the SET and SLP.

The Mode A SUPL\_INIT\_ROOT\_KEY Establishment Procedure is specified in Section [6.3.5.2.](#page-108-0) An SLP may perform the Mode A SUPL\_INIT\_ROOT\_KEY Establishment Procedure in response to an out of sync indication by the SET (in SET Capabilities (sUPLINITRootKeyStatus=" invalidSUPLINITRootKey")) or an (out of scope) internal decision of the SLP. That is, the SLP can send a SUPL\_INIT\_ROOT\_KEY (with associated parameters) even when there is no corresponding indication by the SET.

A SUPL\_INIT\_ROOT\_KEY and associated parameters SHALL cease being valid in the SLP after the earlier of

- The lifetime of the associated ModeAKeyIdentifier, and
- The time of a later successful Mode A SUPL\_INIT\_ROOT\_KEY Establishment (Section [6.3.5.2\)](#page-108-0).

The Mode A Resynchronization Procedure is specified in Sectio[n 6.3.5.3.](#page-108-1)An SLP may perform the Mode A Resynchronization Procedure in response to an out of sync indication by the SET (in SET Capabilities (sUPLINITRootKeyStatus=" outofsyncSUPLINITRootKey")) or an (out of scope) internal decision of the SLP. That is, the SLP can send a TemporaryModeAKeyIdentifier even when there is no corresponding indication by the SET.

Following a successful Mode A SUPL\_INIT\_ROOT\_KEY Establishment Procedure or successful Mode A Resynchronization Procedure, the SLP resets BasicLastReplayCounter to 0x0000.

### <span id="page-109-1"></span>**6.3.5.6 SET Procedures**

The only Mode-A-specific SET procedures relate to SUPL INIT ROOT\_KEY Establishment, expiry of a SUPL\_INIT\_ROOT\_KEY, and maintaining synchronization between the SET and SLP.

The Mode A SUPL\_INIT\_ROOT\_KEY Establishment Procedure is specified in Section [6.3.5.2.](#page-108-0) A SET may attempt to trigger a Mode A SUPL\_INIT\_ROOT\_KEY Establishment Procedure by indicating that it does not have a valid SUPL\_INIT\_ROOT\_KEY in the SET (in SET Capabilities (sUPLINITRootKeyStatus=" invalidSUPLINITRootKey")) in a ULP message carrying the SET Capabilities parameter following a secure session establishment.

An established SUPL\_INIT\_ROOT\_KEY and associated parameters SHALL be considered invalid in the SET after the earlier of the following times.

The lifetime of the associated ModeAKeyIdentifier.

- Five minutes after the time of a later successful Mode A SUPL\_INIT\_ROOT\_KEY Establishment (Section [6.3.5.2\)](#page-108-0). This time delay allows for delivery of any SUPL INIT messages sent prior to the latest Mode A SUPL\_INIT\_ROOT\_KEY Establishment procedure as such SUPL INIT message would have be protected using the former SUPL\_INIT\_ROOT\_KEY.
- Any time that the SET detects corruption of the values of SUPL\_INIT\_ROOT\_KEY, ModeAKeyIdentifier and ModeAKeyLifetime. If corruption occurs, then the SET shall initiate Exception procedures in Sectio[n 6.3.3.4.](#page-106-0)

Mode A Resynchronization Procedure is specified in Sectio[n 6.3.5.3.](#page-108-1) A SET may attempt to trigger a Mode A Resynchronization Procedure by indicating loss of synchronization in the SET (in SET Capabilities (sUPLINITRootKeyStatus=" outofsyncSUPLINITRootKey")) in a ULP message carrying the SET Capabilities parameter following a secure session establishment.

Upon receipt of the first SUPL INIT messages including the TemporaryModeAKeyIdentifier established in a successful Mode A SUPL\_INIT\_ROOT\_KEY Establishment Procedure or successful Mode A Resynchronization Procedure, the SET clears its cache of used values for BasicReplayCounter (since the SLP will have also reset BasicLastReplayCounter to 0x0000).

## <span id="page-110-0"></span>**6.3.6 Specifications for Mode B SUPL INIT Protection Level**

Mode B SUPL INIT Protection uses the Basic SUPL INIT Protector and associated procedures as defined in section [6.3.7,](#page-111-0) with the following additional clarifications:

- KeyIdentifierType: Only B-TID identifiers are support for Mode B SUPL INIT Protection.
- KeyIdentifier: corresponds to the current B-TID.
- The BasicMAC parameter is computed using SUPL\_INIT\_Basic\_IK = HMAC-SHA256- 128(SUPL\_INIT\_ROOT\_KEY, "Mode A IK"), where
	- $\circ$  For GBA-based deployments the SUPL\_INIT\_ROOT\_KEY is the Ks\_(int/ext\_)NAF corresponding to the most recent B-TID and generated using the GBA Ua security protocol identifier for SUPL INIT protection as defined in OMNA Registry [\[OMNA\],](#page-16-0)
	- o For SEK-based deployments the SUPL\_INIT\_ROOT\_KEY is the SEK\_MAC as defined in section [6.1.2.1.2.](#page-90-0)

### **6.3.6.1 SLP Procedures**

The only Mode-B-specific SLP procedures relate to maintaining synchronization between the SET and SLP.

For Mode B SUPL INIT protection, the BasicReplayCounter in the SLP is reset to zero the first time a key is used and the SET removes all information about "played" SUPL INIT/REINIT messages.

In the unlikely event that the SLP determines that resynchronization is required:

- In the case of deployments supporting the GBA method, the SLP triggers resynchronization by invalidating the GBA B-TID. When that SET next attempts to authenticate to the SLP, then SLP will respond with TLS-PSK alert "psk\_identity\_unknown". This prompts establishing a new GBA key according to [\[3GPP 33.220\].](#page-15-0)
- In the case of deployments supporting the SEK method, the SLP triggers resynchronization by invalidating the SEK B-TID. When that SET next attempts to authenticate to the SLP, then SLP will respond with TLS-PSK alert "psk\_identity\_unknown". This prompts establishing a new SEK as described in sectio[n 6.1.3.3](#page-94-0)

### **6.3.6.2 SET Procedures**

The only Mode-B-specific SET procedures relate to maintaining synchronization between the SET and SLP.

If Mode B SUPL INIT protection is assigned by the SET, then

- Prior to the first time that the SET processes one of a SUPL INIT or SUPL REINIT message with a given SUPL\_INIT\_ROOT\_KEY, the SET clears its cache of used values for BasicReplayCounter.
- The SET can trigger resynchronization by establishing new GBA Ks or new SEK as appropriate. The SLP will continue to use the old GBA Ks (or SEK) until the next successful authentication between the SET and SLP, so the SET should maintain the old GBA Ks (or SEK) until that time.

## <span id="page-111-0"></span>**6.3.7 Specifications for Using the Basic SUPL INIT Protector**

A Basic SUPL INIT Protector is used for both Mode A and Mode B SUPL INIT Protection includes the following parameters:

- KeyIdentifierType
- KeyIdentifier:  $length = 8$  octets.
- BasicReplayCounter: length = 2 octets.
- BasicMAC: length  $=$  4 octets.

The BasicMAC parameter is generated as follows:

- BasicMAC = HMAC-SHA256-32(SUPL\_INIT\_Basic\_IK, SUPL\_INIT/REINIT'), where
- SUPL\_INIT\_Basic\_IK is derived according to sections [6.3.5](#page-108-2) an[d 6.3.6](#page-110-0) for Mode A and Mode B SUPL INIT protection respectively.
- SUPL\_INIT/REINIT' corresponding to the SUPL INIT/REINIT message with all parameters except BasicMAC assigned, and with the MAC parameter set to all zeroes, and
- HMAC-SHA256-32 and HMAC-SHA256-128 are specified in [\[HMAC\].](#page-16-1)

### <span id="page-111-1"></span>**6.3.7.1 SLP Procedures**

If Mode A or Mode B SUPL INIT protection is assigned to a SET, then the H-SLP composes the SUPL INIT/REINIT messages as follows:

- 1. Parameters outside the SUPL INIT Protector are assigned as described elsewhere.
- 2. KeyIdentifierType is set according to the type of KeyIdentity that the SLP will use for this message.
- 3. KeyIdentifier is set to a KeyIdentifier associated with the SUPL\_INIT\_ROOT\_KEY.
- 4. SLP increases the current value of BasicLastReplayCounterValue (associated with this SET and the negotiated SUPL INIT protection Level) by 1, and inserts the new value into the BasicReplayCounter parameter. Note that SUPL INIT and SUPL RE INIT messages use a common BasicLastReplayCounterValue.
- 5. Finally, after all other parameters are assigned the BasicMAC is calculated from SUPL INIT and SUPL\_INIT\_ROOT\_KEY as specified above.

The SLP is required to store a BasicLastReplayCounterValue of length equal to the length of BasicReplayCounter parameter for each SET for which Mode A or Mode B SUPL INIT protection level is assigned.

If BasicLastReplayCounterValue in the SLP is close to  $65535 = 2^{16}$ -1 (which is highly unlikely), then the SLP must trigger resynchronization procedures (see sections [6.3.6.](#page-110-0)1 and [6.3.7.1\)](#page-111-1).

### **6.3.7.2 SET Procedures**

If Mode A or Mode B SUPL INIT protection is assigned, then the SET processes a received SUPL INIT/REINIT message as follows:

1. The SET discards the SUPL INIT/REINIT message if the following parameters fail the appropriate verification:

- **Protection Level:** must be the assigned value for the negotiated SUPL INIT protection level in [Table 5.](#page-104-0)
- KeyIdentifierType: Must be valid for the assigned SUPL INIT protection level
- KeyIdentifier: Must correspond to the current SUPL\_INIT\_ROOT\_KEY for the negotiated SUPL INIT protection level.
- BasicReplayCounter: the SET uses this value to detect replay of messages. The technique may be implementation specific but must be robust enough to deal with situations where SUPL INIT/REINIT messages are lost or delivered out of order. Note that SUPL INIT and SUPL RE INIT messages use a common BasicReplayCounter.
- BasicMAC: The SET computes an expected BasicMAC from the SUPL INIT/REINIT message and the SUPL\_INIT\_ROOT\_KEY (as described above) and compares this to the received BasicMAC: the values must be equal.
- (Only for SUPL REINIT messages): The SessionId must corresponds to an existing, non-expired GSS.
- 2. If the SUPL INIT/REINIT message was not discarded in the previous step, then it is considered authentic, and the SET considers the BasicReplayCounterValue to be used. If BasicReplayCounterValue is close to 65535 =  $2^{16}$ -1 (which is highly unlikely), then the SET must establish a new SUPL\_INIT\_ROOT\_KEY with the SLP to reset the counter.

# <span id="page-112-0"></span>**6.4 Providing the H-SLP Address to the SET**

The H-SLP address is made available to the SET by the provisioning of the H-SLP address in the UICC, SET or a default H-SLP address is derived as described below. This address MUST be in the form of a FQDN.

The address of an Access-Network dependent H-SLP SHOULD be securely provisioned by the Home Network of the SET. If a SET supports multiple access network technologies (3GPP2, 3GPP, WiMAX or alternative access networks) then an Access-Network dependent H-SLP may apply any of the corresponding mechanisms for provisioning the H-SLP Address.

The mechanisms for provisioning the address of an Access-Network independent H-SLP are outside the scope of this specification.

## **6.4.1 SETs Supporting 3GPP2**

For SETs supporting 3GPP2 the H-SLP address MUST be securely provisioned in the UIM or R-UIM.

## **6.4.2 SETs Supporting 3GPP**

A SETs supporting 3GPP MUST read the H-SLP address (in FQDN form) as a parameter "ADDR" under the "APPADDR/ADDR" characteristic as specified in WAP PROVCONT [\[PROVCONT\].](#page-16-2) In addition, the H-SLP address MUST be securely stored in the bootstrap file as defined in OMA Smartcard Provisioning specificatio[n \[WAP PROVSC\]](#page-17-0) on a 3GPP compliant UIC[C \[3GPP 31.101\]](#page-15-1) (USIM [\[3GPP 31.102\]](#page-15-2) /SI[M \[3GPP 11.11\]\)](#page-15-3) or in an equivalently secure area of the SET. The SET MUST support OMA Smartcard Provisioning [\[WAP PROVSC\]](#page-17-0) mechanisms to read the H-SLP address. The bootstrap file in the USIM/SIM application or SET that stores the H-SLP address MUST not be user changeable. If the H-SLP address is configured in the UICC (USIM/SIM), the SET MUST first read the H-SLP address provisioned in the USIM/SIM. If there is no H-SLP address provisioned in the USIM/SIM then the SET MAY read the H-SLP address from the secure area on the SET.

**Provisioning of the H-SLP address in the SET:** If the H-SLP address is to be stored in a secure location on the SET, it MUST be provisioned using OMA Device Management V1.2 or later [\[OMA-DM\].](#page-16-3) If the H-SLP address is provisioned using OMA DM the SET MUST authenticate the OMA DM Server based on the server side certificate presented by the DM Server during the TLS Handshake. When a SET uses an H-SLP address provisioned by OMA DM then the SET MUST use the GBA-based authentication method described in section [6.1.2.1.1.](#page-90-1)

**Auto configuration of the H-SLP address:** If the H-SLP address cannot be found in the secure storage area of the UICC (USIM/SIM), or in a secure area on the SET, the SET MUST configure the default H-SLP address in the SET based on the IMSI stored in the USIM/SIM.

In the case an H-SLP address has been found in the secure storage area of the UICC (USIM/SIM), or in a secure area on the SET, but its use has resulted in an authentication failure while initiating the SUPL session, the SET MUST configure the default H-SLP address in the SET based on the IMSI stored in the USIM/SIM.

The mechanism to configure a default H-SLP address is defined below.

Please note that the following example has been taken from 3GPP GBA specifications [\[3GPP 33.220\]](#page-15-0) and adopted for the SUPL use case where an H-SLP address (based on a FQDN) is configured. Implementation of this default configuration mechanism does not require the implementation of the 3GPP GBA specification. The example below is given to illustrate the methodology and can be implemented independent o[f \[3GPP 33.220\].](#page-15-0)

Configuration of H-SLP based on IMSI:

Step 1) Take the first 5 or 6 digits of the IMSI, depending on whether a 2 or 3 digit MNC is used [\[3GPP 31.102\]](#page-15-2) and separate them into MCC and MNC; if the MNC is 2 digits then a zero SHALL be added at the beginning;

Step 2) Use the MCC and MNC derived in step 1 to create the "mnc<MNC>.mcc<MCC>.pub.3gppnetwork.org" domain name; add the label "h-slp." to the beginning of the domain name.

Example 1: If IMSI in use is "234150999999999", where MCC=234, MNC=15, and MSIN=0999999999, the H-SLP address would be "h-slp.mnc015.mcc234.pub.3gppnetwork.org".

If a new IMSI is detected by the SET during, or after power on, all previous H-SLP settings MUST be removed from the SET. More specifically, any H-SLP address stored in the SET MUST be removed.

In cases where the IMSI is changed the SET MUST first read the H-SLP address from the UICC (USIM/SIM). If no H-SLP address is stored on the UICC (USIM/SIM) the SET MAY check if the H-SLP address is stored in the SET. If no H-SLP address is found in the UICC or SET, then a default H-SLP address MUST be configured by the SET based on the new IMSI as described above.

Implementations MUST ensure that the address of the H-SLP cannot be changed via applications that are downloaded to the SET after the manufacturer software installation of the SET.

[Figure 44](#page-114-0) illustrates the flow diagram for the H-SLP address storage.

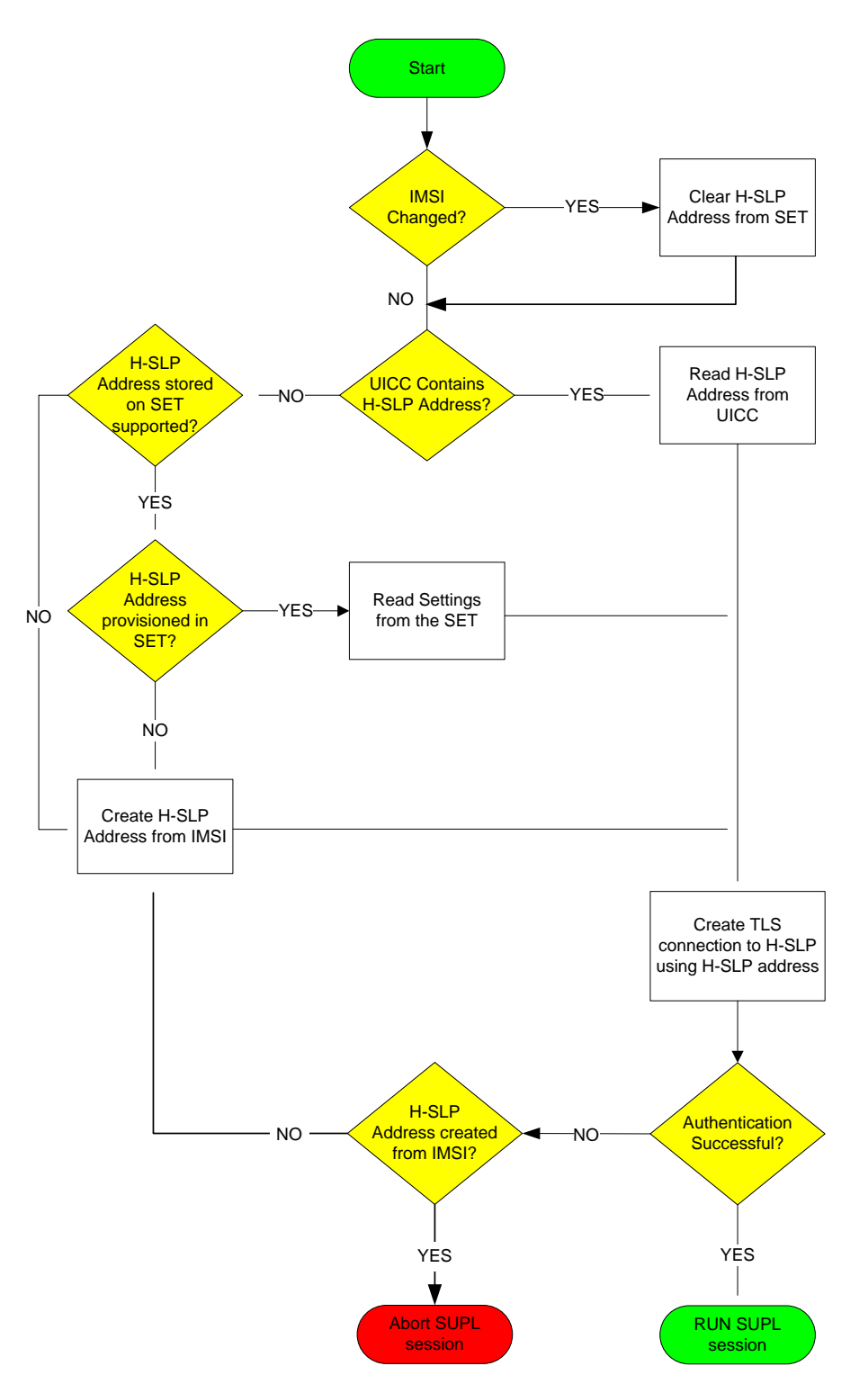

**Figure 44: H-SLP address storage flow diagram for SETs supporting 3GPP**

## <span id="page-114-0"></span>**6.4.3 WIMAX based deployments**

When the SET attaches to the WiMAX network it MAY receive an updated H-SLP address via OMA DM. When the H-SLP address is provisioned in a secure manner to a WiMAX terminal and it must be stored in a protected environment.

# **6.5 Confidentiality and Data Integrity Protocols**

TLS 1.1 [\[TLS\]](#page-17-1) or PSK-TLS [\[PSK-TLS\]](#page-16-4) SHALL be used to provide Confidentiality and Data Integrity between a SET and an SLP. All SUPL Messages except "SUPL INIT" and "SUPL REINIT" MUST be delivered within a TLS or PSK-TLS session between a SET and an SLP.

Section [6.1.1.3](#page-87-0) provides details for determining which entities in a SUPL 3.0 deployment have TLS with server-certificate authentication and/or TLS-PSK as mandatory or optional.

## **6.5.1 TLS with Server-Certificates**

Implementations of TLS 1.1 with server-certificates shall conform to [\[TLS\]](#page-17-1) and WAP Profile of TLS 1.[1 \[WAP TLS\]](#page-17-2) with the following clarifications:

SETs SHALL implement:

• TLS\_RSA\_WITH\_AES\_128\_CBC\_SHA [\[TLS-AES\].](#page-17-3)

For SET implementations that prefer additional cipher suites SETs SHOULD implement:

• TLS\_RSA\_WITH\_3DES\_EDE\_CBC\_SHA.

SLPs supporting TLS 1.1 with server-certificates shall implement the following ciphersuites:

- TLS\_RSA\_WITH\_3DES\_EDE\_CBC\_SHA.
- TLS\_RSA\_WITH\_AES\_128\_CBC\_SH[A \[TLS-AES\].](#page-17-3)

For SLP implementations supporting TLS 1.1 with server-certificates that prefer to support NULL encryption SLPs MAY implement TLS\_RSA\_WITH\_NULL\_SHA. Note that the use of TLS\_RSA\_WITH\_NULL\_SHA is not recommended, as it does not provide any confidentiality protection. However, it still provides authentication and integrity protection.

The WAP Certificate profile [\[WAP Cert\]](#page-17-4) of TLS 1.1 SHALL be supported by SLPs supporting TLS 1.1 with servercertificates and SETs.

## **6.5.2 TLS-PSK**

TLS-PSK implementations SHALL conform to PSK-TLS [\[PSK-TLS\]](#page-16-4) for the TLS Handshake, with Bulk Ciphering as defined for TLS 1.1 [\[TLS\]](#page-17-1)

SETs supporting TLS-PSK SHALL implement:

• TLS\_PSK\_WITH\_AES\_128\_CBC\_SHA [\[PSK-TLS\].](#page-16-4)

For SET implementations supporting TLS-PSK that prefer additional cipher suites, the SETs SHOULD implement:

TLS\_PSK\_WITH\_3DES\_EDE\_CBC\_SHA [\[PSK-TLS\].](#page-16-4)

The following cipher suites SHALL be implemented by SLPs:

• TLS\_PSK\_WITH\_AES\_128\_CBC\_SHA [\[PSK-TLS\].](#page-16-4)

For SLP implementations supporting TLS-PSK that prefer additional cipher suites, the SLPs SHOULD implement:

TLS\_PSK\_WITH\_3DES\_EDE\_CBC\_SHA [\[PSK-TLS\].](#page-16-4)

# **6.6 DCert Method and User Binding (Informative)**

The DCert method authenticates the SET handset, but (unlike the GBA, SEK and ACA methods) does not perform any authentication tied to Access Network credentials.

If the SLP uses the DCert method for mutual authentication, the SLP Operator is responsible for applying some other mechanism to verify which SUPL User should be associated with the SET. The term "User Binding" is used to describe associating a SUPL User with a SET Identity.

If the SET ownership changes, then is the responsibility of the existing SUPL User to contact the SLP Operator to release the User Binding.

SUPL 3.0 does not specify a User Binding procedure, although one possible procedure is shown in section [6.6.1.](#page-116-0) Some SLPs may incorporate a User Binding procedure as part of other services provided by the SLP Operator. In other cases, the User Binding may be part of the distribution chain.

The SLP Operator may use any "User Binding" procedure they choose, but the following points should be kept in mind:

- The SUPL User must be authenticated as part of the User Binding procedure.
	- o Failure to authenticate the SUPL USER would allow theft of service, and allow the Threat Agent to mislead the SLP regarding the location of the identified SUPL User.
	- o We recommend that the SLP Operator apply their existing mechanisms and policies for User Authentication.
- The SET must be authenticated as part of the User Binding procedure.
	- o The reasons for this are subtle. Suppose that a Threat Agent wishes to follow the movements of Alice and Alice owns a SET with SET Identity "SET\_ID\_A". The Threat Agent registers as a legitimate SUPL User and, after authenticating herself, claims to own the SET with SET Identity "SET\_ID\_A". If the SLP Operator associates this SET with the Threat Agent's account, then the Threat Agent can authorize themselves to obtain periodic location updates from the SLP (via Network Initiated sessions). However, since Alice is using the SET, the Threat Agent is actually getting updates of Alice's location. Since the SLP Operator is expected to keep Alice's location confidential, it is in the SLP Operator's interest to prevent such an attack.

## <span id="page-116-0"></span>**6.6.1 An Example User Binding Procedure**

The DCert method is designed primarily for SETs that have web-browsing capabilities: examples include smart-phones, tablets or touch-screen multi-media players.

Such SETs can use the following mechanism:

- 1. SLP Operator prompts the SUPL User to connect to the URL of an SLP-owned Web Server while using the SET.
- 2. Subscriber connects to website (possibly WAP) while using the SET.
- 3. Web Server and SET perform TLS
	- a. The Web Server provides a server certificate and requests a client certificate. The Web Server's certificate may be distinct from the certificate for the SLP server certificate used for SUPL service.
	- b. The SET authenticates the Web Server
	- c. The SET authenticates to the Web Server using the SET's Device Certificate.
	- d. The Web-Server has now authenticated that the secure channel is associated with the SET Identity (e.g. IMEI, MEID or serial number) in the Device Certificate.
- 4. The SUPL User performs some (out of scope) authentication with the website. For example, the Web Server could request an SLP-specific username/password, or federated username/password or other subscriber details such as address, date of birth, etc.

5. The SLP operator has now securely associated the subscriber with the device identity and should store this association in the SLP.

# **7. ULP Version Negotiation**

The ULP Version Negotiation mechanism is based on the assumption that an SLP may support more than one major version of SUPL with supported versions in one contiguous block down from the maximum supported version to the minimum supported version. It is further assumed that a SET only supports one version of SUPL (e.g. a SUPL 3.0 SET only supports SUPL 3.0).

#### **Network Initiated scenarios:**

For network initiated scenarios, the SUPL INIT message from the H-SLP or E-SLP to the SET carries the intended SUPL major and minor version M1.m1 (normally the highest version supported by the SLP) in the *version* parameter. The SUPL INIT message also carries the minimum SUPL major version number M2 for which continuation of the session by the SET is possible in the *minimum version* parameter. The value of M2 will depend on the intended SUPL service – e.g. for a single location fix M2 may be one; for triggered location M2 may be two. A SUPL session can be conducted between the SLP and the SET as long as the SET is using a SUPL major version between M2 and M1.

The SET continues the SUPL session normally if it supports a major version M of SUPL between M2 and M1 (i.e. M2  $\leq M \leq$ M1) – and indicates this major version and a supported minor version m in the next message (i.e. implicitly in the *version* parameter of the message). The H-SLP or E-SLP then also reverts to the proposed SUPL major version M and the same minor version m if supported (otherwise preferably and if supported to a minor version less than m or less preferably a minor version greater than m). If parameters were included in the SUPL INIT message that are not defined for SUPL version M.m, then the SET will ignore them and the SLP must act as if they had not been sent.

If the SET only supports a major version higher than M1 or a major version lower than M2, it returns a SUPL END.

#### **SET Initiated scenarios:**

For SET initiated SUPL sessions, the initial SUPL message from the SET carries the supported SUPL major and minor version M1.m1 (implicitly in the *version* parameter). The H-SLP continues the session if it supports the same major version M1 and otherwise sends a SUPL END and terminates the session.

Version negotiation for SUPL 1.0 is already defined and cannot be changed. Backward compatibility with SUPL 1.0 is achieved as follows:

#### **Exceptions for SUPL 1.0:**

For a network initiated SUPL session between an SLP supporting a version of SUPL above 1.0 and a SET that supports only 1.0, the SET will respond to the SUPL INIT message with a SUPL END (implicitly indicating support of SUPL 1.0 in the *version* parameter of SUPL END). The SLP will then restart the session using SUPL 1.0 if supported and if compatible with the intended SUPL service.

For a network initiated SUPL session between an SLP supporting only SUPL 1.0 and a SET that supports only a higher version, the SET will recognize that the SLP only supports SUPL 1.0 and will respond to the SUPL INIT message with SUPL END.

For a SET initiated SUPL session between an SLP supporting a version of SUPL above 1.0 and a SET that supports only 1.0, the SET will indicate SUPL 1.0 in the first SUPL message and the SLP, recognizing this, will either have to continue the session using SUPL 1.0 or reply with a SUPL END thereby terminating the session attempt.

For a SET initiated SUPL session between an SLP supporting only SUPL 1.0 and a SET that supports a higher version, the SLP will respond to the first SET message with a SUPL END and terminate the session.

# **7.1 Example Call Flows (Informative)**

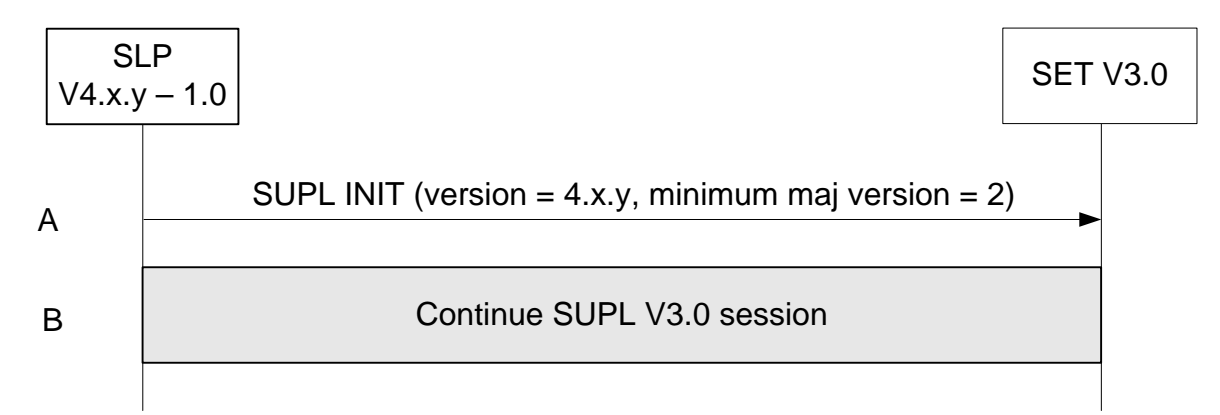

**Figure 45: Network Initiated – SLP supports SUPL versions between 1.0 and 4.x.y and the requested service is V3.0 compatible.** 

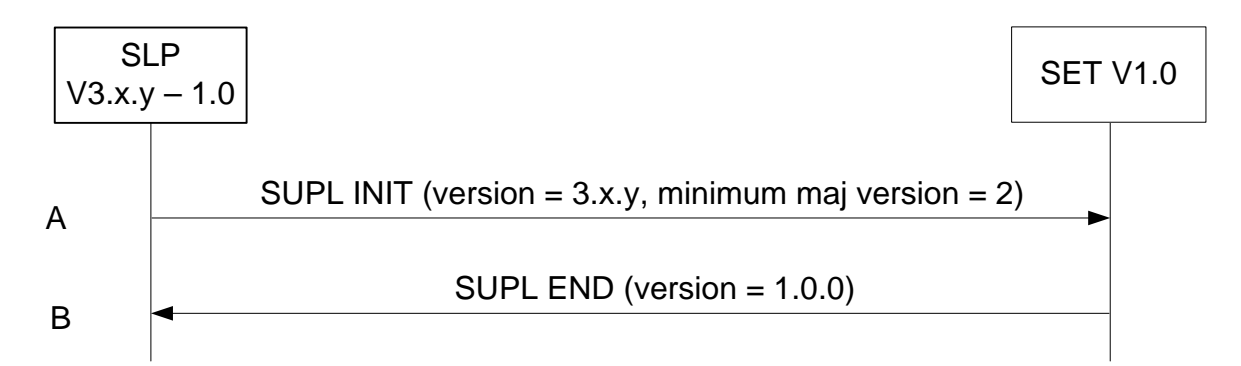

**Figure 46: Network Initiated – SLP supports SUPL versions between 1.0 and 3.x.y but the requested service is not V1.0 compatible.**

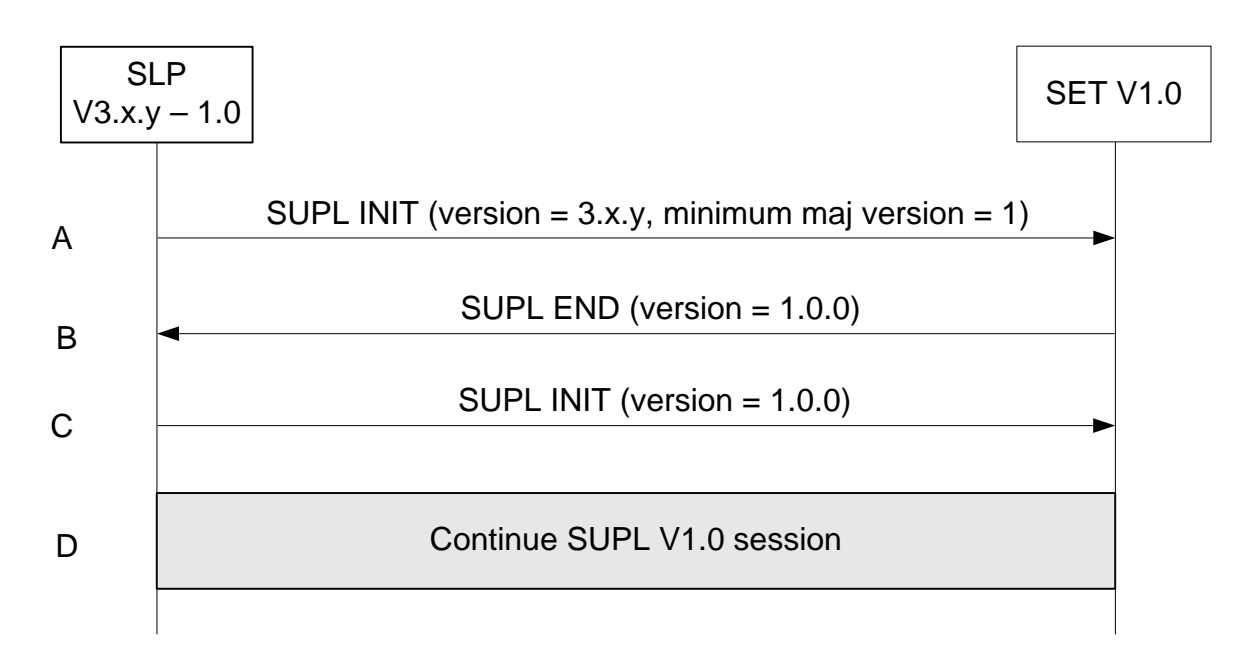

**Figure 47: Network Initiated – SLP supports SUPL versions between 1.0 and 3.x.y but the requested service is V1.0 compatible**

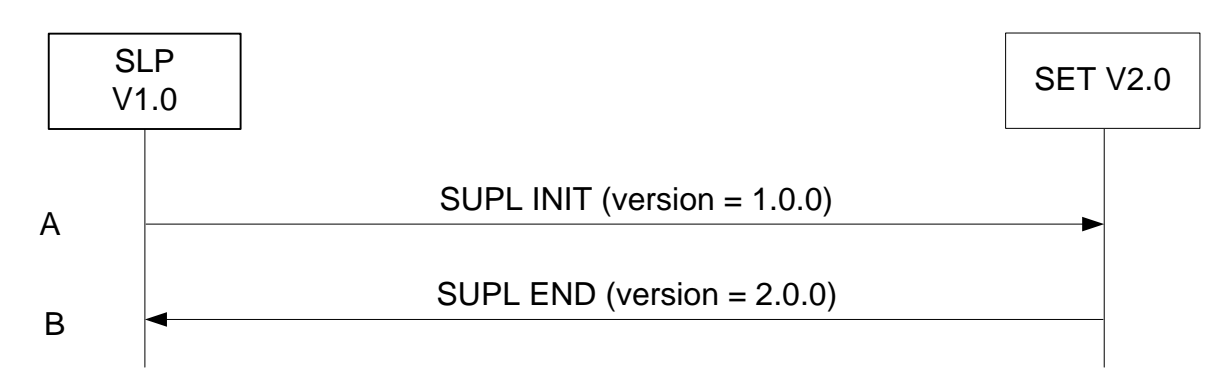

**Figure 48: Network Initiated – SLP supports lower version than SET.**

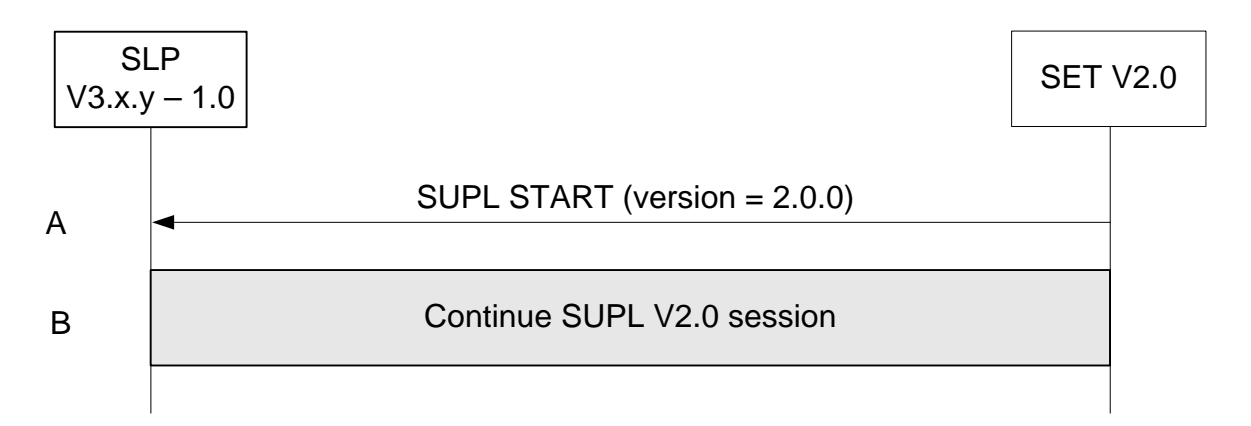

**Figure 49: SET Initiated – SLP supports SUPL versions between 1.0 and 3.0 including requested version (V2.0).**

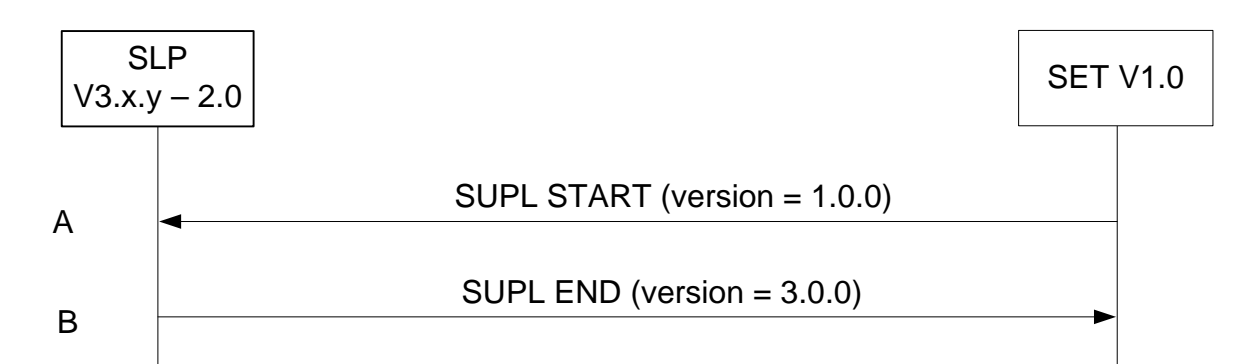

**Figure 50: SET Initiated – SLP supports SUPL versions between 2.0 and 3.0 excluding requested version (V1.0).**

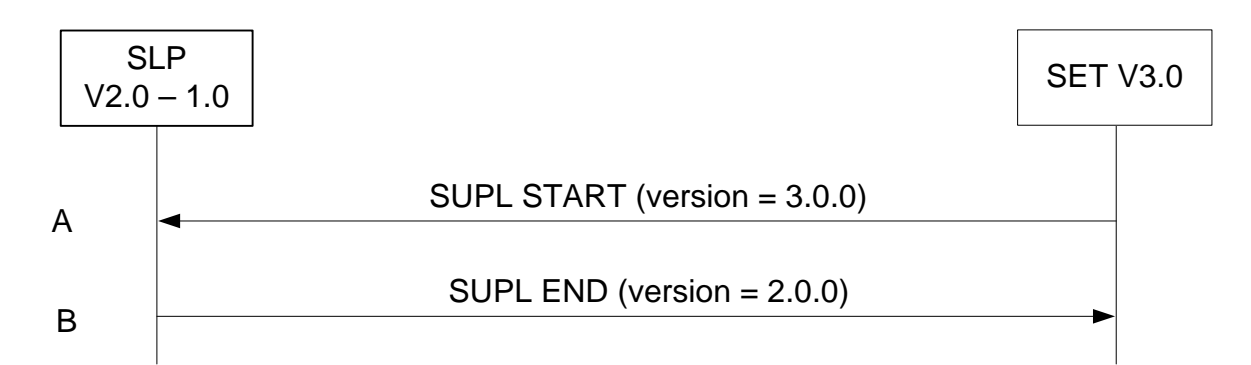

**Figure 51: SET Initiated – SLP supports SUPL versions between 1.0 and 2.0 excluding requested version (V3.0).**

# **8. Protocols and Interfaces**

The encoding for the ULP protocol SHALL be ASN.1 [\[ASN.1\].](#page-16-5)

The encoding is BASIC-PER, unaligned encoding [\[PER\].](#page-16-6)

The transport protocol between SET and SLP SHALL be TCP/IP with the following exception: the initial SUPL INIT/SUPL REINIT message SHALL be transported over OMA Push, SIP Push, Mobile Terminated SMS, UDP/IP or TCP/IP. UDP/IP is applicable if the IP-Address of the SET is known to the SLP or can be retrieved by the SLP. TCP/IP is applicable only for SUPL INIT transport if SET and SLP have an active TLS connection established at the time of sending the SUPL INIT message. In case of OMA Push, the Push message from the PPG or SLP to the SET SHALL follow the OMA Push specifications as per [\[WAP POTAP\];](#page-17-5) for SIP Push, the specifications as per [\[SIP PUSH\]](#page-16-7) with the clarifications given in section[s 8.2](#page-122-0) and [8.2.1.](#page-122-1)

For GSM/WCDMA/TD-SCDMA and LTE deployments, SUPL initiation (or re-initiation) using OMA Push, UDP/IP and TCP/IP SHALL be supported by both the SET and the SLP. For CDMA/CDMA2000 deployments, SUPL initiation (or reinitiation) using MT SMS, UDP/IP and TCP/IP SHALL be supported by both the SET and the SLP. For other types of access, SUPL initiation (or re-initiation) using UDP/IP and TCP/IP SHALL be supported by both the SET and the SLP. Support of other transport protocols is optional.

# **8.1 TCP/IP and UDP/IP**

The port number for ULP messages transported over TCP and UDP SHALL be as registered with IANA (Internet Assigned Numbers Authority). The port numbers are:

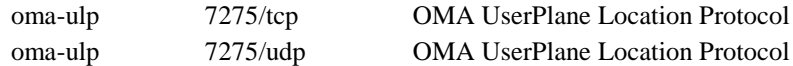

# <span id="page-122-0"></span>**8.2 SIP Push**

SIP Push MESSAGE [\[SIP PUSH\]](#page-16-7) SHALL be used with the following clarifications:

- 1. The SIP MESSAGE method SHALL be used to deliver the SUPL INIT/SUPL REINIT message.
- 2. The Accept-Contact header SHALL include Application Resource Identifier +g.oma.pusheventapp= "ulp.ua", where the feature tag value "ulp.ua" is derived from the OMNA registered application id "x-oma-application:ulp.ua".
- 3. The Content-Type header SHALL be set to OMNA registered content type application/vnd.omaloc-supl-init.
- 4. The SIP MESSAGE body SHALL contain the PER encoded SUPL INIT/SUPL REINIT message.

An example usage of the MESSAGE method is shown i[n Appendix G.](#page-286-0)

## <span id="page-122-1"></span>**8.2.1 SIP Push for IMS Emergency Location Services**

In addition to the clarifications given in section [8.2,](#page-122-0) the following clarifications SHALL apply when the E-SLP uses SIP Push [\[SIP PUSH\]](#page-16-7) to deliver the SUPL INIT message to the SET via the Emergency IMS Core.

1. The E-SLP SHALL set the Request URI in the SIP MESSAGE to the SET SIP URI or TEL URI received from the Emergency IMS Core or PSAP in the emergency location request.

NOTE: The E-SLP receives the emergency location request from the Emergency IMS Core over 3GPP Ml interface or from the PSAP over the Le interface. The emergency location request contains the SIP URI or TEL URI of the SET which initiated the IMS emergency call. The Emergency IMS Core uses the Request URI to correlate the SIP MESSAGE with the IMS emergency call and routes the SIP MESSAGE to the SET via the signaling path of the IMS emergency call. The specifics of 3GPP Ml interface and Le interface are considered outside scope of SUPL.

An example call flow is shown in [Appendix G.](#page-286-0)

NOTE: 3GPP TS 23.167 mandates SET support for only UDP/IP to support SUPL INIT delivery with SUPL: 2.0 for an IMS Emergency Call from a WCDMA or LTE access network. Therefore, for compatibility, it is recommended that a SUPL 3.0 E-SLP use UDP/IP for any access unless (i) SET support for SIP Push is known in advance or (ii) the E-SLP does not have the SET IP address or (iii) the E-SLP is aware of restrictions to UDP/IP transport such a SET or access network firewall.

# **8.3 OMA Push**

The OMA Push message [\[OMA PUSH\]](#page-16-8) from an SLP to a PPG SHALL contain the SUPL INIT/SUPL REINIT message and SHALL follow [\[WAP PAP\].](#page-17-6) OMA Push over HTTP SHALL be used and SHALL contain the PAP control entity and the PER encoded SUPL INIT/SUPL REINIT message. An example (informative only) is shown i[n Appendix G.](#page-286-0) The PPG communicates with the SET over POTAP [\[WAP POTAP\]](#page-17-5) or SIP Push [\[SIP PUSH\]](#page-16-7) for an SIP enabled SET with the clarifications given in section [8.2.](#page-122-0)

The content type SHALL be as registered with IANA (content type: application/vnd.omaloc-supl-init) and OMNA (Open Mobile Naming Authority) (content type's assigned number: 0x312).

The WAP application id SHALL be as registered with OMNA (URN: x-oma-application:ulp.ua) and the assigned code value is (0x10).

# **8.4 MT SMS**

For GSM/WCDMA/TD-SCDMA and LTE, the WDP [\[WAP WDP\]](#page-17-7) framing SHALL be used for MT SMS. The port number SHALL be as registered with IANA.

This port number is:

oma-ulp 7275/udp OMA User Plane Location Protocol

For CDMA, the SUPL INIT/SUPL REINIT message shall be sent as an MT SMS [\[TIA-637\]](#page-17-8) using a dedicated Teleservice Identifier [\[TIA-41\].](#page-17-9) The dedicated Teleservice Identifier is: 4115.

# **8.5 SET Provisioning**

The SET SHALL be provisioned with the address of the Home SLP in the form of FQDN as described in sectio[n 6.4.](#page-112-0)

## **8.6 Lup Reference Point**

The functions of the Lup reference point are logically separated into Service Management and Position Determination and are described in [\[SUPLAD3\]](#page-17-10).

### **8.6.1 Service Management**

This interface is used for service management and performs the functions listed in [\[SUPLAD3\]](#page-17-10).

[Table 6](#page-124-0) lists Service Management ULP messages.

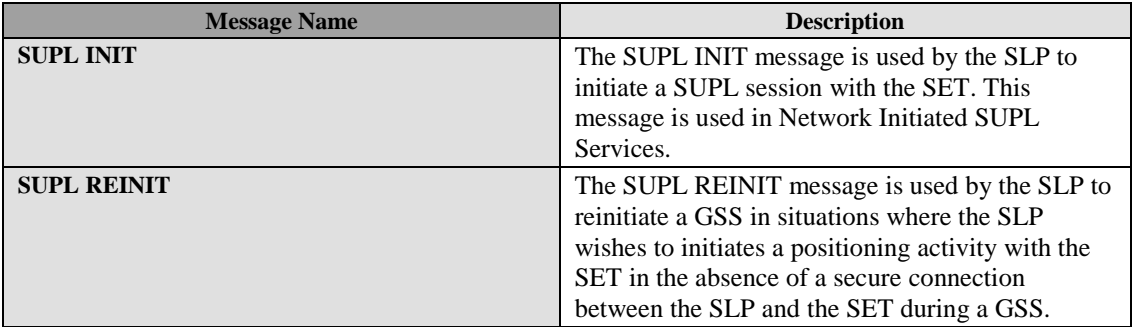

| <b>SUPL SET INIT</b>           | The SUPL SET INIT message is used by the SET<br>to initiate a SUPL session in order to locate a $3rd$<br>party SET.                                                       |  |
|--------------------------------|----------------------------------------------------------------------------------------------------|--|
| <b>SUPL START</b>              | The SUPL START message is used by the SET to<br>start a SUPL session with the SLP or as a<br>response to a SUPL INIT message in a Network<br>initiated GSS.               |  |
| <b>SUPL TRIGGERED START</b>    | The SUPL TRIGGERED START message is used<br>by the SET to start a triggered SUPL session with<br>the SLP.                                                                 |  |
| <b>SUPL RESPONSE</b>           | The SUPL RESPONSE message is used by the<br>SLP as a response to a SUPL START message in<br>a SET initiated location request.                                             |  |
| <b>SUPL TRIGGERED RESPONSE</b> | The SUPL TRIGGERED RESPONSE message is<br>used by the SLP as a response to a SUPL<br>TRIGGERED START message.                                                             |  |
| <b>SUPL TRIGGERED STOP</b>     | The SUPL TRIGGERED STOP message is used<br>by the SLP or SET to end an existing triggered<br>session or to pause/resume an ongoing triggered<br>session.                  |  |
| <b>SUPL END</b>                | The SUPL END message is used by the SLP or<br>SET to end an existing SUPL session.                                                                                        |  |
| <b>SUPL NOTIFY</b>             | The SUPL NOTIFY message is only used by the<br>SLP in notification based on the current location<br>of the SET or for Session Info Query "re-<br>notification" scenarios. |  |
| <b>SUPL NOTIFY RESPONSE</b>    | The SUPL NOTIFY RESPONSE message is used<br>by the SET as a response to a SUPL NOTIFY<br>message.                                                                         |  |
| <b>SUPL REPORT</b>             | The SUPL REPOPRT message is used to report<br>active SET sessions in response to a Session Info<br>Query.                                                                 |  |

**Table 6: Lup Service Management Messages**

## <span id="page-124-0"></span>**8.6.2 Position Determination**

This interface is used for position calculation. It performs the functions listed in [\[SUPLAD3\]](#page-17-10).

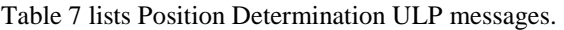

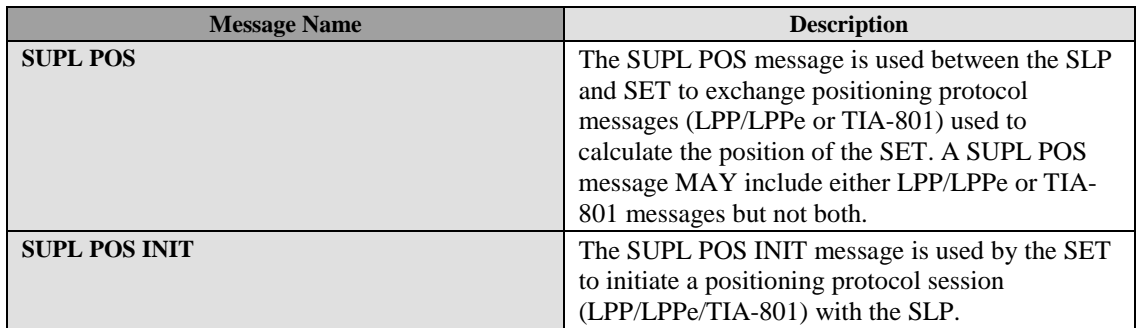

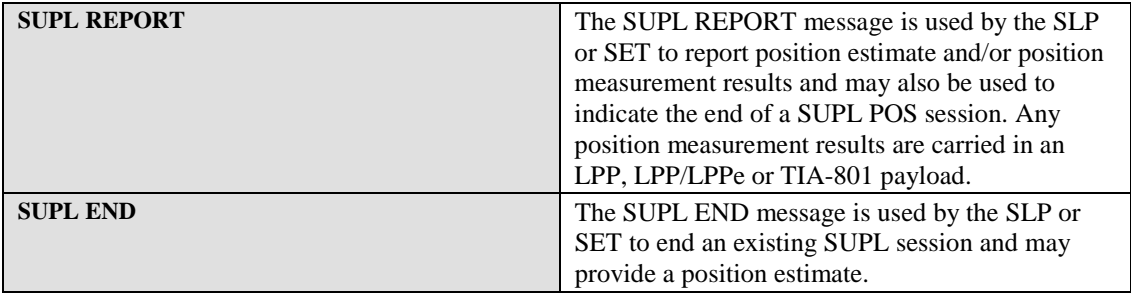

#### **Table 7: Lup Position Determination Messages**

<span id="page-125-0"></span>A SET and SLP MUST provide support for cell id positioning.

The following requirements apply for a SET or an SLP that supports at least one positioning method standardized for LPP, LPPe or TIA-801. An LTE capable SET and SLP providing support for this SET type SHALL support LPP and MAY support LPPe. A CDMA/HRPD capable SET and SLP providing support for this SET type SHALL support TIA-801. A SET supporting any other bearers and an SLP providing support for this SET SHALL support LPP and LPPe.

A SET or an SLP that supports no positioning method standardized for LPP, LPPe or TIA-801 need not support these positioning protocols although support of SUPL will then be limited.

[Table 8](#page-125-1) shows a summary of which positioning protocols SHALL be supported and which positioning protocols MAY be supported by SET and an SLP providing support for this SET depending on the bearer and in the case where the SET supports at least one positioning method standardized for LPP, LPPe or TIA-801.

<span id="page-125-1"></span>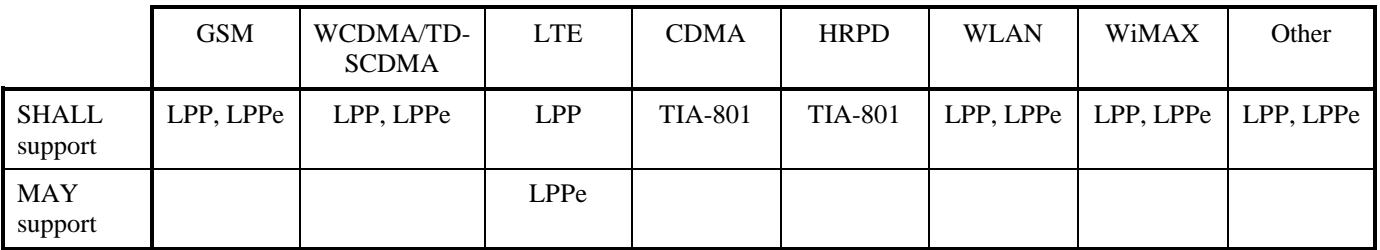

**Table 8: Supported positioning protocols by bearer**

# **9. ULP Message Definitions (Normative)**

This section contains a normative description of the ULP messages. All messages defined in ULP contain a common part and a message specific part.

# <span id="page-126-0"></span>**9.1 Common Part**

The common part contains parameters that are present in all ULP messages.

| <b>Parameter</b>       | <b>Presence</b> | <b>Description</b>                                                                                                    |
|------------------------|-----------------|----------------------------------------------------------------------------------------------------|
| <b>Message Length</b>  | M               | The length of the entire ULP Message<br>in octets.<br>NOTE: The first two octets of a PER<br>encoded ULP message contains the<br>length of the entire message. These<br>octets are set to the Message Length<br>when the PER encoding is complete<br>and the entire message length is<br>known.                                                                                                    |
| <b>Version</b>         | $\mathbf{M}$    | Version of the ULP protocol, in the<br>form major, minor, service indicator                                                                                                    |
| <b>Session ID</b>      | M               | The unique Session ID                                                                                                    |
| <b>Message Payload</b> | M               | This parameter contains one of the<br>messages defined in ULP.<br>Defined messages are:<br><b>SUPL INIT</b><br><b>SUPL REINIT</b><br><b>SUPL START</b><br><b>SUPL RESPONSE</b><br><b>SUPL POS INIT</b><br><b>SUPL POS</b><br><b>SUPL END</b><br><b>SUPL SET INIT</b><br><b>SUPL NOTIFY</b><br><b>SUPL NOTIFY RESPONSE</b><br>SUPL TRIGGERED START<br><b>SUPL TRIGGERED</b><br><b>RESPONSE</b><br>SUPL TRIGGERED STOP<br><b>SUPL REPORT</b> |

**Table 9: Common Part for all ULP Messages**

# **9.2 Message Specific Part**

The message specific part contains further parameters that are unique to each ULP message. The following sub-sections describe the message specific part of ULP messages. To maintain code backwards compatibility with SUPL 2.0, legacy SUPL 2.0 parameters are preserved in SUPL 3.0. Some parameters, however, no longer apply in SUPL 3.0. Parameters which no longer apply are marked as such in the tables of this section.

## **9.2.1 SUPL INIT**

SUPL INIT is the initial message from the H-SLP (or D-SLP or E-SLP) to the SET in Network initiated cases.

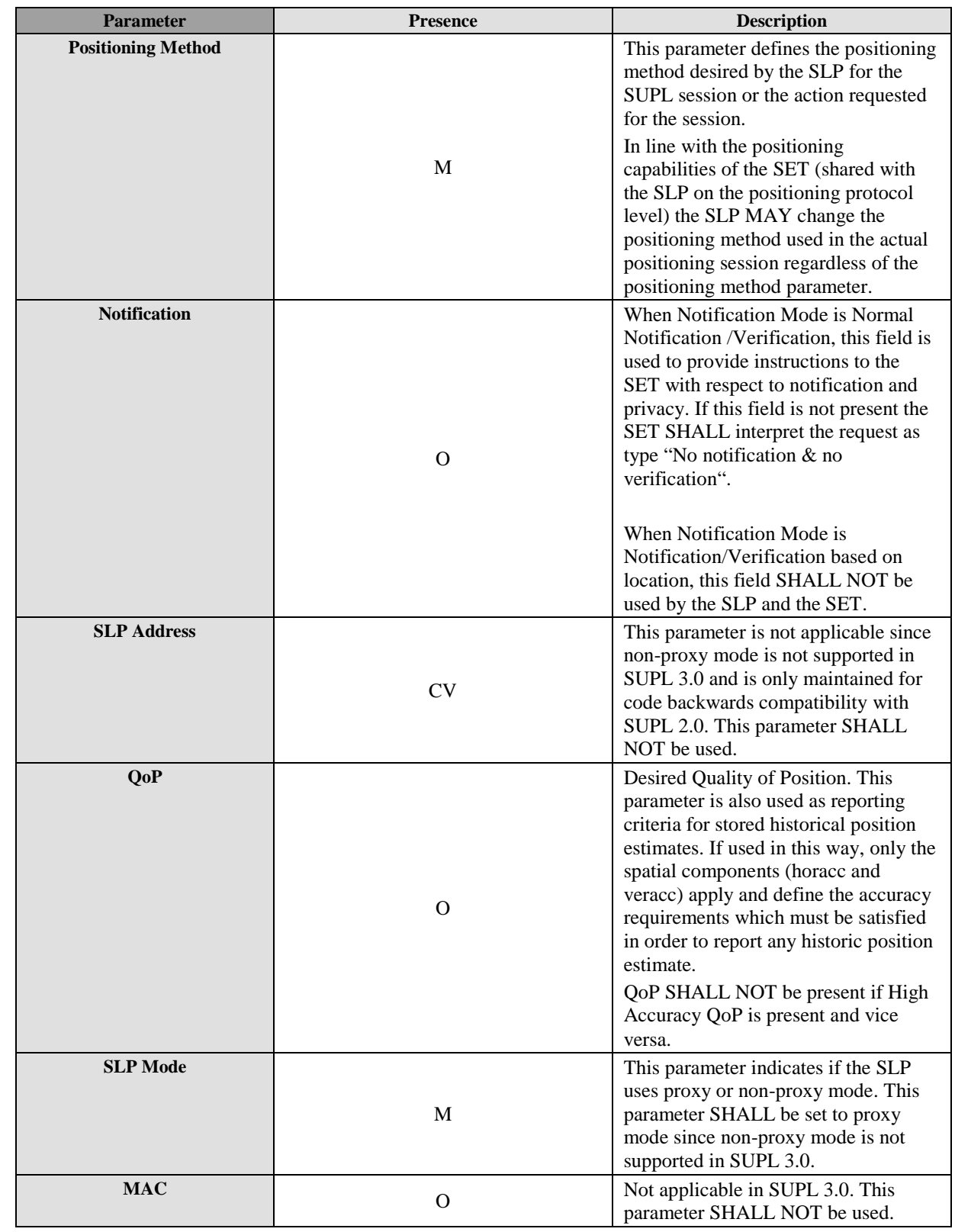

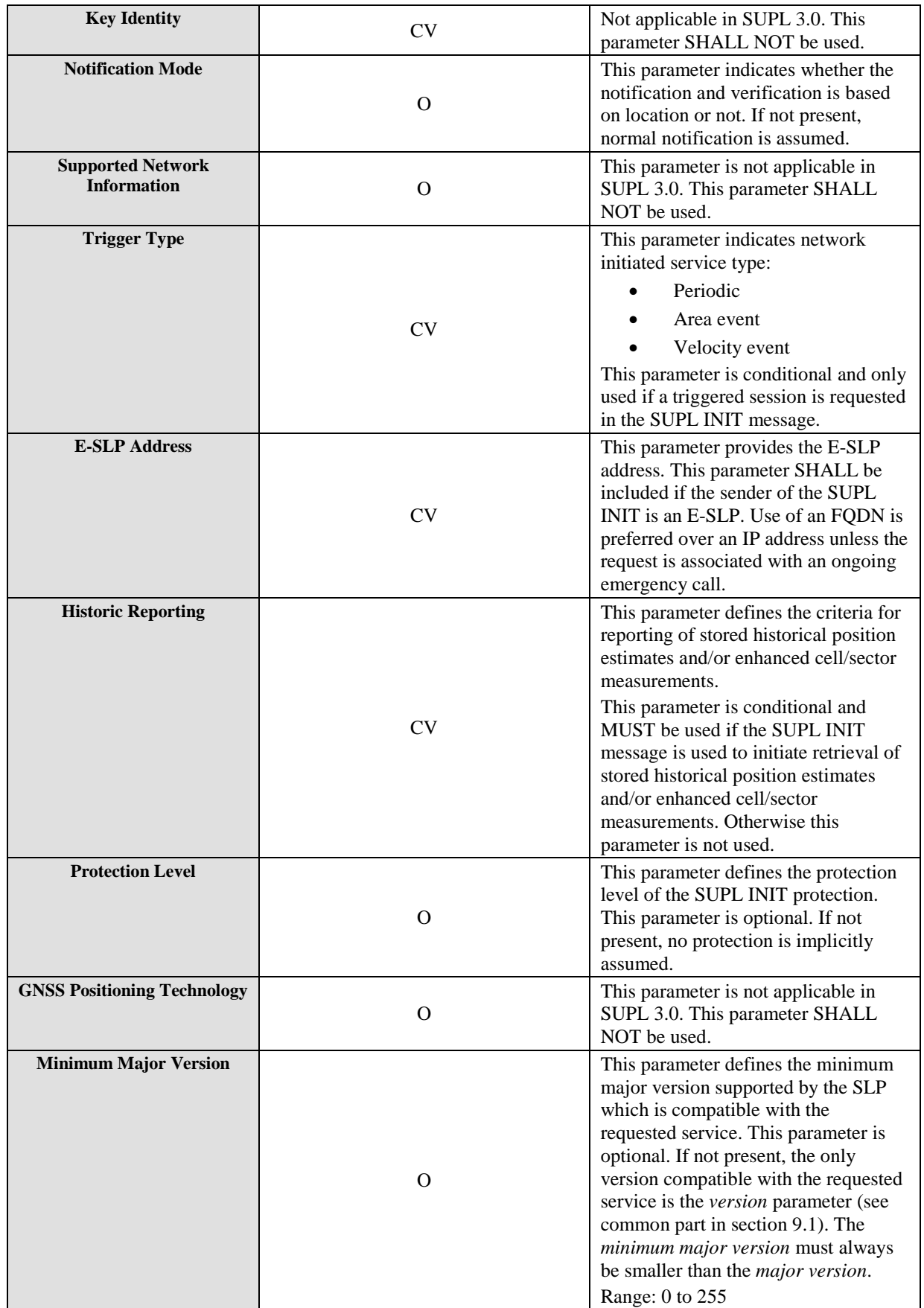

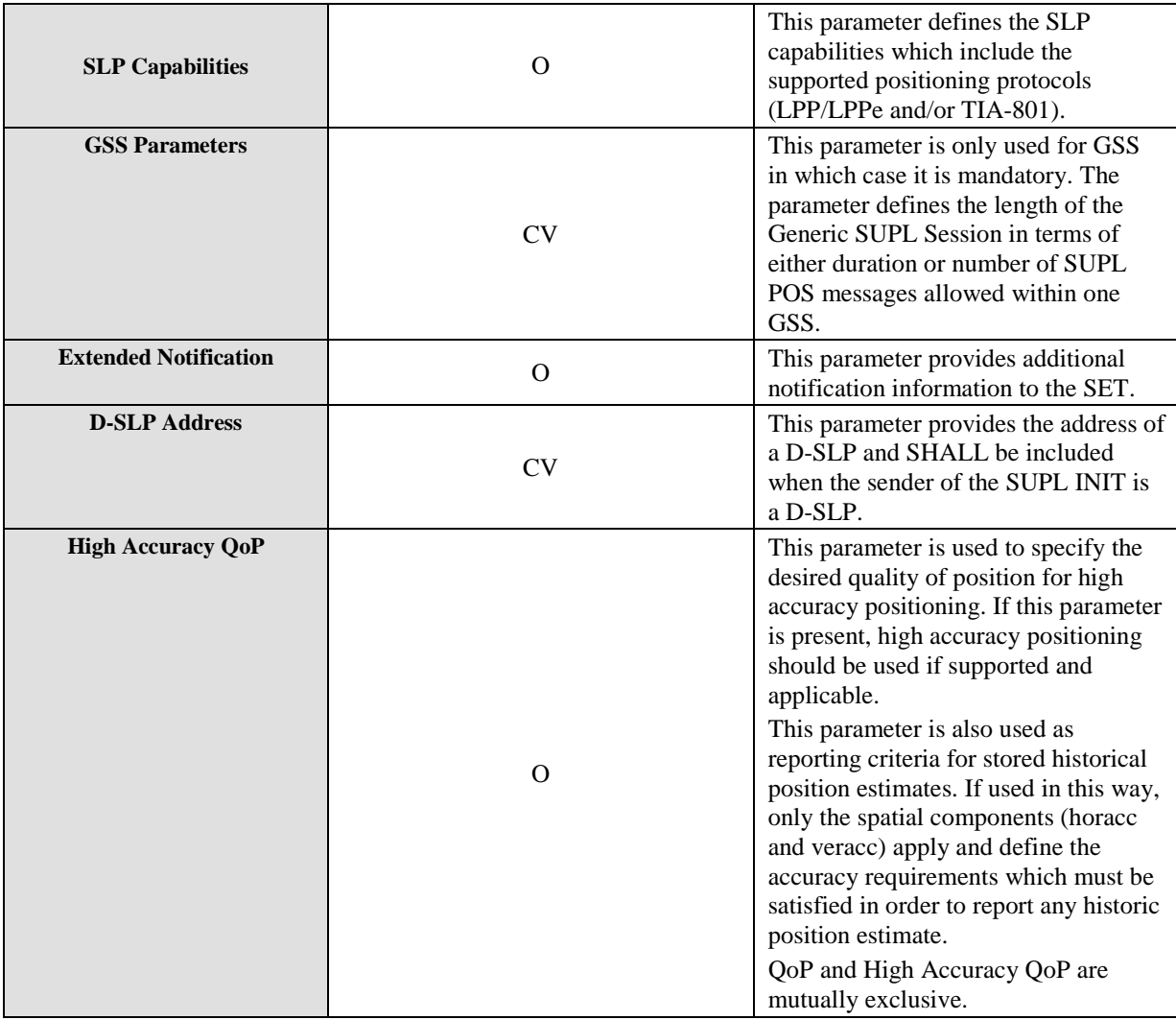

#### **Table 10: SUPL INIT Message**

### **9.2.2 SUPL REINIT**

SUPL REINIT is a message from the SLP to the SET. SUPL REINIT is used in Network Initiated GSS scenarios where the SLP initiates a positioning activity with the SET when no secure connection exists. SUPL REINIT only applies to an existing GSS.

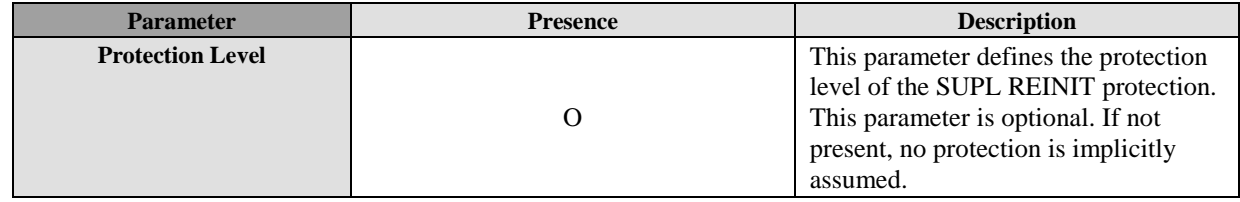

#### **Table 11: SUPL REINIT Message**

## **9.2.3 SUPL SET INIT**

The SUPL SET INIT message is the initial message where a SET can initiate location request to another target SET.

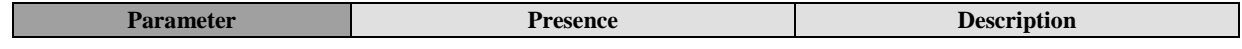

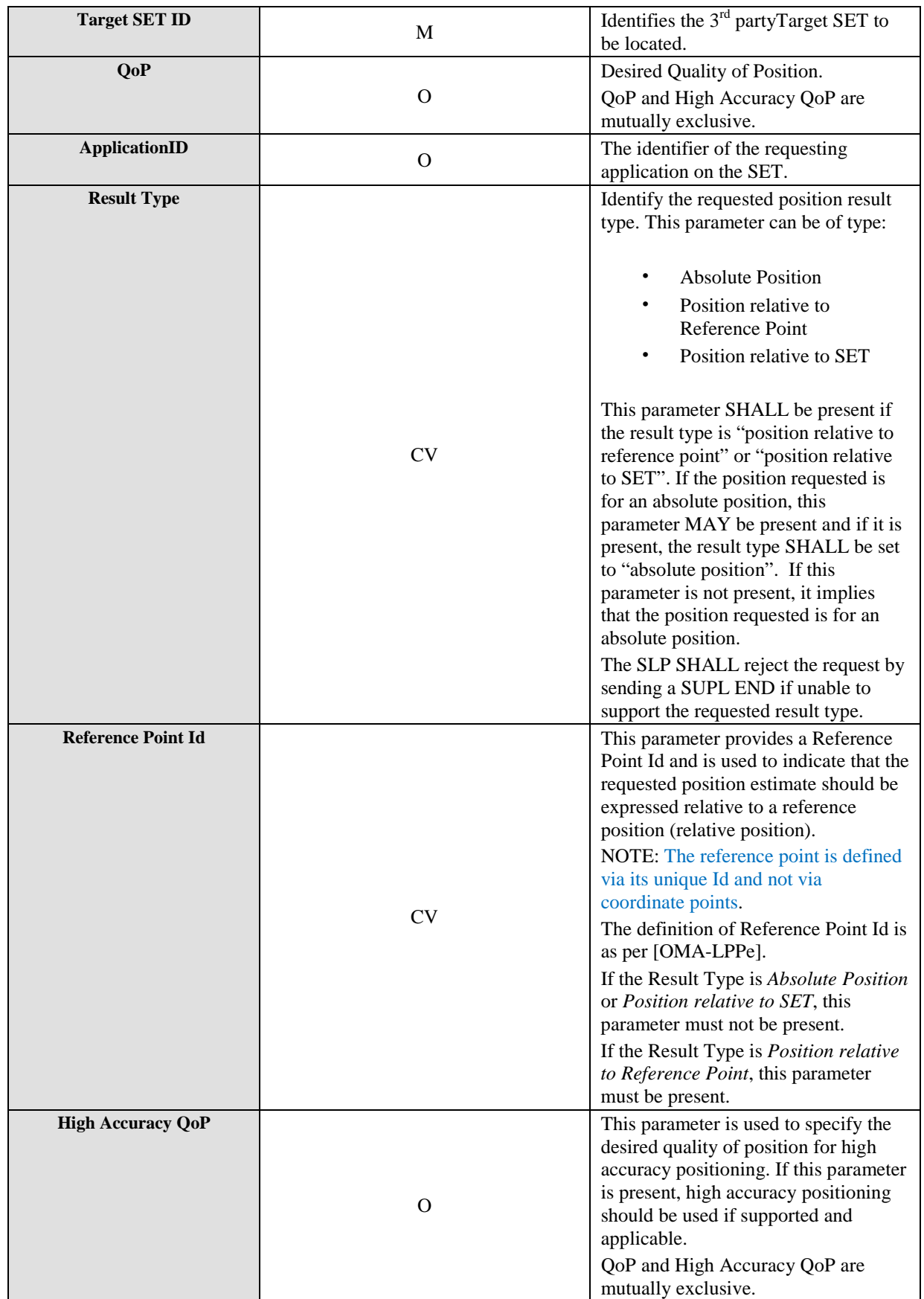

#### **Table 12: SUPL SET INIT Message**

## **9.2.4 SUPL START**

SUPL START is the initial message from the SET to the SLP or the response to the SUPL INIT message in Network initiated GSS. Certain parameters in a SUPL START are mutually exclusive and SHALL not be included together. The parameters are as follows listed in priority order, highest priority first.

Mutually exclusive SUPL START Parameters:

- Third Party
- Location URI Request
- SLP Query
- GSS Parameters

When more than one parameter in the above list is included in a SUPL START, the SLP SHALL accept the highest priority parameter and ignore all lower priority parameters. If the result is a badly formed SUPL START message, the SLP SHALL return a SUPL END message and an error code.

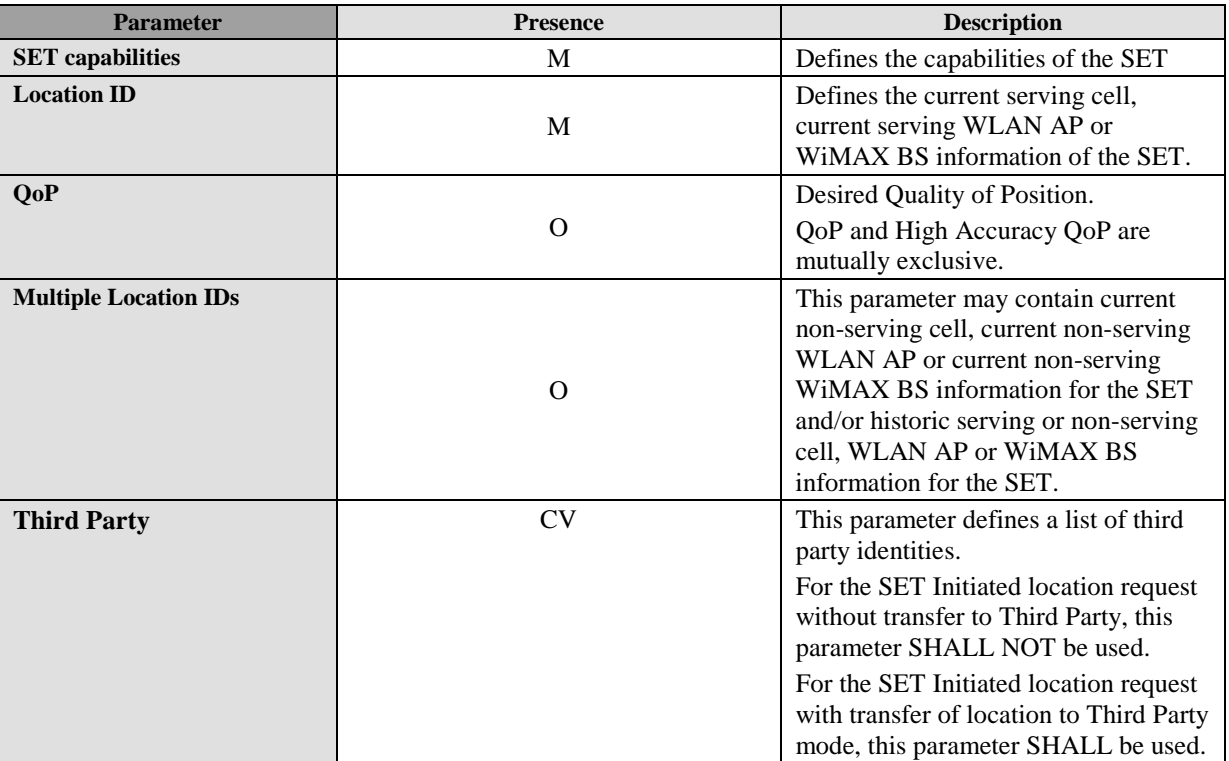

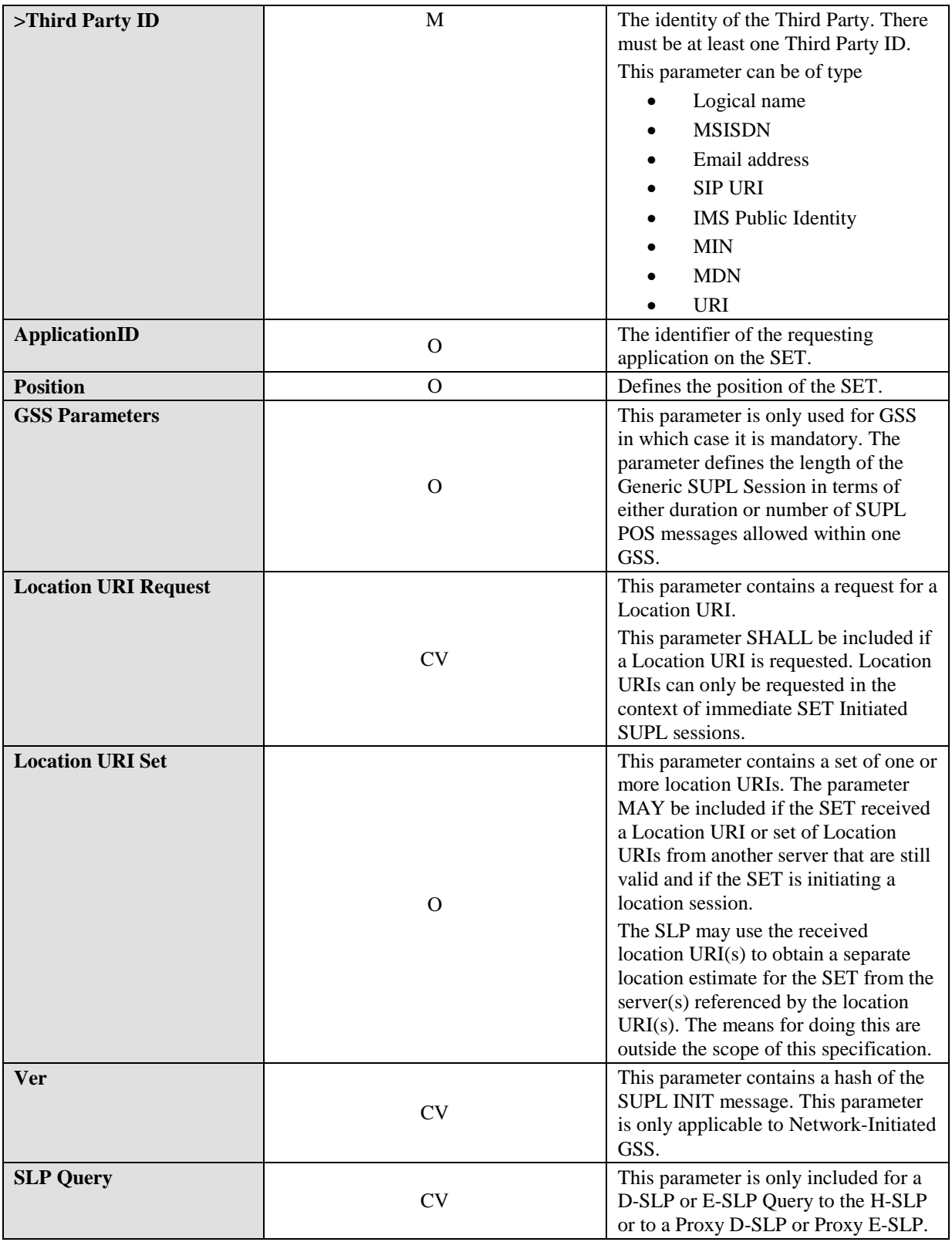

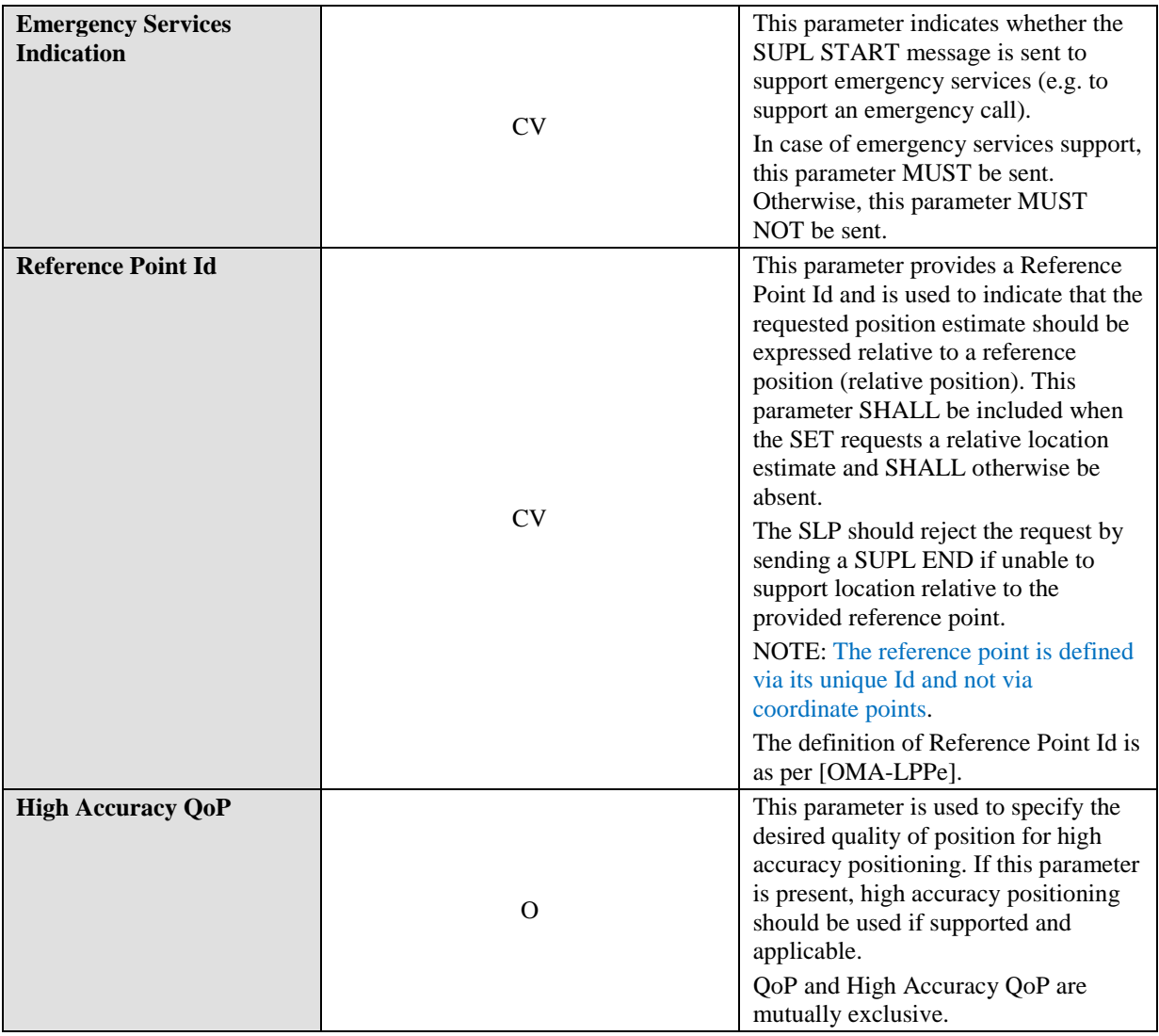

#### **Table 13: SUPL START Message**

## **9.2.5 SUPL RESPONSE**

SUPL RESPONSE is the response to a SUPL START message.

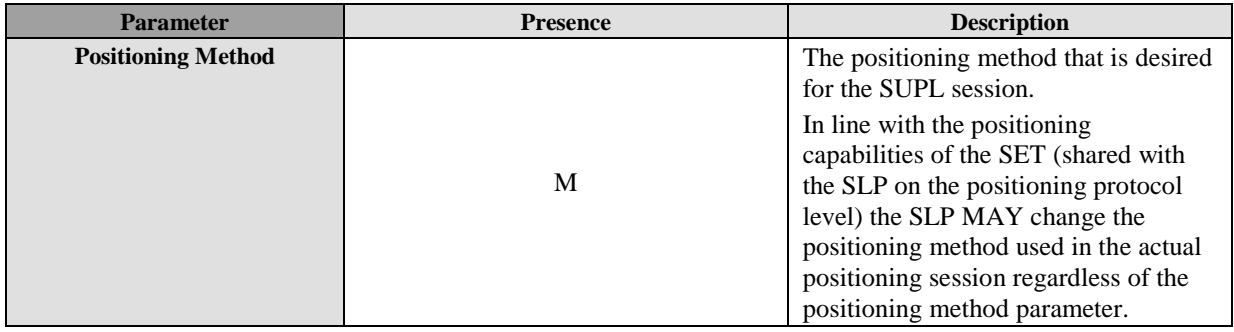

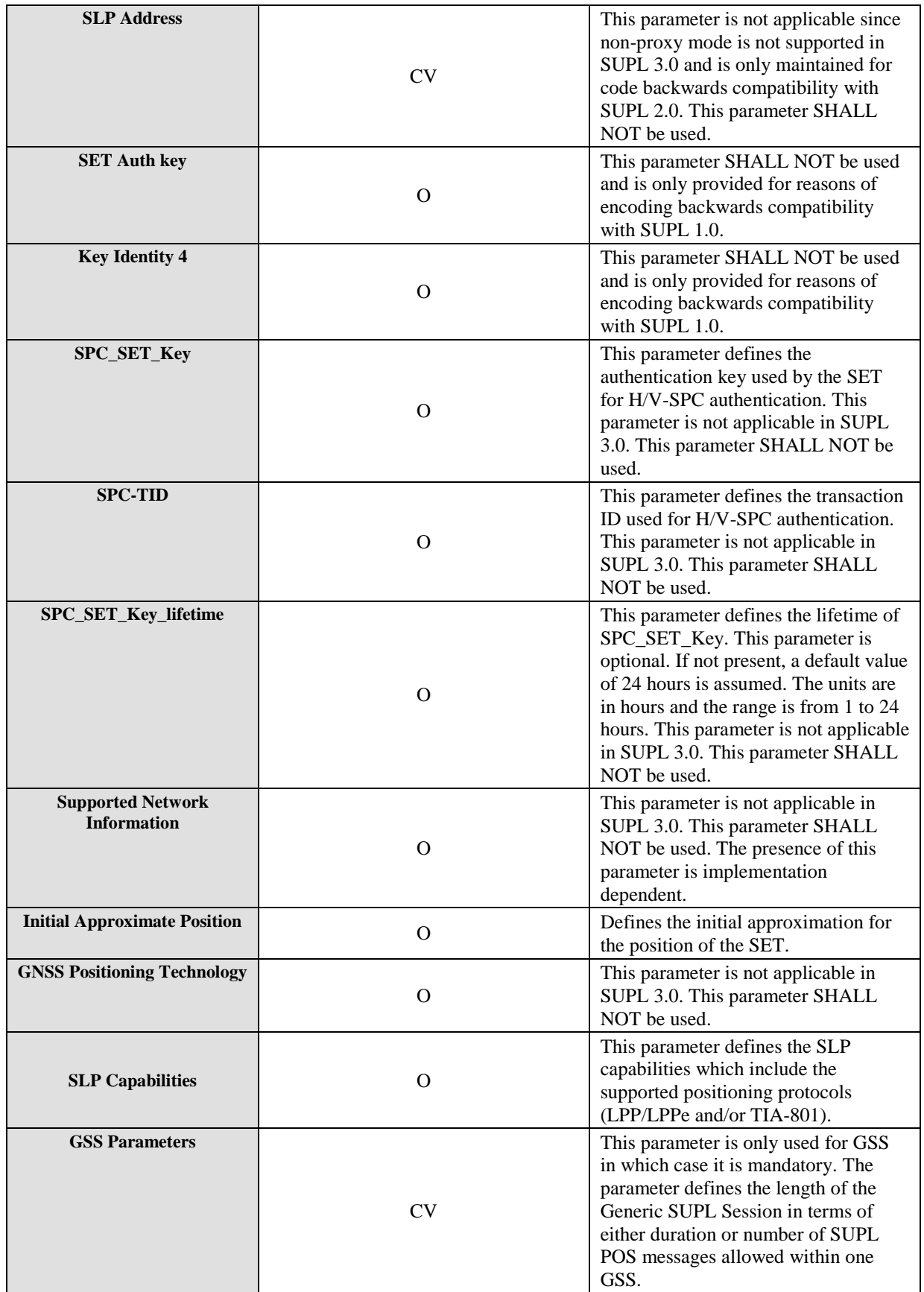

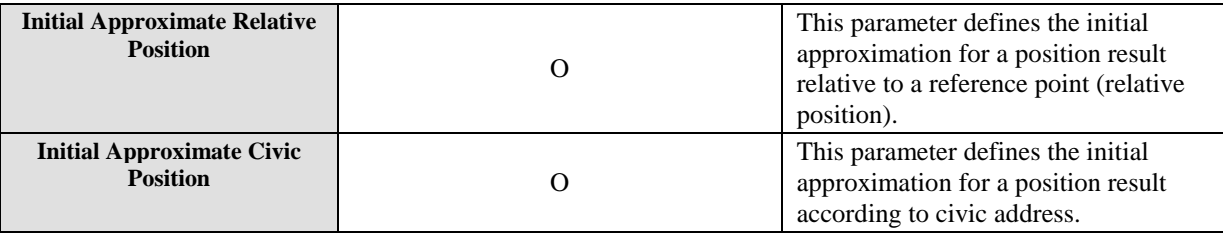

#### **Table 14: SUPL RESPONSE Message**

## **9.2.6 SUPL POS INIT**

SUPL POS INIT is the message following the SUPL INIT message in Network initiated cases or the SUPL RESPONSE message in SET initiated cases

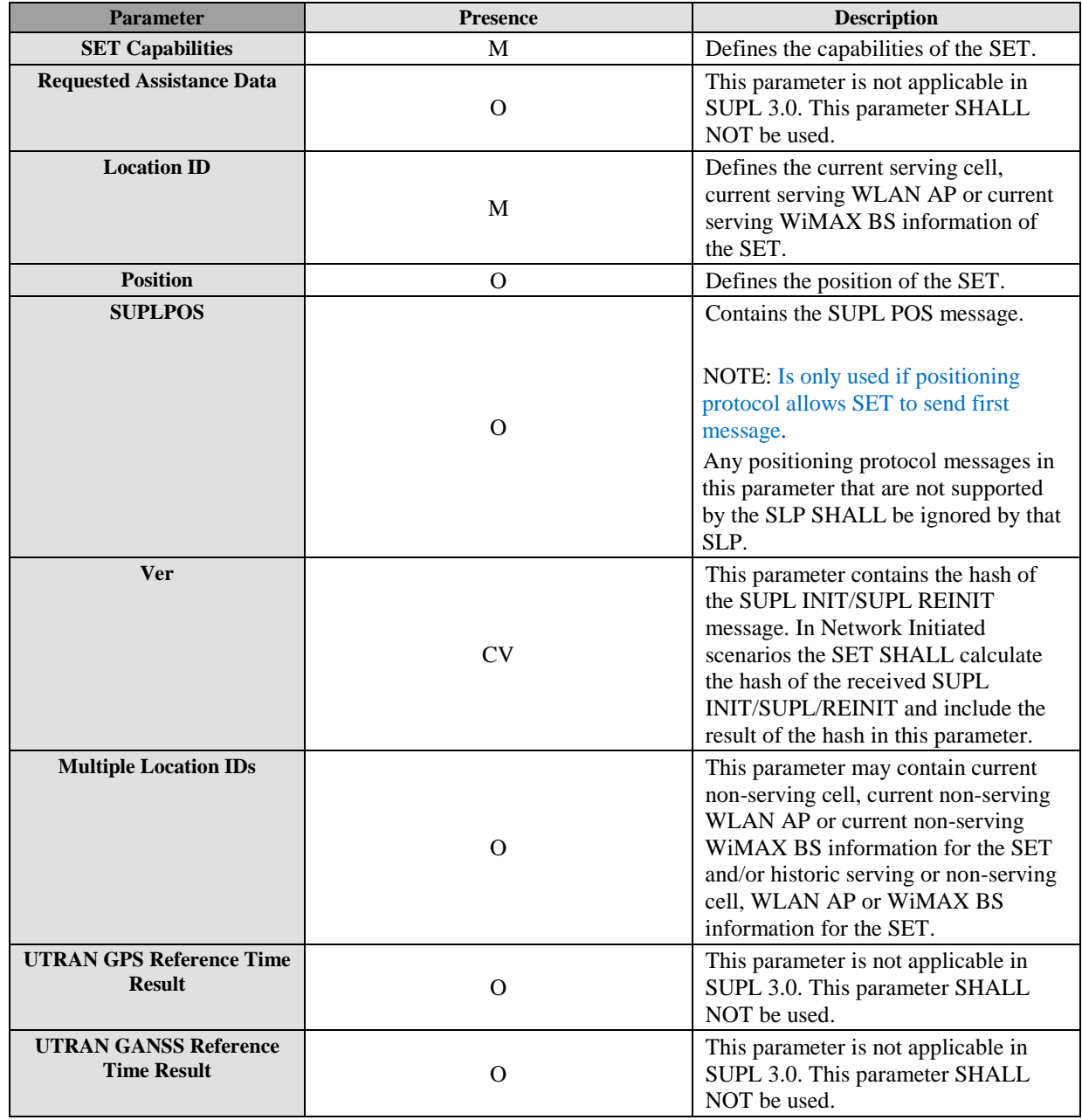

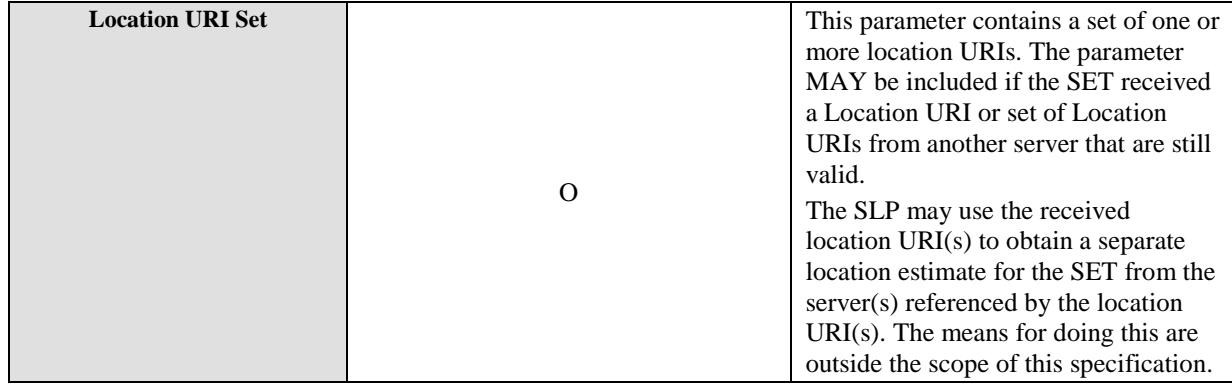

#### **Table 15: SUPL POS INIT Message**

## **9.2.7 SUPL POS**

SUPL POS is the message that wraps the underlying TIA-801 or LPP/LPPe positioning protocol payload. A SUPL POS message MAY contain either LPP/LPPe or TIA-801 payload messages but not both.

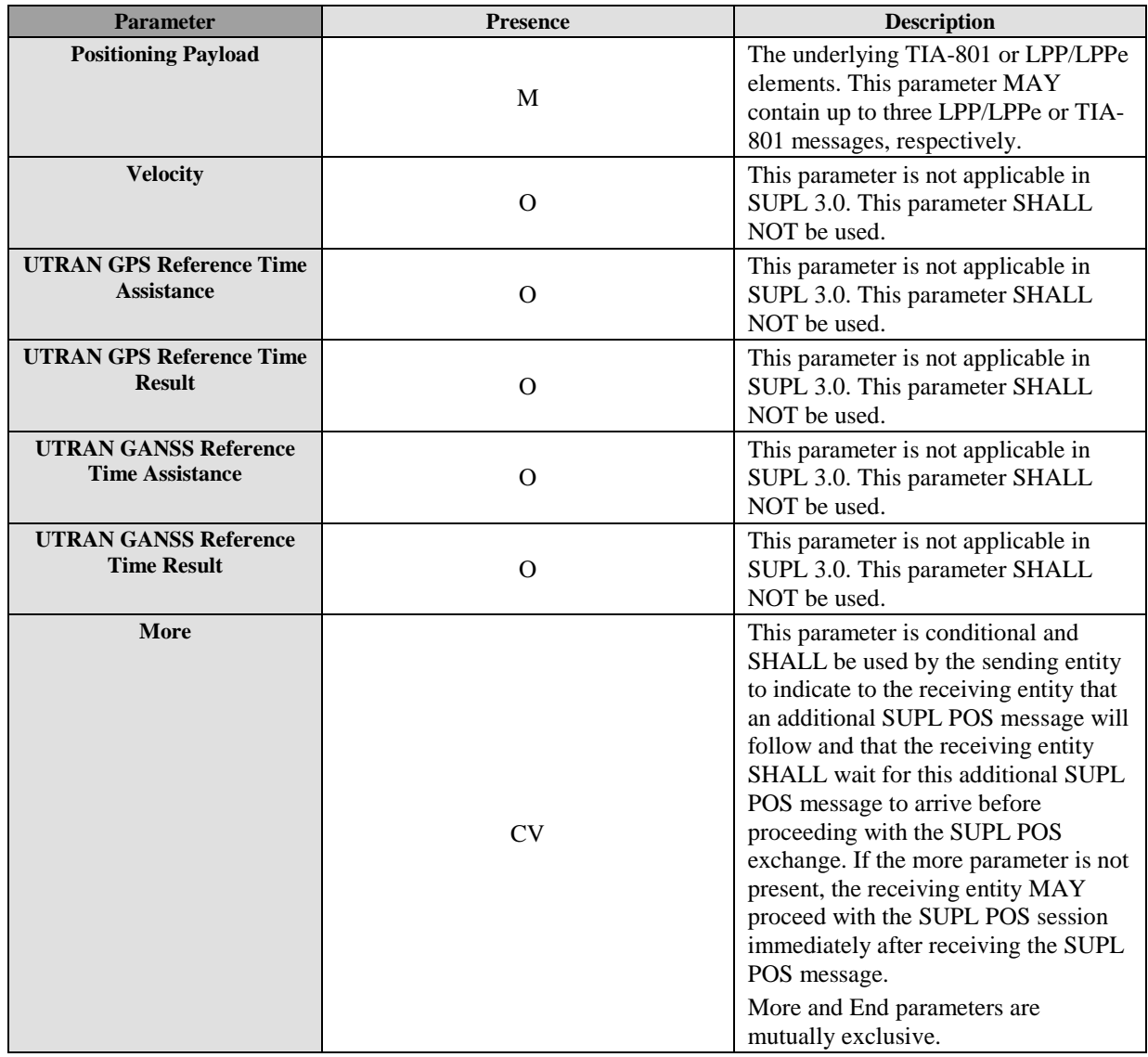

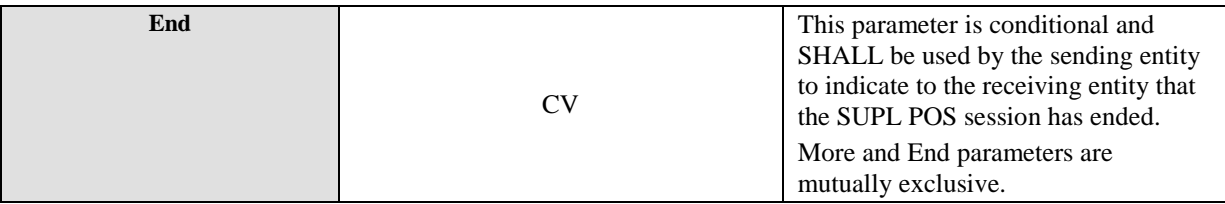

#### **Table 16: SUPL POS Message**

### **9.2.8 SUPL END**

SUPL END is the message that ends the SUPL procedure, normally or abnormally.

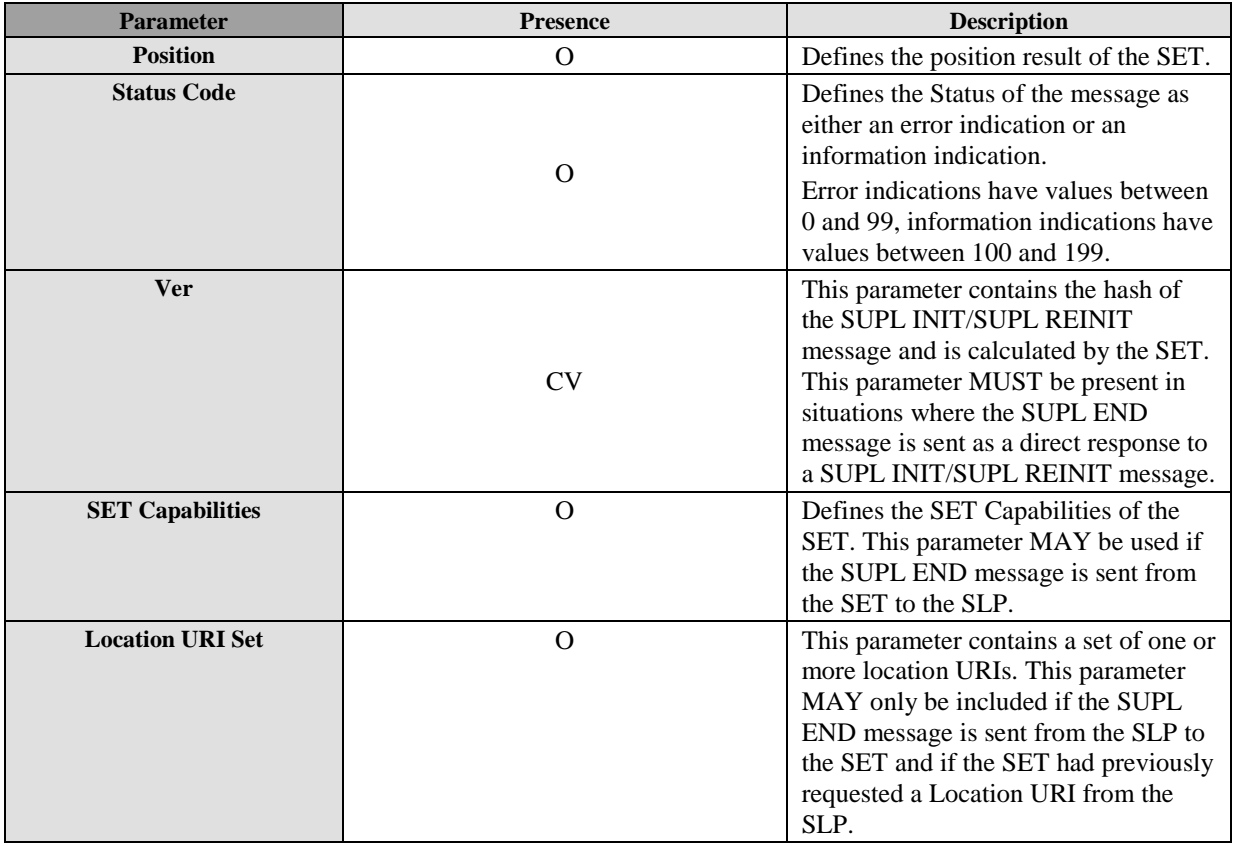

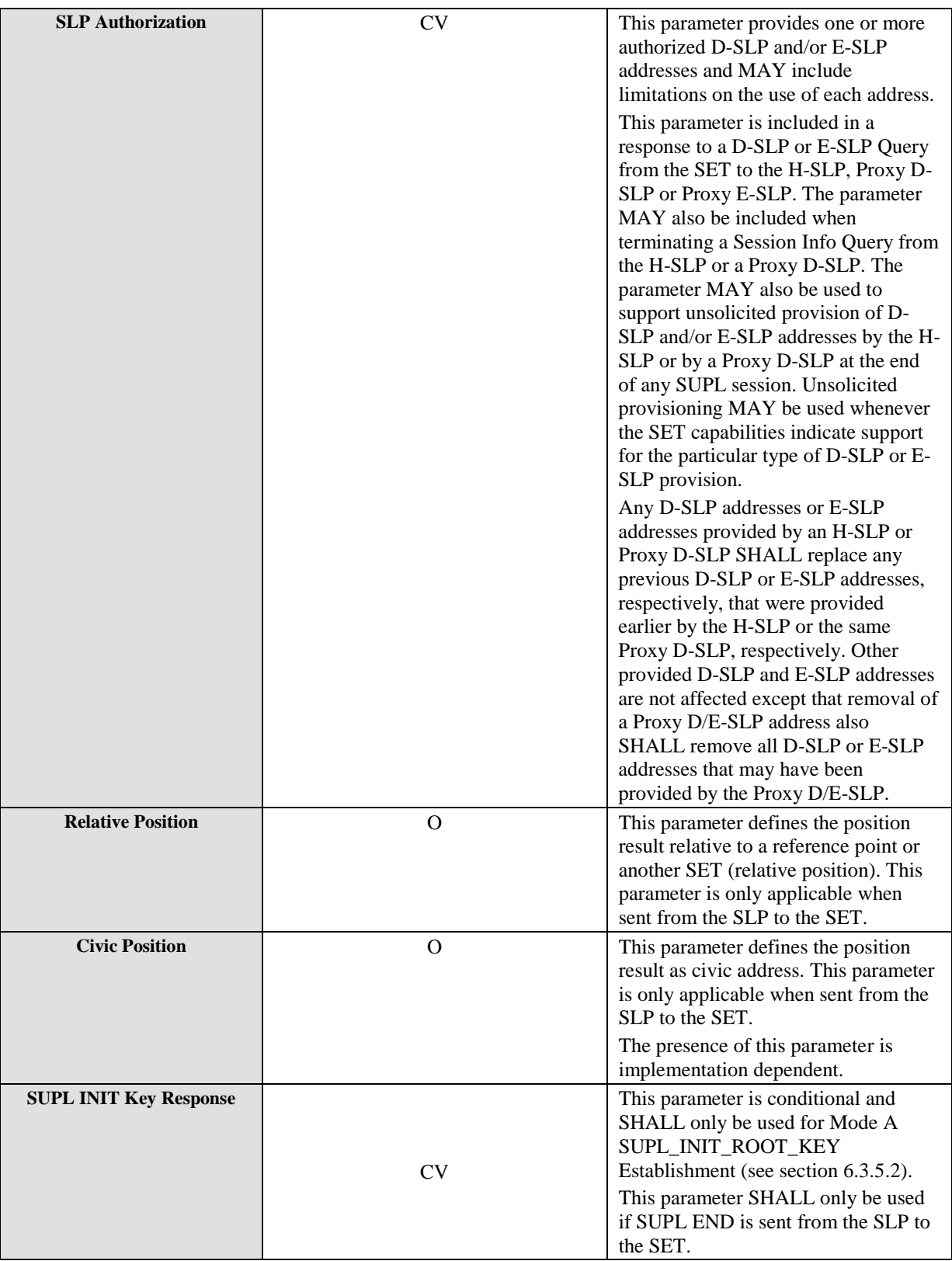

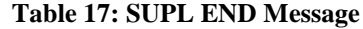

## **9.2.9 SUPL TRIGGERED START**

SUPL TRIGGERED START is the initial message from the SET to the H-SLP or D-SLP for establishing a triggered session.

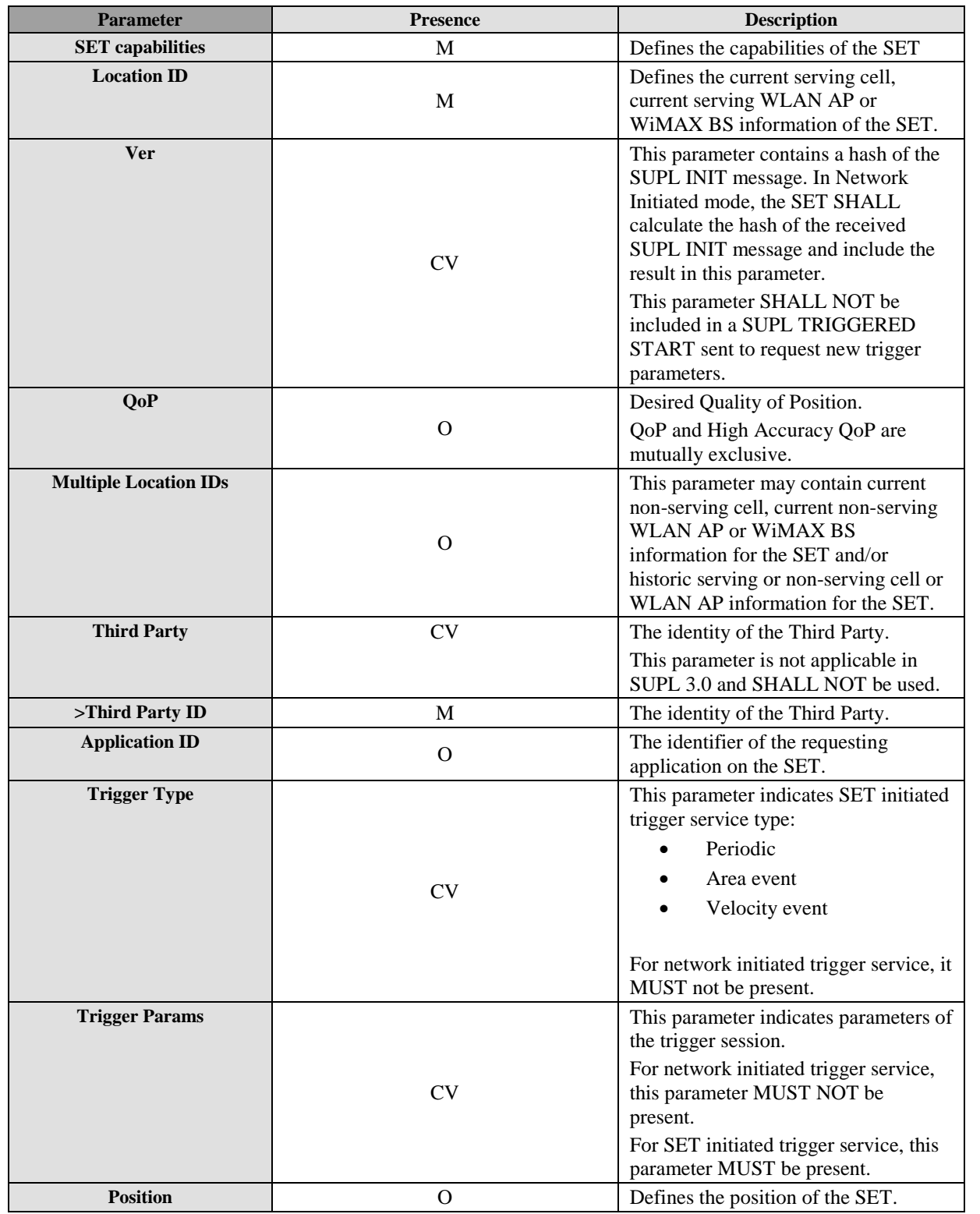

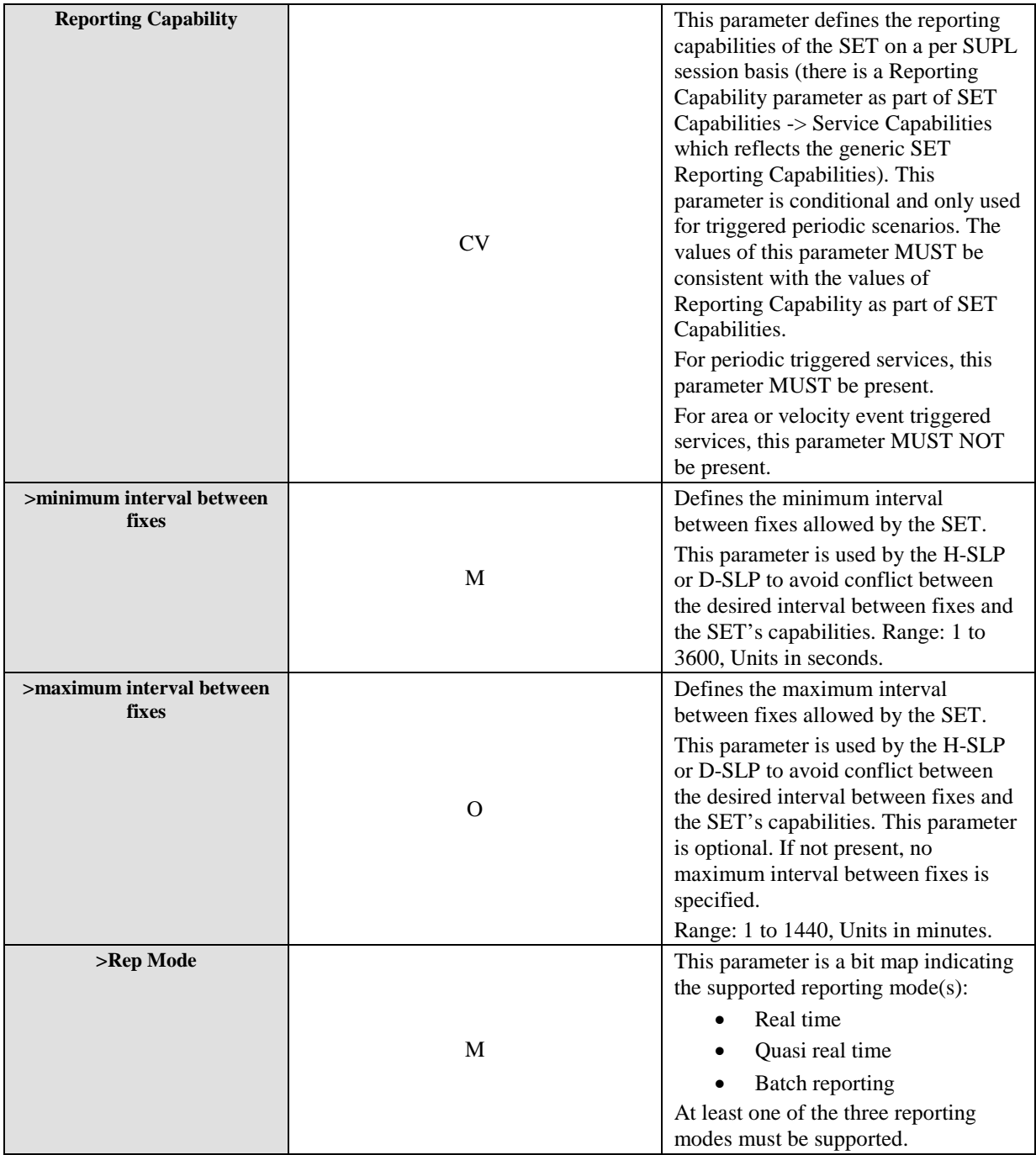

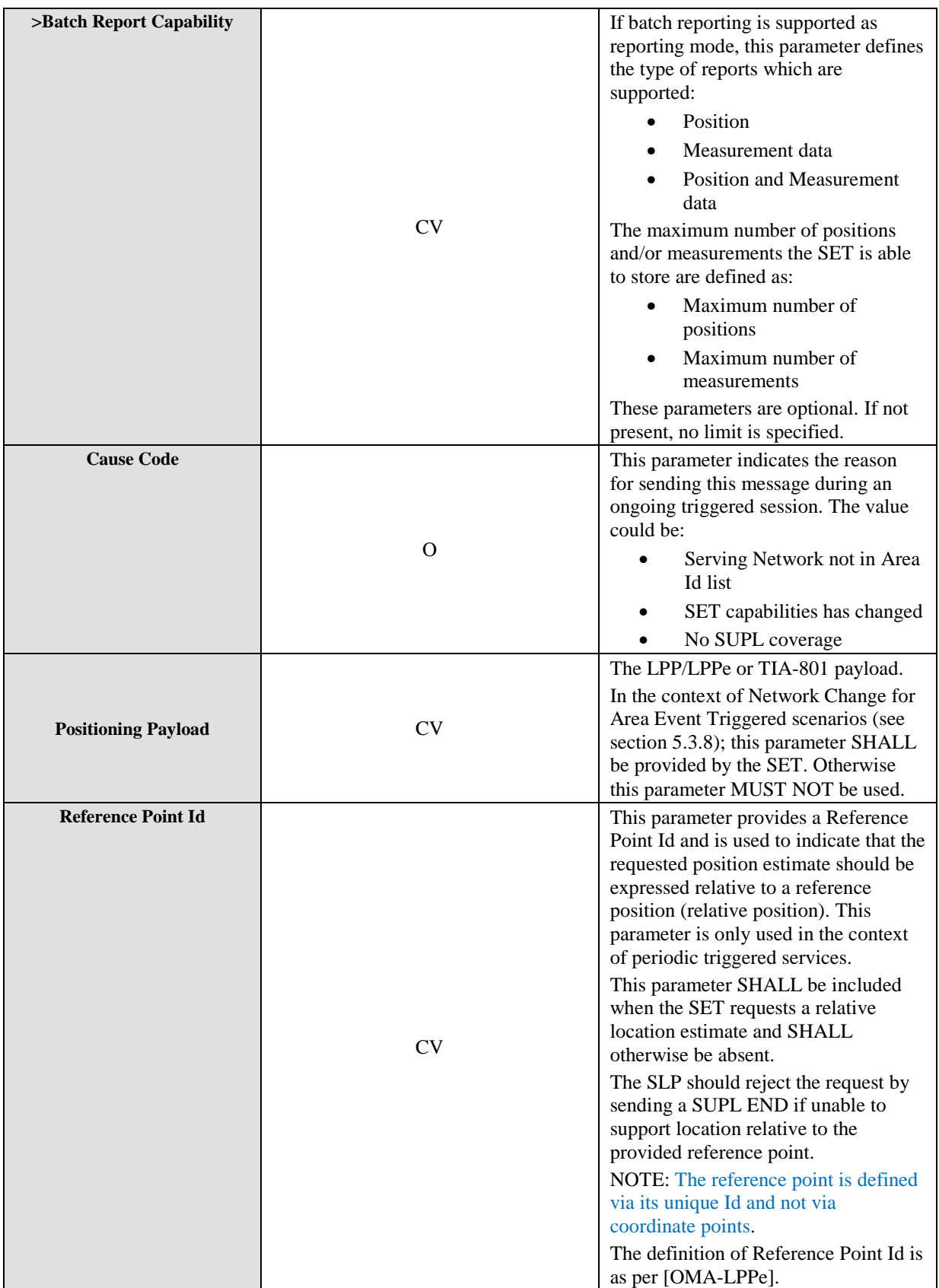

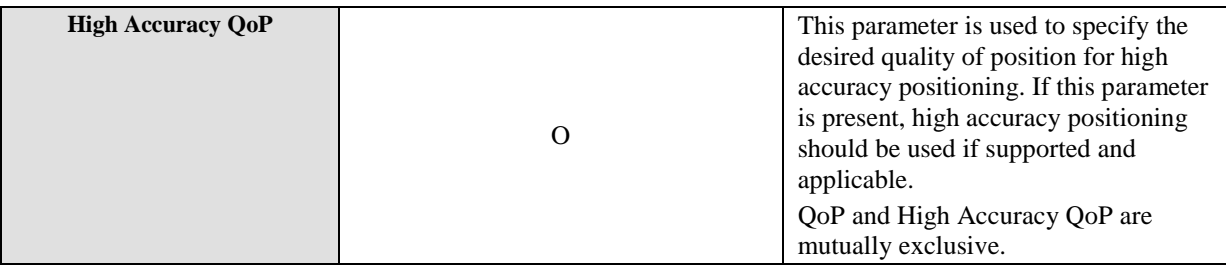

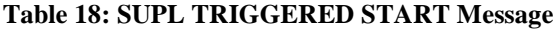

## **9.2.10 SUPL TRIGGERED RESPONSE**

SUPL TRIGGERED RESPONSE is the response to a SUPL TRIGGERED START message from the SLP to the SET

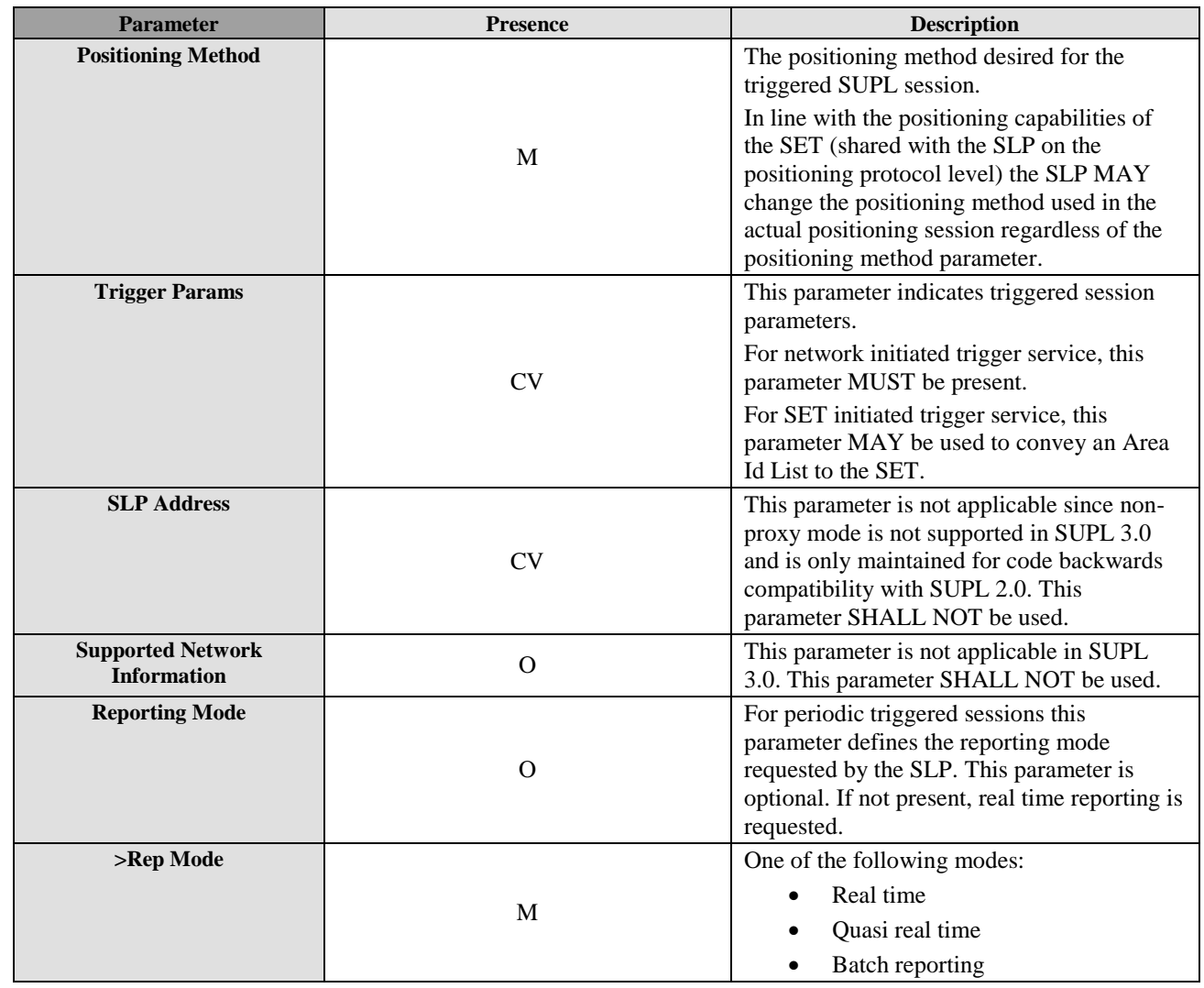

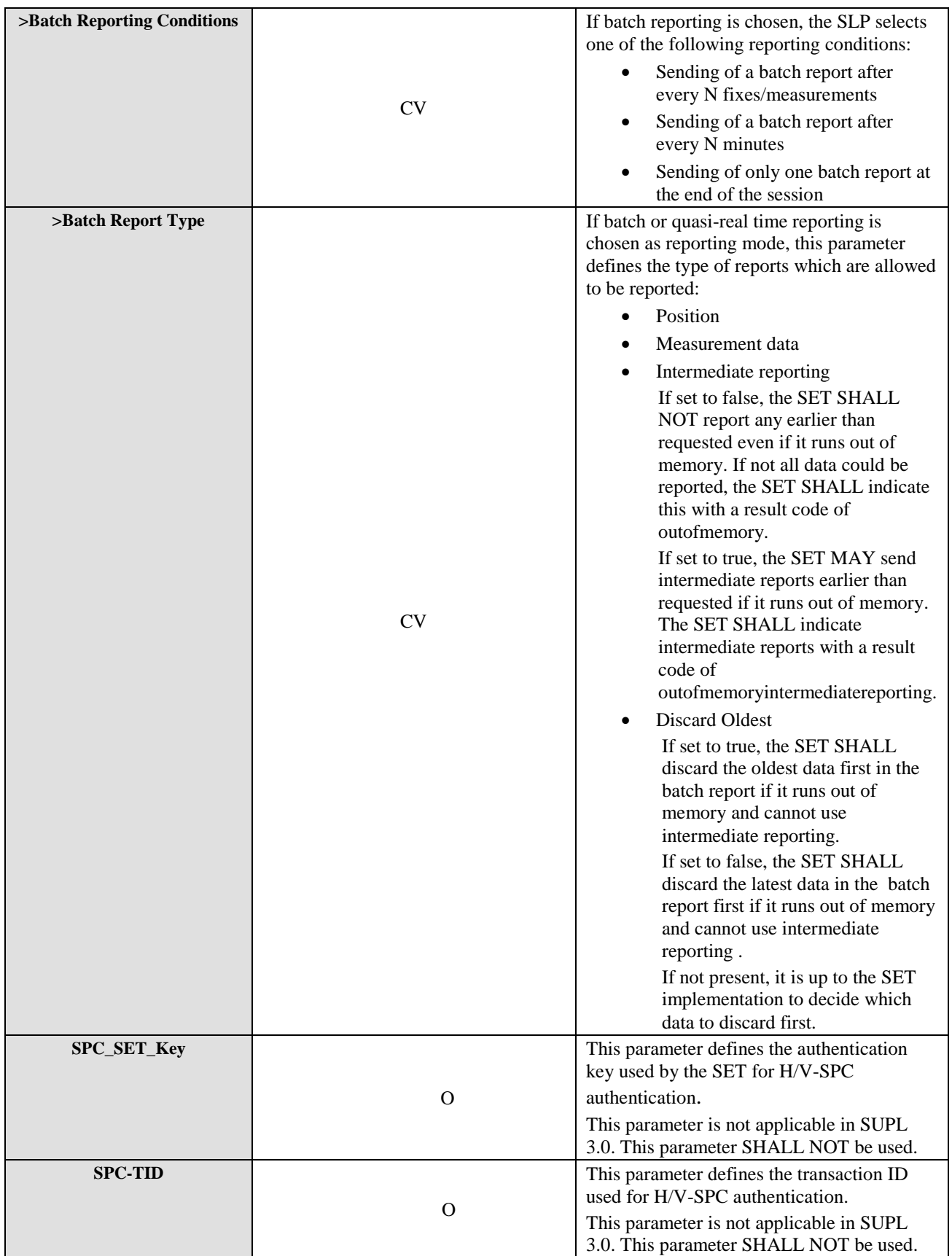
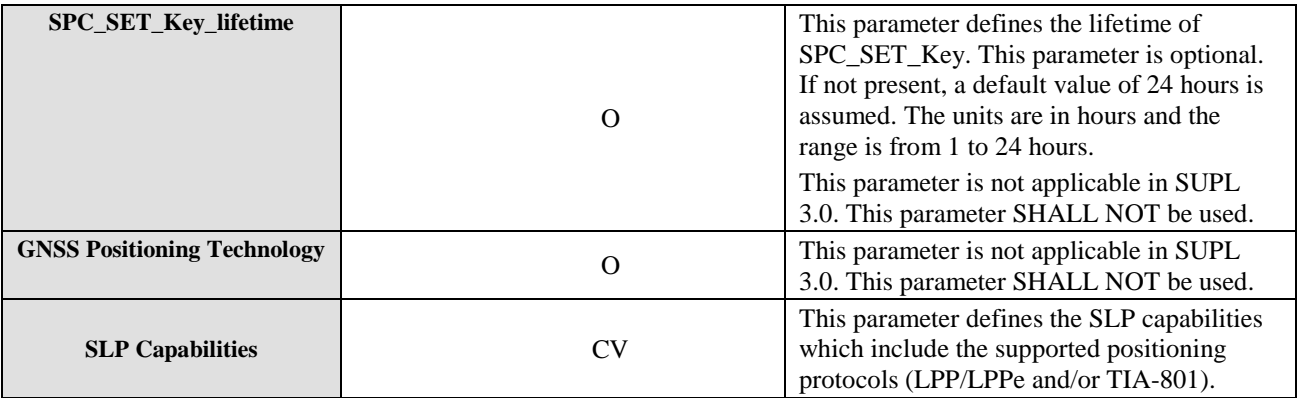

#### **Table 19: SUPL TRIGGERED RESPONSE Message**

## **9.2.11 SUPL TRIGGERED STOP**

The SUPL TRIGGERED STOP message is used by the SLP or the SET to end an existing triggered session or to pause/resume an ongoing triggered session.

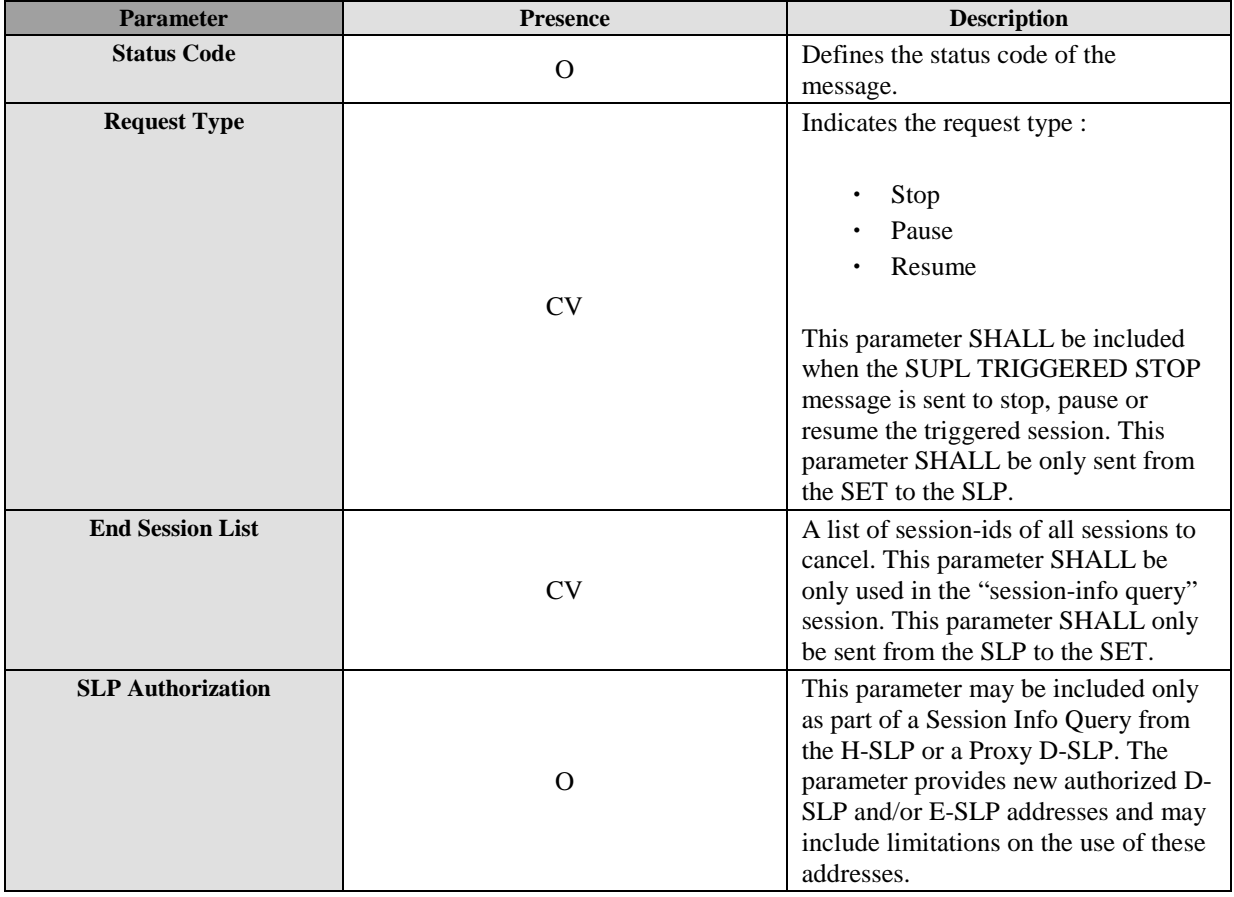

**Table 20: SUPL TRIGGERED STOP Message**

# **9.2.12 SUPL NOTIFY**

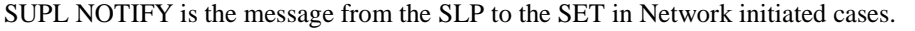

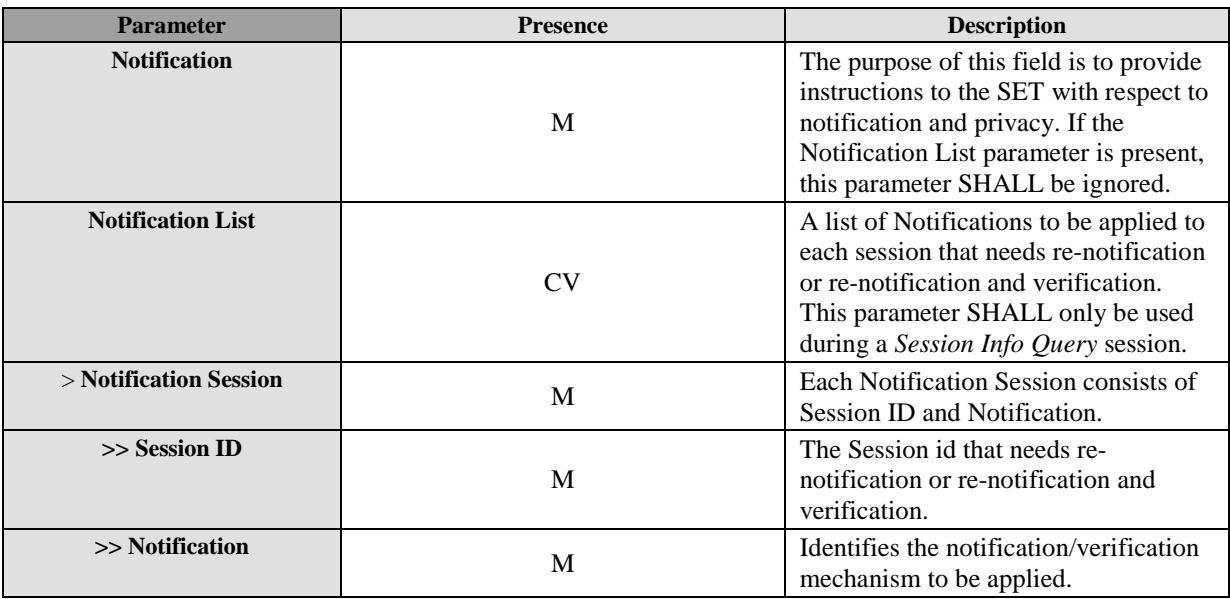

## **Table 21: SUPL NOTIFY Message**

# **9.2.13 SUPL NOTIFY RESPONSE**

SUPL NOTIFY RESPONSE is the response to a SUPL NOTIFY message.

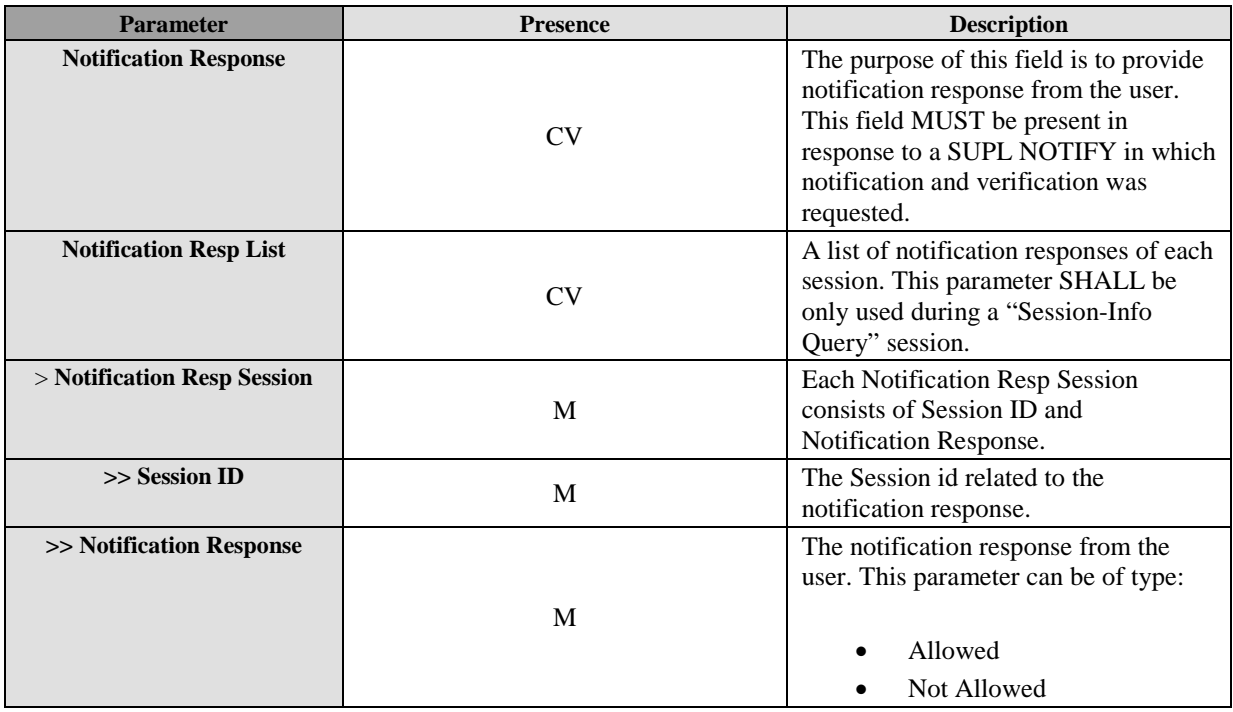

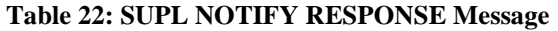

## **9.2.14 SUPL REPORT**

The SUPL REPORT message is used in the following instances:

- (1) For triggered applications, the SUPL REPORT message is used by the SLP to indicate the end of a positioning procedure (SUPL POS session) to the SET. In this case the SUPL REPORT message may or may not contain a calculated position.
- (2) For triggered applications, the SUPL REPORT message may be used to send one or more position result(s) (calculated by the SET) and/or enhanced cell/sector measurement(s) from the SET to the SLP. The enhanced cell/sector/AP measurements are sent in LPP/LPPe/TIA-801 Provide Location Information messages carried within SUPL REPORT. The SUPL REPORT message may be used without a position or velocity result to indicate to the SLP that an Area or Velocity Event has occurred. A result code may optionally be sent to indicate an error condition (e.g. no position available).
- (3) As an intermediate report within a continuing batch reporting session, the SUPL REPORT message is used as in triggered applications, but the message should only contain the position result(s). This allows the SET to dynamically manage its memory by lowering the amount of data stored on the SET.
- (4) SUPL REPORT is used by the SET in response to a session info query from the H-SLP or D-SLP. In this case the SUPL REPORT message contains a list of session-ids of all active SUPL sessions. The SUPL REPORT message MAY also include the SET Capabilities. For a session info query from the H-SLP, the SUPL REPORT message contains the addresses of all currently authorized D-SLPs and E-SLPs (including D-SLPs and E-SLPs authorized by authorized Proxy D/E-SLPs). For a session info query from a Proxy D-SLP, the SUPL REPORT message contains the addresses of all D-SLPs currently authorized by that Proxy D-SLP.
- (5) SUPL REPORT is used by the SET to report change of access to an authorized D-SLP that can support Network Initiated services.

NOTE: For uplink reporting, if the amount of report data to be sent exceeds the maximum ULP message length (64K Octets), the SET SHALL send the report data in multiple SUPL REPORT messages.

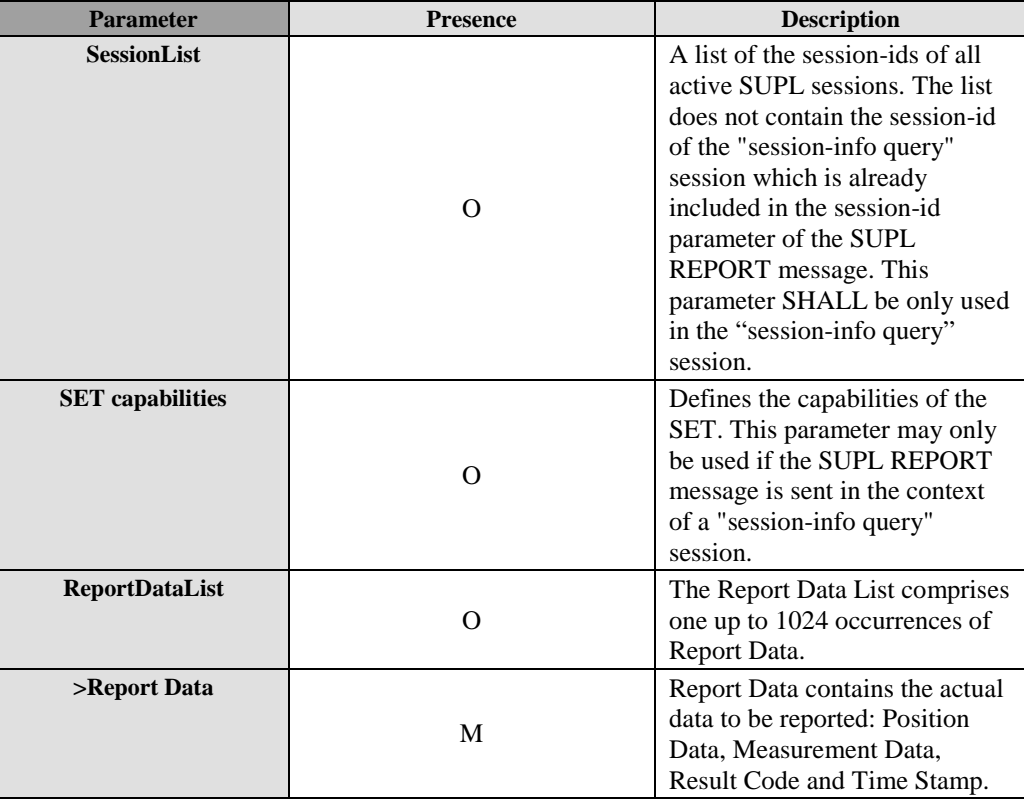

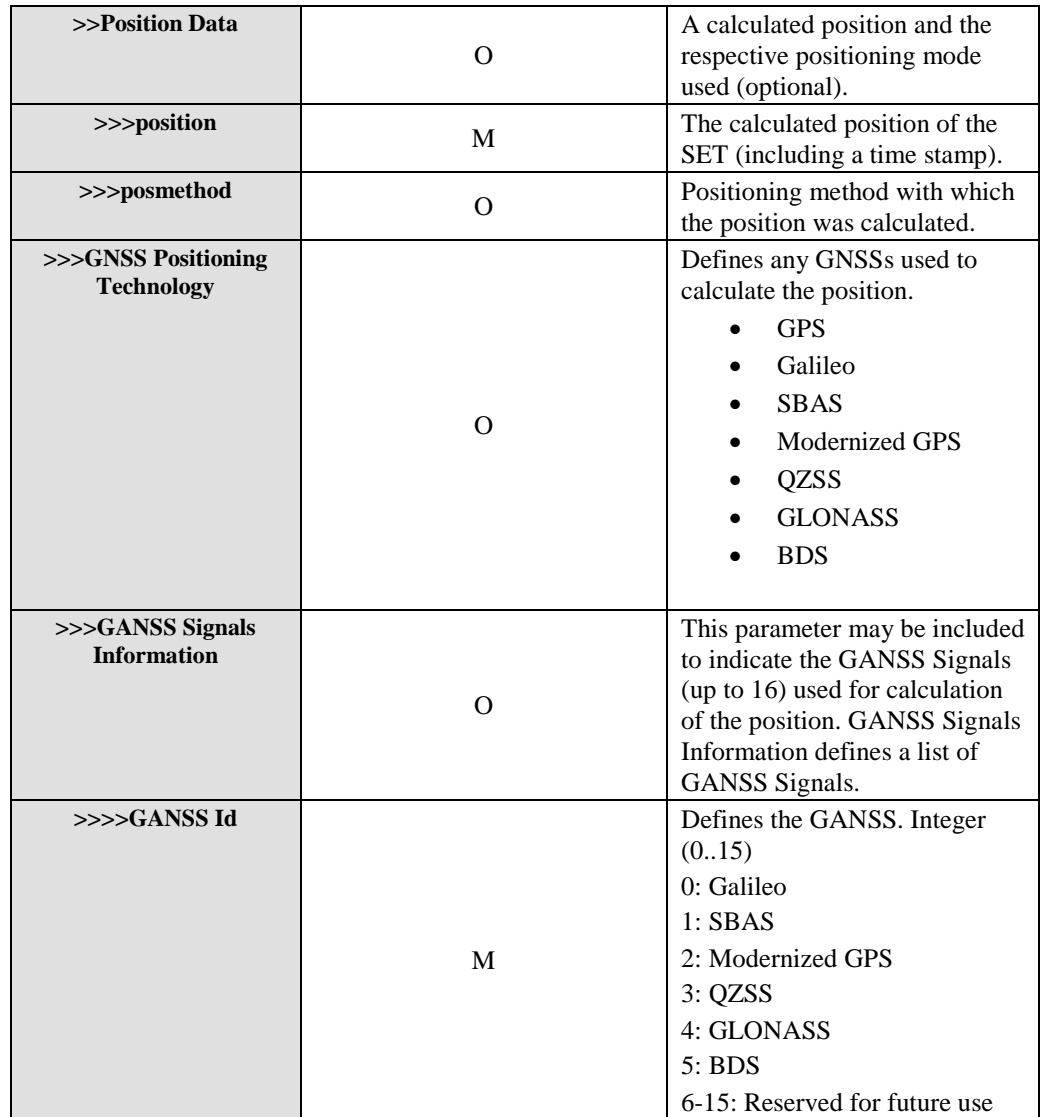

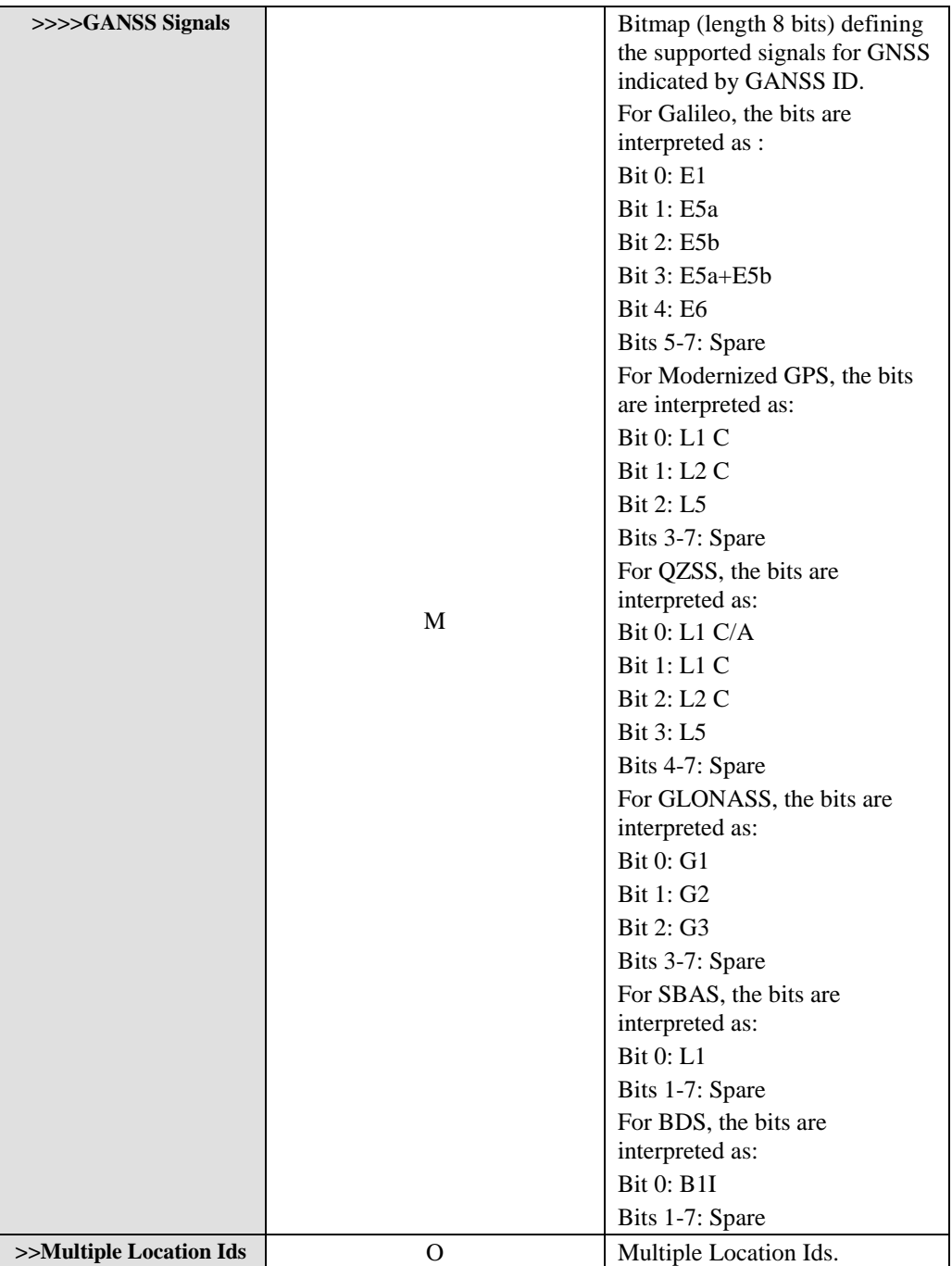

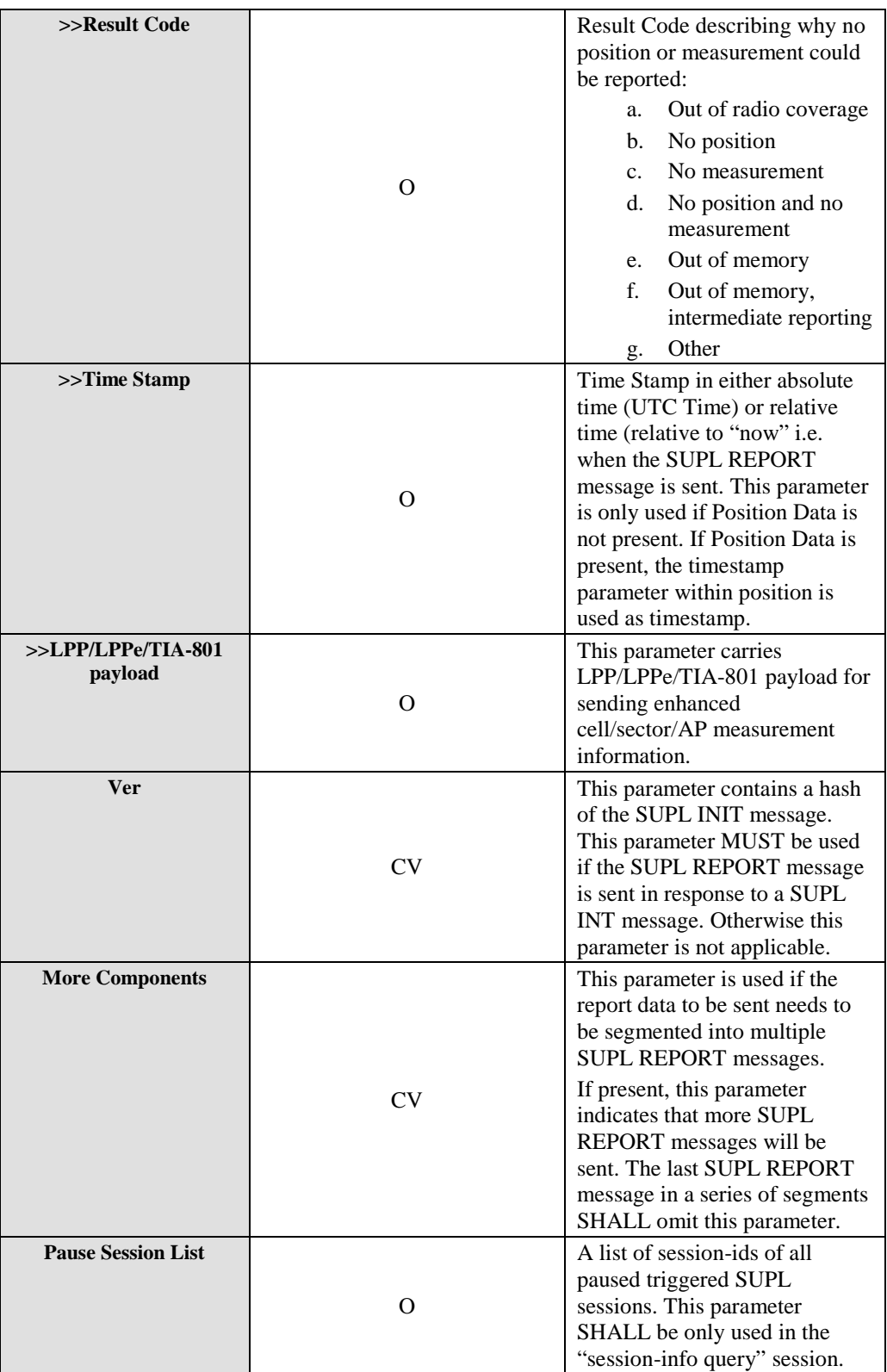

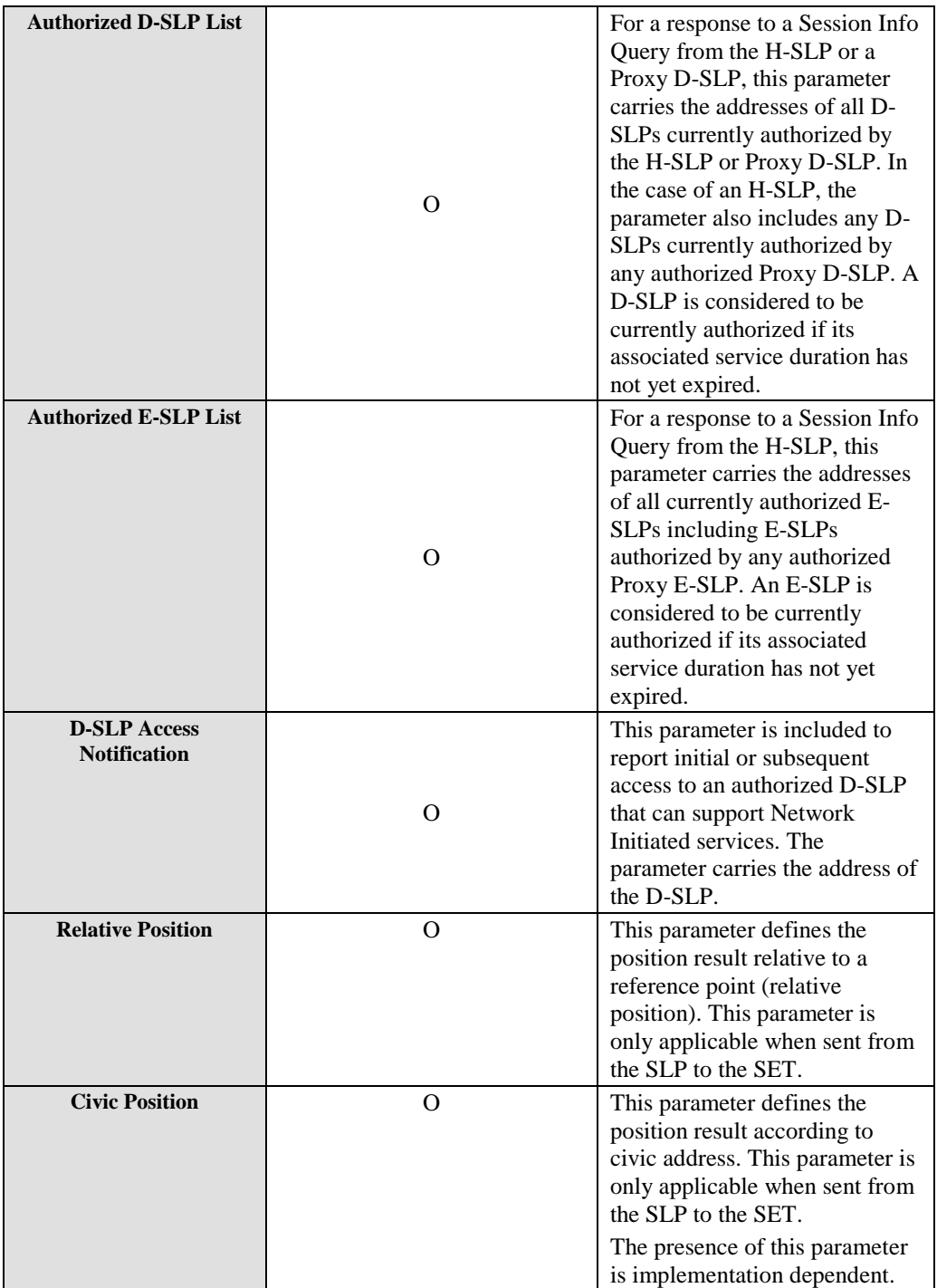

**Table 23: SUPL REPORT Message**

# **10.Parameter Definitions (Normative)**

This section contains descriptions of the parameters used in ULP messages.

# **10.1 Positioning Payload**

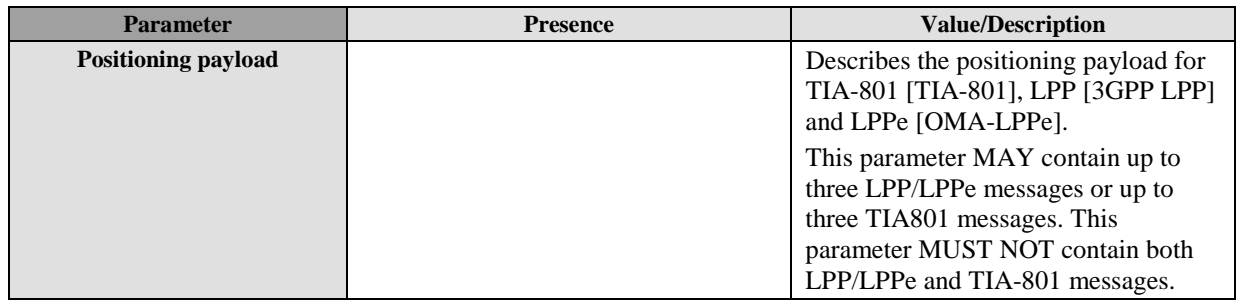

### **Table 24: Positioning Payload Parameter**

# **10.2 SLP Address**

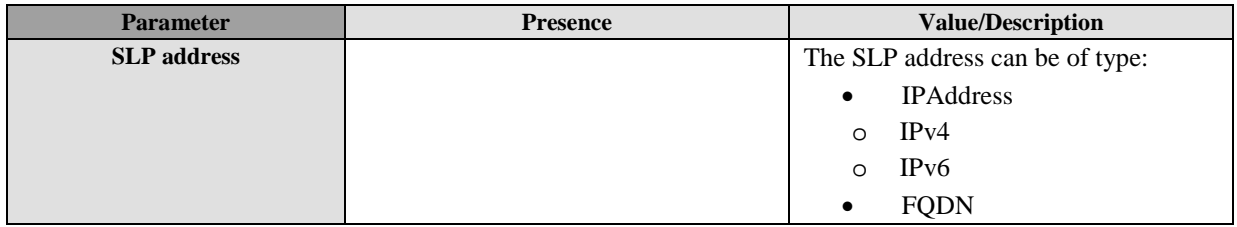

**Table 25: SLP Address Parameter**

# **10.3 Velocity**

| <b>Parameter</b> | <b>Presence</b> | <b>Value/Description</b>                                                                                    |                                                 |
|------------------|-----------------|----------------------------------------------------------------------------------------------------|-------------------------------------------------|
| <b>Velocity</b>  |                 | Describes the velocity of the SET as<br>per [3GPP GAD]. One of the<br>following four formats are supported: |                                                 |
|                  |                 |                                                                                                    | Horizontal Velocity                             |
|                  |                 | $\circ$                                                                                                    | Bearing                                         |
|                  |                 | $\circ$                                                                                                    | Horizontal speed                                |
|                  |                 |                                                                                                    | Horizontal and Vertical<br>Velocity             |
|                  |                 | O                                                                                                    | <b>Vertical Direction</b>                       |
|                  |                 | $\circ$                                                                                                    | Bearing                                         |
|                  |                 | $\circ$                                                                                                    | Horizontal speed                                |
|                  |                 | $\circ$                                                                                                    | Vertical speed                                  |
|                  |                 |                                                                                                    | Horizontal Velocity<br>Uncertainty              |
|                  |                 | $\circ$                                                                                                    | Bearing                                         |
|                  |                 | $\circ$                                                                                                    | Horizontal speed                                |
|                  |                 | $\circ$                                                                                                    | Horizontal speed uncertainty                    |
|                  |                 | $\bullet$                                                                                                   | Horizontal and Vertical<br>Velocity Uncertainty |
|                  |                 | O                                                                                                    | Vertical direction                              |
|                  |                 | $\circ$                                                                                                    | Bearing                                         |
|                  |                 | O                                                                                                    | Horizontal speed                                |
|                  |                 | $\circ$                                                                                                    | Vertical speed                                  |
|                  |                 | $\circ$                                                                                                    | Horizontal speed uncertainty                    |
|                  |                 | $\circ$                                                                                                    | Vertical speed uncertainty                      |
|                  |                 |                                                                                                    | High accuracy 3D velocity as<br>per [OMA-LPPe]  |

**Table 26: Velocity Parameter**

# **10.4 Version**

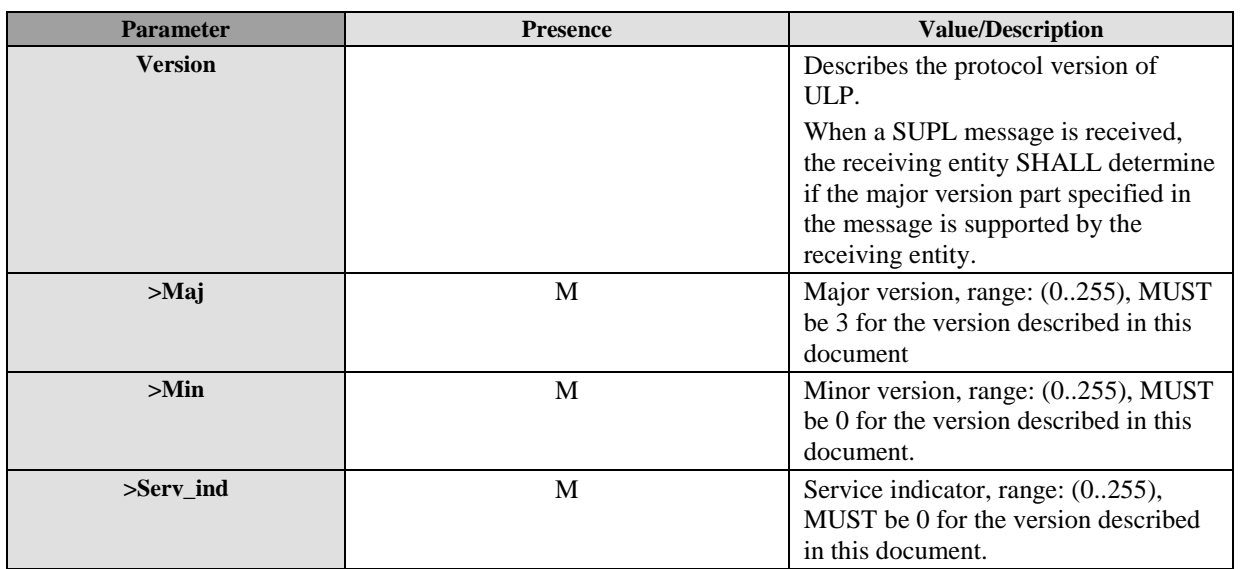

## **Table 27: Version**

# **10.5 Status Code**

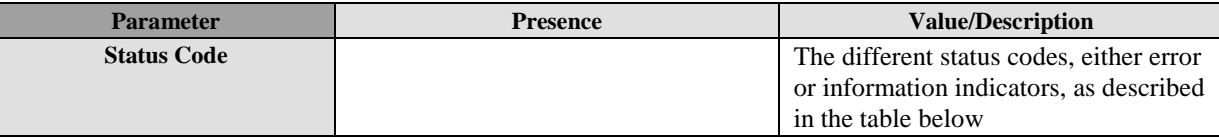

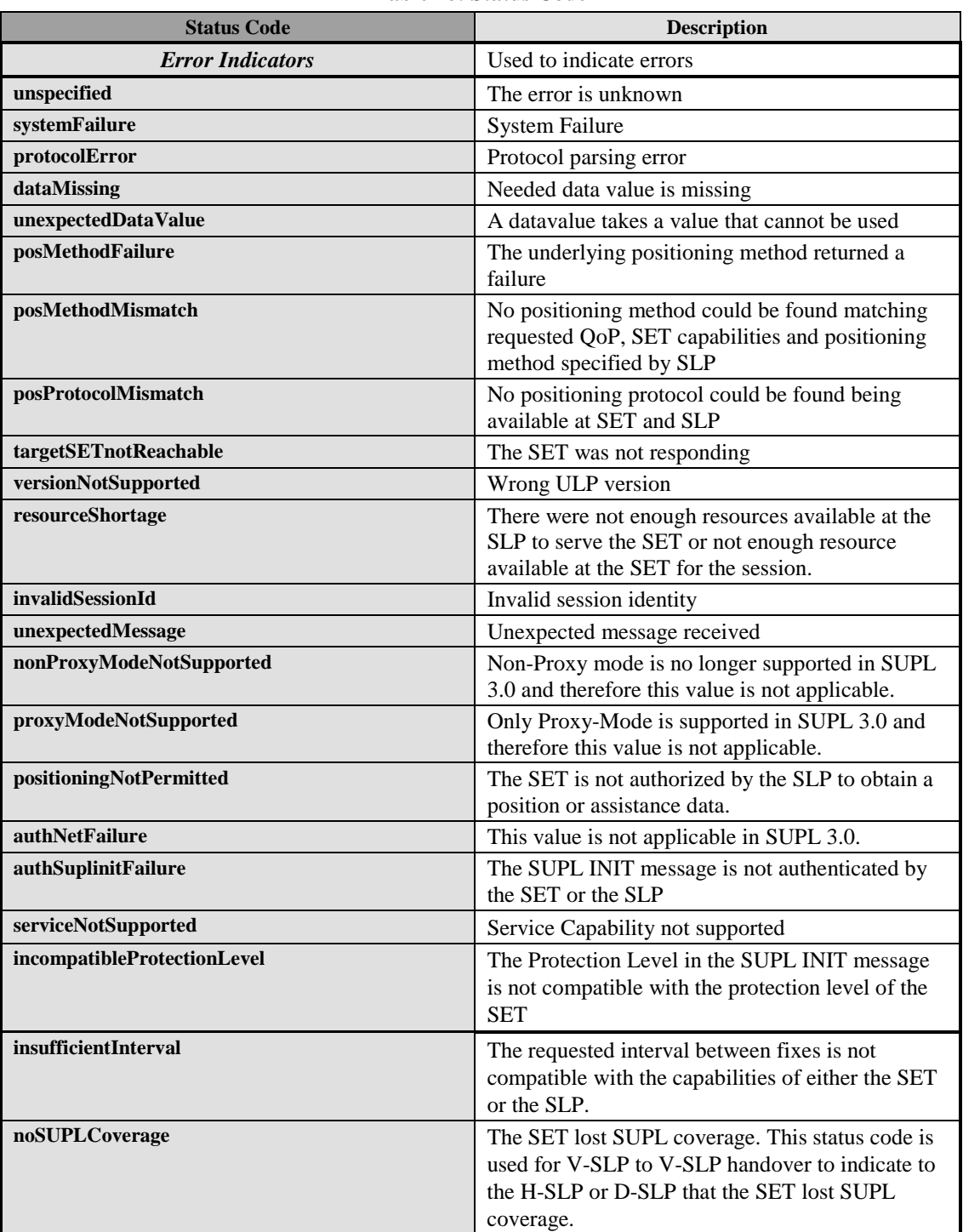

#### **Table 28: Status Code**

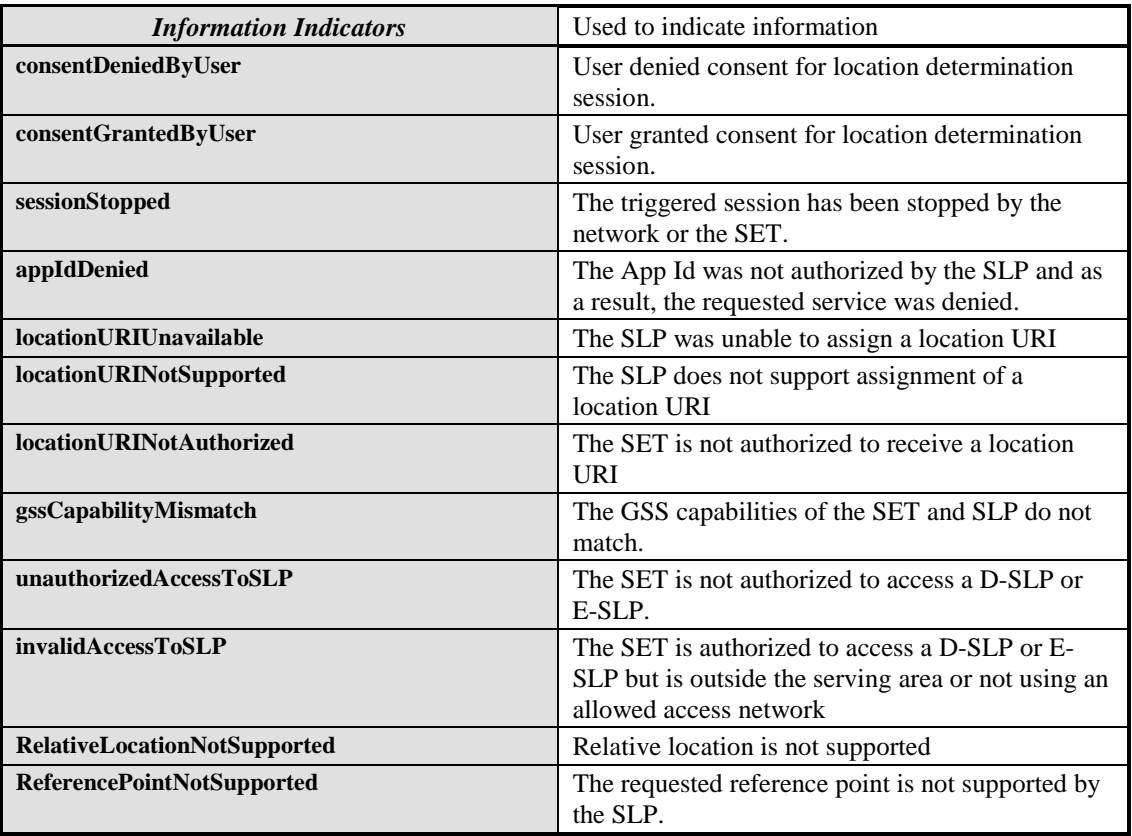

## **Table 29: Status Code**

# **10.6 Position**

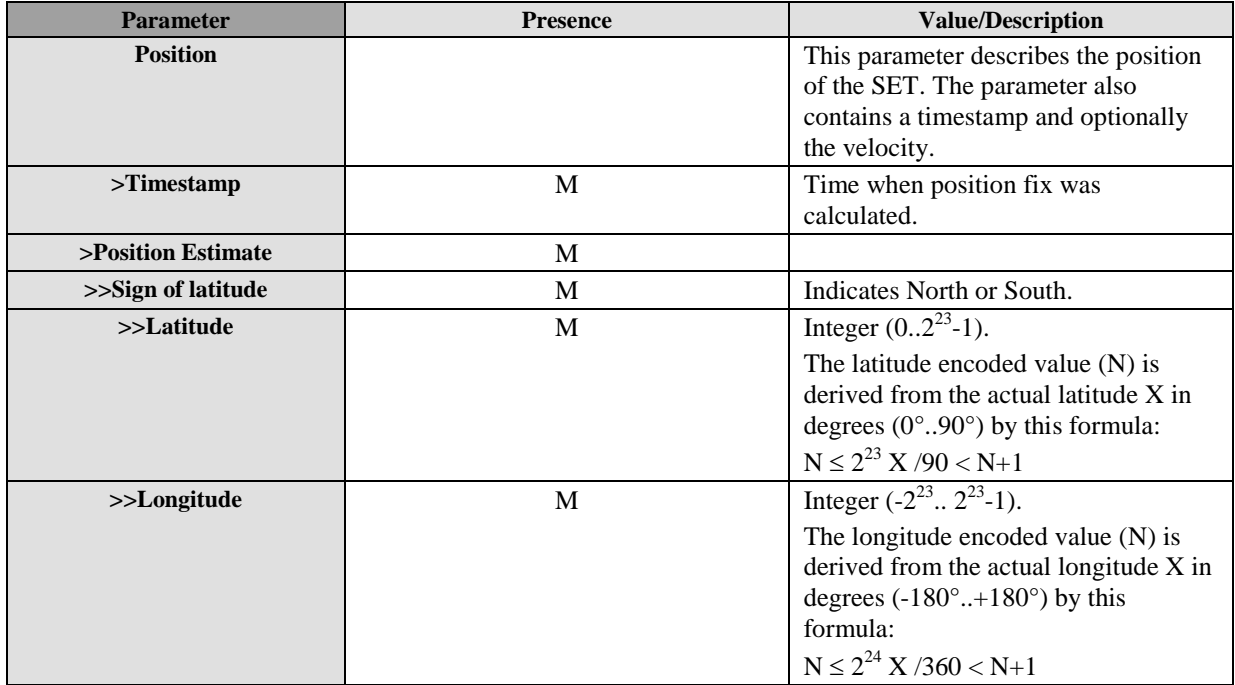

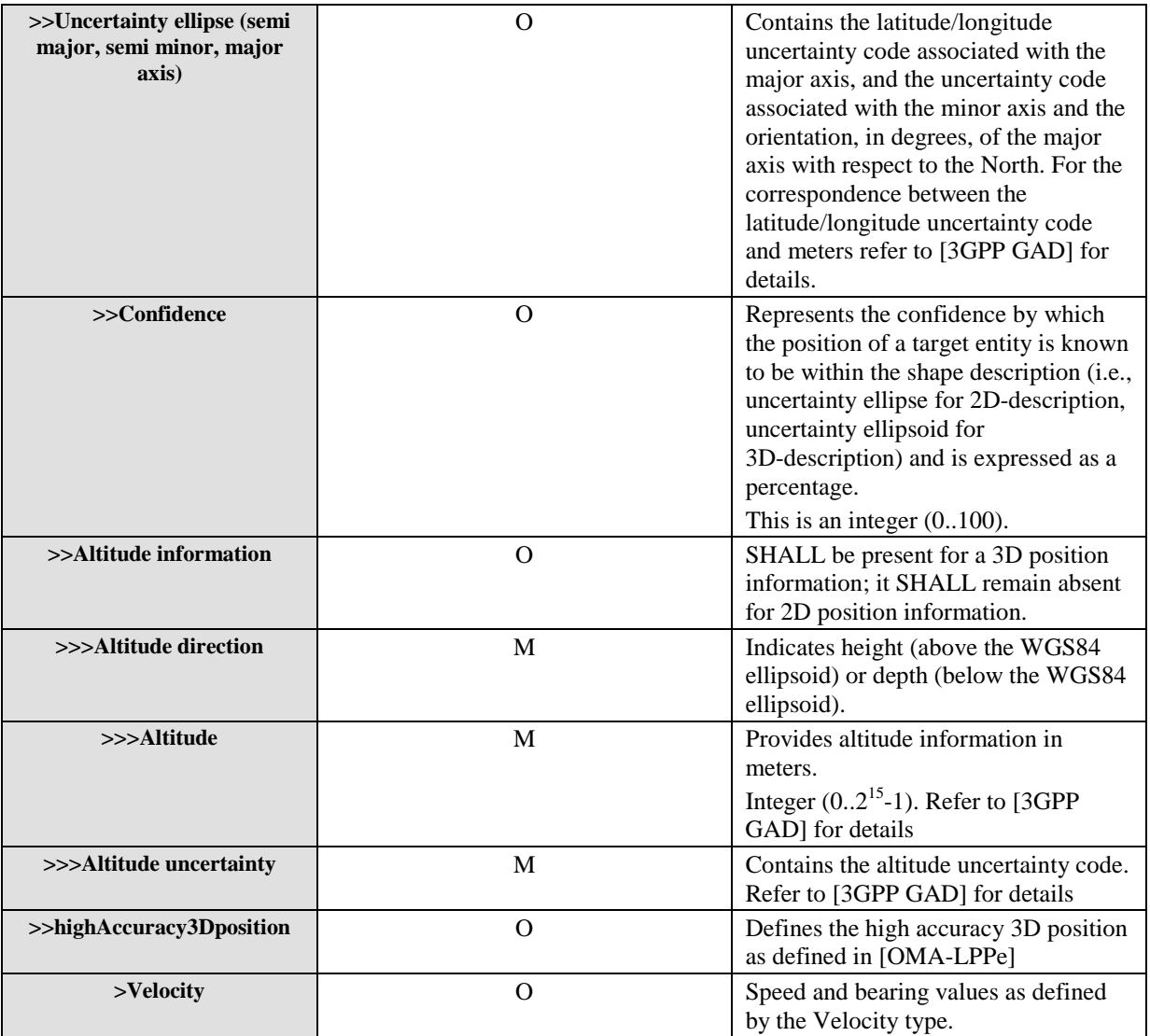

#### **Table 30: Position Parameter**

The definition and coding of the position estimate parameter (ellipsoid point with altitude, uncertainty ellipse and altitude uncertainty) is based on [\[3GPP GAD\].](#page-15-1) The Datum used for all positions are WGS-84.

The definition and coding of the high accuracy 3D position is based on [\[OMA-LPPe\]](#page-16-0). If an LPPe version has been selected for the positioning session, then that same version SHALL be used. Otherwise version 1.0 of LPPe SHALL be used.

Since the low accuracy position estimate is mandatory, both low accuracy and high accuracy position estimate SHALL be sent in case of high accuracy position estimate reporting. When both are sent, they SHALL be consistent with each other.

# **10.7 Positioning Method**

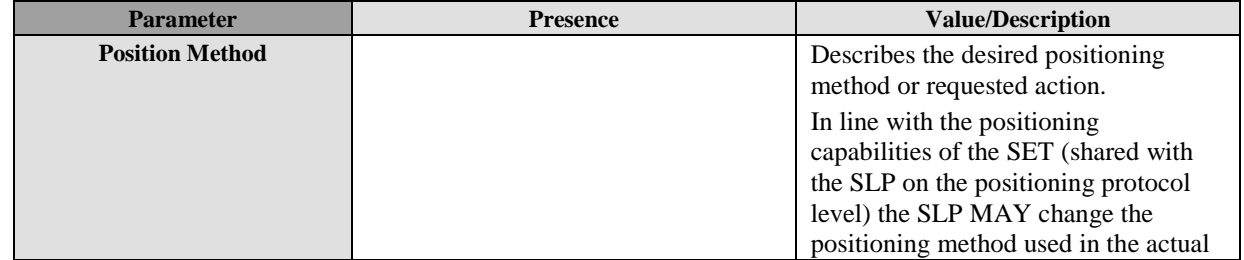

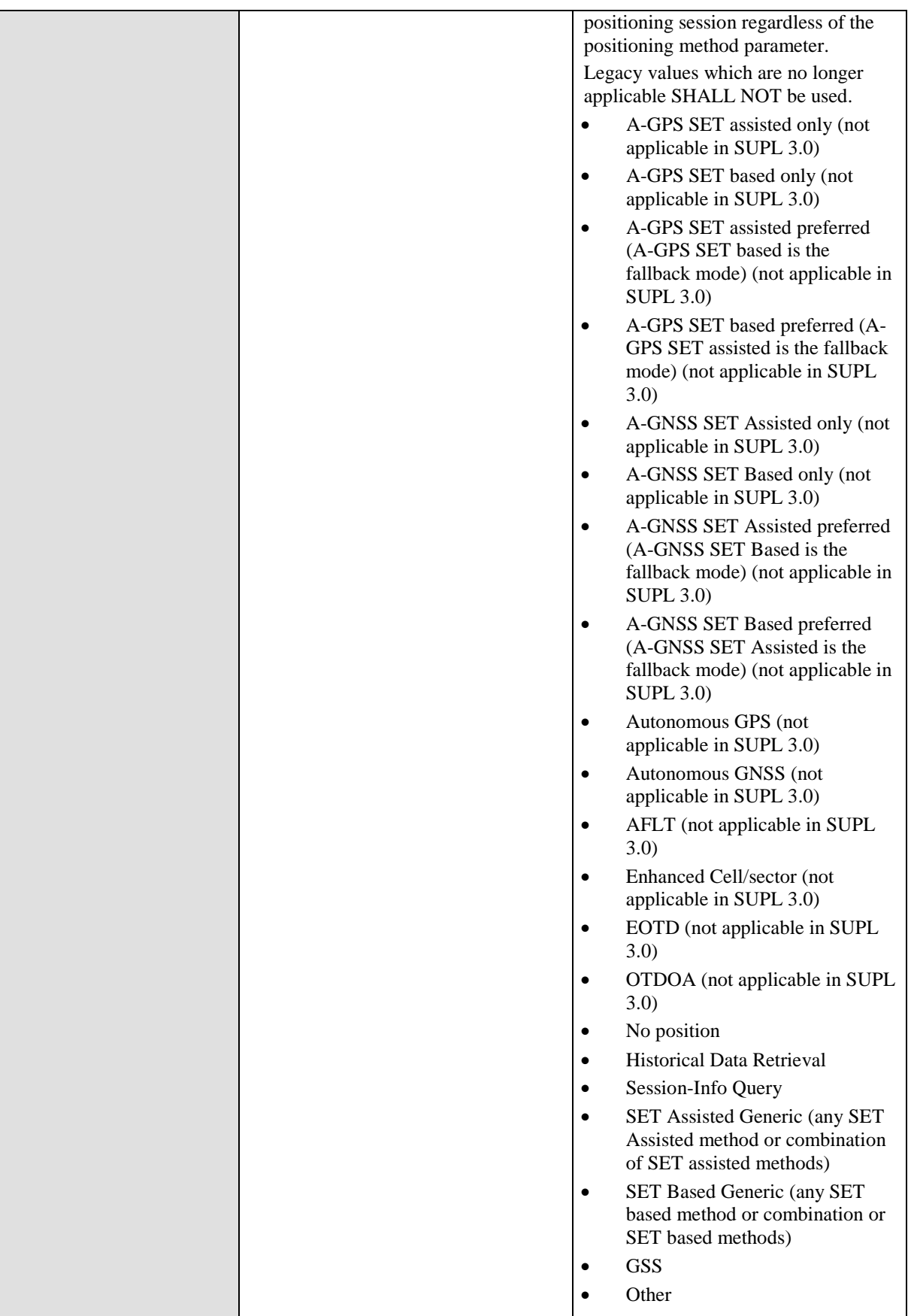

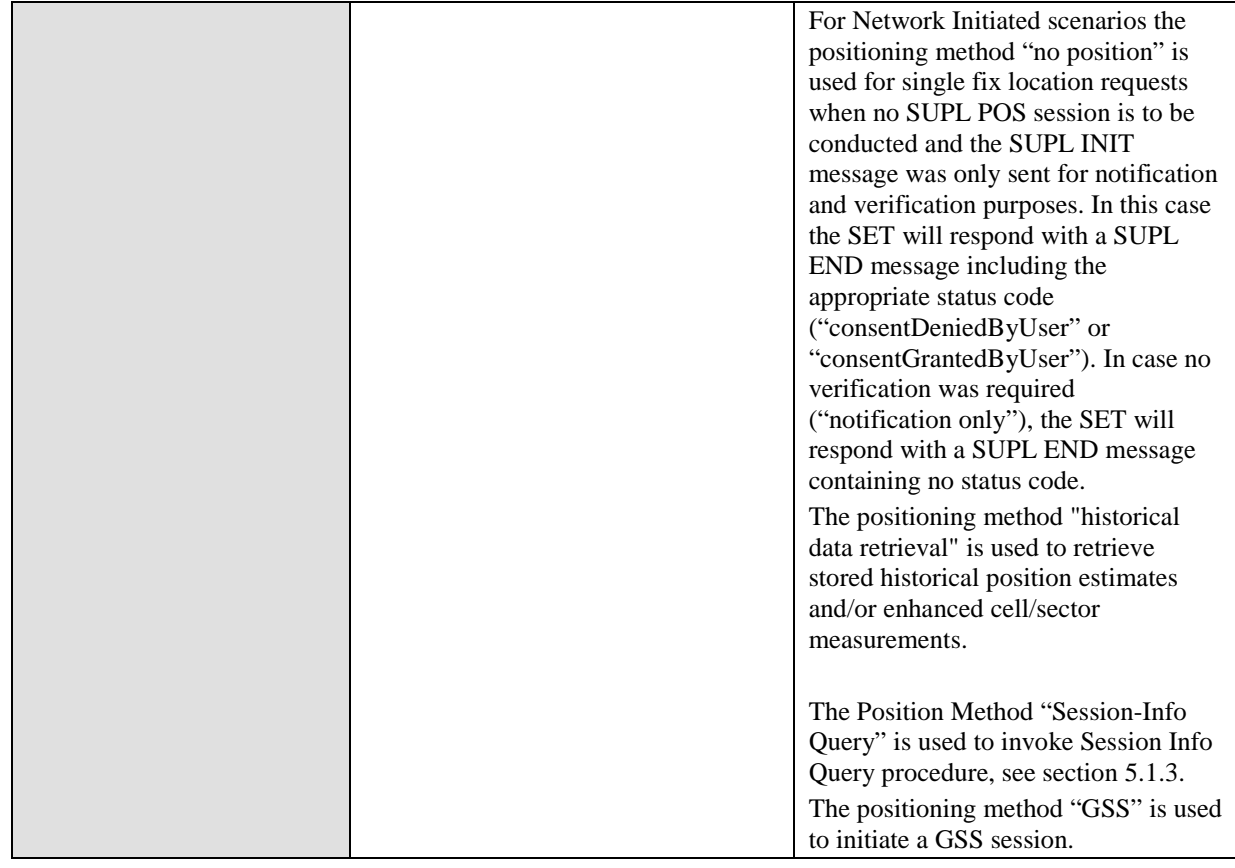

### **Table 31: Positioning Method Parameter**

# **10.8 SET capabilities**

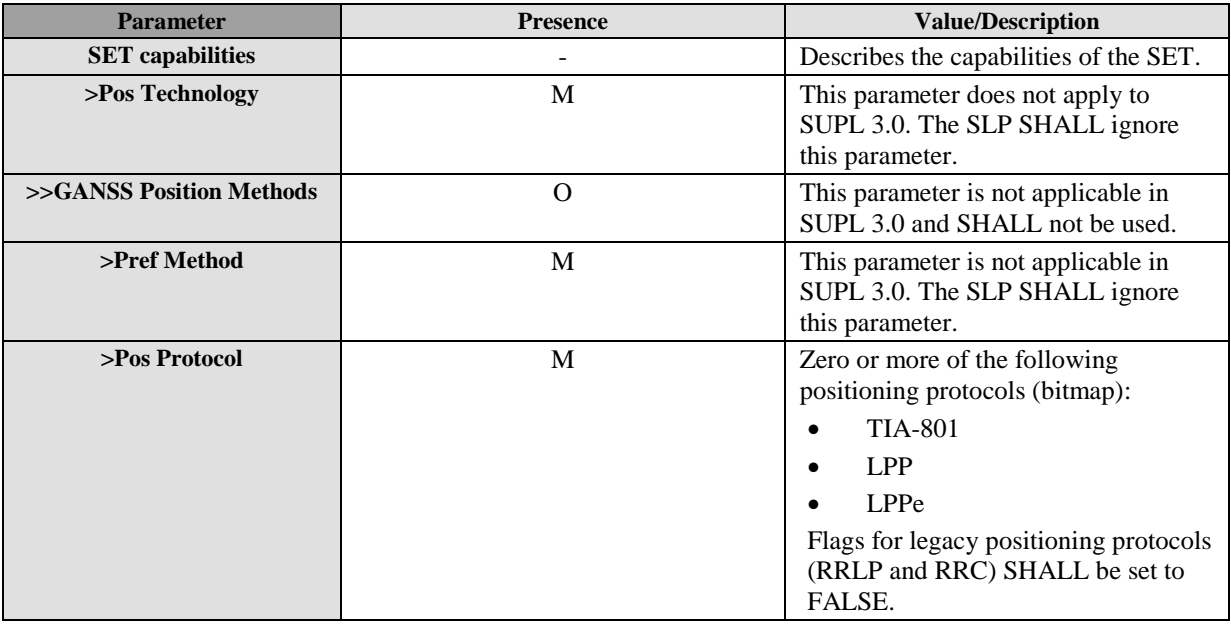

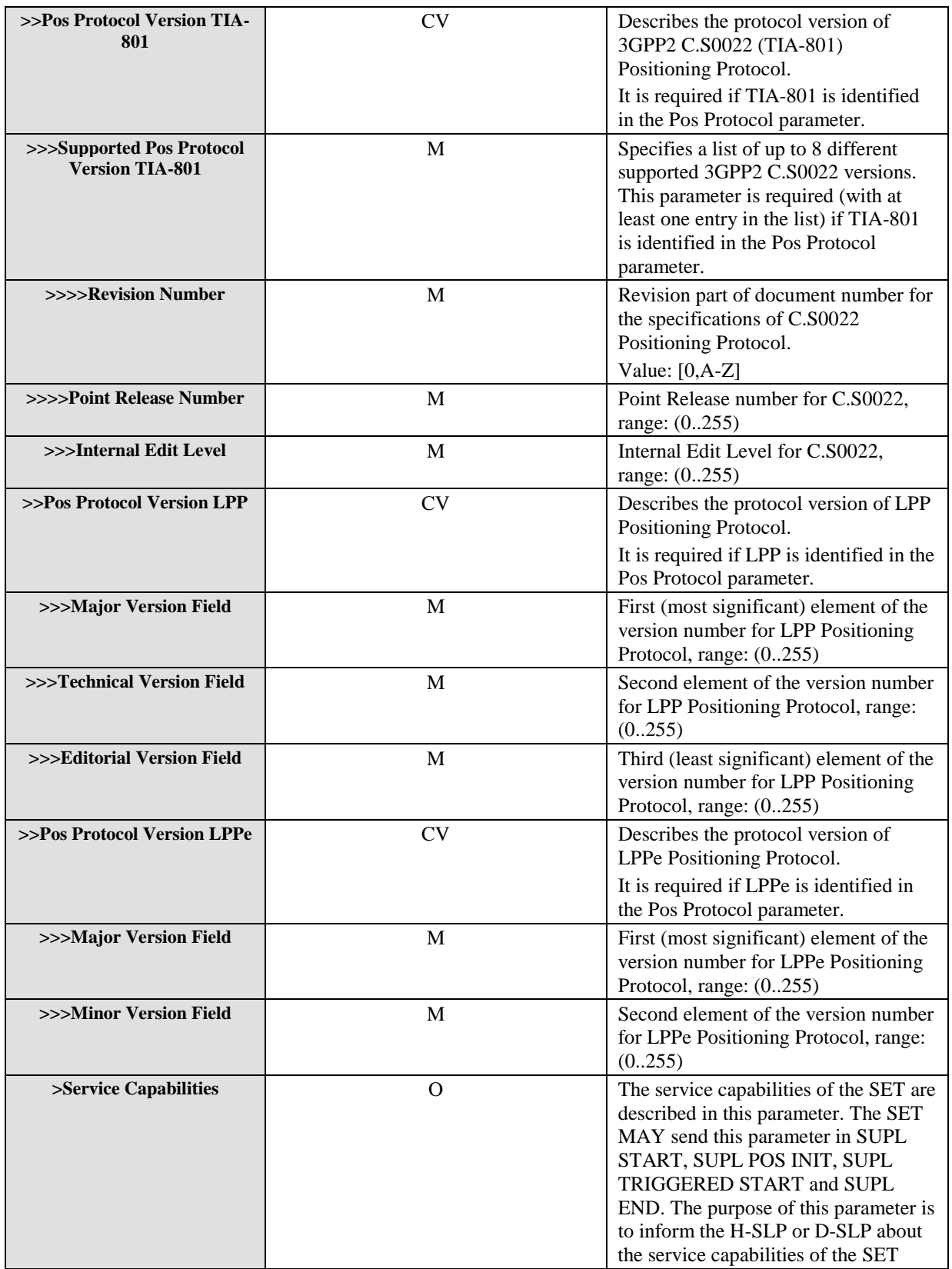

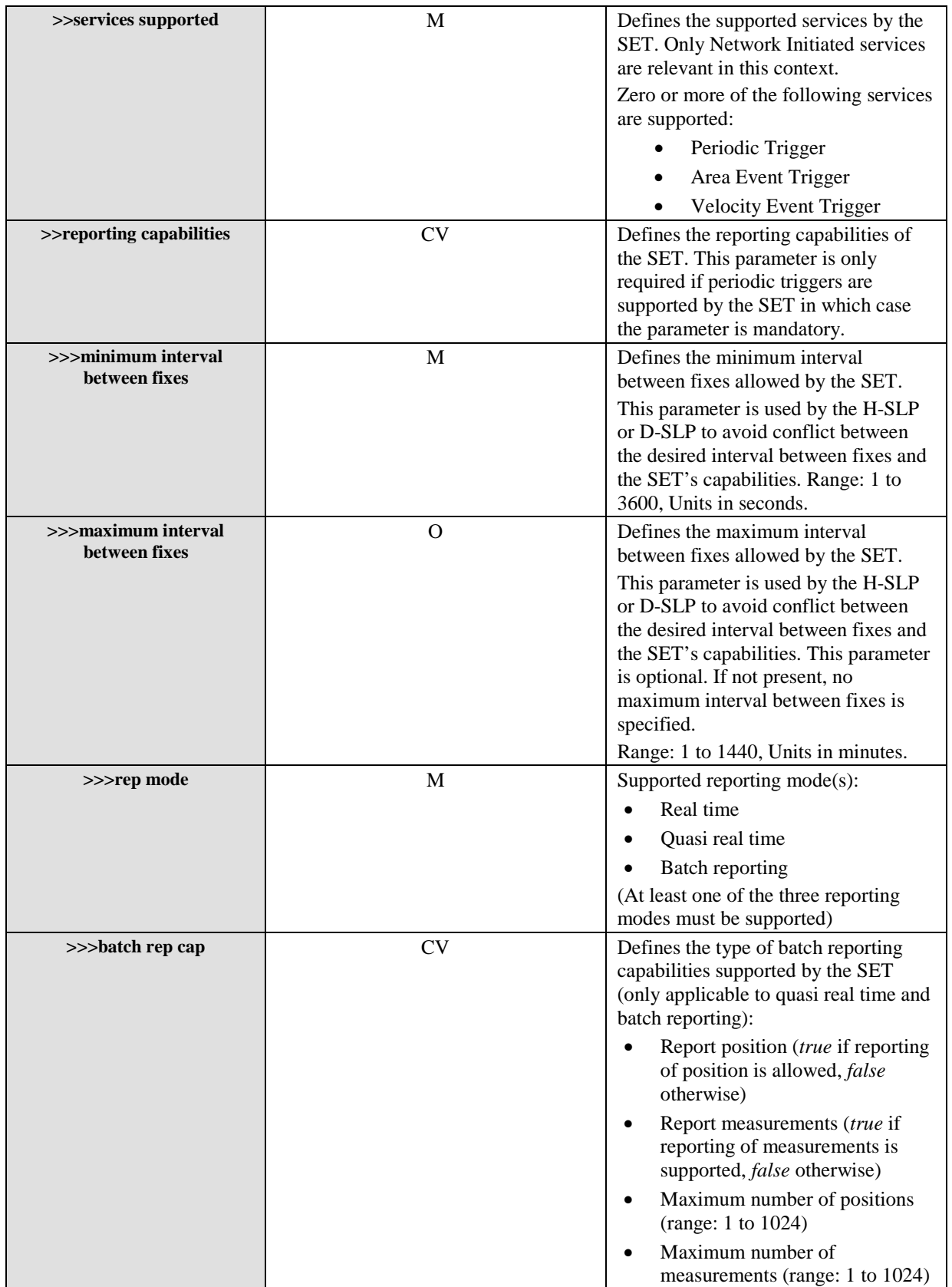

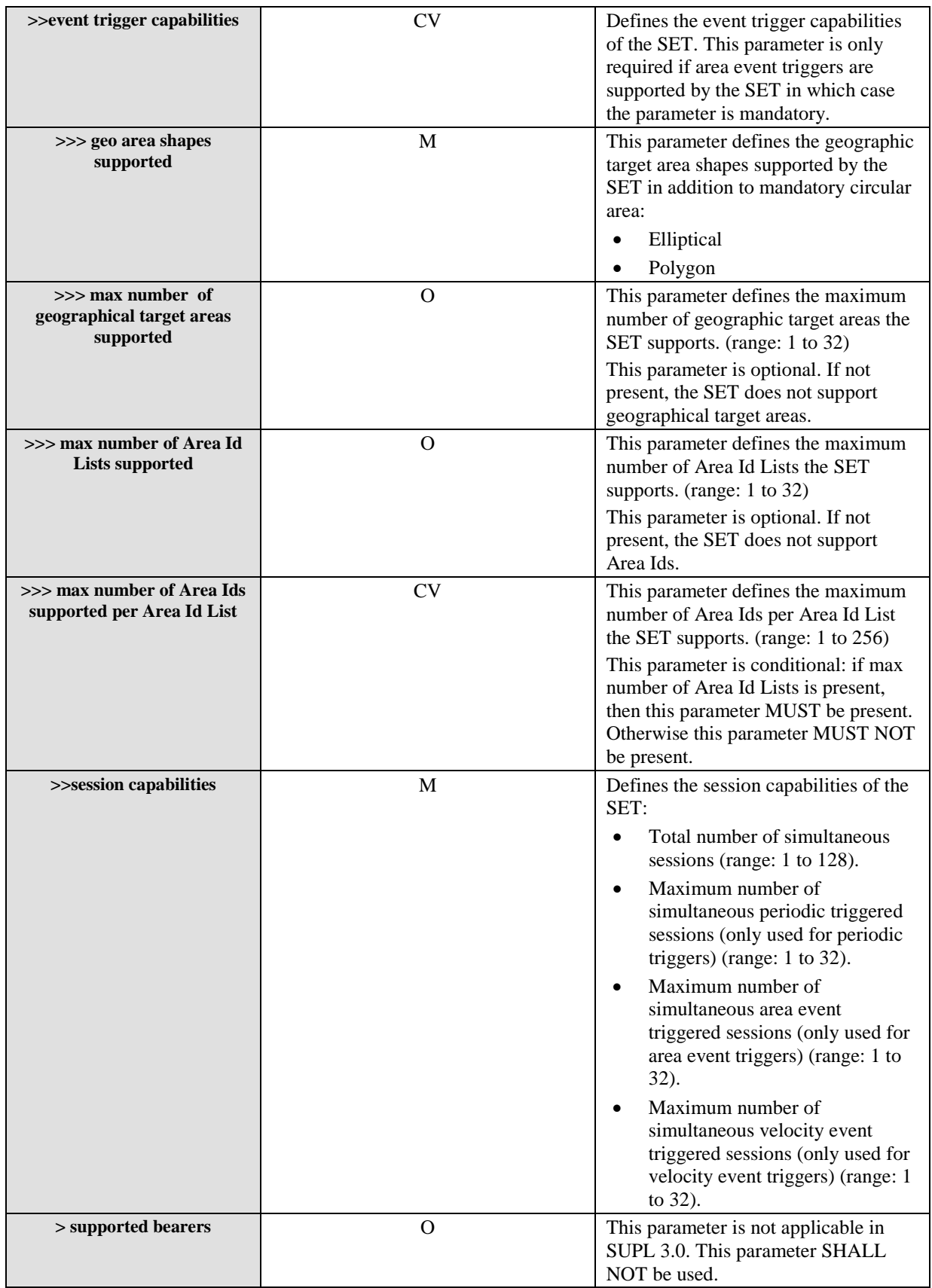

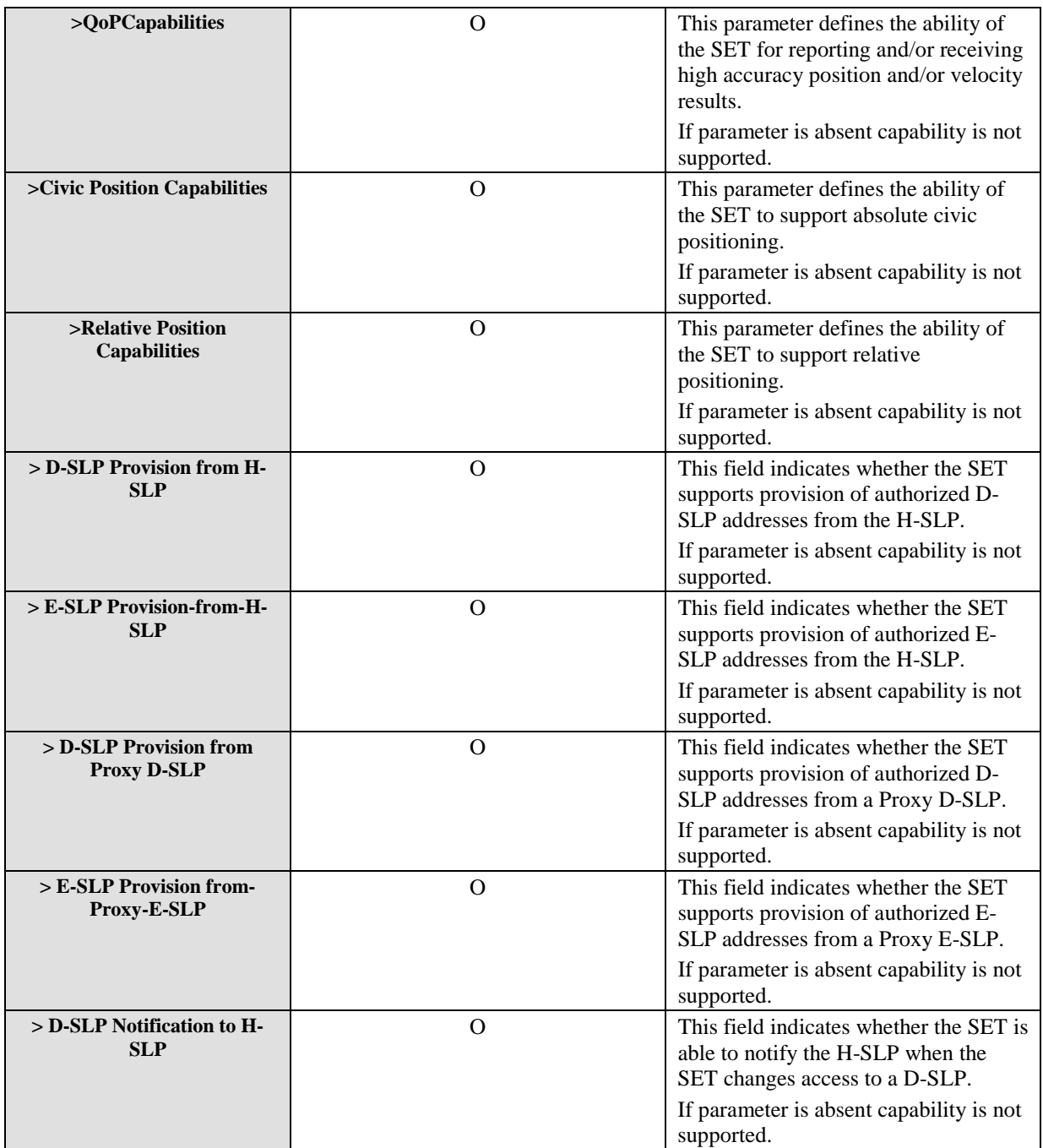

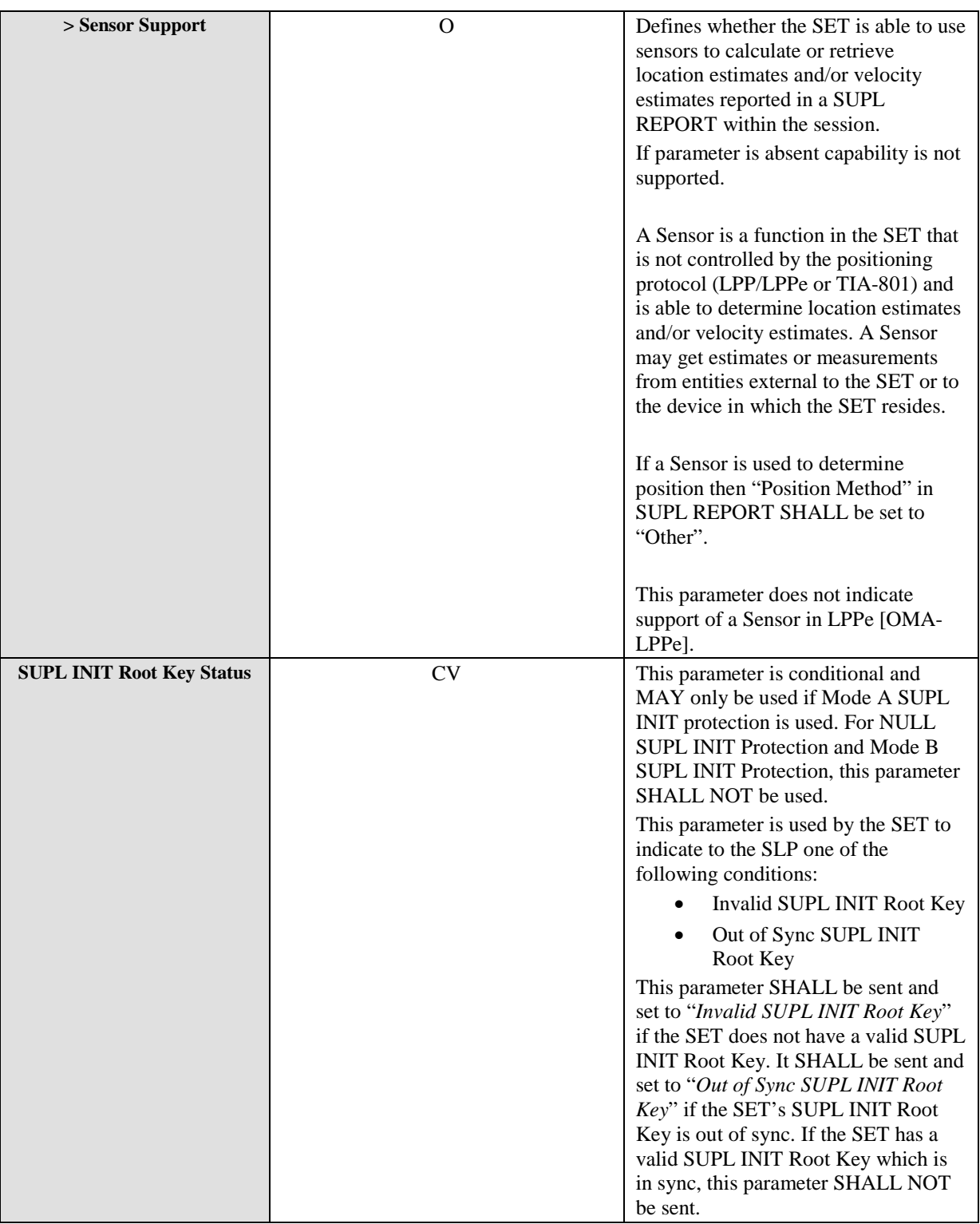

**Table 32: SET capabilities Parameter**

# **10.9 Location ID**

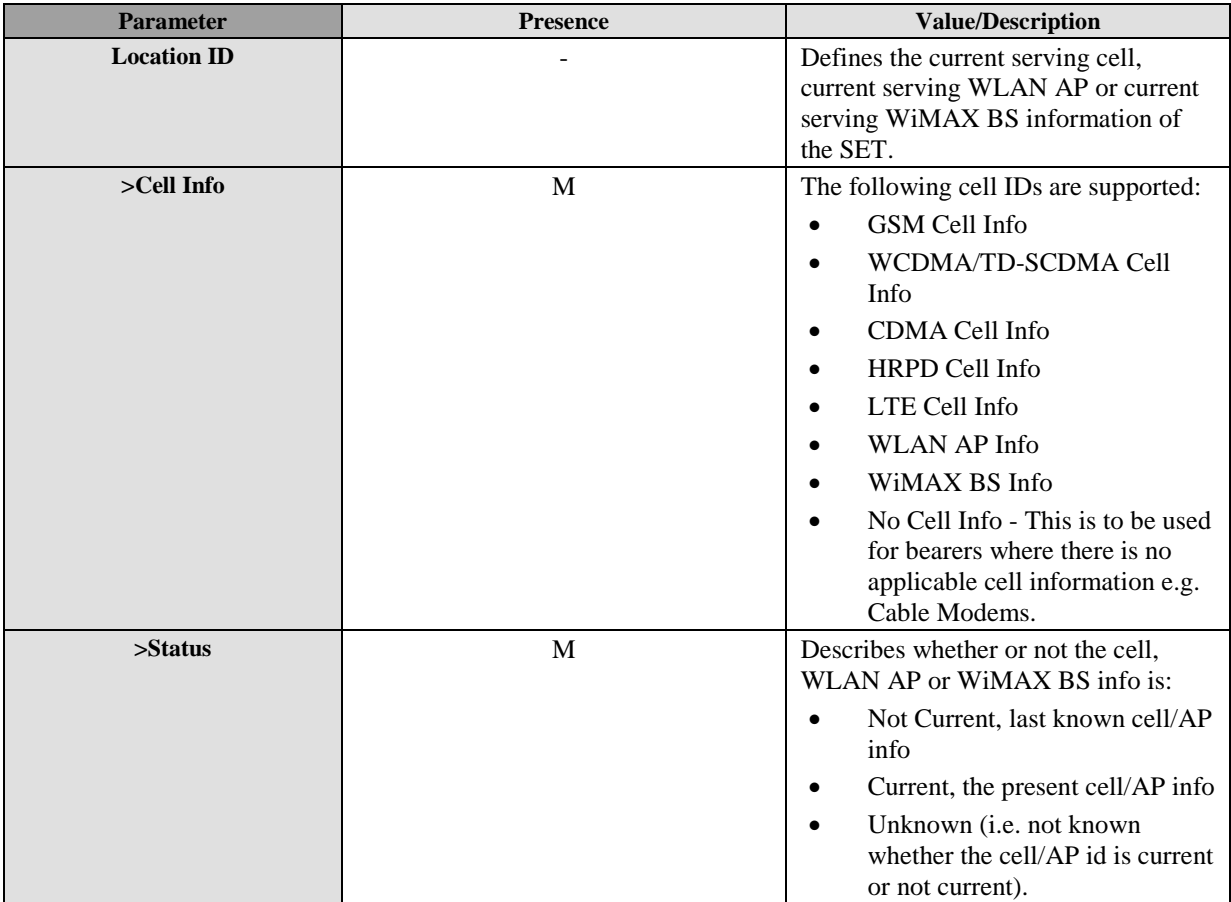

**Table 33: Location ID Parameter**

# **10.10 GSM Cell Info**

The GSM Cell parameter defines the parameter of a GSM radio cell.

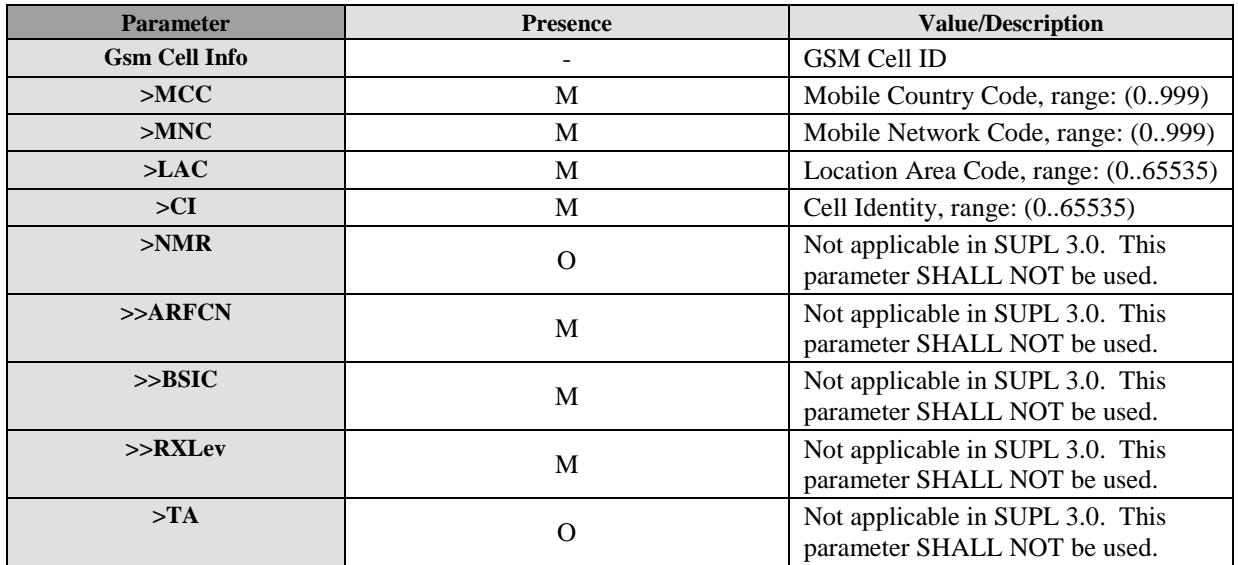

### **Table 34: GSM Cell Info Parameter**

# **10.11 WCDMA/TD-SCDMA Cell Info**

The WCDMA/TD-SCDMA Cell parameter defines the parameter of a WCDMA/TD-SCDMA radio cell.

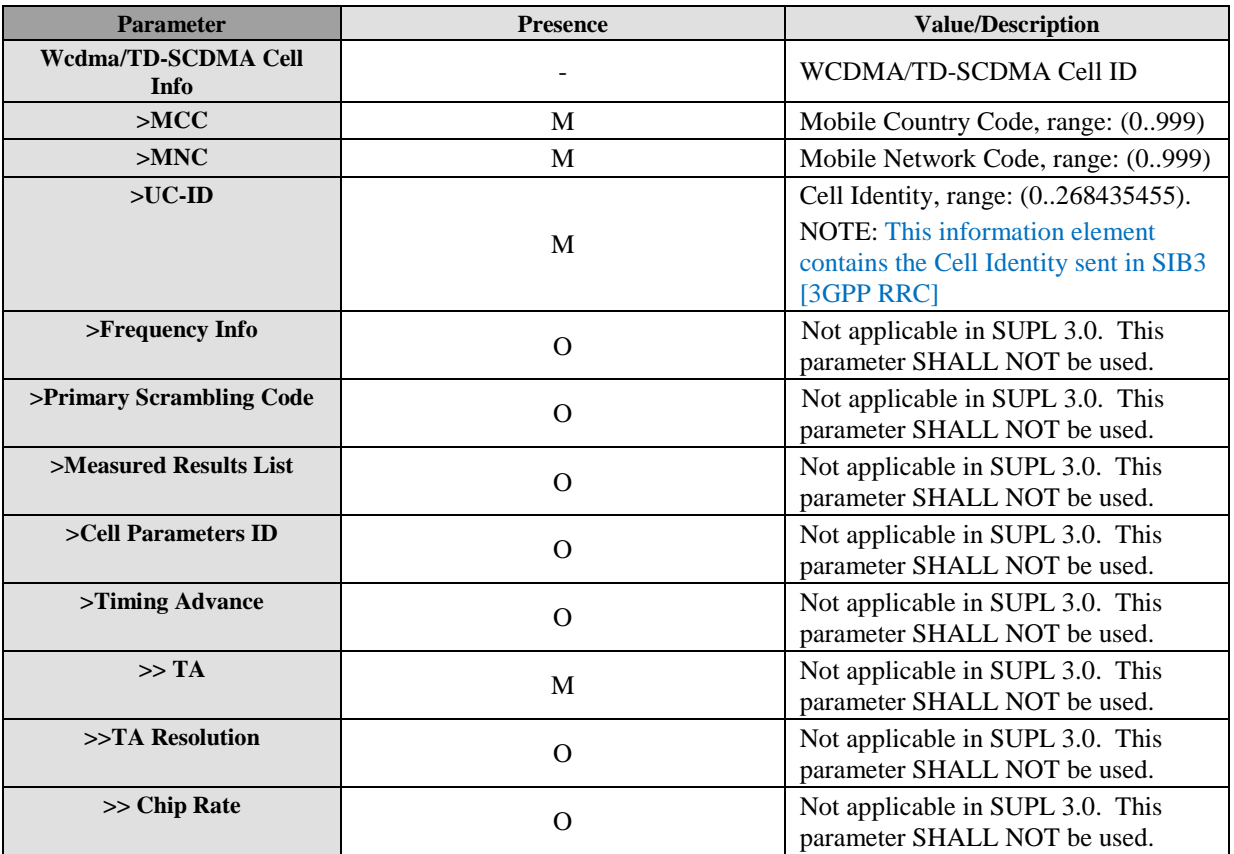

### **Table 35: WCDMA/TD-SCDMA Cell Info Parameter**

# **10.12 LTE Cell Info**

The LTE Cell Info parameter defines the parameter of a LTE radio cell.

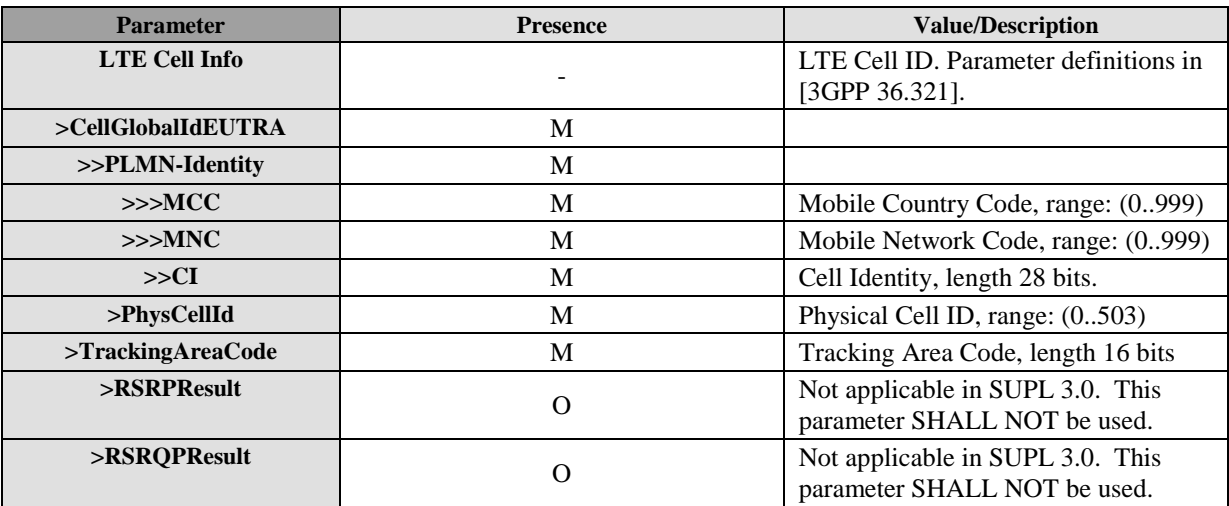

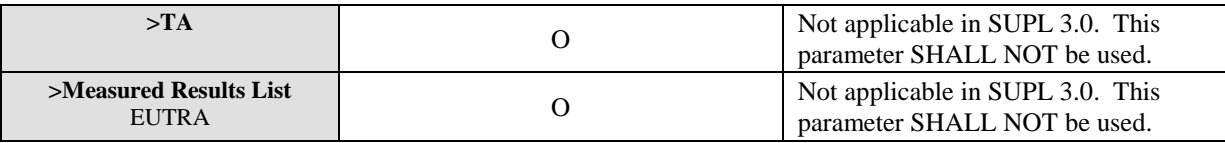

#### **Table 36: LTE Cell Info**

# **10.13 CDMA Cell Info**

The CDMA Cell Cell Info parameter defines the parameter of a CDMA radio cell.

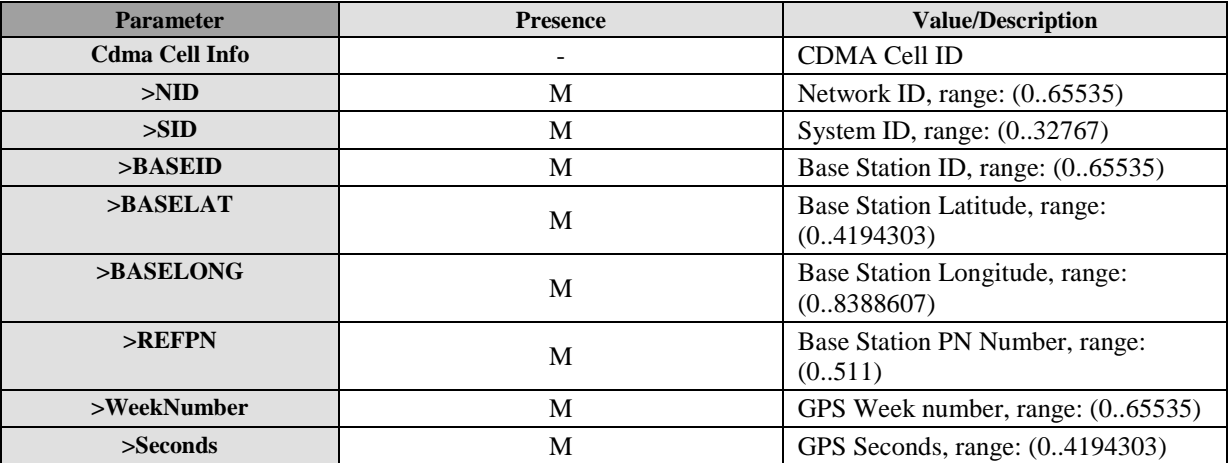

## **Table 37: CDMA Cell Info**

# **10.14 HRPD Cell Info**

The HRPD Cell Info parameter defines the parameter of a HRPD radio cell.

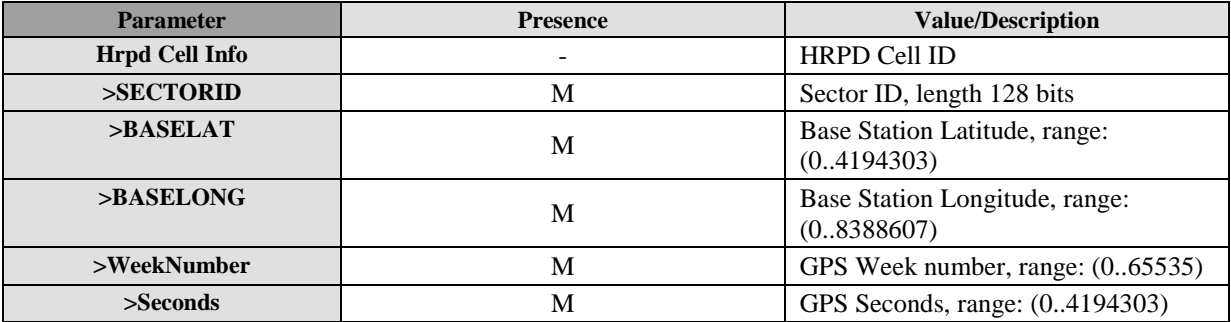

**Table 38: HRPD Cell Info**

# **10.15 WLAN AP Info**

The WLAN AP Info parameter defines the parameters of a WLAN access point [\[IEEE 802.11\]](#page-16-1).

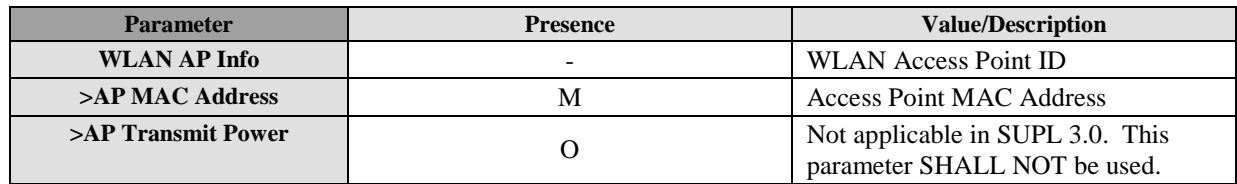

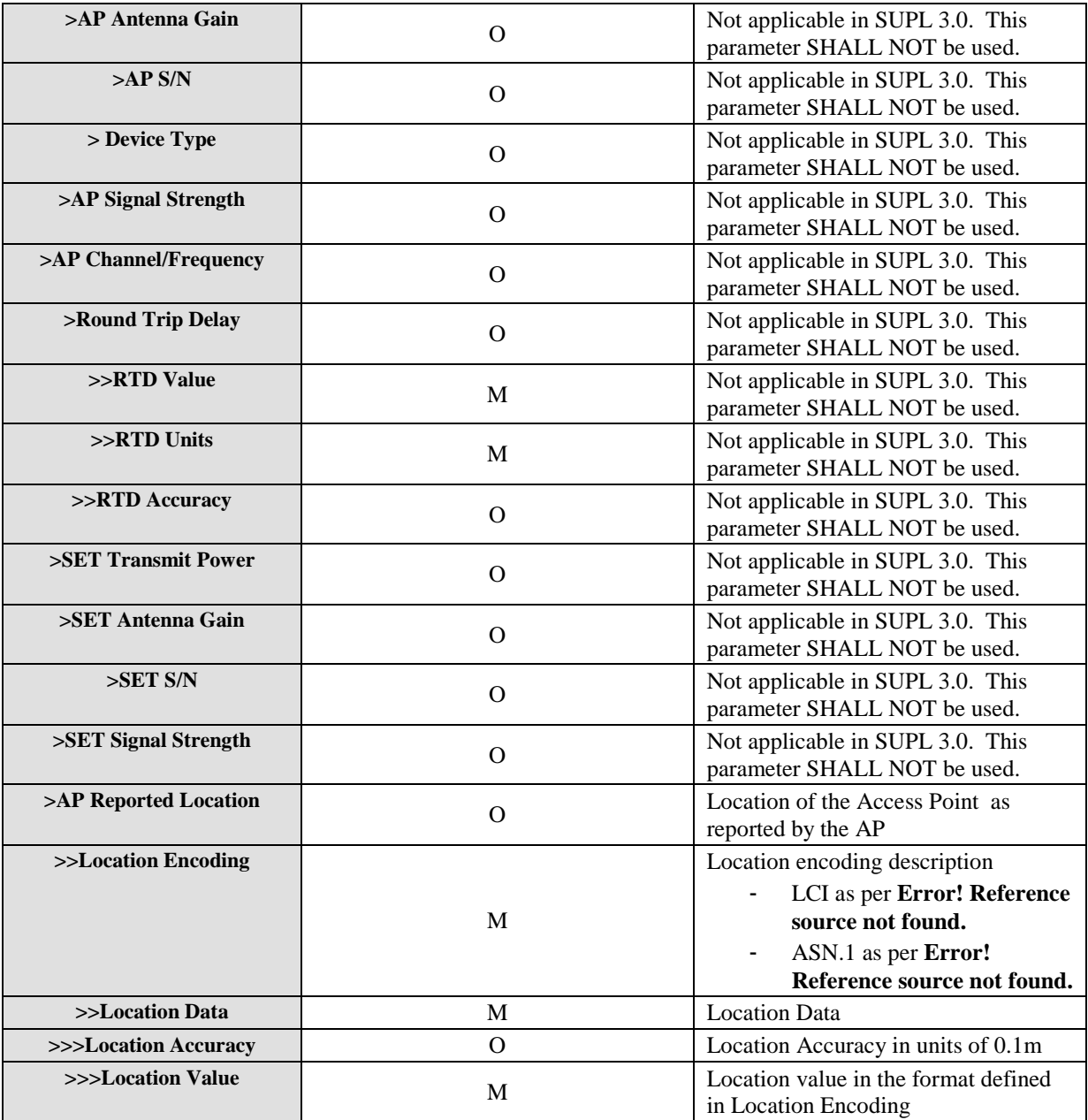

**Table 39: WLAN AP Info**

# **10.16 WiMAX BS Info**

The WiMAX BS Info parameter defines the parameters of a WiMAX base station **Error! Reference source not found.**.

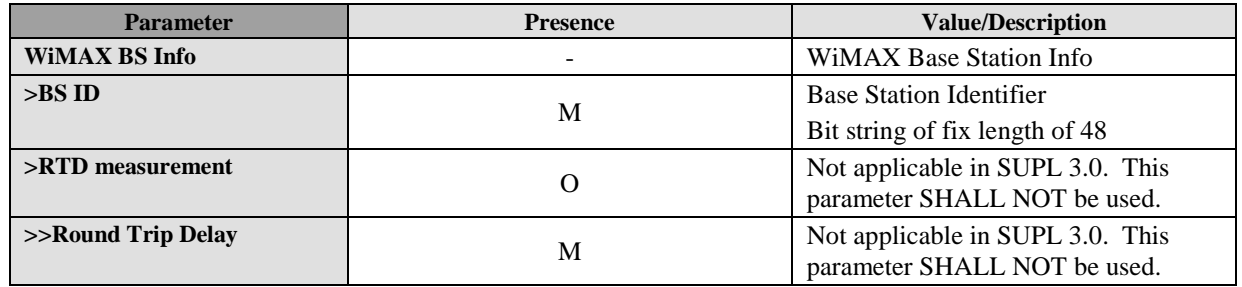

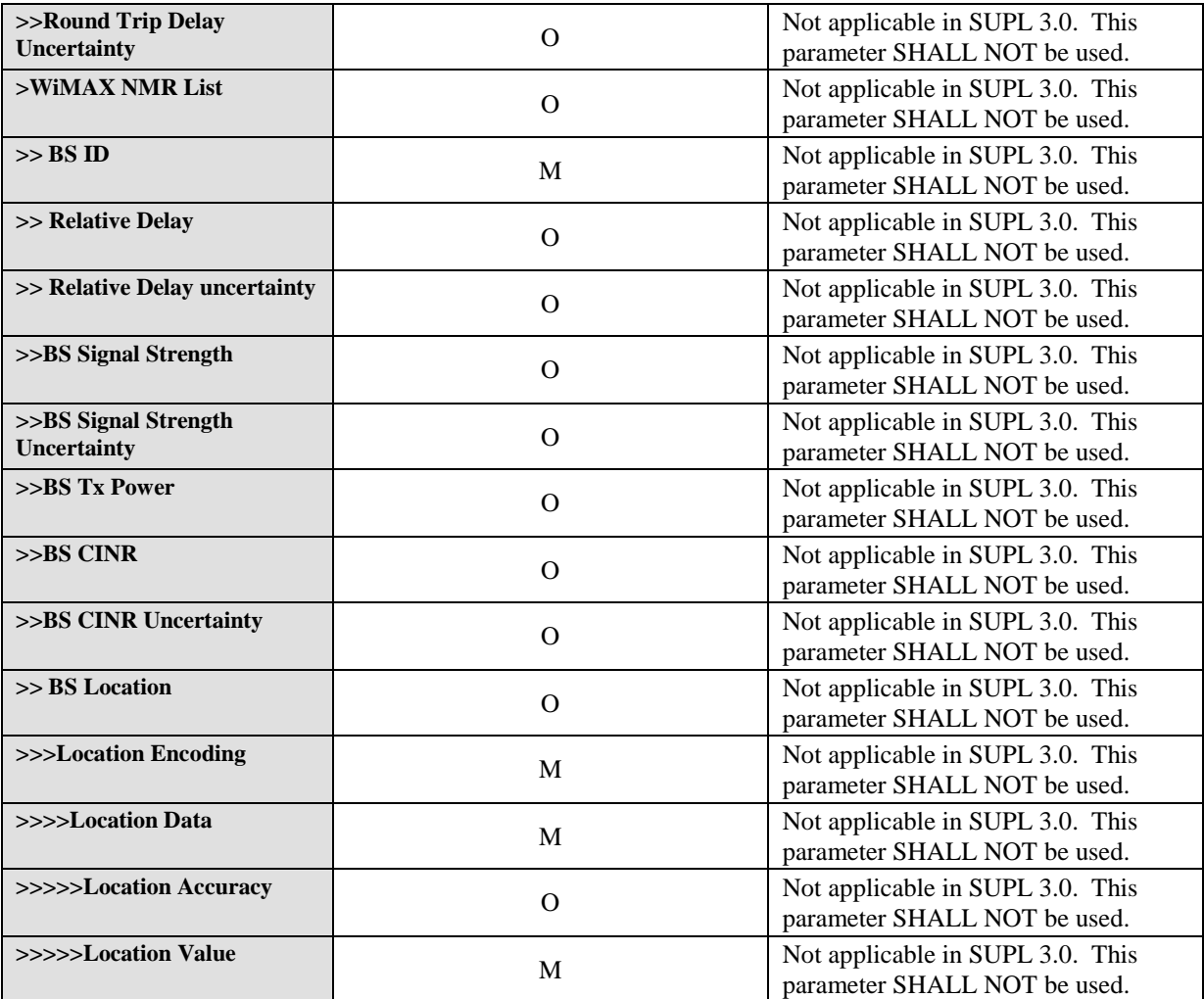

**Table 40: WiMAX BS Info**

# **10.17 Multiple Location Ids**

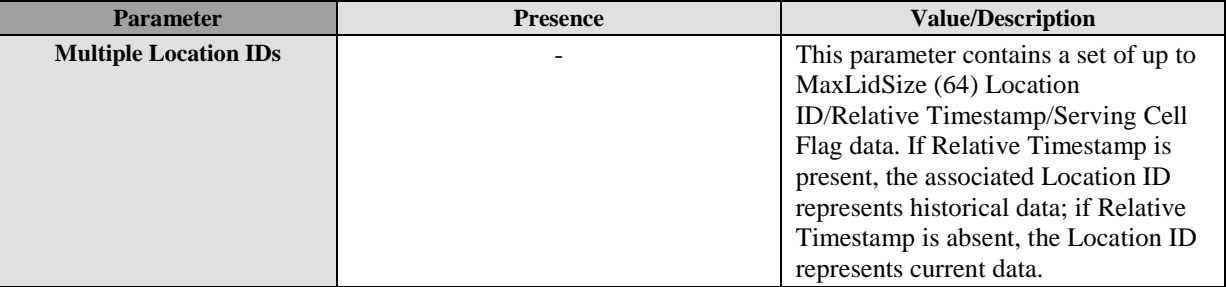

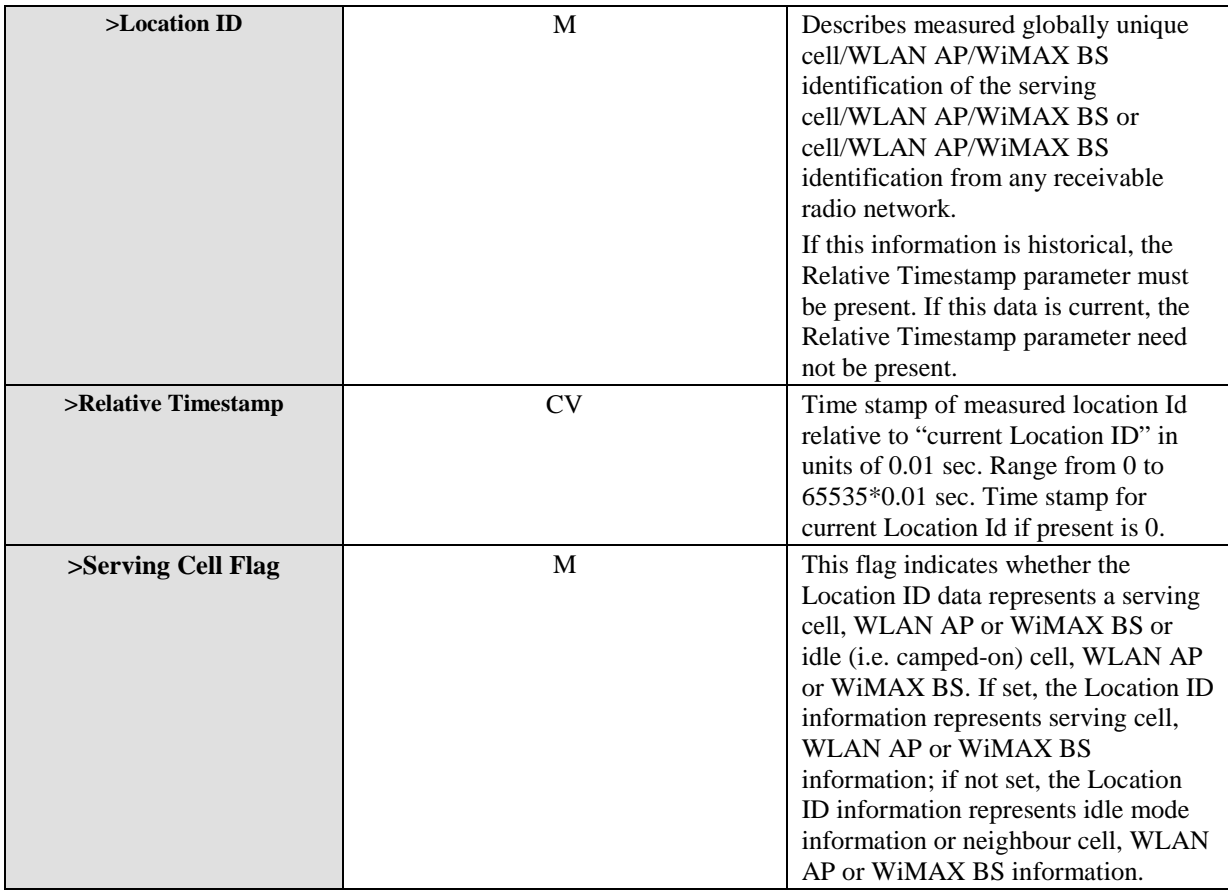

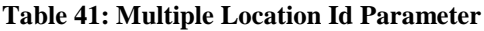

# **10.18 Notification**

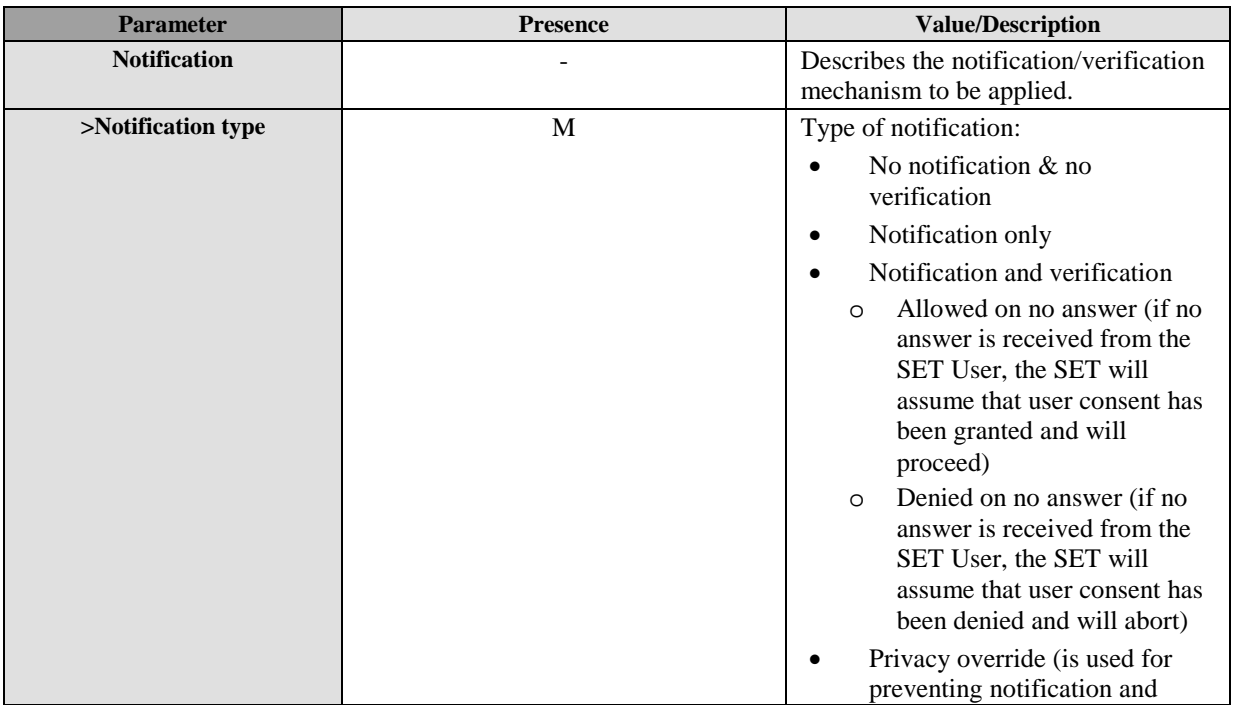

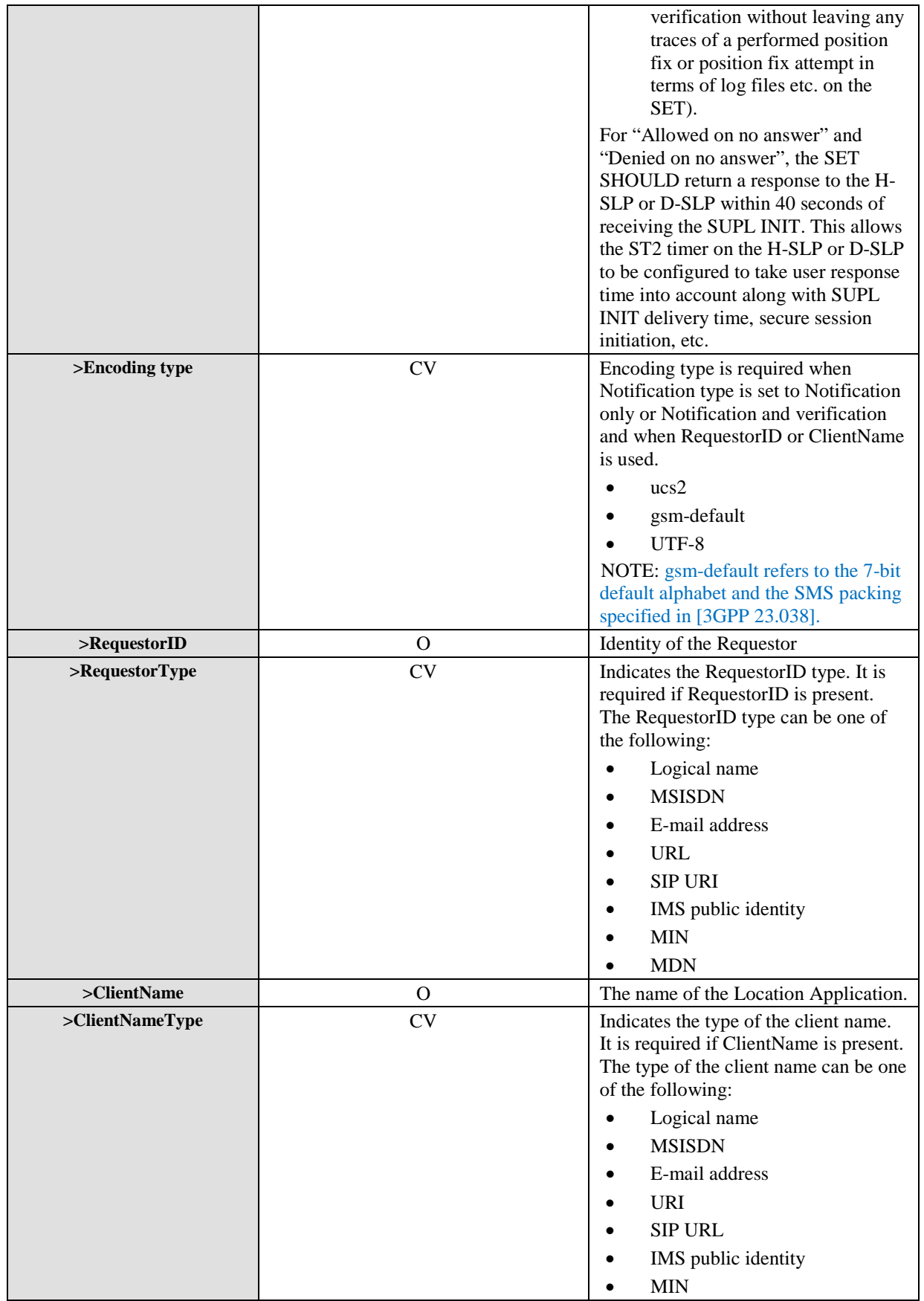

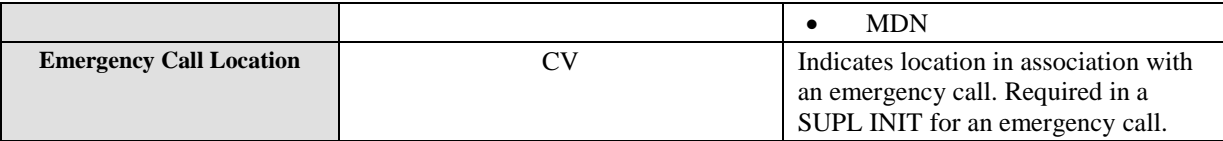

#### **Table 42: Notification Parameter**

# **10.19 QoP**

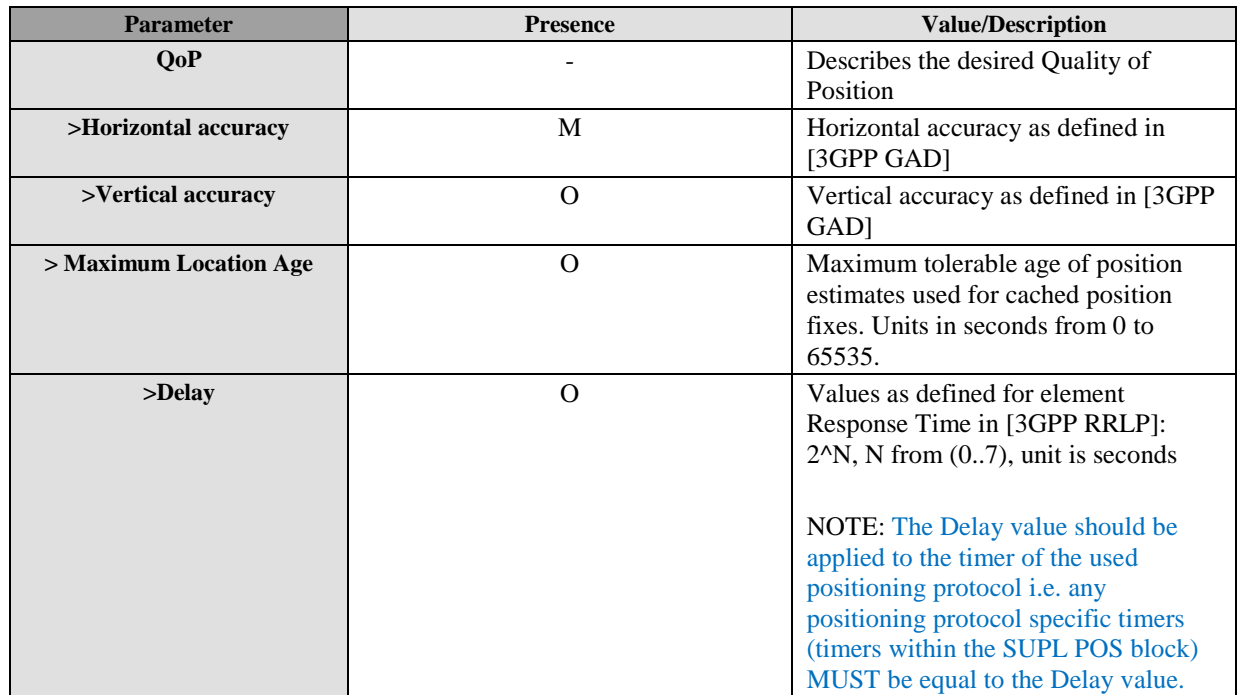

**Table 43: QoP**

# **10.20 Session ID**

The Session ID SHALL be a unique value, consisting of two parts, a SET value (SET Session ID) (see section [10.20.1\)](#page-171-0) concatenated with an SLP value (SLP Session ID) (see sectio[n 10.20.2\)](#page-171-1).

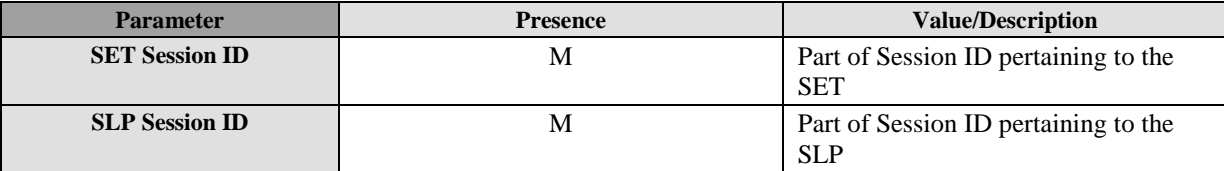

## **Table 44: Session ID Parameter**

For Network-Initiated flows, when sending a SUPL INIT to the SET, the SLP SHALL assign a value to the SLP Session ID, but to save bandwidth, the SLP SHALL not include the SET Session ID in the message. The SET SHALL then assign a value to the SET Session ID when it receives the message. Any further messages SHALL contain the resultant combined Session ID for the remainder of the session.

For SET-Initiated flows, when sending a SUPL START, SUPL TRIGGERED START or SUPL SET INIT message to the SLP, the SET SHALL assign a value to the SET Session ID. The SET will not send an SLP Session ID in these messages since no SLP Session ID yet exists. The SLP SHALL assign a value to the SLP Session ID when it receives one of these messages. All further messages SHALL contain the resultant combined Session ID for the remainder of the session.

The Session ID SHALL allow for multiple simultaneous sessions on both the SLP and the SET. The main purpose of the Session ID is to allow both SLP and SET to distinguish between multiple simultaneous sessions. Taking advantage of this capability, the SLP SHALL be capable of supporting multiple SUPL sessions with the same SET over any number of one or more secure sockets.

# <span id="page-171-0"></span>**10.20.1 SET Session ID**

This section describes the construct of the SET Session ID.

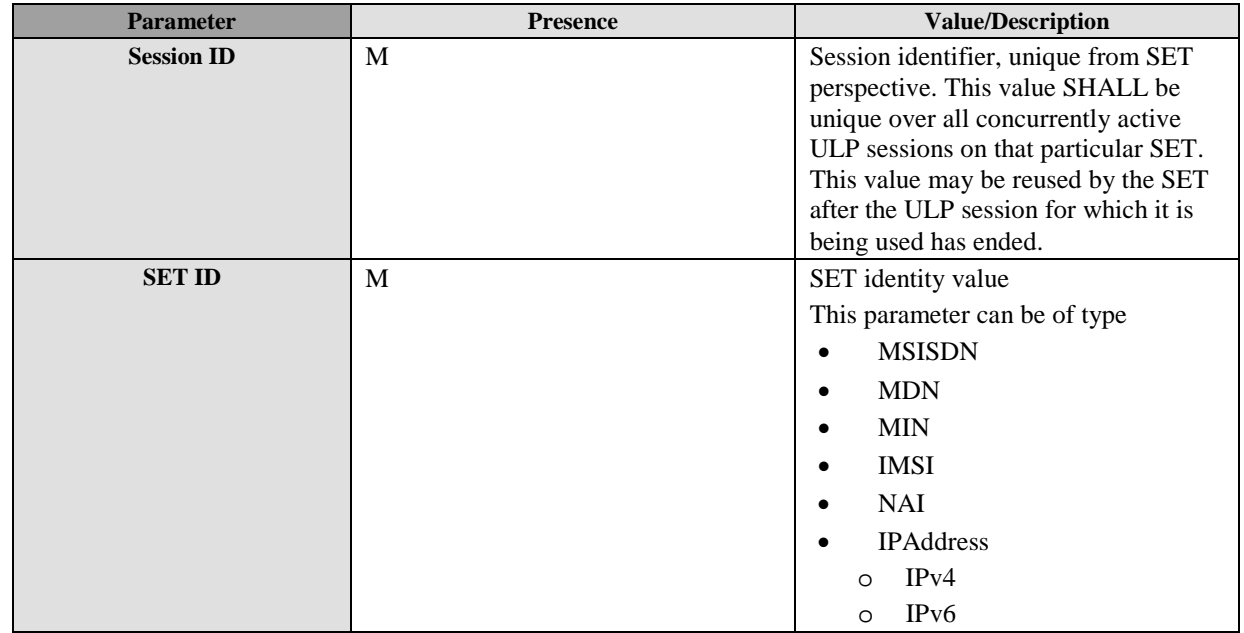

**Table 45: SET Session ID Parameter**

## <span id="page-171-1"></span>**10.20.2 SLP Session ID**

This section describes the construct of the SLP Session ID.

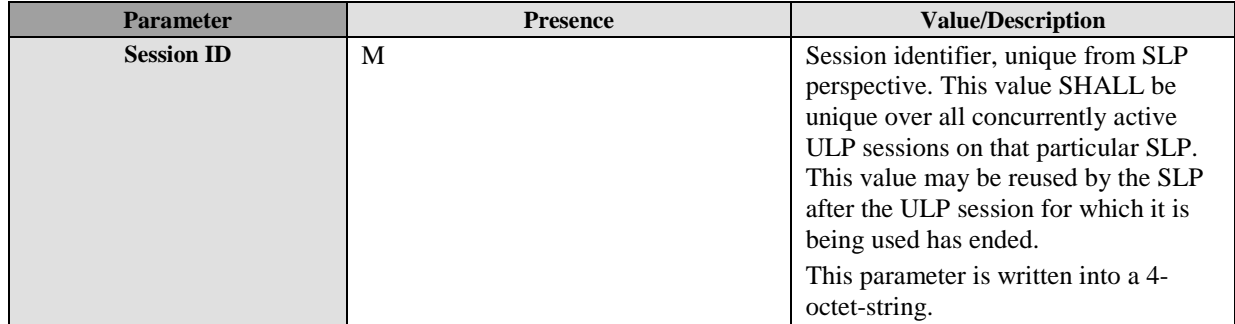

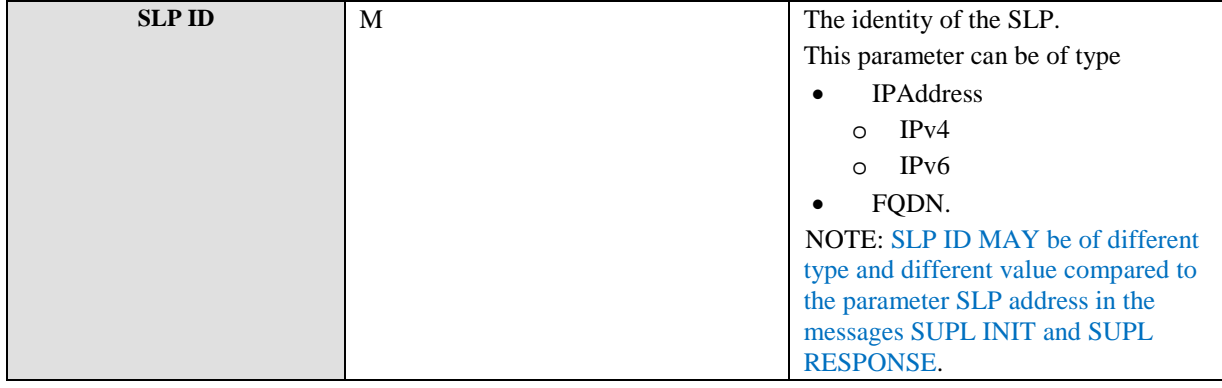

## **Table 46: SLP Session ID Parameter**

# **10.21 SLP Mode**

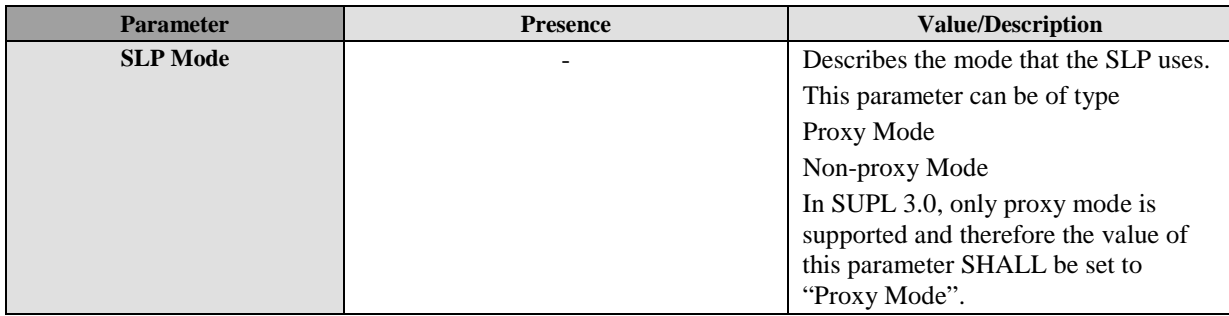

### **Table 47: SLP Mode Parameter**

# **10.22 MAC**

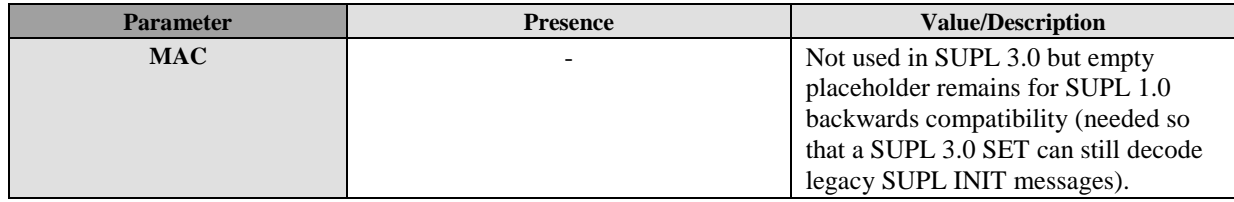

## **Table 48: MAC Parameter**

# **10.23 Key Identity**

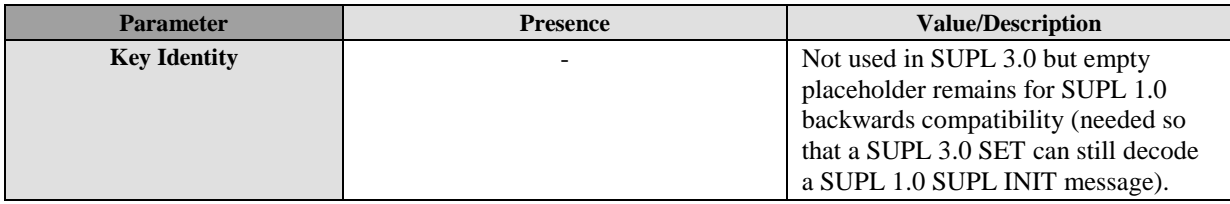

## **Table 49: Key Identity Parameter**

# **10.24 Ver**

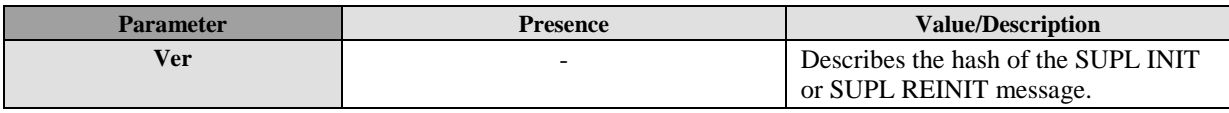

## **Table 50: Ver Parameter**

# **10.25 Location Triggers**

## **10.25.1 Trigger Type**

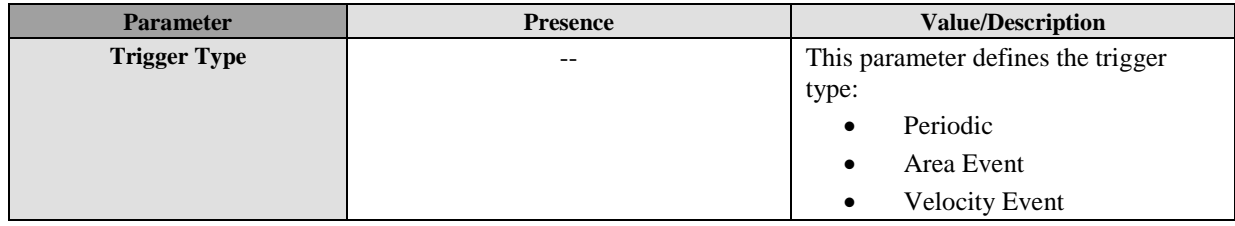

### **Table 51: Trigger Type Parameters**

## **10.25.2 Trigger Params**

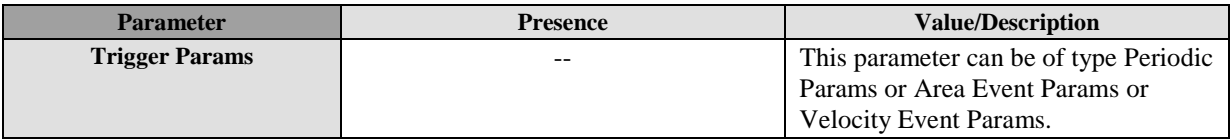

### **Table 52: Trigger Params Parameters**

## **10.25.2.1 Periodic Params**

This section describes the construct of the Periodic Triggers Params. This parameter is required if trigger type is set to Periodic.

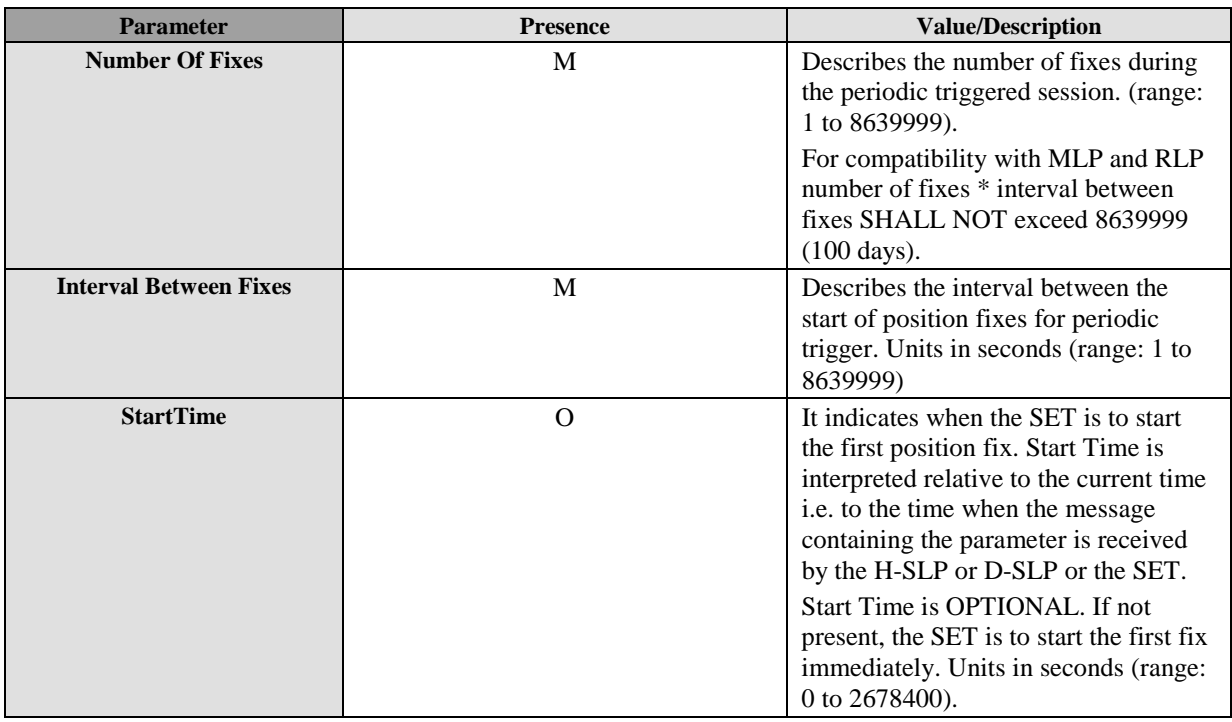

#### **Table 53: Periodic Params Parameters**

## **10.25.2.2 Area Event Params**

This section describes the construction of the Area Event trigger Params. This parameter is required if trigger type is set to Area Event (for more information about Area Event Triggers see [Appendix G](#page-286-0) an[d Appendix H\)](#page-290-0).

The Area Event trigger can be one of the following types:

- Entering: the SET reports to the SLP when it first detects that it is inside the predefined area. If repeated reporting is present, the SET then reports once more for each time it detects that it has re-entered the predefined area after having left in the meantime.
- Inside: the SET reports to the SLP when it is within the predefined area.
- Outside: the SET reports to the SLP when it is outside the predefined area.
- Leaving: the SET reports to the SLP when it first detects that it is outside the predefined area. If repeated reporting is present, the SET then reports once more for each time it detects that it has exited the predefined area after having been inside again.

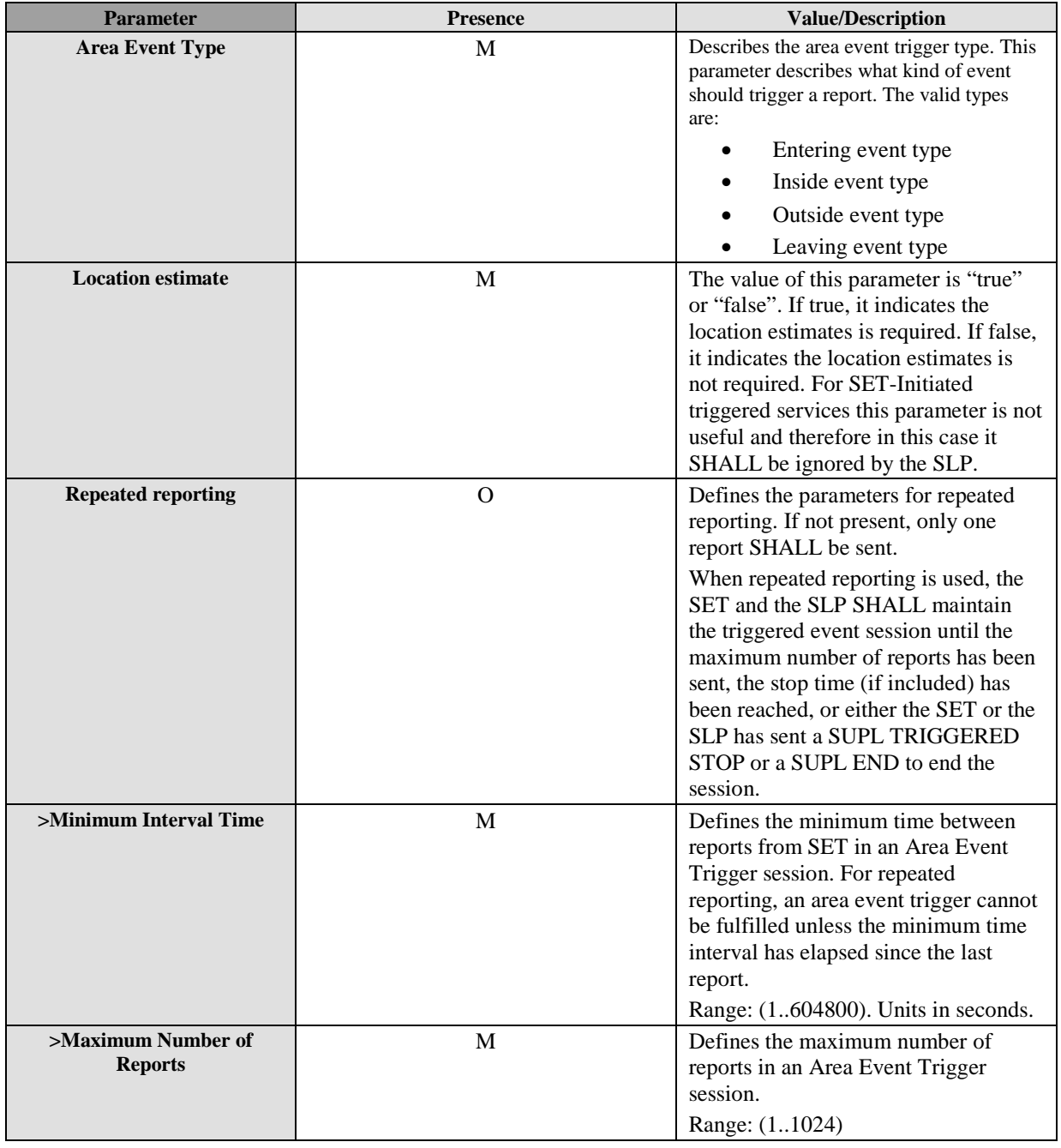

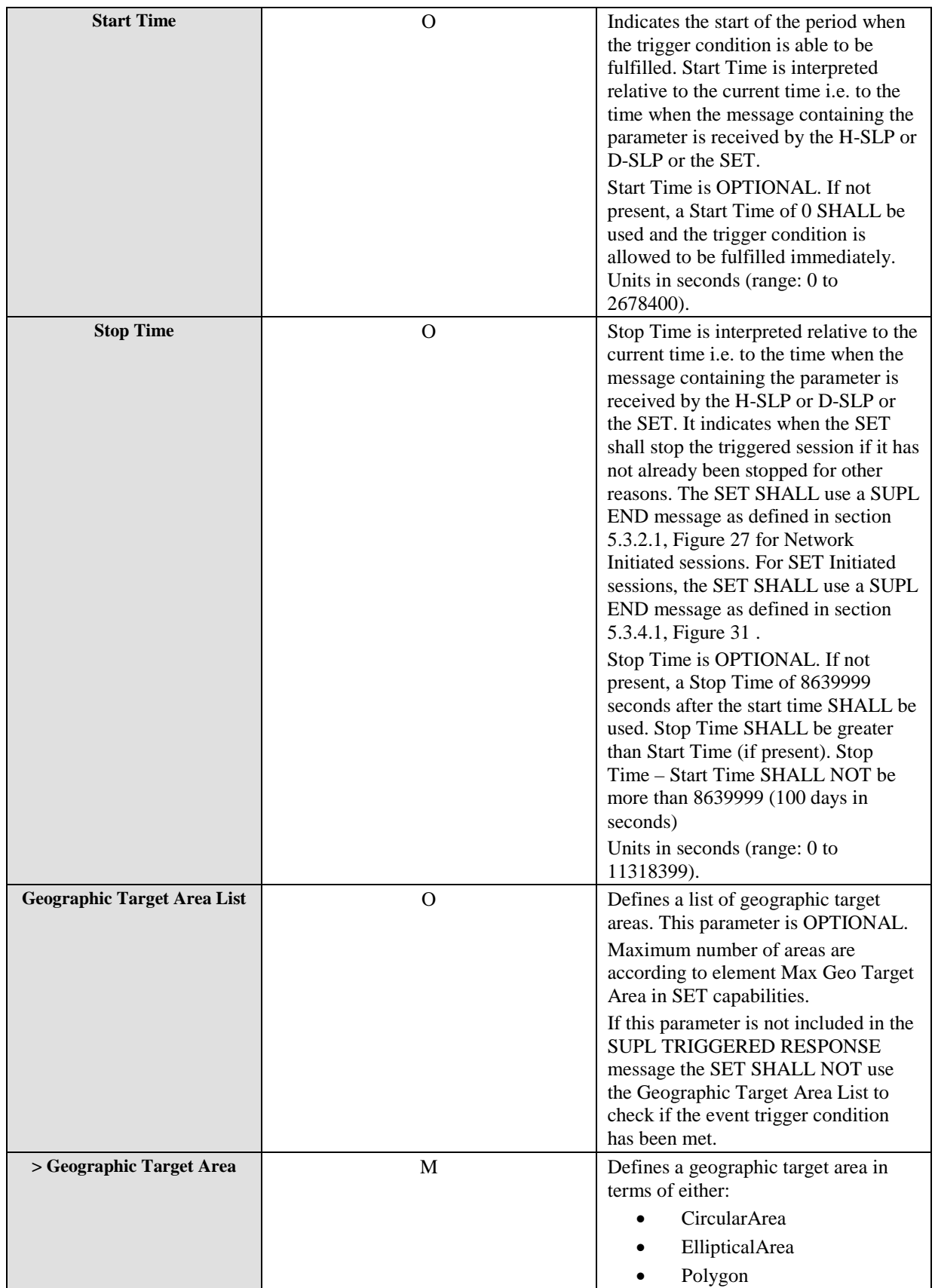

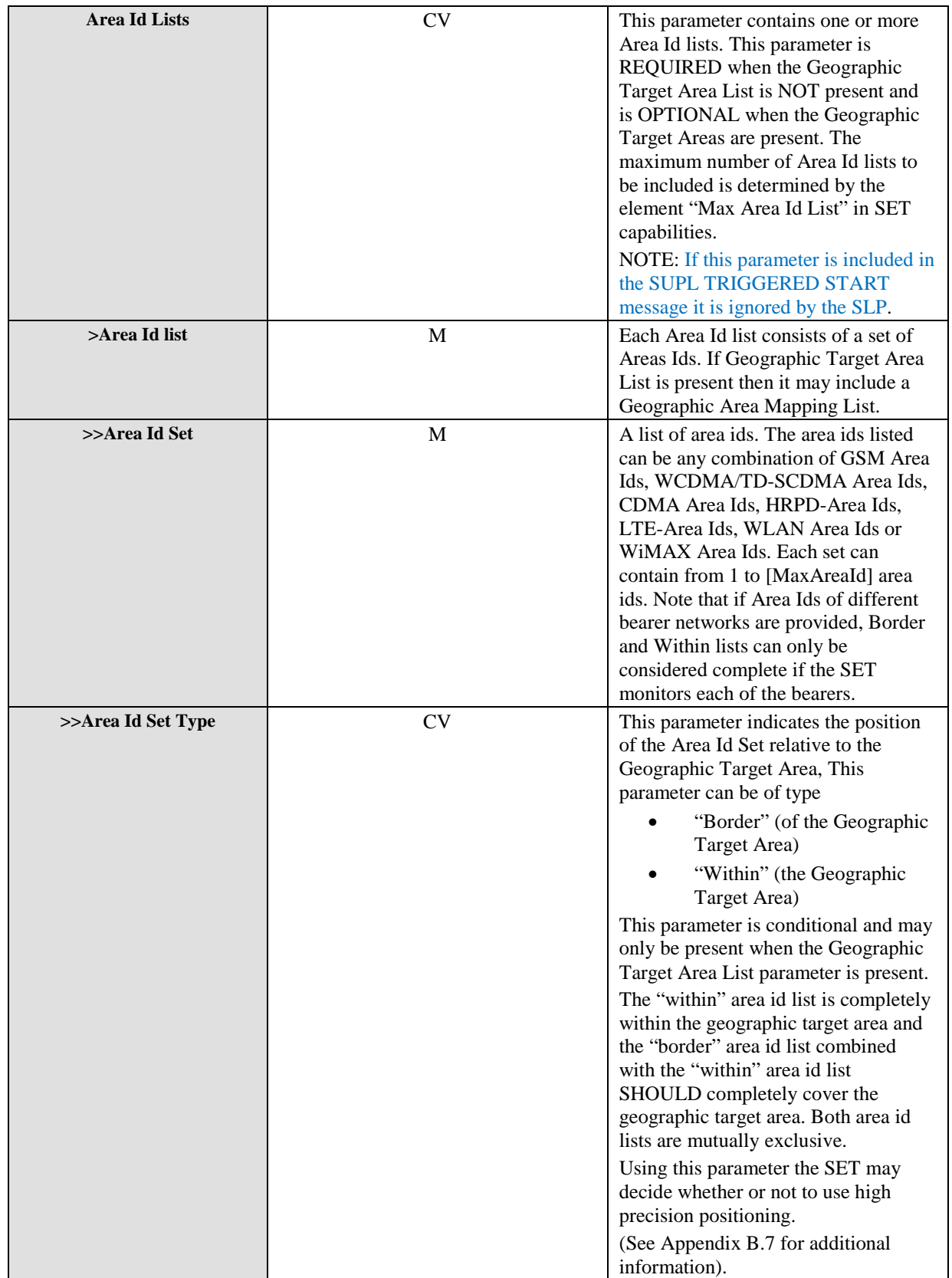

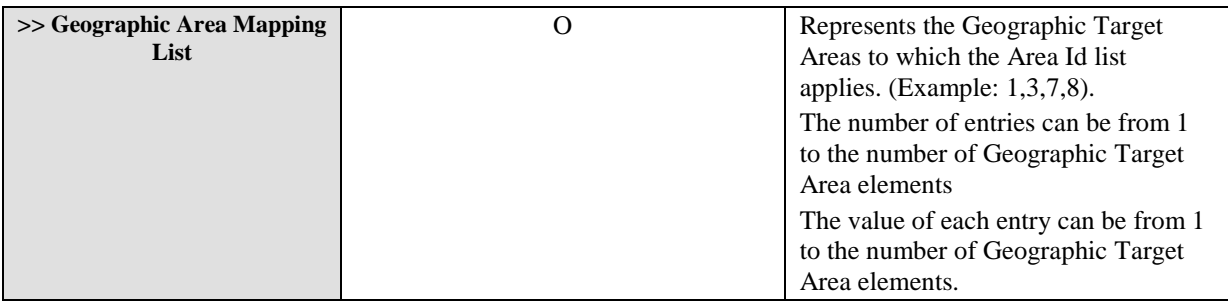

## **Table 54: Area Event Parameters**

## **10.25.2.2.1 GSM Area Id**

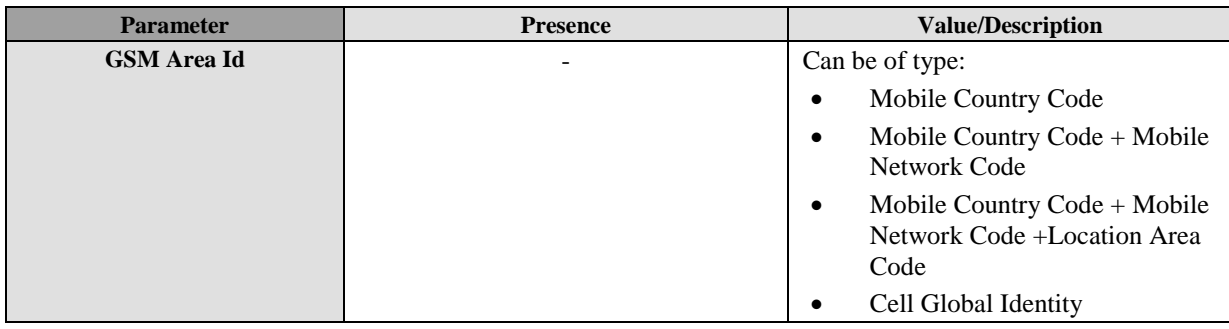

## **Table 55: GSM Area Id Parameter**

## **10.25.2.2.2 WCDMA/TD-SCDMA Area Id**

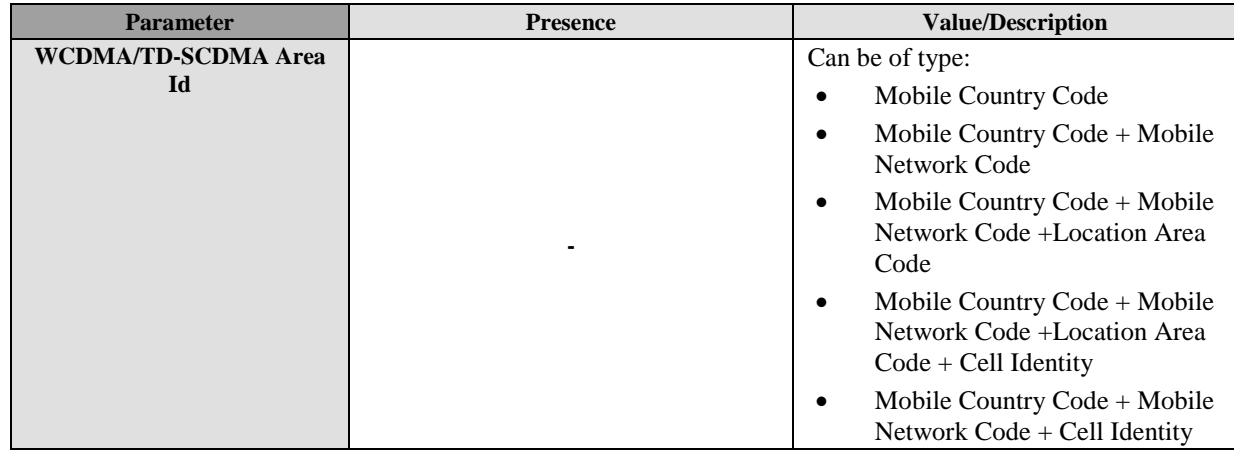

### **Table 56: WCDMA/TD-SCDMA Area Id Parameter**

### **10.25.2.2.3 LTE Area Id**

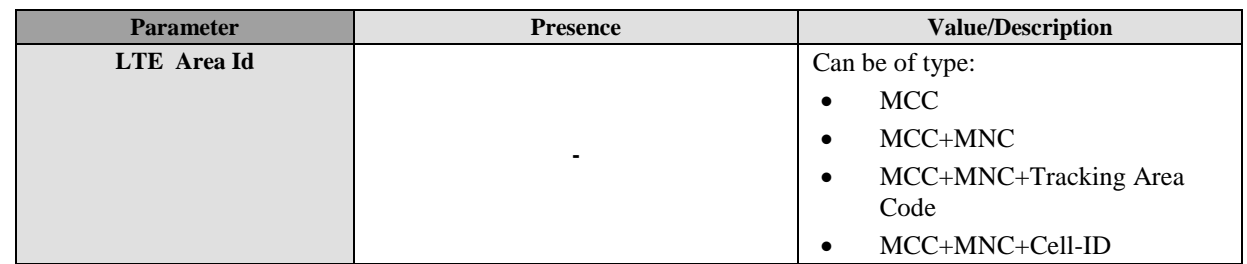

### **Table 57: LTE Area Id Parameter**

## **10.25.2.2.4 CDMA Area Id**

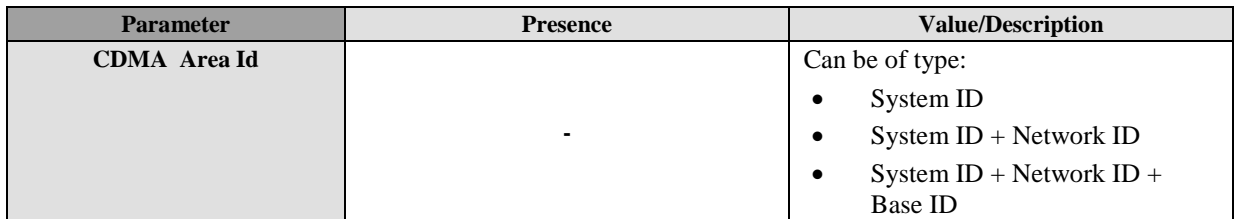

### **Table 58: CDMA Area Id Parameter**

### **10.25.2.2.5 HRPD Area Id**

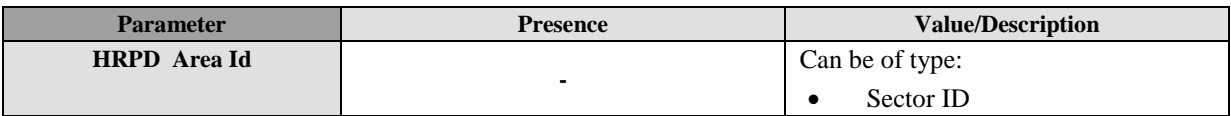

## **Table 59: HRPD Area Id Parameter**

### **10.25.2.2.6 WLAN Area Id**

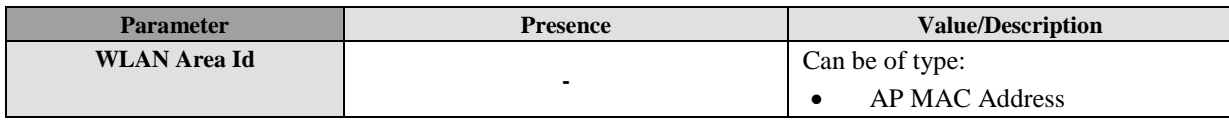

### **Table 60: WLAN Area Id Parameter**

## **10.25.2.2.7 WiMAX Area Id**

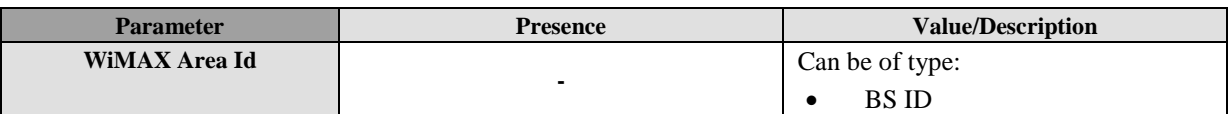

#### **Table 61: WiMAX Area Id Parameter**

## **10.25.2.3 Velocity Event Params**

This section describes the Velocity Event trigger Params. This parameter is required if trigger type is set to Velocity Event.

The Velocity Event trigger can be one of the following types:

- Increasing Above: the SET reports to the SLP when its speed increases above the target speed. If repeated reporting is enabled, the SET reports each time its speed increased above the target speed provided the minimum time between reports has elapsed (this implies that in between reports, the speed of the SET has decreased below the target speed).
- Above: the SET reports to the SLP when its speed is above the target speed. If repeated reporting is enabled, the SET reports each time its speed is above the target speed provided the minimum time between reports has elapsed since the last report.
- Decreasing Below: the SET reports to the SLP when its speed decreases below the target speed. If repeated reporting is enabled, the SET reports each time its speed decreases below the target speed provided the minimum time between reports has elapsed (this implies that in between reports, the speed of the SET has increased above the target speed).
- Below: the SET reports to the SLP when its speed is below the target speed. If repeated reporting is enabled, the SET reports each time its speed is below the target speed provided the minimum time between reports has elapsed since the last report.

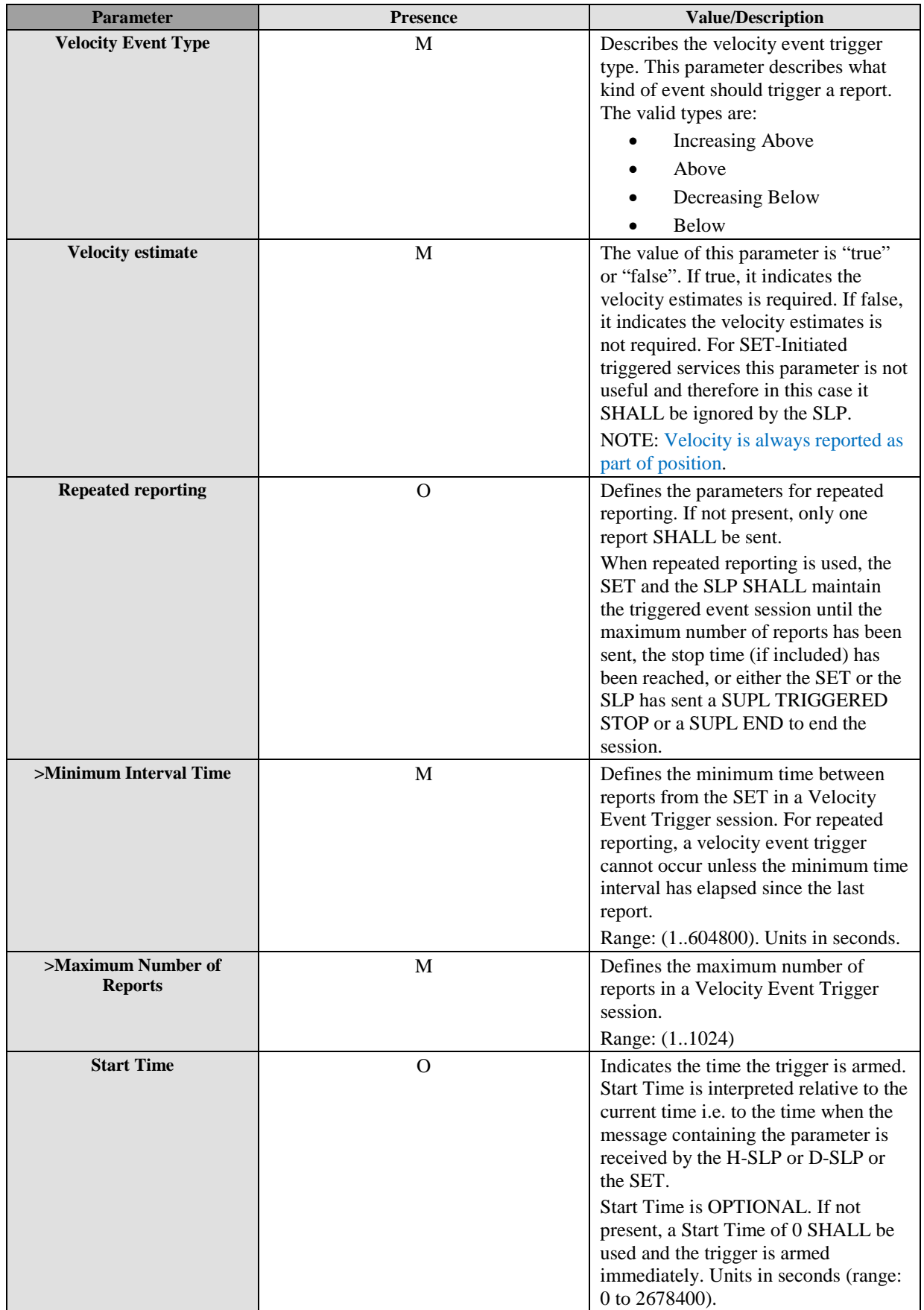
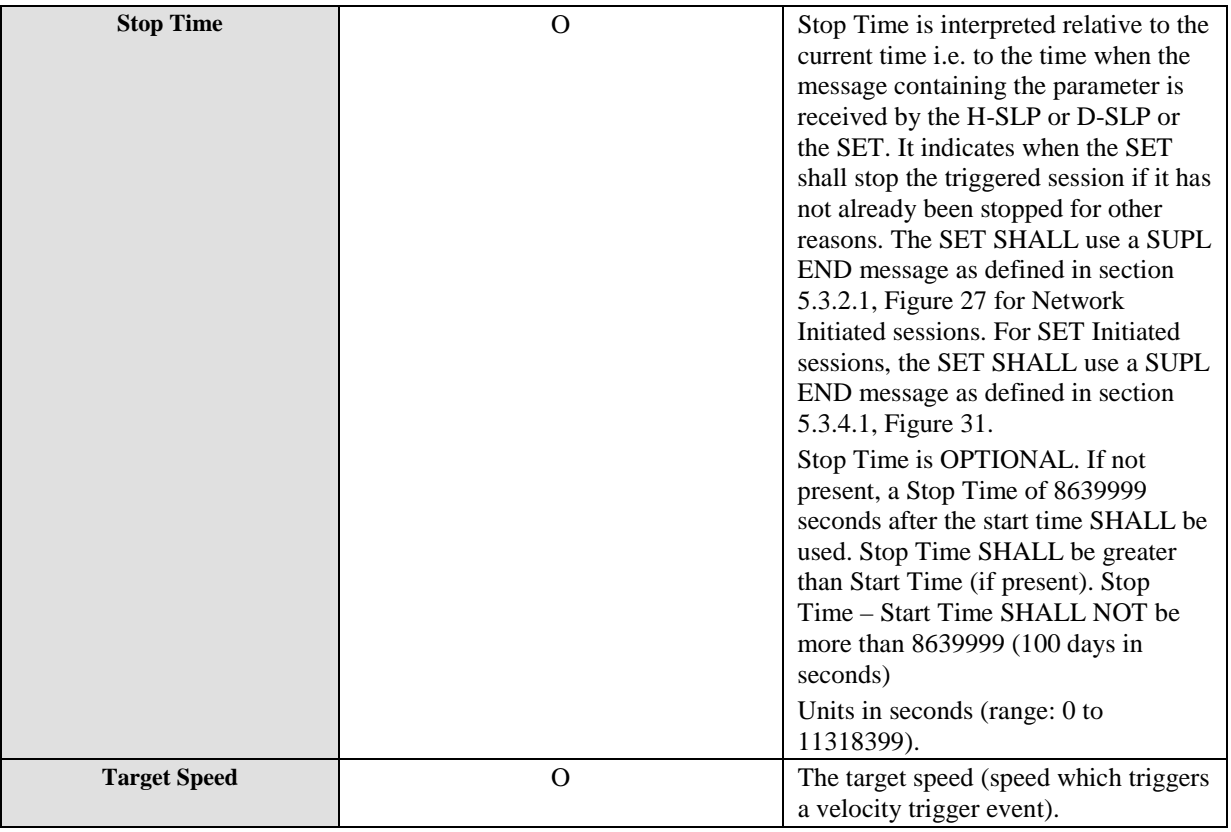

#### **Table 62: Velocity Event Parameters**

### **10.26 Notification Mode**

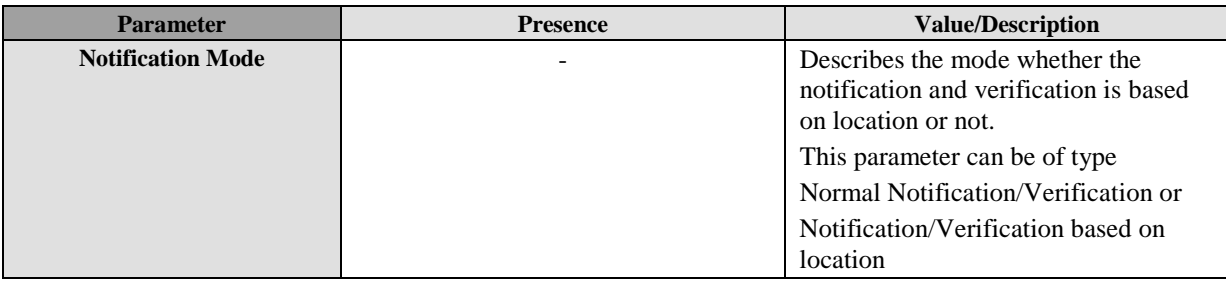

**Table 63: Notification Mode Parameter**

## **10.27 Notification Response**

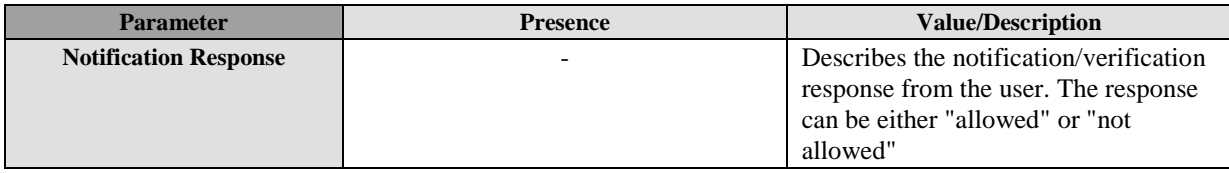

**Table 64: Notification Response Parameter**

# **10.28 Third Party ID**

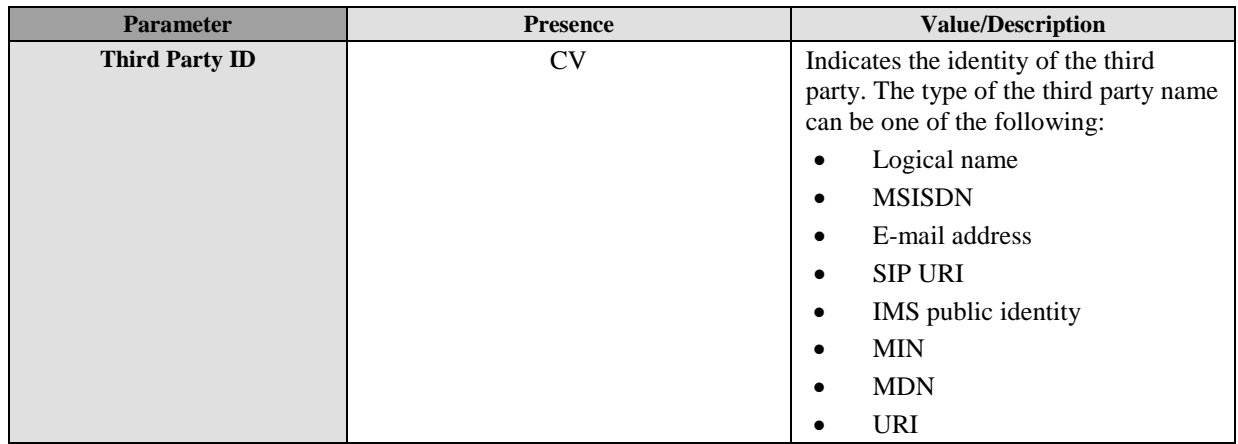

**Table 65: Third party ID Parameter**

# **10.29 Historic Reporting**

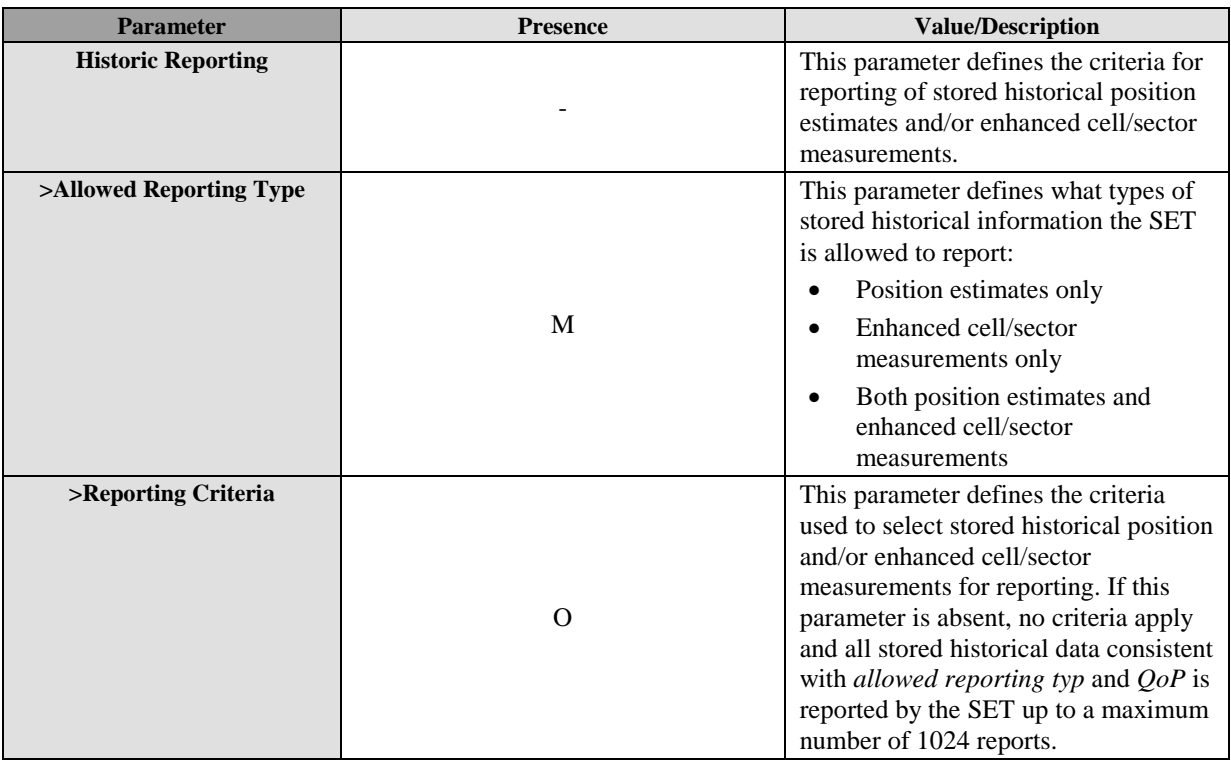

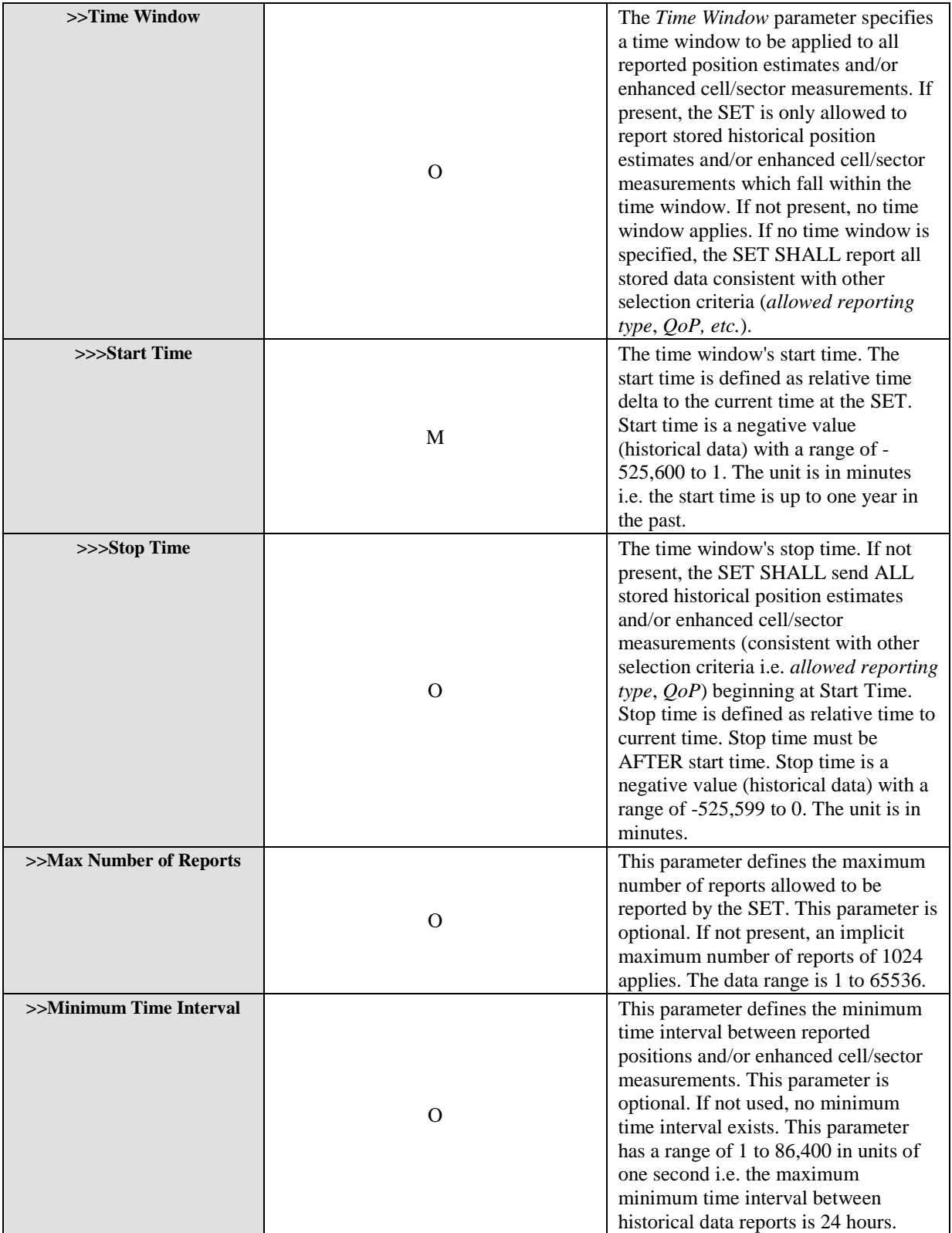

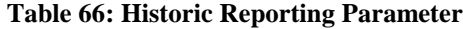

# **10.30 Protection Level**

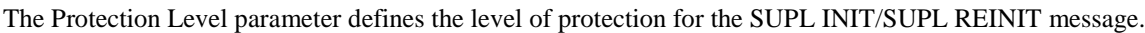

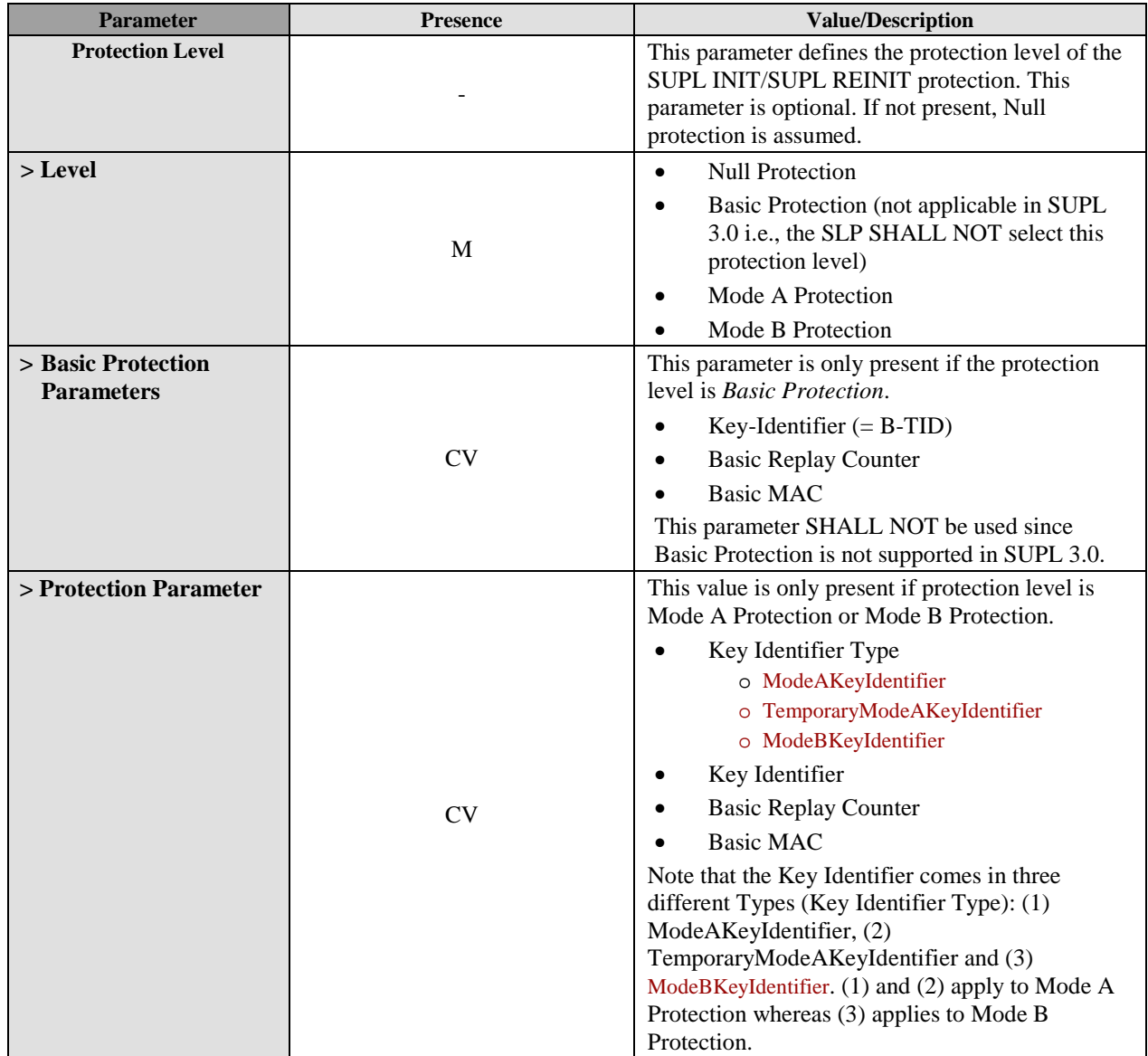

**Table 67: Protection Level Parameter**

### **10.31 GNSS Positioning Technology**

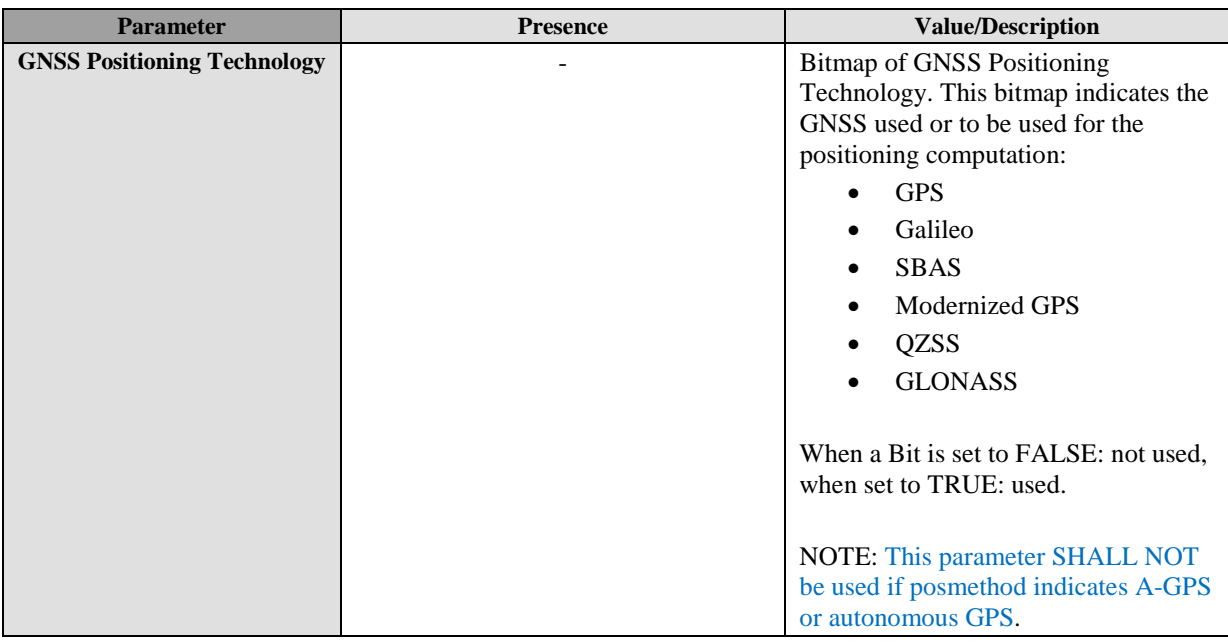

#### **Table 68: GNSS Positioning Technology**

## **10.32 Target SET ID**

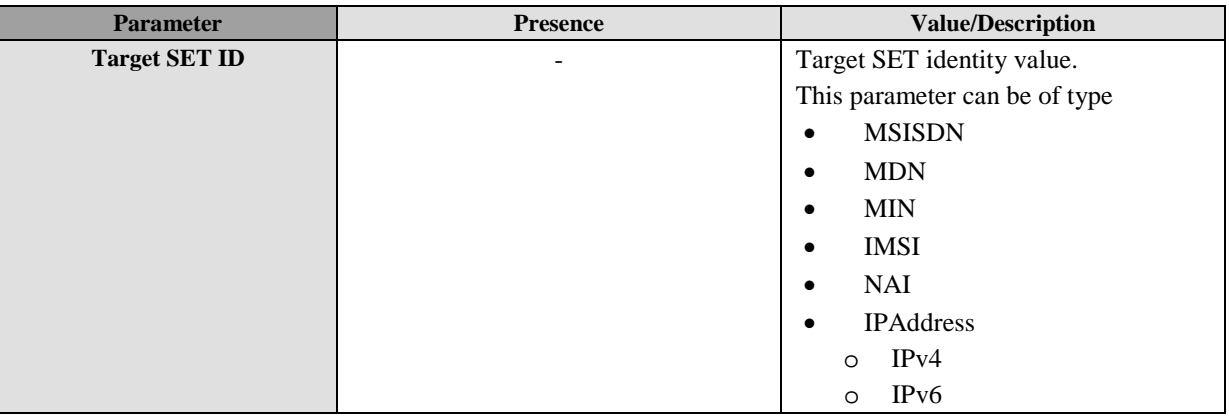

**Table 69: Target SET ID**

# **10.33 Application ID**

The Application ID parameter is used to pass information about the end application performing a location request to the SLP. This information is useful for gathering application usage statistical information. Application ID includes the application provider name, application name and optionally the application version. Application ID should only be included on SET Initiated use cases where the SLP is accessed.

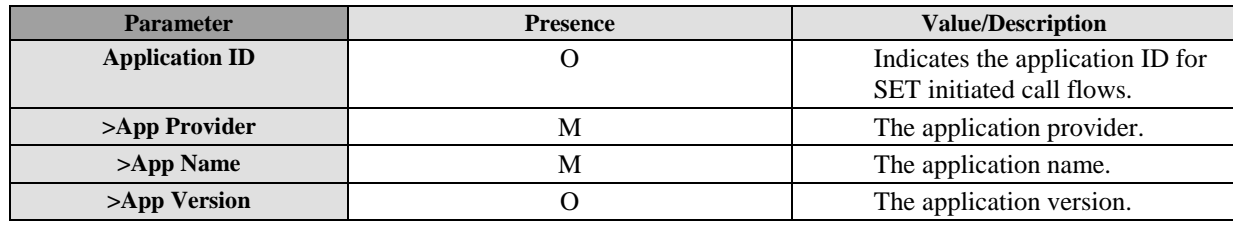

#### **Table 70: Application ID Parameter**

# **10.34 SLP Capabilities**

The SLP Capabilities parameter is used to describe the SLP's capabilities to the SET.

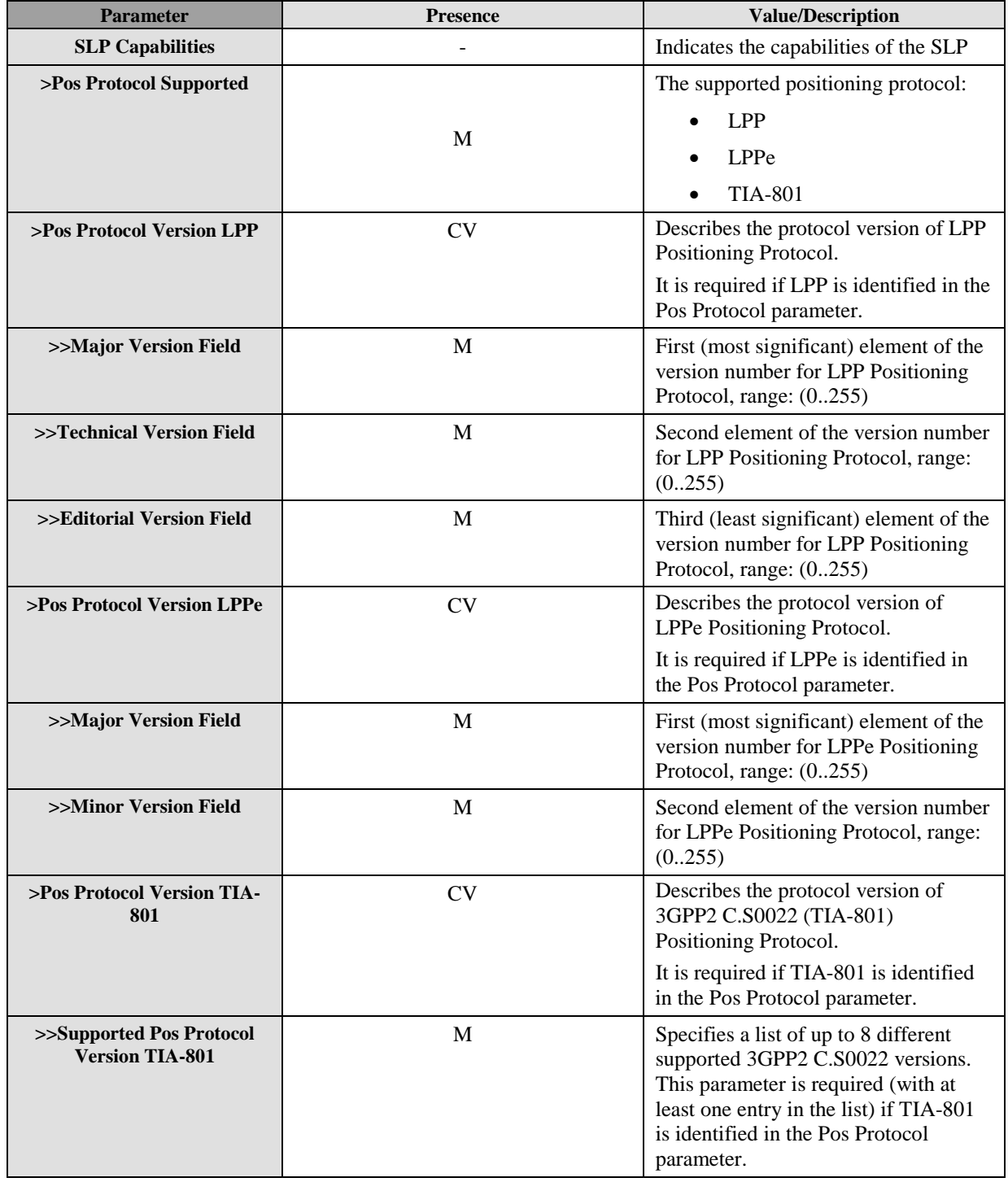

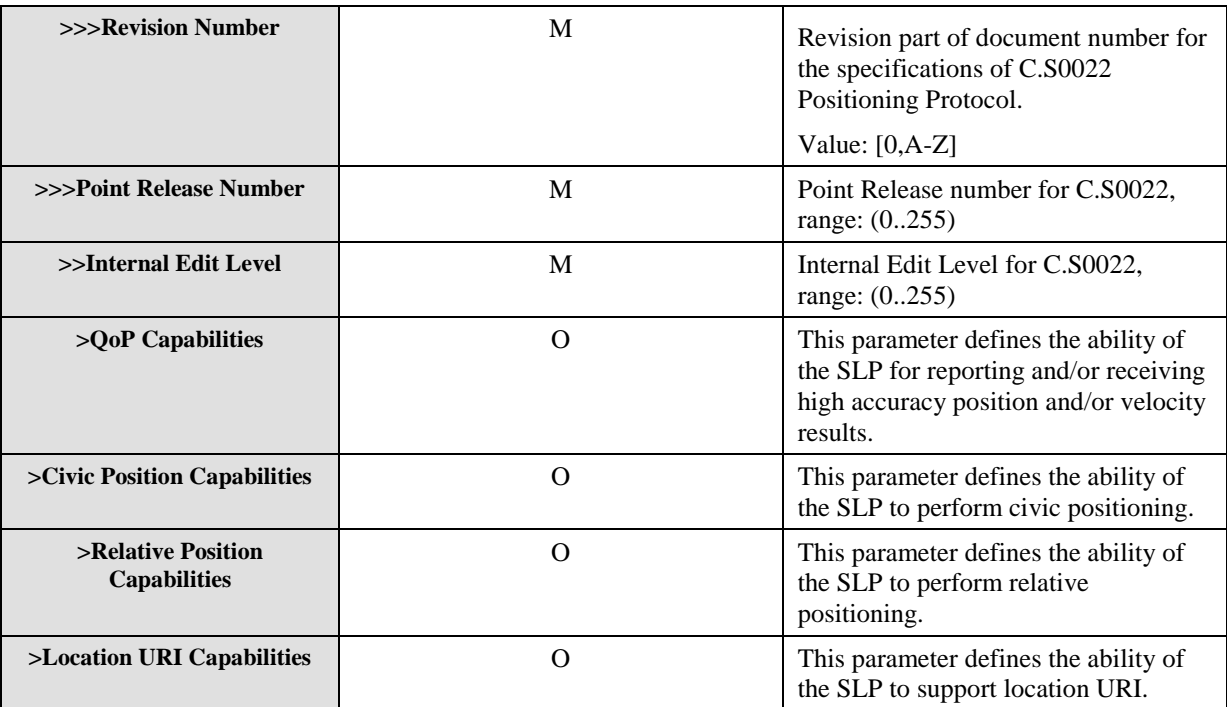

#### **Table 71: SLP Capabilities Parameter**

### **10.35 GSS Parameters**

The GSS Parameters parameter is used to describe the parameters used for a GSS.

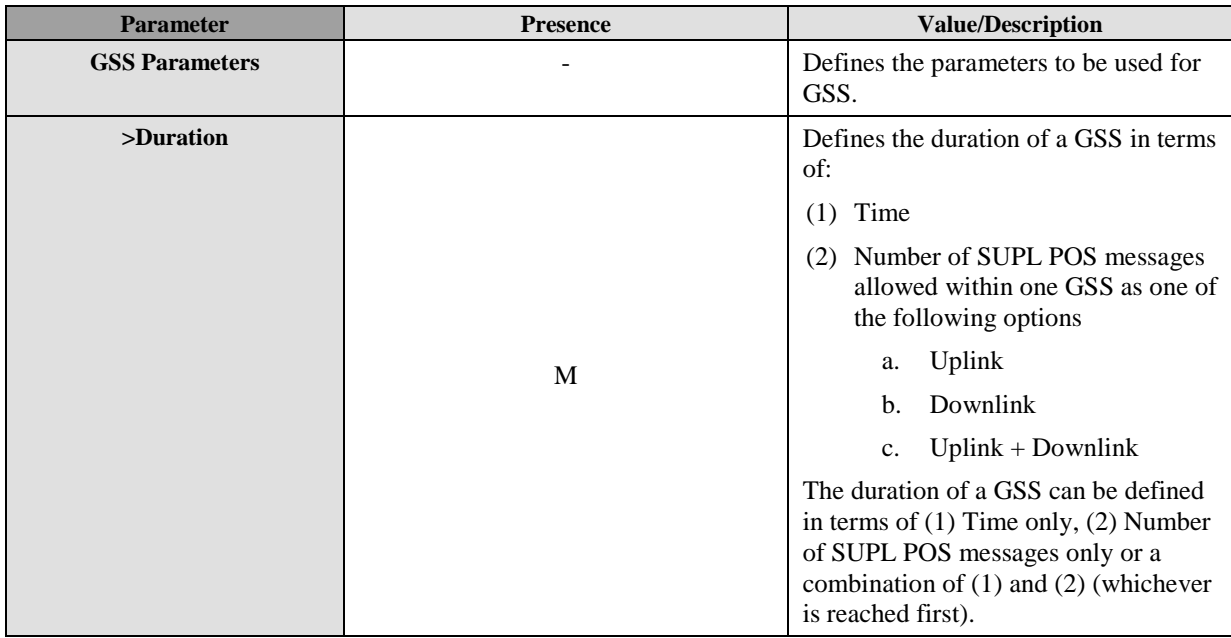

**Table 72: GSS Parameters**

# **10.36 Location URI Set**

The Location URI Set parameter provides one or more location URIs each of which is a URI, as defined in [\[RFC 3986\]](#page-16-0), that references a means to obtain the location of the SET from a particular location server that initially created the location URI. The location server may be a SUPL SLP or some other type of server and is identified within the location URI. The dereferencing protocol used to obtain the SET location using the location URI (e.g. via a query/response operation) is similarly defined within the location URI according to [\[RFC 3986\]](#page-16-0) and is out of scope of SUPL 3.0. Possible examples include SIP SUBSCRIBE/NOTIFY [\[RFC 3856\]](#page-16-1) and some extension of HELD [\[RFC 5985\]](#page-16-2). In creating a Location URI Set, an SLP MAY include one location URI for each location dereferencing protocol that it supports.

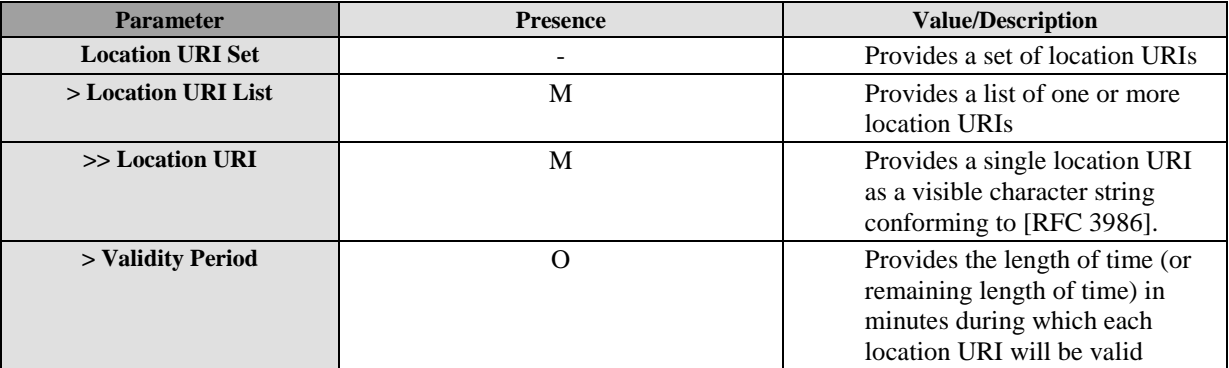

#### **Table 73: Location URI Set Parameter**

### **10.37 Location URI Request**

The Location URI Request parameter contains a request from a SET for a location URI from an SLP.

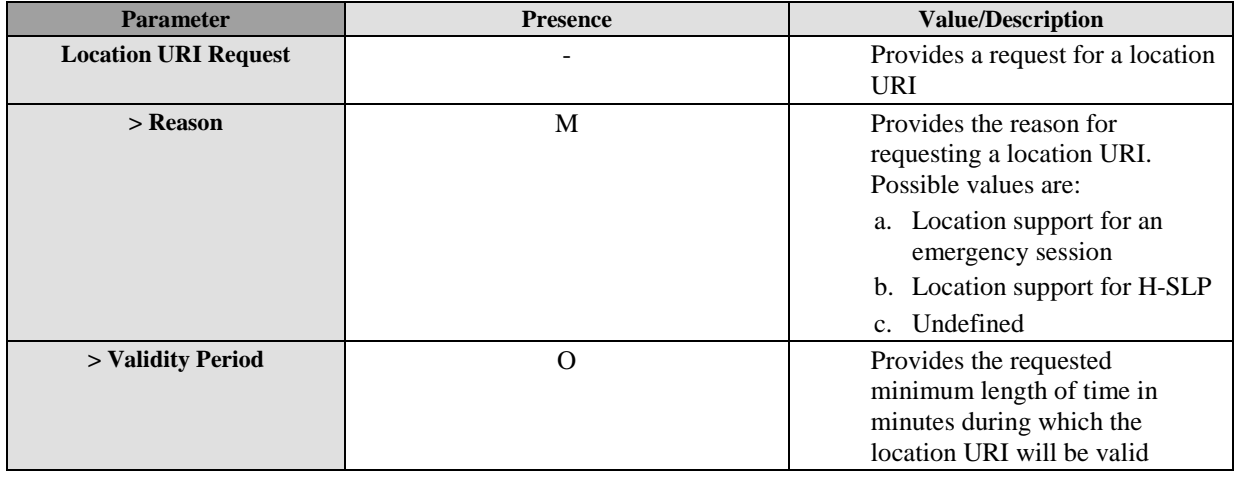

**Table 74: Location URI Request Parameter**

### **10.38 Extended Notification**

The Extended Notification parameter provides additional notification information to a SET for a network initiated SUPL session.

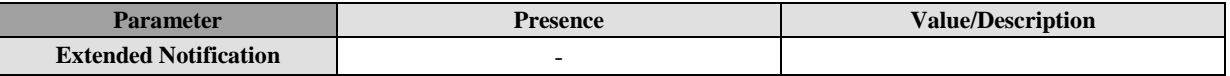

| > Location URI | CV | Indicates that SET location is being<br>obtained by the SLP as a consequence<br>of receiving a location request<br>containing the indicated location URI.<br>Required if the same location URI was<br>previously transferred to the SET by<br>the SLP. If the SET had previously<br>forwarded the location URI to another<br>entity in a secure manner (e.g. the H-<br>SLP or an external SUPL Agent), the<br>SET can then know that its location is |
|----------------|----|----------------------------------------------------------------------------------------------------|
|                |    | being requested by this entity.                                                                                                    |

**Table 75: Extended Notification Parameter**

# **10.39 SLP Query**

The SLP Query parameter is used to request a list of authorized D-SLP and/or E-SLP addresses, from the H-SLP, a proxy D-SLP or a proxy E-SLP, that are applicable to the current SET location and/or serving access network.

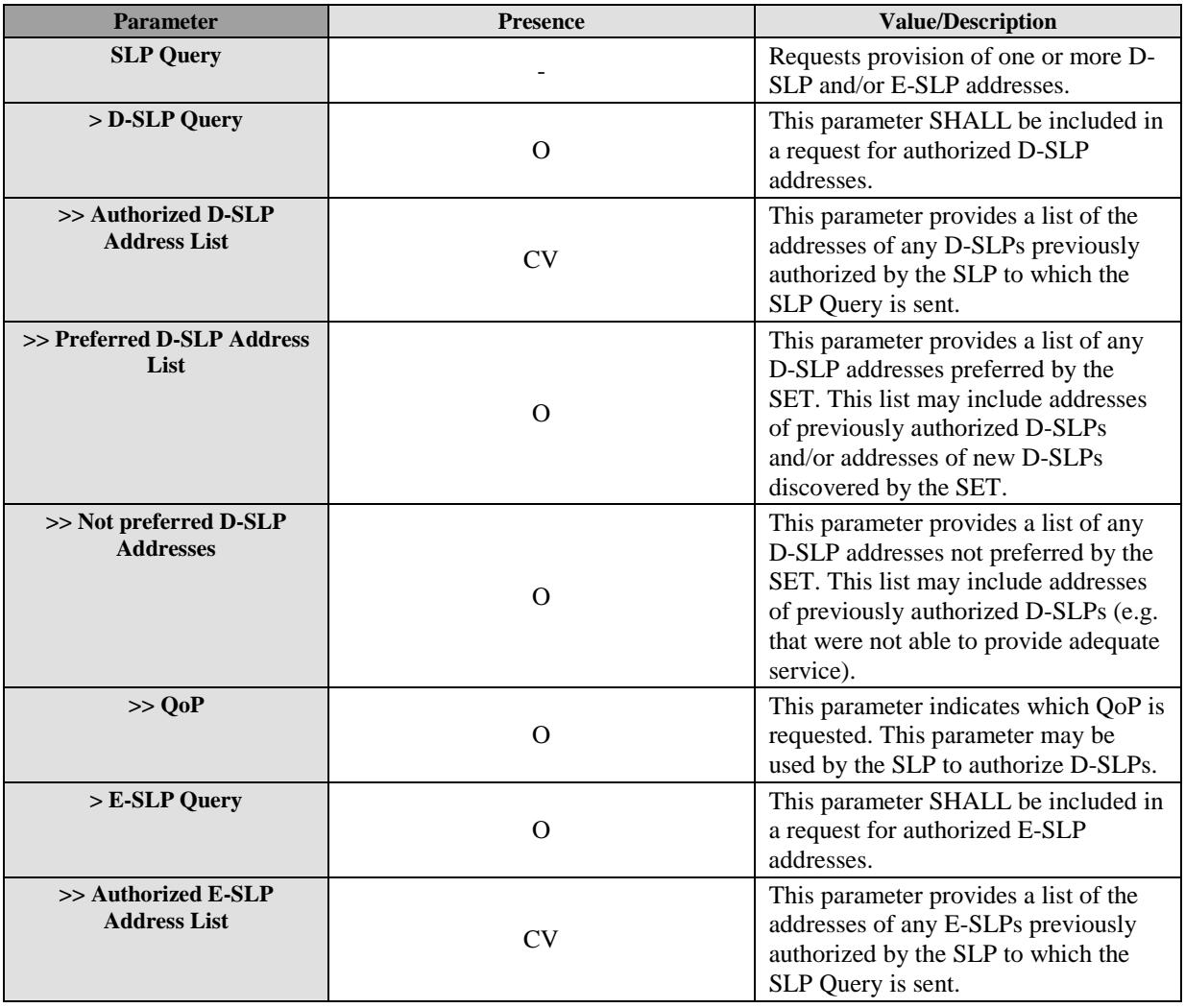

| >> Preferred E-SLP Address<br>List           | O | This parameter provides a list of any<br>E-SLP addresses preferred by the<br>SET. This list may include addresses<br>of previously authorized E-SLPs<br>and/or addresses of new E-SLPs<br>discovered by the SET.      |
|----------------------------------------------|---|----------------------------------------------------------------------------------------------------|
| $>>$ Not preferred E-SLP<br><b>Addresses</b> | O | This parameter provides a list of any<br>E-SLP addresses not preferred by the<br>SET. This list may include addresses<br>of previously authorized E-SLPs (e.g.<br>that were not able to provide adequate<br>service). |

**Table 76: SLP Query Parameter**

# **10.40 SLP Authorization**

The SLP Authorization parameter is used to provide one or more authorized D-SLP and/or E-SLP addresses and provide optional limitations on the use of these addresses.

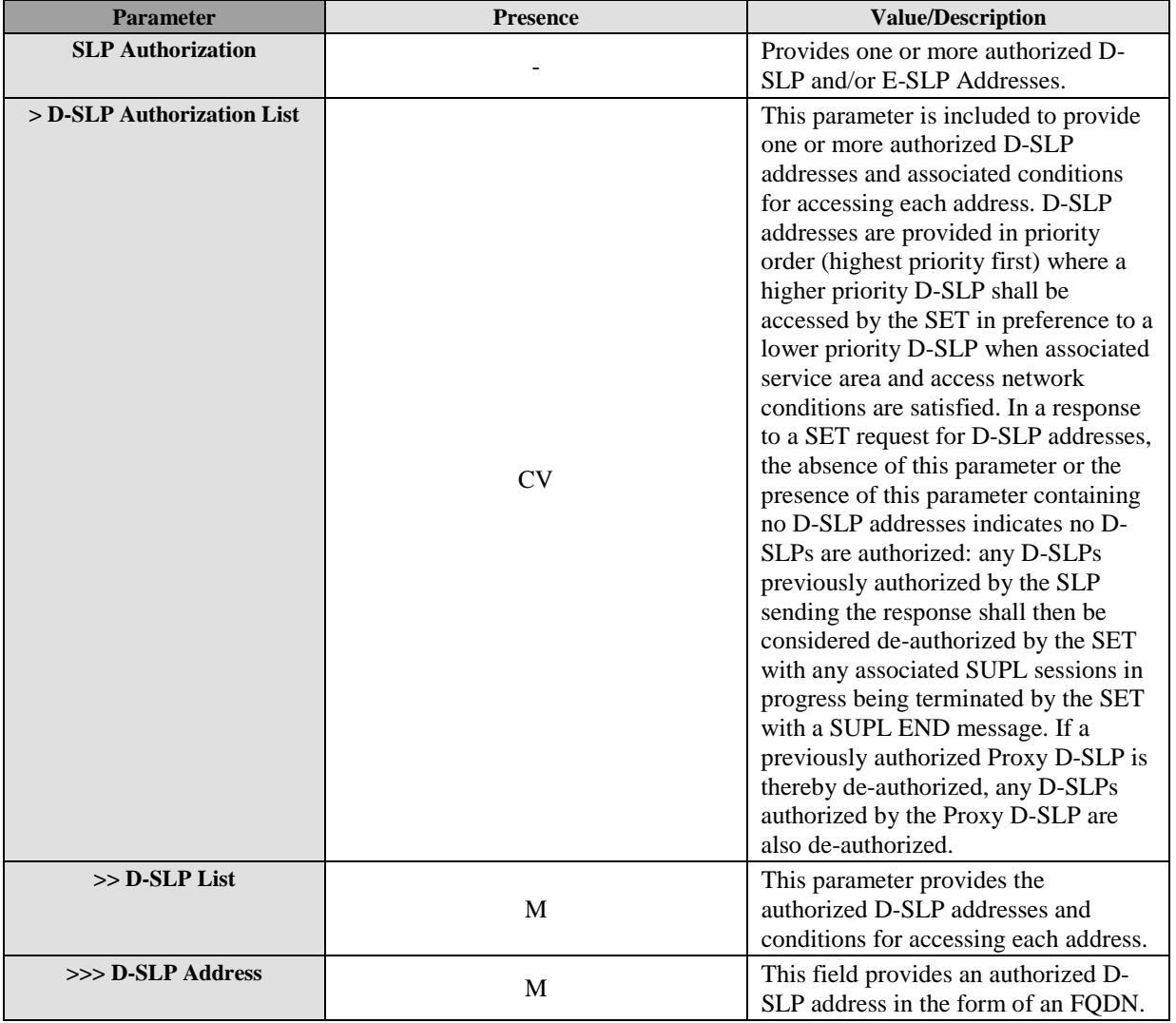

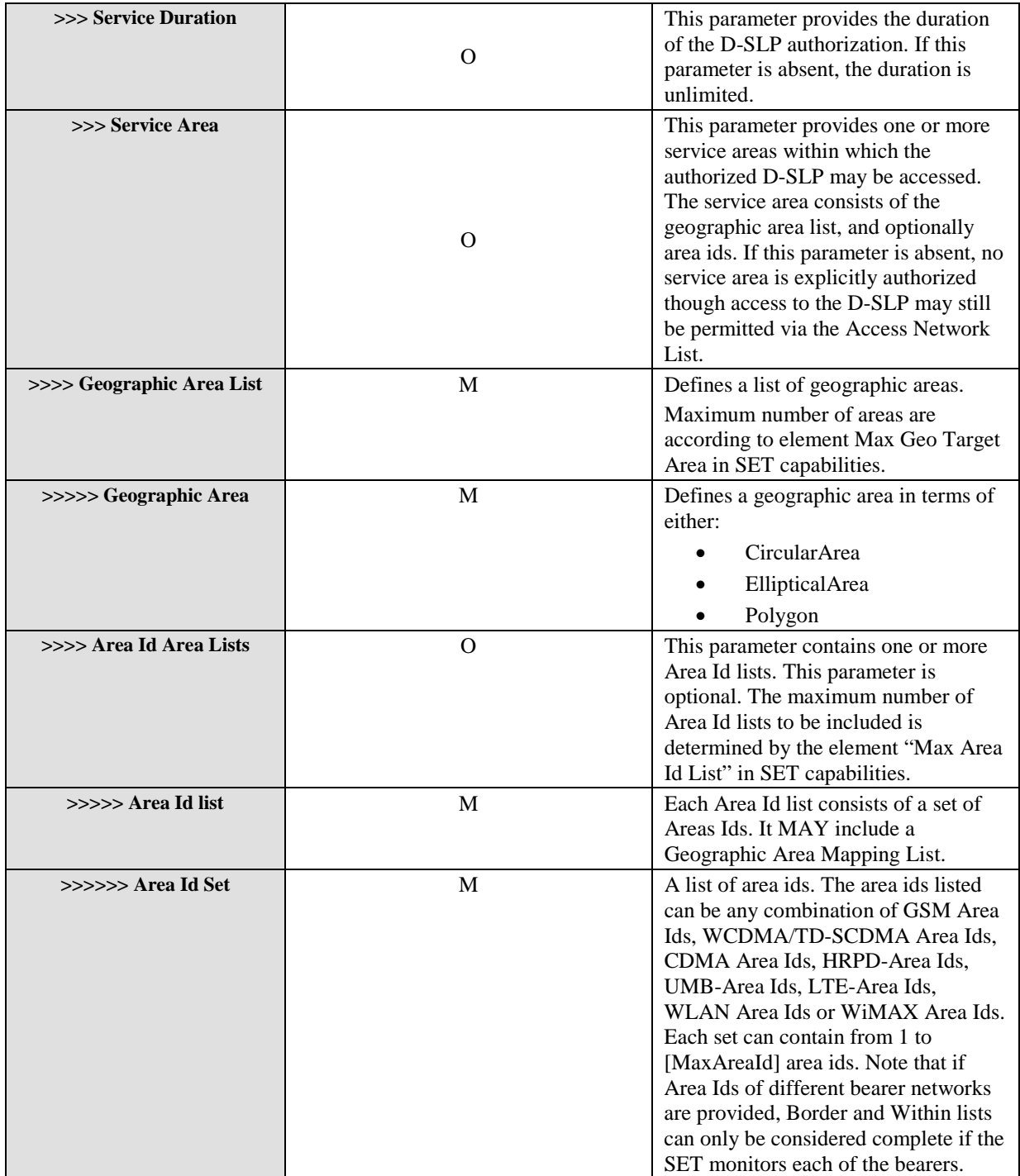

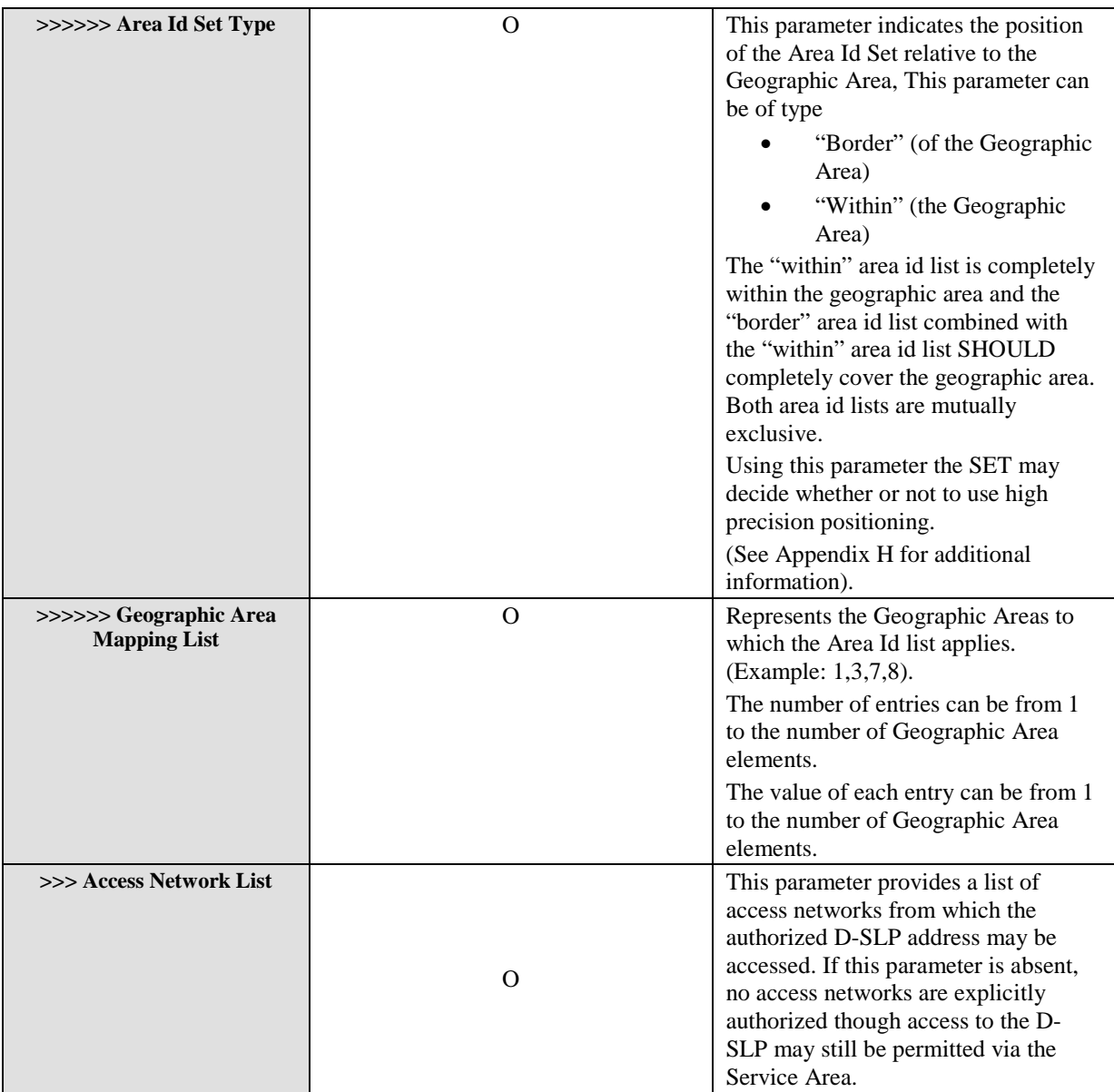

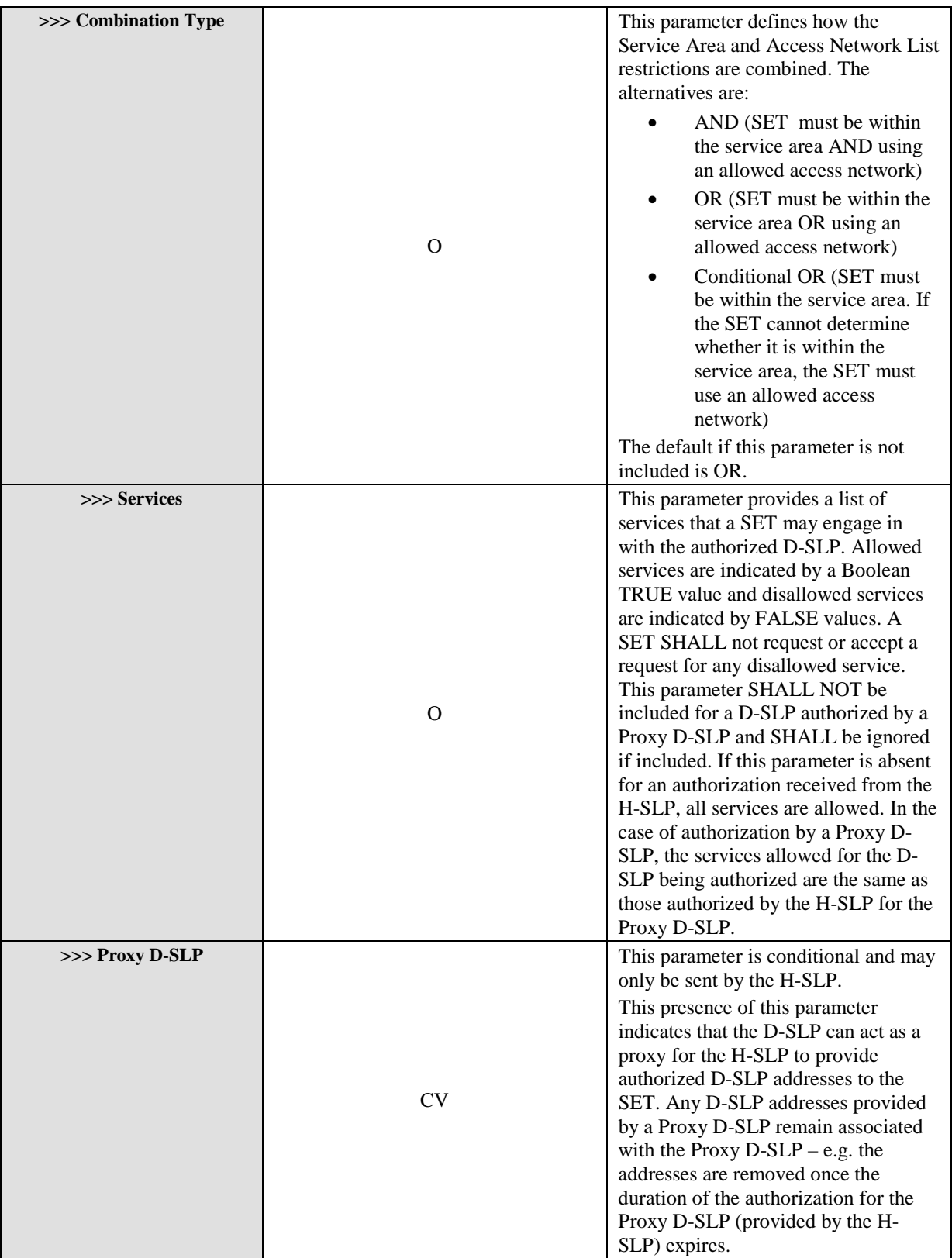

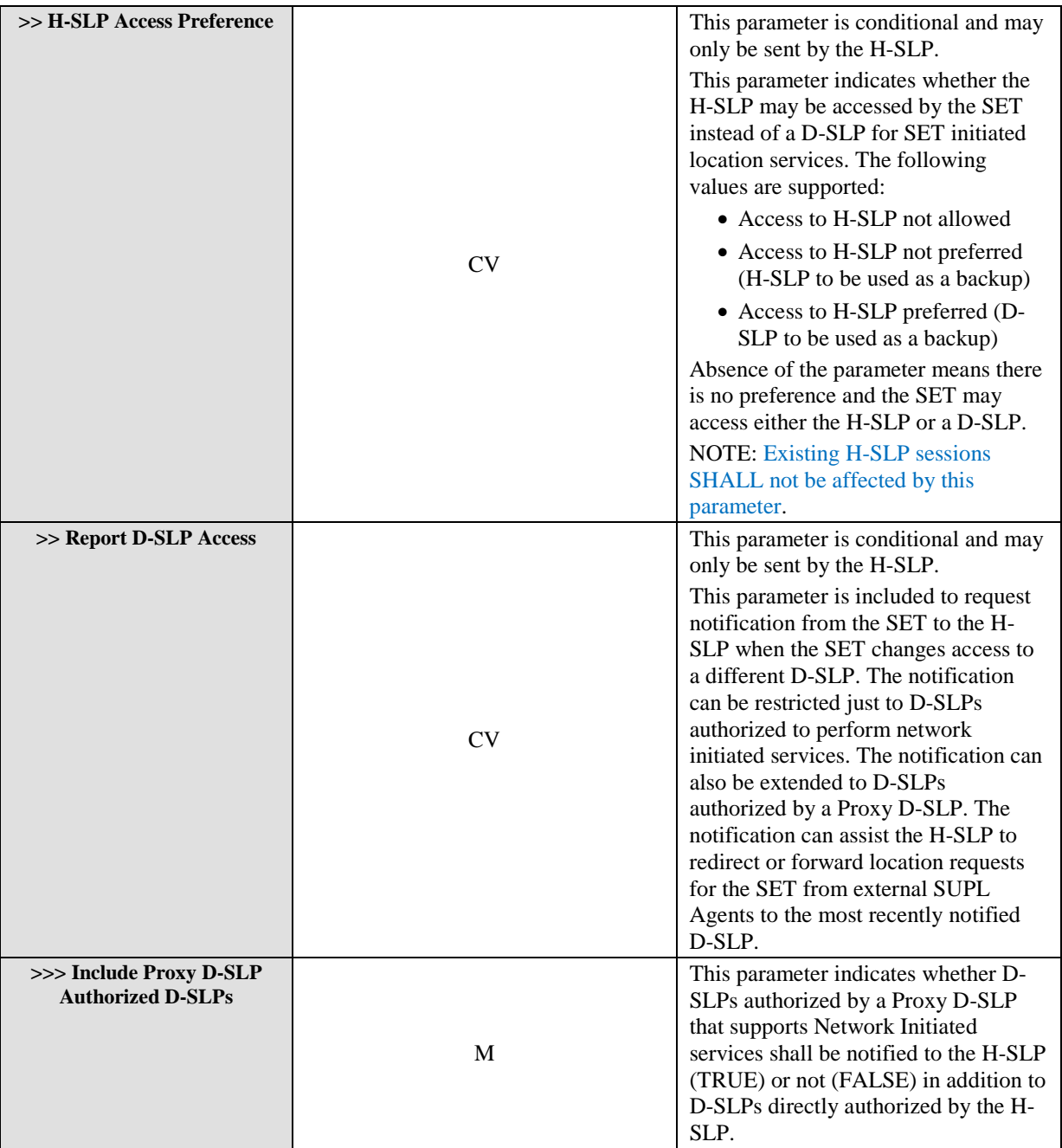

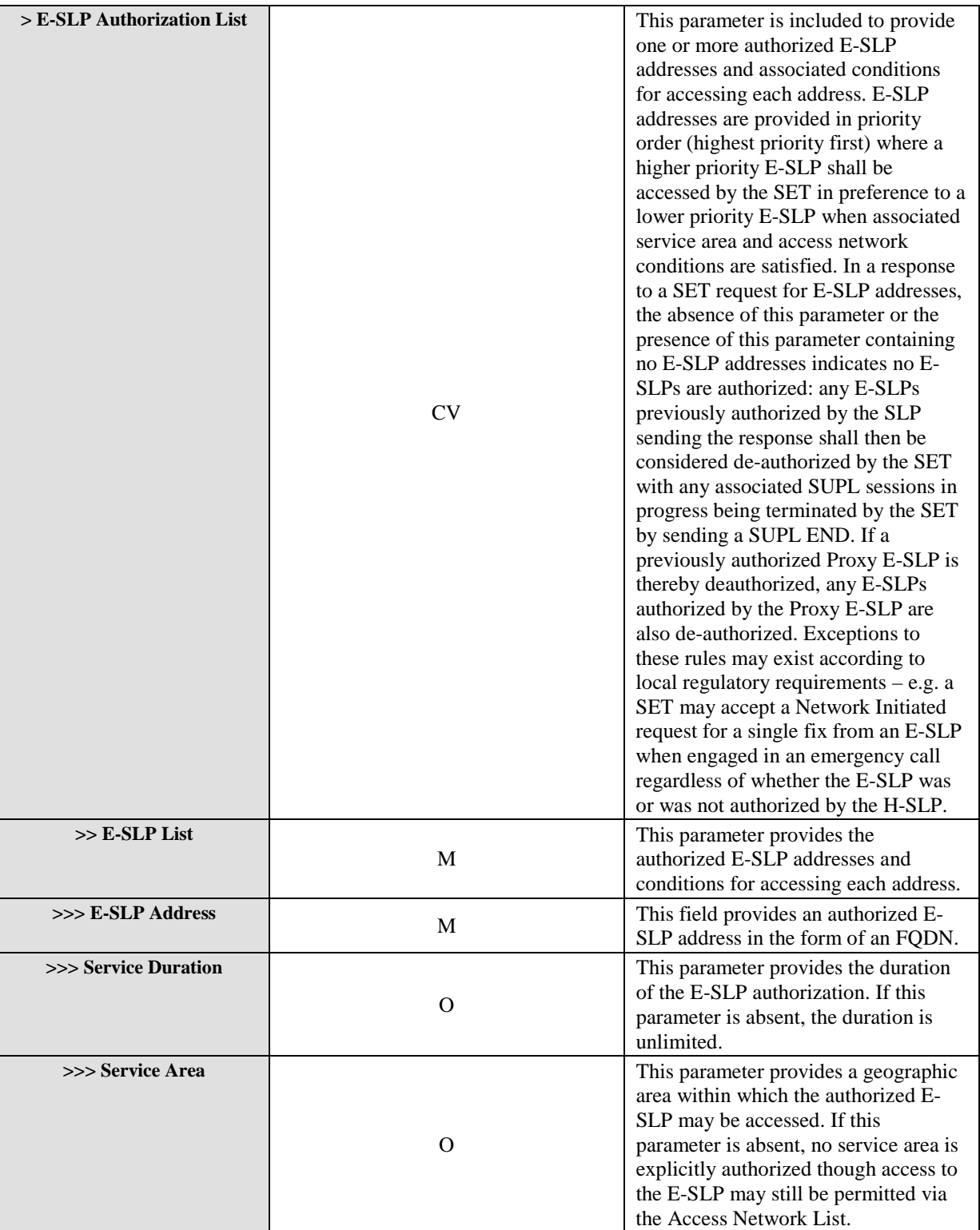

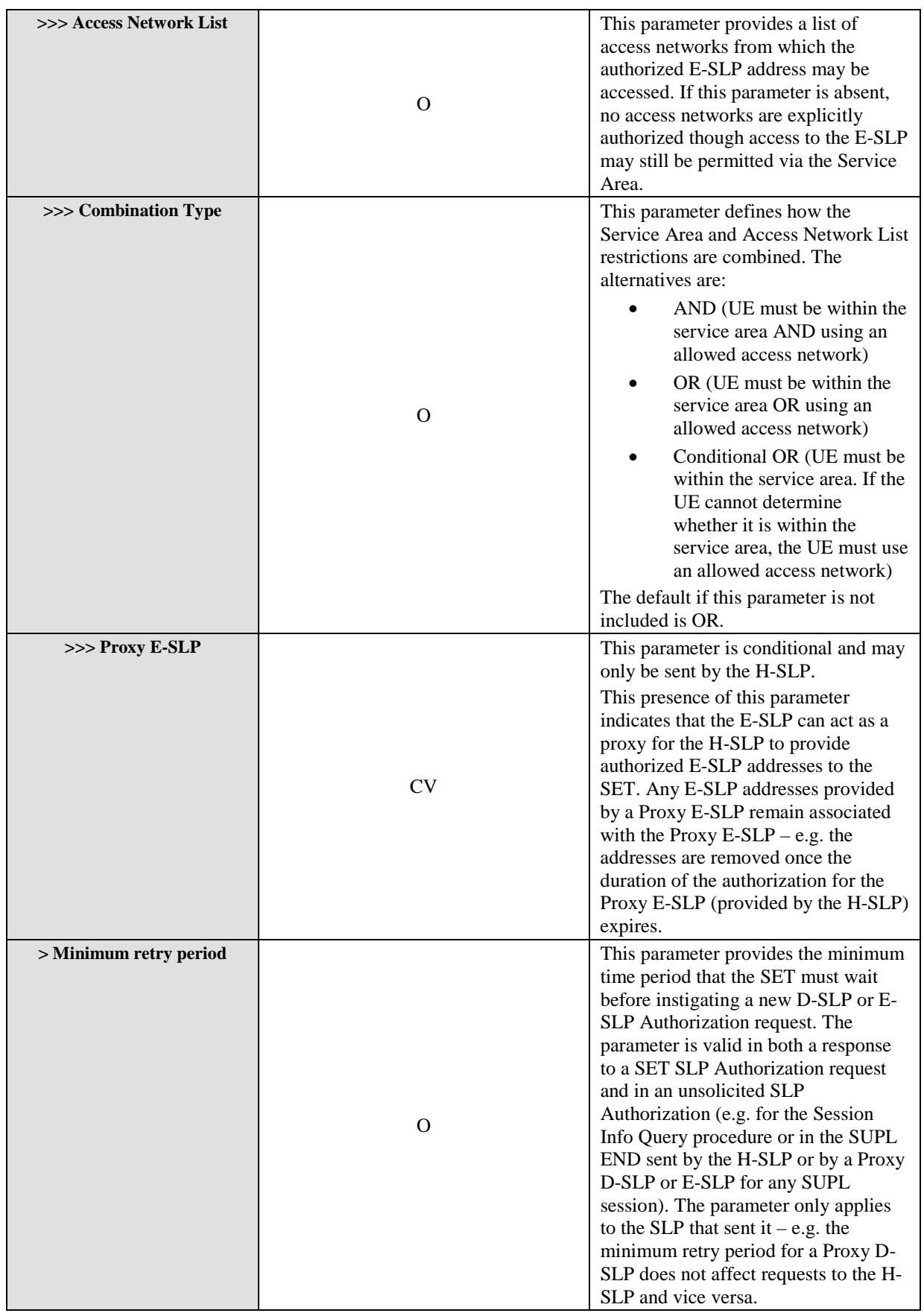

#### **Table 77: SLP Authorization Parameter**

# **10.41 Authorized D-SLP List**

The Authorized D-SLP List parameter is used to provide any currently authorized D-SLP addresses to the H-SLP or to a Proxy D-SLP.

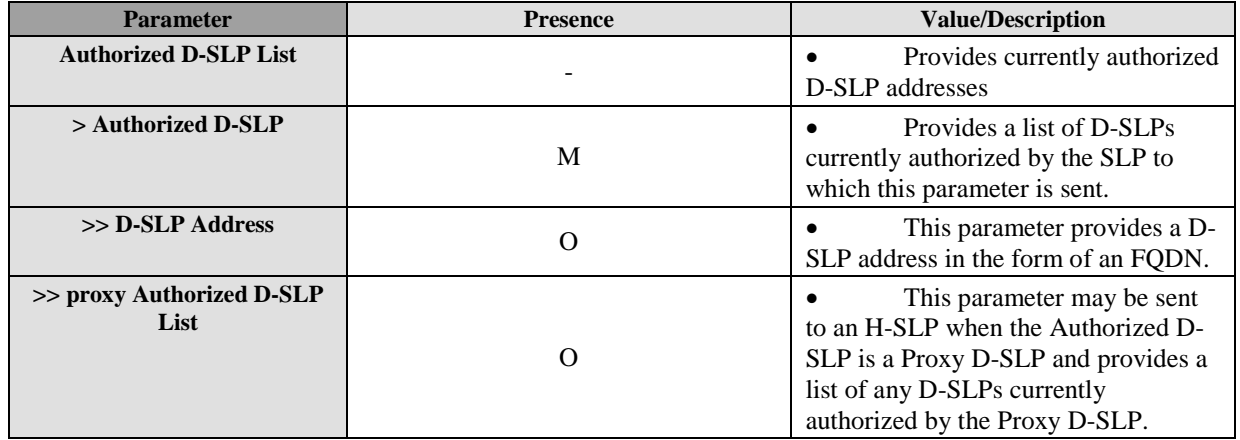

**Table 78: Authorized D-SLP List Parameter**

# **10.42 Authorized E-SLP List**

The Authorized E-SLP List parameter is used to provide any currently authorized E-SLP addresses to the H-SLP.

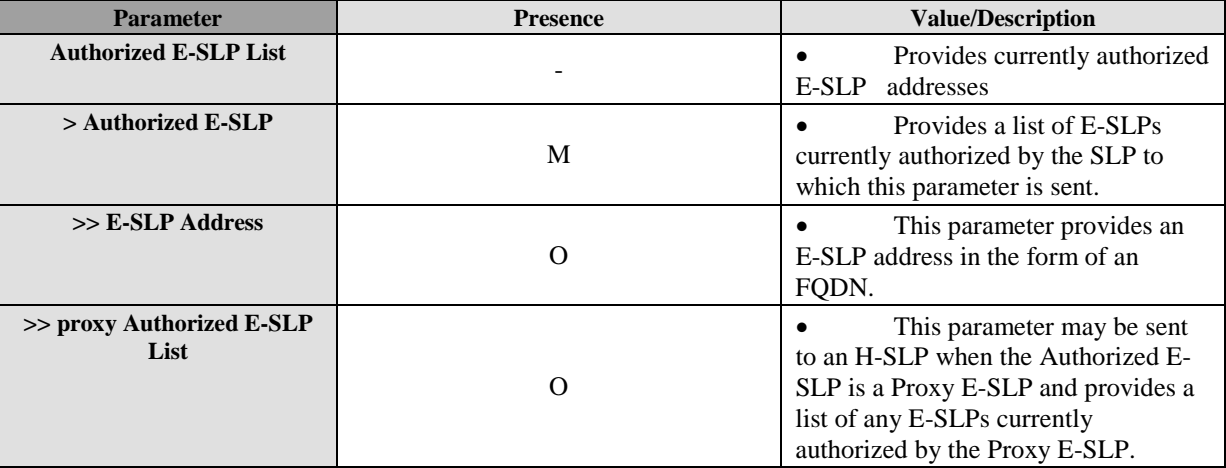

**Table 79: Authorized E-SLP List Parameter**

## **10.43 D-SLP Access Notification**

The D-SLP Access Notification parameter is used to provide the address of a recently accessed D-SLP to the H-SLP when the D-SLP is authorized to support Network Initiated services.

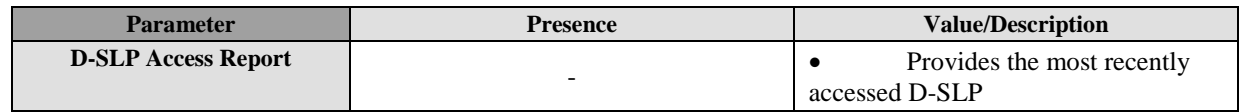

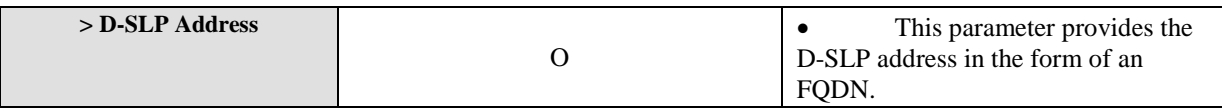

**Table 80: Authorized D-SLP Access Notification Parameter**

### **10.44 Relative Position**

The Relative Position Parameter provides a position relative to some known reference position or another SET. The parameter is defined in [\[OMA-LPPe\]](#page-16-3).

## **10.45 Reference Point Id**

The Reference Point Id provides a unique Id of a reference point as per [\[OMA-LPPe\]](#page-16-3).

## **10.46 High Accuracy QoP**

| <b>Parameter</b>         | <b>Presence</b> | <b>Value/Description</b>                                                                                                    |
|--------------------------|-----------------|----------------------------------------------------------------------------------------------------|
| <b>High Accuracy QoP</b> |                 | Describes the desired High Quality of<br>Position.                                                                                                    |
| >Horizontal accuracy     | M               | Horizontal accuracy as defined in<br>[OMA LPPe] "uncertainty-<br>semimajor"                                                                                                    |
| >Vertical accuracy       | $\Omega$        | Vertical accuracy as defined in [OMA<br>LPPe] "uncertainty-altitude"                                                                                                    |
| > Maximum Location Age   | $\Omega$        | Maximum tolerable age of position<br>estimates used for cached position<br>fixes. Units in seconds from 0 to<br>65535.                                                                                                    |
| $>$ Delay                | $\Omega$        | From $(1256)$ , units in seconds.<br>NOTE: The Delay value should be<br>applied to the timer of the used<br>positioning protocol.                                                                                                    |
| >Requested Velocity      | $\Omega$        | Flag, indicating whether velocity<br>estimates shall use the high accuracy<br>format. If set to "true", the high<br>accuracy velocity format shall be used<br>if supported and applicable. If set to<br>"false" the high accuracy velocity<br>format shall not be used. |

**Table 81: High Accuracy QoP**

## **10.47 Civic Position**

The Civic Position Parameter provides a position according to civic address. The parameter is defined in [\[OMA-LPPe\]](#page-16-3).

## **10.48 SUPL INIT Key Response**

The SUPL INIT Key Response parameter is used in the SUPL\_INIT\_ROOT\_KEY Establishment procedure (see section [6.3.5.2\)](#page-108-0) to send Keys for Mode A SUPL INIT Protection from the SLP to the SET.

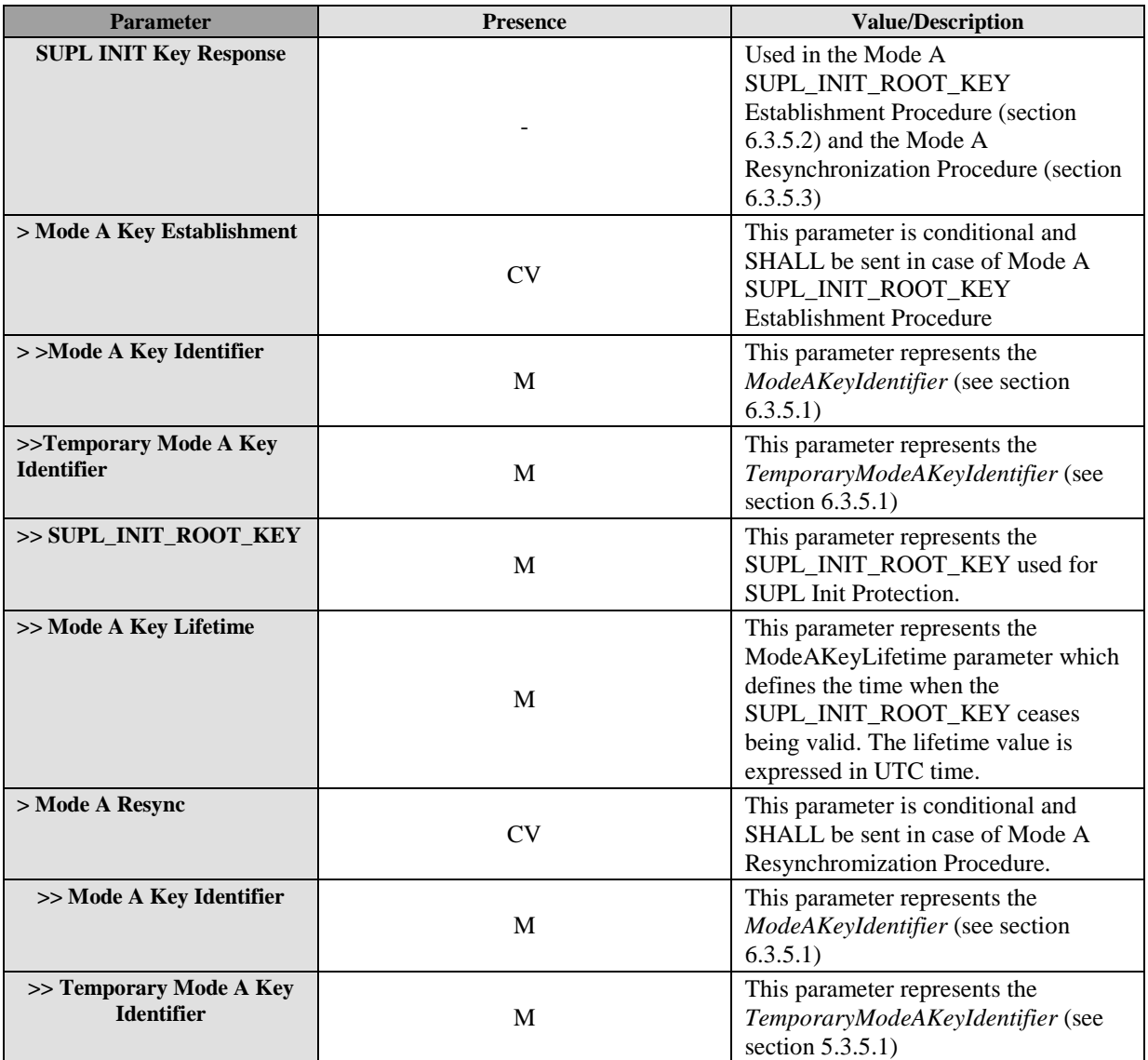

**Table 82: SUPL INIT Key Response**

# **11.ASN.1 Encoding of ULP Messages (Normative)**

This section defines the ULP messages and common elements with ASN.1 (Normative).

Many ULP parameters used in SUPL 1.0 and/or SUPL 2.0 no longer apply or require setting to a fixed value. For ASN.1 code backwards compatibility, these now superfluous parameters remain in the ASN.1 definitions of the sections in this chapter. Please refer to chapter 10 for the definition of parameter applicability.

### **11.1 Common Part**

```
ULP DEFINITIONS AUTOMATIC TAGS ::=
BEGIN
IMPORTS
         Version, SessionID
FROM ULP-Components
          SUPLINIT
FROM SUPL-INIT
          SUPLSTART
FROM SUPL-START
          SUPLRESPONSE
FROM SUPL-RESPONSE
          SUPLPOSINIT
FROM SUPL-POS-INIT
          SUPLPOS
FROM SUPL-POS
          SUPLEND
FROM SUPL-END
          SUPLAUTHREQ
FROM SUPL-AUTH-REQ
          SUPLAUTHRESP
FROM SUPL-AUTH-RESP
          Ver2-SUPLTRIGGEREDSTART
FROM SUPL-TRIGGERED-START
          Ver2-SUPLTRIGGEREDRESPONSE
FROM SUPL-TRIGGERED-RESPONSE
          Ver2-SUPLREPORT
FROM SUPL-REPORT
          Ver2-SUPLTRIGGEREDSTOP
FROM SUPL-TRIGGERED-STOP
          Ver2-SUPLSETINIT
FROM SUPL-SET-INIT
          Ver2-SUPLNOTIFY
FROM SUPL-NOTIFY
          Ver2-SUPLNOTIFYRESPONSE
FROM SUPL-NOTIFY-RESPONSE
         Ver3-SUPLREINIT
FROM SUPL-REINIT;
-- general ULP PDU layout;--
ULP-PDU ::= SEQUENCE {
  length INTEGER(0..65535),<br>version Version.
             Version,
   sessionID SessionID,
   message UlpMessage}
UlpMessage ::= CHOICE {
```

```
 msSUPLINIT SUPLINIT,
 msSUPLSTART SUPLSTART,
  msSUPLRESPONSE SUPLRESPONSE,
  msSUPLPOSINIT SUPLPOSINIT,
msSUPLPOS SUPLPOS,
msSUPLEND SUPLEND,
  msSUPLAUTHREQ SUPLAUTHREQ,
  msSUPLAUTHRESP SUPLAUTHRESP,
 ...,<br>msSUPLTRIGGEREDSTART
                                     Ver2-SUPLTRIGGEREDSTART,<br>Ver2-SUPLTRIGGEREDRESPONSE,
 msSUPLTRIGGEREDRESPONSE<br>msSUPLTRIGGEREDSTOP
 msSUPLTRIGGEREDSTOP Ver2-SUPLTRIGGEREDSTOP,<br>
wer2-SUPLNOTIFY,
 msSUPLNOTIFY<br>msSUPLNOTIFYRESPONSE<br>Ver2-SUPLNOTIFYR
                                     Ver2-SUPLNOTIFYRESPONSE,
 msSUPLSETINIT Wer2-SUPLSETINIT,<br>msSUPLREPORT Ver2-SUPLREPORT,
 msSUPLREPORT Ver2-SUPLREPORT,
                                     Ver3-SUPLREINIT}
```
### **11.2 Message Specific Part**

### **11.2.1 SUPL INIT**

```
SUPL-INIT DEFINITIONS AUTOMATIC TAGS ::=
BEGIN
EXPORTS SUPLINIT, Notification;
IMPORTS
         SLPAddress, QoP, PosMethod
FROM ULP-Components
         Ver2-SUPL-INIT-extension
FROM ULP-Version-2-message-extensions
        Ver2-Notification-extension
FROM ULP-Version-2-parameter-extensions
         Ver3-SUPL-INIT-extension
FROM ULP-Version-3-message-extensions;
SUPLINIT ::= SEQUENCE {
   posMethod PosMethod,
   notification Notification OPTIONAL,
   sLPAddress SLPAddress OPTIONAL,
   qoP QoP OPTIONAL,
  sLPMode
   mAC MAC OPTIONAL, -- included for backwards compatibility
  keyIdentity KeyIdentity OPTIONAL, -- included for backwards compatibility
   ...,
-- version 2 extension element<br>ver2-SUPL-INIT-extension
                                      ver2-SUPL-INIT-extension Ver2-SUPL-INIT-extension OPTIONAL,
 - version 3 extension element<br>ver3-SUPL-INIT-extension
                                     ver3-SUPL-INIT-extension Ver3-SUPL-INIT-extension OPTIONAL}
Notification ::= SEQUENCE {
   notificationType NotificationType,
 encodingType EncodingType OPTIONAL,
 requestorId OCTET STRING(SIZE (1..maxReqLength)) OPTIONAL,
   requestorIdType FormatIndicator OPTIONAL,
```

```
clientName  OCTET STRING(SIZE (1..maxClientLength)) OPTIONAL,<br>clientNameType  FormatIndicator OPTIONAL,
                    FormatIndicator OPTIONAL,
   ...,
   ver2-Notification-extension Ver2-Notification-extension OPTIONAL}
NotificationType ::= ENUMERATED {
   noNotificationNoVerification(0), notificationOnly(1),
   notificationAndVerficationAllowedNA(2),
   notificationAndVerficationDeniedNA(3), privacyOverride(4), ...}
EncodingType ::= ENUMERATED \{ucs2(0), gsmDefault(1), utf8(2), ... \}maxReqLength INTEGER ::= 50
maxClientLength INTEGER ::= 50
FormatIndicator ::= ENUMERATED {
   logicalName(0), e-mailAddress(1), msisdn(2), url(3), sipUrl(4), min(5),
  mdn(6), iMSPublicidentity(7), ...}
SLPMode ::= ENUMERATED \{proxy(0), nonProxy(1)\}\MAC ::= BIT STRING(SIZE (64)) -- empty placeholder required for SUPL 1.0
backwards compatibility
KeyIdentity ::= BIT STRING(SIZE (128)) -- empty placeholder required for SUPL 
1.0 backwards compatibility
```
### **11.2.2 SUPL START**

```
SUPL-START DEFINITIONS AUTOMATIC TAGS ::=
BEGIN
EXPORTS SUPLSTART, SETCapabilities;
IMPORTS
         LocationId, QoP
FROM ULP-Components
         Ver2-SUPL-START-extension
FROM ULP-Version-2-message-extensions
         Ver2-SETCapabilities-extension, Ver2-PosProtocol-extension, Ver2-
PosTechnology-extension
FROM ULP-Version-2-parameter-extensions
         Ver3-SUPL-START-extension
FROM ULP-Version-3-message-extensions
         Ver3-PosProtocol-extension
FROM ULP-Version-3-parameter-extensions
         Ver3-SETCapabilities-extension
FROM ULP-Version-3-parameter-extensions;
SUPLSTART ::= SEQUENCE {
  sETCapabilities SETCapabilities,<br>locationId LocationId,
                     LocationId,
   qoP QoP OPTIONAL,
   ...,
-- version 2 extension element<br>ver2-SUPL-START-extension
                                        ver2-SUPL-START-extension Ver2-SUPL-START-extension OPTIONAL,
```

```
-- version 3 extension element
   ver3-SUPL-START-extension Ver3-SUPL-START-extension OPTIONAL}
SETCapabilities ::= SEQUENCE {
 posTechnology PosTechnology,<br>prefMethod PrefMethod,
  prefMethod
   posProtocol PosProtocol,
 ...,
   ver2-SETCapabilities-extension Ver2-SETCapabilities-extension OPTIONAL,
   ver3-SETCapabilities-extension Ver3-SETCapabilities-extension OPTIONAL}
PosTechnology ::= SEQUENCE {
  agpsSETassisted BOOLEAN,<br>agpsSETBased BOOLEAN,
  agpsSETBased
  autonomousGPS BOOLEAN,<br>aFLT BOOLEAN,
  aFLT BOOLEAN,<br>eCID BOOLEAN.
  eCID BOOLEAN,<br>eOTD BOOLEAN,
  eOTD BOOLEAN,<br>oTDOA BOOLEAN,
                    BOOLEAN,
  ...,<br>ver2-PosTechnology-extension
                                     Ver2-PosTechnology-extension OPTIONAL}
PrefMethod ::= ENUMERATED {
  agpsSETassistedPreferred, agpsSETBasedPreferred, noPreference}
-- To achieve compatibility with ULP V1.0 the names of the enumerations are
-- kept the same as in ULP V1.0. agps shall be interpreted as agnss.
PosProtocol ::= SEQUENCE {
  tia801 BOOLEAN,<br>rrlp BOOLEAN,
  rrlp BOOLEAN,<br>rrc BOOLEAN,
          BOOLEAN,
   ...,
   ver2-PosProtocol-extension Ver2-PosProtocol-extension OPTIONAL,
                                      ver3-PosProtocol-extension Ver3-PosProtocol-extension OPTIONAL}
```
### **11.2.3 SUPL RESPONSE**

```
SUPL-RESPONSE DEFINITIONS AUTOMATIC TAGS ::=
BEGIN
EXPORTS SUPLRESPONSE;
IMPORTS 
         PosMethod, SLPAddress
FROM ULP-Components
         Ver2-SUPL-RESPONSE-extension
FROM ULP-Version-2-message-extensions
         Ver3-SUPL-RESPONSE-extension
FROM ULP-Version-3-message-extensions;
SUPLRESPONSE ::= SEQUENCE {<br>posMethod    PosMethod,
  posMethod<br>sLPAddress
                SLPAddress OPTIONAL,
  sETAuthKey SETAuthKey OPTIONAL, -- included for backwards compatibility
  keyIdentity4 KeyIdentity4 OPTIONAL, -- included for backwards compatibility
   ...,
-- version 2 extension element
```

```
 ver2-SUPL-RESPONSE-extension Ver2-SUPL-RESPONSE-extension OPTIONAL,
-- version 3 extension element<br>ver3-SUPL-RESPONSE-extension
                                           ver3-SUPL-RESPONSE-extension Ver3-SUPL-RESPONSE-extension OPTIONAL}
SETAuthKey ::= CHOICE {
  shortKey BIT STRING(SIZE (128)),
   longKey BIT STRING(SIZE (256)),
   ...}
KeyIdentity4 ::= BIT STRING(SIZE (128))
END
```
### **11.2.4 SUPL POS INIT**

```
SUPL-POS-INIT DEFINITIONS AUTOMATIC TAGS ::=
BEGIN
EXPORTS SUPLPOSINIT;
IMPORTS
            SUPLPOS
FROM SUPL-POS
            SETCapabilities
FROM SUPL-START
            LocationId, Position, Ver
FROM ULP-Components
            Ver2-SUPL-POS-INIT-extension
FROM ULP-Version-2-message-extensions
            Ver2-RequestedAssistData-extension
FROM ULP-Version-2-parameter-extensions
            Ver3-SUPL-POS-INIT-extension
FROM ULP-Version-3-message-extensions;
SUPLPOSINIT ::= SEQUENCE {<br>sETCapabilities SET
                           sETCapabilities,
   requestedAssistData RequestedAssistData OPTIONAL,
  locationId, the control of the control of the control of the control of the control of the control of the control of the control of the control of the control of the control of the control of the control of the control of 
  position Position OPTIONAL,<br>sUPLPOS SUPLPOS OPTIONAL,
   sUPLPOS SUPLPOS OPTIONAL,<br>ver ver OPTIONAL,
                                 ver Ver OPTIONAL,
    ...,
-- version 2 extension element
                                                 ver2-SUPL-POS-INIT-extension Ver2-SUPL-POS-INIT-extension OPTIONAL,
 - version 3 extension element<br>ver3-SUPL-POS-INIT-extension
                                                   ver3-SUPL-POS-INIT-extension Ver3-SUPL-POS-INIT-extension OPTIONAL}
RequestedAssistData ::= SEQUENCE {<br>almanacRequested BOOLEAN,
   almanacRequested BOOLEAN,<br>utcModelRequested BOOLEAN,
   utcModelRequested BOOLEAN,<br>ionosphericModelRequested BOOLEAN,
   ionosphericModelRequested BOOLEAN,<br>dapsCorrectionsRequested BOOLEAN,
   dgpsCorrectionsRequested<br>referenceLocationRequested
                                               ROOLEAN, -- Note: Used also for GANSS<br>BOOLEAN,
   referenceTimeRequested
    acquisitionAssistanceRequested BOOLEAN,
    realTimeIntegrityRequested BOOLEAN,
  navigationModelRequested BOOLEAN,<br>navigationModelData Navigati
                                               NavigationModel OPTIONAL,
    ...,
```

```
 ver2-RequestedAssistData-extension Ver2-RequestedAssistData-extension 
OPTIONAL}
NavigationModel ::= SEQUENCE {
   gpsWeek INTEGER(0..1023),
  gpsToe INTEGER(0..167),<br>nSAT INTEGER(0..31),
           INTEGER(0..31),
   toeLimit INTEGER(0..10),
   satInfo SatelliteInfo OPTIONAL,
...}
-- Further information on this fields can be found
-- in [3GPP RRLP]and [3GPP 49.031]
SatelliteInfo ::= SEQUENCE (SIZE (1..31)) OF SatelliteInfoElement
SatelliteInfoElement ::= SEQUENCE {
   satId INTEGER(0..63),
   iODE INTEGER(0..255),
   ...}
END
```
#### **11.2.5 SUPL POS**

```
SUPL-POS DEFINITIONS AUTOMATIC TAGS ::=
BEGIN
EXPORTS SUPLPOS, PosPayLoad;
IMPORTS
          Velocity
FROM ULP-Components
          Ver2-SUPL-POS-extension
FROM ULP-Version-2-message-extensions
          Ver2-PosPayLoad-extension
FROM ULP-Version-2-parameter-extensions
          Ver3-SUPL-POS-extension
FROM ULP-Version-3-message-extensions;
SUPLPOS ::= SEQUENCE {
   posPayLoad PosPayLoad,
   velocity Velocity OPTIONAL,
   ...,
 -- version 2 extension element<br>ver2-SUPL-POS-extension
                                             ver2-SUPL-POS-extension Ver2-SUPL-POS-extension OPTIONAL,
 - version 3 extension element<br>ver3-SUPL-POS-extension
                                             ver3-SUPL-POS-extension Ver3-SUPL-POS-extension OPTIONAL}
PosPayLoad ::= CHOICE {
  tia801payload OCTET STRING(SIZE (1..8192)),<br>rrcPayload OCTET STRING(SIZE (1..8192)),
 rrcPayload OCTET STRING(SIZE (1..8192)),<br>rrlpPayload OCTET STRING(SIZE (1..8192)),
                    OCTET STRING(SIZE (1..8192)),
   ...,
   ver2-PosPayLoad-extension Ver2-PosPayLoad-extension}
```

```
END
```
#### **11.2.6 SUPL END**

```
SUPL-END DEFINITIONS AUTOMATIC TAGS ::=
BEGIN
EXPORTS SUPLEND;
IMPORTS
           StatusCode, Position, Ver
FROM ULP-Components
          Ver2-SUPL-END-extension
FROM ULP-Version-2-message-extensions
           Ver3-SUPL-END-extension
FROM ULP-Version-3-message-extensions;
SUPLEND ::= SEQUENCE {
                            position Position OPTIONAL,
  statusCode StatusCode OPTIONAL,<br>ver Ver OPTIONAL,
                            ver Ver OPTIONAL,
   ...,
-- version 2 extension element<br>ver2-SUPL-END-extension
                                              ver2-SUPL-END-extension Ver2-SUPL-END-extension OPTIONAL,
-- version 3 extension element<br>ver3-SUPL-END-extension
                                            ver3-SUPL-END-extension Ver3-SUPL-END-extension OPTIONAL}
```
END

### **11.2.7 SUPL AUTH REQ**

```
SUPL-AUTH-REQ DEFINITIONS AUTOMATIC TAGS ::=
BEGIN
EXPORTS SUPLAUTHREQ;
IMPORTS
        Ver
FROM ULP-Components
       SETCapabilities
FROM SUPL-START;
SUPLAUTHREQ ::= SEQUENCE {
  ver Ver OPTIONAL,
   sETCapabilities SETCapabilities OPTIONAL,
   ...}
END
```
### **11.2.8 SUPL AUTH RESP**

```
SUPL-AUTH-RESP DEFINITIONS AUTOMATIC TAGS ::=
BEGIN
EXPORTS SUPLAUTHRESP;
IMPORTS
        SPCSETKey, SPCTID, SPCSETKeylifetime
FROM Ver2-ULP-Components;
SUPLAUTHRESP ::= SEQUENCE {
 sPCSETKey SPCSETKey,
```

```
sPCTID SPCTID,
 sPCSETKeylifetime SPCSETKeylifetime OPTIONAL,
 ...}
```
#### **11.2.9 SUPL NOTIFY**

```
SUPL-NOTIFY DEFINITIONS AUTOMATIC TAGS ::=
BEGIN
EXPORTS Ver2-SUPLNOTIFY;
IMPORTS
          Notification
FROM SUPL-INIT
          Ver3-SUPL-NOTIFY-extension
FROM ULP-Version-3-message-extensions;
Ver2-SUPLNOTIFY ::= SEQUENCE {
 notification Notification,
   ...,
-- version 3 extension element<br>ver3-SUPL-NOTIFY-extension
                                         ver3-SUPL-NOTIFY-extension Ver3-SUPL-NOTIFY-extension OPTIONAL}
END
```
### **11.2.10 SUPL NOTIFY RESPONSE**

```
SUPL-NOTIFY-RESPONSE DEFINITIONS AUTOMATIC TAGS ::=
BEGIN
EXPORTS Ver2-SUPLNOTIFYRESPONSE, NotificationResponse;
IMPORTS
        Ver3-SUPL-NOTIFY-RESPONSE-extension
FROM ULP-Version-3-message-extensions;
Ver2-SUPLNOTIFYRESPONSE ::= SEQUENCE {
 notificationResponse NotificationResponse OPTIONAL,
 ...,
-- version 3 extension element
  ver3-SUPL-NOTIFY-RESPONSE-extension Ver3-SUPL-NOTIFY-RESPONSE-extension 
OPTIONAL}
NotificationResponse ::= ENUMERATED \{ \text{allowed}(0), notAllowed(1), ...}
```
END

### **11.2.11 SUPL SET INIT**

```
SUPL-SET-INIT DEFINITIONS AUTOMATIC TAGS ::=
BEGIN
EXPORTS Ver2-SUPLSETINIT;
IMPORTS
        SETId, QoP
FROM ULP-Components
        ApplicationID
FROM Ver2-ULP-Components
```

```
Ver3-SUPL-SET-INIT-extension
FROM ULP-Version-3-message-extensions;
Ver2-SUPLSETINIT ::= SEQUENCE {
   targetSETID SETId, --Target SETid identifies the target SET to be located
   qoP QoP OPTIONAL,
   applicationID ApplicationID OPTIONAL,
   ...,
 -- version 3 extension element<br>ver3-SUPL-SET-INIT-extension
                                       ver3-SUPL-SET-INIT-extension Ver3-SUPL-SET-INIT-extension OPTIONAL}
```
#### **11.2.12 SUPL TRIGGERED START**

```
SUPL-TRIGGERED-START DEFINITIONS AUTOMATIC TAGS ::=
BEGIN
EXPORTS Ver2-SUPLTRIGGEREDSTART, TriggerType, TriggerParams, maxNumGeoArea, 
maxAreaId, maxAreaIdList, GeographicTargetArea, GeographicTargetAreaList, 
AreaIdList;
IMPORTS 
         LocationId, QoP, Ver, Position
FROM ULP-Components
         MultipleLocationIds, CauseCode, ThirdParty, ApplicationID, 
ReportingCap, Coordinate, CircularArea, EllipticalArea, PolygonArea
FROM Ver2-ULP-Components
         SETCapabilities 
FROM SUPL-START
        Ver3-SUPL-TRIGGERED-START-extension
FROM ULP-Version-3-message-extensions
         Ver3-TriggerParams-extension, Ver3-LTEAreaId-extension
FROM ULP-Version-3-parameter-extensions;
Ver2-SUPLTRIGGEREDSTART ::= SEQUENCE {
  sETCapabilities SETCapabilities,<br>locationId LocationId,
  locationId<br>ver
   ver Ver OPTIONAL,
                       qoP QoP OPTIONAL, 
  multipleLocationIds MultipleLocationIds OPTIONAL,
 thirdParty ThirdParty OPTIONAL,<br>applicationID ApplicationID OPTION
                     ApplicationID OPTIONAL,
   triggerType TriggerType OPTIONAL,
   triggerParams TriggerParams OPTIONAL,
  position Position OPTIONAL,<br>
reportingCap ReportingCap OPTIO
                      ReportingCap OPTIONAL,
  causeCode CauseCode OPTIONAL,
  ...,
-- version 3 extension element
  ver3-SUPL-TRIGGERED-START-extension Ver3-SUPL-TRIGGERED-START-extension 
OPTIONAL}
TriggerType ::= ENUMERATED {
   periodic(0), areaEvent(1),
   ..., ver3-velocityEvent(2)}
TriggerParams ::= CHOICE {
```

```
 periodicParams PeriodicParams,
    areaEventParams AreaEventParams,
    ...,
   ver3-TriggerParams-extension Ver3-TriggerParams-extension}
PeriodicParams ::= SEQUENCE{
   numberOfFixes INTEGER(1.. 8639999),<br>intervalBetweenFixes INTEGER(1.. 8639999),
   intervalBetweenFixes INTEGER(1.. 8639999),<br>startTime INTEGER(0..2678400)C
                                     INTEGER(0..2678400) OPTIONAL,
...}
-- intervalBetweenFixes and startTime are in seconds.
-- numberOfFixes * intervalBetweenFixes shall not exceed 8639999 
-- (100 days in seconds) for compatibility with OMA MLP and RLP
-- startTime is in relative time in units of seconds measured from "now"
-- a value of 0 signifies "now", a value of "startTime" signifies startTime
-- seconds from "now"
AreaEventParams ::= SEQUENCE {<br>areaEventType
                                     AreaEventType,<br>BOOLEAN,
 locationEstimate<br>repeatedReportingParams
                                   RepeatedReportingParams OPTIONAL,
  startTime INTEGER(0..2678400) OPTIONAL,
  stopTime INTEGER(0..11318399) OPTIONAL,<br>geographicTargetAreaList GeographicTargetAreaList OPT
  geographicTargetAreaList GeographicTargetAreaList OPTIONAL,<br>areaIdLists SEOUENCE (SIZE (1..maxAreaIdList)) (
                                     SEQUENCE (SIZE (1..maxAreaIdList)) OF
AreaIdList OPTIONAL,
  ...}
-- startTime and stopTime are in seconds.
-- startTime and stop Time are in relative time in units of seconds measured
-- from "now"
-- a value of 0 signifies "now"
-- stopTime must be > startTime
-- stopTime - startTime shall not exceed 8639999 
-- (100 days in seconds) for compatibility with OMA MLP and RLP
AreaEventType ::= ENUMERATED {enteringArea(0), insideArea(1), outsideArea(2), 
leavingArea(3), ...}
RepeatedReportingParams ::= SEQUENCE {
  minimumIntervalTime INTEGER (1..604800), -- time in seconds
  maximumNumberOfReports INTEGER (1..1024),
  ...}
GeographicTargetAreaList ::= SEQUENCE (SIZE (1..maxNumGeoArea)) OF 
GeographicTargetArea
GeographicTargetArea ::= CHOICE {
                     CircularArea,
 ellipticalArea EllipticalArea,
 polygonArea PolygonArea,
 ...}
AreaIdList ::= SEQUENCE {
 areaIdSet AreaIdSet,
 areaIdSetType AreaIdSetType OPTIONAL,
 geoAreaMappingList GeoAreaMappingList OPTIONAL}
```

```
AreaIdSet ::= SEQUENCE SIZE (1..maxAreaId) OF AreaId
AreaId ::= CHOICE \{gSMAreaId GSMAreaId,
 wCDMAAreaId WCDMAAreaId, -- For TD-SCDMA networks, this parameter
indicates a TD-SCDMA Area ID
 cDMAAreaId CDMAAreaId,
                       HRPDAreaId,
 uMBAreaId UMBAreaId,<br>1TEAreaId LTEAreaId.
                       LTEAreaId,<br>WLANAreaId,
 wLANAreaId WLANAreaId,<br>wiMAXAreaId WimaxAreaId,
 wiMAXAreaId
 ...}
GSMAreaId ::= SEQUENCE {
 refMCC INTEGER(0..999) OPTIONAL, -- Mobile Country Code<br>refMNC INTEGER(0..999) OPTIONAL, -- Mobile Network Code
 refMNC                   INTEGER(0..999) OPTIONAL, -- Mobile Network Code<br>refLAC           INTEGER(0..65535) OPTIONAL, -- Location Area Code
 refLAC INTEGER(0..65535) OPTIONAL, -- Location Area Code<br>refCI 11 INTEGER(0..65535) OPTIONAL, -- Cell Id
                       INTEGER(0..65535) OPTIONAL, -- Cell Id
 ...}
-- if only CI is present, MCC, MNC and LAC are assumed to be identical to the 
current serving or camped on network values
-- if only CI + LAC are present, MCC and MNC are assumed to be identical to the 
current serving or camped on network values
-- if only CI + LAC + MNC are present, MCC is assumed to be identical to the 
current serving or camped on network values
-- if only LAC is present, MCC and MNC are assumed to be identical to the 
current serving or camped on network values
-- if only MNC is present, MCC is assumed to be identical to the current 
serving or camped on network value
WCDMAAreaId ::= SEQUENCE {
  refMCC INTEGER(0..999) OPTIONAL, -- Mobile Country Code
  refMNC INTEGER(0..999) OPTIONAL, -- Mobile Network Code
   refLAC INTEGER(0..65535) OPTIONAL, -- Location Area Code
  refUC INTEGER(0..268435455) OPTIONAL, -- Cell identity
...}
-- if only UC is present, MCC and MNC are assumed to be identical to the 
current serving or camped on network values
-- if only LAC is present, MCC and MNC are assumed to be identical to the 
current serving or camped on network values
-- if only MNC is present, MCC is assumed to be identical to the current 
serving or camped on network value
CDMAAreaId::= SEQUENCE {
  refSID INTEGER(0..65535) OPTIONAL, -- System Id<br>refNID INTEGER(0..32767) OPTIONAL, -- Network Io
 refNID INTEGER(0..32767) OPTIONAL, -- Network Id<br>refBASEID INTEGER(0..65535) OPTIONAL, -- Base Station
                  INTEGER(0..65535) OPTIONAL, -- Base Station Id
...}
-- if only BASEID is present, SID and NID are assumed to be identical to the 
current serving or camped on network values
-- if only NID is present, SID is assumed to be identical to the current 
serving or camped on network value
HRPDAreaId::= SEQUENCE {
```
 **[2014 Open Mobile Alliance Ltd. All Rights Reserved.](#page-0-0) [Used with the permission of the Open Mobile Alliance Ltd. under the terms as stated in this document.](#page-0-0) [OMA-Template-Spec-20140101-I]**

refSECTORID BIT STRING(SIZE (128)), -- HRPD Sector Id ...} UMBAreaId::= SEQUENCE { refMCC INTEGER(0..999) OPTIONAL, -- Mobile Country Code<br>refMNC INTEGER(0..999) OPTIONAL, -- Mobile Network Code refMNC INTEGER(0..999) OPTIONAL, -- Mobile Network Code<br>refSECTORID BIT STRING(SIZE (128)) OPTIONAL, -- UMB Sector I BIT STRING(SIZE (128)) OPTIONAL, -- UMB Sector Id ...} -- if only SECTORID is present, MCC and MNC are assumed to be identical to the current serving or camped on network values -- if only SECTORID + MNC are present, MCC is assumed to be identical to the current serving or camped on network values -- if only MNC is present, MCC is assumed to be identical to the current serving or camped on network value LTEAreaId::= SEQUENCE { refMCC INTEGER(0..999) OPTIONAL, -- Mobile Country Code refMNC INTEGER(0..999) OPTIONAL, -- Mobile Network Code refCI BIT STRING(SIZE (29)) OPTIONAL, -- LTE Cell-Id (bit 29 is not valid and shall be disregarded by the SET) ..., ver3-LTEAreaID-extension Ver3-LTEAreaId-extension OPTIONAL} -- if only CI or TrackingAreaCode is present, MCC and MNC are assumed to be identical to the current serving or camped on network values -- if only CI + MNC are present, MCC is assumed to be identical to the current serving or camped on network values -- if only MNC is present, MCC is assumed to be identical to the current serving or camped on network value WLANAreaId::= SEQUENCE { apMACAddress BIT STRING(SIZE (48)), -- AP MAC Address ...} WimaxAreaId ::= SEQUENCE {<br>bsID-MSB BIT STRING bsID-MSB BIT STRING (SIZE(24)) OPTIONAL,<br>bsID-LSB BIT STRING (SIZE(24)) } BIT STRING (SIZE(24)) } -- if only LSB is present, MSB is assumed to be identical to the current serving BS or clamped on network value AreaIdSetType ::= ENUMERATED  $\{border(0), within(1), ... \}$ GeoAreaMappingList ::= SEQUENCE (SIZE (1..maxNumGeoArea)) OF GeoAreaIndex GeoAreaIndex ::= INTEGER (1..maxNumGeoArea) maxNumGeoArea INTEGER ::= 32 maxAreaId INTEGER ::= 256 maxAreaIdList INTEGER ::= 32 END

### **11.2.13 SUPL TRIGGERED RESPONSE**

SUPL-TRIGGERED-RESPONSE DEFINITIONS AUTOMATIC TAGS ::=

```
BEGIN
EXPORTS Ver2-SUPLTRIGGEREDRESPONSE;
IMPORTS 
        PosMethod, SLPAddress
FROM ULP-Components
        SupportedNetworkInformation, SPCSETKey, SPCTID, SPCSETKeylifetime, 
GNSSPosTechnology
FROM Ver2-ULP-Components
        TriggerParams
FROM SUPL-TRIGGERED-START
        Ver3-SUPL-TRIGGERED-RESPONSE-extension
FROM ULP-Version-3-message-extensions;
Ver2-SUPLTRIGGEREDRESPONSE::= SEQUENCE{
  posMethod PosMethod,<br>
triggerParams PriggerPar
  triggerParams TriggerParams OPTIONAL,<br>sLPAddress SLPAddress OPTIONAL,
  sLPAddress<br>
supportedNetworkInformation SupportedNetworkInfo
 supportedNetworkInformation SupportedNetworkInformation OPTIONAL,<br>
ReportingMode OPTIONAL,
                                    reportingMode ReportingMode OPTIONAL,
  sPCSETKey SPCSETKey OPTIONAL,
   sPCTID SPCTID OPTIONAL,
  sPCSETKeylifetime SPCSETKeylifetime OPTIONAL,
                                    gnssPosTechnology GNSSPosTechnology OPTIONAL,
   ...,
-- version 3 extension element
   ver3-SUPL-TRIGGERED-RESPONSE-extension Ver3-SUPL-TRIGGERED-RESPONSE-extension 
OPTIONAL}
ReportingMode ::= SEQUENCE {
  repMode RepModee,
 batchRepConditions BatchRepConditions OPTIONAL, -- only used for batch 
reporting<br>batchRepType
                     BatchRepType OPTIONAL, -- only used for batch reporting
  ...}
RepModee ::= ENUMERATED \{real(1), \text{quasirealtime}(2), \text{batch}(3), \ldots\}BatchRepConditions ::= CHOICE {
num-interval INTEGER (1..1024), -- number of periodic fixes/measurements after 
which the batch report is sent to the SLP
 num-minutes INTEGER (1..2048), -- number of minutes after which the batch 
report is sent to the SLP
 endofsession NULL, -- if selected batch report is to be sent at the end of the 
session
 ...}
BatchRepType ::= SEQUENCE {
                     ROOLEAN, -- set to "true" if reporting of position is
allowed
 reportMeasurements BOOLEAN, -- set to " true" if reporting of measurements 
is allowed
  intermediateReports BOOLEAN, -- set to "true" if the SET is allowed to send 
intermediate reports if it runs out of memory
                     BOOLEAN OPTIONAL, -- set to "true" if the SET should
discard the oldest positions or measurements of the batch report in order to 
save memory, set to "false" the SET should discard the latest positions or 
measurements
```
...}

END

#### **11.2.14 SUPL REPORT**

```
SUPL-REPORT DEFINITIONS AUTOMATIC TAGS ::=
BEGIN
EXPORTS Ver2-SUPLREPORT, SessionList, maxnumSessions;
IMPORTS
         SETCapabilities 
FROM SUPL-START 
         Position, PosMethod, SessionID, Ver
FROM ULP-Components
         MultipleLocationIds, GNSSPosTechnology, GANSSSignals
FROM Ver2-ULP-Components
         maxGANSS
FROM ULP-Version-2-parameter-extensions
         Ver3-SUPL-REPORT-extension
FROM ULP-Version-3-message-extensions
         Ver3-PosPayLoad-rep-extensions
FROM ULP-Version-3-parameter-extensions;
Ver2-SUPLREPORT ::= SEQUENCE {
 sessionList SessionList OPTIONAL,
 sETCapabilities SETCapabilities OPTIONAL,
 reportDataList ReportDataList OPTIONAL,
 ver Ver OPTIONAL,<br>moreComponents NULL OPTIONAL,
 moreComponents
...,
-- version 3 extension element<br>ver3-SUPL-REPORT-extension
                                      ver3-SUPL-REPORT-extension Ver3-SUPL-REPORT-extension OPTIONAL}
SessionList ::= SEQUENCE SIZE (1..maxnumSessions) OF SessionInformation
SessionInformation ::= SEQUENCE {
 sessionID SessionID,
 ...}
maxnumSessions INTEGER ::= 64
ReportDataList ::= SEQUENCE SIZE (1.. 1024) OF ReportData
ReportData ::= SEQUENCE {
   positionData PositionData OPTIONAL,
   multipleLocationIds MultipleLocationIds OPTIONAL,
  resultCode<br>timestamp
                        TimeStamp OPTIONAL,
  ...,<br>posPayLoad
                       Ver3-PosPayLoad-rep-extensions OPTIONAL} -- this
parameter is used to carry enhanced cell/sector/AP measurements for either LPPe 
or TIA-801
PositionData ::= SEQUENCE {
 position Position, position, position, position, position, position, position, position, position, PposMethod Derional,<br>gnssPosTechnology examples and CMSSPosTechnology C
                                       gnssPosTechnology GNSSPosTechnology OPTIONAL,
```

```
ganssSignalsInfo GANSSsignalsInfo OPTIONAL,
 ...}
GANSSsignalsInfo ::= SEQUENCE SIZE (1..maxGANSS) OF GANSSSignalsDescription
GANSSSignalsDescription ::= SEQUENCE {<br>canssId 1NTEGER(0..15),
                      INTEGER(0..15), -- coding according to parameter
 10.8<br>gANSSSignals GANSS
                     GANSSSignals,
 ...}
ResultCode ::= ENUMERATED {outofradiocoverage(1), noposition(2),
nomeasurement(3), nopositionnomeasurement(4), outofmemory(5), 
outofmemoryintermediatereporting(6), other(7), \ldots}
TimeStamp ::= CHOICE {
   absoluteTime UTCTime,
 relativeTime INTEGER (0..31536000) -- relative time to when the SUPL REPORT
message is sent in units of 1 sec, where 0 signifies "now" and n signifies n 
seconds in the past
```
### **11.2.15 SUPL TRIGGERED STOP**

```
SUPL-TRIGGERED-STOP DEFINITIONS AUTOMATIC TAGS ::=
BEGIN
EXPORTS Ver2-SUPLTRIGGEREDSTOP;
IMPORTS 
        StatusCode
FROM ULP-Components
        Ver3-SUPL-TRIGGERED-STOP-extension
FROM ULP-Version-3-message-extensions;
Ver2-SUPLTRIGGEREDSTOP::= SEQUENCE{
  statusCode StatusCode OPTIONAL,
   ...,
  -- version 3 extension element
   ver3-SUPL-TRIGGERED-STOP-extension Ver3-SUPL-TRIGGERED-STOP-extension 
OPTIONAL}
```
END

#### **11.2.16 SUPL REINIT**

```
SUPL-REINIT DEFINITIONS AUTOMATIC TAGS ::=
BEGIN
EXPORTS Ver3-SUPLREINIT;
IMPORTS
        ProtectionLevel
FROM ULP-Version-2-message-extensions;
Ver3-SUPLREINIT::= SEQUENCE {
                     ProtectionLevel OPTIONAL,
```
...} END

### **11.3 Message Extensions (SUPL Version 2)**

```
ULP-Version-2-message-extensions DEFINITIONS AUTOMATIC TAGS ::=
BEGIN
EXPORTS
Ver2-SUPL-INIT-extension, Ver2-SUPL-START-extension, Ver2-SUPL-RESPONSE-
extension, Ver2-SUPL-POS-INIT-extension, Ver2-SUPL-POS-extension, Ver2-SUPL-
END-extension, ProtectionLevel;
TMPORTS
         SLPAddress, Position, Ver
FROM ULP-Components
         SETCapabilities
FROM SUPL-START
         SupportedNetworkInformation, GNSSPosTechnology, MultipleLocationIds, 
UTRAN-GPSReferenceTimeResult, UTRAN-GANSSReferenceTimeResult, UTRAN-
GPSReferenceTimeAssistance, UTRAN-GANSSReferenceTimeAssistance, SPCSETKey, 
SPCTID, SPCSETKeylifetime, ThirdParty, ApplicationID
FROM Ver2-ULP-Components
        TriggerType
FROM SUPL-TRIGGERED-START
        Ver3-ProtectionLevel-extension
FROM ULP-Version-3-parameter-extensions;
Ver2-SUPL-INIT-extension ::= SEQUENCE {
   notificationMode NotificationMode OPTIONAL,
   supportedNetworkInformation SupportedNetworkInformation OPTIONAL,
   triggerType TriggerType OPTIONAL,
  e-SLPAddress<br>historicReporting and HistoricReporting OP
  historicReporting \qquad \qquad HistoricReporting OPTIONAL,<br>protectionLevel \qquad \qquadProtectionLevel OPTIONAL,
  protectionLevel ProtectionLevel OPTIONAL,<br>
qnssPosTechnology GNSSPosTechnology OPTIONA
  gnssPosTechnology GNSSPosTechnology OPTIONAL,<br>minimumMajorVersion INTEGER (0..255) OPTIONAL,
                                    INTEGER (0..255) OPTIONAL,
...}
NotificationMode  ::= ENUMERATED \{normal(0), basedOnLocation(1), ...}
HistoricReporting ::= SEQUENCE {
  allowedReportingType allowedReportingType,<br>
reportingCriteria AllowedReportingType,
                                     ReportingCriteria OPTIONAL, ...AllowedReportingType ::= ENUMERATED {
  positionsOnly(0), measurementsOnly(1), positionsAndMeasurements(2),...}
ReportingCriteria ::= SEQUENCE {
   timeWindow TimeWindow OPTIONAL,
   maxNumberofReports INTEGER(1..65536) OPTIONAL,
                     INTEGER(1..86400) OPTIONAL,
...}
TimeWindow ::= SEQUENCE {
                       INTER(-525600...-1), -- Time in minutes stopTime INTEGER(-525599..0)} -- Time in minutes
```

```
ProtectionLevel ::= SEQUENCE {
protlevel ProtLevel,<br>basicProtectionParams BasicProte
                                 BasicProtectionParams OPTIONAL, -- not
applicable in SUPL 3.0
...,
ver3-ProtectionLevel-extension Ver3-ProtectionLevel-extension OPTIONAL}
ProtLevel ::= ENUMERATED {
nullProtection(0), basicProtection(1), ..., ver3-modeAProtection(2), ver3-
modeBProtection(3)} -- basicProtection(1) is not applicable in SUPL 3.0
BasicProtectionParams ::= SEQUENCE {<br>keyIdentifier 0
                                  OCTET STRING(SIZE (8)),
basicReplayCounter INTEGER(0..65535),<br>basicMAC BIT STRING(SIZE (3
                                  BIT STRING(SIZE (32)),
...}
Ver2-SUPL-START-extension ::= SEQUENCE {
  multipleLocationIds MultipleLocationIds OPTIONAL, 
                ThirdParty OPTIONAL,<br>ApplicationID OPTIONAL,
 applicationID<br>
  position Position OPTIONAL,
...}
Ver2-SUPL-RESPONSE-extension ::= SEQUENCE {
  supportedNetworkInformation SupportedNetworkInformation OPTIONAL,<br>SPCSETKey OPTIONAL,
   sPCSETKey SPCSETKey OPTIONAL,
  sPCTID OPTIONAL,<br>sPCSETKeylifetime SPCSETKeylifetime OPTIONAL,
 sPCSETKeylifetime SPCSETKeylifetime OPTIONAL,
 initialApproximateposition Position OPTIONAL,
  gnssPosTechnology GNSSPosTechnology OPTIONAL,
...}
Ver2-SUPL-POS-INIT-extension ::= SEQUENCE {
 multipleLocationIds MultipleLocationIds OPTIONAL,
 utran-GPSReferenceTimeResult UTRAN-GPSReferenceTimeResult OPTIONAL,
   utran-GANSSReferenceTimeResult UTRAN-GANSSReferenceTimeResult OPTIONAL,
...}
Ver2-SUPL-POS-extension ::= SEQUENCE {
utran-GPSReferenceTimeAssistance UTRAN-GPSReferenceTimeAssistance OPTIONAL,
utran-GPSReferenceTimeResult UTRAN-GPSReferenceTimeResult OPTIONAL,
utran-GANSSReferenceTimeAssistance UTRAN-GANSSReferenceTimeAssistance OPTIONAL,
utran-GANSSReferenceTimeResult UTRAN-GANSSReferenceTimeResult OPTIONAL,
...}
Ver2-SUPL-END-extension ::= SEQUENCE {
  sETCapabilities SETCapabilities OPTIONAL, 
...}
END
```
### **11.4 Message Extensions (SUPL Version 3)**

```
ULP-Version-3-message-extensions DEFINITIONS AUTOMATIC TAGS ::=
BEGIN
```
### EXPORTS Ver3-SUPL-INIT-extension, Ver3-SUPL-START-extension, Ver3-SUPL-POS-INITextension, Ver3-SUPL-END-extension, Ver3-SUPL-RESPONSE-extension, Ver3-SUPL-TRIGGERED-RESPONSE-extension, Ver3-SUPL-TRIGGERED-START-extension, Ver3-SUPL-TRIGGERED-STOP-extension, Ver3-SUPL-SET-INIT-extension, Ver3-SUPL-NOTIFYextension, Ver3-SUPL-NOTIFY-RESPONSE-extension, Ver3-SUPL-REPORT-extension, QoPCapabilities, RelativePositioningCapabilities, CivicPositioningCapabilities, LocationURICapabilities, Ver3-SUPL-POS-extension; IMPORTS Ver, QoP, FQDN FROM ULP-Components PosProtocolVersion3GPP, PosProtocolVersion3GPP2 FROM ULP-Version-2-parameter-extensions PosProtocolVersionOMA FROM ULP-Version-3-parameter-extensions PosPayLoad FROM SUPL-POS Notification FROM SUPL-INIT SessionID FROM ULP-Components NotificationResponse FROM SUPL-NOTIFY-RESPONSE maxnumSessions, SessionList FROM SUPL-REPORT OMA-LPPe-RelativeLocation, OMA-LPPe-ReferencePointUniqueID, OMA-LPPe-CivicLocation FROM OMA-LPPE GeographicTargetArea, GeographicTargetAreaList, AreaIdList, maxAreaIdList FROM SUPL-TRIGGERED-START; Ver3-SUPL-INIT-extension ::= SEQUENCE { sLPCapabilities SLPCapabilities OPTIONAL, gSSParameters GSSParameters OPTIONAL,<br>extendedNotification ExtendedNo extendedNotification ExtendedNotification OPTIONAL, d-slp-Address SLP-Address OPTIONAL, highAccuracyQoP HighAccuracyQoP OPTIONAL, ...} SLPCapabilities ::= SEQUENCE { supportedPosProtocols SupportedPosProtocols,<br>supportedProtocolVersions SupportedProtocolVersi supportedProtocolVersions SupportedProtocolVersions,<br>qoPCapabilities OoPCapabilities OPTIONAL, qoPCapabilities QoPCapabilities OPTIONAL, civicPositioningCapabilities CivicPositioningCapabilities OPTIONAL, relativePositioningCapabilities RelativePositioningCapabilities OPTIONAL, LocationURICapabilities ...} QoPCapabilities ::= SEQUENCE { highQualityPositionRX BOOLEAN, highQualityPositionTX BOOLEAN,<br>highQualityVelocityRX BOOLEAN, highQualityVelocityRX BOOLEAN,<br>highQualityVelocityTX BOOLEAN, highQualityVelocityTX ...}

CivicPositioningCapabilities ::= SEQUENCE {

```
positioningAbsoluteCivicAddress BOOLEAN,
...}
RelativePositioningCapabilities ::= SEQUENCE {
 positioningRelativeToReferencePoint BOOLEAN,
...}
LocationURICapabilities ::= SEQUENCE {
   locationURISupport BOOLEAN,
...}
SupportedPosProtocols ::= BIT STRING {
  \begin{array}{ccccc}\n\text{1pp} & & & (0), \\
\text{1pp} & & & (1),\n\end{array}lppe<br>tia-801
                      (2) (SIZE (1..8))
SupportedProtocolVersions ::= SEQUENCE {
 posProtocolVersionLPP PosProtocolVersion3GPP OPTIONAL,
 posProtocolVersionLPPe PosProtocolVersionOMA OPTIONAL,
 posProtocolVersionTIA801 PosProtocolVersion3GPP2 OPTIONAL,
...}
GSSParameters ::= SEQUENCE {
 duration Duration,
...}
Duration ::= SEQUENCE {
   timeDuration INTEGER (1..44640) OPTIONAL, -- time duration in minutes 
(maximum time duration is 31 days)
  messageCountDuration MessageCountDuration OPTIONAL,
...} -- either timeDuration or messageCountDuration or both SHALL be included
MessageCountDuration ::= SEQUENCE {
  numUplinkMessages INTEGER (1..4096) OPTIONAL, -- max number of SUPL POS 
messages on uplink
  numDownlinkMessages INTEGER (1..4096) OPTIONAL, -- max number of SUPL POS 
messages on downlink
  numTotalMessages INTEGER (1..8192) OPTIONAL, -- max number of uplink + 
downlink SUPL POS messages
...}
ExtendedNotification ::= SEQUENCE {
 locationURI URI OPTIONAL, 
...}
URI ::= VisibleString (FROM ( "a".."z" | "A".."Z" | "0".."9" | ":" | "/" | "?" 
| "#" | "[" | "]" | "@" | "!" | "$" | "&" | "'" | "(" | ")" | "*" | "+" | "," | 
";" | "=" | "-" | "." | "_" | "~" | "%"))
Ver3-SUPL-START-extension ::= SEQUENCE {
  gSSParameters GSSParameters OPTIONAL,<br>locationURISet LocationURISet OPTIONAL,
                     LocationURISet OPTIONAL,
 locationURIRequest LocationURIRequest OPTIONAL,
  ver ver Ver Ver OPTIONAL, van Ver OPTIONAL, van Ver OPTIONAL, van Vermeer Vermeer Vermeer Vermeer Vermeer Verm
  slpQuery
  emergencyServicesIndication EmergencyServicesIndication OPTIONAL,
  referencePointId          OMA-LPPe-ReferencePointUniqueID OPTIONAL,<br>highAccuracyOoP           HighAccuracyOoP OPTIONAL,
                                    HighAccuracyQoP OPTIONAL,
```

```
...}
EmergencyServicesIndication ::= SEQUENCE {
...}
LocationURISet ::= SEQUENCE {
 locationURIList LocationURIList,
                     LocationURIValidity,
...}
LocationURIList ::= SEQUENCE (SIZE(1..maxLocationURI)) OF URI
maxLocationURI INTEGER ::= 5
LocationURIValidity ::= INTEGER (1..1440) -- in units of minutes
LocationURIRequest ::= SEQUENCE {
 reason LocationURIReason,<br>validity LocationURIValidit
                     LocationURIValidity,
...}
LocationURIReason ::= ENUMERATED {emergencysession, h-SLP, undefined, ...}
SLPQuery ::= SEQUENCE {
 d-SLP-Query D-SLP-Query OPTIONAL,<br>e-SLP-Query E-SLP-Query OPTIONAL,
                  e-SLP-Query
...}
D-SLP-Query ::= SEQUENCE {
  authorized-D-SLP-Address-List SLP-Address-List OPTIONAL,
  preferred-D-SLP-Address-List SLP-Address-List OPTIONAL,
 not-preferred-D-SLP-Address-List SLP-Address-List OPTIONAL,
  qop QoP OPTIONAL,
...}
E-SLP-Query ::= SEQUENCE {
  authorized-E-SLP-Address-List SLP-Address-List OPTIONAL,
  preferred-E-SLP-Address-List SLP-Address-List OPTIONAL,
 not-preferred-E-SLP-Address-List SLP-Address-List OPTIONAL,
...}
SLP-Address-List ::= SEQUENCE (SIZE(1..maxSLP)) OF SLP-Address
maxSLP INTEGER ::= 10
SLP-Address ::= SEQUENCE {
  fqdn FQDN,
...}
AccessNetwork ::= CHOICE {
 gSMAccess MCC-MNC,<br>wCDMAAccess MCC-MNC,
 wCDMAAccess
 lTEAccess MCC-MNC,<br>eHRPDAccess MCC-MNC,
 eHRPDAccess MCC-MNC,<br>cDMAAccess SID-NID,
 cDMAAccess<br>hRPDAccess
                     Sector-ID,<br>BSID,
 wiMaxAccess BSID,<br>wLANAccess WLAN-ID,
 wLANAccess
```

```
fixedAccess Fixed-Access,
...}
MCC-MNC ::= SEQUENCE {
 mcc SEQUENCE (SIZE (3)) OF INTEGER (0..9),
 mnc SEQUENCE (SIZE (2..3)) OF INTEGER (0..9) OPTIONAL}
SID-NID ::= SEQUENCE {
   sid INTEGER(0..65535), -- System Id
              INTEGER(0..32767) OPTIONAL} -- Network Id
Sector-ID ::= BIT STRING(SIZE (128)) -- HRPD Sector Id
BSID ::= SEQUENCE {
  bsID-MSB BIT STRING (SIZE(24)),<br>bsID-LSB BIT STRING (SIZE(24))
                BIT STRING (SIZE(24)) OPTIONAL}
WLAN-ID ::= SEQUENCE {
  apMACAddress BIT STRING(SIZE (48)) OPTIONAL, -- AP MAC Address
                       OCTET STRING (SIZE (1..32)) OPTIONAL, -- WLAN SSID
...}
-- at least one of apMACAddress and ssid must be included
Fixed-Access ::= SEQUENCE {
ipV4Address BIT STRING (SIZE (32)) OPTIONAL,
                      BIT STRING (SIZE (128)) OPTIONAL,
... }
Ver3-SUPL-POS-INIT-extension ::= SEQUENCE {
   locationURISet LocationURISet OPTIONAL,
...}
Ver3-SUPL-END-extension ::= SEQUENCE {
  \begin{minipage}[c]{0.9\linewidth} \textbf{localhost} & \textbf{LocationURISet} & \textbf{OPTIONAL}, \\ \textbf{slpAuthorization} & \textbf{SLPAuthorization} & \textbf{OPTIONAL}, \end{minipage}slpAuthorization SLPAuthorization
 relativePosition OMA-LPPe-RelativeLocation OPTIONAL,
 civicPosition OMA-LPPe-CivicLocation OPTIONAL,
   sULPINITKeyResponse SULPINITKeyResponse OPTIONAL,
...}
SLPAuthorization ::= SEQUENCE {
  d-SLP-Authorization-List D-SLP-Authorization-List OPTIONAL,
  e-SLP-Authorization-List E-SLP-Authorization-List OPTIONAL,
  d-SLP-Authorization-List<br>
e-SLP-Authorization-List<br>
minimum-retry-period INTEGER (0..1440) OPTIONAL,
units are minutes
...}
D-SLP-Authorization-List ::= SEQUENCE {
  d-slp-List D-SLP-List,
 h-SLP-Access-Preference H-SLP-Access-Preference OPTIONAL,<br>report-D-SLP-Access Report-D-SLP-Access OPTIONAL,
                                    report-D-SLP-Access Report-D-SLP-Access OPTIONAL,
...}
-- h-SLP-Access-Preference and report-D-SLP-Access shall not be included when 
the sender is a Proxy D-SLP and shall be ignored if received
D-SLP-List ::= SEQUENCE (SIZE(0..maxSLP)) OF D-SLP-Authorization
```

```
D-SLP-Authorization ::= SEQUENCE {
 d-SLP-Address SLP-Address,
 serviceDuration ServiceDuration OPTIONAL,
  serviceArea ServiceArea OPTIONAL,
  accessNetworkList AccessNetworkList OPTIONAL,
 combinationtype CombinationType OPTIONAL,
  services D-SLP-Services OPTIONAL,
                     Proxy-D-SLP OPTIONAL,
...}
-- accessNetworkList and proxy-d-slp are mutually exclusive and when both are 
present, a receiver shall ignore accessNetworkList
-- services and proxy-d-slp shall not be included when the sender is a Proxy D-
SLP and shall be ignore if received
E-SLP-Authorization-List := SEQUENCE {<br>e-slp-List E-SLP-List,
                      E-SLP-List,
...}
E-SLP-List ::= SEQUENCE (SIZE(0..maxSLP)) OF E-SLP-Authorization
E-SLP-Authorization ::= SEQUENCE {<br>e-SLP-Address SLP-Address,
  e-SLP-Address<br>serviceDuration
                      serviceDuration ServiceDuration OPTIONAL,
  serviceArea GeographicTargetArea OPTIONAL,
 accessNetworkList AccessNetworkList OPTIONAL,
 combinationType CombinationType OPTIONAL,
                     Proxy-E-SLP OPTIONAL,
...}
-- accessNetworkList and proxy-e-slp are mutually exclusive
-- when both are present, a receiver shall ignore accessNetworkList
ServiceDuration ::= INTEGER (1..1024) -- units are hours
ServiceArea ::= SEQUENCE {
 geographicArea GeographicTargetAreaList,<br>areaIdLists SEQUENCE (SIZE (1..maxAre
                      SEQUENCE (SIZE (1..maxAreaIdList)) OF AreaIdList
OPTIONAL,
...}
maxArea INTEGER ::= 32 -- maximum number of service areas of D-SLP
AccessNetworkList ::= SEQUENCE (SIZE (1..maxAccessNetwork)) OF AccessNetwork
maxAccessNetwork INTEGER ::= 1024
CombinationType ::= ENUMERATED {and, or, conditional-or, ...}
D-SLP-Services ::= SEQUENCE {
 nI-SingleFix BOOLEAN,
  nI-SessionInfoQuery BOOLEAN,
  nI-TriggeredPeriodic BOOLEAN,
 nI-TriggeredAreaEvent
 nI-VelocityEvent BOOLEAN,<br>nI-RetrievalHistoricPosition BOOLEAN,
 nI-RetrievalHistoricPosition<br>nI-GSS
                                   BOOLEAN,<br>BOOLEAN,
  sI-SingleFix
  sI-SingleFixThirdParty BOOLEAN,
  sI-SingleFixThirdPartyRelative BOOLEAN,
```

```
sI-SingleFixTransferThirdParty BOOLEAN,<br>sI-TriggeredPeriodic BOOLEAN,
  sI-TriggeredPeriodic
  sI-TriggeredAreaEvent BOOLEAN,
  sI-VelocityEvent BOOLEAN,
  sI-GSS BOOLEAN,<br>nI-LocationURIRequest BOOLEAN,
  nI-LocationURIRequest
...}
H-SLP-Access-Preference ::= ENUMERATED {no-access, access-not-preferred, 
access-preferred, ...} 
Report-D-SLP-Access ::= SEQUENCE {
   only-Notify-D-SLPs-Authorized-For-NI-Service BOOLEAN,
  include-Proxy-D-SLP-Authorized-D-SLPs
...}
Proxy-D-SLP ::= SEQUENCE {
...}
Proxy-E-SLP ::= SEQUENCE {
...}
Ver3-SUPL-REPORT-extension ::= SEQUENCE {
  pauseSessionList SessionList OPTIONAL,<br>authorized-D-SLP-List Authorized-D-SLP-List
                                       Authorized-D-SLP-List OPTIONAL,<br>Authorized-E-SLP-List OPTIONAL,
  authorized-D-SHF-HISt<br>authorized-E-SLP-List<br>d-slp-Access-Notification
  d-slp-Access-Notification D-SLP-Access-Notification OPTIONAL,
  relativePosition OMA-LPPe-RelativeLocation OPTIONAL,<br>civicPosition OMA-LPPe-CivicLocation OPTIONAL,
                                        OMA-LPPe-CivicLocation OPTIONAL,
...}
Authorized-D-SLP-List ::= SEQUENCE (SIZE(1..maxSLP)) OF Authorized-D-SLP
Authorized-D-SLP ::= SEQUENCE {
 d-SLP-Address,<br>proxy-Authorized-D-SLP-List SLP-Address-List OPTIONAL,
  proxy-Authorized-D-SLP-List
...}
-- proxy-Authorized-D-SLP-List may only be included in a response to an H-SLP 
Session Info Query when d-SLP-Address refers to a Proxy D-SLP
Authorized-E-SLP-List ::= SEQUENCE (SIZE(1..maxSLP)) OF Authorized-E-SLP
Authorized-E-SLP ::= SEQUENCE {
  e-SLP-Address SLP-Address, SLP-Address, SLP-Address, SLP-Address, SLP-Address, SLP-Address, SLP-Address, SLP-Address, SLP-Address, SLP-Address, SLP-Address, SLP-Address, SLP-Address, SLP-Address, SLP-Address, SLP-Address, 
   proxy-Authorized-E-SLP-List SLP-Address-List OPTIONAL,
...}
-- proxy-Authorized-E-SLP-List may only be included in a response to an H-SLP 
Session Info Query when e-SLP-Address refers to a Proxy E-SLP
D-SLP-Access-Notification ::= SEQUENCE {
  d-SLP-Address SLP-Address,
...}
Ver3-SUPL-TRIGGERED-STOP-extension ::= SEQUENCE {
   requestType RequestType OPTIONAL,
   endSessionList SessionList OPTIONAL,
   slpAuthorization SLPAuthorization OPTIONAL,
...}
```

```
Ver3-SUPL-RESPONSE-extension ::= SEQUENCE {
 sLPCapabilities SLPCapabilities OPTIONAL,<br>gSSParameters GSSParameters OPTIONAL,
                    GSSParameters OPTIONAL,
  relativePosition OMA-LPPe-RelativeLocation OPTIONAL,
  civicPosition OMA-LPPe-CivicLocation OPTIONAL,
...}
Ver3-SUPL-TRIGGERED-RESPONSE-extension ::= SEQUENCE {
   sLPCapabilities SLPCapabilities OPTIONAL,
...}
Ver3-SUPL-TRIGGERED-START-extension ::= SEQUENCE {
 posPayLoad PosPayLoad,
 referencePointId OMA-LPPe-ReferencePointUniqueID OPTIONAL,
 highAccuracyQoP HighAccuracyQoP OPTIONAL,
...}
RequestType  ::= ENUMERATED {stop, pause, resume, ...}
Ver3-SUPL-SET-INIT-extension ::= SEQUENCE {
  resultType ResultType OPTIONAL,
 referencePointId OMA-LPPe-ReferencePointUniqueID OPTIONAL,
 highAccuracyQoP HighAccuracyQoP OPTIONAL,
...}
ResultType ::= ENUMERATED {absoluteposition, positionrelativetoreferencepoint, 
positionrelativetoSET, ...}
Ver3-SUPL-NOTIFY-extension ::= SEQUENCE {
   notificationList SEQUENCE (SIZE (1..maxnumSessions)) OF 
NotificationSession OPTIONAL,
...}
NotificationSession ::= SEQUENCE {
 sessionID<br>notification
                    Notification,
...}
Ver3-SUPL-NOTIFY-RESPONSE-extension ::= SEQUENCE {
  notificationRepList SEQUENCE (SIZE (1.. maxnumSessions)) OF 
NotificationRepSession OPTIONAL,
...}
NotificationRepSession ::= SEQUENCE {
                                   SessionID,<br>NotificationResponse,
 notificationResponse
...}
HighAccuracyQoP ::= SEQUENCE {
   horacc INTEGER(0..255), -- as defined in [OMA LPPe] "uncertainty-semimajor" for 
OMA-LPPe-HighAccuracy3Dposition
   veracc INTEGER(0..255) OPTIONAL, -- as defined in [OMA LPPe] "uncertainty-
altitude" for OMA-LPPe-HighAccuracy3Dposition
   maxLocAge INTEGER(0..65535) OPTIONAL, -- in units of seconds
   delay INTEGER(1..256) OPTIONAL, -- in units of seconds
   requestVelocity BOOLEAN, -- used to request high accuracy velocity
   ...}
```

```
SULPINITKeyResponse ::= CHOICE {
                                                       ModeAKeyEstablishment,
  modeAResynch and ModeAResynch, ModeAResynch, ModeAResynch, ModeM...}
ModeAKeyEstablishment ::= SEQUENCE {<br>modeAKeyIdentifier
                                                      OCTET STRING(SIZE (8)),<br>OCTET STRING(SIZE (8)),
  temporaryModeAKeyIdentifier OCTET STRING(SIZE (8)),<br>sUPLINITROOTKEY BIT STRING(SIZE
  sUPLINITROOTKEY
(128)),
  modeAKeyLifetime UTCTime,
...}
ModeAResynch ::= SEQUENCE {<br>modeAKeyIdentifier
                                                      OCTET STRING(SIZE (8)),<br>OCTET STRING(SIZE (8)),
  temporaryModeAKeyIdentifier
...}
Ver3-SUPL-POS-extension ::= SEQUENCE {
  more BOOLEAN,<br>end BOOLEAN
                        BOOLEAN,
...} -- the 'more' and 'end' flag are mutually exclusive
END
```
## **11.5 Parameter Extensions (SUPL Version 2)**

```
ULP-Version-2-parameter-extensions DEFINITIONS AUTOMATIC TAGS ::=
BEGIN
EXPORTS
maxGANSS, Ver2-Notification-extension, Ver2-SETCapabilities-extension, Ver2-
PosProtocol-extension, Ver2-PosTechnology-extension, Ver2-RequestedAssistData-
extension, Ver2-PosPayLoad-extension, PosProtocolVersion3GPP, 
PosProtocolVersion3GPP2;
IMPORTS
        GANSSSignals, ReportingCap
FROM Ver2-ULP-Components
        maxNumGeoArea, maxAreaId, maxAreaIdList
FROM SUPL-TRIGGERED-START
        Ver3-ServiceSupported-extensions
FROM ULP-Version-3-parameter-extensions;
Ver2-Notification-extension ::= SEQUENCE {
   emergencyCallLocation NULL OPTIONAL,
   ...}
Ver2-SETCapabilities-extension ::= SEQUENCE {
                              ServiceCapabilities OPTIONAL,
...,
   supportedBearers SupportedBearers OPTIONAL}
ServiceCapabilities ::= SEQUENCE {
                                   ServicesSupported,
   reportingCapabilities ReportingCap OPTIONAL,
```

```
 eventTriggerCapabilities EventTriggerCapabilities OPTIONAL,
                                        SessionCapabilities,
...}
ServicesSupported ::= SEQUENCE {
   periodicTrigger BOOLEAN,
   areaEventTrigger BOOLEAN,
...,
ver3-ServiceSupported-extensions Ver3-ServiceSupported-extensions OPTIONAL}
EventTriggerCapabilities ::= SEQUENCE {
  geoAreaShapesSupported GeoAreaShapesSupported,<br>maxNumGeoAreaSupported INTEGER (0..maxNumGeoArea) OPTIONAL,
  maxAreaIdListSupported INTEGER (0..maxAreaIdList) OPTIONAL,
 maxAreaIdListSupported INTEGER (0..maxAreaIdList) OPTIONAL,
 maxAreaIdSupportedPerList INTEGER (0..maxAreaId) OPTIONAL,
...}
GeoAreaShapesSupported ::= SEQUENCE {
  ellipticalArea BOOLEAN,<br>polygonArea BOOLEAN,
 polygonArea
...}
SessionCapabilities ::= SEQUENCE {
  maxNumberTotalSessions INTEGER (1..128),<br>maxNumberPeriodicSessions INTEGER (1..32),
  maxNumberPeriodicSessions INTEGER (1..32),<br>maxNumberTriggeredSessions INTEGER (1..32),
  maxNumberTriggeredSessions
...}
SupportedBearers ::= SEQUENCE {<br>qsm BOOLEAN,
  gsm BOOLEAN,<br>wcdma BOOLEAN.
  wcdma BOOLEAN,<br>lte BOOLEAN,
                        BOOLEAN,
  cdma BOOLEAN,<br>hprd BOOLEAN,
  hprd BOOLEAN, ROOLEAN, ROOLEAN,
  umb BOOLEAN,<br>wlan BOOLEAN,
  wlan BOOLEAN, WiMAX BOOLEAN,
                         BOOLEAN,
...}
Ver2-PosProtocol-extension ::= SEQUENCE {
   lpp BOOLEAN,
  posProtocolVersionRRLP PosProtocolVersion3GPP OPTIONAL,<br>posProtocolVersionRRC PosProtocolVersion3GPP OPTIONAL,
                                        PosProtocolVersion3GPP OPTIONAL,<br>PosProtocolVersion3GPP2 OPTIONAL,
  posProtocolVersionTIA801
  posProtocolVersionLPP PosProtocolVersion3GPP OPTIONAL,
...}
PosProtocolVersion3GPP ::= SEQUENCE {<br>majorVersionField INTEGER(0..255),
  majorVersionField
   technicalVersionField INTEGER(0..255),
   editorialVersionField INTEGER(0..255),
...}
PosProtocolVersion3GPP2 ::= SEQUENCE (SIZE(1..8)) OF 
Supported3GPP2PosProtocolVersion
Supported3GPP2PosProtocolVersion ::= SEQUENCE {
```

```
 revisionNumber BIT STRING(SIZE (6)), -- the location 
standard revision number the SET supports coded according to 3GPP2 C.S0022 pointReleaseNumber INTEGER(0..255),
  pointReleaseNumber<br>internalEditLevel
                                    INTEGER(0..255),
...}
Ver2-PosTechnology-extension ::= SEQUENCE {
   gANSSPositionMethods GANSSPositionMethods OPTIONAL,
...}
GANSSPositionMethods ::= SEQUENCE (SIZE(1..16)) OF GANSSPositionMethod
GANSSPositionMethod ::= SEQUENCE {
 ganssId INTEGER(0..15), -- coding according to
parameter definition in section 10.8
                                    BIT STRING(SIZE(3)) OPTIONAL, --coding
according to parameter definition in section 10.8
 gANSSPositioningMethodTypes GANSSPositioningMethodTypes,<br>gANSSSignals GANSSSignals,
                                    GANSSSignals,
...}
GANSSPositioningMethodTypes ::= SEQUENCE {
  setAssisted BOOLEAN,
  setBased BOOLEAN,<br>autonomous BOOLEAN,
 autonomous
...}
Ver2-RequestedAssistData-extension ::= SEQUENCE {
   ganssRequestedCommonAssistanceDataList 
GanssRequestedCommonAssistanceDataList OPTIONAL,
   ganssRequestedGenericAssistanceDataList 
GanssRequestedGenericAssistanceDataList OPTIONAL,
  extendedEphemeris<br>extendedEphemerisCheck ExtendedEphCheck OPTIONAL,
                                    ExtendedEphCheck OPTIONAL,
...}
GanssRequestedCommonAssistanceDataList ::= SEQUENCE {
   ganssReferenceTime BOOLEAN,
  ganssIonosphericModel
   ganssAdditionalIonosphericModelForDataID00 BOOLEAN,
   ganssAdditionalIonosphericModelForDataID11 BOOLEAN,
  ganssEarthOrientationParameters BOOLEAN,
...,
   ganssAdditionalIonosphericModelForDataID01 BOOLEAN OPTIONAL}
GanssRequestedGenericAssistanceDataList ::= SEQUENCE(SIZE(1..maxGANSS)) OF 
GanssReqGenericData
GanssReqGenericData ::= SEQUENCE {
   ganssId INTEGER(0..15), -- coding according to parameter definition in 
section 10.8
   ganssSBASid BIT STRING(SIZE(3)) OPTIONAL, --coding according to parameter 
definition in section 10.8
  ganssRealTimeIntegrity BOOLEAN,<br>qanssDifferentialCorrection DGANSS-Siq-Id-Req OPTIONAL,
  ganssDifferentialCorrection DGANSS-S<br>qanssAlmanac BOOLEAN,
  ganssAlmanac<br>qanssNaviqationModelData
   ganssNavigationModelData GanssNavigationModelData OPTIONAL,
                                    BIT STRING(SIZE(16)) OPTIONAL,
```

```
 ganssReferenceMeasurementInfo BOOLEAN,
                                    GanssDataBits OPTIONAL,
  ganssUTCModel BOOLEAN,
   ganssAdditionalDataChoices GanssAdditionalDataChoices OPTIONAL,
  ganssAuxiliaryInformation BOOLEAN,<br>qanssExtendedEphemeris Extended
   ganssExtendedEphemeris ExtendedEphemeris OPTIONAL,
                                   GanssExtendedEphCheck OPTIONAL,
...,
   bds-DifferentialCorrection BDS-Sig-Id-Req OPTIONAL,
   bds-GridModelReq BOOLEAN OPTIONAL}
DGANSS-Sig-Id-Req ::= BIT STRING (SIZE(8))
BDS-Sig-Id-Req ::= BIT STRING (SIZE(8))
GanssNavigationModelData ::= SEQUENCE {
ganssWeek INTEGER(0..4095),
ganssToe INTEGER(0..167),<br>t-toeLimit INTEGER(0..15),
t-toeLimit INTEGER(0..15),
                                   SatellitesListRelatedDataList OPTIONAL,
...}
SatellitesListRelatedDataList ::= SEQUENCE(SIZE(0..maxGANSSSat)) OF 
SatellitesListRelatedData
SatellitesListRelatedData ::= SEQUENCE {
  satId INTEGER(0..63),
   iod INTEGER(0..1023),
...}
maxGANSS INTEGER ::= 16
maxGANSSSat INTEGER ::= 32
GanssDataBits ::= SEQUENCE {<br>qanssTODmin
  ganssTODmin INTEGER (0..59),<br>
reqDataBitAssistanceList ReqDataBitAssist
                                    reqDataBitAssistanceList ReqDataBitAssistanceList,
...}
ReqDataBitAssistanceList ::= SEQUENCE {
  gnssSignals GANSSSignals,
 qanssDataBitInterval INTEGER (0..15),
   ganssDataBitSatList SEQUENCE (SIZE(1..maxGANSSSat)) OF INTEGER 
(0..63) OPTIONAL,
...}
GanssAdditionalDataChoices ::= SEQUENCE {
 orbitModelID INTEGER(0..7) OPTIONAL,<br>clockModelID INTEGER(0..7) OPTIONAL,
 clockModelID INTEGER(0..7) OPTIONAL,<br>utcModelID INTEGER(0..7) OPTIONAL,
                     INTEGER(0..7) OPTIONAL,
   almanacModelID INTEGER(0..7) OPTIONAL,
...}
ExtendedEphemeris ::= SEQUENCE {
   validity INTEGER (1..256), -- Requested validity in 4 hour steps
   ...}
ExtendedEphCheck ::= SEQUENCE {
                  GPSTime, -- Begin time of ephemeris extension held by SET
```

```
 endTime GPSTime, -- End time of ephemeris extension held by SET
   ...}
GanssExtendedEphCheck ::= SEQUENCE {
  beginTime GANSSextEphTime, -- Begin time of ephemeris extension held by SET<br>endTime GANSSextEphTime, -- End time of ephemeris extension held by SET
              GANSSextEphTime, -- End time of ephemeris extension held by SET
   ...}
GPSTime ::= SEQUENCE {
            INTEGER (0..1023),
   gPSTOWhour INTEGER (0..167),
...}
GANSSextEphTime ::= SEQUENCE {
   gANSSday INTEGER (0..8191),
   gANSSTODhour INTEGER (0..23),
...}
Ver2-PosPayLoad-extension ::= SEQUENCE {
    lPPPayload SEQUENCE (SIZE (1..3)) OF OCTET STRING(SIZE (1..60000)) OPTIONAL,
    tIA801Payload SEQUENCE (SIZE(1..3)) OF OCTET STRING(SIZE (1..60000)) 
OPTIONAL,
...} -- a combination of both lPPPayload and tIA801Payload messages within a 
-- single Ver2-PosPayLoad-extension message SHALL NOT be used
```
### **11.6 Parameter Extensions (SUPL Version 3)**

```
ULP-Version-3-parameter-extensions DEFINITIONS AUTOMATIC TAGS ::=
BEGIN
EXPORTS
Ver3-PosProtocol-extension, Ver3-SETCapabilities-extension, Ver3-TriggerParams-
extension, Ver3-ServiceSupported-extensions, Ver3-ProtectionLevel-extension, 
Ver3-PosPayLoad-rep-extensions;
IMPORTS
   QoPCapabilities, RelativePositioningCapabilities, 
CivicPositioningCapabilities
FROM ULP-Version-3-message-extensions
   TrackingAreaCode
FROM Ver2-ULP-Components;
Ver3-PosProtocol-extension ::= SEQUENCE {
                                   PosProtocolVersionOMA OPTIONAL,
...}
Ver3-SETCapabilities-extension ::= SEQUENCE {
                                qoPCapabilities QoPCapabilities OPTIONAL,
  civicPositioningCapabilities CivicPositioningCapabilities OPTIONAL,
  relativePositioningCapabilities
                                RelativePositioningCapabilities OPTIONAL,
  d-SLP-Provision-from-H-SLP<br>e-SLP-Provision-from-H-SLP BOOLEAN,
  e-SLP-Provision-from-H-SLP<br>d-SLP-Provision-from-Proxv-D-SLP<br>d-SLP-Provision-from-Proxv-D-SLP
  d-SLP-Provision-from-Proxy-D-SLP
  e-SLP-Provision-from-Proxy-E-SLP BOOLEAN,
```

```
d-SLP-Notification-to-H-SLP<br>sensorSupport BOOLEAN,
  sensorSupport
  sUPLINITRootKeyStatus SUPLINITRootKeyStatus OPTIONAL,
...}
SUBLINTRootKeyStatus ::= ENUMERATED {invalidSUPLINITRootKey(0),}outofsyncSUPLINITRootKey(1), ...}
PosProtocolVersionOMA ::= SEQUENCE {
 majorVersionField INTEGER(0..255),
 minorVersionField INTEGER(0..255),
...}
Ver3-TriggerParams-extension::= CHOICE {
                                 VelocityEventParams,
...}
VelocityEventParams ::= SEQUENCE {
 velocityEventType VelocityEventType,<br>velocityEstimate BOOLEAN,
 velocityEstimate<br>repeatedReportingParams
 repeatedReportingParams RepeatedReportingParams OPTIONAL,<br>startTime INTEGR(0..2678400) OPTIONAL,
                                    INTEGER(0..2678400) OPTIONAL,
  stopTime INTEGER(0..11318399) OPTIONAL,
  targetSpeed TargetSpeed OPTIONAL,
  ...}
-- startTime and stopTime are in seconds.
-- startTime and stop Time are in relative time in units of seconds measured
-- from "now"
-- a value of 0 signifies "now"
-- stopTime must be > startTime
-- stopTime - startTime shall not exceed 8639999 
-- (100 days in seconds) for compatibility with OMA MLP and RLP
RepeatedReportingParams ::= SEQUENCE {<br>minimumIntervalTime INT
                                 INTEGER (1..604800), -- time in seconds<br>INTEGER (1..1024),
  maximumNumberOfRepository...}
VelocityEventType :: = ENUMERATED \{increasing Above(0),\}above(1), decreasingBelow(2), below(3), ...}
TargetSpeed ::= INTEGER(1..65536) -- in units of km/hour
Ver3-ServiceSupported-extensions ::= SEQUENCE {
  velocityTrigger BOOLEAN,
...}
Ver3-LTEAreaId-extension ::= SEQUENCE {
   trackingAreaCode TrackingAreaCode OPTIONAL,
...}
Ver3-ProtectionLevel-extension ::= SEQUENCE {
 keyIdentifierType<br>keyIdentifier
                                    OCTET STRING(SIZE (8)),
 basicReplayCounter INTEGER(0..65535),<br>basicMAC
                                                  BIT STRING(SIZE (32)),
...}
```

```
KeyIdentifierType ::= ENUMERATED {
modeAKeyIdentifier(0), temporaryModeAKeyIdentifier(1), modeBKeyIdentifier(2), 
...}
Ver3-PosPayload-rep-extensions ::= SEQUENCE {
   posPayload-rep PosPayload-rep,
...}
PosPayload-rep ::= CHOICE {
   lPPpayload OCTET STRING(SIZE (1..60000)),
   tia801payload OCTET STRING(SIZE (1..600000)),
...}
```
## **11.7 Common elements (SUPL Version 1)**

```
ULP-Components DEFINITIONS AUTOMATIC TAGS ::=
BEGIN
EXPORTS Version, SessionID, IPAddress, SLPAddress, LocationId, Position, 
StatusCode, Velocity, QoP, PosMethod, Ver, SETId, PrimaryCPICH-Info, 
CellParametersID, FQDN;
IMPORTS
        Ver2-CellInfo-extension
FROM Ver2-ULP-Components
        Ver3-CellInfo-extension, Ver3-PositionEstimate-extension, Ver3-
Velocity-extension
FROM Ver3-ULP-Components;
-- protocol version expressed as x.y.z (e.g., 5.1.0)--
Version ::= SEQUENCE {
 maj INTEGER(0..255),<br>min INTEGER(0..255),
           min INTEGER(0..255),
 servind INTEGER(0..255)}
SessionID ::= SEOUENCE {
   setSessionID SetSessionID OPTIONAL, -- the semantics of OPTIONAL applies to 
the encoding only. The parameter itself is MANDATORY. This is introduced only 
to minimize bandwidth for the SUPL INIT message. Since the setSessionID is 
allocated by the SET, there is no setSessionID to be transmitted in the SUPL 
INIT message.
   slpSessionID SlpSessionID OPTIONAL -- the semantics of OPTIONAL applies to 
the encoding only. The parameter itself is MANDATORY. This is introduced only 
to minimize bandwidth for the SUPL START, SUPL TRIGGERED START and SUPL SET 
INIT messages. Since the slpSessionID is allocated by the SLP, there is no 
slpSessionID to be transmitted in these messages (with the exception described 
in section 10.14).--
}
SetSessionID ::= SEQUENCE {sessionId INTEGER(0..65535),
                           setId
SETId ::= CHOICE {
           OCTET STRING(SIZE (8)),
  mdn OCTET STRING(SIZE (8)),
```

```
min BIT STRING(SIZE (34) [TIA-553]<br>imsi 0CTET STRING(SIZE (8)).
             OCTET STRING(SIZE (8)),
   nai IA5String(SIZE (1..1000)),
   iPAddress IPAddress,
   ...}
-- msisdn, mnd and imsi are a BCD (Binary Coded Decimal) string 
-- represent digits from 0 through 9, 
-- two digits per octet, each digit encoded 0000 to 1001 (0 to 9)
-- bits 8765 of octet n encoding digit 2n
-- bits 4321 of octet n encoding digit 2(n-1) +1
-- not used digits in the string shall be filled with 1111 
SlpSessionID ::= SEQUENCE {
  sessionID OCTET STRING(SIZE (4)),<br>slpId SLPAddress}
             SLPAddress}
IPAddress ::= CHOICE {
   ipv4Address OCTET STRING(SIZE (4)),
   ipv6Address OCTET STRING(SIZE (16))}
SLPAddress ::= CHOICE {iPAddress IPAddress,
                                   FODN,
                         ...}
FQDN : := VisibleString(FROM ("a".."z" | "A".."Z" | "0".."9" |".-"))(SIZE (1..255))
Ver := BIT STRING(SIZE (64))
LocationId ::= SEQUENCE {cellInfo CellInfo,
                                   status,
                           ...}
Status ::= ENUMERATED \{state(0), current(1), unknown(2), ... \}CellInfo ::= CHOICE {
             gsmCell GsmCellInformation,
   wcdmaCell WcdmaCellInformation, --WCDMA Cell Information/TD-SCDMA Cell 
Information
   cdmaCell CdmaCellInformation,
  ...,<br>ver2-CellInfo-extension
   ver2-CellInfo-extension Ver2-CellInfo-extension,
                                   Ver3-CellInfo-extension}
Position ::= SEQUENCE {<br>timestamp UTC
                 UTCTime, -- shall include seconds and shall use UTC time.
   positionEstimate PositionEstimate,
                    velocity Velocity OPTIONAL,
   ...}
PositionEstimate ::= SEQUENCE {
   latitudeSign ENUMERATED {north, south},
  latitude INTEGER(0..8388607),<br>longitude INTEGER(-8388608..83
                 longitude INTEGER(-8388608..8388607),
   uncertainty
     SEQUENCE {uncertaintySemiMajor INTEGER(0..127),
               uncertaintySemiMinor INTEGER(0..127),
```

```
 orientationMajorAxis INTEGER(0..180)} OPTIONAL, -- angle in 
degree between major axis and North
   confidence INTEGER(0..100) OPTIONAL,
   altitudeInfo AltitudeInfo OPTIONAL,
   ..., -- Coding as in [3GPP GAD]
   ver3-PositionEstimate-extension Ver3-PositionEstimate-extension OPTIONAL}
-- this extension defines high accuracy 3D position as defined in [OMA-LPPe]
AltitudeInfo ::= SEQUENCE {
  altitudeDirection ENUMERATED {height, depth},<br>altitude INTEGRER(0.32767).
  altitude INTEGER(0..32767),<br>altUncertainty INTEGER(0..127),
                       INTEGER(0..127),
  \ldots [3GPP GAD]
CdmaCellInformation ::= SEQUENCE {
  refNID INTEGER(0..65535), -- Network Id<br>refSID INTEGER(0..32767), -- System Id
  refSID INTEGER(0..32767), -- System Id<br>refBASEID INTEGER(0..65535), -- Base Stat
  refBASEID INTEGER(0..65535), -- Base Station Id<br>refBASELAT INTEGER(0..4194303), -- Base Station I
  refBASELAT INTEGER(0..4194303), -- Base Station Latitude<br>reBASELONG INTEGER(0..8388607), -- Base Station Longitude
  reBASELONG INTEGER(0..8388607), -- Base Station Longitude<br>refREFPN INTEGER(0..511), -- Base Station PN Code
                  INTEGER(0..511), -- Base Station PN Code
   refWeekNumber INTEGER(0..65535), -- GPS Week Number
   refSeconds INTEGER(0..4194303), -- GPS Seconds --
   ...}
GsmCellInformation ::= SEQUENCE {
   refMCC INTEGER(0..999), -- Mobile Country Code
   refMNC INTEGER(0..999), -- Mobile Network Code
   refLAC INTEGER(0..65535), -- Location area code
  refCI INTEGER(0..65535), -- Cell identity<br>nMR NMR OPTIONAL
           NMR OPTIONAL,
   tA INTEGER(0..255) OPTIONAL, --Timing Advance
   ...}
WcdmaCellInformation ::= SEQUENCE {<br>refMCC INTEGER(0.
  refMCC INTEGER(0..999), -- Mobile Country Code<br>refMNC INTEGER(0..999), -- Mobile Network Code
  refMNC INTEGER(0..999), -- Mobile Network Code<br>refUC INTEGER(0..268435455), -- Cell identity
  refUC INTEGER(0..268435455), -- Cell identity<br>frequencyInfo FrequencyInfo OPTIONAL,
                            FrequencyInfo OPTIONAL,
   primaryScramblingCode INTEGER(0..511) OPTIONAL, -- Not applicable for TDD
   measuredResultsList MeasuredResultsList OPTIONAL,
 ...,
  cellParametersId INTEGER(0..127) OPTIONAL, -- Not applicable for FDD<br>timingAdvance TimingAdvance OPTIONAL -- Not applicable for FDD
                             TimingAdvance OPTIONAL -- Not applicable for FDD
}
TimingAdvance ::= SEQUENCE {
 tA INTEGER (0..8191),
 tAResolution TAResolution OPTIONAL, -- If missing, resolution is 0.125 
chips
 chipRate ChipRate OPTIONAL, -- If missing, chip rate is 1.28 Mchip/s
...}
TAResolution ::= ENUMERATED \{res10chip(0),res05chip(1),res0125chip(2), ... \} --
Corresponding to 1.0-chip, 0.5-chip and 0.125-chip resolutions, respectively 
ChipRate ::= ENUMERATED \{tdd128(0),tdd384(1),tdd768(2),... \} -- Corresponding
to 1.28-Mchips/s, 3.84-Mchips/s and 7.68-Mchips/s chip rates, respectively
```

```
FrequencyInfo ::= SEQUENCE {
   modeSpecificInfo CHOICE {fdd FrequencyInfoFDD,
                                  tdd FrequencyInfoTDD,
                                  ...},
   ...}
FrequencyInfoFDD ::= SEQUENCE {
   uarfcn-UL UARFCN OPTIONAL,
   uarfcn-DL UARFCN,
   ...}
FrequencyInfoTDD ::= SEQUENCE {uarfcn-Nt UARFCN,
. The contract of the contract of the contract of the contract of the contract of the contract of the contract of the contract of the contract of the contract of the contract of the contract of the contract of the contrac
UARFCN ::= INTEGER(0..16383)
NMR ::= SEQUENCE (SIZE (1..15)) OF NMRelement
NMRelement ::= SEQUENCE {
   aRFCN INTEGER(0..1023),
   bSIC INTEGER(0..63),
   rxLev INTEGER(0..63),
   ...}
MeasuredResultsList ::= SEQUENCE (SIZE (1..maxFreq)) OF MeasuredResults
MeasuredResults ::= SEQUENCE {<br>frequencyInfo Fre
  frequencyInfo FrequencyInfo OPTIONAL,<br>utra-CarrierRSSI UTRA-CarrierRSSI OPTION
                                 utra-CarrierRSSI UTRA-CarrierRSSI OPTIONAL,
   cellMeasuredResultsList CellMeasuredResultsList OPTIONAL}
CellMeasuredResultsList ::=
   SEQUENCE (SIZE (1..maxCellMeas)) OF CellMeasuredResults
 -- SPARE: UTRA-CarrierRSSI, Max = 76
-- Values above Max are spare
UTRA-CarrierRSSI ::= INTEGER(0..127)
CellMeasuredResults ::= SEQUENCE {
   cellIdentity INTEGER(0..268435455) OPTIONAL,
   modeSpecificInfo
      CHOICE {fdd
                 SEQUENCE {primaryCPICH-Info PrimaryCPICH-Info,
                              cpich-Ec-N0 CPICH-Ec-N0 OPTIONAL,
                            cpich-RSCP CPICH-RSCP OPTIONAL,<br>pathloss Pathloss OPTIONAL},
                                                  Pathloss OPTIONAL},
               tdd
                 SEQUENCE {cellParametersID CellParametersID,
                            proposedTGSN TGSN OPTIONAL,
                            primaryCCPCH-RSCP PrimaryCCPCH-RSCP OPTIONAL,
                             pathloss Pathloss OPTIONAL,
                              timeslotISCP-List TimeslotISCP-List OPTIONAL -- NOTE: 
TimeSlotISCP measurement list cannot be interpreted without the knowledge of 
Cell Info as defined in [3GPP RRC]
}}}
```

```
CellParametersID ::= INTEGER(0..127)
TGSN ::= INTEGER(0..14)
PrimaryCCPCH-RSCP ::= INTEGER(0..127)
-- SPARE: TimeslotISCP, Max = 91
-- Values above Max are spare
TimeslotISCP ::= INTEGER(0..127)
TimeslotISCP-List ::= SEQUENCE (SIZE (1..maxTS)) OF TimeslotISCP
PrimaryCPICH-Info ::= SEQUENCE {primaryScramblingCode INTEGER(0..511)}
-- SPARE: CPICH-Ec-No, Max = 49
-- Values above Max are spare
CPICH-EC-NO ::= INTEGER(0..63)
-- SPARE: CPICH- RSCP, data range from 0 to 91 and from 123 to 127.
-- Values from 92 to 122 are spare
-- the encoding of cpich-RSCP is (as per [3GPP RRC] V5.11.0)
-- cpich-RSCP = 123 CPICH RSCP <-120 dBm<br>-- cpich-RSCP = 124 -120 \le CPICH RSCP < \cdot-120 \leq CPICH RSCP < -119 dBm
-- cpich-RSCP = 125 -119 \le CPICH RSCP < -118 dBm
-- cpich-RSCP = 126 -118 \le CPICH RSCP < -117 dBm
-- cpich-RSCP = 127 -117 \le CPICH RSCP < -116 dBm
-- cpich-RSCP = 0 -116 \le CPICH RSCP < -115 dBm -- cpich-RSCP = 1 -115 \le CPICH RSCP < -114 dBm
                       -115 \leq CPICH RSCP < -114 dBm
-- …   …   …   …<br>-- cpich-RSCP = 89
-- cpich-RSCP = 89 -27 ≤ CPICH RSCP < -26 dBm 
                       -26 \leq CPICH RSCP < -25 dBm
-- cpich-RSCP = 91 -25 \le CPICH RSCP dBm
CPICH-RSCP ::= INTER(C0..127)-- SPARE: Pathloss, Max = 158
-- Values above Max are spare
Pathloss ::= INTEGER(46..173)
maxCellMeas INTEGER ::= 32
maxFreq INTEGER ::= 8
maxTS INTEGER ::= 14
StatusCode ::= ENUMERATED {
 unspecified(0), systemFailure(1), unexpectedMessage(2), protocolError(3),
  dataMissing(4), unexpectedDataValue(5), posMethodFailure(6),
   posMethodMismatch(7), posProtocolMismatch(8), targetSETnotReachable(9),
   versionNotSupported(10), resourceShortage(11), invalidSessionId(12),
   nonProxyModeNotSupported(13), proxyModeNotSupported(14),
   positioningNotPermitted(15), authNetFailure(16), authSuplinitFailure(17),
consentDeniedByUser(100), consentGrantedByUser(101), ..., ver2-
incompatibleProtectionLevel(18), ver2-serviceNotSupported(19), ver2-
insufficientInterval(20), ver2-noSUPLCoverage(21), ver2-sessionStopped(102), 
ver2-appIdDenied(103), ver3-locationURIUnavailable (130), ver3-
locationURINotSupported (131), ver3-locationURINotAuthorized (132), ver3-
```

```
gssCapabilityMismatch(133), ver3-unauthorizedAccessToSLP (134), ver3-
invalidAccessToSLP (135), ver3-RelativeLocationNotSupported(136), ver3-
ReferencePointNotSupported(137)}
QoP :: = SEQUENCEhoracc INTEGER(0..127),<br>veracc INTEGER(0..127)
            [3GPP GAD] "uncertainty
altitude"
   maxLocAge INTEGER(0..65535) OPTIONAL,
   [3GPP RRLP]
   ...}
Velocity ::= CHOICE {<br>horvel Ho
 horvel Horvel,<br>horandvervel Horandv
                 Horandvervel,
 horveluncert Horveluncert,
  horandveruncert Horandveruncert,
   ..., -- velocity definition as per [3GPP GAD]
  ver3-Velocity-extension Ver3-Velocity-extension} -- this extension 
defines high accuracy 3D velocity as defined in [OMA-LPPe]
Horvel ::= SEQUENCE {
   bearing BIT STRING(SIZE (9)),
   horspeed BIT STRING(SIZE (16)),
   ...}
Horandvervel ::= SEQUENCE {
   verdirect BIT STRING(SIZE (1)),
  bearing BIT STRING(SIZE (9)),
 horspeed BIT STRING(SIZE (16)),
   verspeed BIT STRING(SIZE (8)),
   ...}
Horveluncert ::= SEQUENCE {
bearing        BIT STRING(SIZE (9)),
 horspeed BIT STRING(SIZE (16)),
  uncertspeed BIT STRING(SIZE (8)),
   ...}
Horandveruncert ::= SEQUENCE {
 verdirect BIT STRING(SIZE (1)),
bearing BIT STRING(SIZE (9)),
 horspeed BIT STRING(SIZE (16)),
 verspeed BIT STRING(SIZE (8)),
  horuncertspeed BIT STRING(SIZE (8)),
  veruncertspeed BIT STRING(SIZE (8)),
   ...}
PosMethod ::= ENUMERATED {
agpsSETassisted(0), agpsSETbased(1), agpsSETassistedpref(2),
agpsSETbasedpref(3), autonomousGPS(4), aFLT(5), eCID(6), eOTD(7), oTDOA(8), 
noPosition(9), ..., ver2-historicalDataRetrieval(10), ver2-
agnssSETassisted(11), ver2-agnssSETbased(12), ver2-agnssSETassistedpref(13), 
ver2-agnssSETbasedpref(14), ver2-autonomousGNSS(15), ver2-sessioninfoquery(16), 
ver3-genericSETassisted(17), ver3-genericSETbased(18), ver3-gss(19), ver3-
other(20)}
```
## **11.8 Common elements (SUPL Version 2)**

```
Ver2-ULP-Components DEFINITIONS AUTOMATIC TAGS ::=
BEGIN
EXPORTS Ver2-CellInfo-extension, MultipleLocationIds, 
SupportedNetworkInformation, CauseCode, UTRAN-GPSReferenceTimeAssistance, 
UTRAN-GPSReferenceTimeResult, SPCSETKey, SPCTID, SPCSETKeylifetime, UTRAN-
GANSSReferenceTimeAssistance, UTRAN-GANSSReferenceTimeResult, 
GNSSPosTechnology, GANSSSignals, ThirdParty, ApplicationID, ReportingCap, 
Coordinate, CircularArea, EllipticalArea, PolygonArea;
IMPORTS
             LocationId, PrimaryCPICH-Info, CellParametersID, FQDN
FROM ULP-Components;
MultipleLocationIds ::= SEQUENCE SIZE (1..maxLidSize) OF LocationIdData
LocationIdData ::= SEQUENCE {
locationId LocationId,
relativetimestamp RelativeTime OPTIONAL, -- if relativetimestamp is 
present, then data represents historical measurement, if absent, data 
represents current measurements<br>servingFlag BOOLEAN,
                     servingFlag BOOLEAN, -- if "true" measurements represent serving cell
...}
RelativeTime ::= INTEGER (0..65535) -- relative time to "current" Location Id 
in multiples of 0.01sec 
maxLidSize INTEGER ::= 64
SupportedNetworkInformation ::= SEQUENCE {
    wLAN BOOLEAN,
   supportedWLANInfo<br>supportedWLANApsList SupportedWLANApsList OPTION<br>SupportedWLANApsList SupportedWLANApsList OPTION
                                                     SupportedWLANApsList OPTIONAL,
   gSM BOOLEAN, SAN BOOLEAN, SAN BOOLEAN, SAN BOOLEAN, SAN BOOLEAN, SAN BOOLEAN, SAN BOOLEAN, SAN BOOLEAN, SAN BOOLEAN, SAN BOOLEAN, SAN BOOLEAN, SAN BOOLEAN, SAN BOOLEAN, SAN BOOLEAN, SAN BOOLEAN, SAN BOOLEAN, SAN BOOLEAN, S
                                                     BOOLEAN,
   supportedWCDMAInfo SupportedWCDMAInfo SupportedWCDMAInfo OPTIONAL,<br>CDMA BOOLEAN,
  cDMA BOOLEAN, BOOLEAN, BOOLEAN, BOOLEAN, BOOLEAN, BOOLEAN, BOOLEAN, BOOLEAN, BOOLEAN, BOOLEAN, BOOLEAN, BOOLEAN, BOOLEAN, BOOLEAN, BOOLEAN, BOOLEAN, BOOLEAN, BOOLEAN, BOOLEAN, BOOLEAN, BOOLEAN, BOOLEAN, BOOLEAN, BOOLEAN, B
   \begin{picture}(180,10) \put(0,0){\vector(1,0){100}} \put(10,0){\vector(1,0){100}} \put(10,0){\vector(1,0){100}} \put(10,0){\vector(1,0){100}} \put(10,0){\vector(1,0){100}} \put(10,0){\vector(1,0){100}} \put(10,0){\vector(1,0){100}} \put(10,0){\vector(1,0){100}} \put(10,0){\vector(1,0){100}} \put(10,0){\vector(1,0){100}} \put(10,0){\vector(1,0){100}} uMB BOOLEAN,
   \begin{picture}(180,10) \put(0,0){\vector(1,0){10}} \put(10,0){\vector(1,0){10}} \put(10,0){\vector(1,0){10}} \put(10,0){\vector(1,0){10}} \put(10,0){\vector(1,0){10}} \put(10,0){\vector(1,0){10}} \put(10,0){\vector(1,0){10}} \put(10,0){\vector(1,0){10}} \put(10,0){\vector(1,0){10}} \put(10,0){\vector(1,0){10}} \put(10,0){\vector(1,0){10}} \put(10,0){\vector(BOOLEAN,<br>BOOLEAN,
   historic BOOLEAN,
    nonServing BOOLEAN,
   uTRANGPSReferenceTime BOOLEAN,<br>uTRANGANSSReferenceTime BOOLEAN,
   uTRANGANSSReferenceTime
    ...}
SupportedWLANInfo ::= SEQUENCE {
    apTP BOOLEAN, -- AP transmit power
   apAG BOOLEAN, -- AP antenna gain<br>apSN BOOLEAN, -- AP S/N received
                  BOOLEAN, -- AP S/N received at SET
    apDevType BOOLEAN, -- Device type
    apRSSI BOOLEAN, -- AP signal strength at SET
    apChanFreq BOOLEAN, -- AP channel/frequency of Tx/Rx
    apRTD BOOLEAN, -- Round Trip Delay between SET and AP
   setTP BOOLEAN, -- SET transmit power
```

```
setAG BOOLEAN, -- SET antenna gain
 setSN BOOLEAN, -- SET S/N received at AP
 setRSSI BOOLEAN, -- SET signal strength at AP
  apRepLoc BOOLEAN, -- AP Location as reported by AP
   ...}
maxWLANApDataSize INTEGER ::= 128
SupportedWLANApsList ::= SEQUENCE {
                            SEQUENCE (SIZE (1..maxWLANApDataSize)) OF
SupportedWLANApData, 
supportedWLANapsChannel11a SupportedWLANApsChannel11a OPTIONAL,
supportedWLANapsChannel11bg SupportedWLANApsChannel11bg OPTIONAL,
 ...
}
SupportedWLANApsChannel11a ::= SEQUENCE { 
       BOOLEAN,
ch36 BOOLEAN,
ch38 BOOLEAN,
ch40 BOOLEAN,
ch42 BOOLEAN,
 ch44 BOOLEAN,
ch46 BOOLEAN,
ch48 BOOLEAN,
ch52 BOOLEAN,
ch56 BOOLEAN,
ch60 BOOLEAN,
ch64 BOOLEAN,
 ch149 BOOLEAN,
ch153 BOOLEAN,
ch157 BOOLEAN,
ch161 BOOLEAN
}
SupportedWLANApsChannel11bg ::= SEQUENCE {
ch1 BOOLEAN,
ch2 BOOLEAN,
ch3 BOOLEAN,
ch4 BOOLEAN,
ch5 BOOLEAN,
ch6 BOOLEAN,
 ch7 BOOLEAN,
 ch8 BOOLEAN,
ch9 BOOLEAN,
ch10 BOOLEAN,
ch11 BOOLEAN,
ch12 BOOLEAN,
ch13 BOOLEAN,
ch14 BOOLEAN
}
SupportedWLANApData ::= SEQUENCE {
apMACAddress BIT STRING (SIZE (48)),
apDevType ENUMERATED \{wlan802-11a(0), wlan802-11b(1), wlan802-11g(2), ...\},
 ...}
SupportedWCDMAInfo ::= SEQUENCE {
```

```
 mRL BOOLEAN, -- Measured Results List
   ...}
Ver2-CellInfo-extension ::= CHOICE {
   hrpdCell HrpdCellInformation,
   umbCell UmbCellInformation,
  lteCell LteCellInformation,<br>wlanAP WlanAPInformation.
  wlanAP WlanAPInformation,<br>wimaxBS WimaxBSInformation
              WimaxBSInformation,
   ...}
HrpdCellInformation ::= SEQUENCE {
   refSECTORID BIT STRING(SIZE (128)) OPTIONAL, -- HRPD Sector Id
 refBASELAT INTEGER(0..4194303), -- Base Station Latitude
 reBASELONG INTEGER(0..8388607), -- Base Station Longitude
   refWeekNumber INTEGER(0..65535), -- GPS Week Number
   refSeconds INTEGER(0..4194303), -- GPS Seconds --
   ...}
UmbCellInformation ::= SEQUENCE {<br>:refSECTORID BIT STRING
  refSECTORID BIT STRING(SIZE (128)), -- UMB Sector Id<br>refMCC TNTEGER(0 999), -- Mobile Country Code
                        INTEGER(0..999), -- Mobile Country Code
   refMNC INTEGER(0..999), -- Mobile Network Code
  refBASELAT     INTEGER(0..4194303), -- Base Station Latitude<br>reBASELONG     INTEGER(0..8388607), -- Base Station Longitude
  reBASELONG INTEGER(0..8388607), -- Base Station Longitude<br>refWeekNumber INTEGER(0..65535), -- GPS Week Number
  refWeekNumber INTEGER(0..65535), -- GPS Week Number<br>refSeconds 1NTEGER(0..4194303), -- GPS Seconds
                        INTEGR(0..4194303), -- GPS Seconds --
   ...}
-- LTE Cell info per [3GPP LTE] --
-- If not otherwise stated info is related to serving cell --
LteCellInformation ::= SEQUENCE {
  cellGlobalIdEUTRA CellGlobalIdEUTRA,<br>physCellId PhysCellId,
  physCellId<br>trackingAreaCode PhysCellId,
   trackingAreaCode TrackingAreaCode,
   rsrpResult RSRP-Range OPTIONAL,
                                       RSRQ-Range
   tA INTEGER(0..1282) OPTIONAL, -- Timing Advance as per [3GPP 36.321]
  measResultListEUTRA MeasResultListEUTRA OPTIONAL, --Neighbour measurements
   ...}
-- Measured results of neighbours cells per [3GPP LTE] --
MeasResultListEUTRA ::= SEQUENCE (SIZE (1..maxCellReport)) OF MeasResultEUTRA 
MeasResultEUTRA ::= SEQUENCE {
physCellId PhysCellId,
 cgi-Info SEQUENCE {
         cellGlobalId CellGlobalIdEUTRA,
         trackingAreaCode TrackingAreaCode
} OPTIONAL,
 measResult SEQUENCE {
         rsrpResult RSRP-Range OPTIONAL, -- Mapping to measured values
         rsrqResult RSRQ-Range OPTIONAL, -- in 3GPP TS 36.133
          ...
 }
}
```

```
PhysCellId ::= INTEGER (0..503)
TrackingAreaCode ::= BIT STRING (SIZE (16))
CellGlobalIdEUTRA ::= SEQUENCE {
 plmn-Identity PLMN-Identity,<br>cellIdentity CellIdentity,
                     CellIdentity,
 ...
}
PLMN-Identity ::= SEQUENCE {
mcc MCC OPTIONAL,
mnc MNC
}
CellIdentity ::= BIT STRING (SIZE (28))
MCC ::= SEQUENCE (SIZE (3)) OF MCC-MNC-Digit
MNC :: = SEOUENCE (SIZE (2..3)) OF MCC-MNC-DigitMCC-MNC-Digit ::= INTEGER (0..9)RSRP-Range ::= INTEGR(0..97)RSRQ-Range ::= INTEGR(0..34)maxCellReport INTEGER ::= 8
WlanAPInformation ::= SEQUENCE \{- - \text{ as per}[IEEE 802.11]
 apMACAddress BIT STRING(SIZE (48)), -- AP MAC Address
 apTransmitPower INTEGER(-127..128) OPTIONAL, -- AP transmit power in dbm
  apAntennaGain INTEGER(-127..128) OPTIONAL, -- AP antenna gain in dBi
 apSignaltoNoise INTEGER(-127..128) OPTIONAL, -- AP S/N received at SET
 apDeviceType ENUMERATED {wlan802-11a(0), wlan802-11b(1), wlan802-
11g(2), \ldots} OPTIONAL,
   apSignalStrength INTEGER(-127..128) OPTIONAL, -- AP signal strength at SET
   apChannelFrequency INTEGER(0..256) OPTIONAL, -- AP channel/frequency of Tx/Rx
   apRoundTripDelay RTD OPTIONAL, -- Round Trip Delay between SET and AP
  setTransmitPower INTEGER(-127..128) OPTIONAL, -- SET transmit power in dBm<br>setAntennaGain INTEGER (-127..128) OPTIONAL, -- SET antenna gain in dBi
                    INTEGER (-127..128) OPTIONAL, -- SET antenna gain in dBi
   setSignaltoNoise INTEGER (-127..128) OPTIONAL, -- SET S/N received at AP
  setSignalStrength INTEGER(-127..128) OPTIONAL, -- SET signal strength at AP
   apReportedLocation ReportedLocation OPTIONAL, -- AP Location reported by AP
   ...}
RTD ::= SEQUENCE \{- -[IEEE 802.11]
  rTDValue INTEGER(0..16777216), -- measured RTD value corresponding to
-- about 500km in units of 1/10 of nanoseconds<br>
rTDUnits RTDUnits, -- units of RTD
               rTDUnits RTDUnits, -- units of RTD
   rTDAccuracy INTEGER(0..255) OPTIONAL, -- RTD accuracy
   ...}
RTDUnits ::= ENUMERATED {
  microseconds(0), hundredsofnanoseconds(1), tensofnanoseconds(2), 
nanoseconds(3), tenthsofnanoseconds(4), \dots}
ReportedLocation ::= SEQUENCE \{- - [IEEE 802.11v]
   locationEncodingDescriptor LocationEncodingDescriptor,
```

```
 locationData LocationData, -- location data field
   ...}
LocationEncodingDescriptor ::= ENUMERATED {
 lCI(0), aSNI(1), ...}
LocationData ::= SEQUENCE {
 locationAccuracy INTEGER(0..4294967295) OPTIONAL,
 locationValue OCTET STRING (SIZE(1..128)),
   ...}
WimaxBSInformation ::= SEQUENCE { 
  wimaxBsID WimaxBsID, -- WiMax serving base station ID<br>wimaxRTD WimaxRTD OPTIONAL, -- Round Trip Delay me.
                       WimaxRTD OPTIONAL, -- Round Trip Delay measurements
  wimaxNMRList WimaxNMRList OPTIONAL, -- Network measurements
   ...} 
WimaxBsID ::= SEQUENCE {<br>bsID-MSB BIT
 bsID-MSB BIT STRING (SIZE(24)) OPTIONAL,<br>bsID-LSB BIT STRING (SIZE(24)),
                       BIT STRING (SIZE(24)),
 ...}
-- if only LSB is present, MSB is assumed to be identical to the current 
serving BS or clamped on network value
WimaxRTD :: = SEQUENCE rTD INTEGER (0..65535), -- Round trip delay of serving BS in units of 10 
ns
  rTDstd INTEGER (0..1023) OPTIONAL, -- Standard deviation of round trip delay 
in units of 10 ns
...}
WimaxNMRList ::= SEQUENCE (SIZE (1..maxWimaxBSMeas)) OF WimaxNMR
WimaxNMR ::= SEQUENCE {<br>wimaxBsID WimaxBsID,
                                      -- WiMax BS ID for the measurement
  relDelay INTEGER (-32768..32767) OPTIONAL, -- Relative delay for this
neighbouring BSs to the serving cell in units of 10 ns
   relDelaystd INTEGER (0..1023) OPTIONAL, -- Standard deviation of Relative 
delay in units of 10 ns<br>rSSI 1NTEGER (
               INTEGER (0..255) OPTIONAL, -- RSSI in 0.25 dBm steps, starting
from -103.75 dBm
   rSSIstd INTEGER (0..63) OPTIONAL, -- Standard deviation of RSSI in dB
   bSTxPower INTEGER (0..255) OPTIONAL, -- BS transmit power in 0.25 dBm 
steps, starting from -103.75 dBm<br>cINR       INTEGER (0..255) O
  cINR INTEGER (0..255) OPTIONAL, -- in dB<br>cINRstd INTEGER (0..63) OPTIONAL, -- Standa:
              INTEGER (0..63) OPTIONAL, -- Standard deviation of CINR in dB
  bSLocation ReportedLocation OPTIONAL, -- Reported location of the BS
...}
maxWimaxBSMeas INTEGER ::= 32
UTRAN-GPSReferenceTimeAssistance ::= SEQUENCE {
utran-GPSReferenceTime UTRAN-GPSReferenceTime,<br>qpsReferenceTimeUncertainty INTEGER (0..127) OPTIONAL,
gpsReferenceTimeUncertainty<br>utranGPSDriftRate
                                     UTRANGPSDriftRate OPTIONAL}
UTRAN-GPSReferenceTime ::= SEQUENCE {
```
-- For utran-GPSTimingOfCell values above 2322431999999 are not used in this version of the specification. Actual value utran-GPSTimingOfCell = (ms-part \* 4294967296) + ls-part used on the downlink i.e. sent from the SLP to the SET utran-GPSTimingOfCell SEQUENCE  $\{$ utran-GPSTimingOfCell ms-part INTEGER (0..1023),<br>ls-part INTEGER (0..429496  $INTEGR (0.14294967295)$ ,<br>ficInfo CHOICE { modeSpecificInfo<br>fdd SEQUENCE { referenceIdentity PrimaryCPICH-Info},<br>tdd SEOUENCE { tdd SEQUENCE { CellParametersID}} OPTIONAL, sfn INTEGER (0..4095)} UTRANGPSDriftRate ::= ENUMERATED { utran-GPSDrift0, utran-GPSDrift1, utran-GPSDrift2, utran-GPSDrift5, utran-GPSDrift10, utran-GPSDrift15, utran-GPSDrift25, utran-GPSDrift50, utran-GPSDrift-1, utran-GPSDrift-2, utran-GPSDrift-5, utran-GPSDrift-10, utran-GPSDrift-15, utran-GPSDrift-25, utran-GPSDrift-50} UTRAN-GPSReferenceTimeResult ::= SEQUENCE { -- For ue-GPSTimingOfCell values above 37158911999999 are not used in this version of the specification. Actual value utran-GPSTimingOfCell = (ms-part \*  $4294967296$ ) + ls-part used on the uplink i.e. reported by the SET to the SLP<br>set-GPSTimingOfCell<br>SEQUENCE { set-GPSTimingOfCell<br>ms-part INT ms-part INTEGER (0.. 16383),<br>1s-part INTEGER (0..42949672 ls-part INTEGER (0..4294967295)}, modeSpecificInfo<br>fdd fdd SEQUENCE { referenceIdentity PrimaryCPICH-Info},<br>tdd SEOUENCE { tdd SEQUENCE { CellParametersID}} OPTIONAL, sfn INTEGER (0..4095), gpsReferenceTimeUncertainty INTEGER (0..127) OPTIONAL, ...} UTRAN-GANSSReferenceTimeAssistance ::= SEQUENCE { ganssDay INTEGER (0..8191) OPTIONAL, ganssTimeID INTEGER (0..15), UTRAN-GANSSReferenceTime, utranGANSSDriftRate UTRANGANSSDriftRate OPTIONAL} UTRAN-GANSSReferenceTime ::= SEQUENCE { ganssTOD INTEGER (0..86399),<br>utran-GANSSTimingOfCell INTEGER  $(0..3999999)$ OPTIONAL,<br>CHOICE  $\{$ modeSpecificInfo<br>fdd dd SEQUENCE {<br>referenceIdentity PrimaryCPICH-Info}, tdd SEQUENCE { referenceIdentity CellParametersID}} OPTIONAL, sfn INTEGER (0..4095), ganss-TODUncertainty INTEGER (0..127) OPTIONAL, ...} UTRANGANSSDriftRate ::= ENUMERATED { utran-GANSSDrift0, utran-GANSSDrift1, utran-GANSSDrift2, utran-GANSSDrift5, utran-GANSSDrift10, utran-GANSSDrift15,

```
utran-GANSSDrift25, utran-GANSSDrift50, utran-GANSSDrift-1,
       utran-GANSSDrift-2, utran-GANSSDrift-5, utran-GANSSDrift-10,
       utran-GANSSDrift-15, utran-GANSSDrift-25, utran-GANSSDrift-50}
UTRAN-GANSSReferenceTimeResult ::= SEQUENCE {
     ganssTimeID INTEGER (0..15),<br>set-GANSSReferenceTime SET
                                    SET-GANSSReferenceTime,
              ...}
SET-GANSSReferenceTime ::= SEQUENCE {
-- Actual value [ns] = (ms-Part * 4294967296 + ls-Part) * 250
-- Actual values [ns] > 86399999999750 are reserved and are considered a
-- protocol error
             set-GANSSTimingOfCell SEQUENCE {<br>ms-part INTEGER (0..80),
                  ms-part<br>ls-part
                                 INTEGER (0..4294967295)} OPTIONAL,<br>CHOICE {<br>SEQUENCE {
             modeSpecificInfo<br>fdd
                          fdd SEQUENCE {
                        referenceIdentity PrimaryCPICH-Info},<br>tdd SEOUENCE {
                          tdd SEQUENCE {
                                                   CellParametersID}} OPTIONAL,
              sfn INTEGER (0..4095),
              ganss-TODUncertainty INTEGER (0..127) OPTIONAL,
...}
GNSSPosTechnology ::= SEQUENCE {
  gps BOOLEAN,
  galileo BOOLEAN,<br>sbas BOOLEAN,
                     BOOLEAN,<br>BOOLEAN,
 modernized-gps<br>gzss
                       BOOLEAN,<br>BOOLEAN,
 glonass
...,
                       BOOLEAN OPTIONAL}
GANSSSignals ::= BIT STRING {
   signal1 (0),
   signal2 (1),
  signal3 (2),
  signal4 (3),
 signal5(4),
  signal6 (5),
   signal7 (6),
   signal8 (7)} (SIZE (1..8))
SPCSETKey ::= BIT STRING(SIZE (128))
SPCTID ::= SEQUENCE {<br>rAND
                       BIT STRING(SIZE (128)),
  slpFQDN FQDN,
         ...}
SPCSETKeylifetime ::= INTEGER (1..24) -- units in hours
CauseCode ::= ENUMERATED {
  servingNetWorkNotInAreaIdList(0), sETCapabilitiesChanged(1), 
noSUPLCoverage(2), ...}
```

```
ThirdParty ::= SEQUENCE (SIZE (1..64)) OF ThirdPartyID
ThirdPartyID ::= CHOICE {
         logicalName IA5String(SIZE (1..1000)),
         msisdn OCTET STRING(SIZE (8)),
         emailaddr IA5String(SIZE (1..1000)),
         sip-uri VisibleString(FROM ("a".."z" | "A".."Z" | "0".."9" | 
":./-_~%#@?")) (SIZE (1..255)),
        ims-public-identity VisibleString(FROM ("a".."z" | "A".."Z" | 
"0".."9" | ":./-_~%#@?")) (SIZE (1..255)),
        min BIT STRING(SIZE (34) [TIA-553]<br>mdn OCTET STRING(SIZE (8)).
                      OCTET STRING(SIZE (8)),
        uri VisibleString(FROM ("a".."z" | "A".."Z" | "0".."9" | "./-
_~%#")) (SIZE (1..255)),
...}
ApplicationID ::= SEQUENCE {
         appProvider IA5String(SIZE (1..24)), -- The application provider
         appName IA5String(SIZE (1..32)), -- The application name
         appVersion IA5String(SIZE (1..8)) OPTIONAL, -- The application 
version
...}
ReportingCap ::= SEQUENCE {
  minInt INTEGER (1..3600), -- units in seconds
 maxInt INTEGER (1..1440) OPTIONAL, -- units in minutes<br>repMode RepMode,
                     RepMode,
 batchRepCap BatchRepCap OPTIONAL, -- only used for batch and quasi
real time reporting
  ...}
RepMode ::= SEQUENCE {
 realtime BOOLEAN,<br>quasirealtime BOOLEAN,
 quasirealtime<br>batch
                     BOOLEAN,
  ...}
BatchRepCap ::= SEQUENCE {
 report-position BOOLEAN, -- set to "true" if reporting of position is 
supported
 report-measurements BOOLEAN, -- set to "true" if reporting of measurements is 
supported
  max-num-positions INTEGER (1..1024) OPTIONAL,
  max-num-measurements INTEGER (1..1024) OPTIONAL,
  ...}
Coordinate::= SEQUENCE {
 latitudeSign ENUMERATED {north(0), south(1)},<br>latitude INTEGER(0..8388607),
                      latitude INTEGER(0..8388607),
 longitude INTEGER(-8388608..8388607)} -- Coding as in [3GPP GAD]
CircularArea ::= SEQUENCE {
 coordinate Coordinate,<br>radius INTEGER(1..
radius INTEGER(1..1000000), -- radius in meters<br>radius-min INTEGER(1..1000000) OPTIONAL, -- hystere
                     INTEGER(1..1000000) OPTIONAL, -- hysteresis minimum
radius<br>radius-max
                 INTEGER(1..1500000) OPTIONAL} -- hysteresis maximum
radius
```

```
EllipticalArea ::= SEQUENCE {
 coordinate Coordinate,<br>semiMajor INTEGER(1..
 semiMajor INTEGER(1..1000000), -- units in meters<br>semiMajor-min INTEGER(1..1000000) OPTIONAL, -- hyster
                       INTEGER(1..1000000) OPTIONAL, -- hysteresis minimum
semiMajor<br>semiMajor-max
                        INTEGER(1..1500000) OPTIONAL, -- hysteresis maximum
semiMajor
 semiMinor     INTEGER(1..1000000), -- units in meters<br>semiMinor-min     INTEGER(1..1000000) OPTIONAL, -- hyster
                        INTEGER(1..1000000) OPTIONAL, -- hysteresis minimum
semiMinor<br>semiMinor-max
                        INTEGER(1..1500000) OPTIONAL, -- hysteresis maximum
semiMinor<br>angle
                        INTEGER(0.. 179) -- units in degrees. The angle is
defined as the angle between the semi-major axis and North, increasing in a 
clockwise direction. An angle of 0 represents an ellipse with the semi-major 
axis pointing North/South while an angle of 90 represents an ellipse with the 
semi-major axis pointing East/West.
PolygonArea ::= SEQUENCE { 
 polygonDescription PolygonDescription,
 polygonHysteresis INTEGER(1..100000) OPTIONAL} -- units in meters
```
## **11.9 Common elements (SUPL Version 3)**

PolygonDescription ::= SEQUENCE (SIZE (3..15)) OF Coordinate

```
Ver3-ULP-Components DEFINITIONS AUTOMATIC TAGS ::=
BEGIN
EXPORTS Ver3-CellInfo-extension, Ver3-PositionEstimate-extension, Ver3-
Velocity-extension;
IMPORTS
OMA-LPPe-HighAccuracy3Dposition, OMA-LPPe-HighAccuracy3Dvelocity
FROM OMA-LPPE;
Ver3-PositionEstimate-extension ::= SEQUENCE {
highAccuracy3Dposition OMA-LPPe-HighAccuracy3Dposition OPTIONAL,
...}
Ver3-Velocity-extension ::= SEQUENCE {
                           highAccuracy3Dvelocity OMA-LPPe-HighAccuracy3Dvelocity OPTIONAL,
...}
Ver3-CellInfo-extension ::= CHOICE {
   noCellInfo NULL,
   ...}
END
```
# **Appendix A. Change History (Informative)**

## **A.1 Approved Version History**

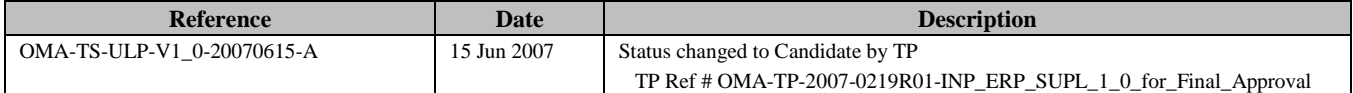

## **A.2 Draft/Candidate Version 3.0 History**

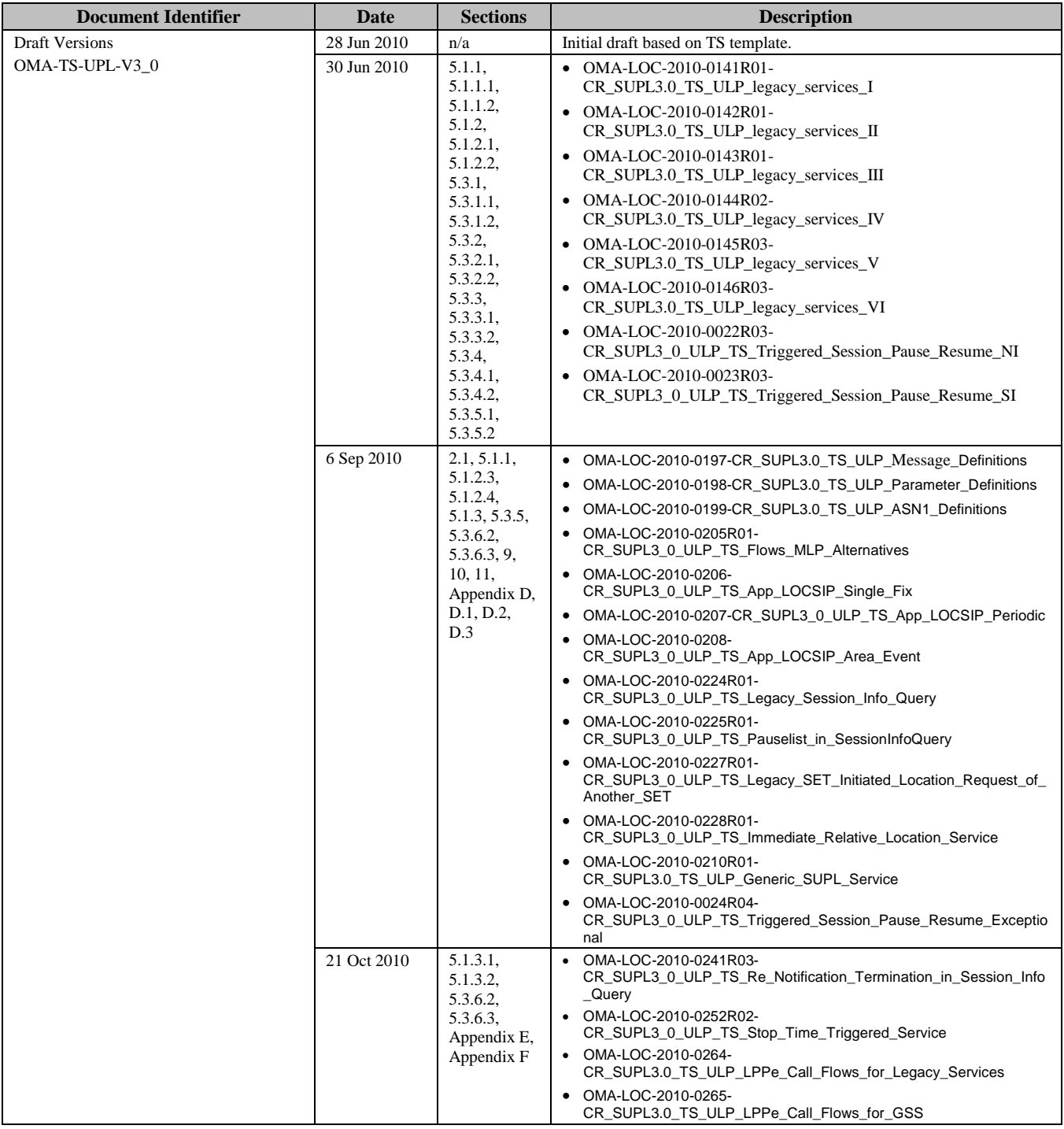

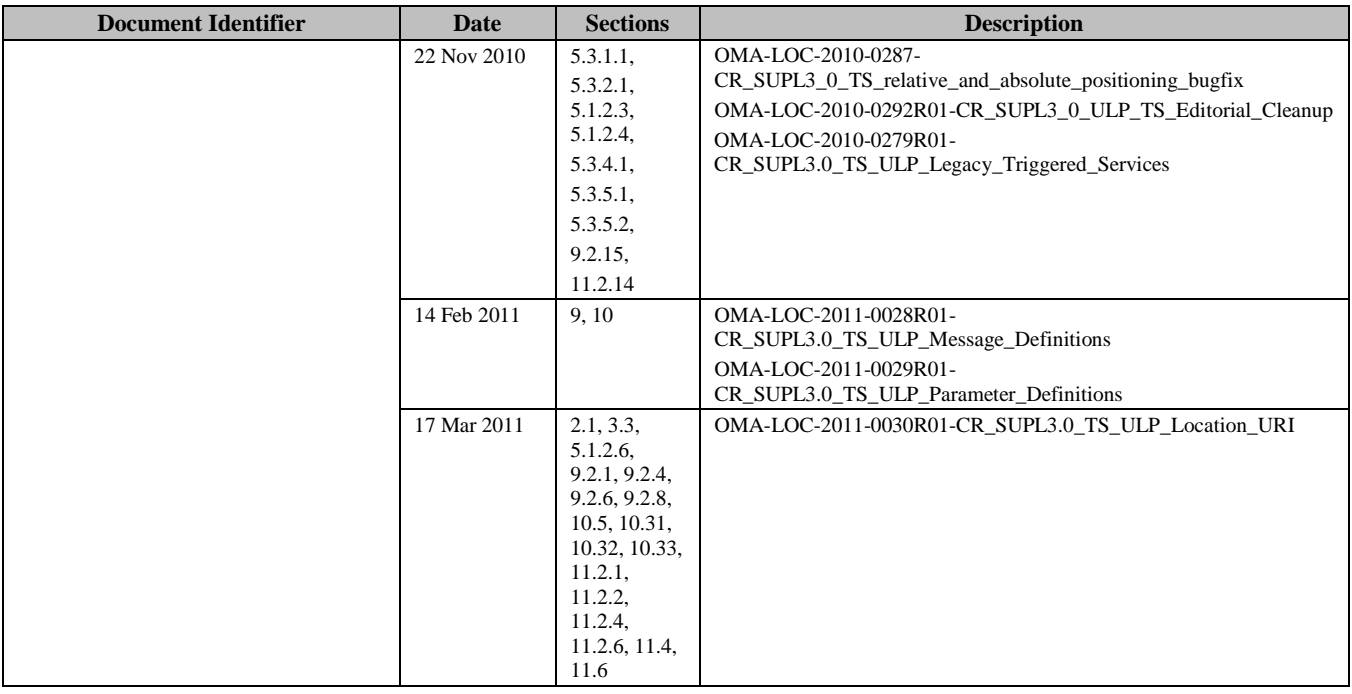

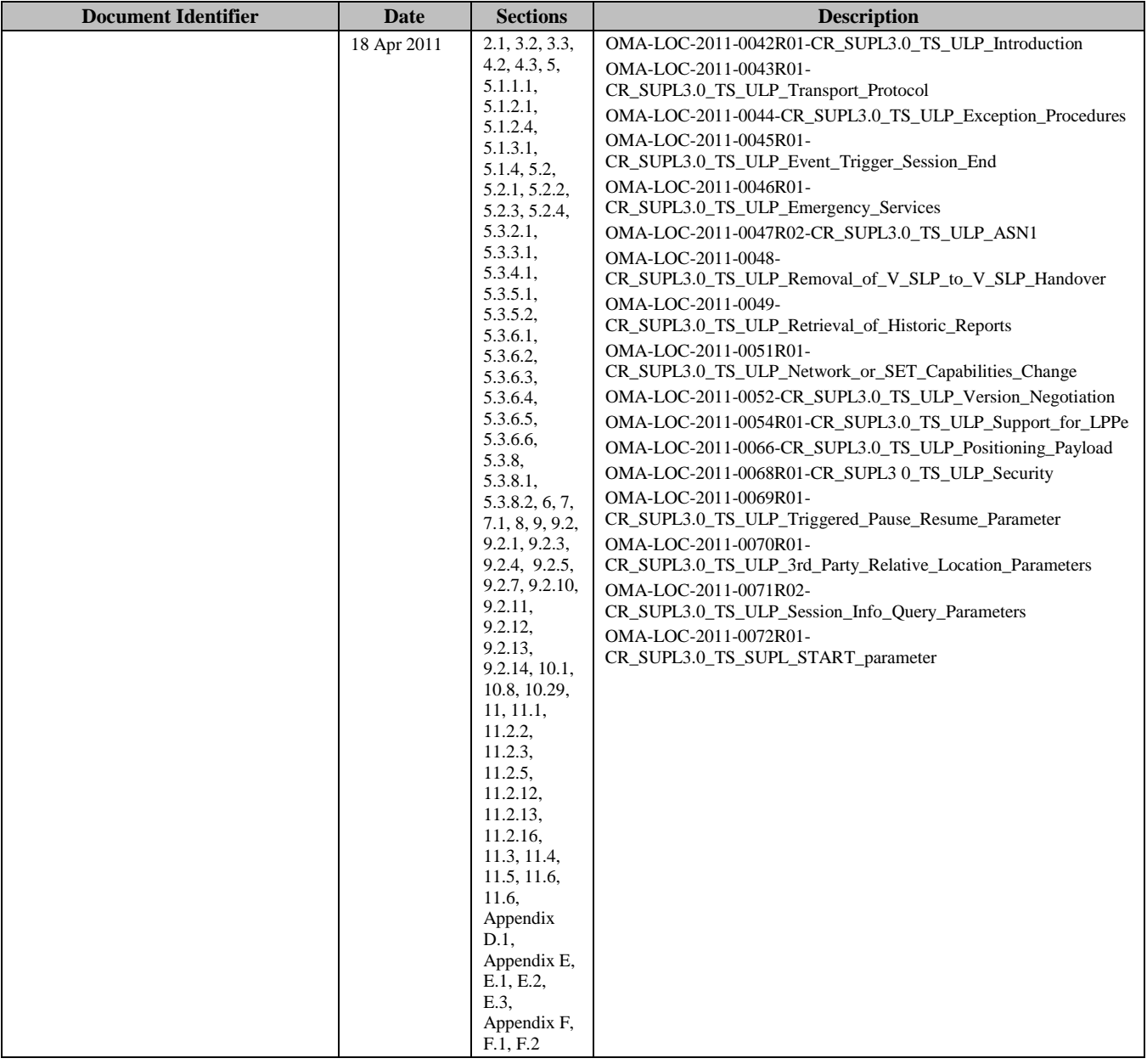

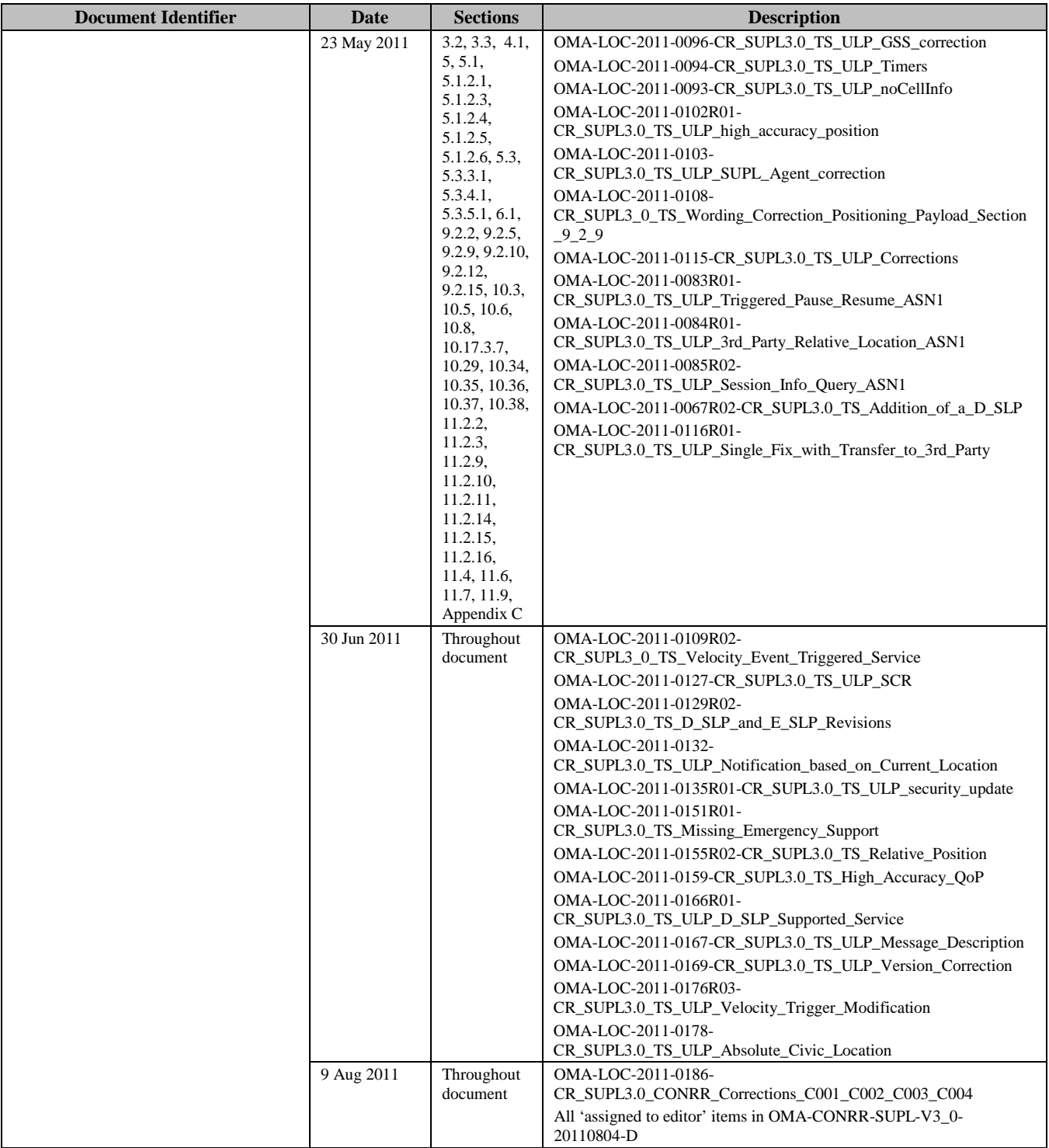

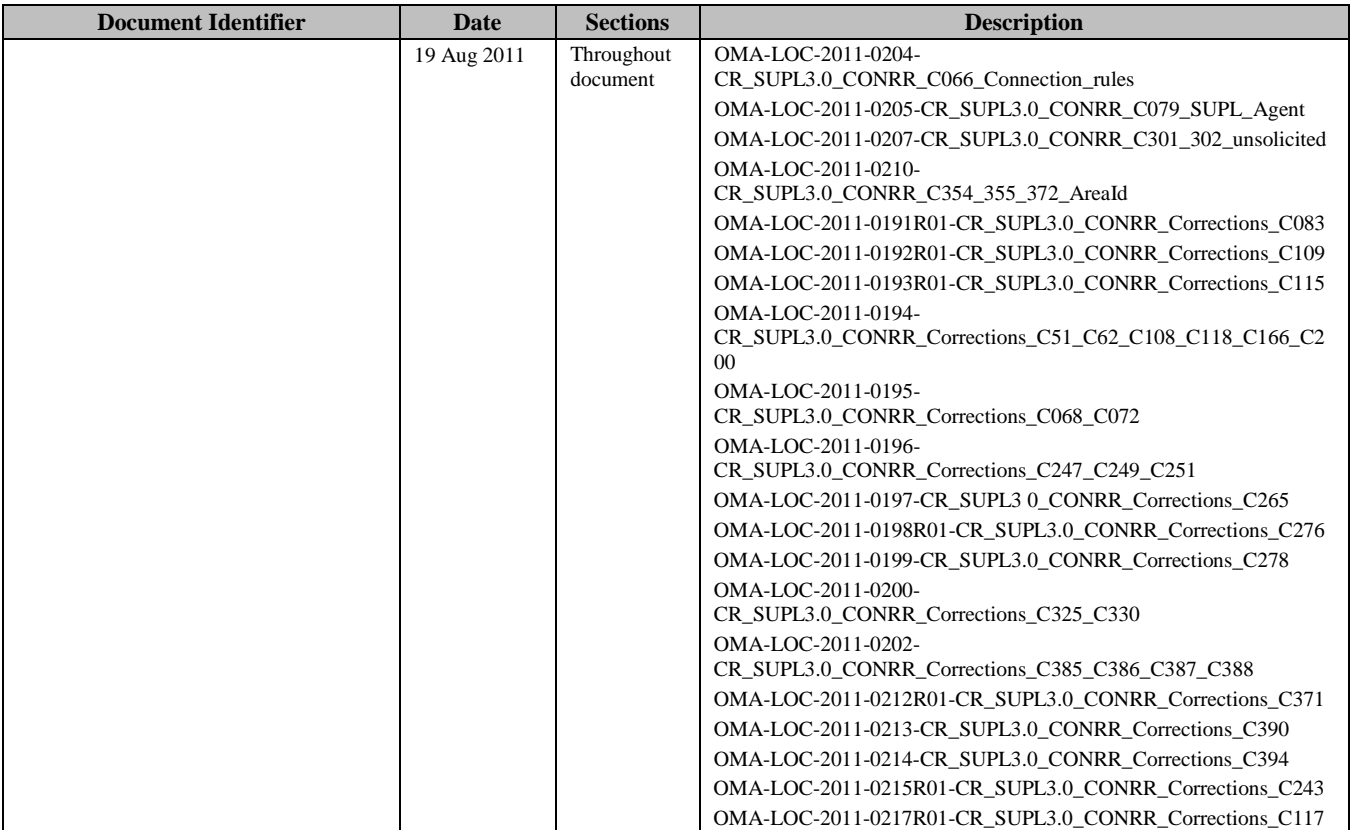

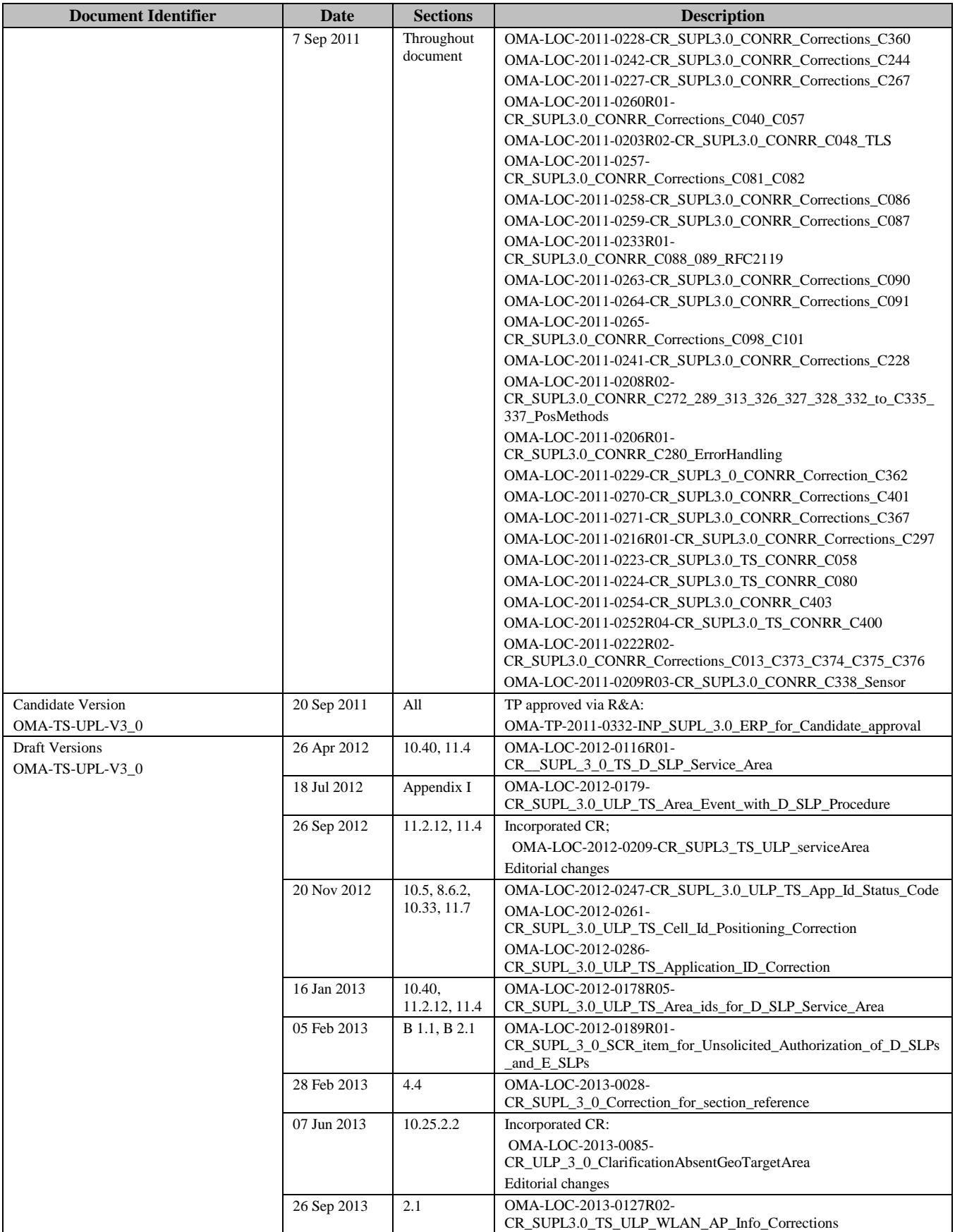

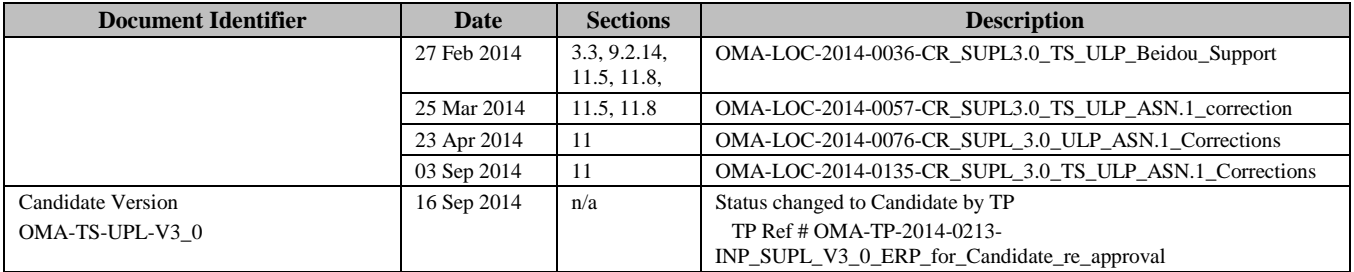

# **Appendix B. Static Conformance Requirements**

The notation used in this appendix is specified in [\[SCRRULES\]](#page-16-3).

## **B.1 SCR for SUPL Client**

### **B.1.1 SET Procedures**

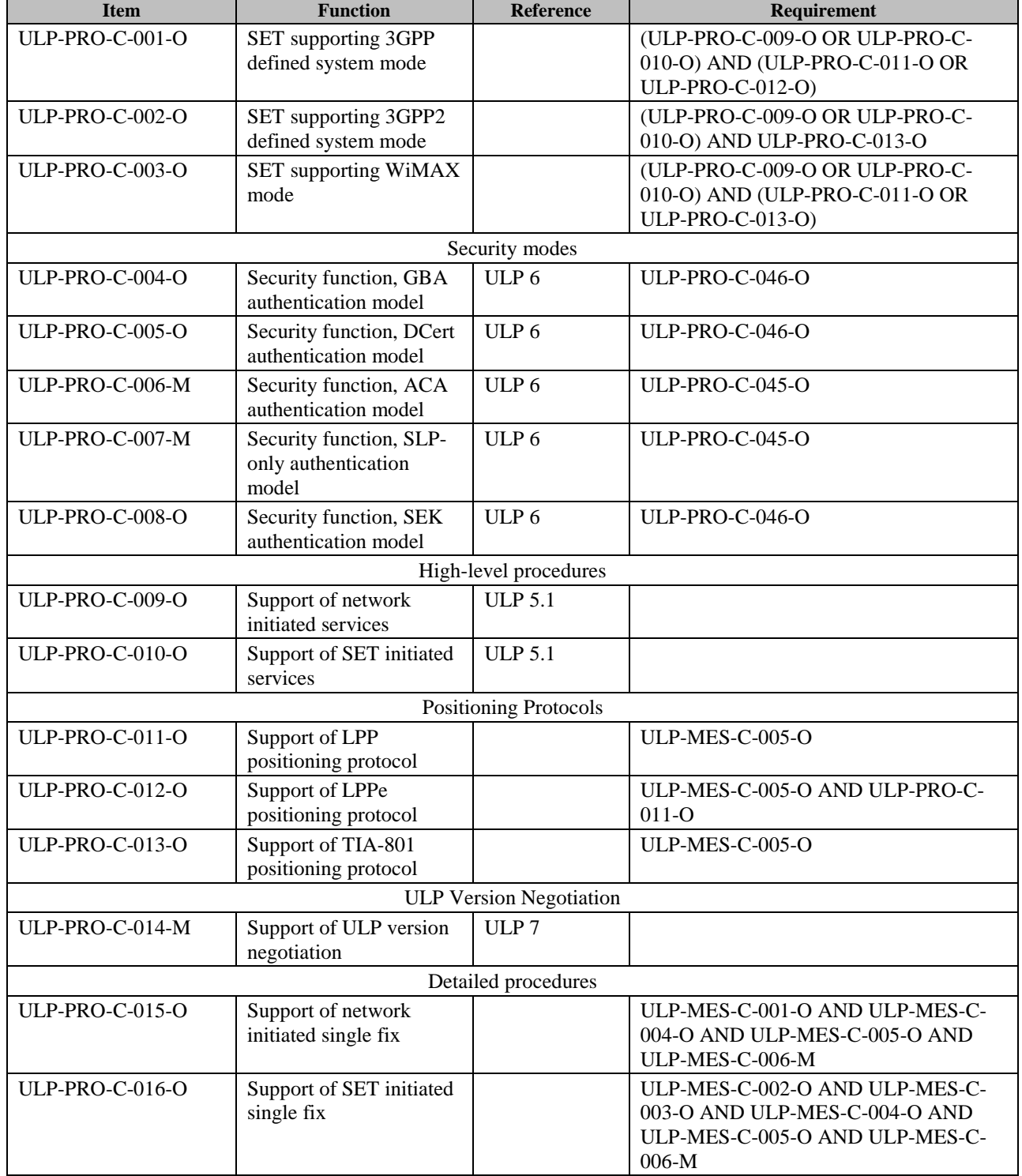
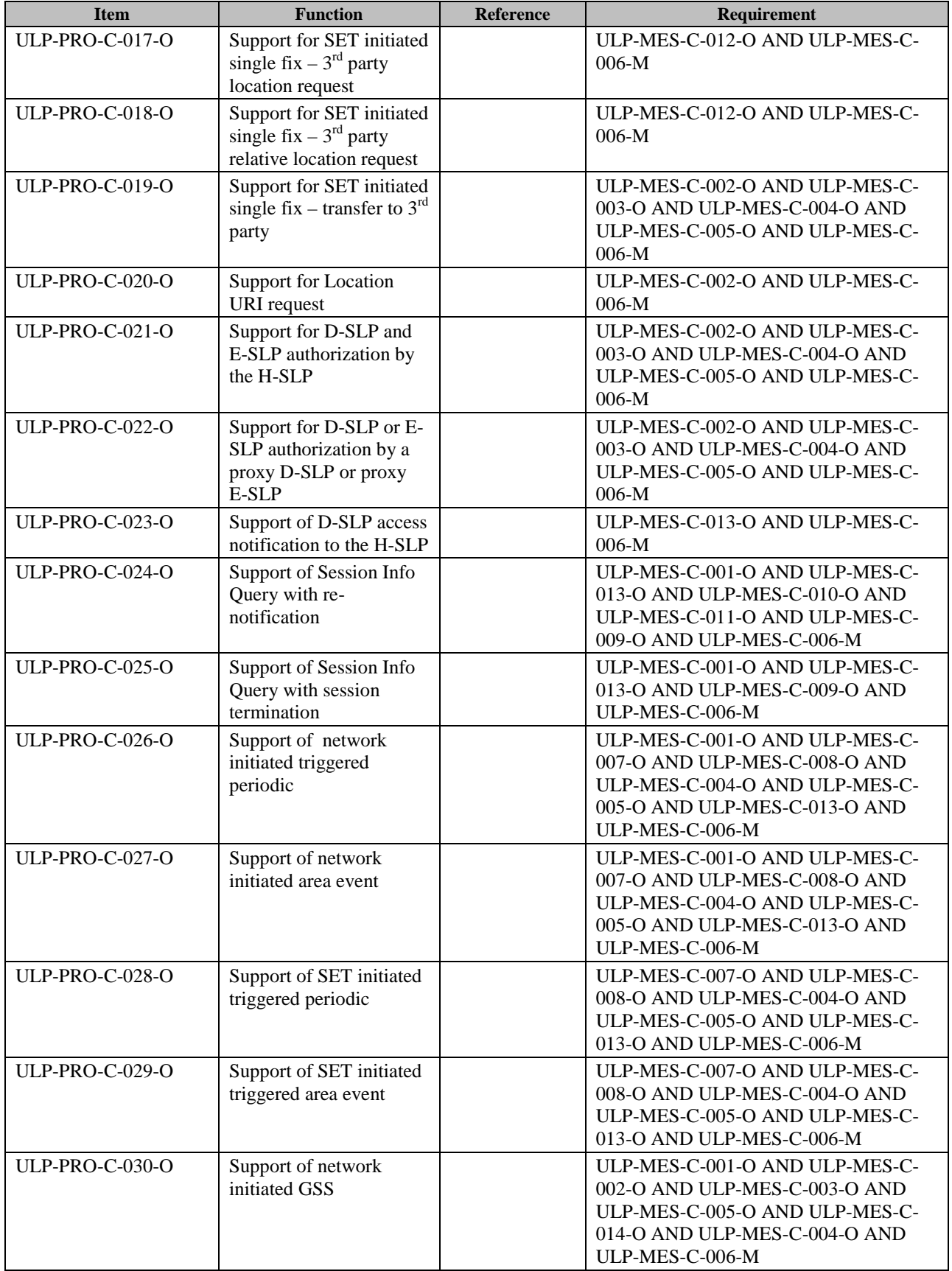

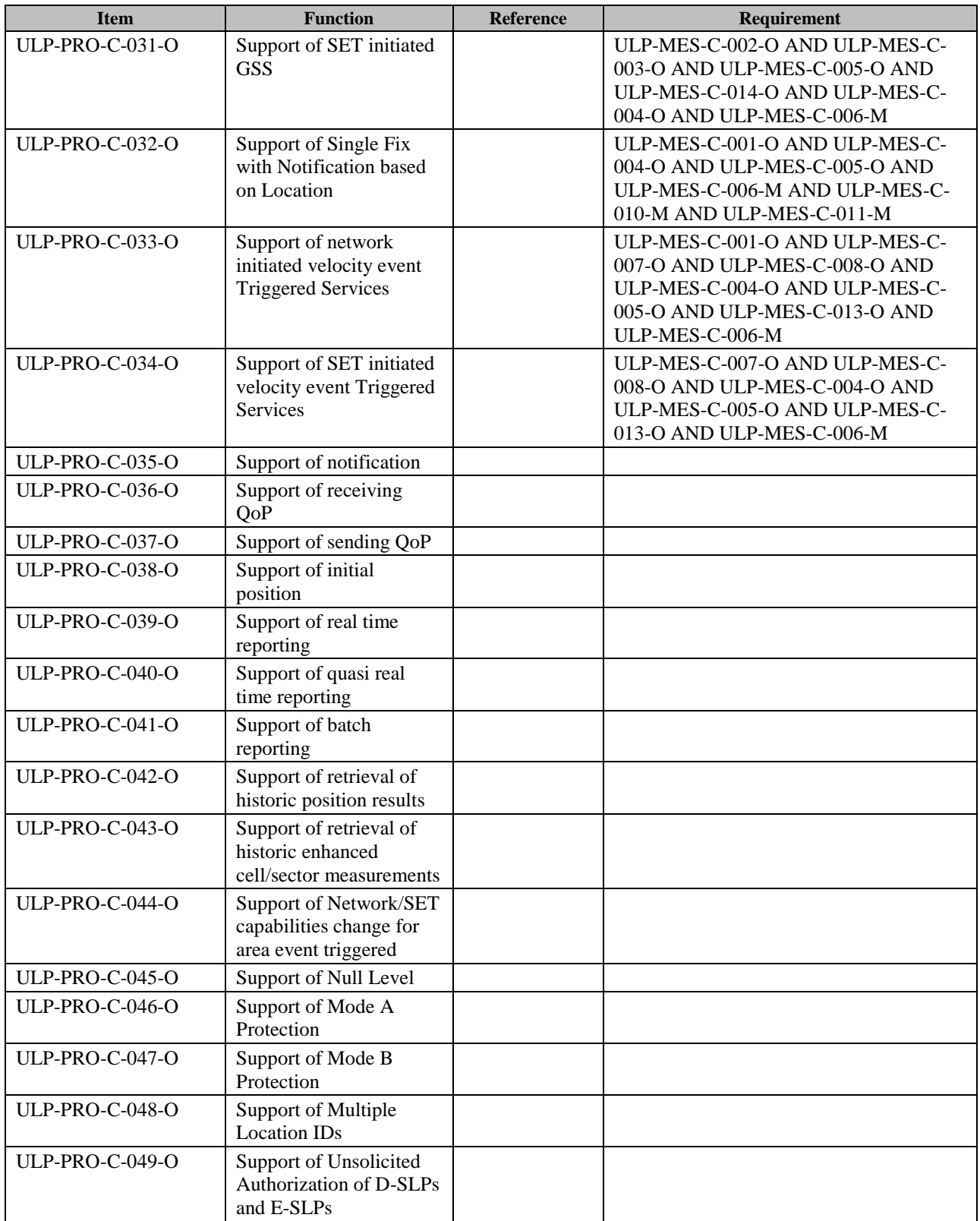

#### **B.1.2 ULP Protocol Interface**

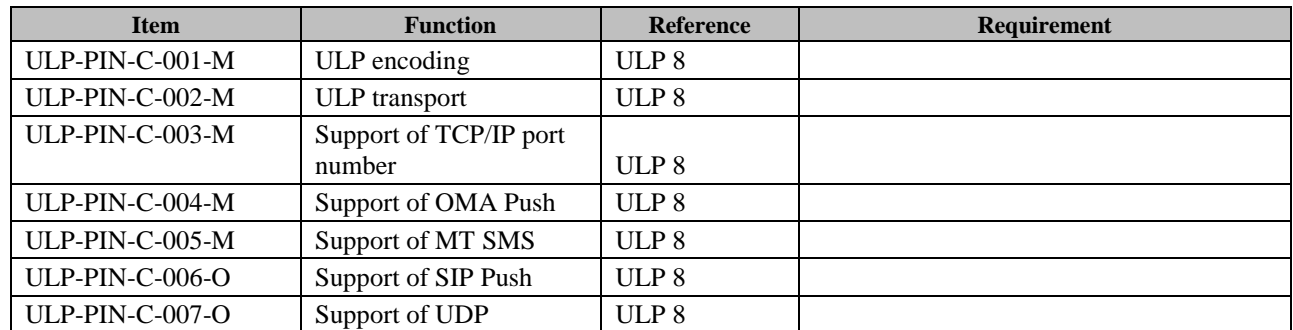

### **B.1.3 ULP Messages**

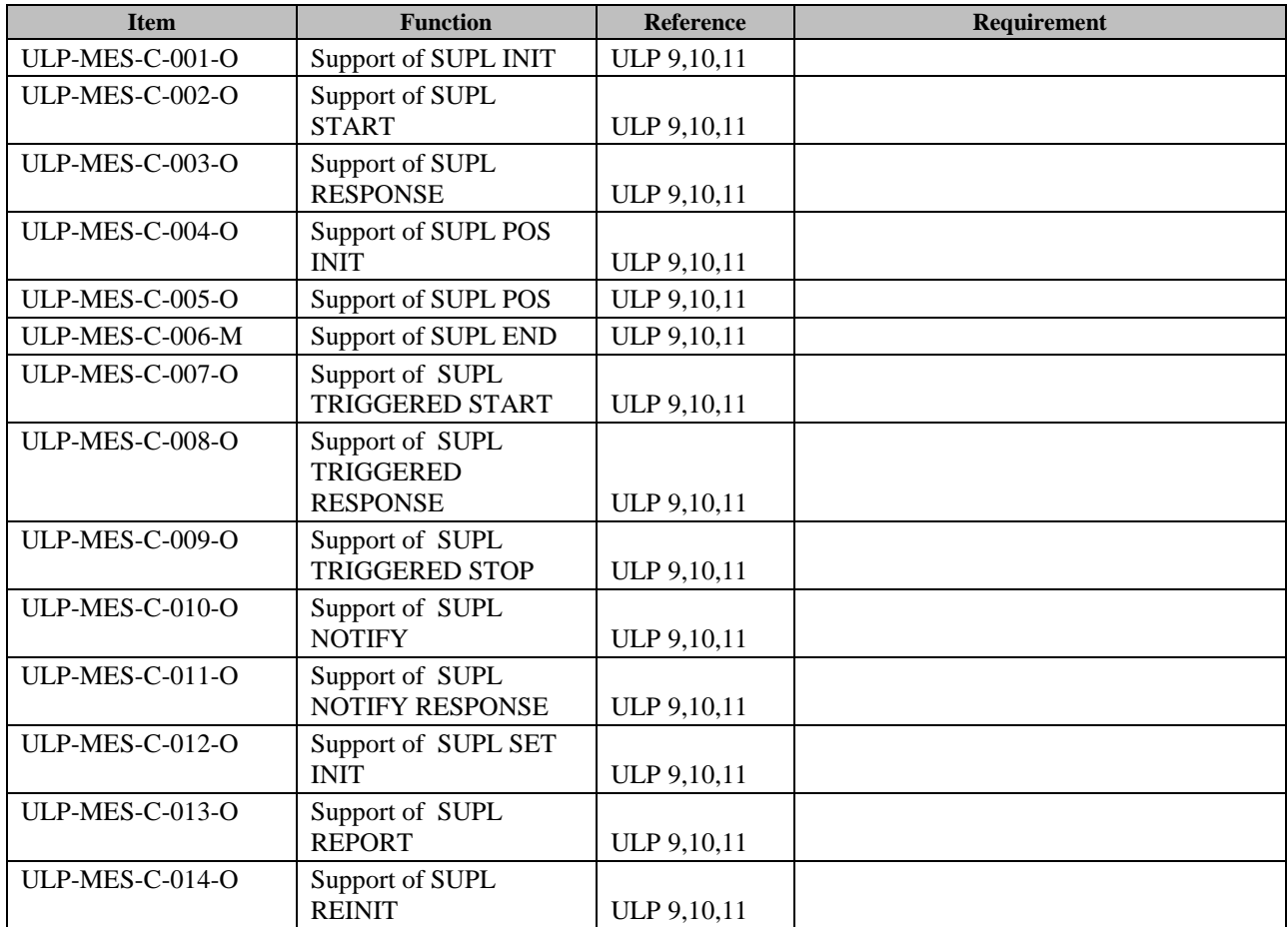

### **B.2 SCR for SUPL Server**

#### **B.2.1 SLP Procedures**

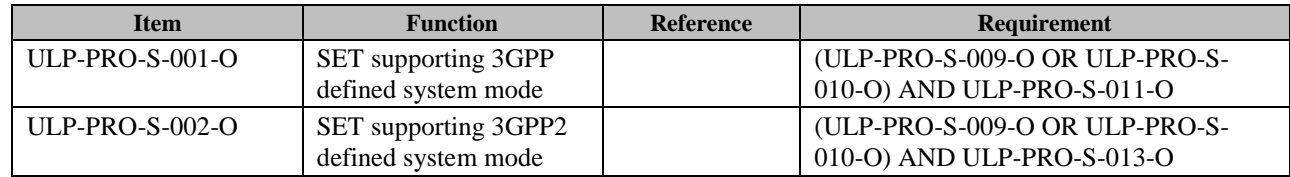

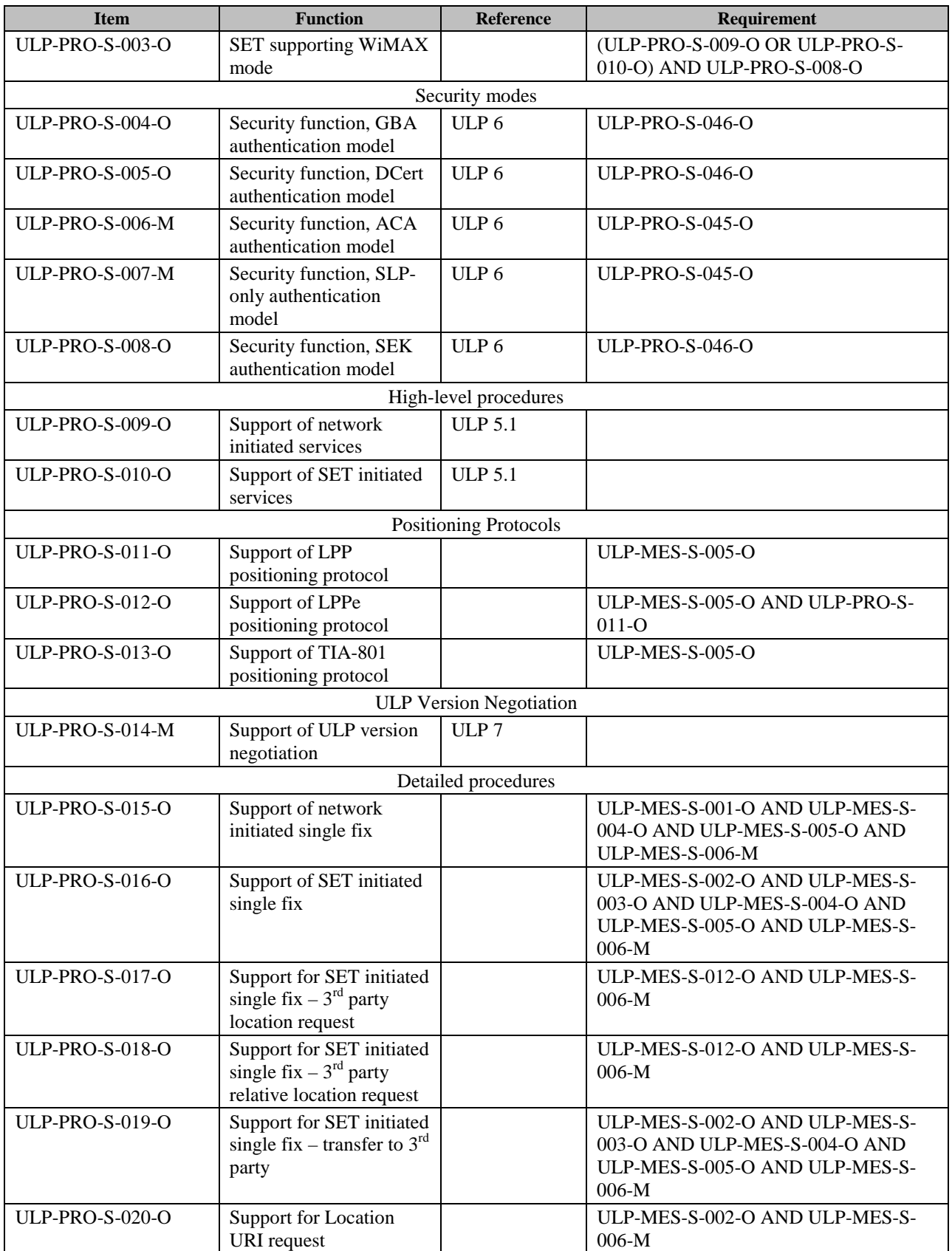

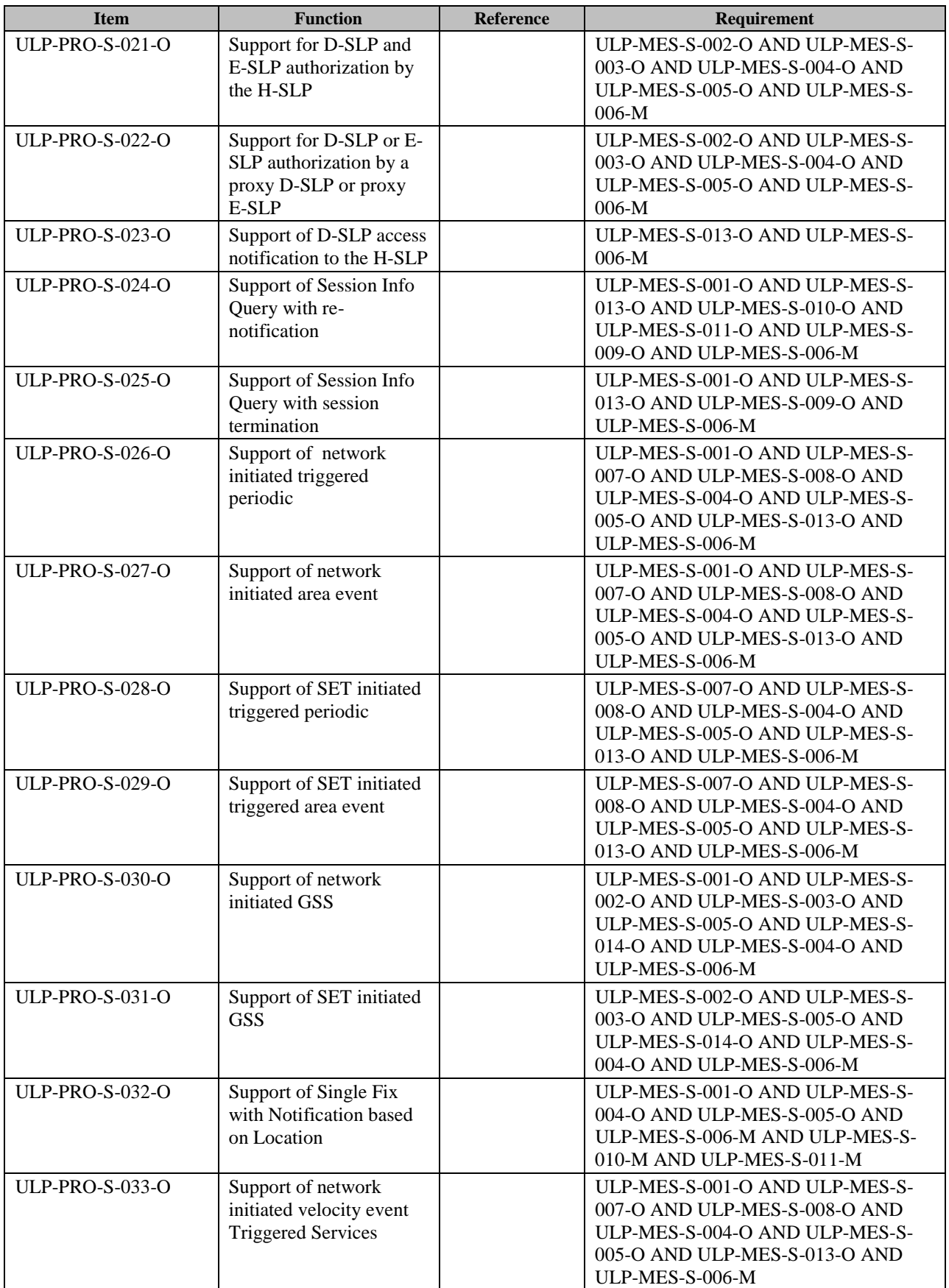

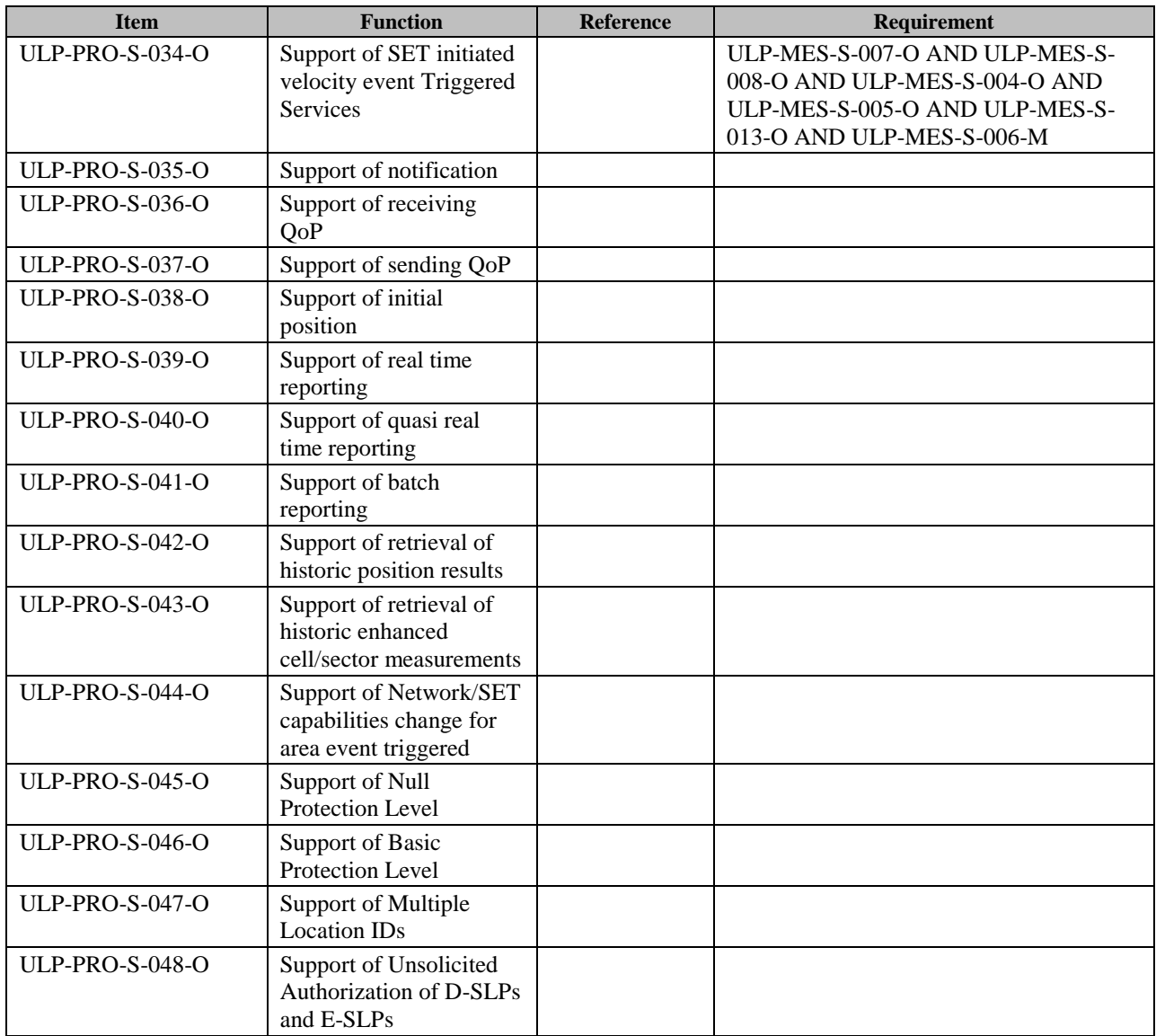

### **B.2.2 ULP Protocol Interface**

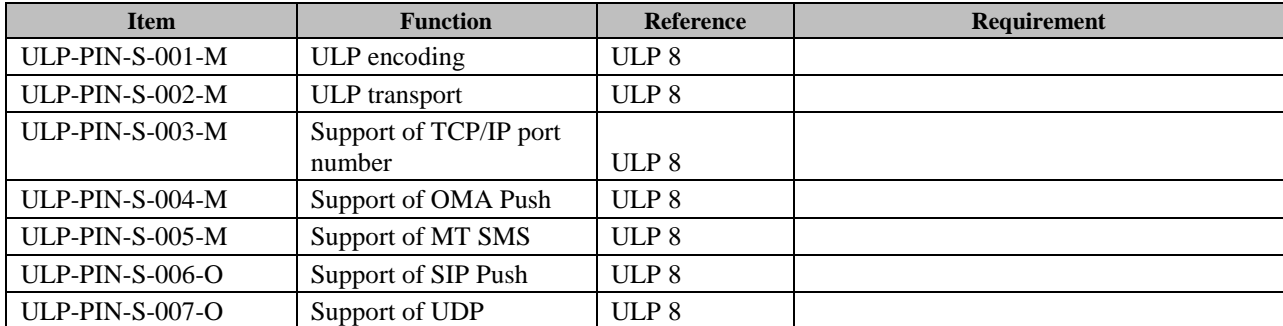

### **B.2.3 ULP Messages**

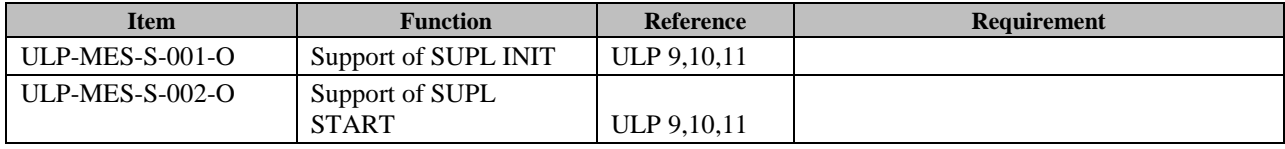

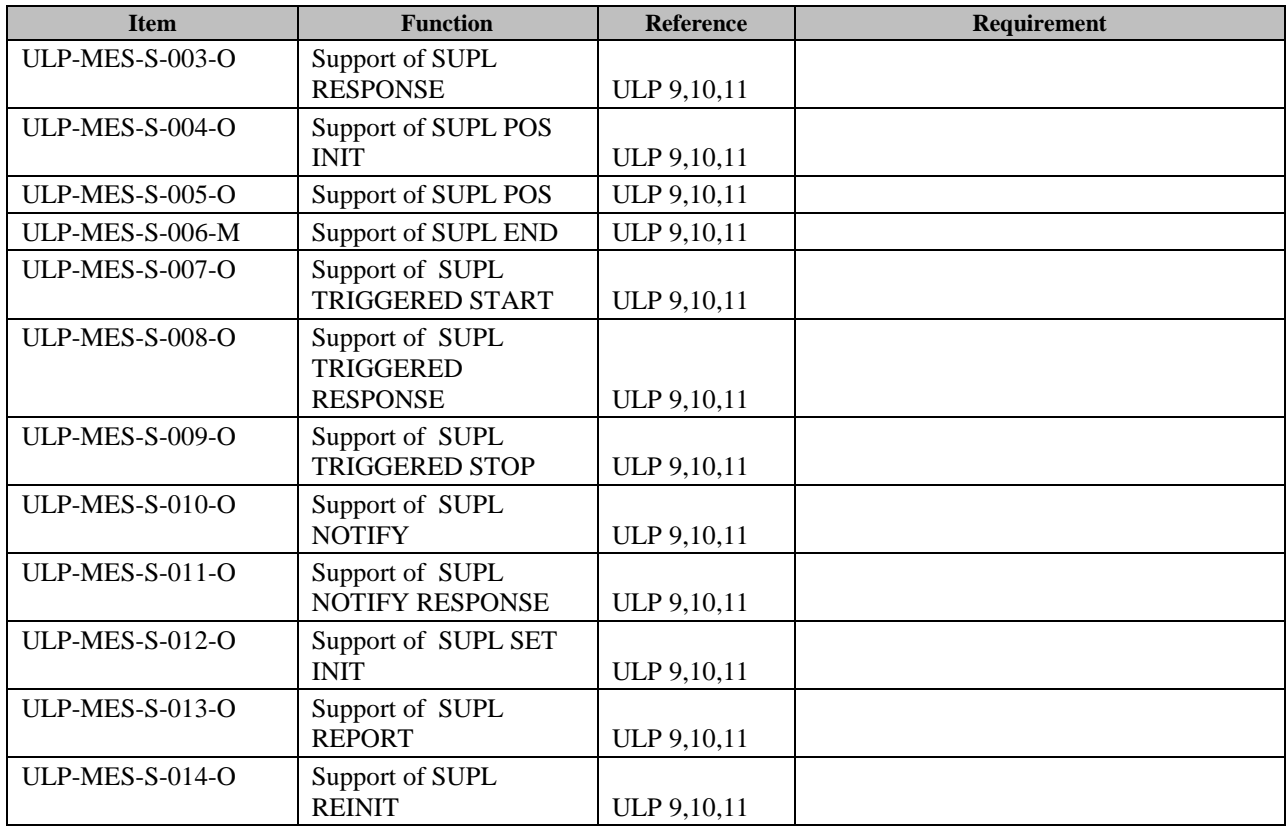

H.

# **Appendix C. Timers**

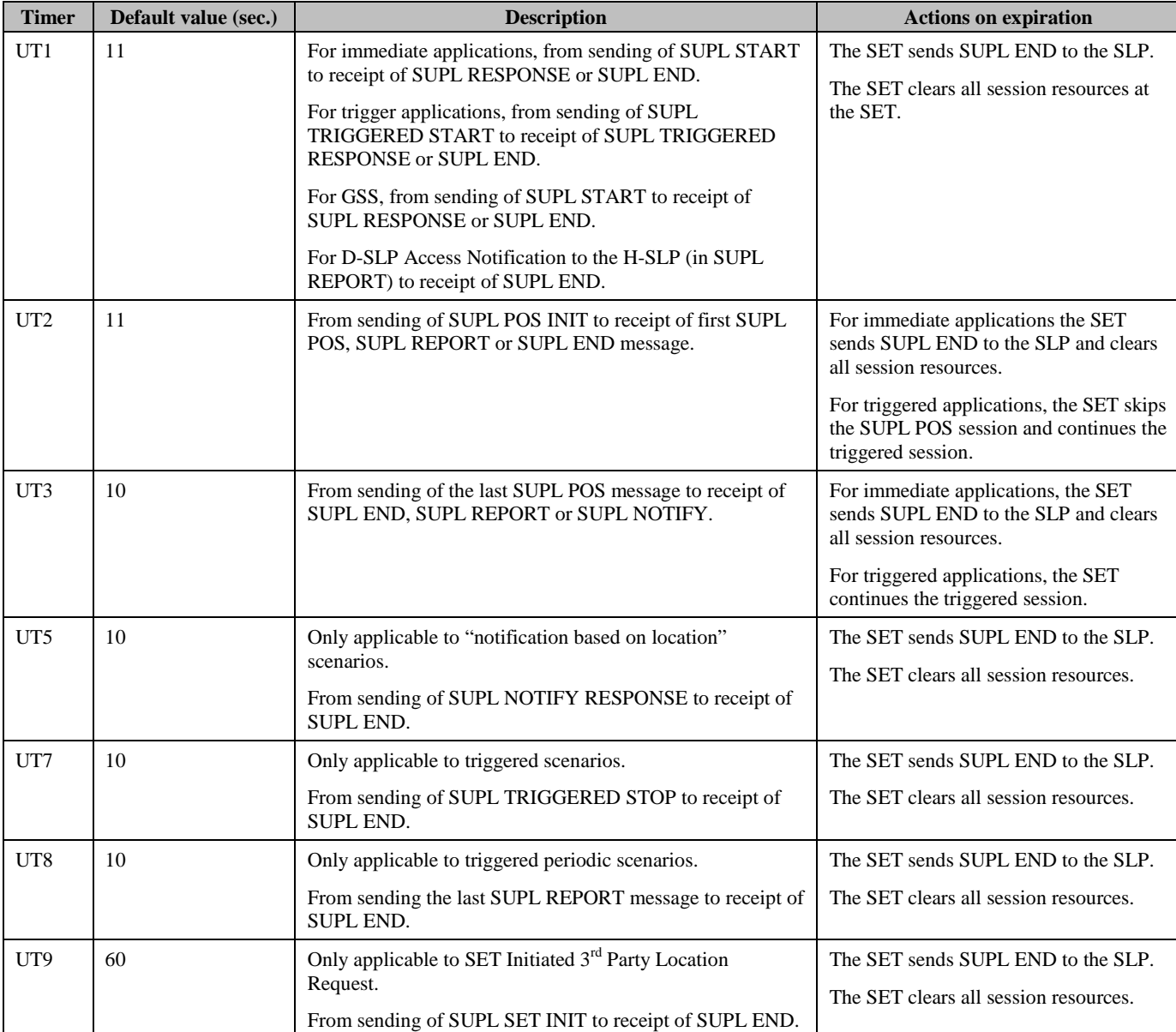

This section defines the SUPL timers. Note that default timer value is informative.

#### **Table 83: SET Timer values**

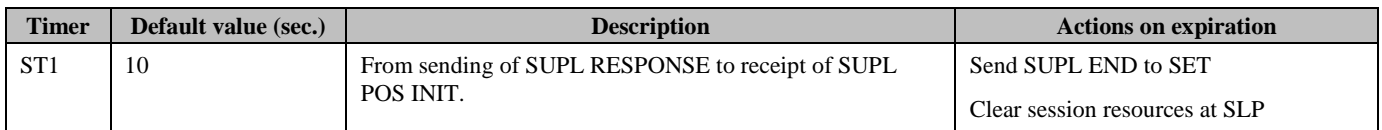

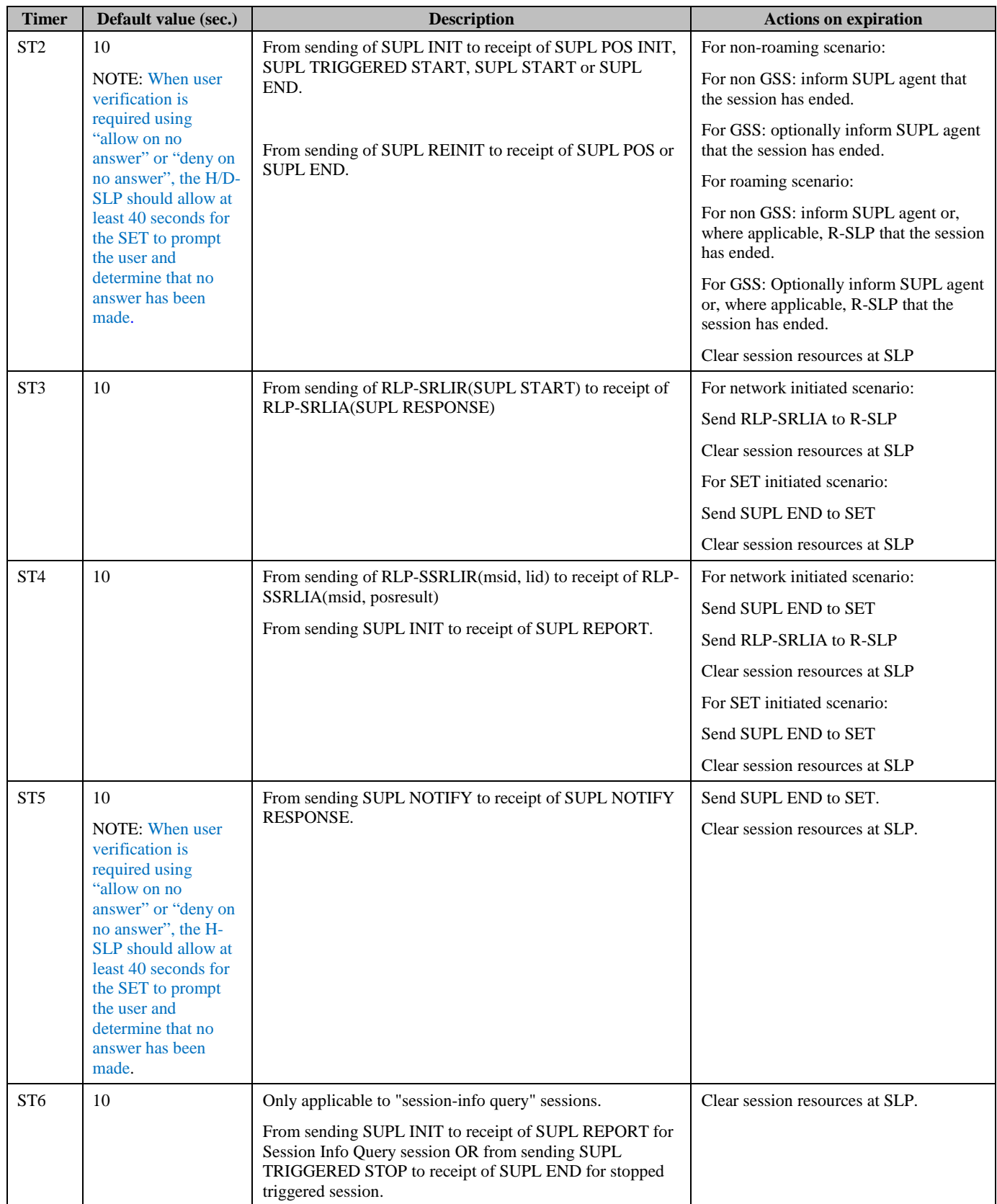

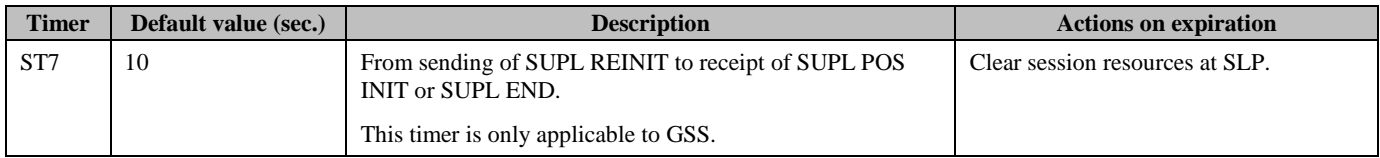

**Table 84: SLP Timer values**

# **Appendix D. Message Flows – Use of LOCSIP 1.0 for the Le/L1 Reference Point (Informative)**

This Appendix describes the use of OMA LOCSIP 1.0 [\[OMA-LOCSIP\]](#page-16-0) in place of MLP for the Le/L1 Reference Point, for a subset of the network-initiated SUPL 3.0 flows described in Section [5.](#page-24-1)

For these flows, the SUPL Agent behaves as a LOCSIP Location Client, a Home Subscription Agent (HSA), or a Resource List Server (RLS). The D/H-SLP performs the functionality of the LOCSIP Location Server.

# **D.1 Network-Initiated Single Fix**

This section illustrates the message flow for a network-initiated single fix. It corresponds to the flow as specified in Section [5.1.1.1,](#page-25-0) but uses LOCSIP messages instead of MLP messages between the SUPL Agent and the D/H-SLP.

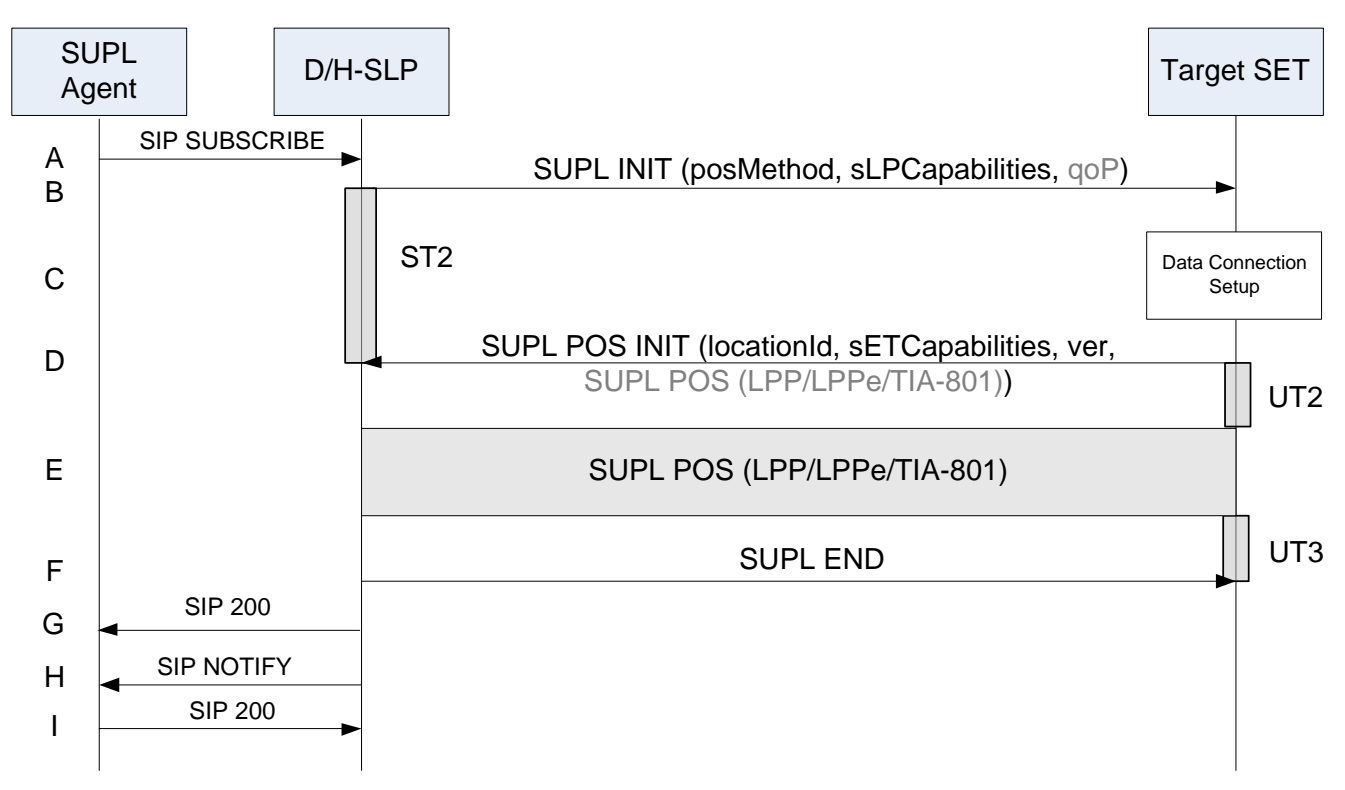

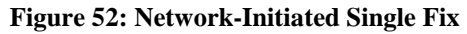

A. The SUPL Agent sends a SIP SUBSCRIBE message that is directed to the D/H-SLP with which the Target SET is associated. The D/H-SLP performs the necessary authorisation checks to ensure the originator is allowed to request the location information of the Target SET. The D/H-SLP may also verify that the Target SET supports SUPL. If a previously computed position which meets the requested QoP is available at the D/H-SLP and no notification and verification is required, the D/H-SLP proceeds directly to step G. If notification and verification or notification only is required, the D/H-SLP proceeds to step B.

NOTE: The specifics for determining if the SET supports SUPL are beyond the scope of SUPL 3.0.

B. The D/H-SLP initiates the location session with the SET using the SUPL INIT message. The SUPL INIT message contains the intended positioning method (*posMethod*), the SLP Capabilities (*sLPCapabilities*), and optionally the *QoP*. If the result of the authorization in step A indicates that notification and/or verification of the target subscriber is needed, the D/H-SLP includes the Notification parameter in the SUPL INIT message. Before the SUPL INIT message is sent, the D/H-SLP also computes and stores the hash of the SUPL INIT message. If in step A the D/H-SLP decided to use a previously computed position, the SUPL INIT message indicates this in a

'no position' *posMethod* parameter value and the SET responds with a SUPL END message carrying the results of the verification process (access granted, or access denied). If no explicit verification is required (notification only), the SET responds with a SUPL END message. The D/H-SLP then proceeds directly to step G.

- NOTE: Before sending the SUPL END message, the SET performs the data connection setup procedure of step C and uses the procedures described in step D to establish a TLS connection to the D/H-SLP.
- C. The SET analyses the received SUPL INIT message. If found not to be authentic, the SET takes no further action. Otherwise, the SET takes the action required to prepare for the establishment of a TLS connection with the D/H-SLP. The SET also calculates the hash of the received SUPL INIT message.
- D. The SET evaluates the Notification rules and takes the appropriate action. The SET establishes a TLS connection to the D/H-SLP using the D/H-SLP address which is either the H-SLP address provisioned by the Home Network or the D-SLP address provided or verified by the H-SLP or by a Proxy D-SLP authorized by the H-SLP. The SET then sends a SUPL POS INIT message to start a positioning session with the D/H-SLP. The SET sends the SUPL POS INIT message even if the SET does not support the intended positioning method indicated in SUPL INIT. The SUPL POS INIT message contains the Location ID (*locationId*), SET capabilities (*sETCapabilities*) and the hash (*ver*) of the received SUPL INIT message calculated in step C. The SUPL POS INIT message may also include a SUPL POS message carrying LPP/LPPe and/or TIA-801 positioning protocol messages in line with the D/H-SLP's positioning protocol capabilities (indicated in step B in *sLPCapabilities*). The SET may also provide its position, if this is supported (as part of LPP/LPPe/TIA-801 or explicitly through the optional position parameter). If a position retrieved in - or calculated based on information received in - the SUPL POS INIT message is available that meets the required QoP, the D/H-SLP MAY directly proceed to step F and not engage in a SUPL POS session.
- E. The SET and D/H-SLP engage in a SUPL POS message exchange to calculate a position. The positioning methods used for this session are determined based on the capabilities exchanged by the SET and the D/H-SLP during the SUPL POS message exchange or optionally in step D. The D/H-SLP calculates the position estimate based on the received positioning measurements (SET-Assisted) or the SET calculates the position estimate based on assistance obtained from the D/H-SLP (SET-Based).
- F. Once the position calculation is complete, the D/H-SLP sends a SUPL END message to the SET indicating that the location session has ended. The SET releases the TLS connection to the D/H-SLP and releases all resources related to this session.
- G. The D/H-SLP responds to the SUPL Agent with an appropriate SIP 200 or 202 response.
- NOTE: The SIP response may be sent earlier at any time after the D/H-SLP receives the SIP SUBSCRIBE message. A SIP 200 response indicates that the subscription has been accepted and that the SUPL Agent is authorized to subscribe to the requested resource. A SIP 202 response merely indicates that the subscription has been understood, and that authorization may or may not have been granted.
- H. The D/H-SLP sends the position estimate back to the SUPL Agent in the body of a SIP NOTIFY message.
- I. The SUPL Agent returns a SIP 200 OK response to the D/H-SLP and the D/H-SLP releases all resources related to this session.

### **D.2 Network-Initiated Triggered Periodic**

This section illustrates the message flow for a network-initiated triggered periodic session. It corresponds to the flow as specified in Section [5.3.1.1,](#page-57-0) but uses LOCSIP messages instead of MLP messages between the SUPL Agent and the D/H-SLP.

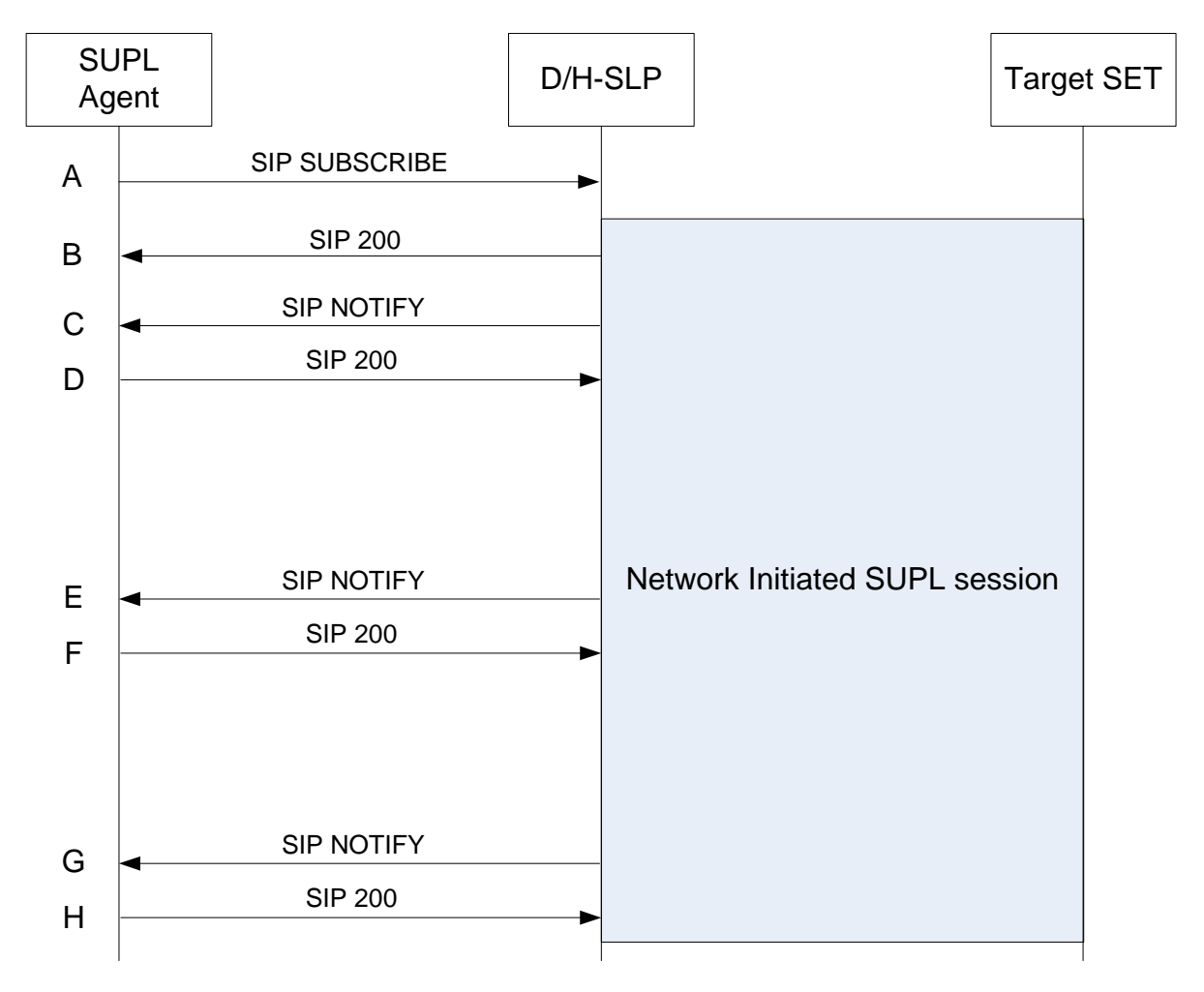

**Figure 53: Network-Initiated Triggered Periodic**

<span id="page-264-0"></span>A. The SUPL Agent sends a SIP SUBSCRIBE message that is directed to the D/H-SLP with which the Target SET is associated. The SIP SUBSCRIBE message includes an Event header (with min-interval and max-interval set to the same value) to request periodic reporting. The D/H-SLP performs the necessary authorisation checks to ensure the originator is allowed to request the location information of the Target SET. The D/H-SLP may also verify that the Target SET supports SUPL.

NOTE: The specifics for determining if the SET supports SUPL are beyond the scope of SUPL 3.0.

The D/H-SLP initiates a SUPL session. For Network Initiated Triggered Periodic reporting, the corresponding ULP message exchange between the SET and D/H-SLP is the same as described in Section [5.3.1.1](#page-57-0) [\(Figure 25\)](#page-57-1), and is therefore not explicitly shown in [Figure 53,](#page-264-0) but only indicated as "Network Initiated SUPL session" in the diagram.

B. The D/H-SLP responds to the SUPL Agent with an appropriate SIP 200 or 202 response.

**NOTE**: The SIP response may be sent at any time after the D/H-SLP receives the SIP SUBSCRIBE message.

- C. Once the position calculation is complete (as described in steps G to I of Section [5.3.1.1\)](#page-57-0), the D/H-SLP sends the initial position estimate back to the SUPL Agent in the body of a SIP NOTIFY message.
- D. The SUPL Agent returns a SIP 200 OK response to the D/H-SLP.

Steps C and D are repeated periodically (as illustrated in steps E and F).

When the last position estimate is calculated (i.e., the end of the periodic triggered session has been reached), the D/H-SLP sends the final position estimate back to the SUPL Agent in the body of a SIP NOTIFY message (as illustrated in step G). The SUPL Agent returns a SIP 200 OK response to the D/H-SLP (in step H) and the D/H-SLP releases all resources related to this session.

### **D.3 Network-Initiated Triggered Area and Velocity Event**

This section illustrates the message flow for network-initiated triggered area and velocity event sessions. It corresponds to the flow as specified in Section [5.3.2.1,](#page-61-0) but uses LOCSIP messages instead of MLP messages between the SUPL Agent and the D/H-SLP.

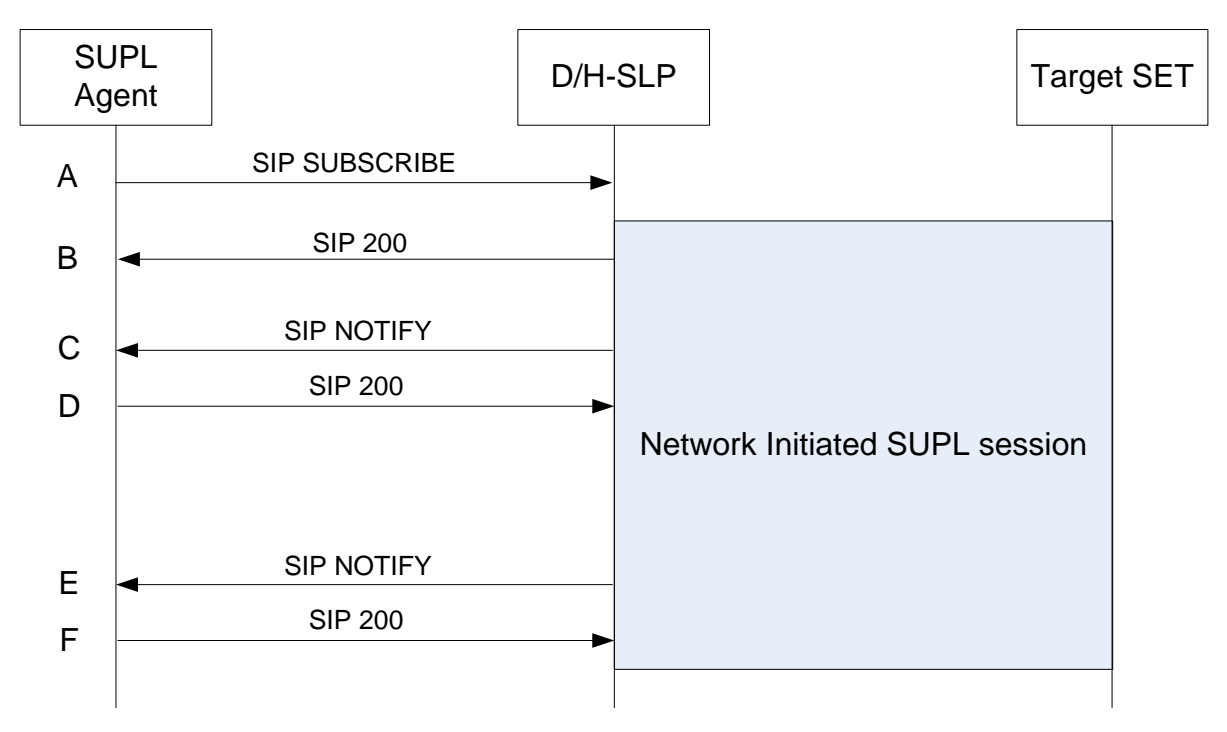

**Figure 54: Network-Initiated Triggered Area or Velocity Event**

<span id="page-265-0"></span>A. The SUPL Agent sends a SIP SUBSCRIBE message that is directed to the D/H-SLP with which the Target SET is associated. The SIP SUBSCRIBE message includes all parameters required for the area or velocity event trigger session (e.g., geographic target area, trigger criteria, etc.). The D/H-SLP performs the necessary authorisation checks to ensure the originator is allowed to request the location information of the Target SET. The D/H-SLP may also verify that the Target SET supports SUPL.

#### NOTE: The specifics for determining if the SET supports SUPL are beyond the scope of SUPL 3.0.

The D/H-SLP initiates a SUPL session. For Network-Initiated Triggered Area or Velocity Event reporting, the corresponding ULP message exchange between the SET and D/H-SLP is the same as described in Section [5.3.2.1](#page-61-0) [\(Figure 26\)](#page-61-1), and is therefore not explicitly shown in [Figure 54,](#page-265-0) but only indicated as "Network Initiated SUPL session" in the diagram.

B. The D/H-SLP responds to the SUPL Agent with an appropriate SIP 200 or 202 response.

NOTE: The SIP response may be sent at any time after the D/H-SLP receives the SIP SUBSCRIBE message.

C. Once the position or velocity calculation is complete and the area or velocity event trigger is checked (as described in steps G to K of Section [5.3.2.1\)](#page-61-0), the D/H-SLP sends a SIP NOTIFY message to the SUPL Agent. If the area or velocity event trigger condition is satisfied, the D/H-SLP includes the initial position (and/or velocity) estimate in

the body of the SIP NOTIFY message. If the area or velocity event trigger condition is not satisfied, the D/H-SLP includes an empty or neutral body in the SIP NOTIFY message.

D. The SUPL Agent returns a SIP 200 OK response to the D/H-SLP.

If the SUPL Agent has requested several reports and more reports are to be sent, steps C and D are repeated.

- E. If an area or velocity event is triggered (as described in steps J and K of Section [5.3.2.1\)](#page-61-0), the D/H-SLP sends the position (and/or velocity) estimate back to the SUPL Agent in the body of a SIP NOTIFY message.
- NOTE: Subsequent SIP NOTIFY messages are sent only after the minimum time between reports has elapsed.
- F. The SUPL Agent returns a SIP 200 OK response to the D/H-SLP.

When the last requested report is sent, the D/H-SLP releases all resources related to this session.

# **Appendix E. Use of LPP/LPPe for Legacy Services (Normative)**

This Appendix describes the use of LPP/LPPe for Legacy Services. Legacy Services are SUPL services which follow the call flow logic established in previous releases of SUPL and include all services except those using GSS. In the following, the term LPPe is used instead of LPP/LPPe and it is assumed that the call flows apply to both LPP and LPPe.

The LPP/LPPe call flows shown in this appendix are the same for non-roaming and roaming scenarios and only non-roaming scenarios are presented here.

The following sections define a minimum set of LPP/LPPe call flows which SHALL be supported by both the SET and the D/H-SLP. It should be noted that LPP/LPPe allows other message flows that are not defined here. These other flows may be employed by a SET and D/H-SLP but their support is not mandated for SUPL 3.0.

Please note that the order of LPP/LPPe messages received (as shown in the diagrams in this appendix) SHALL also be the order of LPP/LPPe messages processed.

NOTE: All LPP/LPPe messages are encapsulated in SUPL POS. While shown in the diagrams, the encapsulation of LPP/LPPe messages in SUPL POS is not explicitly mentioned in the call flow descriptions.

## **E.1 Immediate Services**

The call flows in this section apply when the first LPP/LPPe message(s) for the session is (are) sent by the SET. Note that the SET decides whether or not to send the first message(s) not the D/H-SLP.

[Figure 55](#page-268-0) shows the LPP/LPPe call flow for Network Initiated SET-Assisted and SET-Based position determination for immediate services which SHALL be supported by the SET and the D/H-SLP. Only the LPP/LPPe call flow part of the entire call flow diagram is described.

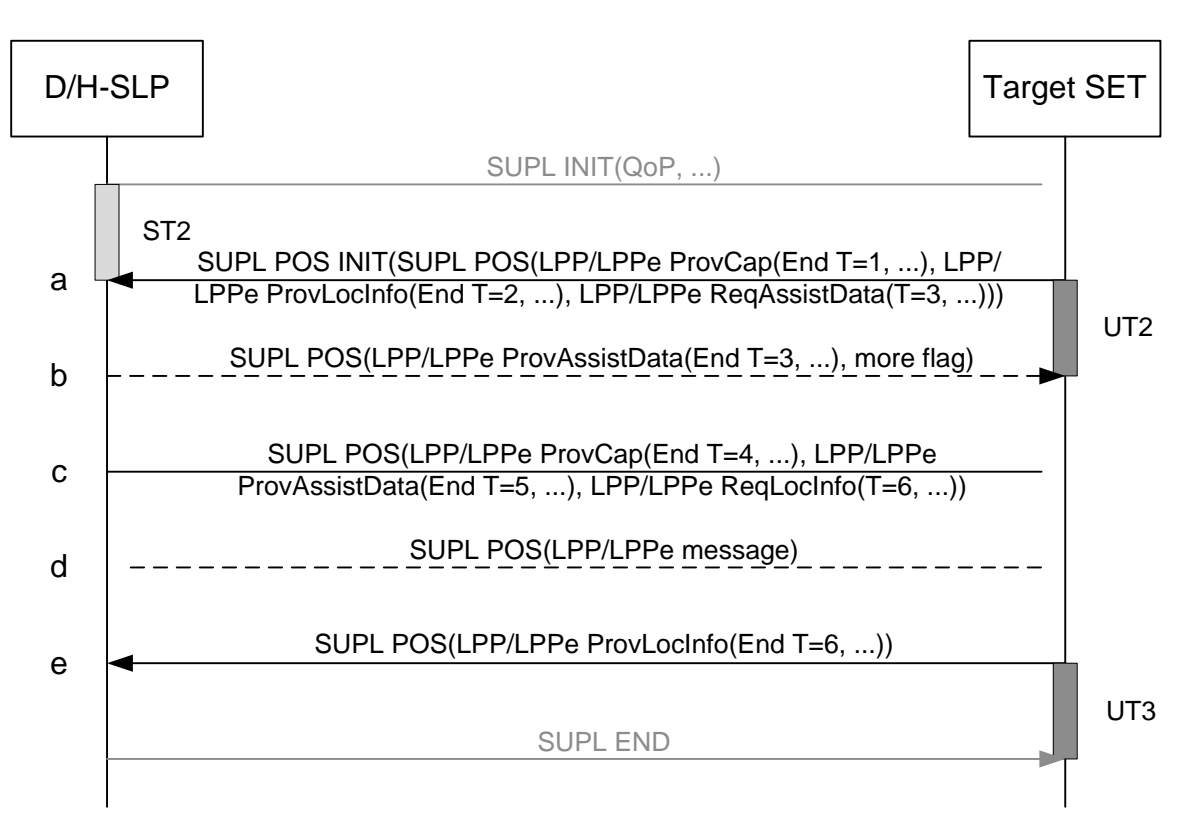

<span id="page-268-0"></span>**Figure 55: Network Initiated SET-Assisted/SET-Based Position Determination LPP/LPPe Session for Single Fix Service**

- a. The SET sends a SUPL POS INIT message starting the positioning session with the D/H-SLP. The SET includes a SUPL POS message carrying LPP/LPPe payload. The SET SHALL send an unsolicited LPP/LPPe Provide Capabilities message (transaction id  $= 1$ , transaction end flag set) to provide the D/H-SLP with its LPP/LPPe capabilities. The SET SHALL send an unsolicited LPP/LPPe Provide Location Information message (transaction id  $= 2$ , transaction end flag set) to provide the D/H-SLP with location information required to obtain assistance data for the SET and/or to enable an initial location estimate. Minimally, this location information SHALL include information on the serving access network – e.g. serving cell ID, serving WiFi AP, SET IP address. The SET MAY start an LPP/LPPe Assistance Data Transfer procedure (transaction  $id = 3$ ) requesting assistance data by sending an LPP/LPPe Request Assistance Data message  $(transaction id = 3)$  to the D/H-SLP. The LPP/LPPe Provide Location Information message need not be sent if the minimal location information is included in the LPP/LPPe Request Assistance Data.
- b. If the D/H-SLP is able to obtain a location estimate from the location information provided by the SET in step (a) that satisfies the QoP, it may skip the remaining LPP/LPPe steps. This step is only performed if in step (a) the SET requested assistance data in which case the D/H-SLP SHALL provide the requested assistance data in an LPP/LPPe Provide Assistance Data message (transaction  $id = 3$ , transaction end flag set) to the SET. If the requested assistance data in step (a) is identical to the assistance data the D/H-SLP is intending to send based on the selected positioning method, this step is skipped and the assistance data will be sent in step (c) instead. This ends the LPP/LPPe Assistance Data Transfer procedure (transaction id = 3). The D/H-SLP indicates that further SUPL POS messages will follow by setting the *more flag*.
- c. If the D/H-SLP has not previously provided its LPP/LPPe capabilities to the SET, the D/H-SLP MAY send an unsolicited LPP/LPPe Provide Capabilities message (transaction id  $=$  4, transaction end flag set) to the SET. The D/H-SLP MAY send an LPP/LPPe Provide Assistance Data message (transaction  $id = 5$ , transaction end flag set) providing unsolicited assistance data to the SET (e.g. data additional to anything requested in step (a) and provided in step (b)). However, if step (b) was not performed, the LPP/LPPe Provide Assistance Data message is sent in response to the LPP/LPPe Request Assistance Data message (transaction  $id = 3$ ) in step (a) and as a result, the LPP Provide Assistance Data message is solicited with transaction id = 3. The D/H-SLP SHALL initiate an LPP/LPPe Location Information Transfer procedure (transaction id  $= 6$ ) by sending an LPP/LPPe Request Location Information message (transaction id  $=$

6) to the SET. In SET-Assisted mode, the D/H-SLP requests measurements while in SET-Based mode the D/H-SLP requests a position estimate from the SET.

- d. The SET may request additional assistance data and the D/H-SLP may request additional location information in accordance with the LPP call flow rules defined i[n \[3GPP LTE\]](#page-15-0) and shown in Appendix [E.3.](#page-273-0)
- e. The SET responds with an LPP/LPPe Provide Location Information message (transaction id = 6, transaction end flag set). This ends the LPP/LPPe Location Information procedure (transaction id = 6). In SET-Assisted mode, the SET provides measurements while in SET-Based mode the SET provides a position estimate to the D/H-SLP. If the position result obtained by the D/H-SLP does not meet the QoP, steps (c) to (e) may be repeated as needed. This ends the LPP/LPPe session.

[Figure 56](#page-269-0) shows the LPP/LPPe call flow for SET Initiated SET-Assisted and SET-Based (with position result being sent back to the D/H-SLP) position determination for immediate services which SHALL be supported by the SET and the D/H-SLP. Only the LPP/LPPe call flow part of the entire call flow diagram is described.

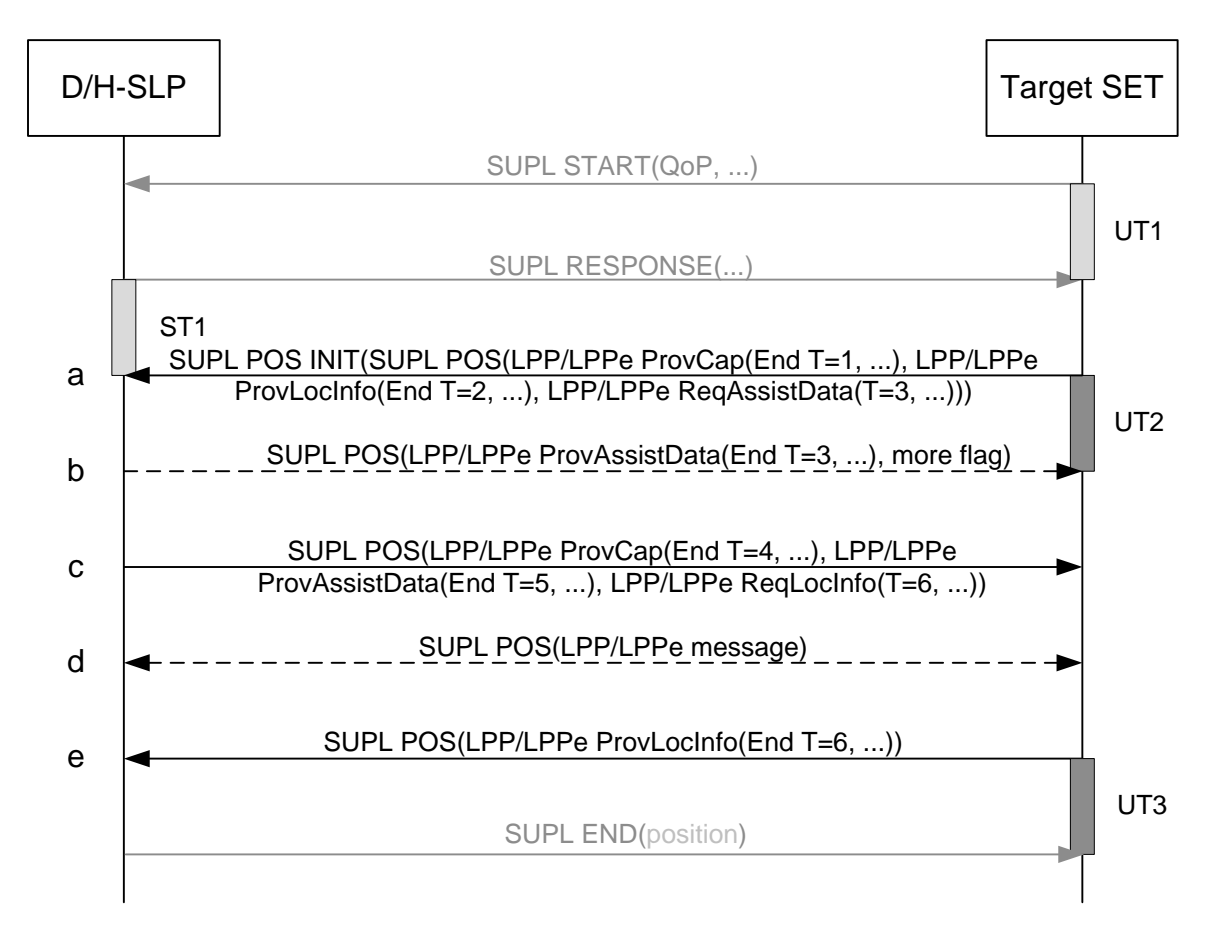

#### <span id="page-269-0"></span>**Figure 56: SET Initiated SET-Assisted and SET-Based (with position result being sent back to the D/H-SLP) Position Determination LPP/LPPe Session for Single Fix Service**

Steps  $(a) - (e)$  in [Figure 56](#page-269-0) are the same as those in [Figure 55.](#page-268-0) Please note that in SET-Assisted mode, the SUPL END message carries the position result while in SET-Based mode the SUPL END message does not carry a position result.

[Figure 57](#page-270-0) shows the LPP/LPPe call flow for Assistance Data SET-Based positioning for immediate services which SHALL be supported by the SET and the D/H-SLP. Only the LPP/LPPe call flow part of the entire call flow diagram is described.

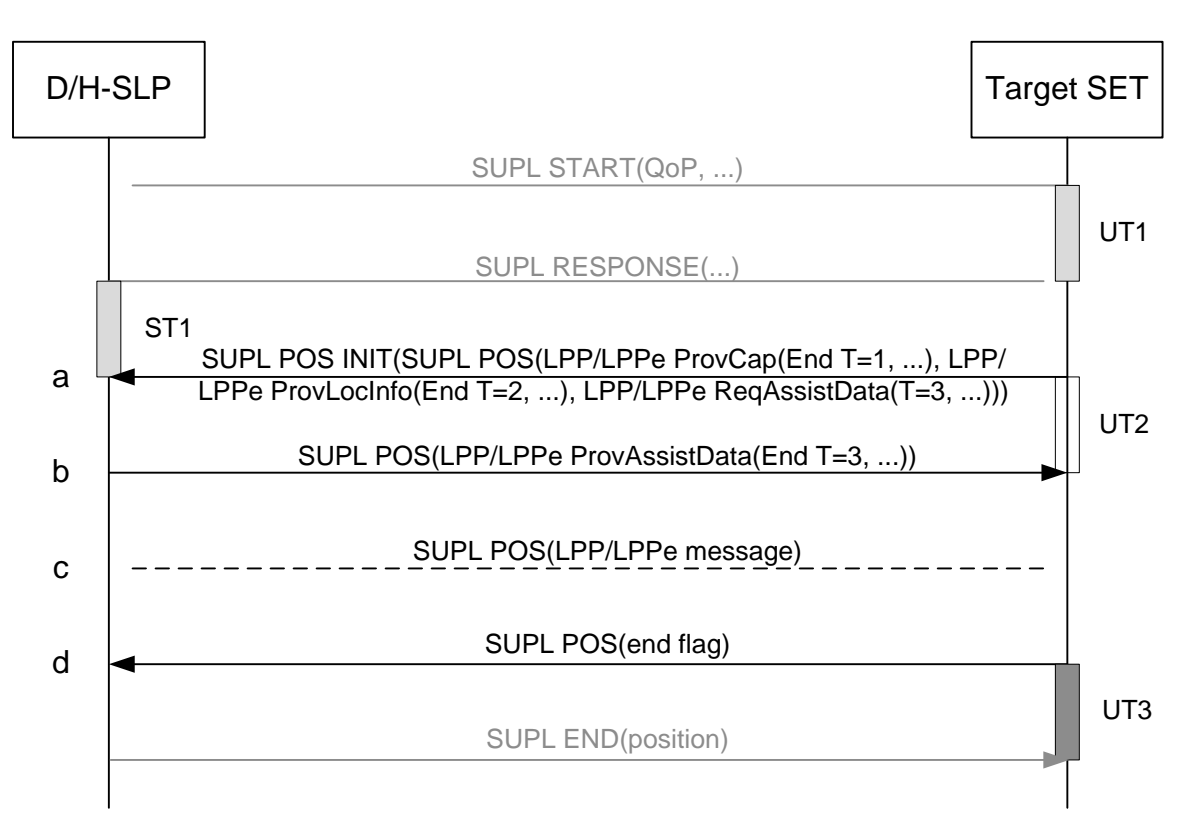

#### <span id="page-270-0"></span>**Figure 57: SET Initiated Assistance Data SET-Based Position Determination LPP/LPPe Session for Single Fix Service**

- a. Same as in [Figure 55](#page-268-0) except that the assistance data which the SET may request in this step is for SET-Based positioning.
- b. If the D/H-SLP is able to obtain a location estimate from the location information provided by the SET in step (a) that satisfies the QoP, it may skip the remaining LPP/LPPe steps and return the position estimate to the SET in the SUPL END message. If the D/H-SLP is able to determine that the requested assistance data is associated with SET-Based rather than SET-Assisted positioning, the D/H-SLP SHALL provide the requested assistance data in an LPP/LPPe Provide Assistance Data message (transaction  $id = 3$ , transaction end flag set) to the SET. This ends the LPP/LPPe Assistance Data Transfer procedure (transaction  $id = 3$ ).
- c. The SET may request additional assistance data and the D/H-SLP may request additional location information in order to support this assistance data in accordance with the LPP call flow rules defined in [\[3GPP LTE\]](#page-15-0) and shown in Appendix [E.3.](#page-273-0)
- d. To end the LPP/LPPe session, the SET sends an empty SUPL POS message with the *end flag* set.

### **E.2 Deferred Services**

The call flows in this section apply when the first LPP/LPPe message(s) for the session is(are) sent by the SET. Note that the SET decides whether or not to send the first message(s) not the D/H-SLP.

[Figure 58](#page-271-0) shows the LPP/LPPe call flow for Network Initiated SET-Assisted and SET-Based position determination for triggered services which SHALL be supported by the SET and the D/H-SLP. Only the LPP/LPPe call flow of the first positioning session is described. The LPP/LPPe call flows for all subsequent positioning sessions are identical.

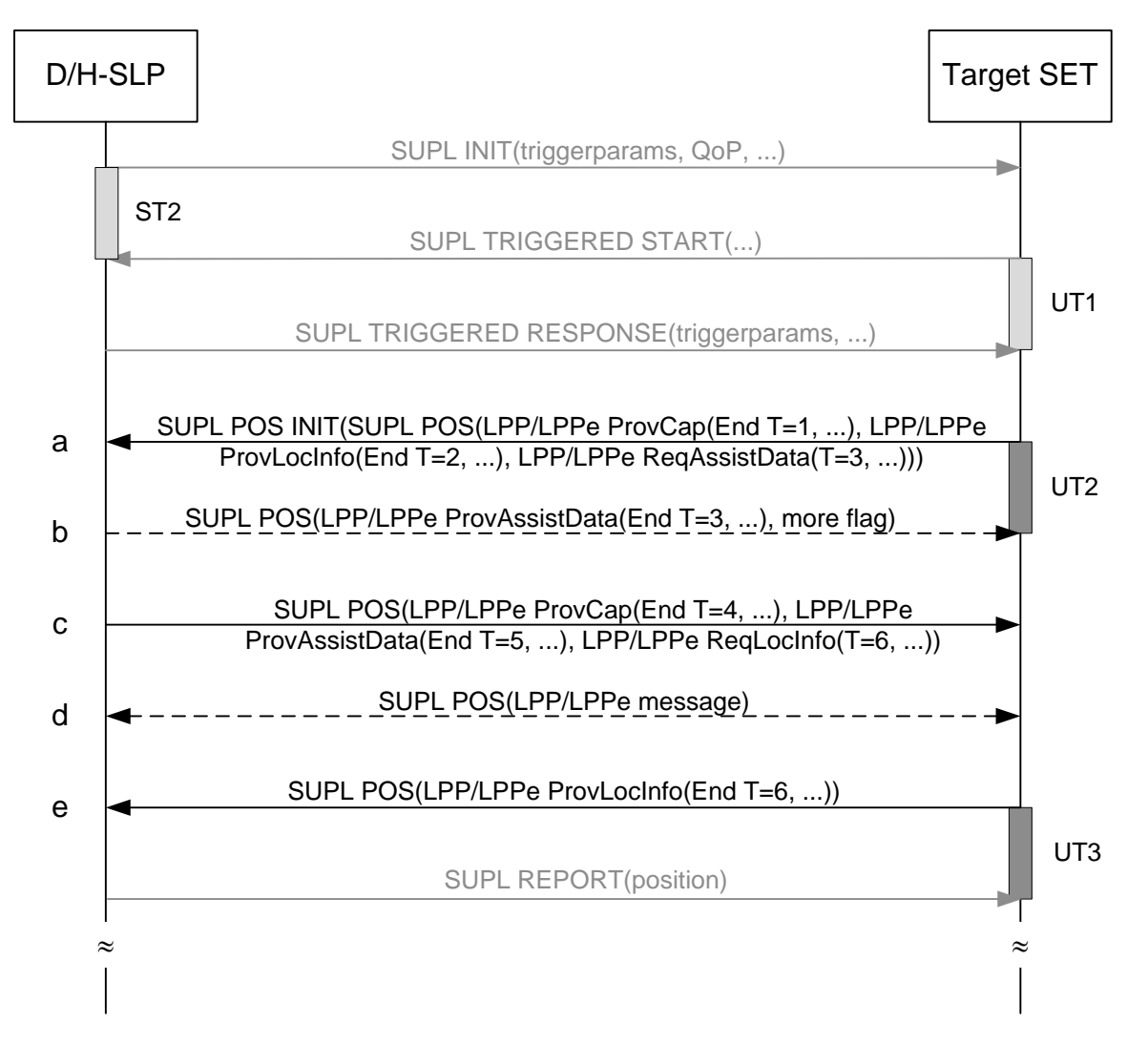

<span id="page-271-0"></span>**Figure 58: Network Initiated SET-Assisted/SET-Based Position Determination LPP/LPPe Session for Triggered Services**

Steps  $(a) - (e)$  are the same as those in [Figure 55.](#page-268-0)

Note that in the last step i[n Figure 58,](#page-271-0) depending on the reporting mode (real time, quasi real time or batch reporting) the D/H-SLP may include the position estimate result in SUPL REPORT.

[Figure 59](#page-272-0) shows the LPP/LPPe call flow for SET Initiated SET-Assisted and SET-Based (with position result being sent back to the D/H-SLP) position determination for triggered services which SHALL be supported by the SET and the D/H-SLP. Only the LPP/LPPe call flow of the first positioning session is described. The LPP/LPPe call flows for all subsequent positioning sessions are identical.

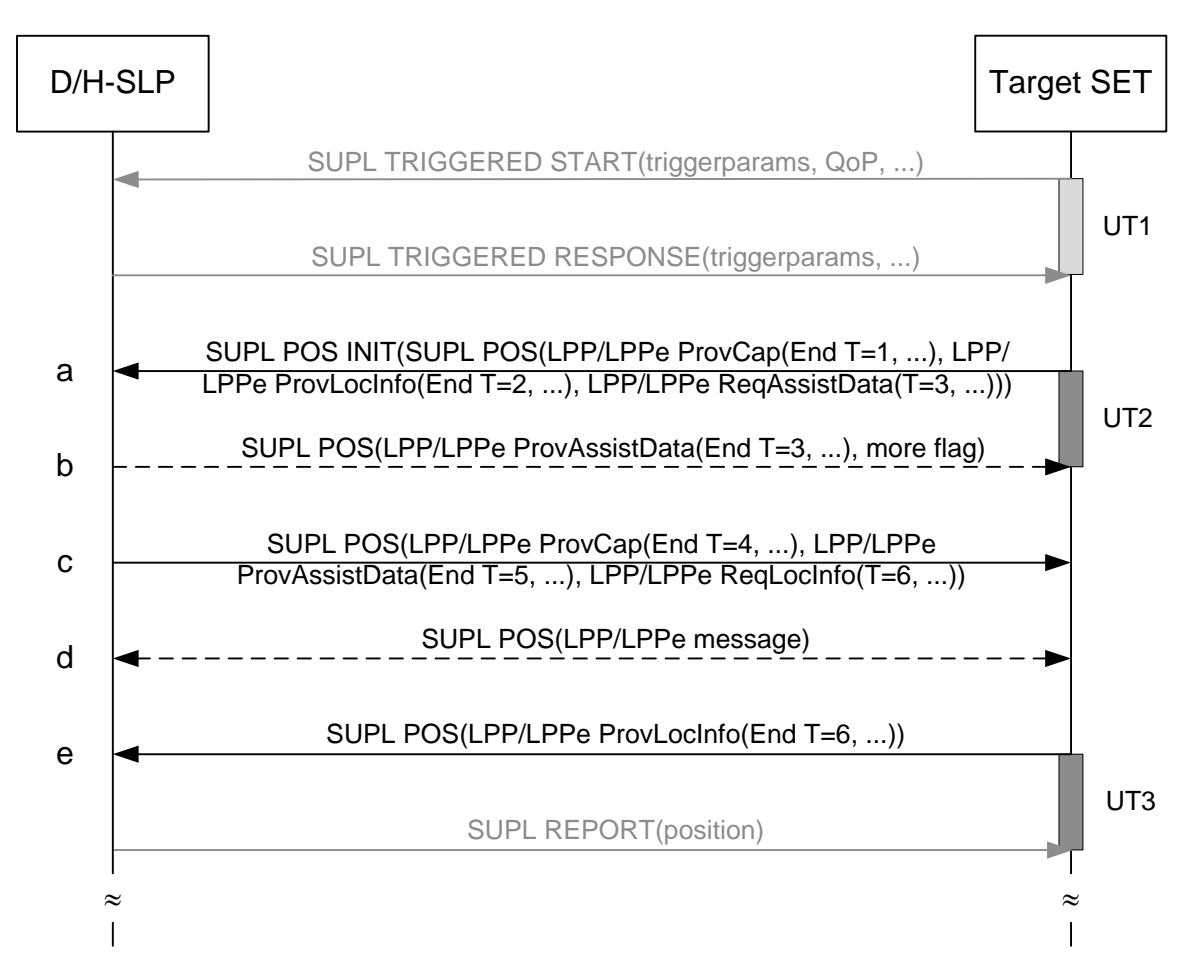

#### <span id="page-272-0"></span>**Figure 59: SET Initiated SET-Assisted and SET-Based (with position result being sent back to the D/H-SLP) Position Determination LPP/LPPe Session for Triggered Services**

Steps  $(a) - (e)$  are the same as those in [Figure 55.](#page-268-0)

Note that in the last step of [Figure 59,](#page-272-0) in SET-Assisted mode the SUPL REPORT message carries the position estimate result, while in SET-Based mode the SUPL REPORT message does not carry the position estimate result.

[Figure 60](#page-273-1) shows the LPP/LPPe call flow for Assistance Data SET-Based positioning for triggered services which SHALL be supported by the SET and the D/H-SLP. Only the LPP/LPPe call flow of the first positioning session is described. The LPP/LPPe call flows for all subsequent positioning sessions are identical.

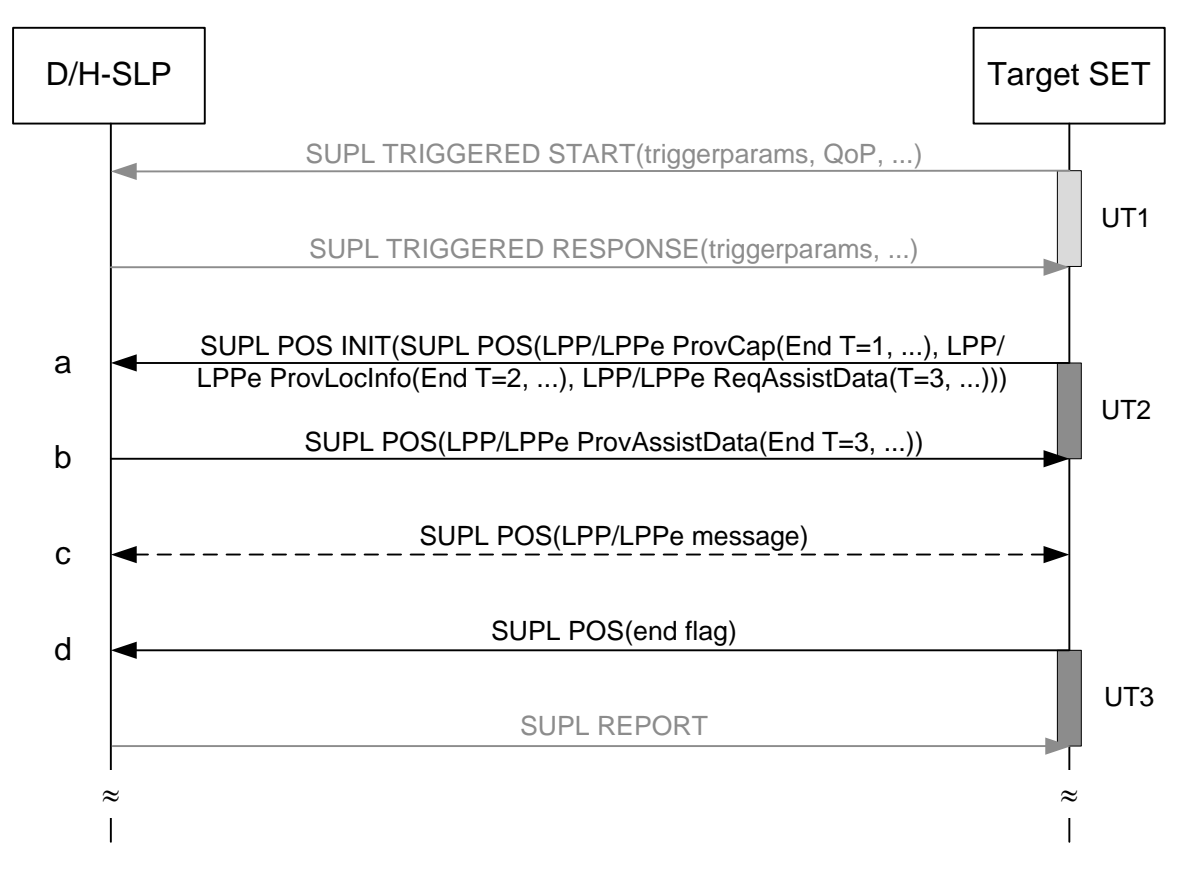

<span id="page-273-1"></span>**Figure 60: SET Initiated Assistance Data SET-Based Position Determination LPP/LPPe Session for Triggered Services**

Steps  $(a) - (e)$  are the same as those in [Figure 57.](#page-270-0)

### <span id="page-273-0"></span>**E.3 Additional LPP/LPPe Call Flows**

This section shows additional LPP/LPPe call flows for LPP/LPPe Assistance Data and Location Information transfer procedures which SHALL be supported by the SET and the SLP. These call flows are required if in the course of the LPP/LPPe call flows shown in the previous sections of [Appendix F](#page-276-0) the SET requires additional assistance data or the SLP requires additional location information.

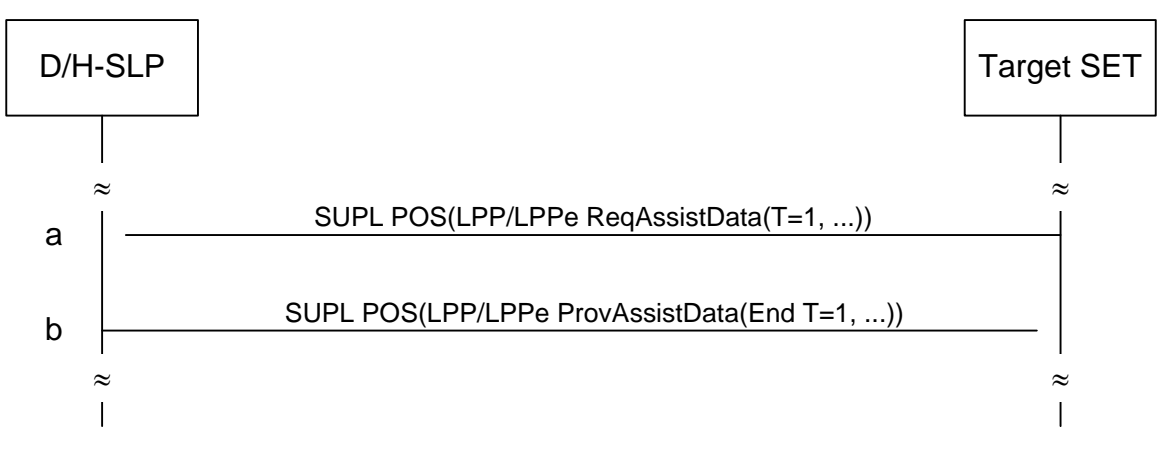

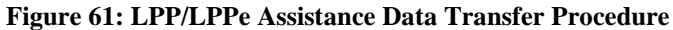

- a. The SET starts an LPP/LPPe Assistance Data Transfer procedure (transaction  $id = 1$ ) by sending an LPP/LPPe Request Assistance Data message (transaction  $id = 1$ ) to the D/H-SLP.
- b. The D/H-SLP provides the requested assistance data by sending an LPP/LPPe Provide Assistance Data message (transaction id = 1, transaction end flag set) to the SET. This ends the LPP/LPPe Assistance Data Transfer procedure (transaction  $id = 1$ ).

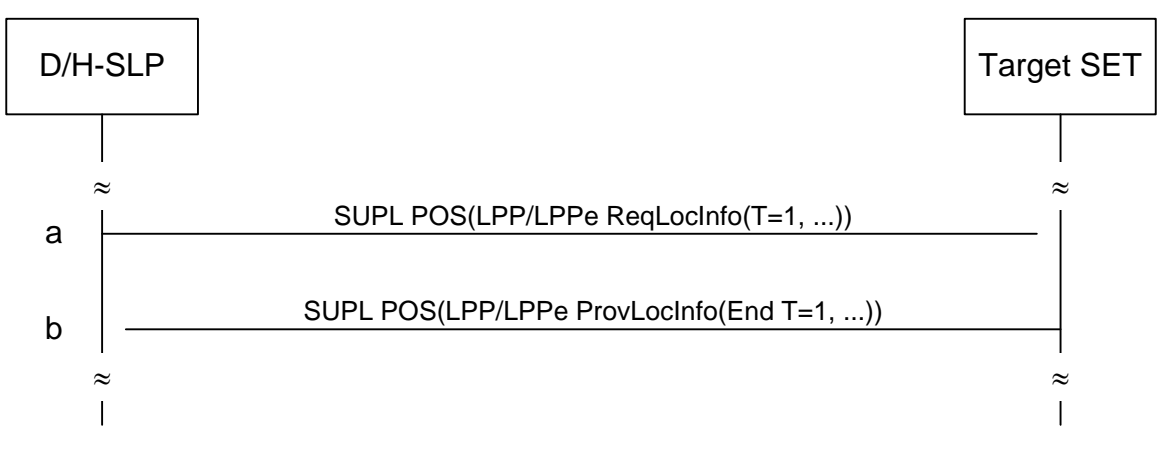

**Figure 62: LPP/LPPe Location Information Transfer Procedure**

- a. The D/H-SLP starts an LPP/LPPe Location Information Transfer procedure (transaction id = 1) by sending an LPP/LPPe Request Location Information message (transaction  $id = 1$ ) to the SET.
- b. The SET provides the requested location information by sending an LPP/LPPe Provide Location Information message (transaction id = 1, transaction end flag set) to the D/H-SLP. This ends the LPP/LPPe Location Information Transfer procedure (transaction  $id = 1$ ).

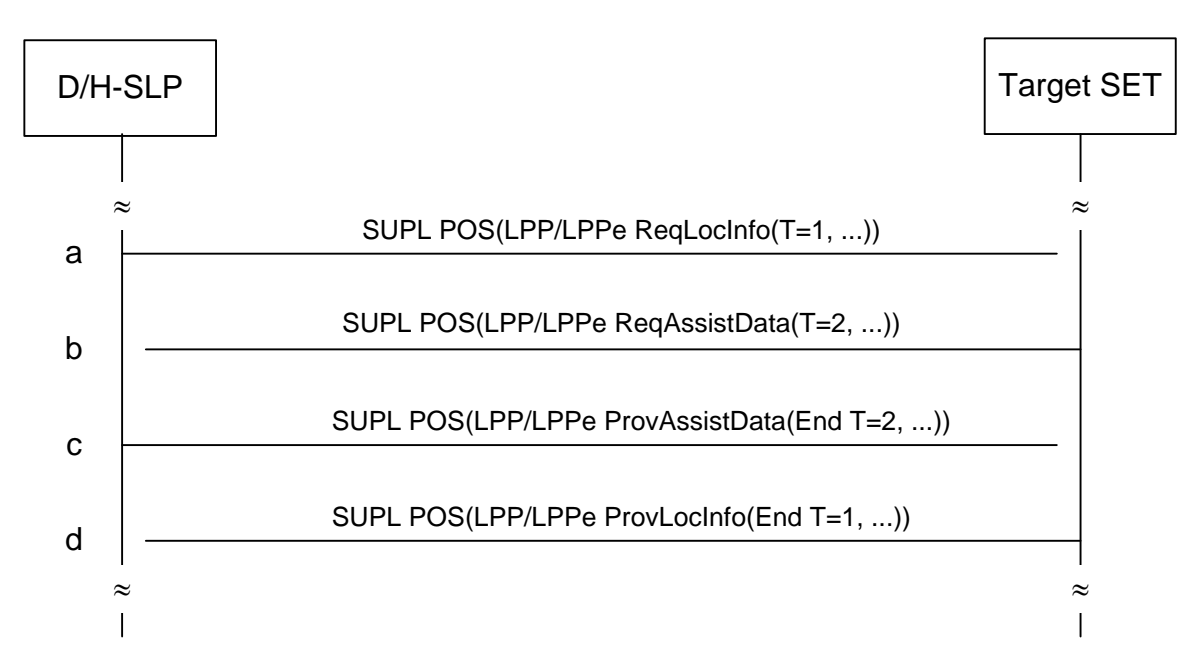

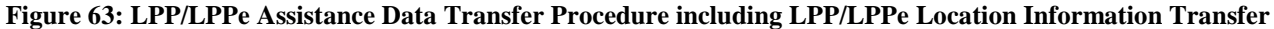

- a. The D/H-SLP starts an LPP/LPPe Location Information Transfer procedure (transaction id = 1) by sending an LPP/LPPe Request Location Information message (transaction  $id = 1$ ) to the SET.
- b. In order to provide the requested location information, the SET requests assistance data from the D/H-SLP. To this end the SET initiates an LPP/LPPe Assistance Data Transfer procedure (transaction id = 2) and sends an LPP/LPPe Request Assistance Data message (transaction  $id = 2$ ) to the D/H-SLP.
- c. The D/H-SLP responds by providing the requested assistance data to the SET by sending an LPP/LPPe Provide Assistance Data message (transaction id = 2, transaction end flag set) to the SET. This ends the LPP/LPPe Assistance Data Transfer procedure (transaction  $id = 2$ ).
- d. The SET provides the location information requested in step (a) by sending an LPP/LPPe Provide Location Information message (transaction id = 1, transaction end flag set) to the D/H-SLP. This ends the LPP/LPPe Location Information Transfer procedure (transaction  $id = 1$ ).

# <span id="page-276-0"></span>**Appendix F. Use of LPP/LPPe in Positioning Activities in GSS (Normative)**

This Appendix describes the use of LPP/LPPe for positioning activities in GSS as defined in chapter [5.3.5.](#page-70-0)

Within a GSS, positioning activities can be invoked at any time to (1) request assistance data, (2) provide assistance data, (3) request position or measurements and (4) provide position or measurements and combinations thereof. SET and D/H-SLP can also exchange their LPP/LPPe capabilities. Each activity is performed by executing a corresponding LPP/LPPe session. The LPP/LPPe call flows in this appendix are the same for non-roaming and roaming scenarios and only the non-roaming scenarios are presented here.

The following sections define a minimum set of LPP/LPPe call flows which SHALL be supported by both the SET and the D/H-SLP. It should be noted that LPP/LPPe allows other message flows that are not defined here. These other flows may be employed by a SET and D/H-SLP but their support is not mandated for SUPL 3.0.

Please note that the order of LPP/LPPe messages received (as shown in the diagrams in this appendix) SHALL also be the order of LPP/LPPe messages processed.

NOTE: All LPP/LPPe messages are encapsulated in SUPL POS. While shown in the diagrams, the encapsulation of LPP/LPPe messages in SUPL POS is not explicitly mentioned in the call flow descriptions.

## **F.1 Network Initiated Positioning Activities**

[Figure 64](#page-277-0) shows the LPP/LPPe call flow for Network Initiated SET-Assisted and SET-Based positioning determination.

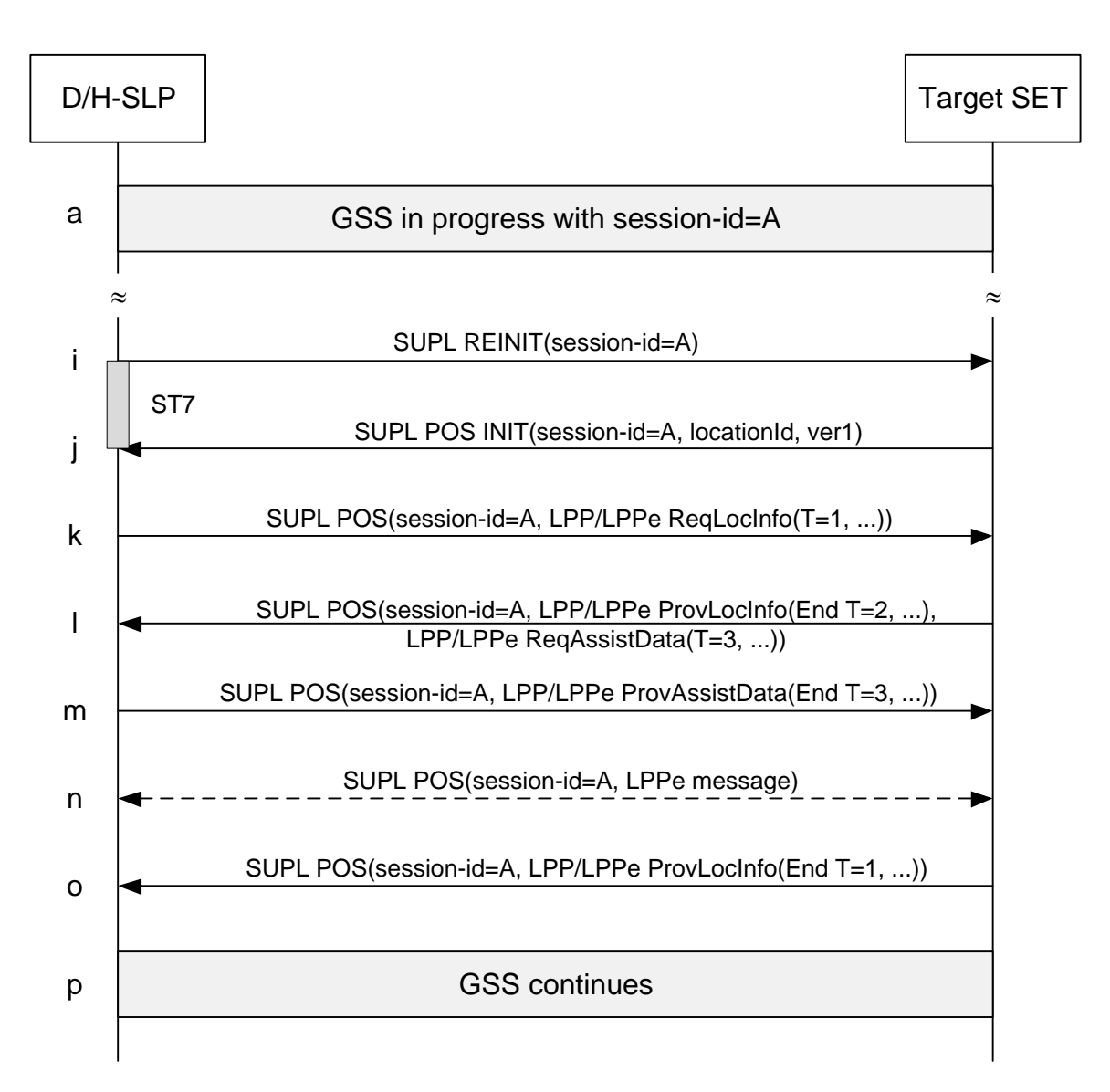

#### **Figure 64: Network Initiated SET-Assisted/SET-Based Positioning Determination LPP/LPPe Session**

- <span id="page-277-0"></span>a. A GSS session is in progress.
- b. When the D/H-SLP wants to start a positioning activity with the SET, the D/H-SLP sends a SUPL REINIT message to the SET to initiate the positioning activity. Before the SUPL REINIT message is sent, the D/H-SLP also computes and stores a hash of the message.
- c. The SET analyses the received SUPL REINIT message. If found to be non authentic, the SET takes no further action. Otherwise the SET takes needed action to establish or resume a secure connection. The SET responds with a SUPL POS INIT message carrying the Location ID (*locationId*) and hash of the SUPL REINIT message (*ver1*).
- d. The D/H-SLP SHALL check that the hash of SUPL REINIT (*ver1*) matches the one it has computed for this particular session. The D/H-SLP starts an LPP/LPPe session with the SET in order to determine the SET's position in either SET-Assisted or SET-Based mode. The D/H-SLP initiates an LPP/LPPe Location Information Transfer procedure (transaction id  $= 1$ ) with the SET by sending an LPP/LPPe Request Location Information message (transaction id  $= 1$ ) to the SET. In SET-Assisted mode, the D/H-SLP requests measurements from the SET while in SET-Based mode, the D/H-SLP requests position estimates from the SET.
- e. This step is optional and is executed only if the SET requires assistance data from the D/H-SLP. The SET SHALL provide any location information required by the D/H-SLP to provide assistance data in an unsolicited LPP/LPPe

Provide Location Information message to the D/H-SLP (transaction id  $=$  2, transaction end flag set). This message need not be sent if the location information is included in the LPP/LPPe Request Assistance Data or if the SET is aware (e.g. from previous GSS activity) that the D/H-SLP already has recent location information for the SET that is still valid. The SET SHALL initiate an LPP/LPPe Assistance Data Transfer procedure (transaction id = 3) with the D/H-SLP by sending an LPP/LPPe Request Assistance Data message (transaction  $id = 3$ ) to the D/H-SLP, requesting the required assistance data.

- f. This step is optional and only executed if step (l) was performed. The D/H-SLP provides the assistance data requested in step (l) to the SET by sending an LPP/LPPe Provide Assistance Data message (transaction id  $=$  3, transaction end flag set) to the SET. This ends the LPP/LPPe Assistance Data Transfer procedure (transaction  $id = 3$ ).
- g. The SET may request additional assistance data and the D/H-SLP may request additional location information in accordance with the LPP call flow rules defined in [\[3GPP LTE\]](#page-15-0) (see Appendix [E.3\)](#page-273-0).
- h. The SET provides the location information requested in step (k) (measurements for SET-Assisted and position estimate for SET-Based mode) to the D/H-SLP by sending an LPP/LPPe Provide Location Information message to the D/H-SLP. This ends the LPP/LPPe Location Information Transfer procedure (transaction  $id = 1$ , transaction end flag set). This also ends the LPP/LPPe session.
- i. The GSS continues.

[Figure 65](#page-278-0) shows the LPP/LPPe call flow for Capabilities Request by the D/H-SLP.

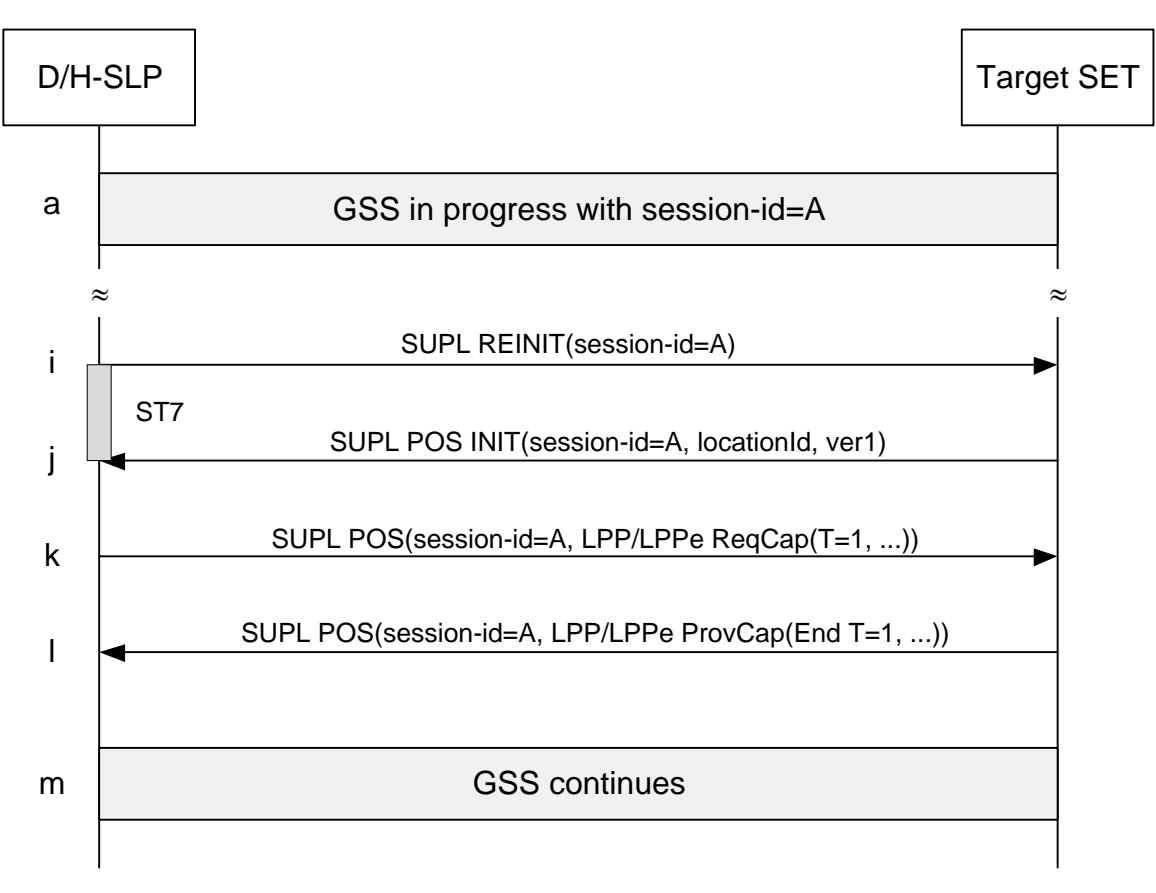

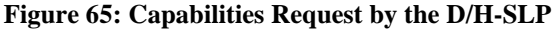

<span id="page-278-0"></span>a. A GSS session is in progress.

- b. When the D/H-SLP wants to start a positioning activity with the SET, the D/H-SLP sends a SUPL REINIT message to the SET to initiate the positioning activity. Before the SUPL REINIT message is sent, the D/H-SLP also computes and stores a hash of the message.
- c. The SET analyses the received SUPL REINIT. If found to be non authentic, the SET takes no further action. Otherwise the SET takes needed action to establish or resume a secure connection. The SET responds with a SUPL POS INIT message carrying the Location ID (*locationId*) and hash of the SUPL REINIT message (*ver1*).
- d. The D/H-SLP starts an LPP/LPPe Capabilities Transfer procedure (transaction  $id = 1$ ) by sending an LPP/LPPe Request Capabilities message (transaction  $id = 1$ ) to the SET.
- e. The SET provides its LPP/LPPe capabilities requested in step (k) to the D/H-SLP by sending an LPP/LPPe Provide Capabilities message (transaction id  $= 1$ , transaction end flag set) to the SET. This ends the LPP/LPPe Assistance Data Transfer procedure (transaction  $id = 1$ ).
- f. The GSS continues.

[Figure 66](#page-279-0) shows the LPP/LPPe call flow for unsolicited Capabilities Provide by the D/H-SLP.

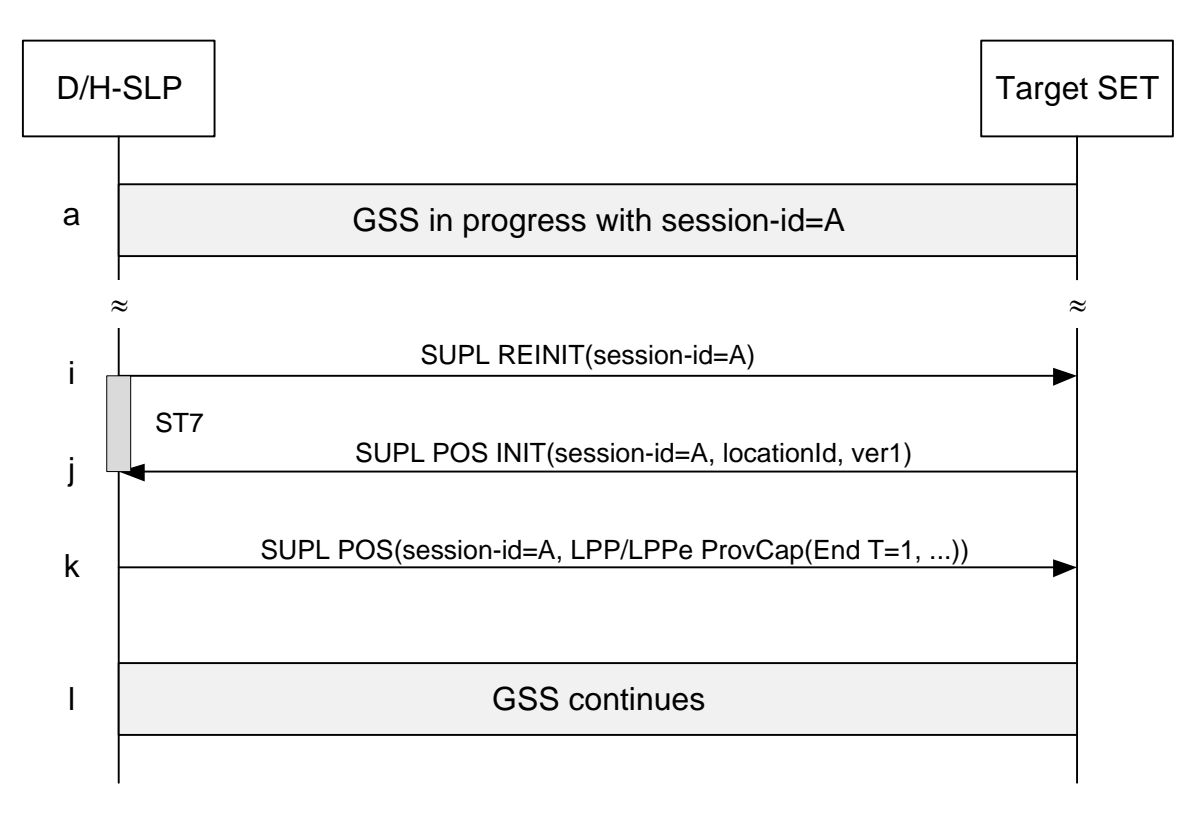

#### **Figure 66: Unsolicited Capabilities Provide by the D/H-SLP**

- <span id="page-279-0"></span>a. A GSS session is in progress.
- b. When the D/H-SLP wants to start a positioning activity with the SET, the D/H-SLP sends a SUPL REINIT message to the SET to initiate the positioning activity. Before the SUPL REINIT message is sent, the D/H-SLP also computes and stores a hash of the message.
- c. The SET analyses the received SUPL REINIT. If found to be non authentic, the SET takes no further action. Otherwise the SET takes needed action to establish or resume a secure connection. The SET responds with a SUPL POS INIT message carrying the Location ID (*locationId*) and hash of the SUPL REINIT message (*ver1*).

e. The GSS continues.

to the SET.

Please note that D/H-SLP and SET may also perform a combination of the call flows o[f Figure 65](#page-278-0) an[d Figure 66](#page-279-0) whereby the D/H-SLP requests the SET's LPP/LPPe Capabilities in an LPP/LPPe Request Capabilities message while at the same time providing its own LPP/LPPe Capabilities in an unsolicited LPP/LPPe Provide Capabilities message within the same SUPL POS message.

### **F.2 SET Initiated Positioning Activities**

[Figure 67](#page-280-0) shows the LPP/LPPe call flow for SET Initiated SET-Assisted positioning determination (option I).

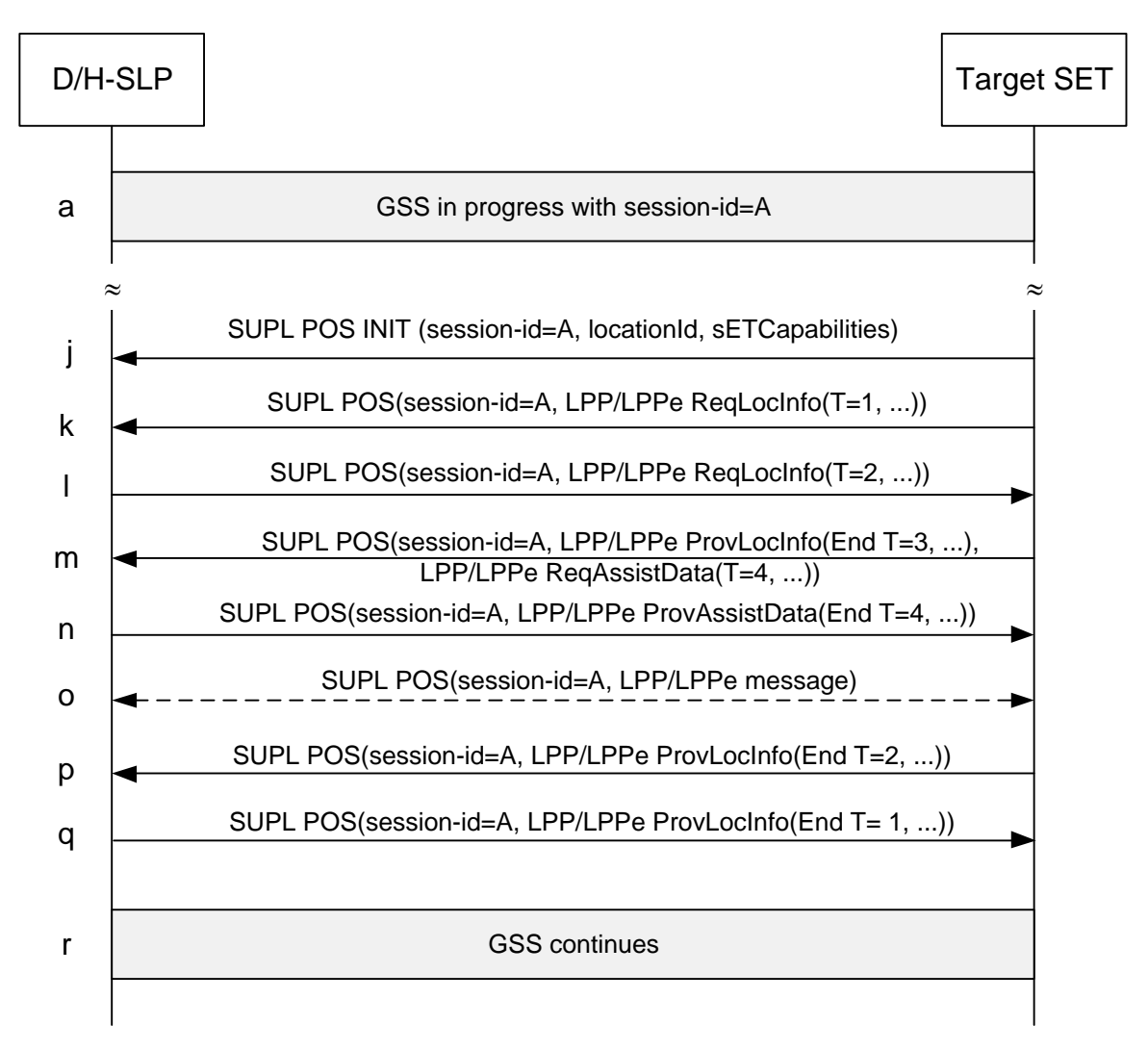

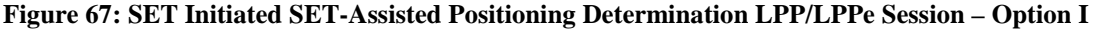

- <span id="page-280-0"></span>a. A GSS session is in progress.
- b. The SET starts an LPP/LPPe session with the D/H-SLP in order to determine its position in SET-Assisted mode. If required (i.e., no active secure connection exists between the SET and the D/H-SLP), the SET takes action to establish

or resume a secure connection with the D/H-SLP. The SET sends a SUPL POS INIT message containing the Location ID (*locationId*) and SET capabilities (*sETCapabilities*)

- c. The SET initiates an LPP/LPPe Location Information Transfer procedure (transaction id = 1) with the D/H-SLP indicating SET-Assisted mode by sending an LPP/LPPe Request Location Information message (transaction  $id = 1$ ) to the D/H-SLP.
- d. The D/H-SLP starts an LPP/LPPe Location Information Transfer procedure (transaction  $id = 2$ ) with the SET indicating SET-Assisted mode by sending an LPP/LPPe Request Location Information message (transaction id = 2) requesting measurements to the SET.
- e. This step is optional and only executed if the SET requires assistance data from the D/H-SLP. The SET SHALL provide any location information required by the D/H-SLP to obtain assistance data in an unsolicited LPP/LPPe Provide Location Information message (transaction  $id = 3$ , transaction end flag set) to the D/H-SLP. This message need not be sent if the location information is included in the LPP/LPPe Request Assistance Data or if the SET is aware (e.g. from previous GSS activity) that the D/H-SLP already has recent location information for the SET that is still valid. The SET initiates an LPP/LPPe Assistance Data Transfer procedure (transaction  $id = 4$ ) with the D/H-SLP by sending an LPP/LPPe Request Assistance Data message (transaction  $id = 4$ ) to the D/H-SLP requesting the required assistance data.
- f. This step is optional and only executed if step (m) was performed. The D/H-SLP provides the assistance data requested in step (m) to the SET by sending an LPP/LPPe Provide Assistance Data message (transaction id  $=$  4, transaction end flag set) to the SET. This ends the LPP/LPPe Assistance Data Transfer procedure (transaction  $id = 4$ ).
- g. The SET may request additional assistance data and the D/H-SLP may request additional location information in accordance with the LPP call flow rules defined in [\[3GPP LTE\]](#page-15-0) (see Appendix [E.3\)](#page-273-0).
- h. The SET obtains the measurements requested in step (I) and sends the measurements to the D/H-SLP in an LPP/LPPe Provide Location Information message. This ends the LPP/LPPe Location Information Transfer procedure (transaction  $id = 2$ , transaction end flag set).
- i. The D/H-SLP uses the measurements received from the SET in step (p) to calculate a position estimate and returns the position estimate result to the SET in an LPP/LPPe Provide Location Information message. This ends the LPP/LPPe Location Information Transfer procedure (transaction  $id = 1$ , transaction end flag set). This also ends the LPP/LPPe session.
- j. The GSS continues.

[Figure 68](#page-282-0) shows the LPP/LPPe call flow for SET Initiated SET-Assisted positioning determination (option II).

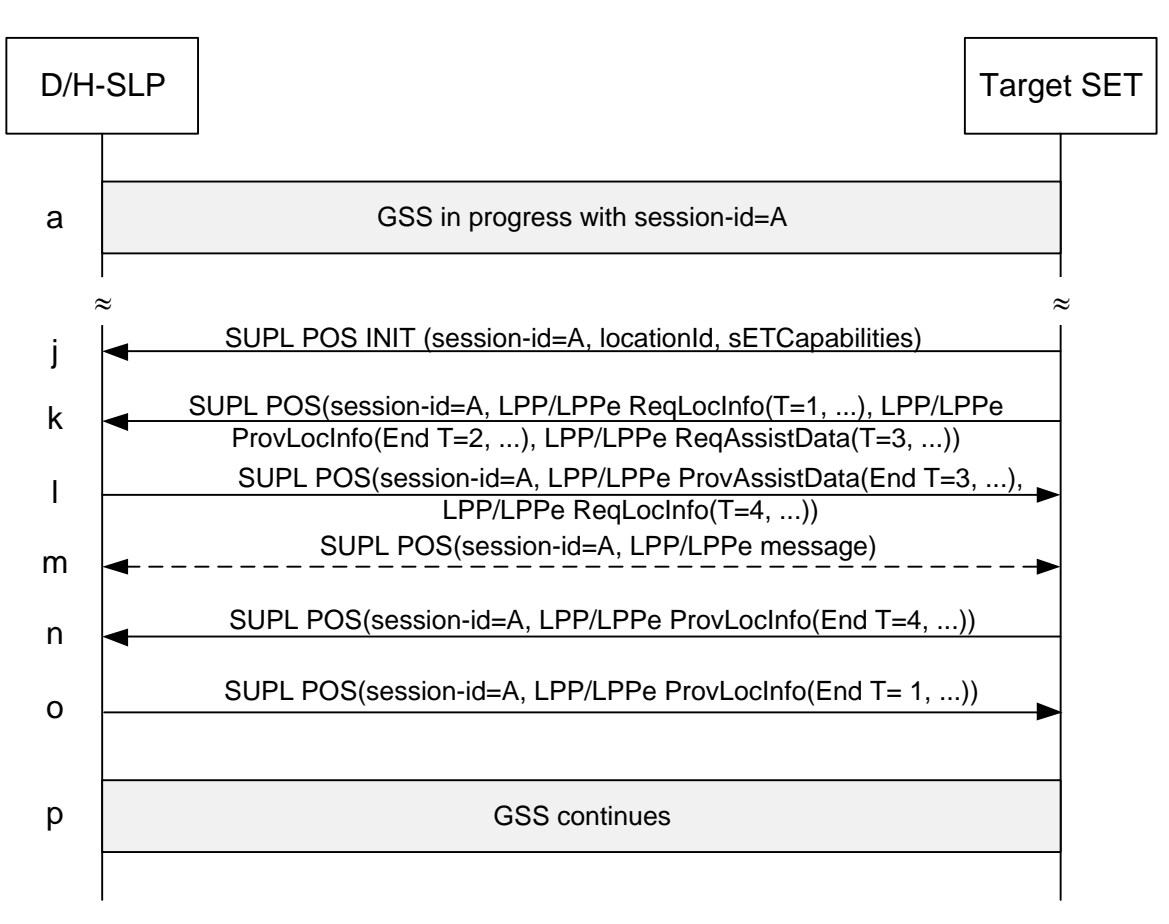

**Figure 68: SET Initiated SET-Assisted Positioning Determination LPP/LPPe Session – Option II**

- <span id="page-282-0"></span>a. A GSS session is in progress.
- b. The SET starts an LPP/LPPe session with the D/H-SLP in order to determine its position in SET-Assisted mode. If required (i.e., no active secure connection exists between the SET and the D/H-SLP), the SET takes action to establish or resume a secure connection with the D/H-SLP. The SET sends a SUPL POS INIT message containing the Location ID (*locationId*) and SET capabilities (*sETCapabilities*).
- c. The SET initiates an LPP/LPPe Location Information Transfer procedure (transaction  $id = 1$ ) with the D/H-SLP indicating SET-Assisted mode by sending an LPP/LPPe Request Location Information message (transaction  $id = 1$ ) to the D/H-SLP. The SET provides any location information required by the D/H-SLP to obtain assistance data in an unsolicited LPP/LPPe Provide Location Information message (transaction id  $= 2$ , transaction end flag set) to the D/H-SLP. This message need not be sent if the location information is included in the LPP/LPPe Request Assistance Data or if the SET is aware (e.g. from previous GSS activity) that the D/H-SLP already has recent location information for the SET that is still valid. The SET also initiates an LPP/LPPe Assistance Data Transfer procedure (transaction id = 3) with the D/H-SLP by sending an LPP/LPPe Request Assistance Data message (transaction  $id = 3$ ) to the D/H-SLP requesting assistance data.
- d. The D/H-SLP provides the assistance data requested in step (k) to the SET by sending an LPP/LPPe Provide Assistance Data message (transaction id = 3, transaction end flag set) to the SET. This ends the LPP/LPPe Assistance Data Transfer procedure (transaction id = 3). The D/H-SLP starts an LPP/LPPe Location Information Transfer procedure (transaction id = 4) with the SET indicating SET-Assisted mode by sending an LPP/LPPe Request Location Information message (transaction  $id = 4$ ) requesting measurements to the SET.
- e. The SET may request additional assistance data and the D/H-SLP may request additional location information in accordance with the LPP call flow rules defined in [\[3GPP LTE\]](#page-15-0) (see Appendix [E.3\)](#page-273-0).
- f. The SET obtains the measurements requested in step (l) and sends the measurements to the D/H-SLP in an LPP/LPPe Provide Location Information message (transaction id  $=4$ , transaction end flag set). This ends the LPP/LPPe Location Information Transfer procedure (transaction  $id = 4$ ).
- g. The D/H-SLP uses the measurements received from the SET in step (n) to calculate a position estimate and returns the position estimate result to the SET in an LPP/LPPe Provide Location Information message (transaction id  $= 1$ , transaction end flag set). This ends the LPP/LPPe Location Information Transfer procedure (transaction id = 1). This also ends the LPP/LPPe session.
- h. The GSS continues.

[Figure 69](#page-283-0) shows the LPP/LPPe call flow for SET Initiated SET-Based positioning determination and solicited assistance data transfer.

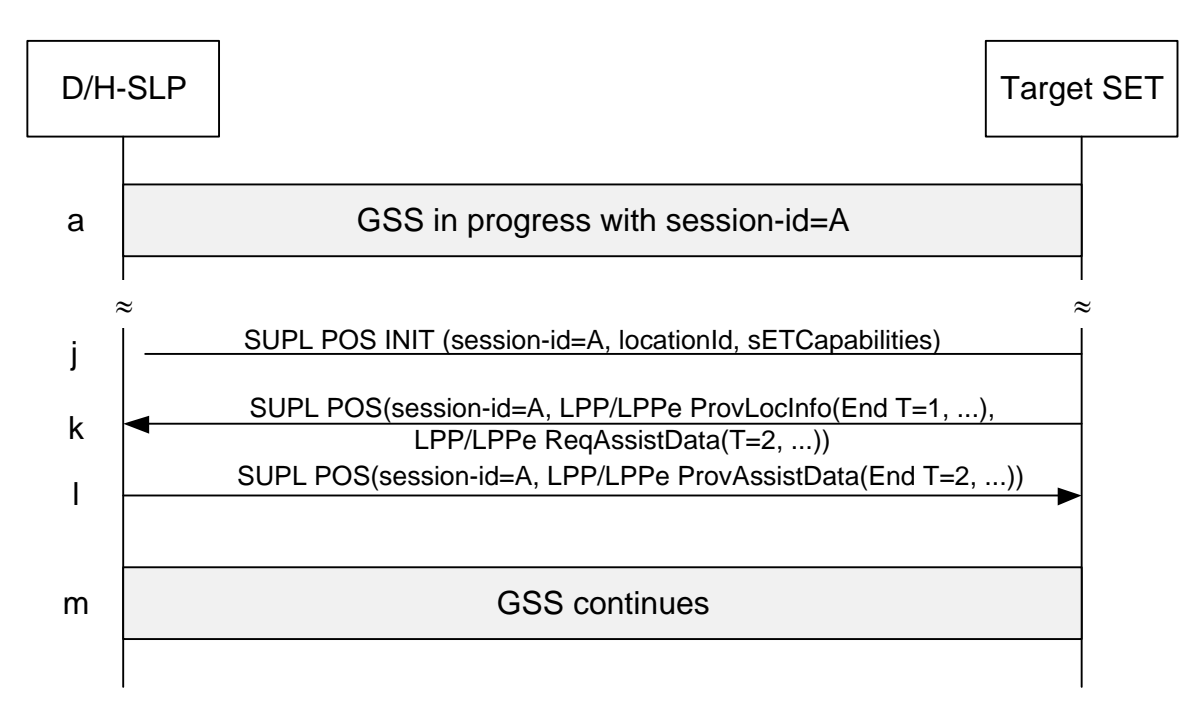

#### <span id="page-283-0"></span>**Figure 69: SET Initiated SET-Based Positioning Determination (Solicited Assistance Data Transfer) LPP/LPPe Session**

- a. A GSS session is in progress.
- b. The SET starts a positioning activity with the D/H-SLP. If required (i.e., no active secure connection exists between the SET and the D/H-SLP), the SET takes action to establish or resume a secure connection with the D/H-SLP. The SET sends a SUPL POS INIT message containing the Location ID (*locationId*) and SET capabilities (*sETCapabilities*).
- c. The SET provides any location information required by the D/H-SLP to obtain assistance data in an unsolicited LPP/LPPe Provide Location Information message (transaction  $id = 1$ , transaction end flag set) to the D/H-SLP. This message need not be sent if the location information is included in the LPP/LPPe Request Assistance Data or if the SET is aware (e.g. from previous GSS activity) that the D/H-SLP already has recent location information for the SET that is still valid. The SET initiates an LPP/LPPe Assistance Data Transfer procedure (transaction  $id = 2$ ) with the D/H-SLP by sending an LPP/LPPe Request Assistance Data message (transaction  $id = 2$ ) to the D/H-SLP, requesting the required assistance data.
- d. The D/H-SLP provides the assistance data requested in step (k) to the SET by sending an LPP/LPPe Provide Assistance Data message to the SET. This ends the LPP/LPPe Assistance Data Transfer procedure (transaction  $id = 2$ , transaction end flag set). This also ends the LPP/LPPe session.

#### e. The GSS continues.

[Figure 70](#page-284-0) shows the LPP/LPPe call flow for Capabilities Request by the SET.

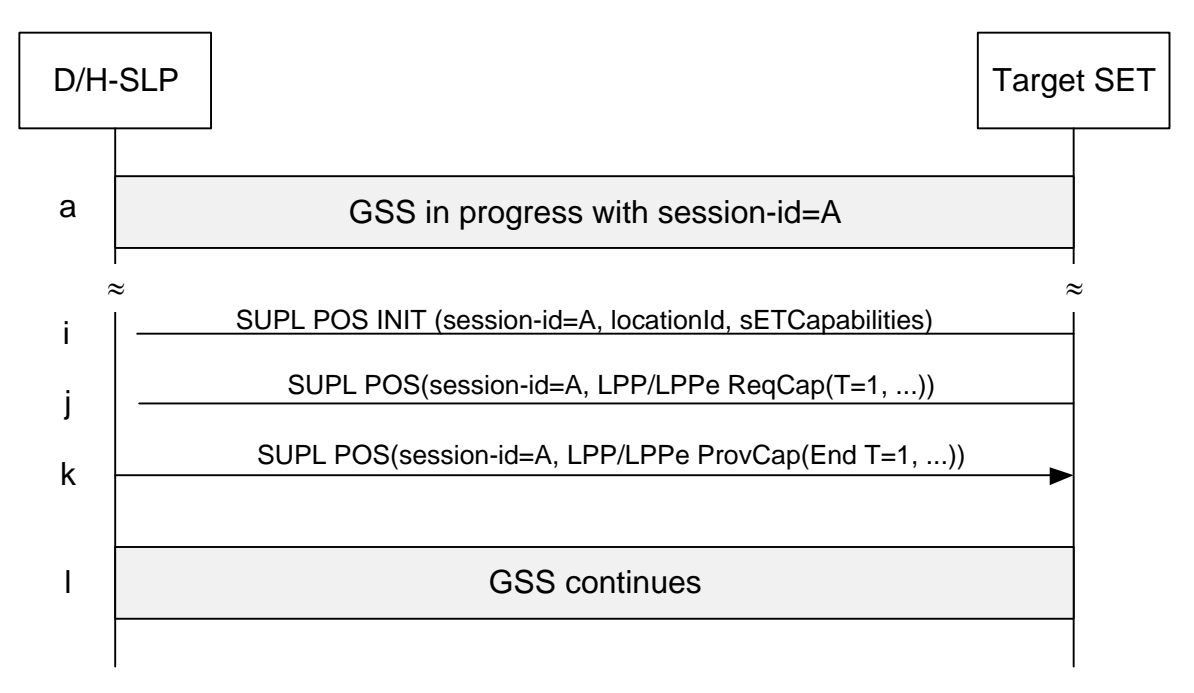

**Figure 70: Capabilities Request by the SET**

- <span id="page-284-0"></span>a. A GSS session is in progress.
- b. The SET starts a capabilities request procedure with the D/H-SLP. If required (i.e., no active secure connection exists between the SET and the D/H-SLP), the SET takes action to establish or resume a secure connection with the D/H-SLP. The SET sends a SUPL POS INIT message containing the Location ID (*locationId*) and SET capabilities (*sETCapabilities*).
- c. The SET starts an LPP/LPPe Capabilities Transfer procedure (transaction  $id = 1$ ) by sending an LPP/LPPe Request Capabilities message (transaction  $id = 1$ ) to the SET.
- d. The D/H-SLP provides its LPP/LPPe capabilities requested in step (j) to the SET by sending an LPP/LPPe Provide Capabilities message (transaction id = 1, transaction end flag set) to the D/H-SLP. This ends the LPP/LPPe Assistance Data Transfer procedure (transaction  $id = 1$ ).
- e. The GSS continues.

[Figure 71](#page-285-0) shows the LPP/LPPe call flow for unsolicited Capabilities Provide by the SET.

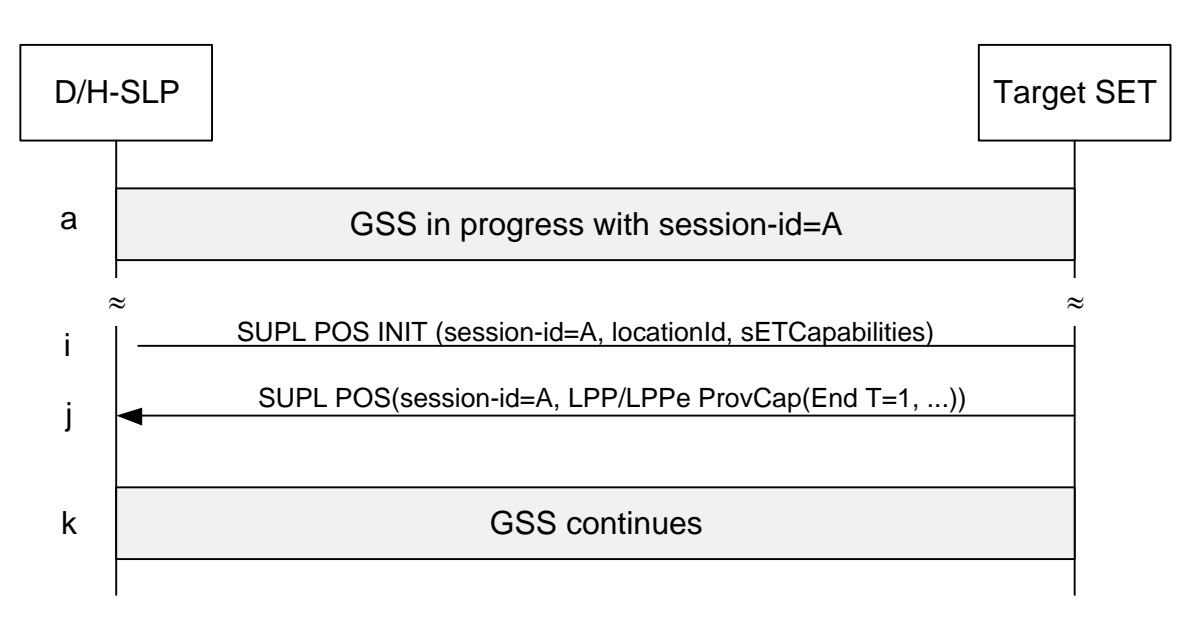

#### **Figure 71: Unsolicited Capabilities Provide by the SET**

- <span id="page-285-0"></span>a. A GSS session is in progress.
- b. The SET starts an unsolicited capabilities provide procedure with the D/H-SLP. If required (i.e., no active secure connection exists between the SET and the D/H-SLP), the SET takes action to establish or resume a secure connection with the D/H-SLP. The SET sends a SUPL POS INIT message containing the Location ID (*locationId*) and SET capabilities (*sETCapabilities*).
- c. The SET sends an unsolicited LPP/LPPe Provide Capabilities message (transaction  $id = 1$ , transaction end flag set) to the D/H-SLP.
- d. The GSS continues.

Please note that D/H-SLP and SET may also perform a combination of the call flows o[f Figure 70](#page-284-0) an[d Figure 71](#page-285-0) whereby the SET requests the D/H-SLP's LPP/LPPe Capabilities in an LPP/LPPe Request Capabilities message while at the same time providing its own LPP/LPPe Capabilities in an unsolicited LPP/LPPe Provide Capabilities message within the same SUPL POS message.

# **Appendix G. Area Event Trigger Examples (informative)**

The following section provides examples of how area event triggers can be used singly or combined to support different use cases. These examples can themselves be combined for new use cases.

# **G.1 Single report when SET is inside target area**

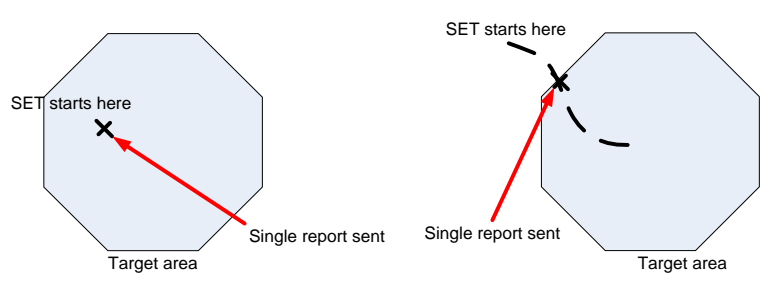

**Figure 72: Single report when SET is inside area**

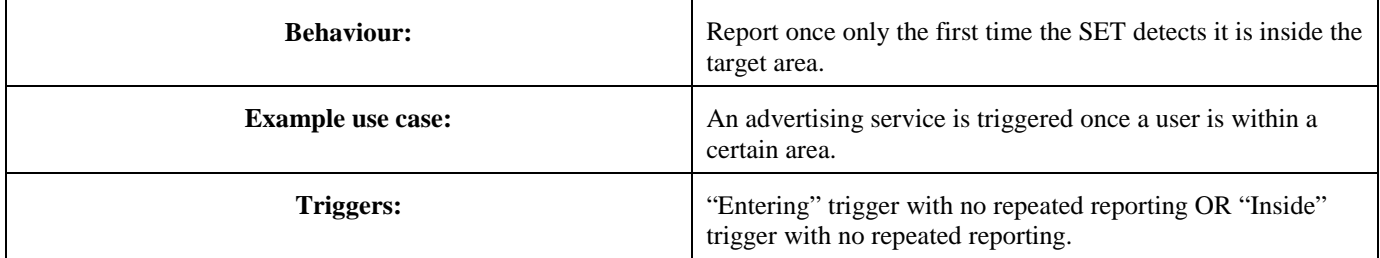

### **G.2 Single report when SET is outside target area**

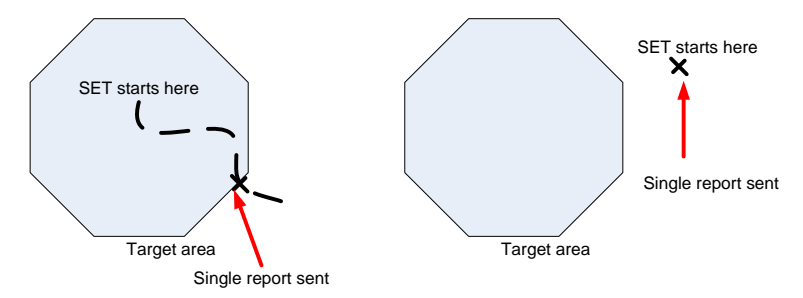

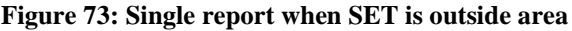

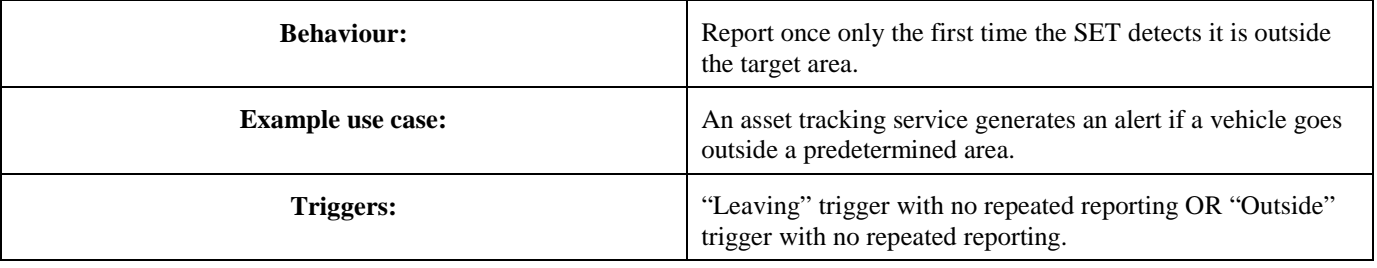

### **G.3 Repeated reports whenever SET is inside target area**

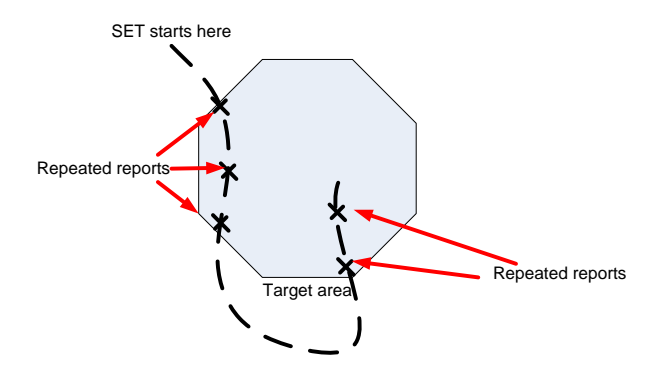

#### **Figure 74: Repeated reports whenever SET is inside target area**

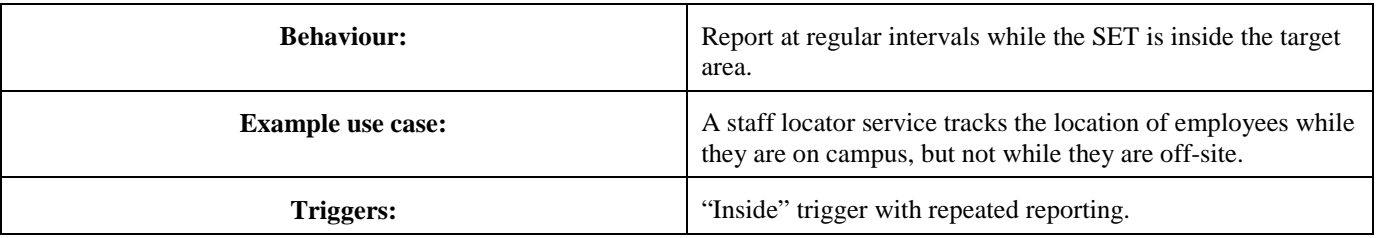

### **G.4 Repeated reports whenever SET is outside target area**

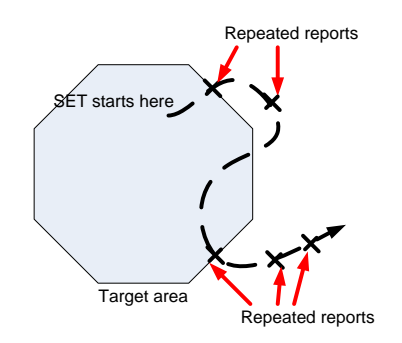

#### **Figure 75: Repeated reports when SET is outside area**

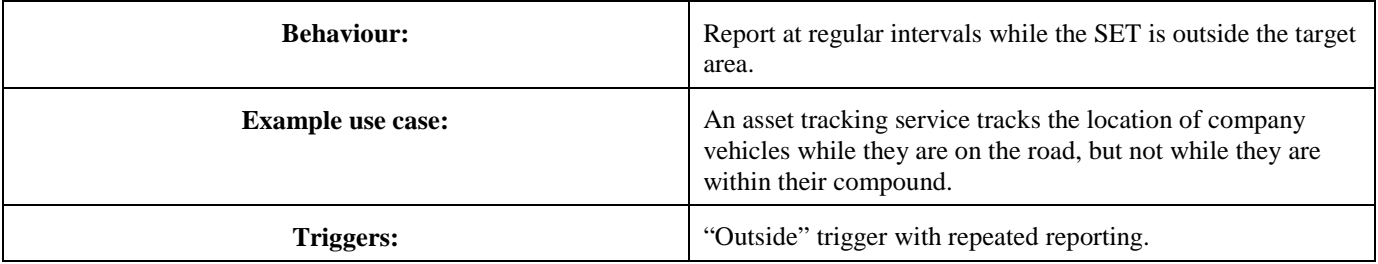
# **G.5 Repeated reports each time SET enters target area**

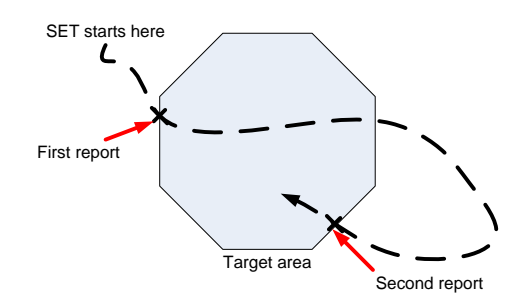

### **Figure 76: Repeated reports each time SET enters target area**

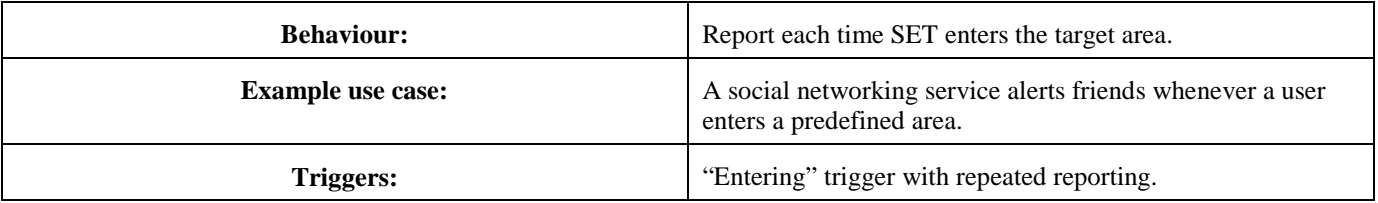

## **G.6 Repeated reports each time SET leaves target area**

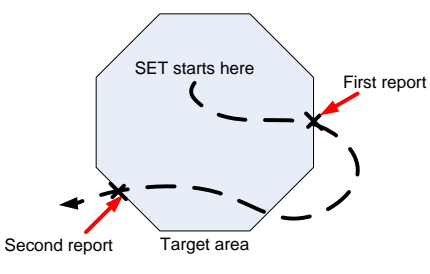

## **Figure 77: Repeated reports each time SET leaves target area**

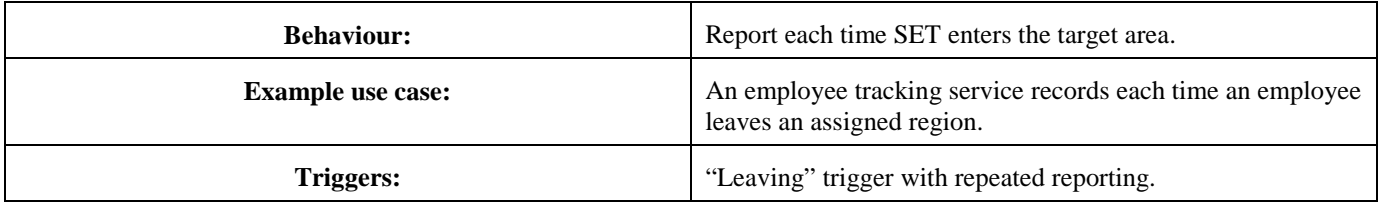

## **G.7 Repeated reports for a fixed period after SET leaves target area**

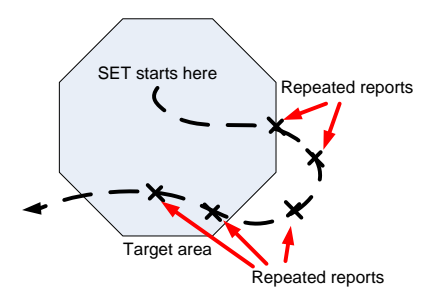

### **Figure 78: Repeated reports for a fixed period after SET leaves target area**

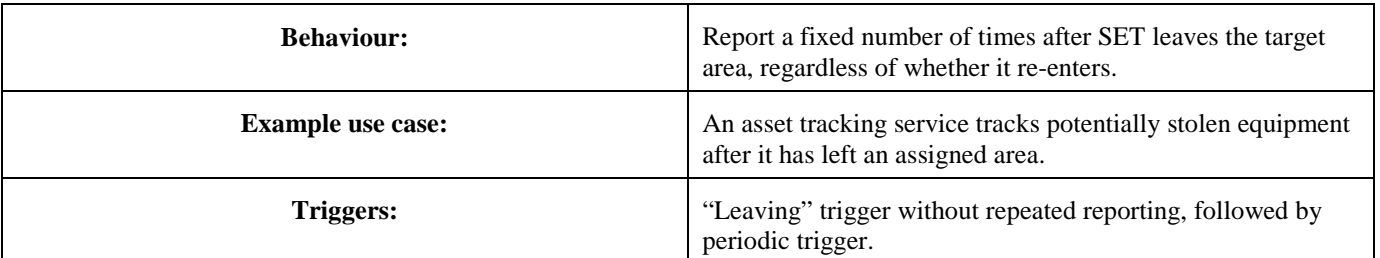

## **G.8 Repeated reports for a fixed period after SET enters target area**

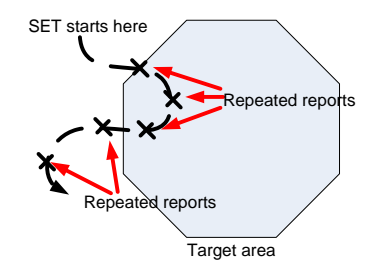

## **Figure 79: Repeated reports for a fixed period after SET enters target area**

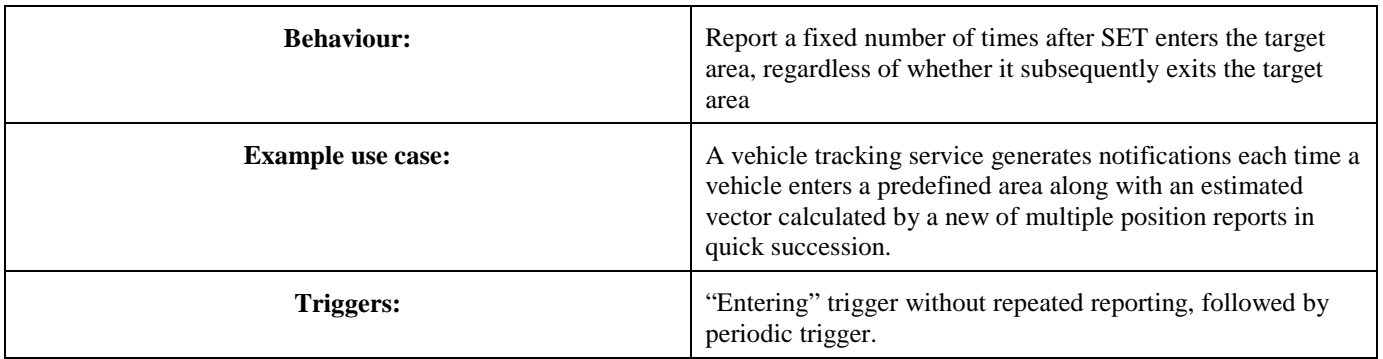

# **Appendix H. Interpretation of Geographic Target Areas and Area Id Lists when both are present (informative)**

The area id list concept is used to optimize the behaviour of the SET (e.g. minimize battery consumption, save radio bandwidth, reduce the load on the SLP, etc.) and is defined as follows: for each geographic target area there may be two area id lists: (1) one area id list which is *completely* inside the geographic target area called "within" and (2) one area id list which covers the *entire* border area called "border" (refer to [Figure 80\)](#page-290-0). The type of the area id list is expressed in the parameter *Area Id Set Type* (part of *Area Event Params*) which can be of type "border" or "within". The following rules apply:

- If a "within" area id list is provided and the SET determines that it is inside the "within" area id list, the SET can assume that it is within the geographic target area.
- If a "border" area id list is provided and the SET determines it is not within either the "border" or the "within" area id list, the SET can assume it is outside the geographic target area. Note that it may be impossible for the H-SLP to completely verify the completeness of area id lists.

Please note that it is up to the SET to decide what action to take after determining that its position is either within or outside the geographic target area.

Depending on the shape and location of the geographic target area, the radio network coverage or the ability of the SLP to generate suitable area id lists, there may or may not be clearly defined "within" or "border" area id lists (examples: (1) one single large radio cell covers the entire geographic target area i.e. there is no "within" area id list but only a "border" area id list; (2) two single large radio cells each partially cover the geographic target area but fail to cover the entire geographic target area i.e. there is no "within" area id list nor is there a "border" area id list).

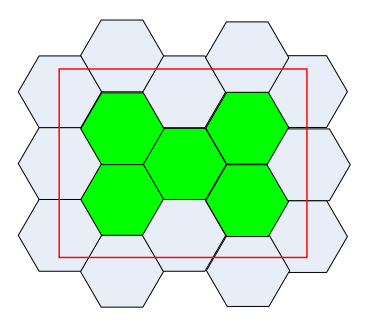

<span id="page-290-0"></span>**Figure 80: Area ID Lists and Geographic Target Are. The geographic Target Area is shown as bold red line. Note that in this example the green area id list constitutes the "within" area id list while the grey area id list constitutes the "border" area id list.**

# **Appendix I.** Area Event Trigger with D-SLP

Depending on the D-SLP's service area, the SET's location and the target area's (areas') location when the SET initiates an area event triggered location session (SET Initiated Area Event Triggered Location SUPL session), additional procedures and/or internal actions in the SLP and/or SET may be performed to successfully execute the area event triggered location session. The following sections describe how area event triggers may be performed successfully for different scenarios.

## <span id="page-291-0"></span>**I.1 The target area is outside the D-SLP's service area when the SET is inside the D-SLP's service area**

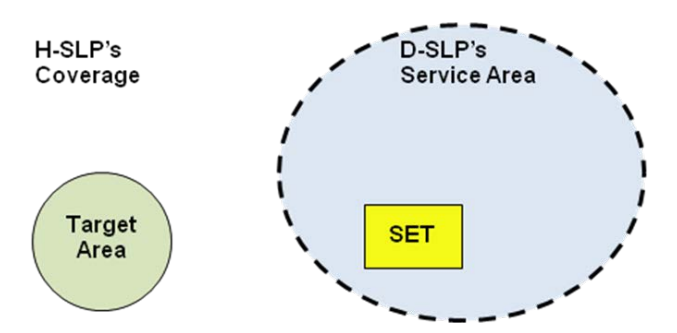

**Figure 81: The target area is outside the D-SLP's service area when the SET is inside the D-SLP's service area**

The SET initiates the area event triggered location service with the H-SLP immediately, if possible, or the SET initiates the area event triggered location service with the H-SLP when the SET leaves the D-SLP's service area.

## <span id="page-291-1"></span>**I.2 The target area is inside the D-SLP's service area when the SET is outside the D-SLP's service area**

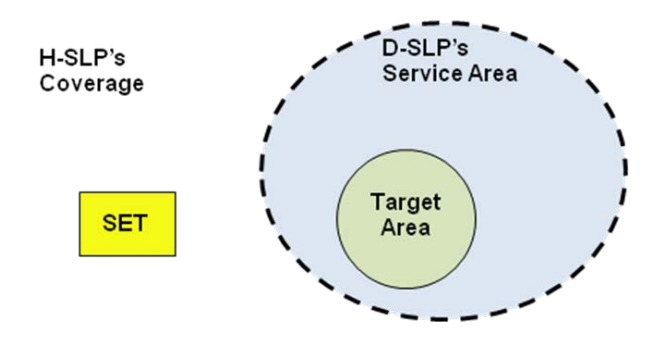

### **Figure 82: The target area is inside the D-SLP's service area when the SET is outside the D-SLP's service area**

The SET initiates the area event triggered location service with the D-SLP when the SET enters the D-SLP's service area.

## **I.3 The target area is both inside and outside the D-SLP's service areas**

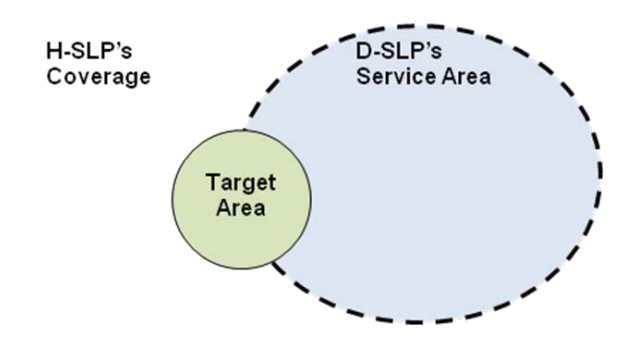

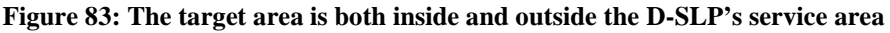

The SET splits the target area into two separate target areas. One target area is inside the D-SLP's service area and the other target area is outside the D-SLP's service area. The SET then executes two separate area event trigger session and depending on its location (inside or outside the D-SLP's service area) may act as described in section [I.1](#page-291-0) and [I.2.](#page-291-1)

## **I.4 Target areas of the same area event triggered session reside both inside and outside the D-SLP's service area**

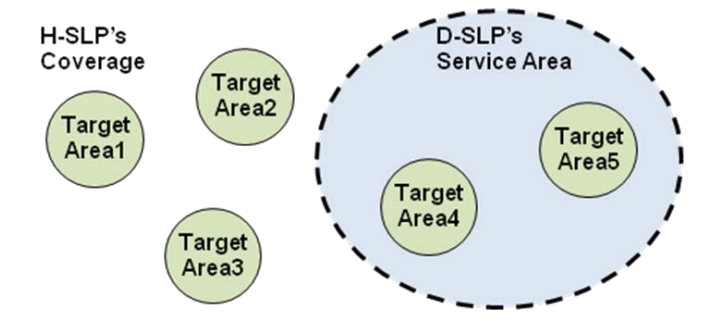

## **Figure 84: Area event triggered session with target areas that reside both inside and outside the D-SLP's service area**

### **When the SET is inside the D-SLP's service area:**

The SET splits the single area event trigger session into two separate area event trigger sessions: one area event trigger session with target areas inside the D-SLP's service area (Target Area 4 and 5), and one area event trigger session with target areas outside the D-SLP's service area (Target Area 1, 2, and 3). The SET then executes two separate area event trigger sessions and depending on its location (inside or outside the D-SLP's service area) may act as described in section [I.1](#page-291-0) and [I.2.](#page-291-1)

### **When the SET is outside the D-SLP's service area:**

In case that the SET is outside the D-SLP's service area, the SET may execute one of the following two procedures:

Procedure 1: The SET performs the area event trigger session with the H-SLP with all event areas.

Procedure 2: The SET splits the single area event trigger session into two separate area event trigger sessions: one area event trigger session with target areas inside the D-SLP's service area (Target Area 4 and 5), and one area event trigger session with target areas outside the D-SLP's service area (Target Area 1, 2, and 3). The SET then executes two separate area event trigger sessions and depending on its location (inside or outside the D-SLP's service area) may act as described in the section [I.1](#page-291-0) and [I.2.](#page-291-1)